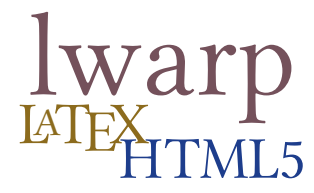

# The **lwarp** package

### LAT<sub>EX</sub> to HTML5

 $v0.32 - 2017/06/09$ 

© 2016–2017 Brian Dunn bd@BDTechConcepts.com

#### **Abstract**

The lwarp package allows LATEX to directly produce HTML5 output, using external utility programs only for the final conversion of text and images. Math may be represented by svg files or MathJax.

 $\rm Doc$ uments may be produced by  $\rm \LaTeX$ ,  $\rm LuaI\rm ATEX$ , or  $\rm X\rm dF\rm TX$ . A  $\tt>$  texlua script removes the need for system utilities such as make and gawk, and also supports xindy and latexmk. Configuration is automatic at the first manual compile.

Print and HTML versions of each document may coexist, each with its own set of auxiliary files. Support files are self-generated on request. Assistance is provided for import into epub conversion software and word processors.

A modular package-loading system uses the lwarp version of a package for HTML when available. Several dozen L<sup>AT</sup>EX packages are supported with these high-level source compatibility replacements.

A tutorial is provided to quickly introduce the user to the major components of the package.

To update existing projects, see section [1,](#page-19-0) [Updates.](#page-19-0)

**Note that this is still a "beta" version of lwarp, and some things may change in response to user feedback and further project development.**

#### **License:**

This work may be distributed and/or modified under the conditions of the La-TeX Project Public License, either version 1.3 of this license or (at your option) any later version. The latest version of this license is in http://www.latexproject.org/lppl.txt and version 1.3 or later is part of all distributions of LaTeX version 2005/12/01 or later.

## **Contents**

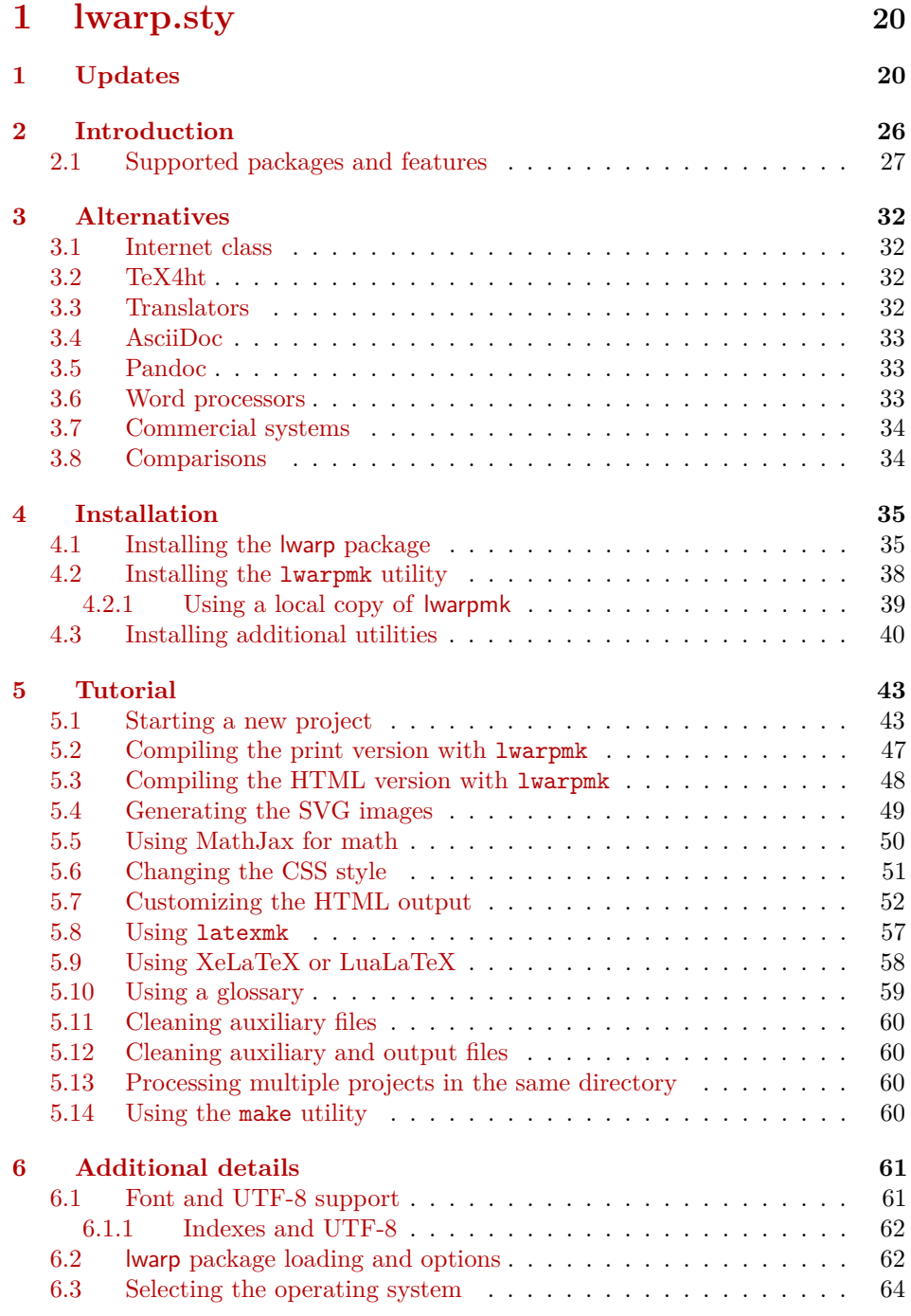

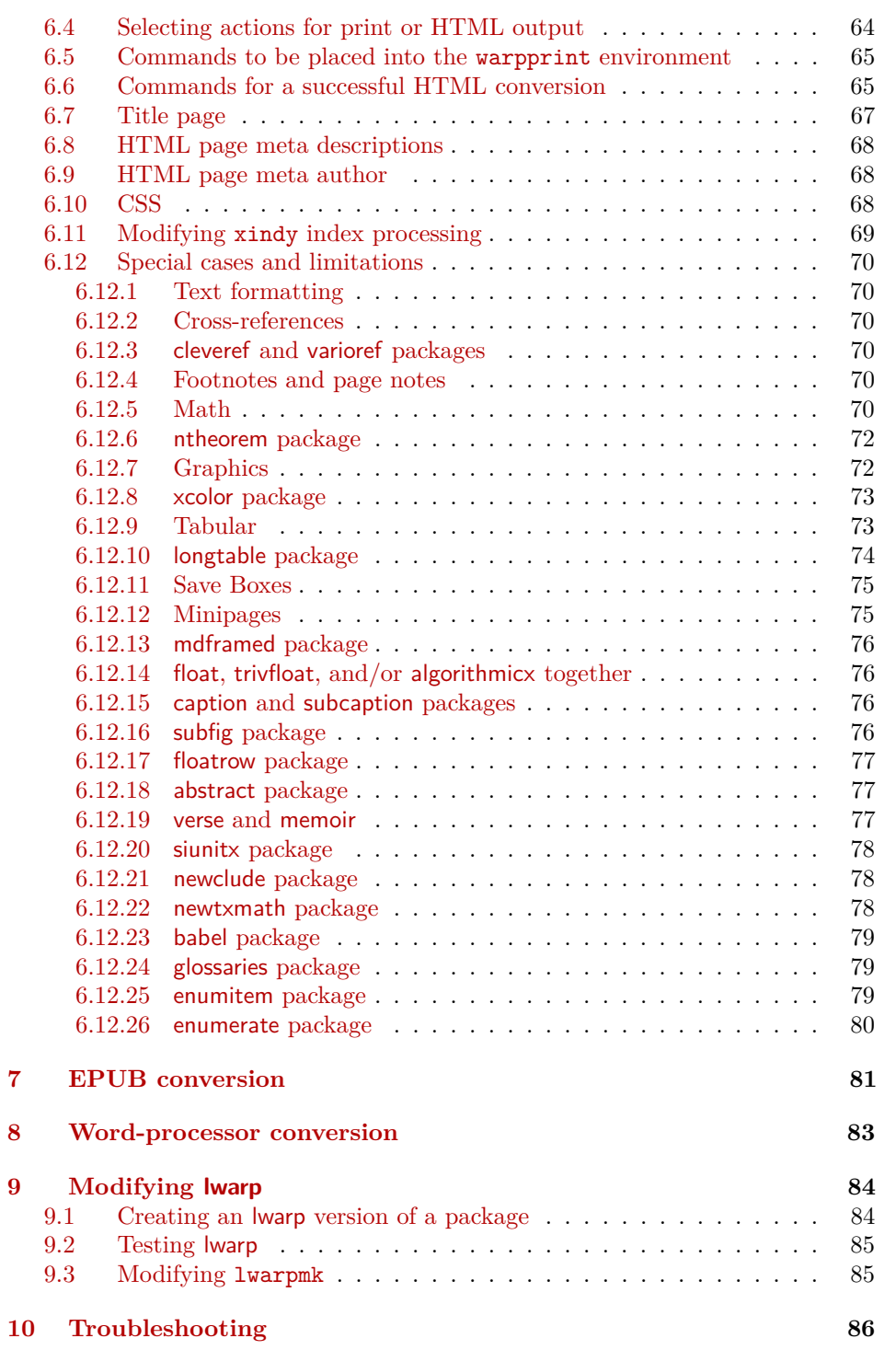

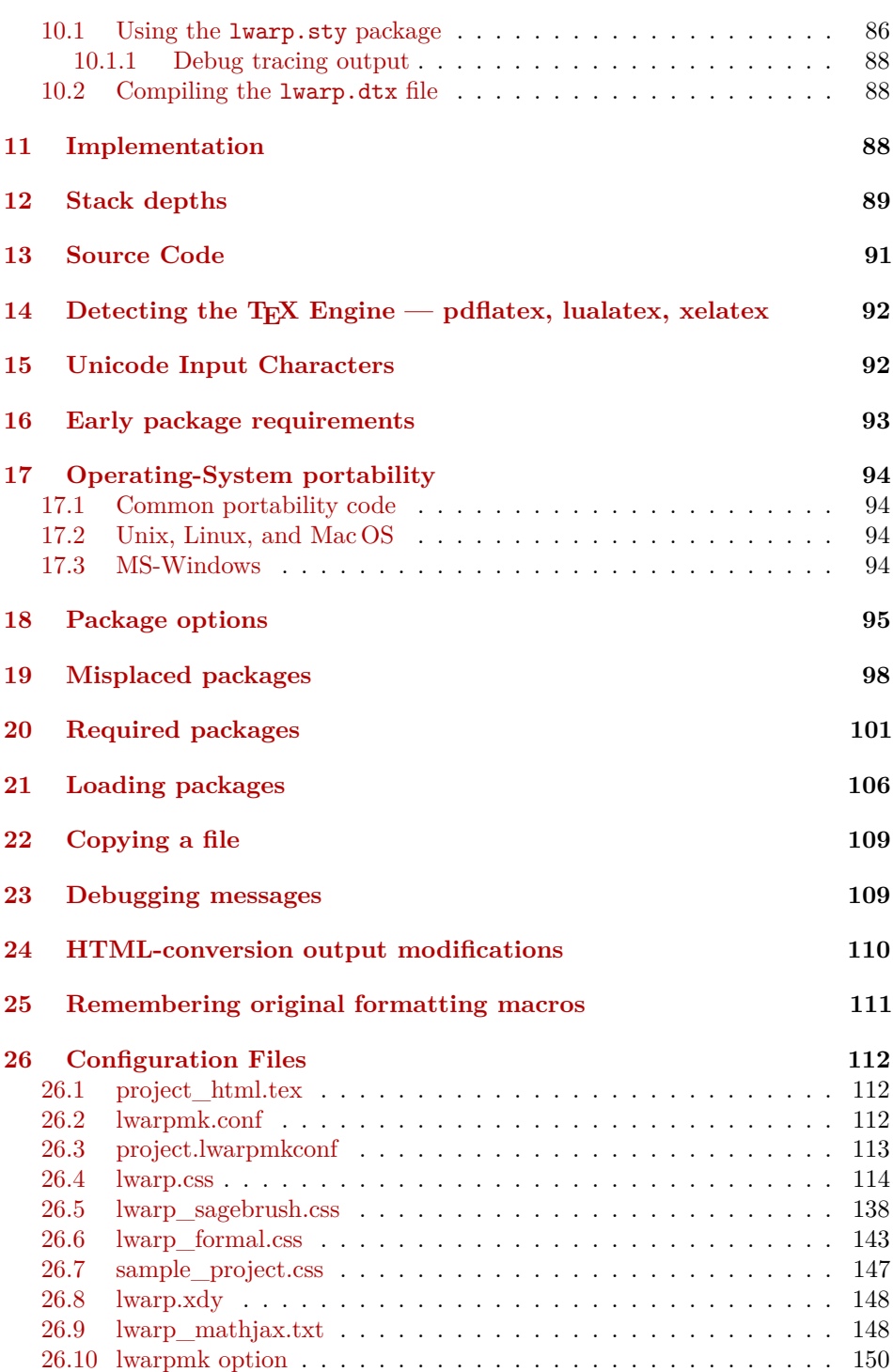

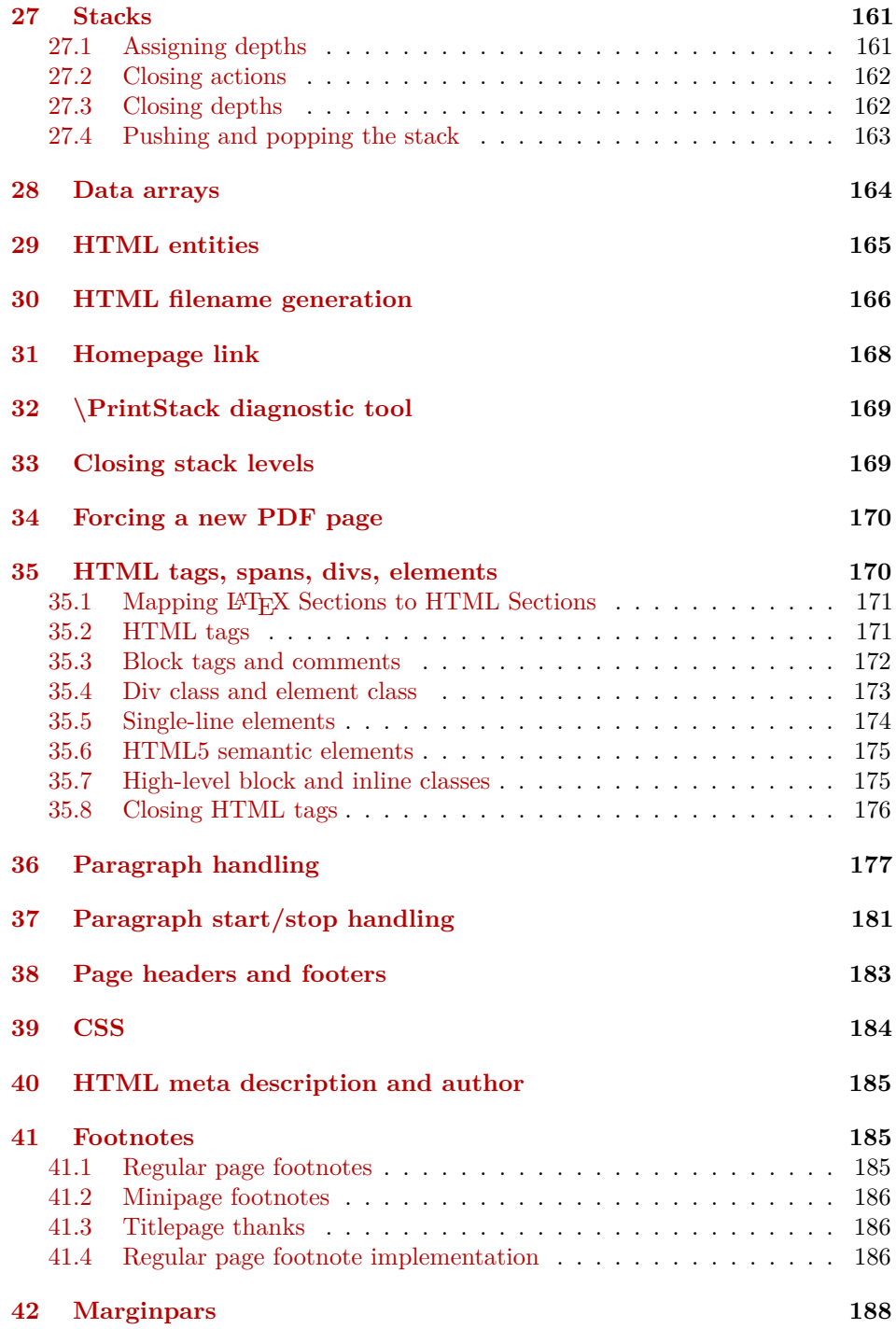

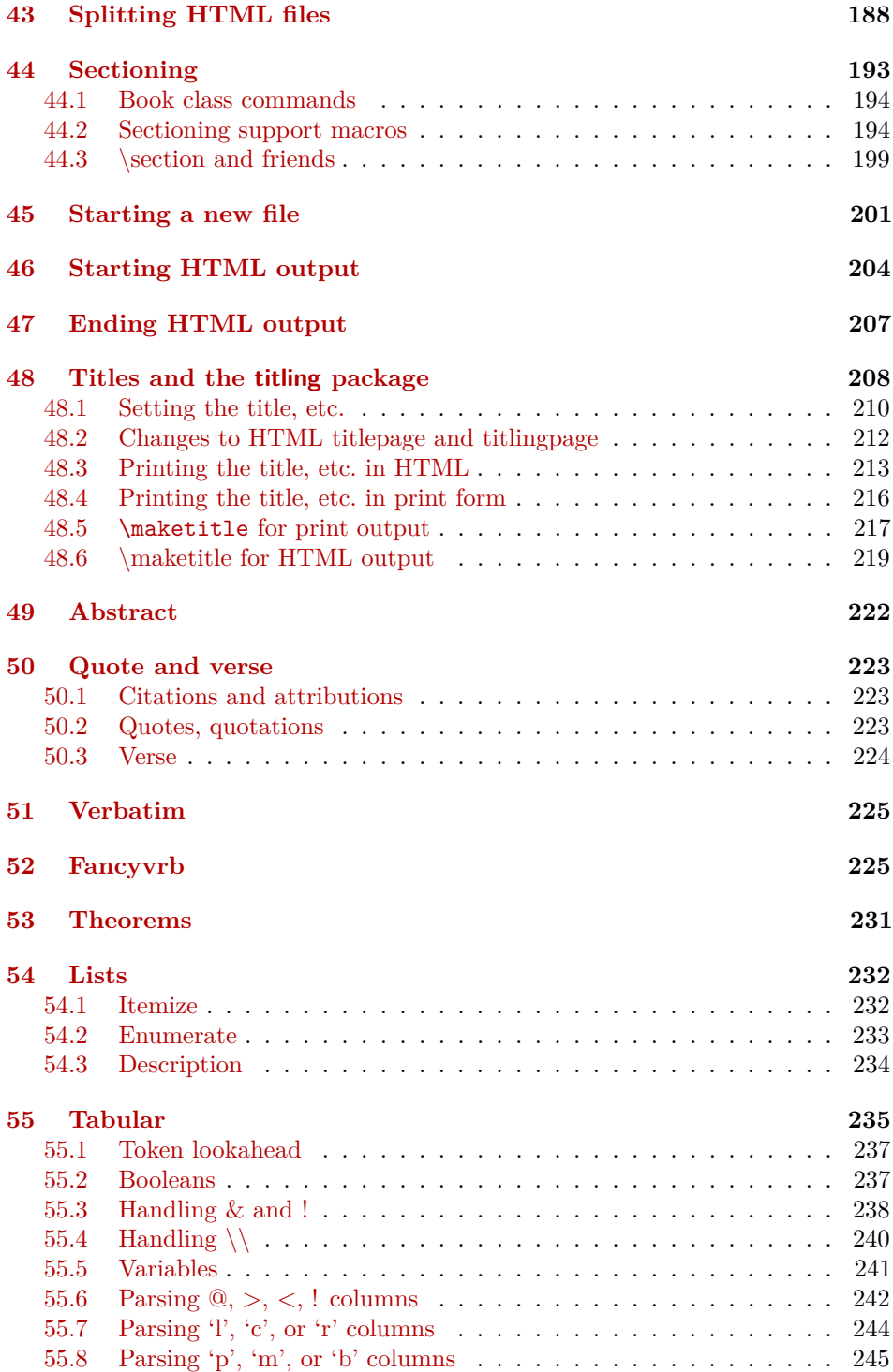

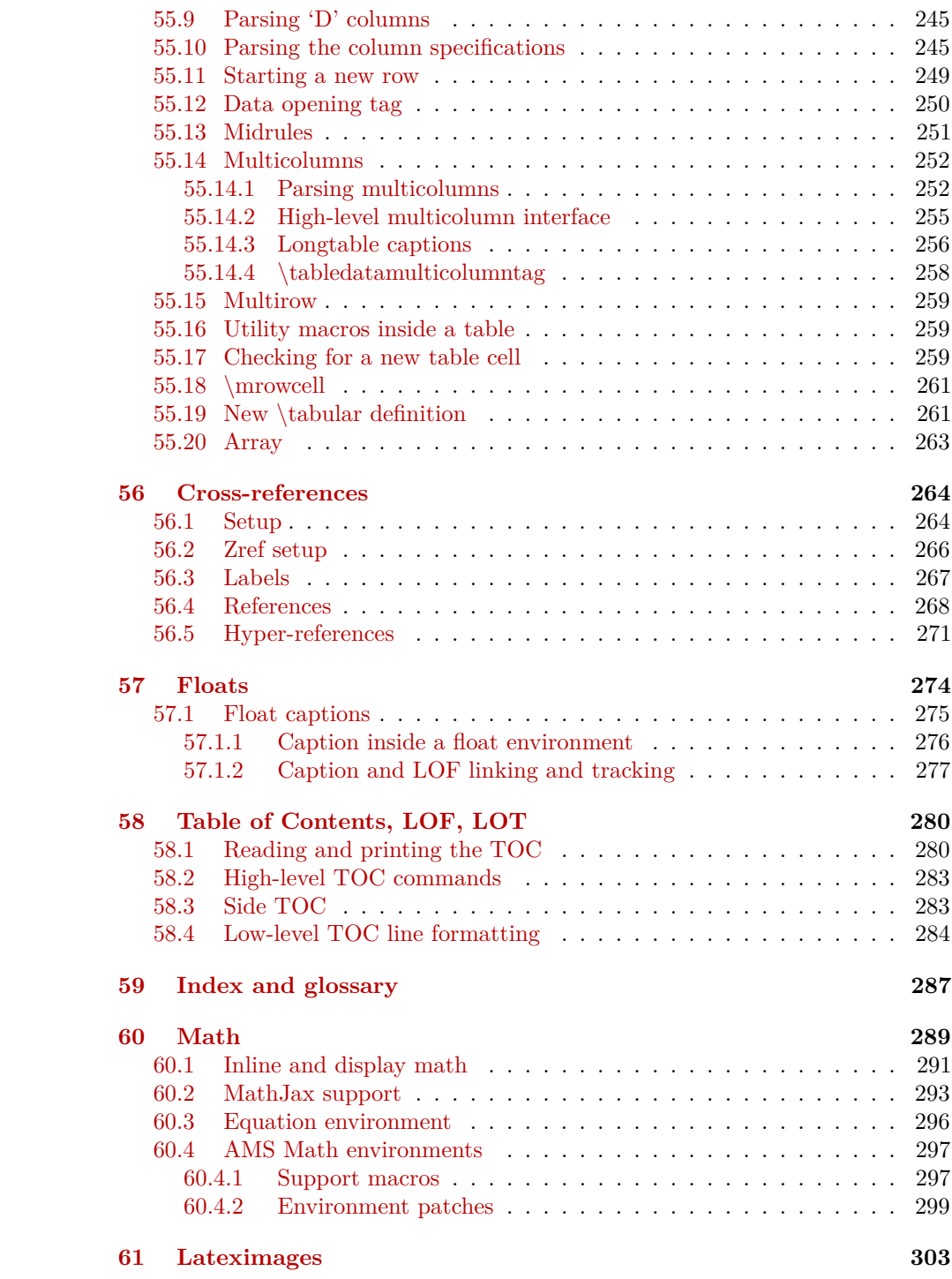

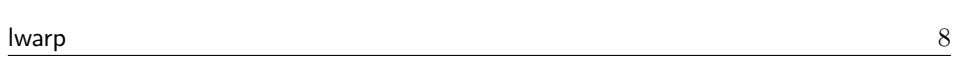

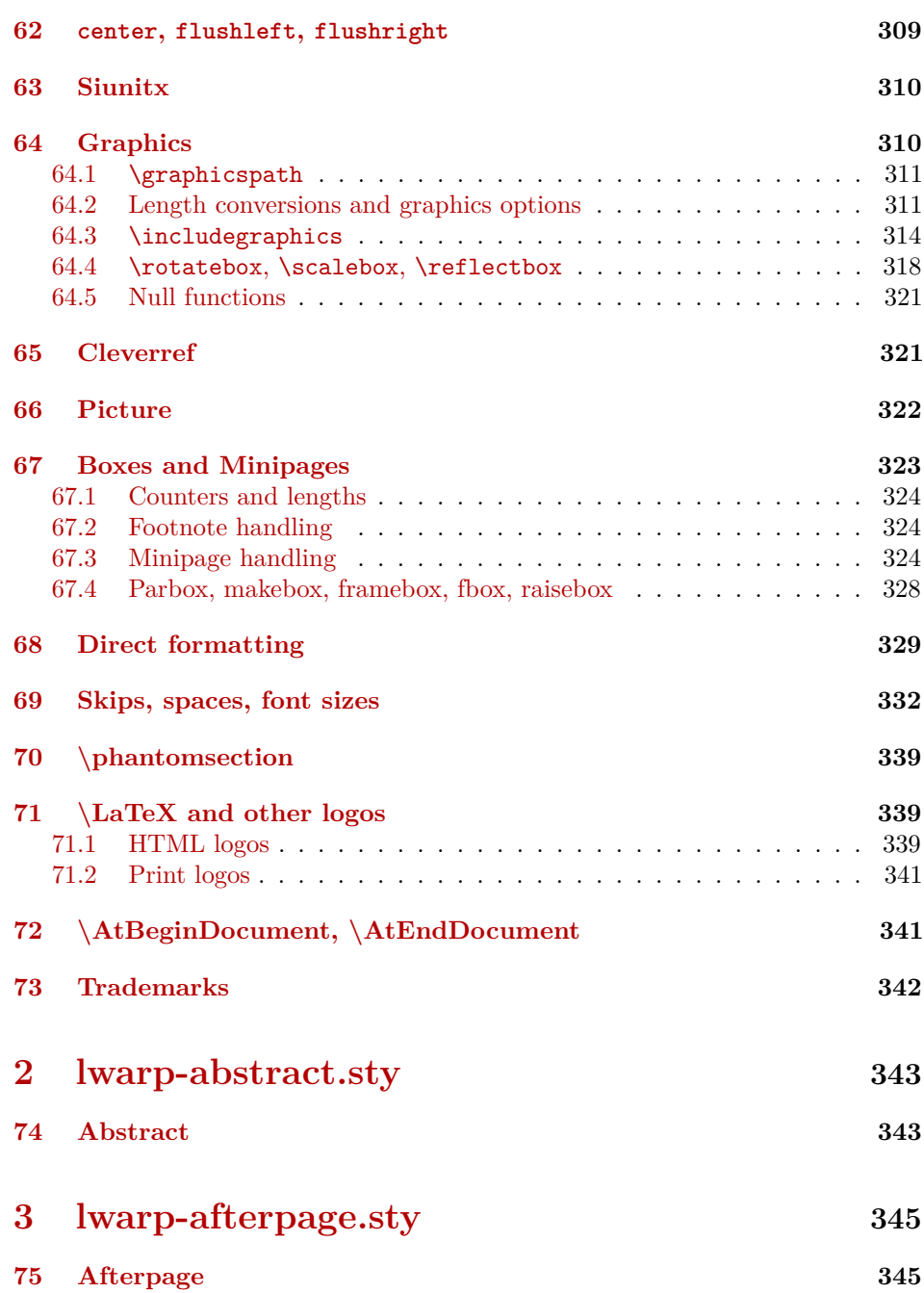

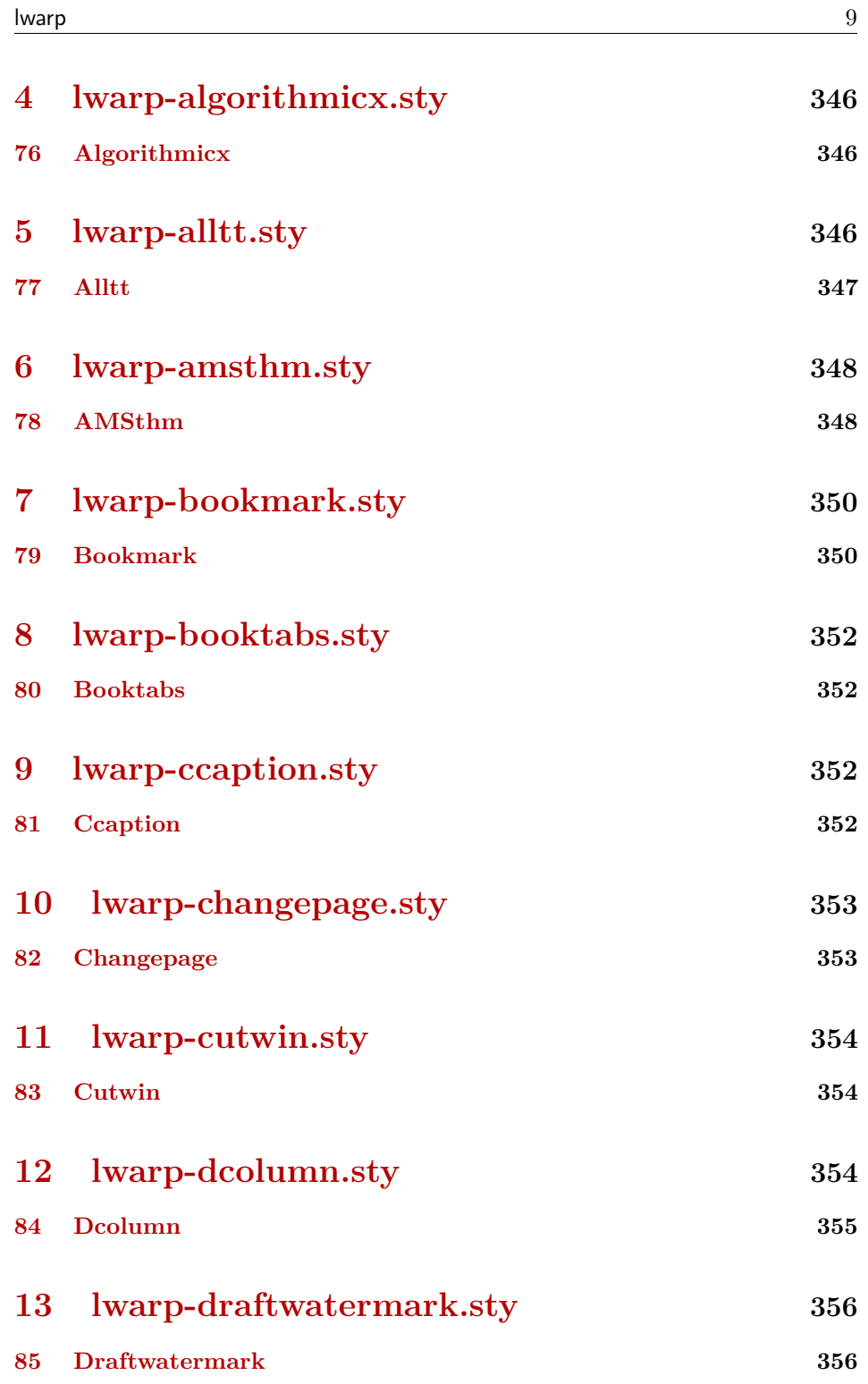

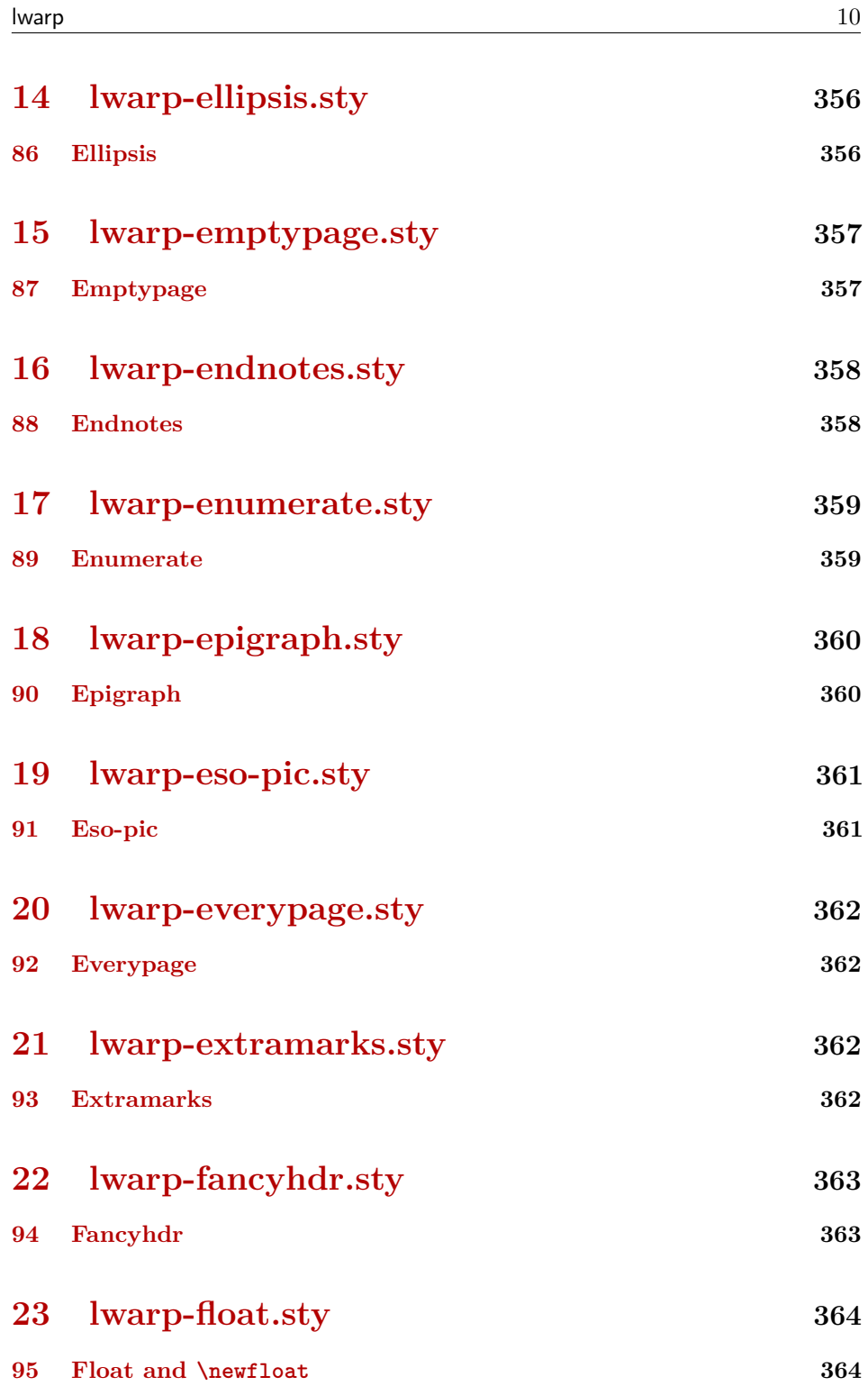

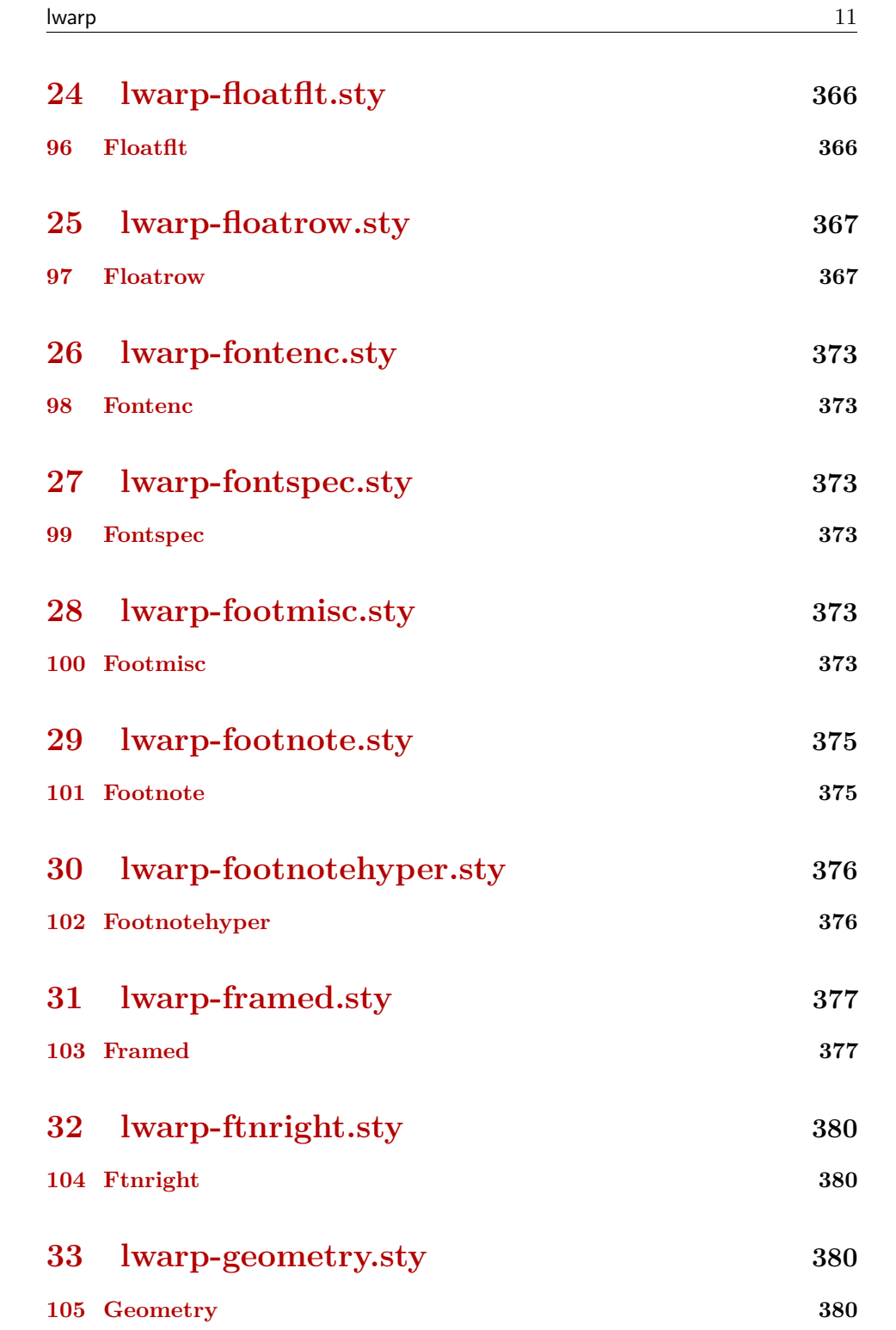

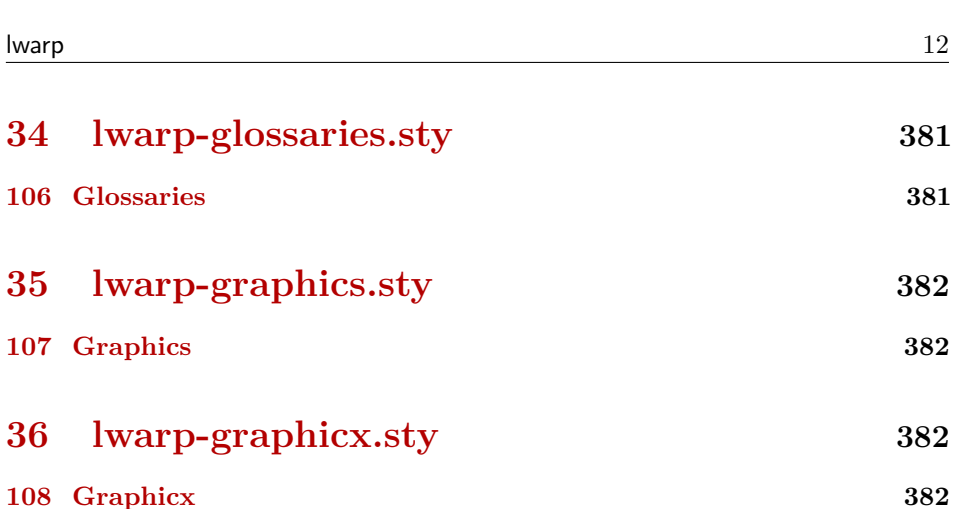

**[37 lwarp-hyperref.sty](#page-382-0) 383**

**[109 Hyperref](#page-382-1) 383**

- **[38 lwarp-indentfirst.sty](#page-385-0) 386 [110 Indentfirst](#page-385-1) 386**
- **[39 lwarp-inputenc.sty](#page-385-2) 386**
- **[111 Inputenc](#page-385-3) 386**
- **[40 lwarp-keyfloat.sty](#page-386-0) 387 [112 Keyfloat](#page-386-1) 387**
- **[41 lwarp-layout.sty](#page-388-0) 389 [113 Layout](#page-388-1) 389**
- **[42 lwarp-letterspace.sty](#page-388-2) 389**
- **[114 Letterspace](#page-388-3) 389 [43 lwarp-lettrine.sty](#page-389-0) 390 [115 Lettrine](#page-389-1) 390**

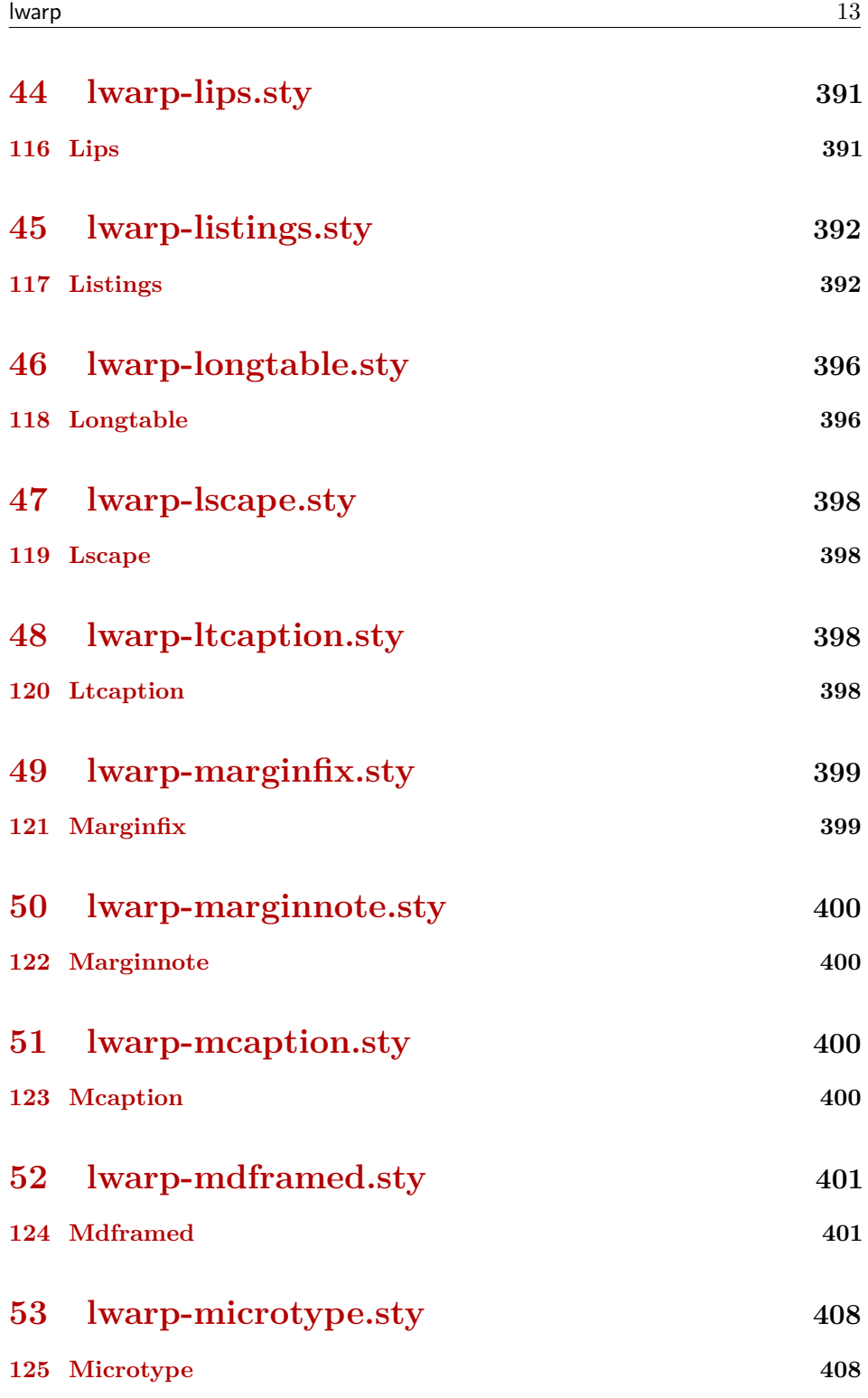

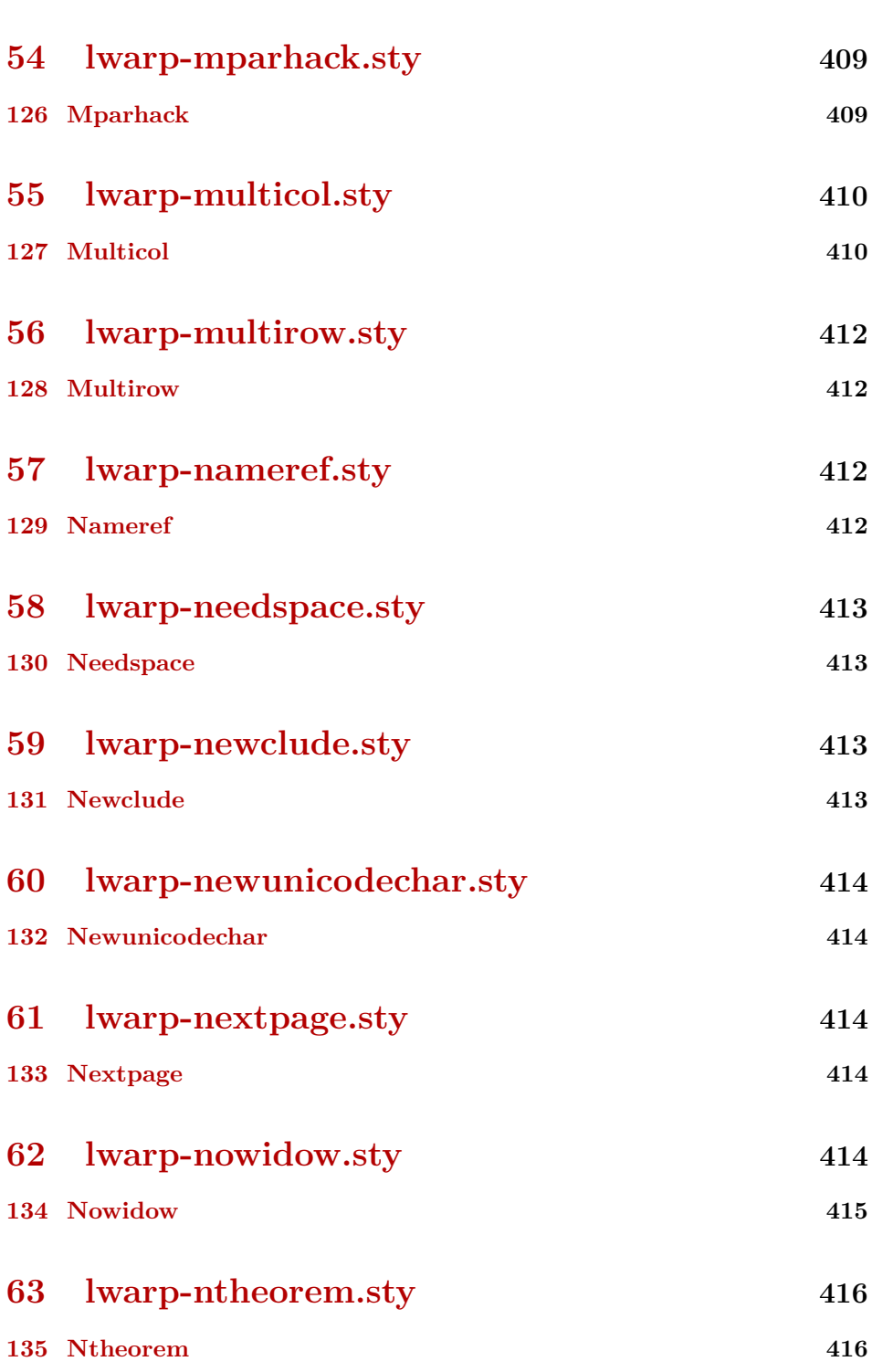

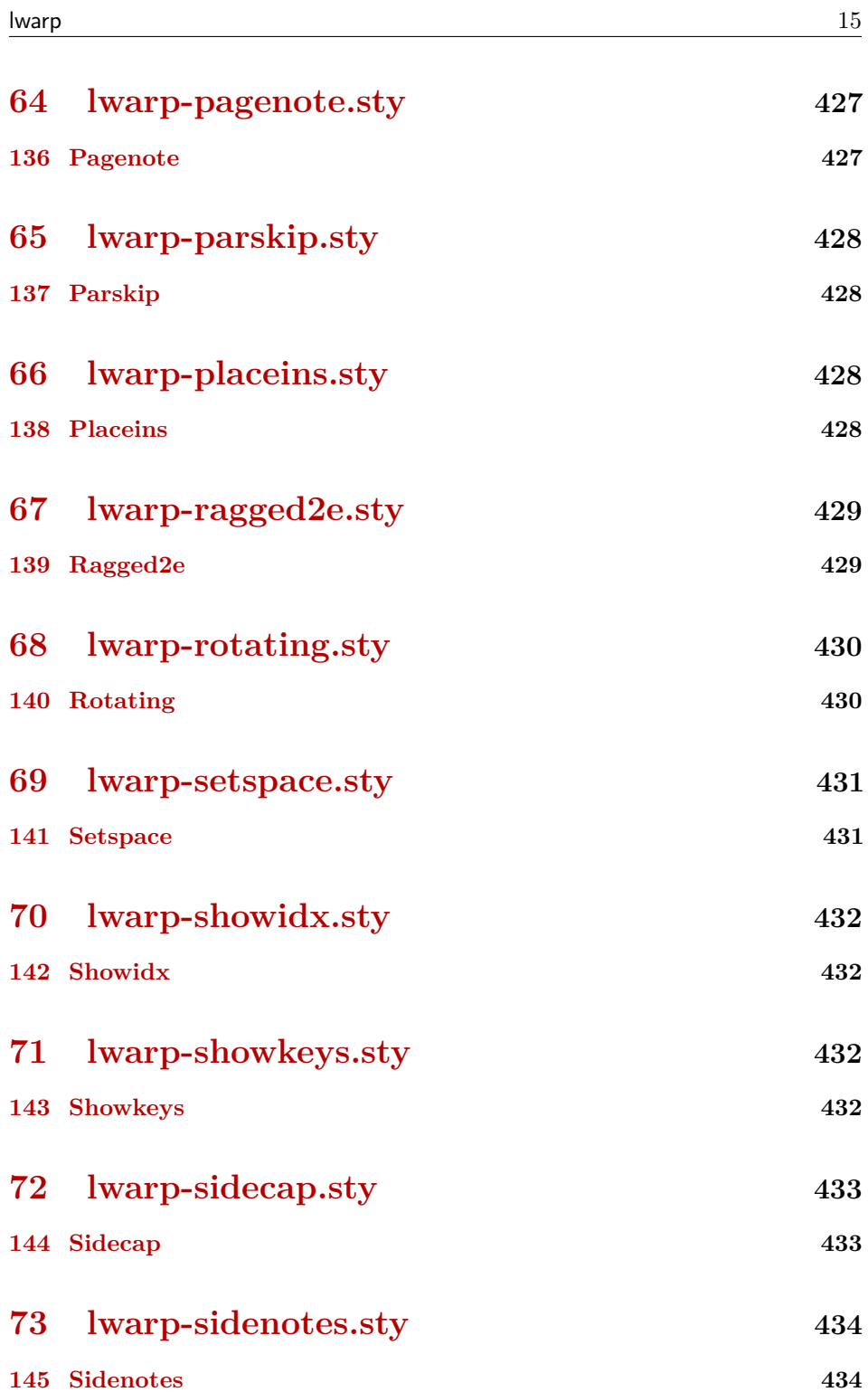

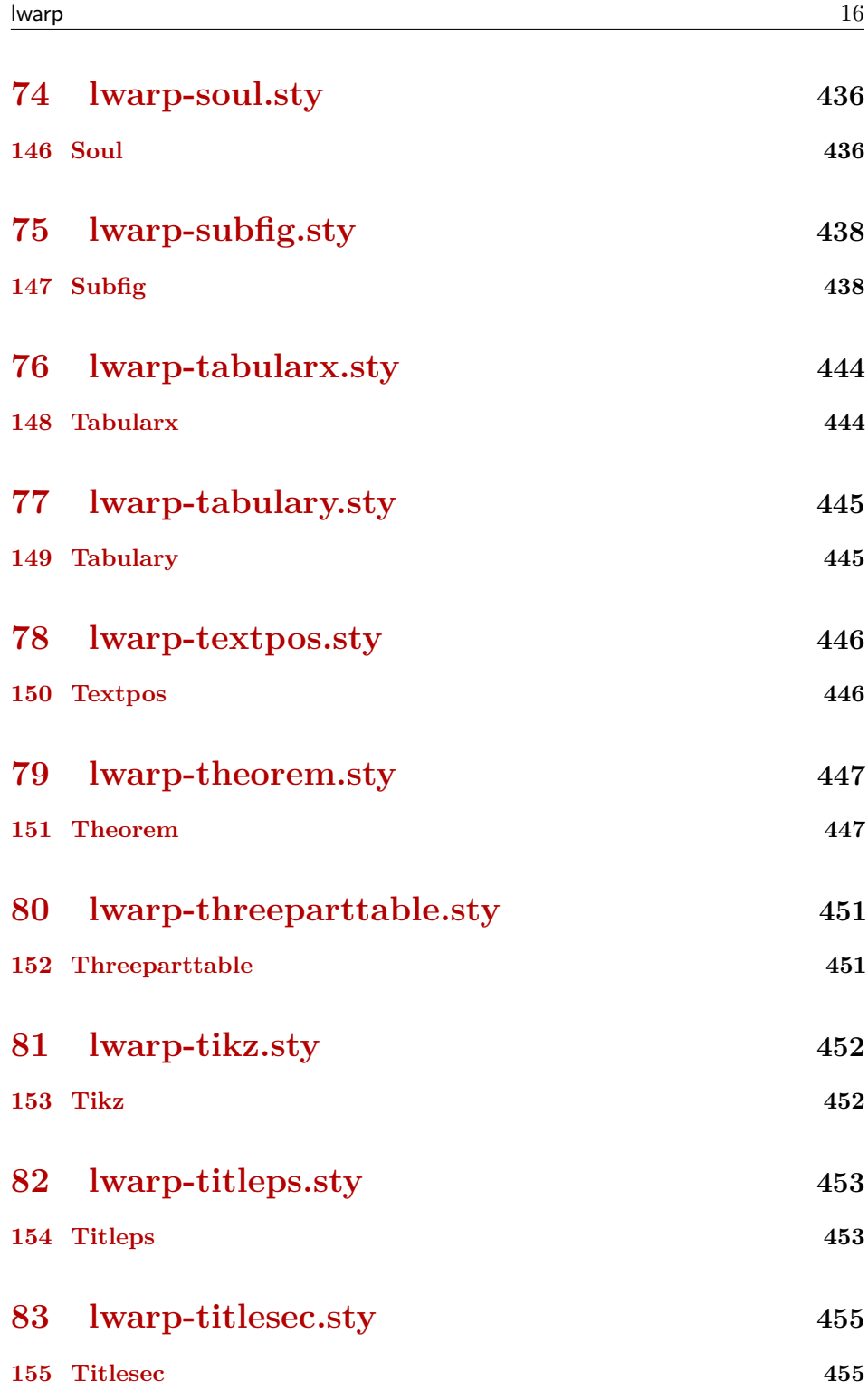

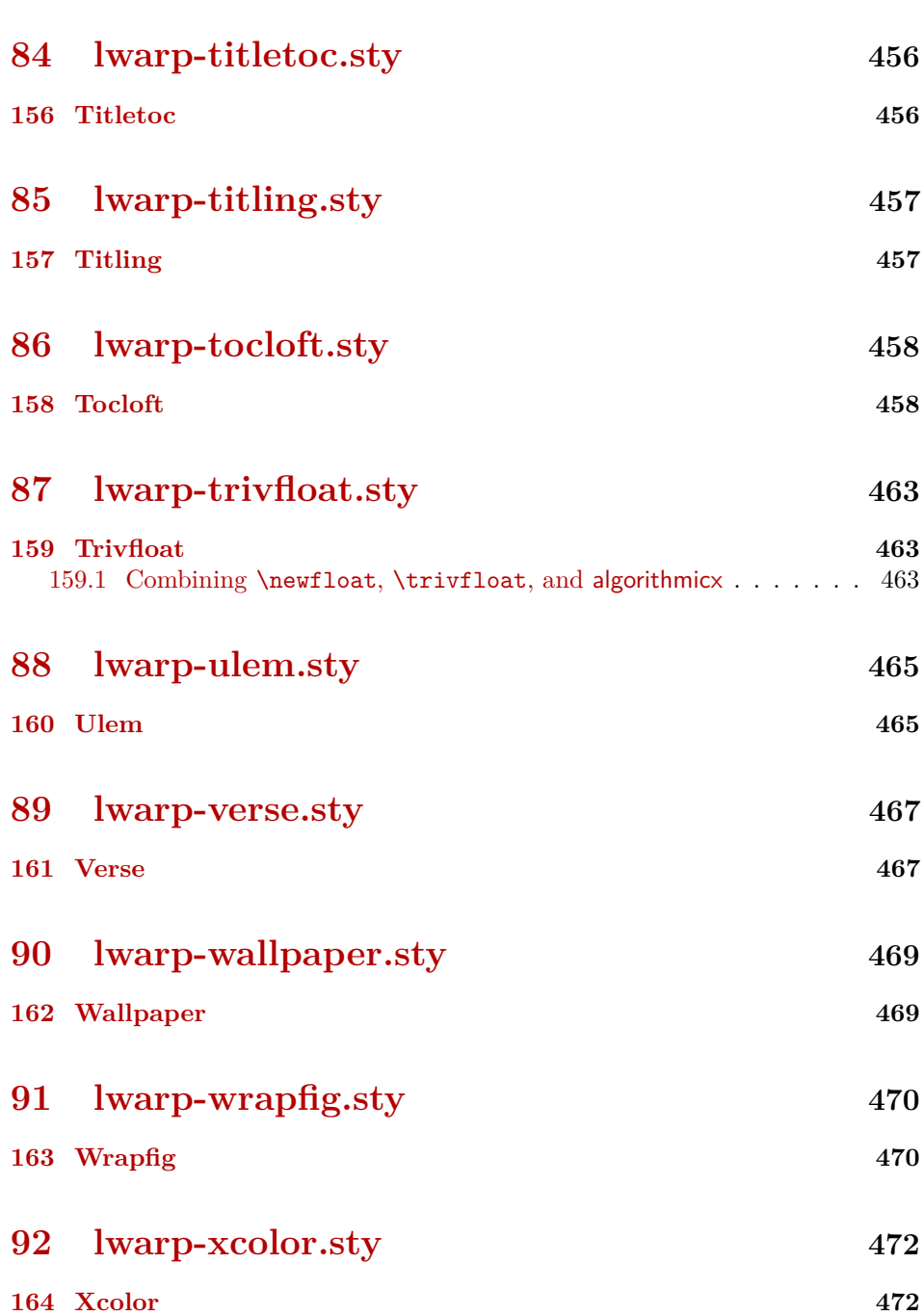

lwarp  $17$ 

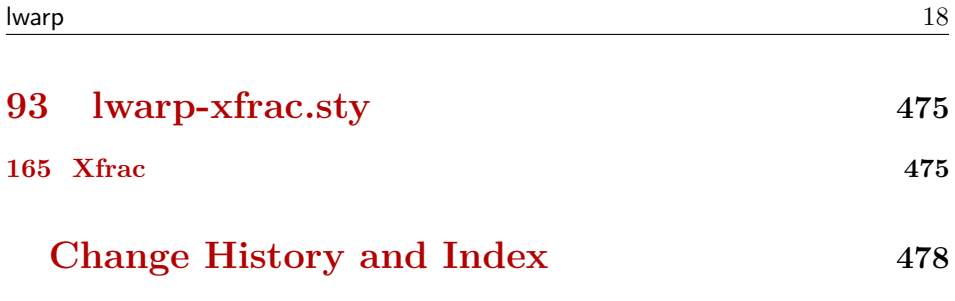

## **List of Figures**

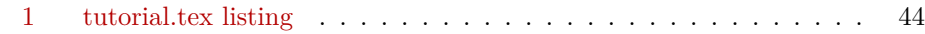

## **List of Tables**

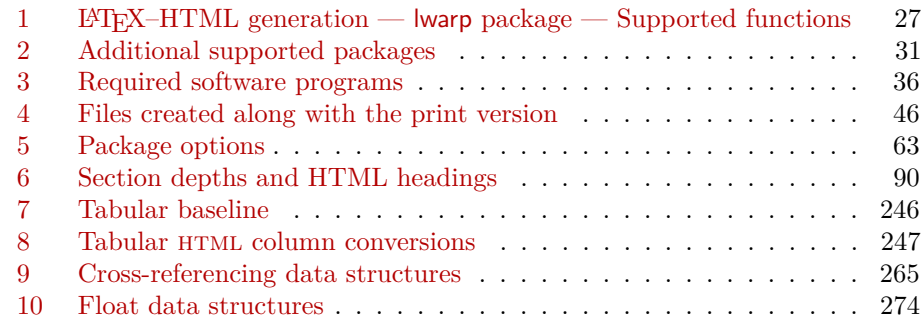

### <span id="page-19-1"></span>**Package 1**

# **lwarp.sty**

### <span id="page-19-0"></span>**1 Updates**

The following is intended for those updating existing projects which use lwarp, highlighting any special changes which must be made due to improvements or modifications in lwarp itself.

For a detailed list of changes, see the Change History on page [478.](#page-477-0)

**v0.32:** Bug fixes; no source changes needed:

- lwarpmk has been adjusted to work with the latest luatex.
- Spaces in the \usepackage and \RequirePackage package lists are now accepted and ignored.
- Fix for the glossaries package and \glo@name.

**v0.31:** Bug fix; no source changes needed:

• Improved compatibility with keyfloat, including the new keywrap environment.

#### **v0.30:**

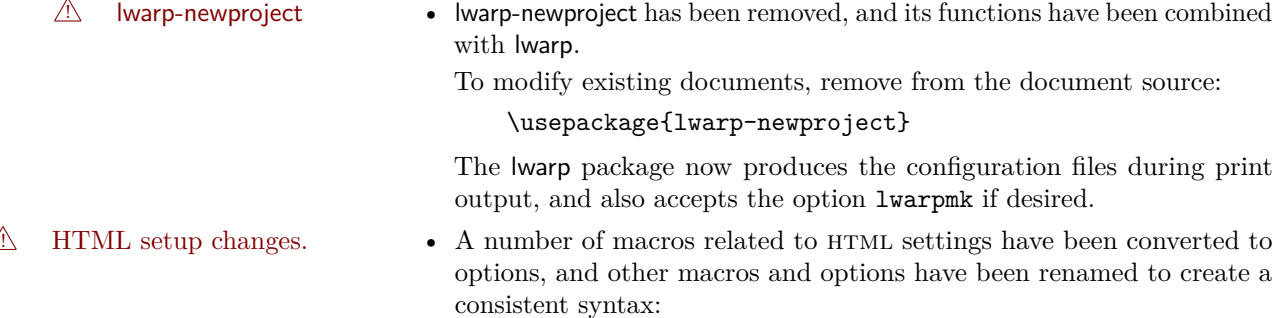

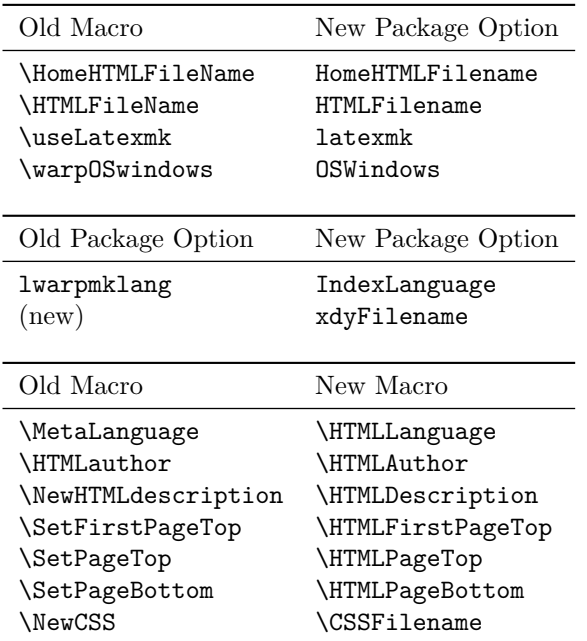

• Per the above changes, in existing documents, modify the package load of lwarp, such as:

```
\usepackage[
    HomeHTMLFilename=index,
    HTMLFilename={},
    IndexLanguage=english
]{lwarp}
```
- The file lwarp\_html.xdy has been renamed lwarp.xdy. To update each document's project:
	- 1. Make the changes shown above.
	- 2. Recompile the document in print mode. This updates the project's configuration files, and also generates the new file lwarp.xdy.
	- 3. The old file lwarp\_html.xdy may be deleted.
- The new lwarp package option xdyFilename may be used to tell lwarpmk to use a custom .xdy file instead of lwarp.xdy. See section [6.11.](#page-68-0)
- Improvements in index processing:
	- **–** xindy's language is now used for index processing as well as glossary.
	- **–** Print mode without latexmk now uses xindy instead of makeindex.
	- **–** texindy/xindy usage depends on pdflatex vs xelatex, lualatex.
	- **–** For pdflatex and texindy, the -C utf8 option is used. This is supported in modern distributions, but a customized lwarpmk.lua may need to be created for use with older distributions.

#### **v0.29:**

- Add: lwarpmklang option for lwarp-newproject and lwarp. Sets the language to use while processing the glossary. (As of v0.30, this has been changed to the IndexLanguage option.)
- Fix: \includegraphics when no optional arguments.

#### **v0.28:**

- \HTMLAuthor  ${\langle name \rangle}$  assigns HTML meta author if non-empty. Defaults to \theauthor.
- Booean HTMLDebugComments controls whether HTML comments are added for closing <div>s, opening and closing sections, etc.
- Boolean FormatEPUB changes HTML output for easy EPUB conversion via an external program. Removes per-file headers, footers, and nav. Adds footnotes per chapter/section.
- Boolean FormatWordProcessor changes HTML output for easier conversion by a word processor. Removes headers and nav, prints footnotes per section, and also forces single-file output and turns off HTML debug comments.
- Boolean HTMLMarkFloats adds text marks around floats only if FormatWordProcessor. These make it easier to identify float boundaries, which are to be manually converted to word-processor frames.
- Updated for the new MathJax CDN repository.
- Adds tabulary.
- Supports the options syntax for graphics.
- Improved index references, now pointing exactly to their target.
- Adds glossaries. lwarpmk is modified to add printglosssary and htmlglossary actions.

#### **v0.27:**

- Improved documentation for MacOS install.
- Fix for microtype with  $XqIAT$  $EX$  and  $LuaIAT$  $EX$ .
- Fix for table footnote paragraph tags.
- Adds lettrine, ulem, and soul.

#### **v0.26:**

- Improved installation instructions for MiKT<sub>EX</sub> regarding generating the lwarpmk executable.
- Footnotes are now supported by LAT<sub>EX</sub> boxes instead of pagenotes. pagenote now works as per the print version. footnote, footnotehyper, footmisc, endnotes, marginnote, and sidenotes are also supported.
- LAT<sub>EX</sub> labels now are used to track the page numbers of latexiamges. This allows the correct inclusion of lateximages in footnotes, pagenotes, and endnotes.
- cutwin and floatflt are also supported.

#### **v0.25:**

- Fix: Allows graphicx and graphicsx before lwarp because  $X \rightarrow E X$  and LuaLATEX use xunicode which uses graphics.
- Package support for framed, several theorem packages, and ellipses.

#### **v0.24:**

- tikz's babel library is load automatically as needed.
- subfig has been added, along with lofdepth and lotdepth.
- picture and tikzpicture now may be inline.

#### **v0.22:**

- Support has been added for tabular column types D, !, and X. Unknown column types are converted to l.
- Additional packages are supported, including abstract, dcolumn, tabularx, and varioref.

#### **v0.21:**

- Documentation for installing on Windows has been updated and improved.
- For Windows compatibility, the lateximages shell script has been replaced with a lateximages.txt file, which is parsed by lwarpmk to generate lateximages. This does not require any changes in the user's code.
- Windows lwarpmk again now functions.
- For improved error handling, lwarp now verifies the order in which packages are loaded, and signals an error for misplaced packages. inputenc, fontenc, newunicode, and fontspec must be loaded before lwarp, and the other packages which lwarp knows about must be loaded after.
- Iwarp no longer requires a \title be assigned.

#### **v0.20:**

- The makefile and related infrastructure has been replaced by the lwarpmk utility. This provides increased portability, reduced dependencies, and much simpler installation and setup.
- The lwarp-newproject package is now used to locally create support files.
- The print and HTML versions of a document may co-exist with their own sets of auxiliary files.
- Package handling is now controlled by a modular system which looks for and loads an lwarp-<package> version if available.
- High-level source compatibility is provided for all supported packages, almost totally eliminating the need for warpprint and warpHTML environments.
- A large number of additional packages are supported.
- A new tutorial is included in the documentation, and many obsolete sections have been removed.
- \NewHTMLdescription sets the HTML meta description tag for each file. See section [6.8.](#page-67-0) (v0.30 changes this to \HTMLDescription.)
- \HTMLFilename may now be empty, allowing filenames without a prefix.  $\triangle$  Lwarp no longer automatically appends a - character. For existing projects, add a - to the end of \HTMLFilename.
- \HomeHTMLFilename and \HTMLFilename no longer use escaped under-  $\triangle$  score characters. Underscores may be used in filenames as-is. (Version 0.30 changes these to package options HomeHTMLFilename and HTMLFilename.)
	- Iwarp now tries to auto-detect the operating system, and \warpOSwindows is only needed if the auto-detection fails to detect Windows. (As of v0.30, \warpOSwindows has been converted to the OSWindows option.)
	- Tabular column types @, >, and < are now supported.
	- BlockClass and \InlineClass add an optional style.
	- The sidebar and example environments have been moved to the test suite, and are no longer included in lwarp.

#### **v0.19:**

- MATHJAX now may be used to display math via the mathjax option. See sections [6.2](#page-61-1) and [6.12.5.](#page-69-5) To use MathJax with a pre-existing project,  $\triangle$  copy or link the file lwarp\_mathjax.txt to the project's directory.
	- \rule added, supporting width, height, raise, \textcolor.
	- \LateximageFontSizeName provides user-adjustable font size for math and lateximages.
	- \minipagefullwidth requests that the next minipage be full-width in html, but still the assigned width in print.
	- minipage improved side-by-side rendering.
	- CSS class tablenotes is provided for table note items.
- \warpprintonly replaces \rowprintedonly, and \warpHTMLonly is  $\triangle$  added. These behave like the warpprint and warpHTML environments, and are generally useful, so they replace the previously table-specific syntax.

- cleveref is loaded \AtEndPreamble for improved reliability. See section [65.](#page-320-1)
- \xfracHTMLfontsize controls xfrac font size in HTML.
- Ti*k*z improved catcode handling.

#### **v0.18:**

- The verse package and the verse-related commands from the memoir package are now supported.
- Responsive web design has been improved for the sideroc.
- **\includegraphics** now maintains relative sized for em, ex, and  $\%$ .

#### **v0.17:**

• mdframed package is supported.

#### **v0.16:**

- Font and input encoding are now controlled by the user, and lwarp is loaded after fonts have been selected.
- Support for  $X \rightarrow X$  and Lual<sup> $\Lambda$ </sup>T<sub>E</sub>X. See section [6.1.](#page-60-1)

<span id="page-25-0"></span>The lwarp project aims to allow a rich L<sup>AT</sup>EX document to be converted to a reasonable HTML interpretation. No attempt has been made to force LAT<sub>EX</sub> to provide for every html-related possibility, and html cannot exactly render every possible LATEX concept. Where compromise is necessary, it is desirable to allow the print output to remain typographically rich, and compromise only in the html conversion.

Several "modern" features of HTML5, CSS3, and SVG are employed to allow a fairly feature-rich document without relying on the use of Javascript. Limited testing on older browsers show that these new features degrade gracefully, although the svg format for math may not be available on small cell phones.

pdflatex, xelatex, or lualatex is used, allowing lwarp to process the usual image formats. While generating HTML output, SVG files are used in placed of PDF. Other formats such as jpg are used as-is.

svg images may be used for math, and are also used for picture, and Ti*k*z environments, as this format has better browser and e-book support than Mathml (as of this writing), while still allowing for the high-quality display and printing of images (again, subject to potentially bug-ridden<sup>1</sup> browser support).

Furthermore, svg images allow math to be presented with the same precise formatting as in the print version. Math is accompanied by ALT tags holding the LATEX source for the expression, allowing it to be copy/pasted into other documents.<sup>2</sup> Custom LATEX macros may be used as-is in math expressions, since the math is evaluated entirely inside LAT<sub>EX</sub>.

The MathJax JavaScript display engine may be selected for math display instead of using svg images. Subject to browser support and Internet access, MathJax allows an HTML page to display math without relying on a large number of external image files, one per math expression. Iwarp maintains LAT<sub>EX</sub> control for cross-referencing and equation numbering / formatting.

The lwarp package allows LAT<sub>EX</sub> to directly generate  $HTML_5$  tags from a LAT<sub>EX</sub> source document, with only minor intervention on the user's part. A texlua program called lwarpmk is used to process either the print or html version of the document. A few external utility programs are used to finish the conversion from

<sup>&</sup>lt;sup>1</sup>Firefox has had an on-again/off-again bug for quite some time regareding printing svGs at high resolution.

<sup>&</sup>lt;sup>2</sup>There seems to be some debate as to whether Mathml is actually an improvement over L<sup>AT</sup>EX for sharing math. The author has no particular opinion on the matter, except to say that in this case LATEX is much easier to implement!

a LAT<sub>EX</sub>-generated PDF file which happens to have HTML<sub>5</sub> tags, to a number of html5 plain-text files and accompanying images.

lwarp automatically generates the extra files necessary for the HTML conversion, such as css and .xdy files, and configuration files for the utility lwarpmk. Also included is a parallel version of the user's source document,  $\leq$  sourcename>-html.tex, which selects html output and then inputs the user's own source. This process allows both the printed and html versions to co-exist side-by-side, each with their own auxiliary files.

When requesting packages during HTML conversion, lwarp first looks to see if it has its own modified version to use instead of the usual LAT<sub>EX</sub> version. These lwarp-packagename.sty files contain code used to emulate or replace functions for HTML output.

Enough functionality is provided to convert a typical article containing technical content. Not every package has been tested, but many of the most useful ones are known to work, either as-is or through emulation with replacement code. (See table [1](#page-26-1) on page [27.](#page-26-1))

Assistance is provide for modifying the HTML output to suite the creation of epub documents, and for modifying the html output to ease import into a word processor.

#### <span id="page-26-0"></span>**2.1 Supported packages and features**

Supported classes include book, report, and article. memoir is planned, but in the meantime many of the packages used by memoir are already supported.

Table [1](#page-26-1) lists some of the various LATEX features which may be used. *Supported* means that the package or macro may be used as-is, perhaps with minor limitations. *Emulated* means that the original package or macro is not used, but similar functionality is provided in a way which is intended to be compatible with the user's L<sup>AT</sup>FX code.

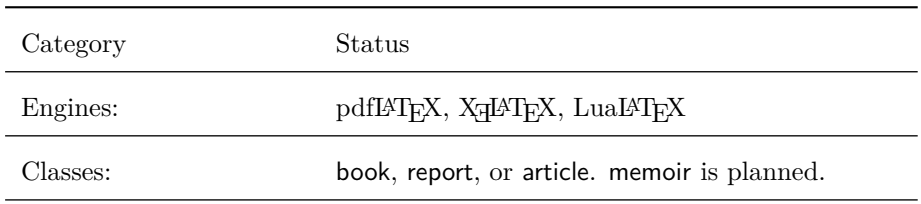

<span id="page-26-1"></span>Table 1: LAT<sub>E</sub>X–HTML generation — lwarp package — Supported functions

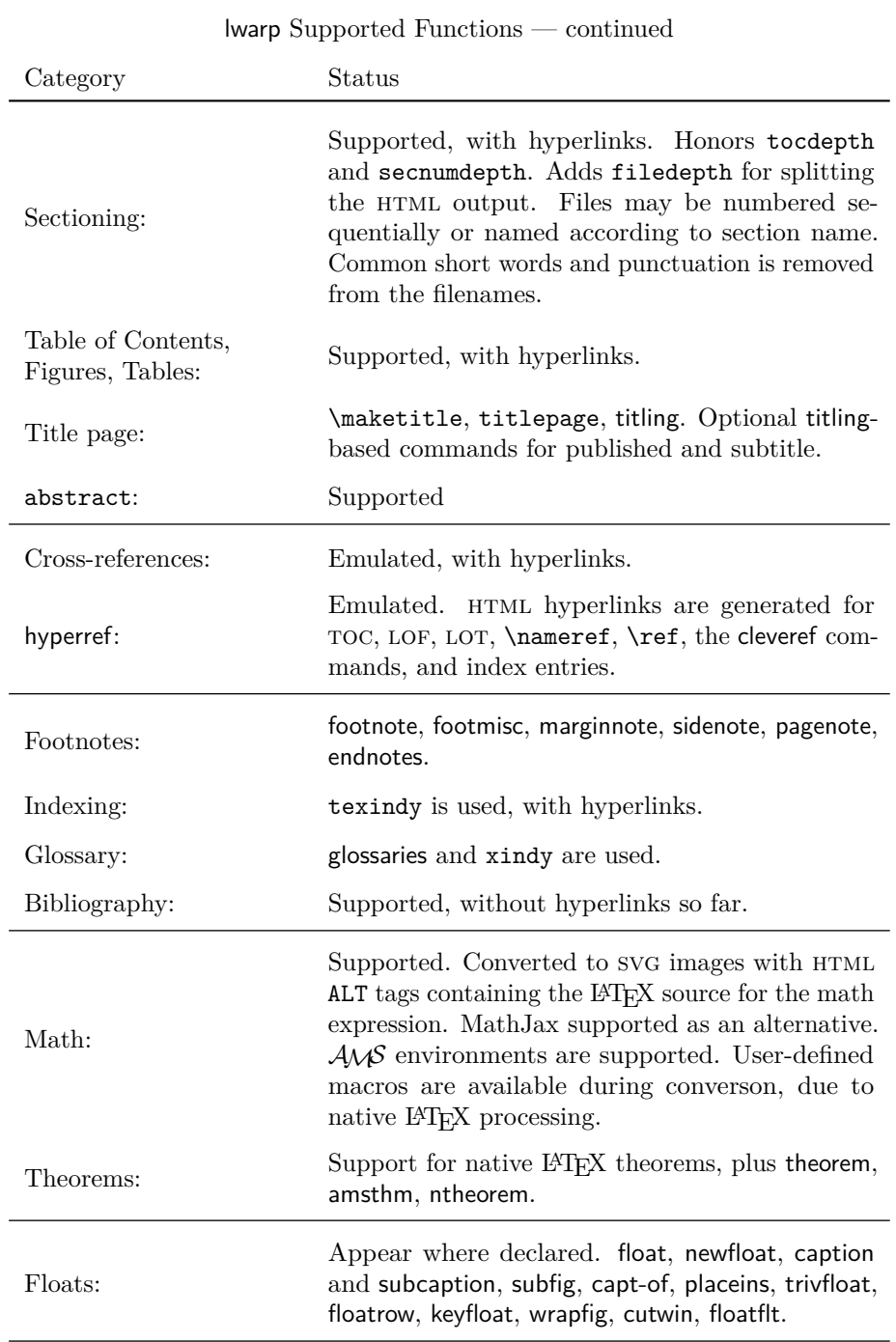

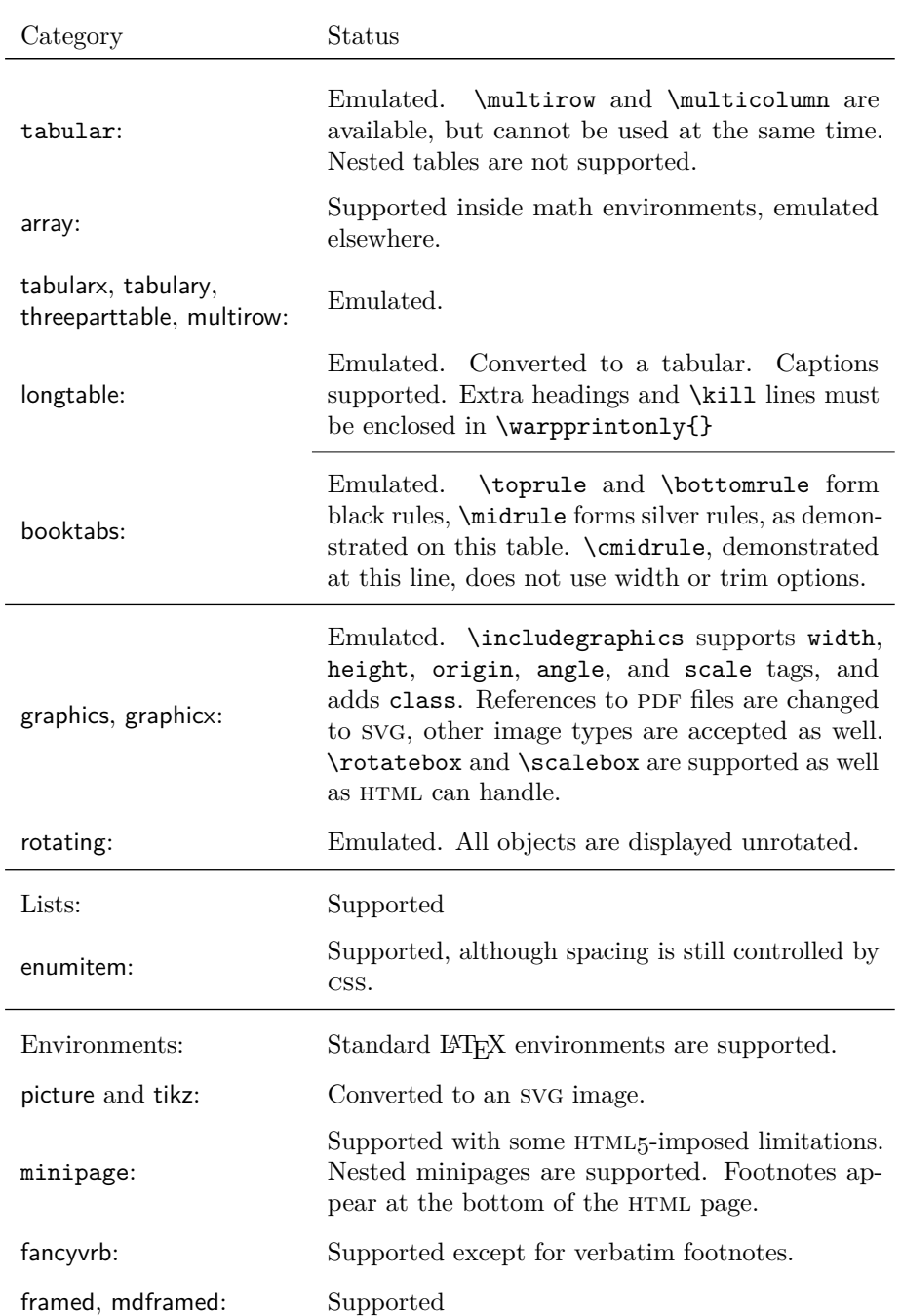

lwarp Supported Functions — continued

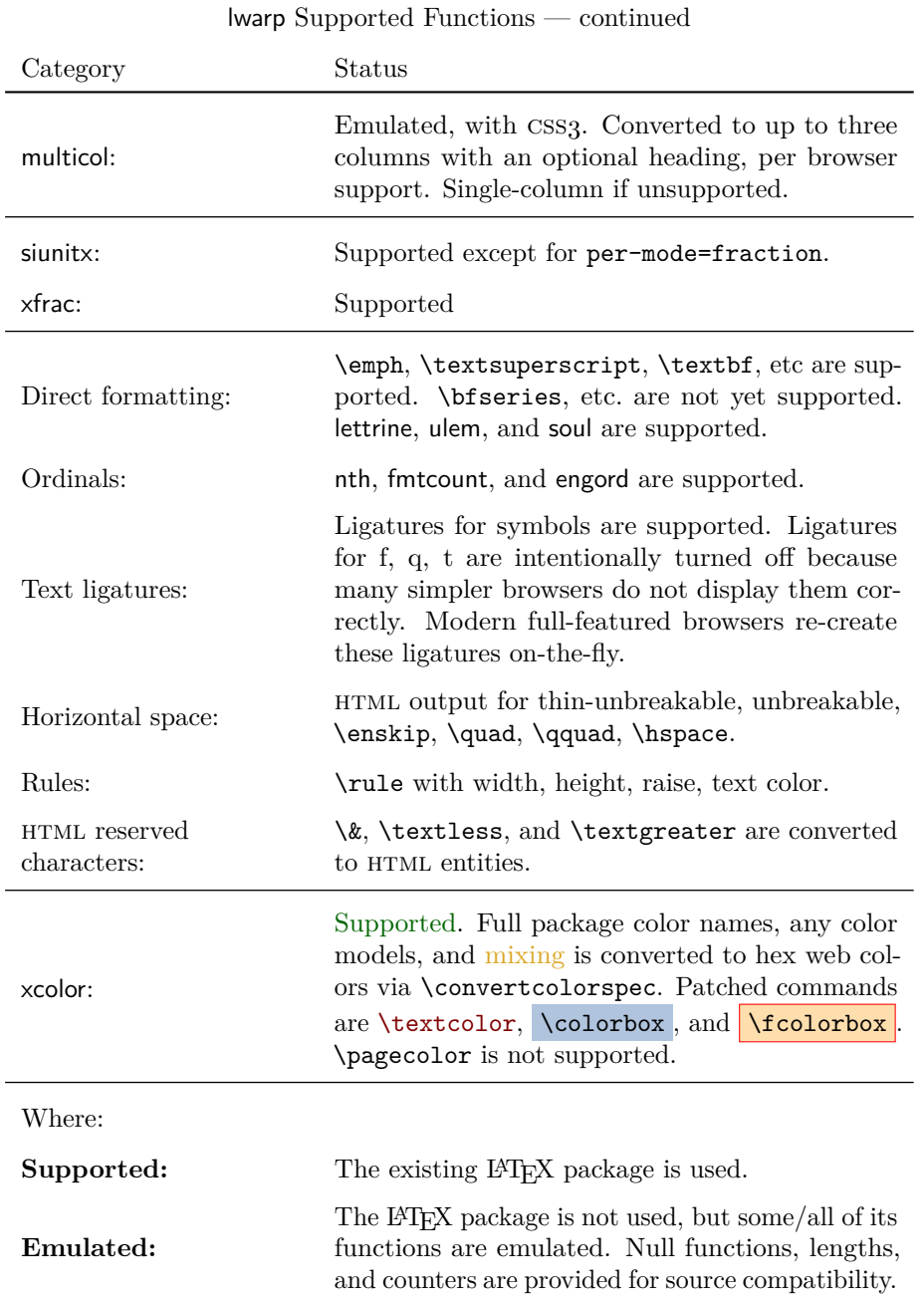

Supported packages include everything listed in the table of contents, plus each of the following in table [2,](#page-30-0) and probably others which have not yet been tested. Many

#### Table 2: Additional supported packages

<span id="page-30-0"></span>babel, bm, calc, cleveref, csquotes, enumitem, fancyvrb, fileerr, newtxmath, siunitx, somedefs, tikz, trace, varioref, xspace

are simply nullfied during HTML output. Others are not affected by the output mode and thus work as-is.

These packages and features probably works with little or no change to the user's source code. Special environments are provided to mark blocks of code which are for print only, HTML only, or both, should it be necessary.

#### <span id="page-31-0"></span>**3 Alternatives**

Summarized below are several other ways to convert a IATEX or other document to html. Where an existing LATEX document is to be converted to html, lwarp may be a good choice. For new projects with a large number of documents, it may be worth investigating the alternatives before decided which path to take.

#### <span id="page-31-1"></span>**3.1 Internet class**

Cls internet The closest to lwarp in design principle is the internet class by Andrew Stacey (<https://github.com/loopspace/latex-to-internet>), an interesting project which directly produces several versions of markdown, and also HTML and EPUB.

#### <span id="page-31-2"></span>**3.2 TeX4ht**

#### Prog TeX4ht <http://tug.org/tex4ht/>

This system uses native LATEX processing to produce a DVI file containing special commands, and then uses additional post-processing for the html conversion by way of numerous configuration files. In some cases, warp provides a better HTML conversion, and it supports a different set of packages. TeX4ht produces several other forms of output beyond html.

#### <span id="page-31-3"></span>**3.3 Translators**

These systems use external programs to translate a subset of LATEX syntax into HTML. Search for each on CTAN (<http:\ctan.org>).

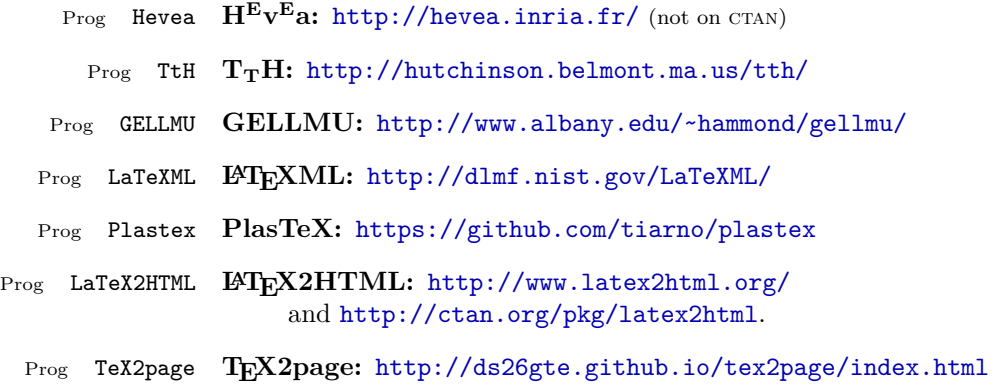

Finally, GladTEX may used to directly insert LATEX math into HTML:

Prog GladTeX **GladTEX:** <http://humenda.github.io/GladTeX/>

#### <span id="page-32-0"></span>**3.4 AsciiDoc**

AsciiDoc is one of the most capable markup languages, providing enough features to produce the typical technical-writing document with cross-references, and it writes L<sup>AT</sup>FX and HTML.

Prog AsciiDoc **Asciidoctor:** <http://asciidoctor.org/> (More active.) Prog AsciiDoctor **AsciiDoc:** <http://asciidoc.org/> (The original version.)

The Asciidoctor-LaTeX project is adding additional L<sup>AT</sup>FX-related features.

#### **Asciidoctor-LateX:**

<http://www.noteshare.io/book/asciidoctor-latex-manual> Prog Asciidoctor-LaTeX <https://github.com/asciidoctor/asciidoctor-latex>

#### <span id="page-32-1"></span>**3.5 Pandoc**

```
Prog Pandoc
```
A markup system which also reads and writes L<sup>AT</sup>EX and HTML.

#### **Pandoc:** <http://pandoc.org/>

(Watch for improvements in cross-references to figures and tables.)

#### <span id="page-32-2"></span>**3.6 Word processors**

Prog Word It should be noted that the popular word processors have advanced through the Prog LibreOffice Prog OpenOffice years in their abilities to represent math with a LATEX-ish input syntax, unicode math fonts, and high-quality output, and also generate HTML with varying success. See recent developments in Microsoft <sup>®</sup> Word <sup>®</sup> and LibreOffice<sup>™</sup> Writer.

#### <span id="page-33-0"></span>**3.7 Commercial systems**

Prog FrameMaker Prog InDesign Prog Flare Prog Madcap

Prog Adobe Likewise, several professional systems exist whose abilities have been advancing in the areas of typesetting, cross-referencing, and HTML generation. See Adobe ® FrameMaker ®, Adobe® InDesign®, and Madcap Flare ™.

#### **3.8 Comparisons**

<span id="page-33-1"></span>AsciiDoc, Pandoc, and various other markup languages typically have a syntax which tries to be natural and human-readable, but the use of advanced features tends to require many combinations of special characters, resulting in a complicated mess of syntax. By contrast, LATEX spells things out in readable words but takes longer to type, although integrated editors exist which can provide faster entry and a graphic user interface. For those functions which are covered by the typical markup language it is arguable that LAT<sub>EX</sub> is comparably easy to learn, while LAT<sub>EX</sub> provides many more advanced features where needed, along with a large number of pre-existing packages which provide solutions to numerous common tasks.

Text-based document-markup systems share some of the advantages of LATEX vs. a typical word processor. Documents formats are stable. The documents themselves are portable, work well with revision control, do not crash or become corrupted, and are easily generated under program control. Formatting commands are visible, cross-referencing is automatic, and editing is responsive. Search/replace with regular expressions provides a powerful tool for the manipulation of both document contents and structure. Markup systems and some commercial systems allow printed output through a LATEX back end, yielding high-quality results especially when the LAT<sub>EX</sub> template is adjusted, but they lose the ability to use LAT<sub>EX</sub> macros and other LAT<sub>EX</sub> source-document features.

The effort required to customize the output of each markup system varies. For print output, LATEX configuration files are usually used. For html output, a css file will be available, but additional configuration may require editing some form of control file with a different syntax, such as XML. In the case of lwarp, CSS is used, and much HTML output is adjusted through the usual LAT<sub>EX</sub> optional macro parameters, but further customization may require patching LATEX code.

The popular word processors and professional document systems each has a large base of after-market support including pre-designed styles and templates, and often include content-management systems for topic reuse.

<span id="page-34-0"></span>Table [3](#page-35-0) shows the tools which are used for the LATEX to HTML conversion. In most cases, these will be available via the standard package-installation tools.

#### <span id="page-34-1"></span>**4.1 Installing the lwarp package**

There are several ways to install lwarp. These are listed here with the preferred methods listed first:

**Pre-installed:** Try entering into a command line:

 $Enter \Rightarrow kpsewhich lwarp.sty$ 

- If a path to lwarp.sty is shown, then lwarp is already installed.
- TEX Live: If using a TEX Live distribution, try installing via tlmgr: Enter  $\Rightarrow$  tlmgr install lwarp
- **MIKT<sub>EX</sub>:** If using MIKT<sub>EX</sub>, try using the package installer to install the package lwarp. Also update the package miktex-misc, which will install the lwarpmk executable.
- **Operating-system package:** The operating-system package manager may already have lwarp, perhaps as part of a set of T<sub>E</sub>X-related packages.
- **CTAN TDS archive:** lwarp may be downloaded from the Comprehensive T<sub>E</sub>X Archive:
	- 1. See <http://ctan.org/pkg/lwarp> for the lwarp package.
	- 2. Download the TDS archive: lwarp.tds.zip
	- 3. Find the TEX local directory:
		- **TEX Live:**

 $Enter \Rightarrow$  kpsewhich -var-value TEXMFLOCAL

#### $M$ **iKT<sub>E</sub>X**:

In the "Settings" window, "Roots" tab, look for a local TDS root.

This should be something like:

/usr/local/texlive/texmf-local/

4. Unpack the archive in the TDS local directory.

#### <span id="page-35-0"></span>**Provided by your LATEX distribution:**

From TEXLive: <http://tug.org/texlive/>.

**LATEX:** pdflatex, xelatex, or lualatex.

**The lwarp package:** This package.

- **The lwarpmk utility:** Provided along with this package. This should be an operating-system executable in the same way that pdflatex or latexmk is. It is possible to have the lwarp package generate a local copy of lwarpmk called lwarpmk.lua. See table [4.](#page-45-0)
- **luatex:** Used by the lwarpmk program to simplify and automate document generation.
- **xindy:** The xindy package is used by lwarp to create indexes. On a MiKT<sub>E</sub>X system this may have to be acquired separately, but it is part of the regular installer as of mid 2015.
- latexmk: Optionally used by lwarpmk to compile LAT<sub>E</sub>X code. On a MiKT<sub>E</sub>X system, Perl may need to be installed first.

**pdfcrop:** Used to pull images out of the L<sup>AT</sup>EX PDF.

#### **Poppler PDF utilities:**

pdftotext: Used to convert PDF to text.

**pdfseparate:** Used to pull images out of the LAT<sub>EX</sub> PDF.

**pdftocairo:** Used to convert images to svg.

These might be provided by your operating-system package manager.

From Poppler: <poppler.freedesktop.org>.

For MacOS®, see <https://brew.sh/>, install Homebrew, then

 $Enter \Rightarrow$  brew install poppler

For Windows, see:

```
https://sourceforge.net/projects/poppler-win32/ and:
http://blog.alivate.com.au/poppler-windows/
```
#### **Perl:**

This may be provided by your operating-system package manager, and is required for some of the Poppler PDF utilities.

<perl.org>, <strawberryperl.com>

#### **Automatically downloaded from the internet as required:**

**MathJax:** Optionally used to display math. Automatically loaded from the MathJax website when needed. From: <mathjax.org>
5. Renew the cache:

```
Enter \Rightarrow mktexlsr
- or -Enter \Rightarrow texhash
```
Or, for Windows MiKT<sub>E</sub>X, start the program called MiKTeX Settings (Admin) and click on the button called Refresh FNDB.

- **CTAN .dtx and .ins files:** Another form of TEX package is the .dtx and .ins source files. These files are used to create the documentation and .sty files.
	- 1. See <http://ctan.org/pkg/lwarp> for the lwarp package.
	- 2. Download the zip archive lwarp.zip into your own lwarp directory.
	- 3. Unpack lwarp.zip.
	- 4. Locate the contents lwarp.dtx and lwarp.ins
	- 5. Create the documentation:

 $Enter \Rightarrow$  pdflatex lwarp.dtx

(several times)

6. Create the .sty files:

 $Enter \Rightarrow$  pdflatex lwarp.ins

7. Copy the .sty files somewhere such as the TEX Live local tree found in the previous CTAN TDS section, under the subdirectory:

<texlocal>/tex/latex/local/lwarp

8. Copy the documentation lwarp.pdf to a source directory in the local tree, such as:

<texlocal>/doc/local/lwarp

9. Renew the cache:

 $Enter \Rightarrow$  mktexlsr

 $-$ or $-$ 

```
Enter \Rightarrow texhash
```
Or, for Windows MiKT<sub>E</sub>X, start the program called MiKTeX Settings (Admin) and click on the button called Refresh FNDB.

- 10. See section [4.2.1](#page-38-0) to generate your local copy of lwarpmk.
- 11. Once the local version of lwarpmk.lua is installed, it may be made available system-wide as per section [4.2.](#page-37-0)

**Project-local ctan .dtx and .ins files:** The .dtx and .ins files may be downloaded to a project directory, then compiled right there, alongside the document source files. The resultant \*.sty and lwarpmk.lua files may be used as-is, so long as they are in the same directory as the document source. Just testing! This approach is especially useful if you would like to temporarily test lwarp before deciding whether to permanently install it.

## <span id="page-37-0"></span>**4.2 Installing the lwarpmk utility**

(Note: If lwarpmk is not already installed, it is easiest to use a local copy instead of installing it system-wide. See section [4.2.1.](#page-38-0))

After the lwarp package is installed, you may need to setup the lwarpmk utility:

- 1. At a command line, try executing lwarpmk. If the lwarpmk help message appears, then lwarpmk is already set up. If not, it is easiest to generate and use a local copy. See section [4.2.1.](#page-38-0)
- 2. For MiKTEX, try updating the miktex-misc package. This may install the lwarpmk executable for you.

Otherwise, continue with the following:

3. Locate the file lwarpmk.lua, which should be in the scripts directory of the TDS tree. On a T<sub>EX</sub> Live or MiKT<sub>EX</sub> system you may use

```
Enter ⇒ kpsewhich lwarpmk.lua
```
(If the file is not found, you may also generate a local copy and use it instead. See section [4.2.1.](#page-38-0))

4. Create lwarpmk:

**Unix:** Create a symbolic link and make it executable:

(a) Locate the T<sub>E</sub>X Live binaries:

 $Enter \Rightarrow$  kpsewhich -var-value TEXMFROOT

This will be something like:

/usr/local/texlive/<year>

The binaries are then located in the bin/<arch> directory under the root:

/usr/local/texlive/<year>/bin/<architecture>/

In this directory you will find programs such as pdflatex and makeindex.

(b) In the binaries directory, create a new symbolic link from the binaries directory to lwarpmk.lua:

Enter ⇒ ln -s <pathtolwarpmk.lua> lwarpmk

- (c) Make the link executable:
	- Enter  $\Rightarrow$  chmod 0755 lwarpmk

**Windows TEX Live:** Create a new lwarpmk.exe file:

- (a) Locate the TFX Live binaries as shown above for Unix.
- (b) In the binaries directory, make a *copy* of runscript.exe and call it lwarpmk.exe This will call the copy of lwarpmk.lua which is in the scripts directory of the distribution.

Windows MiKT<sub>E</sub>X: Create a new lwarpmk.bat file:

(a) Locate the binaries. These will be in a directory such as:

C:\Program Files\MiKTeX 2.9\miktex\bin\x64

In this directory you will find programs such as pdflatex.exe and makeindex.exe.

(b) Create a new file named lwarpmk.bat containing: texlua "C:\Program Files\MiKTeX 2.9\scripts\lwarp\lwarp.texlua" %\*

This will call the copy of lwarpmk.lua which is in the scripts directory of the distribution.

### <span id="page-38-0"></span>**4.2.1 Using a local copy of lwarpmk**

It is also possible to use a local version of lwarpmk:

1. When compiling the tutorial in section [5,](#page-42-0) use the lwarpmk option for the lwarp package:

\usepackage[lwarpmk]{lwarp}

- 2. When the tutorial is compiled with pdflatex, the file lwarpmk.lua will be generated along with the other configuration files.
- 3. lwarpmk.lua may be used for this project:

### **Unix:**

- (a) Make lwarpmk.lua executable: Enter ⇒ chmod 0755 lwarpmk.lua
- (b) Compile documents with

Enter ⇒ ./lwarpmk.lua html

Enter ⇒ ./lwarpmk.lua print

etc.

(c) It may be useful to rename or link to a version without the .lua suffix.

## **Windows:**

Compile documents with either of the following, depending on which command shell is being used:

```
Enter ⇒ texlua lwarpmk.lua html
     Enter ⇒ texlua lwarpmk.lua print
etc.
Or:
     \text{Enter} \Rightarrow \text{lwarpmk } \text{html}\text{Enter} \Rightarrow lwarpmk print
etc.
```
## **4.3 Installing additional utilities**

## **To test for the existence of the additional utilities:**

Enter the following in a command line. If each programs' version is displayed, then that utility is already installed. See table [3](#page-35-0) on page [36.](#page-35-0)

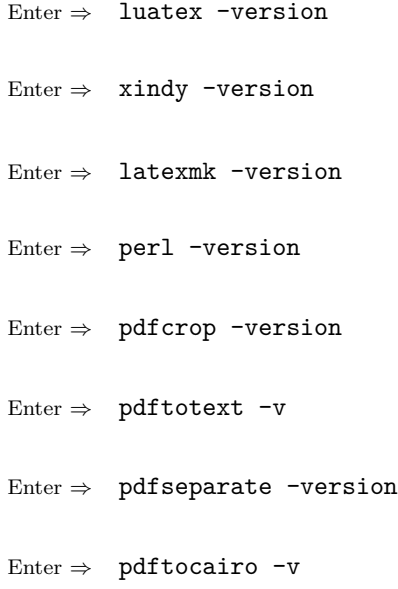

### **To install xindy, latexmk, and pdfcrop:**

The TEX utilities xindy, latexmk, and pdfcrop may be provided by your operating system's package manager, and are also provided by the CTAN archive:

<http://ctan.org/pkg/xindy> <http://ctan.org/pkg/latexmk> <http://ctan.org/pkg/pdfcrop>

### Prog pdftotext **To install the Poppler utilities to a Unix/Linux system:**

Prog pdfseparate Prog pdftocairo The tools from the POPPLER project should be provided by your operating system's package manager.

### **To install the Poppler utilities to a MacOS machine:**

1. Install Homebrew from <https://brew.sh/>:

Enter ⇒

/usr/bin/ruby -e "\$(curl -fsSL https://raw.githubusercontent.com/Homebrew/install/master/install)"

2. Install the Poppler utilities:

Enter  $\Rightarrow$  brew install poppler

### **To install the Poppler utilities to a Windows machine:**

- 1. See table [3](#page-35-0) on page [36.](#page-35-0)
- 2. Download and extract the Poppler utilities pdftotext, pdfseparate, and pdftocairo to a directory, such as Poppler.
- 3. In the Start window, type "Path" to search for results related to Path. Or, open the control panel and search for "Path".
- 4. Choose "Edit the system environment variables" in the control panel.
- 5. Choose the "Environment Variables" button.
- 6. Choose the "Path" variable, then the "Edit" button.
- 7. Choose the "New" button to make an additional entry.
- 8. Enter the bin directory of the Poppler utilities, such as: C:\Users\<myname>\Desktop\Poppler\poppler-0.5\_x86\poppler-0.5\bin

Be sure to include \bin.

9. Click "Ok" when done.

### Prog perl **To install Perl to a Windows machine:**

- 1. Download and install a version of Perl, such as Straweberry Perl, to a directory without a space in its name, such as  $C:\S$ trawberry.
- 2. Edit the Path as seen above for the Poppler utilities.

## 3. Enter the bin directory of the Perl utility, such as: C:\Strawberry\perl\bin

Be sure to include \bin.

4. Click "Ok" when done.

**Any utilities installed by hand must be added to the PATH.**

# <span id="page-42-0"></span>**5 Tutorial**

This section shows an example of how to create an lwarp document.

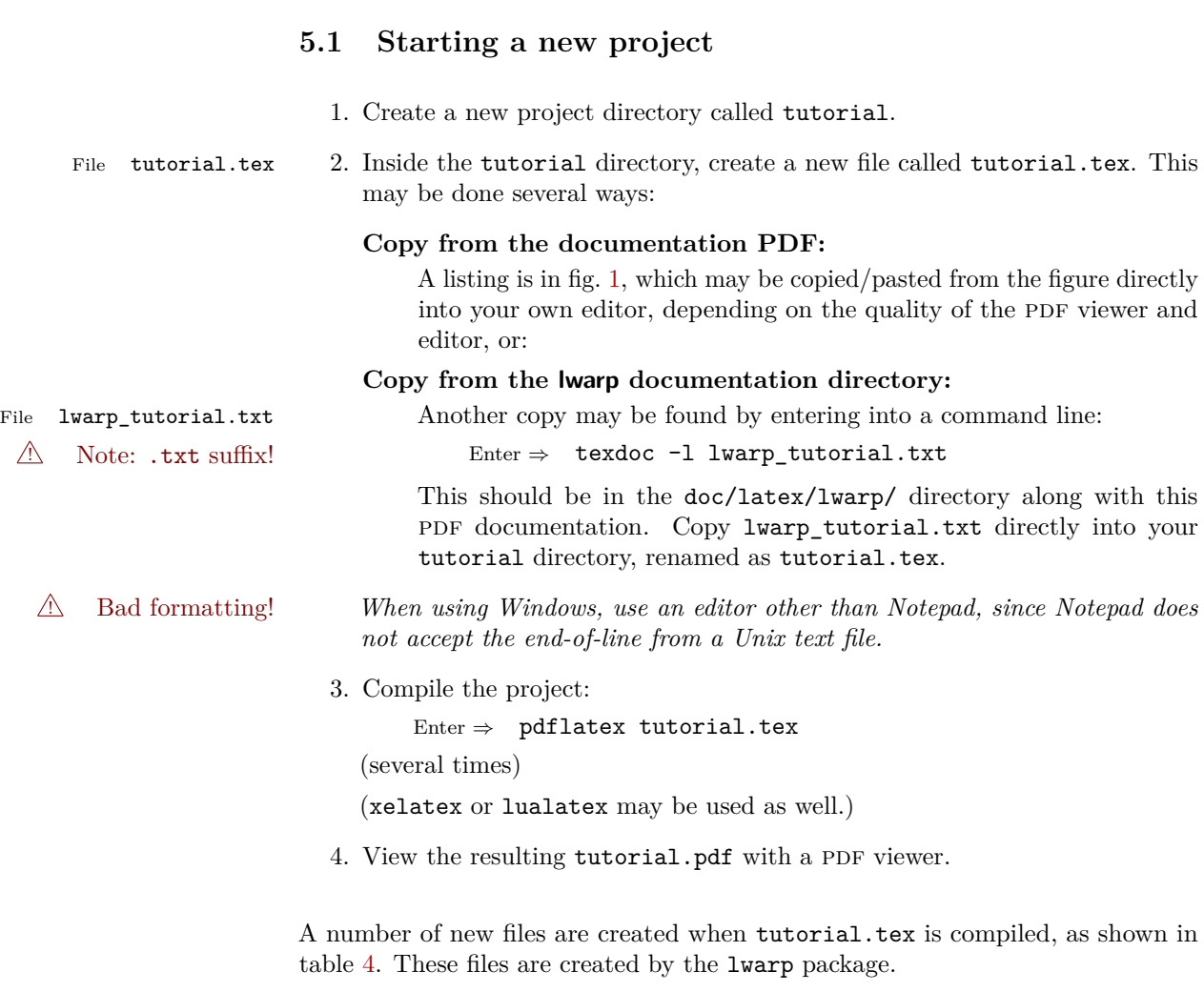

(Two of the new files are configuration files for the helper program lwarpmk. Whenever a print version of the document is created, the configuration files for lwarpmk are updated to record the operating system, LATEX program (pdflatex, xelatex, or lualatex), the filenames of the source code and HTML output, and whether the additional helper program latexmk will be used to compile the document.)

Figure 1: tutorial.tex listing

<span id="page-43-0"></span>Note: There are two pages!

% Save this as tutorial.tex for the lwarp package tutorial.

```
\documentclass{book}
```

```
\usepackage{iftex}
```
% --- LOAD FONT SELECTION AND ENCODING BEFORE LOADING LWARP ---

```
\ifPDFTeX
\usepackage{lmodern} % pdflatex
\usepackage[T1]{fontenc}
\usepackage[utf8]{inputenc}
\else
\usepackage{fontspec} % XeLaTeX or LuaLaTeX
\fi
% --- LWARP IS LOADED NEXT ---
\usepackage[
% HomeHTMLFilename=index, % Filename of the homepage.
% HTMLFilename={node-}, % Filename prefix of other pages.
% IndexLanguage=english, % Language for xindy index, glossary.
% latexmk, % Use latexmk to compile.
% OSWindows, % Force Windows. (Usually automatic.)
% mathjax, % Use MathJax to display math.
]{lwarp}
% \boolfalse{FileSectionNames} % If false, numbers the files.
% --- OTHER PACKAGES ARE LOADED AFTER LWARP ---
\usepackage{makeidx} \makeindex
\usepackage{xcolor} % (Demonstration purposes only.)
\usepackage{hyperref,cleveref} % LOAD THESE LAST!
% --- LATEX AND HTML CUSTOMIZATION ---
\title{The Lwarp Tutorial}
\author{Some Author}
\setcounter{tocdepth}{2} % Include subsections in the \TOC.
\setcounter{secnumdepth}{2} % Number down to subsections.
\setcounter{FileDepth}{1} % Split \HTML\ files at sections
\booltrue{CombineHigherDepths} % Combine parts/chapters/sections
\setcounter{SideTOCDepth}{1} % Include subsections in the side\TOC
\HTMLAuthor{Some Author} % Sets the HTML meta author tag.
\HTMLLanguage{en-US} % Sets the HTML meta language.
\HTMLDescription{A description.}% Sets the HTML meta description.
\HTMLFirstPageTop{Name and \fbox{HOMEPAGE LOGO}}
```

```
\HTMLPageTop{\fbox{LOGO}}
\HTMLPageBottom{Contact Information and Copyright}
\CSSFilename{lwarp_sagebrush.css}
\begin{document}
\maketitle % Or titlepage/titlingpage environment.
% An article abstract would go here.
\tableofcontents % MUST BE BEFORE THE FIRST SECTION BREAK!
\listoffigures
\chapter{First chapter}
\section{A section}
This is some text which is indexed.\index{Some text.}
\subsection{A subsection}
See \cref{fig:withtext}.
\begin{figure}\begin{center}
\fbox{\textcolor{blue!50!green}{Text in a figure.}}
\caption{A figure with text\label{fig:withtext}}
\end{center}\end{figure}
\section{Some math}
Inline math: r = r_0 + vt - \frac{1}{2}at^2followed by display math:
\begin{equation}
a^2 + b^2 = c^2\end{equation}
\printindex
```
\end{document}

Table 4: Files created along with the print version

- <span id="page-45-0"></span>**tutorial.pdf:** The PDF output from LAT<sub>EX</sub>. The print version of the document.
- **tutorial\_html.tex:** A small .tex file used to create a parallel html version of the document, which co-exists with usual the PDF version, and which will have its own auxiliary files. In this way, both PDF and HTML documents may co-exist side-by-side.
- Auxiliary files: The usual L<sup>AT</sup>FX files .aux, .log, .out, .toc, .lof, .idx. When an html version of the document is created, \_html versions of the auxiliary files will also be generated.
- **lwarpmk.conf:** A configuration file for lwarpmk, which is used to automate the compilation of PDF or HTML versions of the document.
- **tutorial.lwarpmkconf:** Another configuration file used by lwarpmk, which is only useful if you wish to have several projects residing in the same directory.
- **.css files:** lwarp.css, lwarp\_formal.css, lwarp\_sagebrush.css These files are standard for lwarp, and are not meant to be modified by the user.
- **sample\_project.css:** An example of a user-customized css file, which may be used for project-specific changes to the lwarp defaults.
- **lwarp.xdy:** Used by lwarp while creating an index. This file should not be modified by the user. A custom file may be used instead, if necessary.
- **lwarp mathjax.txt:** Inserted into the HTML files when MathJax is used to display math. This file should not be modified by the user.
- **comment.cut:** A temporary file used by lwarp to conditionally process blocks of text. This file may be ignored.

When the lwarpmk option is given to the lwarp package:

**lwarpmk.lua:** A local copy of the lwarpmk utility.

On Unix-related operating systems this file must be made executable: chmod u+x lwarpmk.lua

This may be useful to have to archive with a project for future use.

## **5.2 Compiling the print version with lwarpmk**

The lwarpmk utility program is used to compile either the printed or the HTML version of the document.

lwarpmk print is used to recompile a printed version of the document.

1. Re-compile the print version:

Enter ⇒ lwarpmk print

lwarpmk prints an introduction then checks to see if the document must be recompiled. If it seems that the files are up-to-date, then lwarpmk informs you of that fact and then exits.

- 2. Make a small change in the original document, such as adding a space character.
- 3. Recompile again.

Enter ⇒ lwarpmk print

The document is recompiled when a change is seen in the source. Several compilations may be necessary to resolve cross-references.

4. Force a recompile to occur.

Enter ⇒ lwarpmk again Enter  $\Rightarrow$  lwarpmk print

lwarpmk again updates the date code for the file, triggering a recompile the next time the document is made.<sup>3</sup>

5. Process the index.<sup>4</sup>

Enter  $\Rightarrow$  lwarpmk printindex

6. Recompile again to include the index.

Enter ⇒ lwarpmk print

Note that the HTML customization commands are ignored while making the print version.

<sup>3</sup>Although, when using the utility latexmk (introduced later), the changed date is ignored and an actual change in contents must occur to cause a recompile.

<sup>&</sup>lt;sup>4</sup>A lwarpmk printglossary command is also available to process a glossary produced with the glossaries package. See section [6.12.24.](#page-78-0)

## **5.3 Compiling the HTML version with lwarpmk**

lwarpmk html is used to recompile an html version of the document.

1. Compile the HTML version:

Enter ⇒ lwarpmk html

- (a) lwarpmk uses  $\mathbb{A}T_F X$  to process tutorial html.tex to create tutorial html.pdf.
- (b) pdftotext is then used to convert to the file tutorial\_html.html. This file is a plain-text file containing HTML tags and content for the entire document.
- (c) lwarpmk manually splits tutorial\_html.html into individual html files according to the HTML settings. For this tutorial, the result is tutorial.html (the home page), along with First-chapter.html<sup>5</sup>, Some-math.html, and the document's index in  $\verb|Index.html|$ .
- 2. View the homepage in a web browser.

Open the file tutorial.html in a web browser.

math Note that math is still displayed as its plain-text LAT<sub>EX</sub> source until the images of the math expressions have been generated. Math may be displayed as svg images or by a MathJax script, as seen in sections [5.4](#page-48-0) and [5.5.](#page-49-0)

3. Force a recompile:

Enter ⇒ lwarpmk again Enter  $\Rightarrow$  lwarpmk html Enter ⇒ lwarpmk print

4. Process the HTML index and recompile:<sup>7</sup>

 $Enter \Rightarrow$  lwarpmk htmlindex

Enter  $\Rightarrow$  lwarpmk html

Index.html, is updated for the new IATEX index.

5. Reload the web page to see the added index.

<sup>5</sup>First-chapter.html also contains the first section, even though the second section is its own HTML page. This behavior is controlled by the boolean CombineHigherDepths.

 $6$ index.html is commonly used as a homepage, so the document index is in  $_IIndex.html$ .

 $7A$  lwarpmk htmlglossary command is also available to process a glossary produced with the glossaries package. See section [6.12.24.](#page-78-0)

<span id="page-48-0"></span>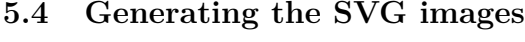

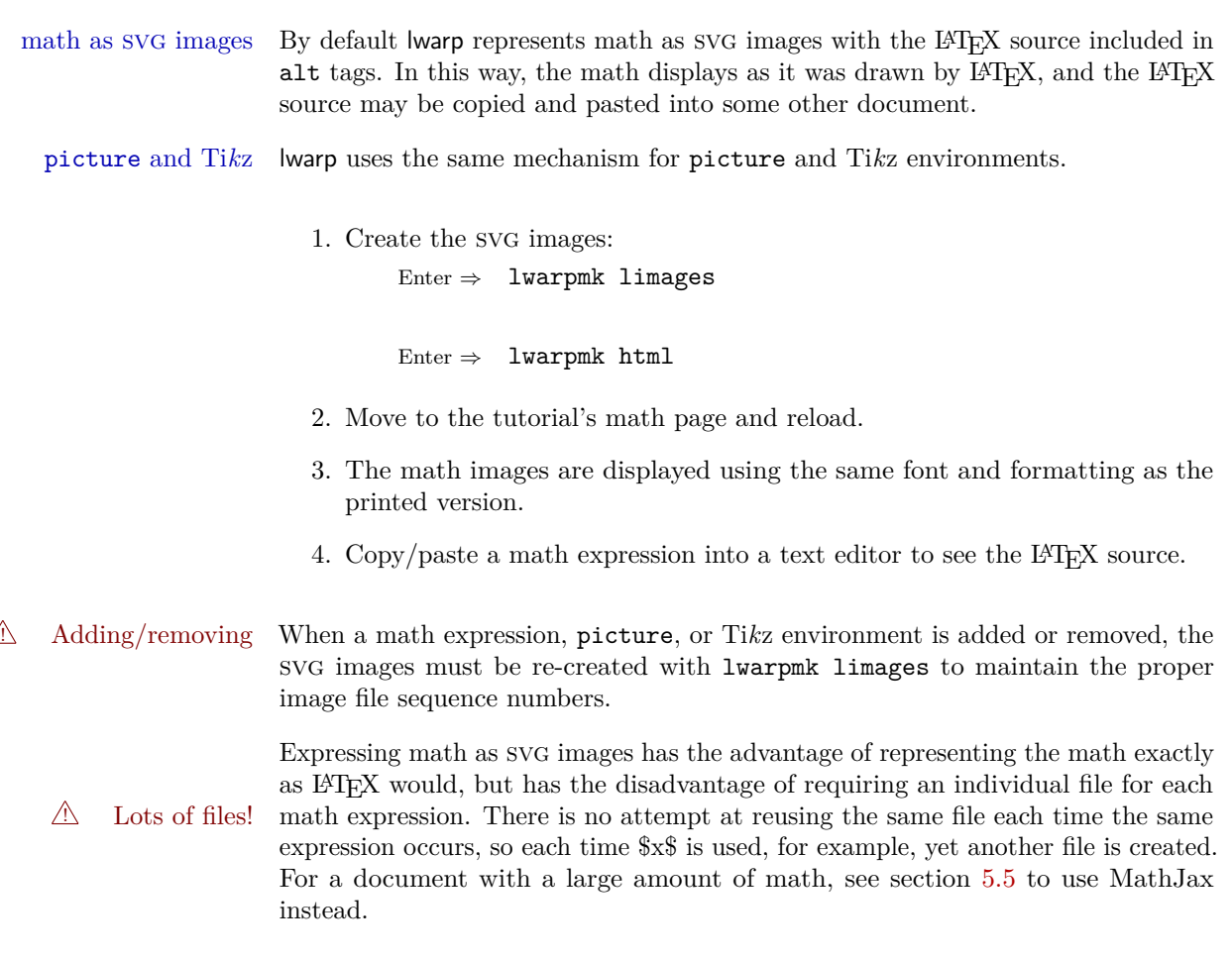

## <span id="page-49-0"></span>**5.5 Using MathJax for math**

math with MathJax Math may also be represented using the MathJax Javascript project.

1. In the tutorial's source code, uncomment the mathjax package option for lwarp:

mathjax, % Use MathJax to display math.

2. Recompile

Enter ⇒ lwarpmk html

3. Reload the math page.

## $\triangle$  MathJax requirements MathJax requires web access unless a local copy of MathJax is available, and it also requires that Javascript is enabled for the web page. The math is rendered by MathJax. Right-click on math to see several options for rendering, and for copying the L<sup>AT</sup>EX source.

While using MathJax has many advantages, it may not be able to represent complex expressions or spacing adjustments as well as LAT<sub>E</sub>X.

## **5.6 Changing the CSS style**

\CSSFilename \CSSFilename may be used to choose which .css file is used to display each section of the web page. Use \CSSFilename before \begin{document} to assign the style of the home page. If different parts of the website should have different styles, call \CSSFilename again before each section heading which creates a new file.

The styles provided by lwarp include:

- **lwarp.css:** A default style if \CSSFilename is not used. This style is comparable to a plain LATEX document. To set this style, you may use \CSSFilename{lwarp.css}, or no \CSSFilename call at all.
- **lwarp formal.css:** A formal style with a serif fonts and a traditional look.
- **lwarp\_sagebrush.css:** A style with muted colors, gradient backgrounds, additional borders, and rounded corners.

To see each style in use, change the \CSSFilename entry in the tutorial, lwarpmk html again, and then reload the webpage.

- Custom css A customized style may also be created. For each new project a file called sample\_project.css is generated. This may be renamed to <project>.css then used by assigning \CSSFilename{<project>.css}.
- Note that sample\_project.css is overwritten whenever lwarp is loaded in print  $\triangle$  Rename it! mode. It is therefore important to rename the file to something like  $\epsilon$  project>.css before using it, so that your own changes are not overwritten.

 $\langle$ project>.css has an entry which loads  $l$ warp.css, and this entry may be changed to load lwarp\_formal.css or lwarp\_sagebrush.css if desired. Additional changes to the CSS may be made by making entries later in the <project>.css file.

## **5.7 Customizing the HTML output**

Several settings may be used to customize the HTML output. Watch for the correct ! Placement! placement of each!

 $\triangle$  Changes! Note that if changes are made, it is best to first:

- 1. Clear all the HTML, PDF, and auxiliary files: Enter ⇒ lwarpmk clearall
- 2. Recompile the print version in order to recreate the configuration files for lwarpmk:

Enter  $\Rightarrow$  lwarpmk print

3. Finally, recompile the HTML version with the new settings: Enter ⇒ lwarpmk html

### **Options for the lwarp package:**

Use the following as options for \usepackage[<options>]{lwarp}:

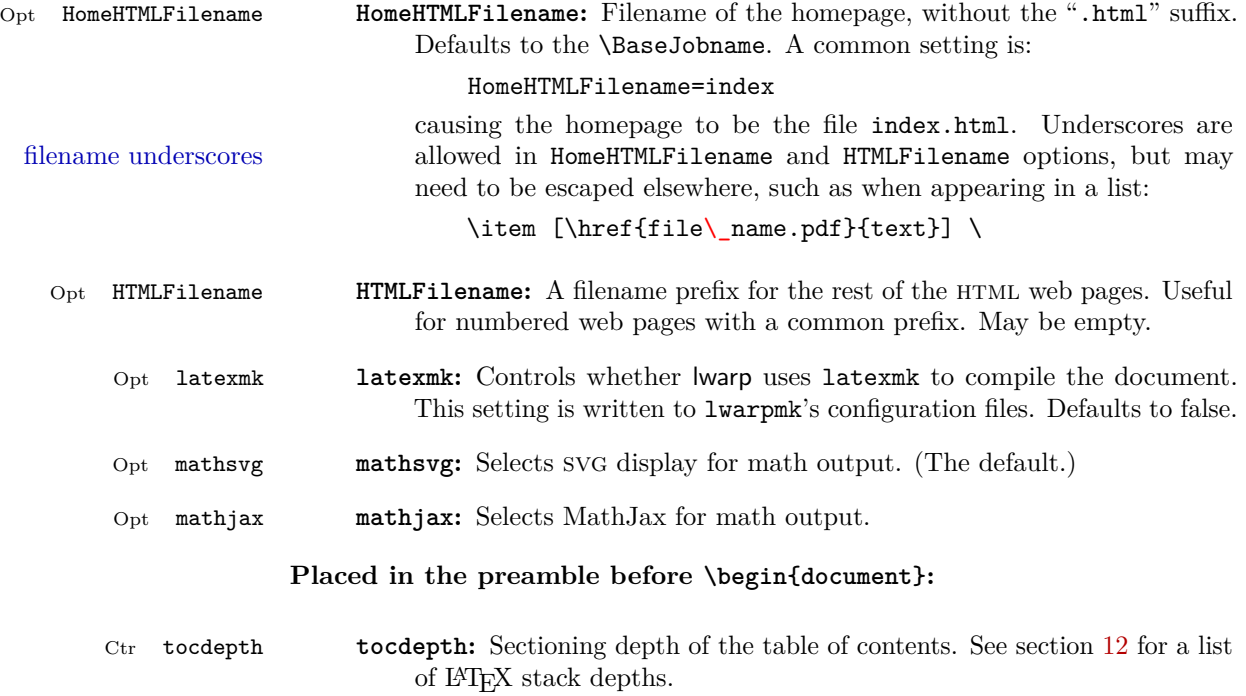

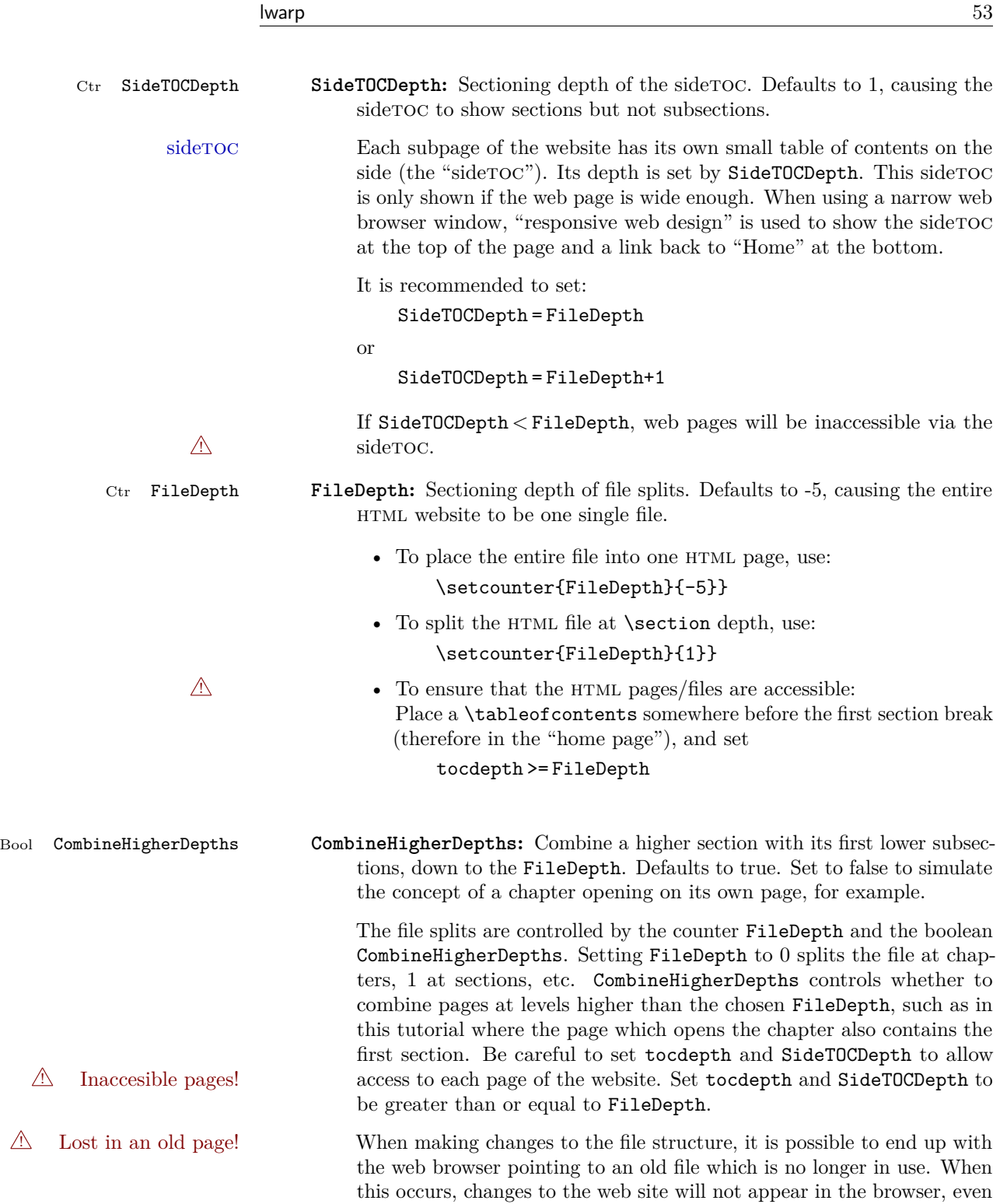

if reloading the page, because that page is no longer in use. It is best to return to the home page, clean the files (lwarpmk cleanall), change FileDepth and/or CombineHigherDepths, then finally recompile and renavigate to the desired page using the new file structure. Bool FileSectionNames **FileSectionNames:** If true, web page filenames are derived from a sanitized version of the section names. If false, web pages are numbered. Either way, the HTMLFilename option is used as a prefix. HTML filenames Example HTML filenames: **Numbered html nodes:** Example: Homepage index.html, and node-1, node-2. (See \SetHTMLFileNumber to number grouped by chapter, for example.) \usepackage[ HomeHTMLFilename=index, HTMLFilename={node-} ]{lwarp} \boolfalse{FileSectionNames} **Named html sections, no prefix:** Example: index.html, and About.html, Products.html \usepackage[ HomeHTMLFilename=index, HTMLFilename={} ]{lwarp} \booltrue{FileSectionNames} **Named html sections, with prefix:** Example: Homepage mywebsite.html, and additional pages such as mywebsite-About.html, etc. \usepackage[ HomeHTMLFilename=mywebsite, HTMLFilename={mywebsite-} ]{lwarp} \booltrue{FileSectionNames} \abstractname **\abstractname:** The name of the abstract. This may also be over-written by the babel package. Defaults to "Abstract". **Placed before \begin{document}, or before any sectioning command which causes a file break:**

**\CSSFilename <b>\CSSFilename**: {*{filename.css*}} Sets the CSS file to use for the following

files. May be changed before each each sectioning command which would cause a file split.

The CSS styles of the web pages are set by the **\CSSFilename** command. If \CSSFilename is not used, a default plain style is used to mimic printed LATEX output. lwarp\_sagebrush.css is a semi-fancy colored style as shown in this tutorial. Change it to lwarp\_formal.css for a more formal look, or comment out the \CSSFilename command to see the default. \CSSFilename may be used before each file break to set the css for individual pagess of the website.

- \HTMLLanguage **\HTMLLanguage:** The html file's html lang tag. Defaults to en-US.
- \HTMLAuthor **\HTMLAuthor:** The html header's meta author. Defaults to \theauthor.

\HTMLDescription \HTMLDescription: {\*description*} Sets the HTML description tag for the following files. May be changed before each each sectioning command which would cause a file split.

- \HTMLFirstPageTop \HTMLFirstPageTop: {\*contents*}} A user-definable custom action applied to the top of the home page. Useful for logos, etc. Defaults empty. Ignored in print output.
	- \HTMLPageTop \\ttps: {\*contents*}} A user-definable custom action applied to the top of pages other than the home page. Useful for logos, etc. Defaults empty. \LinkHome may be used to place a link back to the homepage. Ignored in print output.
- \HTMLPageBottom \HTMLPageBottom: {\*contents*}} A user-definable custom action applied to the bottom of each web page. Useful for authors, copyright notices, contact information, etc. Defaults empty. \LinkHome may be used to place a link back to the homepage. Ignored in print output.

### **Placed in the home page before the first sectioning command which causes a file break:**

\tableofcontents **\tableofcontents:** Used to place a table of contents on the home page. ! TOC on the homepage! This command must be used before the first file split, so that a way is available to navigate to other files from the homepage.

Links to each chapter/section are provided, as selected by tocdepth.

#### **Placed in the document wherever necessary:**

Env warpprint **warpprint:** An environment which is only used while generating print output. Place here anything which does not apply to  $HTML$  and which may cause problems with lwarp. If lwarp knows about and emulates or supports a package then its related macros, lengths, counters, etc. probably

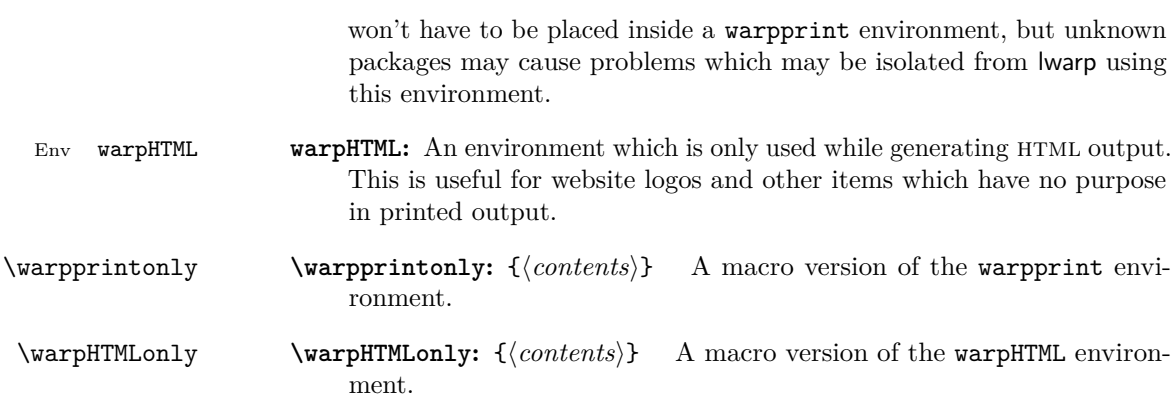

latexmk is a LATEX utility used to monitor changes in source files and recompile as needed.

1. In the tutorial's source code uncomment the latexmk option for the lwarp package:

latexmk, % Use latexmk to compile.

2. Recompile the printed version of the document.

Enter  $\Rightarrow$  lwarpmk print

lwarp updates its own configuration files (lwarpmk.conf and tutorial.lwarpmkconf) whenever the printed version of the document is compiled. These configuration files remember that lwarpmk should use latexmk to compile the document.

3. Recompile the document.

Enter  $\Rightarrow$  lwarpmk print and/or Enter ⇒ lwarpmk html

Changes are detected by comparing checksums rather than modification times, so lwarpmk again will not trigger a recompile, but latexmk has a much better awareness of changes than the lwarpmk utility does and it is likely to correctly know when to recompile. A recompile may be forced by making a small change to the source.

## **5.9 Using XeLaTeX or LuaLaTeX**

 $X \rightarrow Y \rightarrow Y$  or Lual<sup>2</sup>T<sub>E</sub>X may be used instead of L<sup>2</sup>T<sub>E</sub>X.

- 1. Remove the auxiliary files for the project:  $Enter \Rightarrow$  lwarpmk cleanall
- 2. Use xelatex or lualatex to recompile the printed version.

Enter  $\Rightarrow$  xelatex tutorial.tex

-or-

Enter  $\Rightarrow$  lualatex tutorial.tex

When the recompile occurs, the configuration files for lwarpmk are modified to remember which T<sub>E</sub>X engine was used. X<sub>T</sub> $\mathbb{A}$ T<sub>E</sub>X or LuaL<sup>T</sup>EX will be used for future runs of lwarpmk.

3. To recompile the document:

Enter  $\Rightarrow$  lwarpmk print -and- $\text{Enter} \Rightarrow \text{lwarpmk } \text{html}$ 

4. Also rememeber to update the indexes and recompile again.

## **5.10 Using a glossary**

lwarp supports the glossaries package, although this tutorial does not supply an example.

Opt IndexLanguage To assign a language to be used while processing the index and glossary, use the IndexLanguage option:

\usepackage[IndexLanguage=english]{lwarp}

To process the glossary for the print version: Enter ⇒ lwarpmk printglossary

To process the glossary for the HTML version: Enter ⇒ lwarpmk htmlglossary

In each case, the document will have to be recompiled afterwards.

## **5.11 Cleaning auxiliary files**

To remove the auxiliary files .aux, .toc, .lof, .lot, .idx, .ind, .log, and .gl\*:

```
Enter ⇒ lwarpmk clean
```
### **5.12 Cleaning auxiliary and output files**

To remove the auxiliary files, and also remove the .pdf and .html files: Enter ⇒ lwarpmk cleanall

## **5.13 Processing multiple projects in the same directory**

It is possible to have several projects in the same directory. lwarpmk has an optional parameter which is the document to compile.

```
To create each project:
```
Enter ⇒ pdflatex project\_a

 $Enter \Rightarrow$  pdflatex project\_b

Each project is given its own configuration file:

project\_a.lwarpmkconf, project\_b.lwarpmkconf

To compile each project with lwarkmk:

Enter ⇒ lwarpmk print project\_a

Enter ⇒ lwarpmk html project\_b

## **5.14 Using the make utility**

lwarpmk has an action which may be useful for integration with the common make utility:

lwarpmk pdftohtml [project]

make may be used to compile the code to PDF with HTML tags (project\_html.pdf), then lwarpmk may be used to convert each target to HTML files.

## **6 Additional details**

### **6.1 Font and UTF-8 support**

lwarp uses pdftotext to convert PDF output into UTF-8-encoded text. This process requires that UTF-8 information be embedded in the PDF file, which usually prevents the use of bit-mapped fonts.

vector fonts While using pdflatex, if no font-related package is specified, the default bit-Computer Modern mapped Computer Modern font is used, so simply add

 $\sqrt{2}$  usepackage{lmodern}

to the preamble to enable the related vector font instead, or use \usepackage{dejavu}

or other other font packages, which may provide an increased coverage of Unicode mappings. Avoid bit-mapped fonts.

 $\triangle$  X<sub>7</sub>[ $\triangle$  X<sub>7</sub>] $\triangle$  and Lual<sup>2</sup>T<sub>F</sub>X users must use the fontspec package. Do NOT use fontenc!

Place fontspec or fontenc and other font and UTF-8 related commands after the \documentclass command and before \usepackage{lwarp}:

- 1. documentclass{article/book/report} goes here, followed by any of:
- 2. Font and UTF-8 related commands:
	- For  $X \in \mathbb{R}^X$  or  $\text{Lua} \in \mathbb{R}^X$ :

Pkg fontspec – fontspec and font choices

ligatures lwarp sets the following to turn off TEX ligatures during the generation of HTML tags, and turn off common ligatures in regular text, since older browsers may not display them correctly and newer browsers can automatically re-create them.

> \defaultfontfeatures[\rmfamily]{Ligatures={NoCommon,TeX}} \defaultfontfeatures[\sffamily]{Ligatures={NoCommon,TeX}} \defaultfontfeatures[\ttfamily]{Ligatures=NoCommon}

- For pdflatex:
- Pkg lmodern **–** lmodern or other font-related packages
- Pkg fontenc **–** fontenc
- Pkg inputenc **–** inputenc
- **–** newunicodechar Pkg newunicodechar
- File glyphtounicode  $-$  \input glyphtounicode.tex
	- **–** \input glyphtounicode-cmr.tex% from the pdfx package

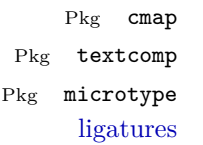

- $-$  textcomp  $-$  microtype is automatically used by lwarp to turn off f,q,t,T,Q ligatures for the same browser-related reasons shown above. Also, the monospaced font is used during HTML tag generation to turn off TEX ligatures.
- 3. \usepackage{lwarp} (section [6.2\)](#page-61-0) goes after any of the above, followed by:
- 4. . . . the rest of the preamble and the main document.

### **6.1.1 Indexes and UTF-8**

Pkg cmap **–** cmap

lwarp uses the xindy program to processes indexes.

**–** \pdfgentounicode=1

While using xelatex or lualatex, xindy is used for the index. Everything is handled in UTF-8 encoding, and should work as expected.

While using pdflatex, the texindy program is used with the  $-C$  utf8 option, which is newly supported in recent distributions of L<sup>AT</sup>EX. This option correctly sorts index entries into headings while using Latin languages, but will not work well with others.  $X_{\text{H}}$  LuaLAT<sub>E</sub>X are recommended for non-Latin languages.

For an older distribution of LATEX, it may be necessary to generate a local version of lwarpmk.lua and modify it to remove the -C utf8 option from the texindy call. See section [9.3.](#page-84-0)

## <span id="page-61-0"></span>**6.2 lwarp package loading and options**

lwarp supports book, report, and article classes.

- Pkg lwarp Load the lwarp package immediately after the font and UTF-8 setup commands.
- Opt warpprint Select the warpprint option to generate print output (default), or the warpHTML Opt warpHTML option to generate html<sup>5</sup> output. The default is print output, so the print version may be compiled with the usual pdflatex, etc. When lwarp is loaded in print mode, it creates <project>\_html.tex, which sets the warpHTML option before calling the user's source code <project>.tex. In this way, <project>.tex can \usepackage{lwarp} without any options to create a printed version, while <project>\_html.tex will create an html version.
	- Opt mathsvg For math display, select mathsvg (default), or mathjax. For more information Opt mathjax about the math options, see section [6.12.5.](#page-69-0)

See table [5](#page-62-0) for the full list of options.

Table 5: Package options

<span id="page-62-0"></span>

| Option           | Description                                                                                                    |
|------------------|----------------------------------------------------------------------------------------------------|
| warpprint        | Generate print output, and also generate configuration<br>files.                                                                    |
| warpHTML         | Generate HTML output.                                                                                                    |
| mathsvg          | Show math using SVG images.                                                                                                    |
| mathjax          | Show math using MathJax.                                                                                                    |
| OSWindows        | Force compatibility with MS-Windows.                                                                                                |
| BaseJobname      | The <b>\</b> jobname to use. Set to the <b>\</b> jobname of the<br>printed version even while generating HTML.                      |
| HomeHTMLFilename | The filename of the home page.                                                                                                    |
| HTMLFilename     | A prefix for the filenames of the remaining web pages.                                                                              |
| IndexLanguage    | The xindy language option used for index and glossary<br>generation.                                                                |
| latexmk          | Boolean for lwarpmk to use latexmk for compiling<br>documents. Otherwise, lwarpmk attempts to recompile<br>several times by itself. |
| lwarpmk          | Generate a local copy of lwarpmk.lua.                                                                                               |
| xdyFilename      | Tells lwarpmk to use a custom filename for xindy, in-<br>stead of lwarp.xdy.                                                        |

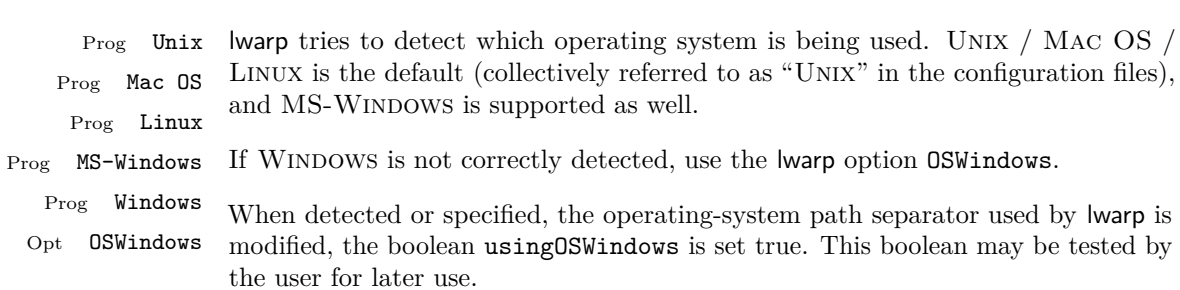

## **6.3 Selecting the operating system**

**6.4 Selecting actions for print or HTML output**

The following environments and macros are used to select actions which only apply to either traditional LAT<sub>EX</sub> print-formatted PDF generation, or to HTML generation.

For most of built-in LATEX and many additional packages there is user-level source code support or emulation, so no special handling will be required. For those cases which lwarp does not handle by itself, the following environments and macros may be used to isolate sections of code for print-only or html-only.

These environments are also useful for creating a special version of the titlepage for print and another for HTML.

Env warpHTML Anything which is to be done only for html5 output is surrounded by a warpHTML environment:

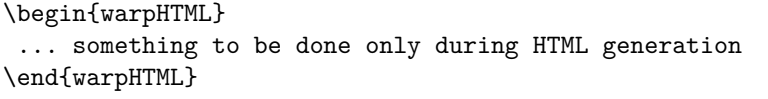

Env warpprint Anything which is to be done only for print output is surrounded by a warpprint environment:

> \begin{warpprint} ... something to be done only during traditional PDF generation \end{warpprint}

Env warpall Anything which is to be done for any output may be surrounded by a warpall environment. Doing so is optional.

```
\begin{warpall}
 ... something to be done during print PDF or HTML output
\end{warpall}
```
Macros are also provided for print-only or  $HTML-only code$ :

 $\varphi\$  { $\langle actions \rangle$ }

Performs the given actions only when print output is being generated.

\warpHTMLonly {*{actions*}}

Performs the given actions only when HTML output is being generated.

## **6.5 Commands to be placed into the warpprint environment**

Certain print-related commands should always be placed inside a warpprint environment, or may need other special handling. These are unrelated to HTML output, but are hard to isolate automatically. For example:

- Paragraph formatting: \parindent \parskip
- Variable spaces such as \vspace. \hiill is turned into a \quad. Fixed spaces such as **\quad** are emulated correctly.
- Manual page positions such as the textpos package, which is emulated but only in a limited way.

Some packages require additional setup commands. Where these packages are emulated for html, setup commands may work for the emulated html output as well as for print output. See the details for each package in this document for more information.

Also see section [10:](#page-85-0) [Troubleshooting.](#page-85-0)

## <span id="page-64-0"></span>**6.6 Commands for a successful HTML conversion**

Some commonly-used LATEX expressions should be modified to allow for a smooth conversion to both HTML and print-formatted outputs:

**Page references:** The printed page does not translate to the HTML page, so references to page numbers are converted to parentheses containing

\pagerefPageFor, which defaults to "see ", followed by a hyperlink to the appropriate object. Ex: "Sec. 1.23 on page (see sec. 1.23)". \pagerefPageFor may be redefined to "page for ", empty, etc.

**\bfseries, etc:** Use \textbf instead.

#### **\centering, \raggedright, \raggedleft:**

Use the environments center, flushright, flushleft instead.

#### **Superscripts and other non-math uses of math mode:**

Use \textsuperscript{x} instead of  $f(x)$ 

### **Empty \item followed by a new line of text or a nested list:**

Use a trailing backslash: \item[label] \

### **Filenames in lists:**

filename underscore Escape underscores in the filenames: \item[\href{file\\_name.pdf}{text}]

### **Side-by-side minipages:**

Place side-by-side minipages inside a center environment, with horizontal space between them, such as \quad, \qquad, \hspace, or \hfill. The result is similar in print and html. Do not use space commands at the start or end of the line.

## **\fbox around a minipage:**

\fbox can only be used around inline items during html output.

For an \fbox around a minipage, you may:

- Place the **\fbox** command and its closing brace inside warpprint environments.
- Use \mdframed instead.
- Use a custom environment to create a sidebar, containing a BlockClass environment with custom CSS formatting, and \warpprintonly{\hrule} command:

```
\begin{BlockClass}{frameminipage}% ignored in print output
  % use CSS to format div class ``framedminipage''
\warpprintonly{\hrule} % only appears in print output
Contents
\warpprintonly{\hrule} % only appears in print output
\end{BlockClass}
```
Also see section [10:](#page-85-0) [Troubleshooting.](#page-85-0)

## **6.7 Title page**

In the preamble, place an additional block of code to set the following:

```
\title{Document Title} % One line only
\subtitle{Optional Document Subtitle \\ with optional multiple lines}
\author{Author One\affiliation{Affiliation One} \and
    Author Two\affiliation{Affiliation Two} }
\date{Optional date}
\published{Optional Journal Name \\ Optional multiple lines}
```
The title is used in the meta tags in the html files, and the rest are used in \maketitle.

- \maketitle Use \maketitle just after the \begin{document}, as this will establish the title of the homepage. Optionally, use a titlepage environment instead.
- Env titlepage The titlepage environment may be used to hold a custom title page. The titlepage will be set in a <div> class titlepage, and \printtitle, etc. may be used inside this environment.
- Env titlingpage Another form of custom title page, where \maketitle is allowed, and additional information may be included as well.
	- \title  $\{\langle title \rangle\}$ 
		- Avoid newlines in the \title; these will interfere with the file break and css  $\triangle$  detection. Use the \subtitle command instead. In HTML, the title will appear in a heading h1.
	- $\{author\}$ 
		- $\triangle$  In \author, use \protect before formatting commands such as \textsc. In HTML, the author will appear in a <div> class author. \affiliation is a new addition to lwarp.
		- \date  $\{\langle date \rangle\}$

\date works as expected. In html, this will appear in a <div> class titledate.

 $\substack{\substack{\text{subtitle}\end{substack}}}$ 

A new command which sets a subtitle. Newlines are allowed. The default is empty. In HTML, this will appear in a <div> class subtitle.

 $\hbox{\texttt{public}}$  { $\hbox{\texttt{public}}$ }

A new command which sets a publisher. The default is empty. In HTML, this will appear in a <div> class published.

\thanks  $\{\langle text \rangle\}$ 

\thanks are allowed in the titlepage fields, and will be rendered as html notes at the bottom of the title page.

### **6.8 HTML page meta descriptions**

 $\H$ The default is no description  $\{A$  description of the web page.) The default is no description.

Each page of html output should have its own html meta description, which limitations usually shows up in web search results, is limited to around 150 characters in length, and should not include the ASCII double quote character (").

- placement Use \HTMLDescription just before \begin{document} to set the description of the home page, and also just before each sectioning command such as \chapter or \section where a new file will be generated, depending on FileDepth. For example, if FileDepth is 1, use \HTMLDescription just before each \section command, and that description will be placed inside the html page for that \section. The same descrition will be used for all following html files as well, until reset by a new \HTMLDescription. It is best to use a unique description for each HTML file.
- disabling To disable the generation of HTML description meta tags, use: \HTMLDescription{}

### **6.9 HTML page meta author**

 $\H$ TMLAuthor  $\{\langle author\rangle\}$  Sets the contents of the web page <meta name="author"> tag. Defaults to \HTMLAuthor{\theauthor}. May be set empty to cancel the meta author tag.

### **6.10 CSS**

File project.css File sample\_project.css

File lwarp.css It is best to make a local project-specific CSS file such as project.css, containing only things which are different from lwarp.css. project.css should refer to lwarp.css as follows:

```
\sqrt{\ast} ( --- Start of project.css --- ) */
/* A sample project-specific CSS file for lwarp --- ) */
/* Load default lwarp settings: */
@import url("lwarp.css") ;
/* or lwarp_formal.css, lwarp_sagebrush.css */
```

```
/* Project-specific CSS setting follow here. */
/* \cdot \cdot \cdot \cdot *//* ( --- End of project.css --- ) */
```
An example file called sample\_project.css is provided, and may be renamed project.css.

\CSSFilename For each section at which html files are split, \CSSFilename may be used before the sectioning command to select a css file for that and all following sections. This may be changed numerous times throughout the file, resulting in different HTML pages having different css files assigned:

```
...
\newCSS{myCSS.css}
\chapter{Another Chapter}
...
```
## **6.11 Modifying xindy index processing**

```
Prog xindy lwarpmk uses the file lwarp.xdy to process the index. This file is over-written by
File lwarp.xdy lwarp whenever a print version of the document is processed.
```
To customize index processing:

- 1. Copy lwarp.xdy to a new filename such as projectname.xdy
- 2. Make changes to projectname.xdy. Keep the line which says

(markup-locref :open "\hyperindexref{" :close "}")

This line creates the hyperlinks for the HTML index. During print output \hyperindexref becomes a null function.

 $Q$ <sub>pt</sub>  $xdy$ Filename 3. In the document source use the  $xdy$ Filename option for lwarp:

```
\usepackage[
    ... other options ...
    xdyFilename=projectname.xdy,
]{lwarp}
```
4. Recompile the print version, which causes lwarp to rewrite the lwarpmk.conf configuration file. This tells lwarpmk to use the custom projectname.xdy file instead of lwarp.xdy.

## **6.12 Special cases and limitations**

### **6.12.1 Text formatting**

\textbf, etc. are supported, but \bfseries, etc. are not yet supported.

### **6.12.2 Cross-references**

\nameref refers to the most recently-used section where the \label was defined. If no section has been defined before the \label, the link will be empty. Index entries also use \nameref and have the same limitation.

### **6.12.3 cleveref and varioref packages**

cleveref and varioref are supported, but printed page numbers do not map to HTML, so a section name or a text phrase are used instead. See section [6.6](#page-64-0) to redefine the message which is printed for page number references.

### **6.12.4 Footnotes and page notes**

lwarp uses native LATEX footnote code, although with its own \box to avoid the LATEX output routine. The usual functions work as-is.

#### <span id="page-69-0"></span>**6.12.5 Math**

Math may be rendered as SVG graphics or using the MATHJAX JavaScript display engine.

- SVG math option For svG math, math is rendered as usual by LATEX into the initial PDF file using the current font<sup>8</sup>, then is captured from the PDF and converted to SVG graphics via a number of utility programs. The svg format is a scalable-vector web format, so math may be typeset by LAT<sub>EX</sub> with its fine control and precision, then displayed or printed at any size, depending on (sometimes broken) browser support. An HTML ALT tag carries the LATEX code which generated the math, allowing copy/paste of the LATEX math expression into other documents.
- SVG image font size The size of the math and text used in the SVG image may be adjusted by setting \LateximageFontSizeName to a font size name — *without the backslash*, for ex: \renewcommand{\LateximageFontSizeName}{large}

<sup>8</sup>See section [165](#page-474-0) regarding fonts and fractions.

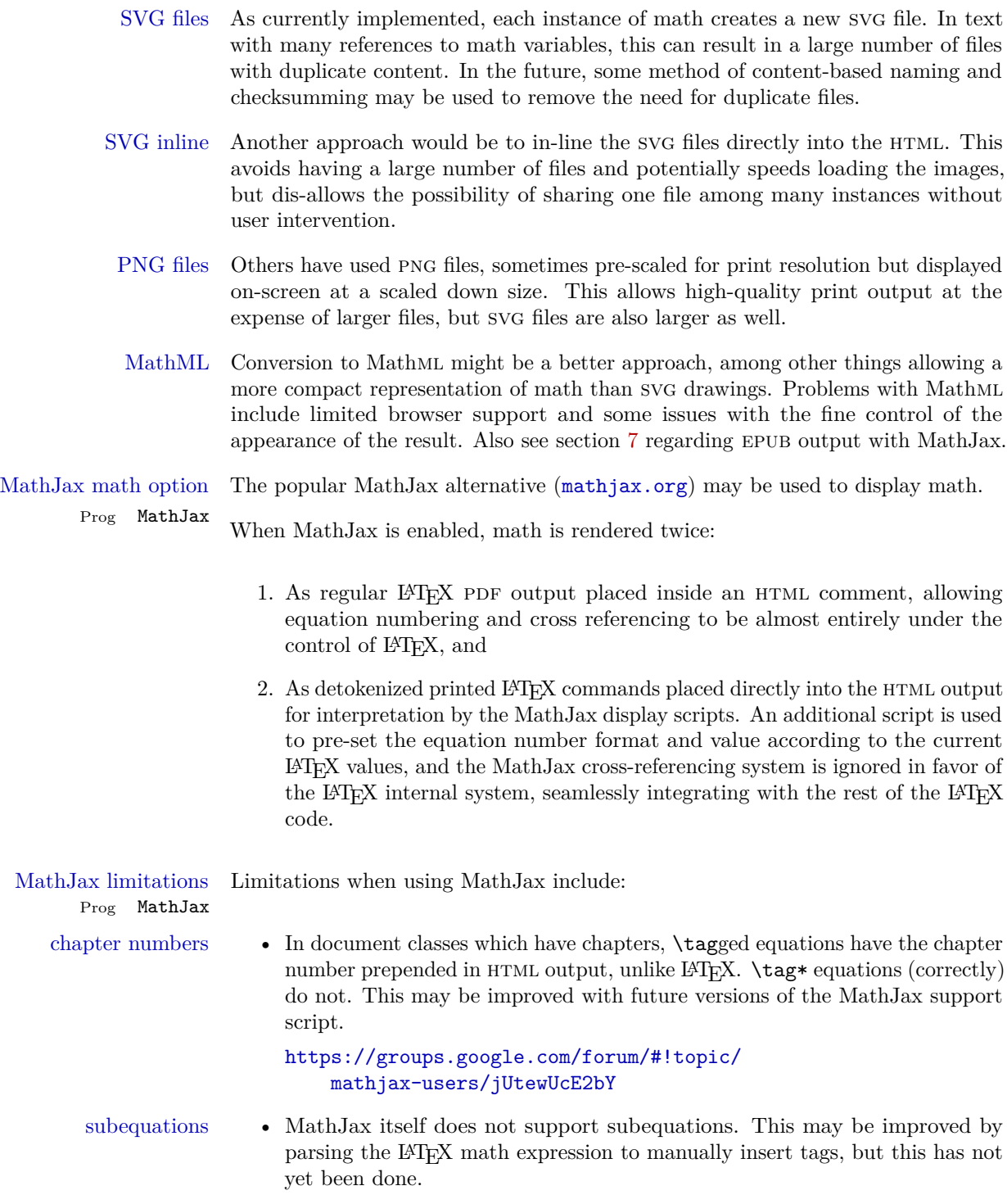

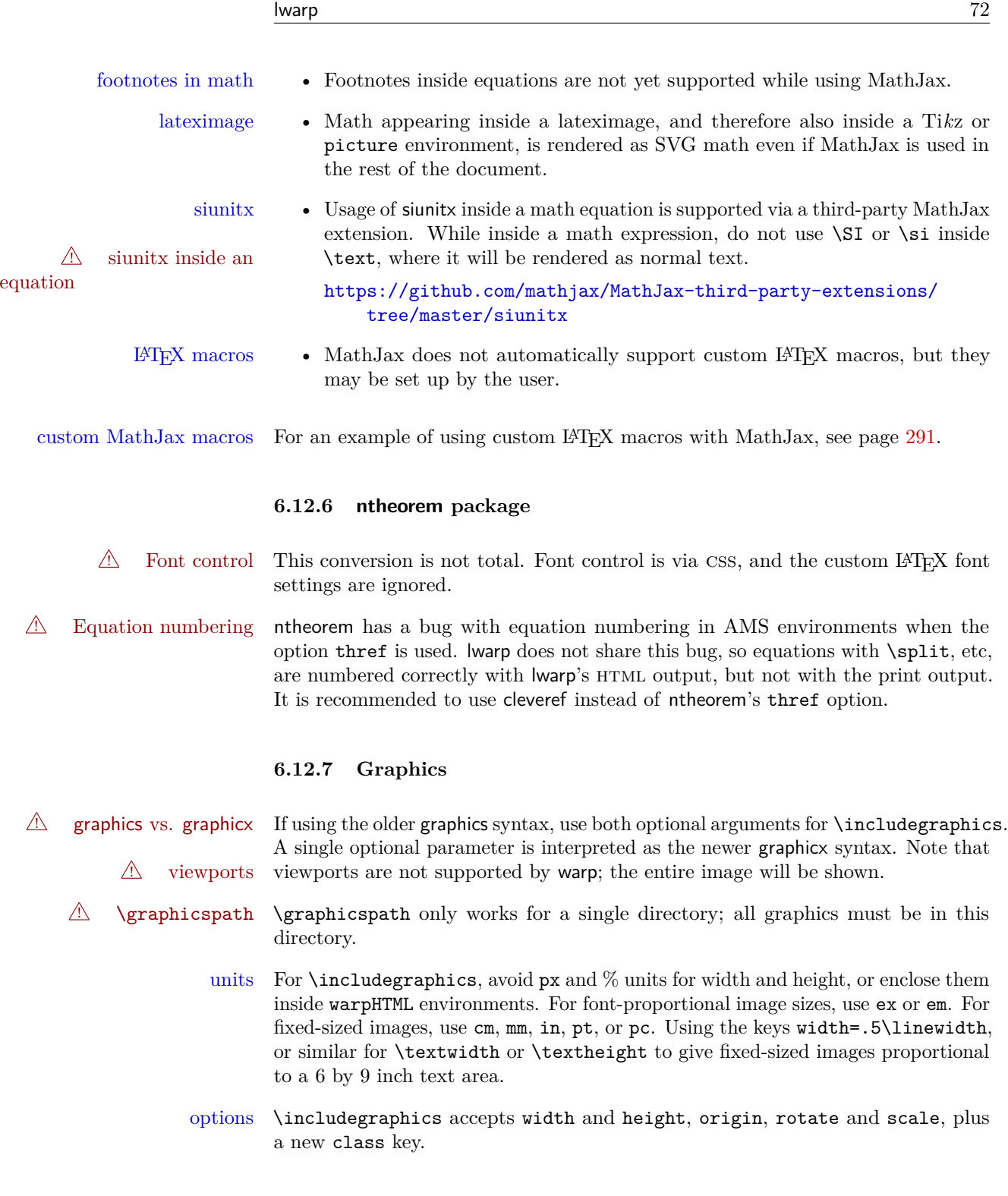
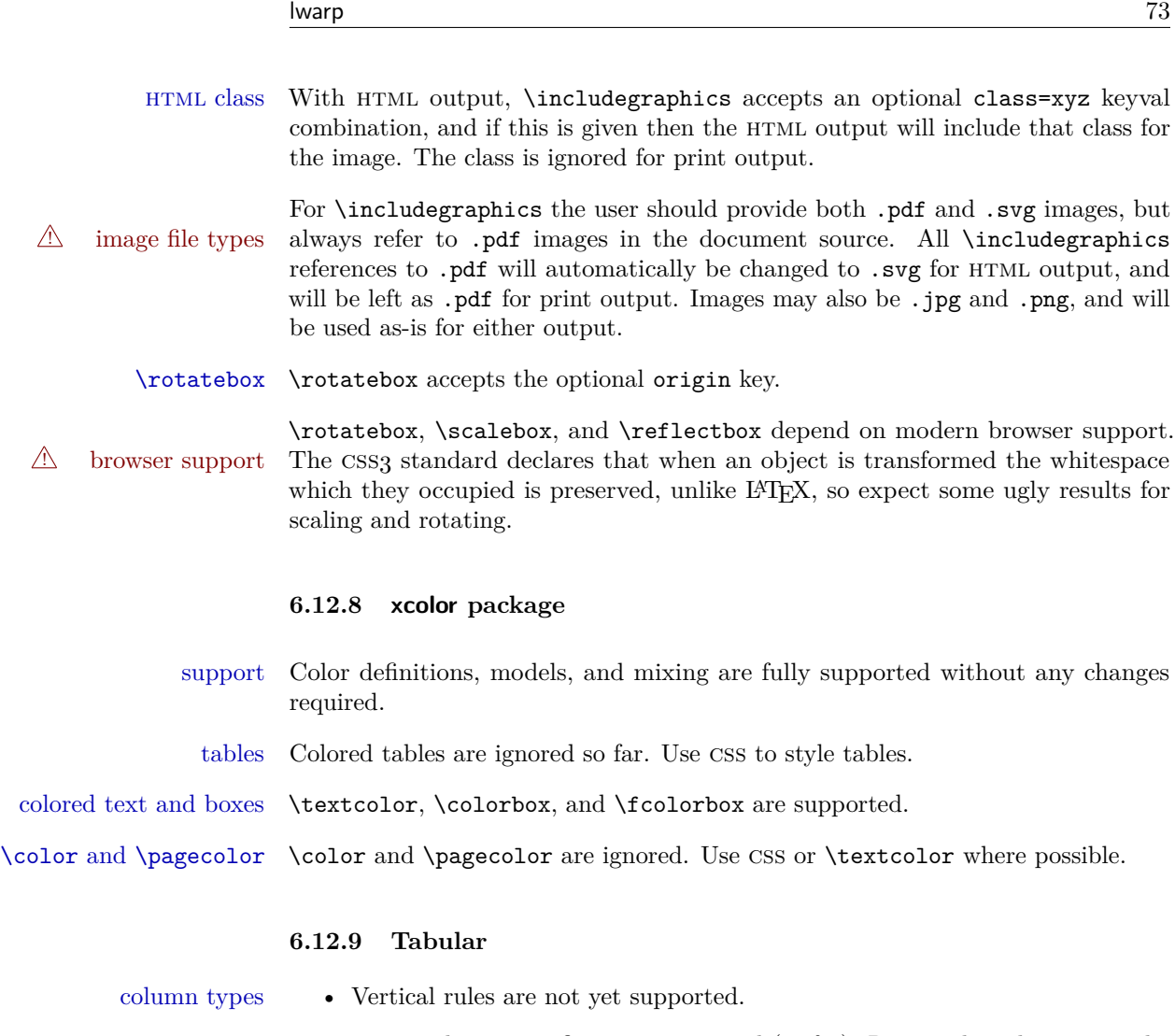

- \* in a column specification is not used (so far). Repeat the column type the correct number of times.
- Only one each of  $\mathbb Q,$  !,  $>$  , and  $<$  may be used at each column, and they are used in that order.
- \newcolumntype is ignored; unknown column types are set to l.
- tabularx ignores the width, but X columns do produce paragraph columns or multicolumns.
- $\mathbb{A}$  \multirow  $\& \bullet$  Multirow and multicolumn cannot be used at the same time. (No rectangular \multicolumn holes wider than one column or taller than one row.)
	- For multirow, insert \mrowcell into any empty multi-row cells. This will  $\mathbb{\triangle}$  \multirow be a null function for the print output, and is a placeholder for parsing the

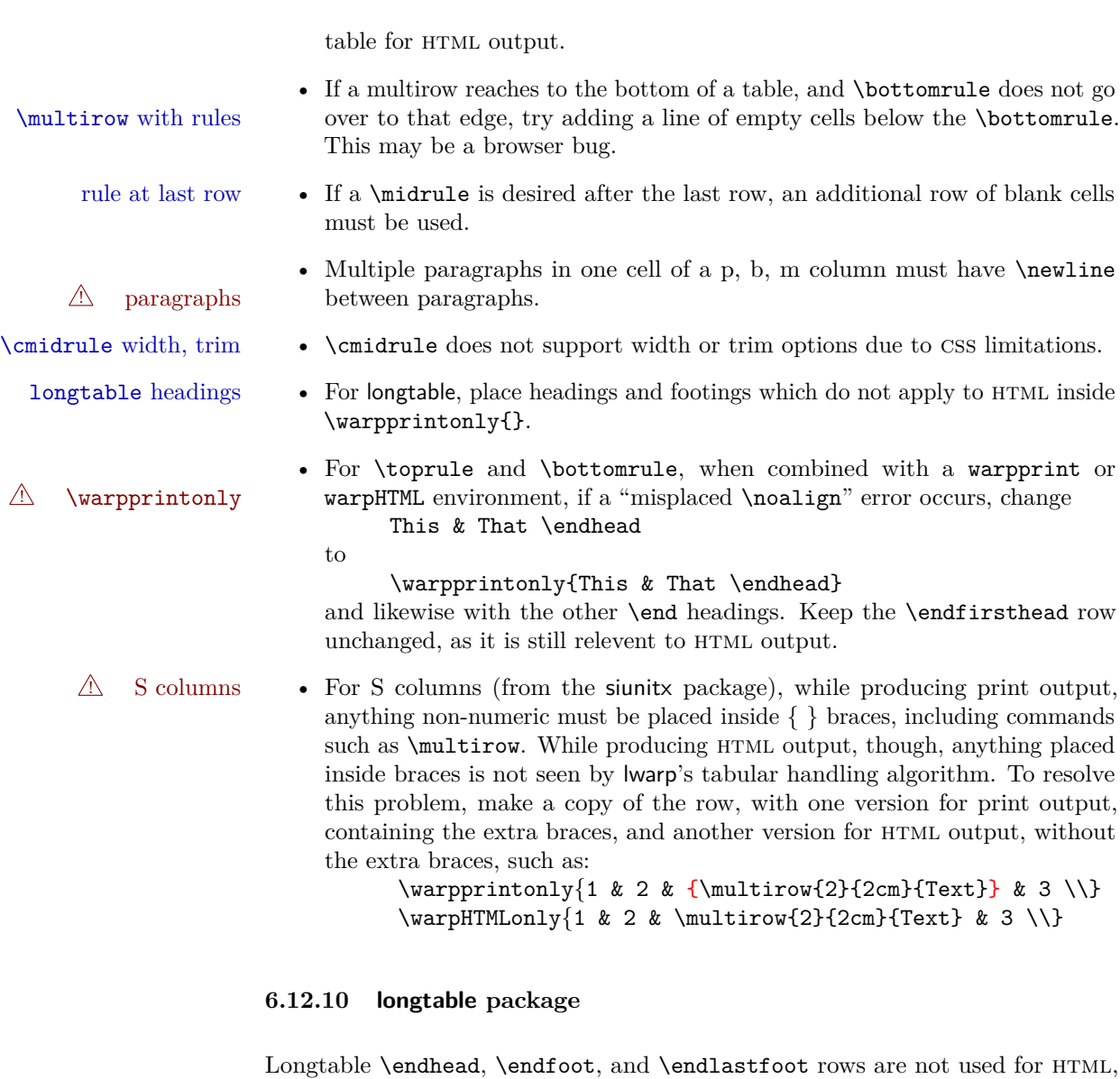

 $\triangle$  and these rows should be disabled. Use \warpprintonly{row contents}

instead of

\begin{warpprint} ... \end{warpprint}

Doing so helps avoid "Misplaced \noalign." when using \begin{warpprint}.

Keep the **\endfirsthead** row, which is still relevent to HTML output.

 $\triangle$  \kill is ignored, place a \kill line inside

\begin{warpprint} ... \end{warpprint} or place it inside \warpingprintonly.

### **6.12.11 Save Boxes**

LATEX boxes are placed inline and do not allow line breaks, so boxes with long contents may overflow the line during html conversion. This is mostly a problem when the boxes contain objects which themselves hold large HTML tags, such as rotation commands with long contents. When this object overflows the line, some html code will be lost and the page will be corrupted.

#### **6.12.12 Minipages**

Minipages and parboxes will be placed side-by-side in htmlunless you place a placement \newline between them.

- $\triangle$  inline A line of text with an inline minipage or parbox will have the minipage or parbox placed onto its own line, because a paragraph is a block element and cannot be made inline-block.
- side-by-side Side-by-side minipages may be separated by \quad, \qquad, \enskip, \hspace, \hfill, or a \rule. When inside a center environment, the result is similar in print and html. Paragraph tags are surpressed between side-by-side minipages and these spacing commands, but not at the start or end of the paragraph.
	- in a span There is limited support for minipages inside an HTML <span>. An HTML <div> cannot appear inside a <span>. While in a <span>, minipages and parboxes are ignored. Use **\newline** or **\par** for an HTML break.
		- size When using \linewidth, \textwidth, and \textheight, widths and heights are scaled proportionally to a  $6\times9$  inch text area.
- no-width minipages A minipage of width exactly *linewidth* is automatically given no HTML width.
- full-width minipages A new macro *\minipagefullwidth* requests that the next minipage be generated without an HTML width tag, allowing it to be the full width of the display rather than the fixed width given.
- Nested minipages adopt their parent's text alignment in html, whereas in regular  $\triangle$  text alignment LAT<sub>EX</sub> pDF output they do not. Use a flushleft or similar environment in the child minipage to force a text alignment.

# **6.12.13 mdframed package**

- support Most basic functionality is supported, including frame background colors and single-border colors and thickness, title and subtitle background colors and borders and thickness, border radius, and shadow. CSS classes are created for mdframed environments and frame titles.
- $\triangle$  loading When used, lwarp loads mdframed in HTML with framemethod=none.
	- font For title font, use

frametitlefont=\textbf,

instead of

### frametitlefont=\bfseries,

where **\textbf** must appear just before the comma and will receive the following text as its argument (since the text happens to be between braces in the mdframed source). Since lwarp does not support \bfseries and friends, only one font selection may be made at a time.

- theoremtitlefont theoremtitlefont is not supported, since the following text is not in braces in the mdframed source.
	- footnotes Footnotes are currently placed at the bottom of the HTML page.
- ignored options userdefinedwidth and align are currently ignored.

# **6.12.14 float, trivfloat, and/or algorithmicx together**

 $\triangle$  package conflicts If using \newfloat, trivfloat, and/or algorithmicx together, see section [159.1.](#page-462-0)

# **6.12.15 caption and subcaption packages**

To ensure proper float numbering, set caption positions such as:

# \captionsetup[table]{position=top} \captionsetup[figure]{position=bottom}

Similarly for subtable, subfigure, and longtable.

# **6.12.16 subfig package**

 $\triangle$  1 of/lotdepth At present, the package options for lofdepth and lotdepth are not working. These counters must be set separately after the package has been loaded.

horizontal spacing In the document source, use **\hfill** and **\hspace\*** between subfigures to spread them apart horizontally. The use of other forms of whitespace may cause paragraph tags to be generated, resulting in subfigures appearing on the following lines instead of all on a single line.

### **6.12.17 floatrow package**

- $\triangle$  subfig package When combined with the subfig package, while inside a subfloatrow \ffigbox and \ttabbox must have the caption in the first of the two of the mandatory arguments.
- The emulation of floatrow does not support \FBwidth or \FBheight. These values  $\triangle$  \FBwidth, \FBheight are pre-set to .3\linewidth and 2in. Possible solutions include:
	- Use fixed lengths. Iwarp will scale the HTML lengths appropriately.
	- Use warpprint and warpHTML environments to select appropriate values for each case.
	- Inside a warpHTML environment, manually change \FBwidth or \FBheight before the \ffigbox or \ttabbox. Use \FBwidth or \FBheight normally afterwards; it will be used as expected in print output, and will use your custom-selected value in html output. This custom value will be used repeatedly, until it is manually changed to a new value.

# **6.12.18 abstract package**

abstract is supported. If using the number option with file splits, be sure to place the table of contents before the abstract. The number option causes a section break which may cause a file split, which would put a table of contents out of the home page if it is after the abstract.

# **6.12.19 verse and memoir**

\attrib The documentation for the verse and memoir packages suggest defining an \attrib command, which may already exist in current documents, but it will only work for print output. Iwarp provides \attribution, which works for both print and HTML output. To combine the two so that \attrib is used for print and \attribution is used for  $HTML:$ 

\begin{warpHTML} \let\attrib\attribution

\end{warpHTML}

```
Len \TMLvleftskip
Len \TMLleftmargini
```
Len \leftskip These lengths are used by verse and memoir to control the left margin, and they Len \leftmargini may already be set by the user for print output. New lengths \HTMLvleftskip and \HTMLleftmargini are provided to control the margins in html output. These new lengths may be set by the user before any verse environment, and persist until they are manually changed again. One reason to change \HTMLleftmargini is if there is a wide \flagverse in use, such as the word "Chorus", in which case the value of \HTMLleftmargini should be set to a wide enough length to contain "Chorus". The default is wide enough for a stanza number.

> Horizontal spacing relies on pdftotext's ability to discern the layout (-layout option) of the text in the html-tagged pdf output. For some settings of \HTMLleftmargini or \HTMLleftskip the horizontal alignment may not work out exactly, in which case a label may be shifted by one space.

### **6.12.20 siunitx package**

Pkg siunitx Do not use per-mode=fraction, which cannot be seen by the final pdftotext  $\triangle$  per-mode conversion.

### **6.12.21 newclude package**

Pkg newclude newclude modifies \label in a non-adaptive way, so newclude must be loaded before  $\mathbb{A}$  loading lwarp is loaded.

*Ex:*

```
\documentclass{article}
...<font setup>
\usepackage{newclude}
\usepackage[warpHTML]{lwarp}
. . .
```
#### **6.12.22 newtxmath package**

Pkg newtxmath The proper load order is:

 $\triangle$  loading sequence

- 1. . . .
- 2. \usepackage{lwarp}
- $3. \ldots$
- 4. \usepackage{amsthm}
- 5. \usepackage{newtxmath}
- $6. \ldots$

### **6.12.23 babel package**

# Pkg babel If using babel with French, use  $\triangle$  French \frenchbsetup{StandardLists=true} to preserve the special HTML and enumitem list handling. \CaptionSeparator Also, when French is used, the caption separator is changed to a dash. The following may be used to restore it to a colon:

\renewcommand\*{\CaptionSeparator}{:~}

# **6.12.24 glossaries package**

Pkg glossaries xindy is required for glossaries.

The default style=item option for glossaries conflicts with lwarp, so the style is forced to index instead.

The page number list in the printed form would become **\namerefs** in HTML, which could become a very long string if many items are referenced. For now, the number list is simply turned off.

lwarpmk has the commands printglossary and htmlglossary to process the glossaries created by glossaries using xindy.

Opt IndexLanguage The package lwarp takes an option IndexLanguage=english to set the language used by xindy. This is passed to xindy using its -L option, and is used for both index and glossary generation.

# **6.12.25 enumitem package**

Pkg enumitem enumitem is pre-loaded during HTML output. Many of the spacing options are enumitem rendered irrelevant by pdftotext and HTML. Numbering, labels, and \newlist function correctly.

# **6.12.26 enumerate package**

Pkg enumerate enumerate conflicts with enumitem if both are loaded at the same time, but lwarp does not actually load enumerate. While generating HTML, lwarp only loads enumitem, and enumerate is simulated by enumitem using the functionality of the shortlabels option.

> A problem may occur during print output if enumitem is loaded, either manually or by some other package such as siunitx. If these are used, enumerate will conflict with enumitem during print output.

# **7 EPUB conversion**

lwarp does not produce EPUB documents, but it may be told to modify its HTML output to greatly assist in the conversion. An external program may then be used to finish the conversion to epub.

 $\epsilon$  meta author To assign the author's name for regular lwarp HTML files, and also for the EPUB, use \HTMLAuthor  $\{\langle name \rangle\}$ . This assigns the name to the <meta> author tag. It may be set empty, and it defaults to \theauthor.

> A special boolean is provided to simplify the process of converting lwarp html output to epub:

Bool FormatEPUB

Default false. FormatEPUB changes HTML output for easy EPUB conversion via an external program. Removes per-file headers, footers, and nav. Adds footnotes per chapter/section.

To help convert lwarp HTML output to EPUB, add

```
\booltrue{FormatEPUB}
```
to the project's source preamble after \usepackage{lwarp}. The EPUB version of the document cannot co-exist with the regular HTML version, so

Enter  $\Rightarrow$  lwarpmk cleanall

then

Enter  $\Rightarrow$  lwarpmk html

to recompile with the FormatEPUB boolean turned on. Several changes are then made to the HTML output:

- Headers, footers, and navigation are removed at file splits.
- Any accumulated footnotes are printed at the bottom of each file split.

The resulting files will be ready to be loaded into an epub conversion program, Calibre such as the open-source program Calibre (<https://calibre-ebook.com/>).

The epub conversion program must know what order the files are included. For  $\triangle$  search order lwarp projects, set the EPUB conversion software to do a breadth-first search of the files. For Calibre, this option is found in

Preferences  $\rightarrow$  Plugins  $\rightarrow$  File type plugins  $\rightarrow$  HTML to Zip

Check the box Add linked files in breadth first order.

The epub-conversion program must also know where the section breaks are located.  $\triangle$  section breaks For a list of lwarp's section headings, see table [6.](#page-89-0) For example, an article class document would break at **\section**, which is mapped to HTML heading level <h4>,

whereas a book class document would break at  $\Lambda$  thapter, which is HTML heading level <h3>. For Calibre, this option is found in

Preferences → Conversion (Common Options) → Structure Detection → Detect chapters at (XPath expression)

Select the "magic wand" to the right of this entry box, and set the first entry

Math HTML tags with tag name:

to <h4>. (Or <h3> for document classes with \chapters.) The Detect chapters at field should then show

 $//h: h4 \t - or \t - //h: h3$ 

This option is also available on the main tool bar at the Convert books button.

Once these settings have been made, the lwarp-generated html files may be loaded by Calibre, and then converted to an epub.

# *MathJax support*

MathJax may be used in epub documents. Some e-readers include Math-Jax, but any given reader may or may not have a recent version, and may or may not include extensions such as support for siunitx.

lwarp adds some modifications to Mathml to support equations numbered by chapter. These modifications may not be compatible with the e-reader's version of MathJax, so lwarp requests that a known version be loaded instead. In some cases chapter numbering of equations still doesn't work.

Until math support in epub documents is improved, it is recommended to use svg images instead of MathJax, especially for equations numbered by chapter, or where siunitx support is important.

# **8 Word-processor conversion**

lwarp may be told to modify its HTML output to make it easier to import the html document into a word processor. At the time of this writing, it seems that LibreOffice works best at preserving table layout, but it still has some limitations, such as an inability to automatically assign figure and table frames and captions according to user-selected HTML classes. Iwarp provides some assistance in locating these frame boundaries, as shown below.

A special boolean is provided to simplify the process of converting lwarp HTML output to epub:

float boundaries for further conversion to word processor frames and captions.

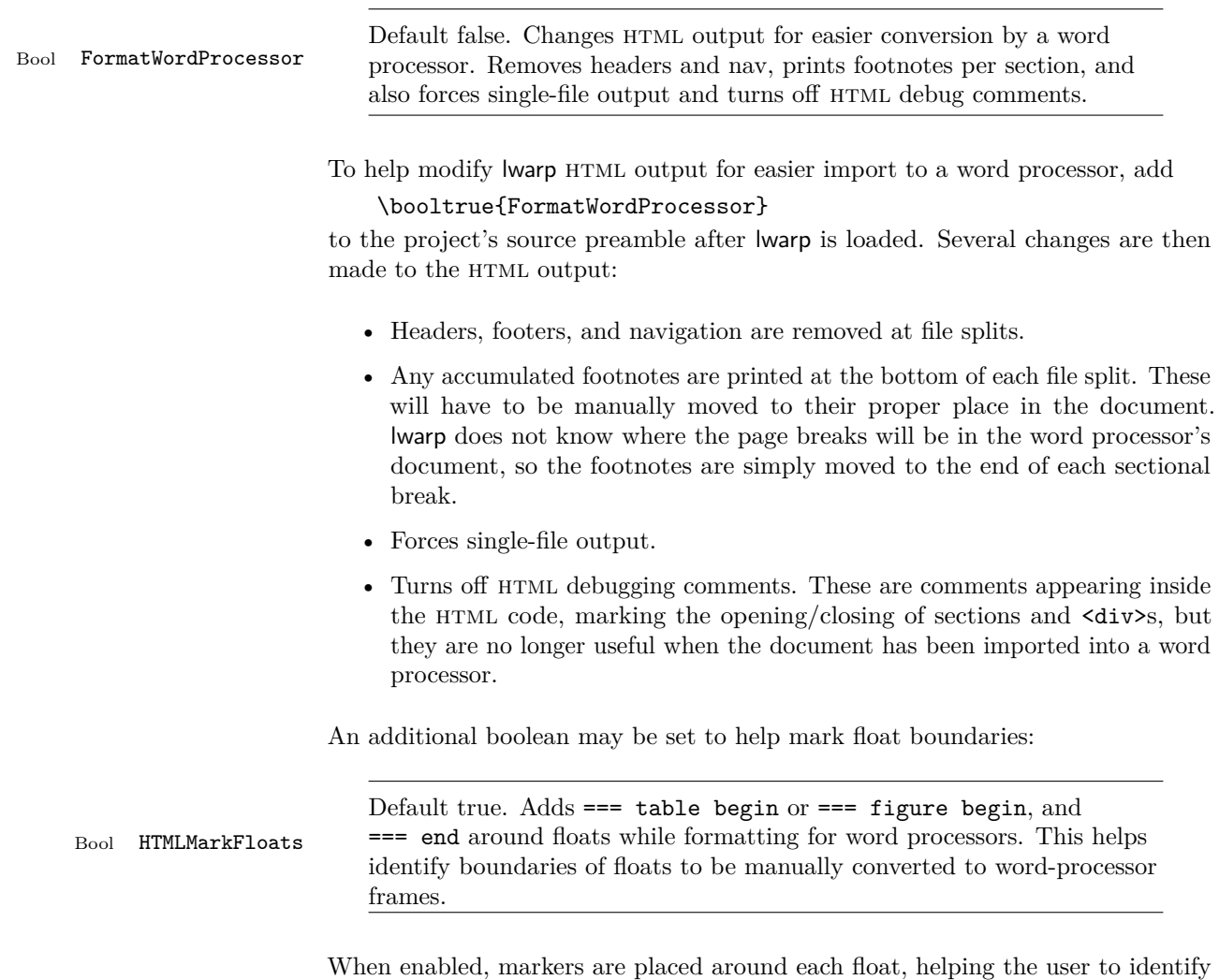

Purely text-based packages probably will work as-is when generating HTML.

Look to existing code for ideas on how to expand into new code.

An environment may be converted to a lateximage then displayed with an image of the resulting LATEX output. See section [66](#page-321-0) for an example of the picture environment.

To create a custom HTML block or inline CSS class, see section [35.7.](#page-174-0)

# **9.1 Creating an lwarp version of a package**

When creating HTML, warp redefines the \usepackage and \RequirePackage macros such that it first looks to see if a lwarp- $<$ packagename>.sty version exists. If so, the lwarp version is used instead. This modular system allows users to create their own versions of packages for lwarp to use for HTML, simply by creating a new package with a lwarp- prefix. If placed in the local directory along with the source code, it will be seen by that project alone. If placed alongside the other lwarp- packages where TEX can see it, then the user's new package will be seen by any documents using lwarp. (Remember mktexlsr or texhash.)

An lwarp- $<$ packagename>.sty package is only used during HTML generation. Its purpose is to pretend to be the original package, while modify anything necessary to create a successful HTML conversion. For many packages it is sufficient to simply provide nullified macros, lengths, counters, etc. for anything which the original package does, while passing the raw text on to be typeset. See the pre-existing lwarp- packages for examples.

Anything the user might expect of the original package must be replaced or emulated by the new lwarp- package, including package options, user-adjustable counters, lengths, and booleans, and conditional behaviors. In many of these packages, most of the new definitions have a "local" prefix according to the package name, and @ characters inside the name, which hides these names from the user. In most cases these macros will not need to be emulated for HTML output. Only the "user-facing" macros need to be nullified or emulated.

Each lwarp- package should first call either \LWR@ProvidesPackageDrop or \LWR@ProvidesPackagePass. If Dropped, the original print-version package is ignored, and only the lwarp- version is used. Use this where the original print version is useless for html. If Passed, the original package is loaded first, with the user-supplied options, then the lwarp- version continues loading as well. See section [135](#page-415-0) [\(Ntheorem\)](#page-415-0) for an example of selectively disabling user options for a package. Use this when html output only requires some modifications of the original package. For a case where the original package is usable without changes, there is no need to create a lwarp- version.

# **9.2 Testing lwarp**

When changes have been made, test the print output before testing the HTML. The print output compiles faster, and any errors in the printed version will be easier to figure out than the HTML version.

Remember that the configuration files are only rewritten when compiling the printed version of the document.

Sometimes it is worth checking the <project>\_html.pdf file, which is the PDF containing HTML tags. Also, <project>\_html.html has the text conversion of these tags, before the file is split into individual HTML files.

It is also worth checking the browser's tools for verifying the correctness of html and css code.

# **9.3 Modifying lwarpmk**

Prog lwarpmk In most installations, lwarpmk.lua is an executable file located somewhere the File lwarpmk.lua operating system knows about, and it is called by typing "lwarpmk" into a terminal.

> A project-local copy of lwarpmk.lua may be generated, modified, and then used to compile documents:

- 1. Add the lwarpmk option to the lwarp package.
- 2. Recompile the printed version of the document. The lwarpmk option causes lwarp to create a local copy of lwarpmk.lua
- 3. The lwarpmk option may now be removed from the lwarp package.
- 4. Copy and rename lwarpmk.lua to a new file such as mymake.lua.
- 5. Modify mymake.lua as desired.
- 6. If necessary, make mymake.lua executable.
- 7. Use mymake.lua instead of lwarpmk.lua.

To adjust the command-line arguments for compiling the document, look in mymake.lua for "latexname".

To adjust the command-line arguments for processing the index, look for "xindy".

# **10.1 Using the lwarp.sty package**

### Also see:

Section [6.5:](#page-64-0) [Commands to be placed into the](#page-64-0) warpprint environment Section [6.6:](#page-64-1) [Commands for a successful HTML conversion](#page-64-1) Section [6.12:](#page-69-0) [Special cases and limitations](#page-69-0)

# **Text is not converting:**

• Font-related UTF-8 information must be embedded in the PDF file. See section [6.1](#page-60-0) regarding vector fonts.

### **Undefined html settings:**

See the warning regarding the placement of the HTML settings at section [5.7.](#page-51-0)

### **Obscure error messages:**

• Be sure that a print version of the document compiles and that your document's LATEX code is correct, before attempting to generate an HTML version.

# **Missing sections:**

• See section [5.7](#page-51-1) regarding the FileDepth and SideTOCDepth counters, and the use of \tableofcontents in the home page.

# **Missing html files:**

See the warning regarding changes to the HTML settings at section [5.7.](#page-51-0)

#### **Missing / incorrect cross-references:**

- Use lwarpmk again followed by lwarpmk html or lwarpmk print to compile the document one more time.
- \nameref refers to the most recently-used section where the \label was defined. If no section has been defined before the \label, the link will be empty. Index entries also use \nameref and have the same limitation.
- cleveref and varioref are supported, but printed page numbers do not map to HTML, so a section name or a text phrase are used instead. See section [6.6](#page-64-1) to redefine the message which is printed for page number references.

#### **Em-dashes or En-dashes in listing captions and titles:**

Use  $X \rightarrow Y$  or Lual<sup>2</sup>T<sub>E</sub>X.

### **Floats out of sequence:**

- **Mixed "Here" and floating:** Floats [H]ere and regular floats may become out of order. \clearpage if necessary.
- **Caption setup:** With \captionsetup set the positions for the captions above or below to match their use in the source code.

# **Print document contains html tags:**

• Be sure that the document selects \usepackage[warpprint]{lwarp} instead of [warpHTML].

# **HTML document contains a single unformatted print document:**

• Be sure that the document selects \usepackage[warpHTML]{lwarp} instead of [warpprint].

# **Images are appearing in strange places:**

- lwarpmk limages to refresh the lateximage images.
- **"Leaders not followed by proper glue":** This can be caused by a missing l@<floattype> or l@<sectiontype> definition. See lwarp's definitions for examples.

# **Plain-looking document:**

• The document's CSS stylesheet may not be available, or may be linked incorrectly. Verify any \CSSFilename statements point to a valid css file.

#### **Broken fragments of HTML:**

• Check the PDF file used to create HTML to see if the tags overflowed the margin. (This is why such large page size and margins are used.)

### **Changes do not seem to be taking effect:**

- Be sure to lwarpmk clean, recompile, then start by reloading the home page. You may have been looking at an older version of the document. If you changed a section name, you may have been looking at the file for the old name.
- See the warning regarding changes to the HTML settings at section [5.7.](#page-51-0)
- Verify that the proper CSS is actually being used.
- The browser may compensate for some subtle changes, such as automatically generating ligatures, reflowing text, etc.

# **Un-matched conditional compiles:**

• Verify the proper begin/end of warpprint, warpHTML, and warpall environments.

# **10.1.1 Debug tracing output**

\tracinglwarp When \tracinglwarp is used, lwarp will add extra tracing messages to the .log file. The last several messages may help track down errors.

Place \tracinglwarp just after \usepackage{lwarp} to activate tracing.

# **10.2 Compiling the lwarp.dtx file**

lwarp\_tutorial.tex: Copy or link lwarp\_tutorial.txt from the TDS doc directory to the source directory, or wherever you wish to compile the documentation. This file is included verbatim into the documentation, but is in the doc directory so that it may be found by texdoc and copied by the user.

#### **Illogical error messages caused by an out-of-sync lwarp.sty file:**

- 1. Delete the lwarp.sty file.
- 2. pdflatex lwarp.ins to generate a new lwarp.sty file.
- 3. pdflatex lwarp.dtx to recompile the lwarp.pdf documentation.

#### **Un-nested environments:**

Be sure to properly nest:

- \begin{macrocode} and \end{macrocode}
- \begin{macro} and \end{macro}
- \begin{environment} and \end{environment}

# **11 Implementation**

This package is perhaps best described as a large collection of smaller individual technical challenges, in many cases solved through a number of crude hacks clever tricks. Reference sources are given for many of the solutions, and a quick internet search will provide additional possibilities.

Judgement calls were made, and are often commented. Improvements are possible. The author is open to ideas and suggestions.

Packages were patched for re-use where they provided significant functionality. Examples include xcolor with its color models and conversion to html color output, and siunitx which provides many number and unit-formatting options, almost all of which are available in pure-text form, and thus easily used by pdftotext.

Packages were emulated where their primary purpose was visual formatting which is not relevent to html output. For example, packages related to sectioning are already patched by numerous other packages, creating a difficult number of combinations to try to support, and yet in html output all of the formatting is thrown away, so these packages are merely emulated.

Packages with graphical output are allowed as-is, but must be nested inside a lateximage environment to preserve the graphics.

There is still room to improve the factoring of the code, and doing so will become important if support for other output formats is added. Rather than wait until the code is pristine, the author felt it best to publish early and accept input before pushing on towards a perhaps less-than-ideal solution.

Testing has primarily been done with the Iceweasel/Firefox browser.

# **12 Stack depths**

Stacks are created to track depth inside the LATEX document structure. This depth is translated to HTML headings as shown in table  $6.$  "Depth" here is not depth in the traditional computer-science stack-usage sense, but rather a representation of the nesting depth inside the LATEX document structure.

When starting a new section, the program first must close out any existing sections and lists of a deeper level to keep the HTML tags nested correctly.

Support for the memoir package will require the addition of a book level, which may push the html headings down a step, and also cause subsubsection to become a <div> due to a limit of six html headings.

It is possible to use html5 section and H1 for all levels, but this may not be well-recognized by older browsers.

Fixed levels for parts and chapters allow the css to remain fixed as well.

<span id="page-89-0"></span>

| Section                     | LAT <sub>E</sub> X<br>depth | HTML headings                             |
|-----------------------------|-----------------------------|-------------------------------------------|
| title of the entire website |                             | h1                                        |
| none                        | $-5$                        | new for this package                      |
| book                        | $-2$                        | not yet used                              |
| part                        | $-1$                        | h2                                        |
| chapter                     | $\theta$                    | h3                                        |
| section                     | $\mathbf{1}$                | h4                                        |
| subsection                  | $\overline{2}$              | h5                                        |
| subsubsection               | 3                           | h <sub>6</sub>                            |
| paragraph                   | 4                           | span class $=$ "paragraph"                |
| subparagraph                | 5                           | span class $=$ "subparagraph"             |
| listitem                    | 7                           | new for this package, used for list items |

Table 6: Section depths and HTML headings

# **13 Source Code**

This is where the documented source code for lwarp begins, continuing through the following sections all the way to the change log and index at the end of this document.

The following sections document the actual implementation of the lwarp package.

- line numbers The small numbers at the left end of a line refer to line numbers in the lwarp.sty file.
	- subjects Blue-colored tags in the left margin aid in quickly identifying the subject of each paragraph.
- objects Black-colored tags in the left marign are used to identify programming objects such as files, packages, environments, booleans, and counters. Items without a tag index entries are command macros. Each of these also appears in the index as individual entries, and are also listed together under "files", "packages", "environments", "booleans", and "counters".
- $\triangle$  warnings Special warnings are marked with a warning icon.

**for HTML output:** Green-colored tags in the left margin show which sections of source code apply to **for PRINT output: for HTML & PRINT:** the generation of html, print, or both forms of output.

lwarp source code begins on the following page.

# 14 Detecting the T<sub>E</sub>X Engine — pdflatex, luala**tex, xelatex**

```
1 \RequirePackage{iftex}
2
3 \ifLuaTeX
4 \RequirePackage{luatex85}% until the geometry package is updated
5 \setminus fi
```
# **15 Unicode Input Characters**

**for HTML & PRINT:** If using pdflatex, convert a minimal set of Unicode characters. Additional characters may be defined by the user, as needed.

A commonly-used multiply symbol is declared to be \texttimes.

The first arguments of \newunicodechar below are text ligatures in the source code, even though they are not printed in the following listing.

```
6
 7 \RequirePackage{newunicodechar}
 8
 9 \newunicodechar{*}{\texttimes}
10
11 \ifPDFTeX
12 \newunicodechar{ff}{ff}% the first arguments are ligatures
13 \newunicodechar{fi}{fi}
14 \newunicodechar{fl}{fl}
15 \newunicodechar{ffi}{ffi}
16 \newunicodechar{ffl}{ffl}
17 \newunicodechar{–-}{---}
18 \newunicodechar{–}{--}
```
In PDFTEX, preserve upright quotes in verbatim text:

```
19 \RequirePackage{upquote}
20 \else
21 \fi
```
# **16 Early package requirements**

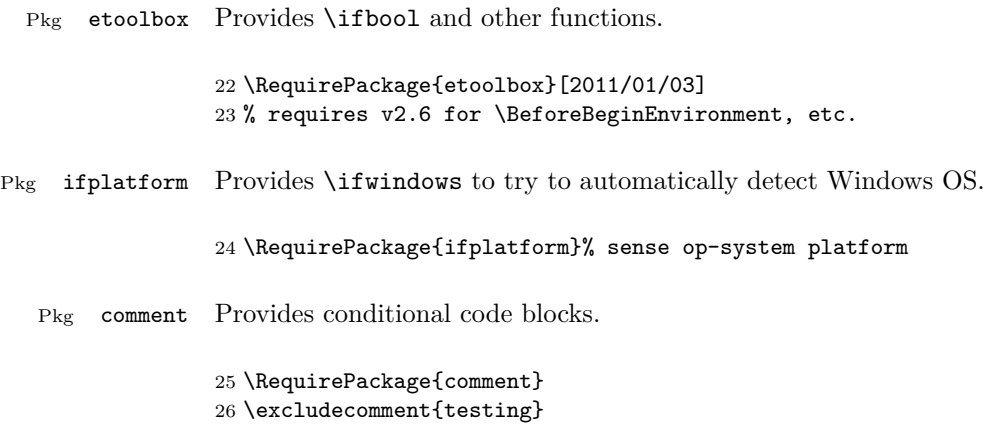

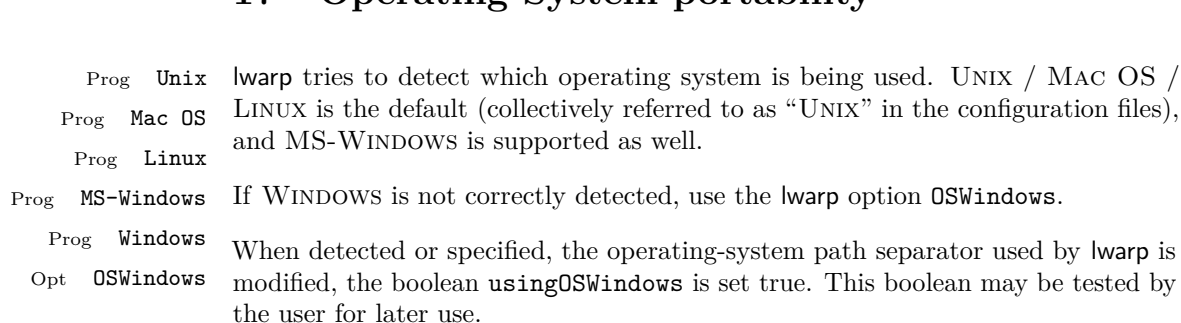

# **17 Operating-System portability**

# **17.1 Common portability code**

Bool usingOSWindows Set if the OSWindows option is used.

27 \newbool{usingOSWindows} 28 \boolfalse{usingOSWindows}

# **17.2 Unix, Linux, and Mac OS**

\OSPathSymbol Symbol used to separate directories in a path.

29 \newcommand\*{\OSPathSymbol}{/}

# **17.3 MS-Windows**

For MS-Windows:

\LWR@setOSWindows Set defaults for the MS-Windows operating system. lwarp attempts to auto-detect the operatings system, and the OSWindows option may also be used to force MS-Windows compatibility.

```
30 \newcommand*{\LWR@setOSWindows}
31 {
32 \booltrue{usingOSWindows}
33 \renewcommand*{\OSPathSymbol}{\@backslashchar}
34 }
```
Test for windows during compile. The user may also specify OSWindows package option in case this test fails.

```
35 \ifwindows
36 \LWR@setOSWindows
37\mathbf{\hat{1}}
```
# **18 Package options**

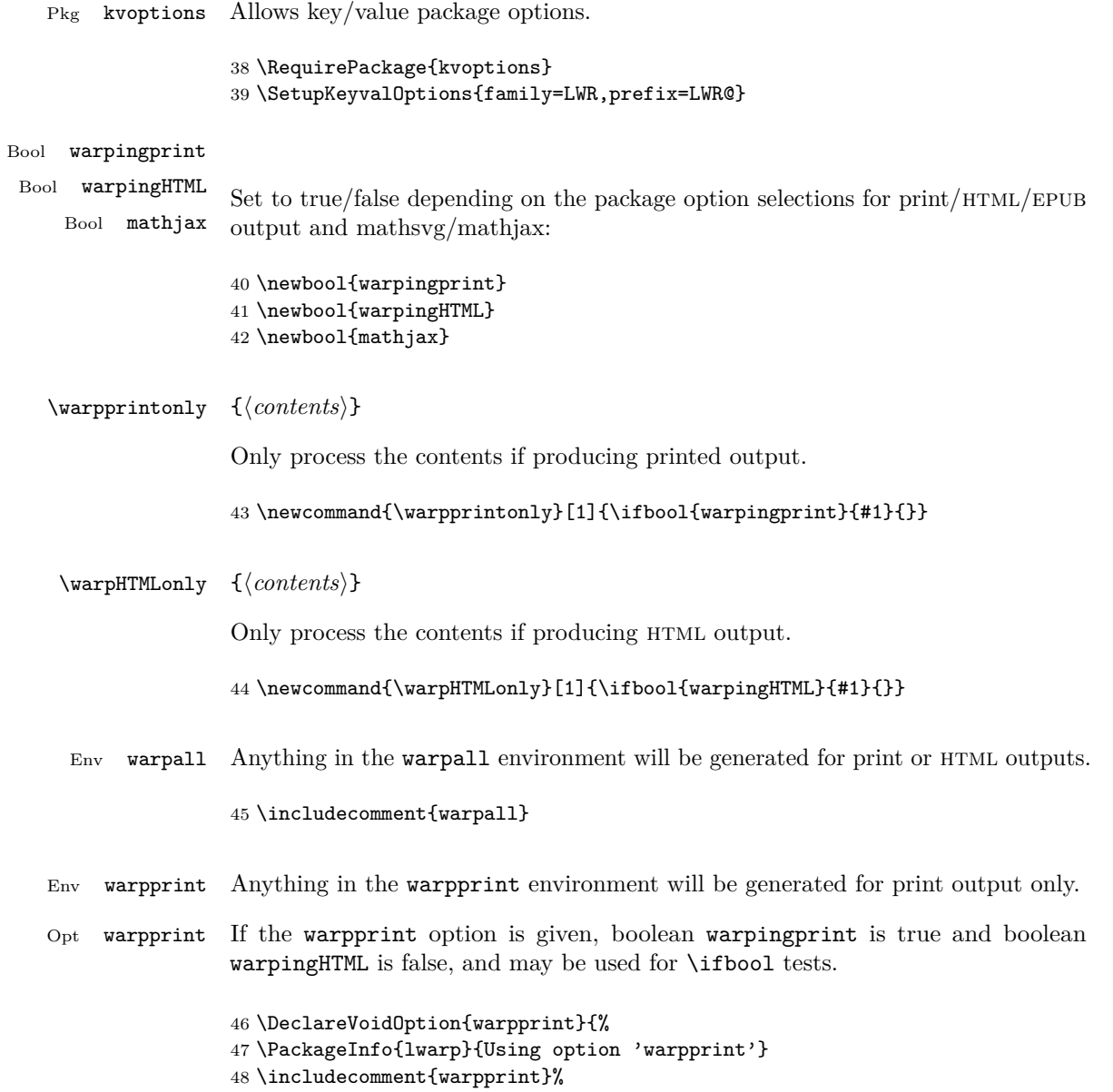

```
49 \excludecomment{warpHTML}%
               50 \booltrue{warpingprint}%
               51 \boolfalse{warpingHTML}%
               52 }
Env warpHTML Anything in the warpHTML environment will be generated for HTML output only.
Opt warpHTML If the warpHTML option is given, boolean warpingHTML is true and boolean
               warpingprint is false, and may be used for \ifbool tests.
               53 \DeclareVoidOption{warpHTML}{%
               54 \PackageInfo{lwarp}{Using option 'warpHTML'}
               55 \excludecomment{warpprint}%
               56 \includecomment{warpHTML}%
               57 \booltrue{warpingHTML}%
               58 \boolfalse{warpingprint}%
               59 }
Opt mathsvg Option mathsvg selects svg math display: If the mathsvg option is given, boolean
               mathjax is false, and may be used for \ifbool tests.
               60 \DeclareVoidOption{mathsvg}{%
               61 \PackageInfo{lwarp}{Using option 'mathsvg'}
               62 \boolfalse{mathjax}%
               63 }
 Opt mathjax Option mathjax selects MathJax math display: If the mathjax option is given,
               boolean mathjax is true, may be used for \ifbool tests.
```

```
64 \DeclareVoidOption{mathjax}{%
65 \PackageInfo{lwarp}{Using option 'mathjax'}
66 \booltrue{mathjax}%
67 }
```
Opt BaseJobname Option BaseJobname sets the \BaseJobname for this document.

This is the **\jobname** of the printed version, even if currently compiling the HTML version. I.e. this is the \jobname without \_html appended. This is used to set \HomeHTMLFilename if the user did not provide one.

68 \DeclareStringOption[\jobname]{BaseJobname}

Opt IndexLanguage Sets the language to be assigned in lwarpmk's configuration files. This is then used by lwarpmk while processing the index and glossary.

69 \DeclareStringOption[english]{IndexLanguage}

Opt xdyFilename Selects a custom .xdy file. The default is lwarp.xdy. A customized file should be based on lwarp.xdy, and must retain the line

```
arkup-locref :open "\hyperindexref{" :close "}")
```

```
70 \DeclareStringOption[lwarp.xdy]{xdyFilename}
```
Opt lwarpmk Tells lwarp to generate a local copy of lwarpmk called lwarpmk.lua. Useful for archiving for future use. This file may be made executable and acts just like lwarpmk.

If lwarpmk option, creates a local copy of lwarpmk.lua:

```
71 \DeclareVoidOption{lwarpmk}{
72 \PackageInfo{lwarp}{Using option 'lwarpmk'}
73 \includecomment{LWR@createlwarpmk}
74 }
```
Opt OSWindows Tells lwarp to use MS-Windows compatibility. Auto-detection of the operating system is attempted, and this option is only necessary if the auto-detection fails. See the automatically-generated lwarpmk.conf file to find out whether the operating system was detected correctly.

```
75 \DeclareVoidOption{OSWindows}{
76 \PackageInfo{lwarp}{Using option 'OSWindows'}
77 \LWR@setOSWindows
78 }
```
Opt HomeHTMLFilename The filename of the homepage. The default is the jobname. This option is stored into \LWR@HomeHTMLFilename, and later transferred into \HomeHTMLFilename for internal use.

79 \DeclareStringOption[]{HomeHTMLFilename}

Opt HTMLFilename The filename prefix of web pages after the homepage. The default is empty, no prefix. This option is stored into \LWR@HTMLFilename, and later transferred into \HTMLFilename for internal use.

80 \DeclareStringOption[]{HTMLFilename}

Opt latexmk Option latexmk tells lwarpmk to use latexmk when compiling documents.

81 \DeclareBoolOption[false]{latexmk}

defaults The default is print output, and SVG math if the user chose HTML output.

```
82 \includecomment{warpprint}%
83 \excludecomment{warpHTML}%
84 \booltrue{warpingprint}%
85 \boolfalse{warpingHTML}%
86 \boolfalse{mathjax}%
```
Optionally generate a local copy of lwarpmk. Default to no:

```
87 \excludecomment{LWR@createlwarpmk}
```
Execute options Execute the package options, with the defaults which have been set just above:

```
88 \ProcessKeyvalOptions*\relax
```
Assign the \BaseJobname if the user hasn't provided one:

89 \providecommand\*{\BaseJobname}{\LWR@BaseJobname}

Defaults unless already over-ridden by the user:

```
90 \ifcsempty{LWR@HomeHTMLFilename}{
91 \newcommand*{\HomeHTMLFilename}{\BaseJobname}
92 }{
93 \csedef{HomeHTMLFilename}{\LWR@HomeHTMLFilename}
94 }
95
96 \csedef{HTMLFilename}{\LWR@HTMLFilename}
```
# **19 Misplaced packages**

Several packages should only be loaded before lwarp, and others should only be loaded after.

Packages which should only be loaded before lwarp have their own

```
lwarp-<packagename>.sty
```
which will trigger an error if they are loaded after lwarp. Examples include fontspec, inputenc, fontenc, and newunicodechar.

```
\LWR@loadafter \{(packagename)\} Error if this package was loaded before lwarp.
                97 \newcommand*{\LWR@loadafter}[1]{%
                98 \@ifpackageloaded{#1}
                99 {
               100 \PackageError{lwarp}
               101 {Package #1, or one which uses #1, must be loaded after lwarp}
```

```
102 {Move \detokenize{\usepackage}{#1} after \detokenize{\usepackage}{lwarp}.
103 Package #1 may also be loaded by something else, which must also be moved
104 after lwarp.}
105 }
106 {}
107 }
```
\LWR@loadbefore  $\{\langle packagename\rangle\}$  Error if this package is after lwarp.

```
108 \newcommand*{\LWR@loadbefore}[1]{%
109 \PackageError{lwarp}
110 {Package #1 must be loaded before lwarp}
111 {Move \detokenize{\usepackage}{#1} before \detokenize{\usepackage}{lwarp}.}
112 }
```
\LWR@loadnever {*\badpackagename*}} {*\replacementpkgname*}}

The first packages is not supported, so tell the user to use the second instead.

```
113 \newcommand*{\LWR@loadnever}[2]{%
114 \PackageError{lwarp}
115 {Package #1 does not work with lwarp's HTML conversion.
116 Please use the #2 package instead}
117 {Package #1 conflicts with lwarp in some way, but package #2 probably will work instead.}
118 }
```
Packages which should only be loaded after lwarp are tested here to trip an error of they have already been loaded.

The following packages must be loaded after lwarp:

```
119 \LWR@loadafter{abstract}
120 \LWR@loadafter{afterpage}
121 \LWR@loadafter{algorithmicx}
122 \LWR@loadafter{alltt}
123 \LWR@loadafter{amsthm}
124 \LWR@loadafter{bookmark}
125 \LWR@loadafter{booktabs}
126 \LWR@loadafter{ccaption}
127 \LWR@loadafter{changepage}
128 \LWR@loadafter{cutwin}
129 \LWR@loadafter{dcolumn}
130 \LWR@loadafter{draftwatermark}
131 \LWR@loadafter{ellipsis}
132 \LWR@loadafter{emptypage}
133 \LWR@loadafter{enumerate}
134 \LWR@loadafter{epigraph}
135 \LWR@loadafter{eso-pic}
```

```
136 \LWR@loadafter{everypage}
137 \LWR@loadafter{extramarks}
138 \LWR@loadafter{fancyhdr}
139 \LWR@loadafter{floatrow}
140 \LWR@loadafter{float}
141 \LWR@loadafter{floatflt}
142 \LWR@loadafter{ftnright}
143 \LWR@loadafter{geometry}
144 \LWR@loadafter{glossaries}
145 % \LWR@loadafter{graphics}% pre-loaded by xunicode
146 % \LWR@loadafter{graphicx}% pre-loaded by xunicode
147 \LWR@loadafter{hyperref}
148 \LWR@loadafter{indentfirst}
149 \LWR@loadafter{keyfloat}
150 \LWR@loadafter{layout}
151 \LWR@loadafter{letterspace}
152 \LWR@loadafter{lettrine}
153 \LWR@loadafter{lips}
154 \LWR@loadafter{listings}
155 \LWR@loadafter{longtable}
156 \LWR@loadafter{lscape}
157 \LWR@loadafter{ltcaption}
158 \LWR@loadafter{marginfix}
159 \LWR@loadafter{marginnote}
160 \LWR@loadafter{mcaption}
161 \LWR@loadafter{mdframed}
162 \LWR@loadafter{microtype}
163 \LWR@loadafter{mparhack}
164 %\LWR@loadafter{multicol}% loaded by ltxdoc
165 \LWR@loadafter{multirow}
166 \LWR@loadafter{nameref}
167 \LWR@loadafter{needspace}
168 \LWR@loadafter{newtxmath}
169 \LWR@loadafter{nextpage}
170 \LWR@loadafter{nowidow}
171 \LWR@loadafter{ntheorem}
172 \LWR@loadafter{pagenote}
173 \LWR@loadafter{parskip}
174 \LWR@loadafter{placeins}
175 \LWR@loadafter{ragged2e}
176 \LWR@loadafter{rotating}
177 \LWR@loadafter{setspace}
178 \LWR@loadafter{showidx}
179 \LWR@loadafter{showkeys}
180 \LWR@loadafter{sidecap}
181 \LWR@loadafter{sidenotes}
182 \LWR@loadafter{soul}
183 \LWR@loadafter{subfig}
184 \LWR@loadafter{tabularx}
185 \LWR@loadafter{tabulary}
```

```
186 \LWR@loadafter{textpos}
187 \LWR@loadafter{theorem}
188 \LWR@loadafter{threeparttable}
189 \LWR@loadafter{tikz}
190 \LWR@loadafter{titleps}
191 \LWR@loadafter{titlesec}
192 \LWR@loadafter{titletoc}
193 \LWR@loadafter{tocloft}
194 \LWR@loadafter{trivfloat}
195 \LWR@loadafter{ulem}
196 \LWR@loadafter{varioref}
197 \LWR@loadafter{verse}
198 \LWR@loadafter{wallpaper}
199 \LWR@loadafter{wrapfig}
200 \LWR@loadafter{xcolor}
201 \LWR@loadafter{xfrac}
```
# **20 Required packages**

These packages are automatically loaded by lwarp when generating HTML output. Some of them are also automatically loaded when generating print output, but some are not.

In the document preamble, create a warpprint environment, and place inside it any of the following packages which are required and which are labeled as "Print: OK to Load in a warpprint environment". Those packages which are labeled as "Print: Pre-Loaded" need not be placed into the document preamble.

#### **for HTML & PRINT:** 202 \begin{warpall}

See: <http://tex.stackexchange.com/a/47579>.

Detects X<sub>T</sub>T<sub>E</sub>X and LuaL<sup>AT</sup>EX:

```
203 \RequirePackage{iftex}
204 \newif\ifxetexorluatex
205 \ifXeTeX
206 \xetexorluatextrue
207 \else
208 \ifLuaTeX
209 \xetexorluatextrue
210 \else
211 \xetexorluatexfalse
212 \overrightarrow{fi}213 \fi
```
\end{warpall}

### **for HTML output:** 215 \begin{warpHTML}

```
216 \ifxetexorluatex<br>217 % ^^A \usepa
                  \usepackage[no-math]{fontspec}
```
The monospaced font is used for html tags, so turn off its TeX ligatures and common ligatures:

```
218 \defaultfontfeatures[\rmfamily]{Ligatures={NoCommon,TeX}}
219 \defaultfontfeatures[\sffamily]{Ligatures={NoCommon,TeX}}
220 \defaultfontfeatures[\ttfamily]{Ligatures=NoCommon}
221 \else
```
pdflatex only: Only pre-loaded if pdflatex is being used.

#### Pkg microtype

ligatures Older browsers don't display ligatures. Turn off letter ligatures, keeping L<sup>AT</sup>EX dash and quote ligatures, which may fail on older browers but at least won't corrupt written words.

```
222 \RequirePackage {microtype}
223
224 \microtypesetup{
225 protrusion=false,
226 expansion=false,
227 tracking=false,
228 kerning=false,
229 spacing=false}
230
231 \DisableLigatures[f,q,t,T,Q]{encoding = *,family = *}
232 \fi
```
233 \end{warpHTML}

- Pkg geometry Tactics to avoid unwanted page breaks and margin overflow:
	- Uses a very long and wide page to minimize page breaks and margin overflow.
	- Uses a scriptsize font.
	- Uses extra space at the margin to avoid HTML tag overflow off the page.
	- Forces a new PDF page before some environments.
	- Forces line break between major pieces of long tags.

```
for HTML output: 234 \begin{warpHTML}
                      235 \RequirePackage[paperheight=190in,paperwidth=20in,%
                      236 left=2in,right=12in,%
                      237 top=1in,bottom=1in,%
                      238 ]{geometry}
                      239 \@twosidefalse
                      240 \@mparswitchfalse
                      241 \end{warpHTML}
for HTML & PRINT: 242 \begin{warpall}
```
#### Pkg xparse

LATEX3 command argument parsing

243 \RequirePackage{xparse}

244 \end{warpall}

# **for HTML output:** 245 \begin{warpHTML}

Pkg expl3

LATEX3 programming

246 \RequirePackage{expl3}

# Pkg gettitlestring

Used to emulate **\nameref**.

# 247 \RequirePackage{gettitlestring}

#### Pkg everyhook

everyhook is used to patch paragraph handling.

248 \RequirePackage{everyhook} 249 \end{warpHTML}

# **for HTML & PRINT:** 250 \begin{warpall}

#### Pkg fancyvrb

Used for Verbatim, verse.

251 \RequirePackage{fancyvrb}

252 \end{warpall}

```
for HTML output: 253 \begin{warpHTML}
        Pkg xifthen
                      254 \RequirePackage{xifthen}
        Pkg xstring
                      255 \RequirePackage{xstring}
        Pkg makeidx
                      256 \RequirePackage{makeidx}
                      257 \makeindex
           Pkg calc
                      258 \RequirePackage{calc}
       Pkg refcount
                      259 \RequirePackage{refcount}
       Pkg newfloat
                      260 \RequirePackage{newfloat}
        Pkg caption
                      261 \RequirePackage{caption}
       Pkg enumitem
                      enumitem is patched to support \newlist with HTML.
                      262 \RequirePackage{enumitem}
                      263 \setlist[itemize]{leftmargin=0em}
                      264 \setlist[enumerate]{leftmargin=0em}
                      265 \setlist[description]{leftmargin=0em}
                      266 \end{warpHTML}
for HTML & PRINT: 267 \begin{warpall}
        Pkg titling
                      Used for \maketitle and the title page. See section 48.
```
268 \RequirePackage{titling}

269 \end{warpall}

#### **for HTML output:** 270 \begin{warpHTML}

#### Pkg zref

Used for cross-references.

271 \RequirePackage{zref}

#### Pkg amsmath

Equation numbers are placed to the left for HTML.

newtxmath automatically loads amsmath, so the options leqno and fleqn are passed beforehand to be picked up both here and by newtxmath if it is used.

272 \PassOptionsToPackage{leqno,fleqn}{amsmath} 273 \RequirePackage{amsmath}

### Pkg environ

Used to encapsulate math environments for re-use in HTML ALT text.

274 \RequirePackage{environ}

#### Pkg titleps

Used to place an HTML comment into the footer of a page below the footnotes. This comment is used for lateximage environments, including math.

The nopatches option prevents titleps from trying to patch sectioning commands.

\pagestyle and \thispagestyle are nullified for HTML output.

275 \RequirePackage[nopatches]{titleps}

\pagestyle {\*style*}}

276 \let\LWR@origpagestyle\pagestyle 277 \renewcommand\*{\pagestyle}[1]{}

# \thispagestyle { $\langle style\rangle$ <sup>}</sup>

278 \let\LWR@origthispagestyle\thispagestyle 279 \renewcommand\*{\thispagestyle}[1]{}

\pagenumbering  $\{  
| $h\geq 3\}$$ 

280 \let\LWR@origpagenumbering\pagenumbering 281 \renewcommand\*{\pagenumbering}[1]{}

Pkg xfrac

Patched for HTML use. See section [165.](#page-474-0)

282 \RequirePackage{xfrac}

Used to convert lengths for image width/height options.

283 \RequirePackage{printlen}

284 \end{warpHTML}

# **21 Loading packages**

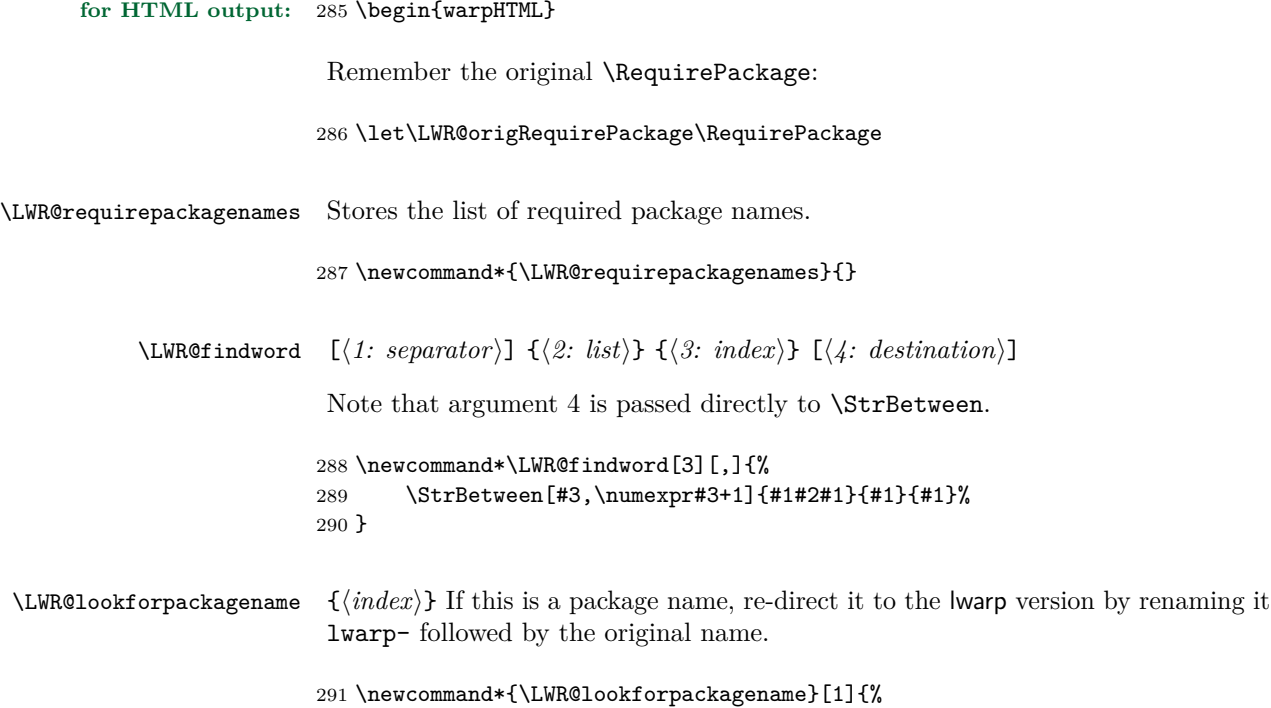

Find the n'th package name from the list:

```
292 \LWR@findword{\LWR@requirepackagenames}{#1}[\LWR@strresult]%
```
Remove blanks. The original name with blanks is in LWR@strresult and the final name with no blanks goes into LWR@strresulttwo.

\StrSubstitute[100]{\LWR@strresult}{ }{}[\LWR@strresulttwo]%

See if the package name was found:

```
294 \IfStrEq{\LWR@strresulttwo}{}%
295 {}% no filename
296 {% yes filename
```
If found, and if an lwarp-equivalent name exists, use lwarp-\* instead.

```
297 \IfFileExists{lwarp-\LWR@strresulttwo.sty}%
298 {% lwarp-* file found
299 \StrSubstitute%
300 {\LWR@requirepackagenames}%
301 {\LWR@strresult}%
302 {lwarp-\LWR@strresulttwo}[\LWR@requirepackagenames]%
303 }%
304 {}% no lwarp-* file
305 }% yes filename
306 }
```
\RequirePackage  $[(1: options)]$   $\{\langle 2: package names \rangle\}$   $[\langle 3: version \rangle]$ 

For each of many package names in a comma-separated list, if an lwarp version of a package exists, select it instead of the LATEX version.

```
307 \RenewDocumentCommand{\RequirePackage}{o m o}{%
```
Redirect up to nine names:

```
308 \renewcommand*{\LWR@requirepackagenames}{#2}
309 \LWR@lookforpackagename{1}
310 \LWR@lookforpackagename{2}
311 \LWR@lookforpackagename{3}
312 \LWR@lookforpackagename{4}
313 \LWR@lookforpackagename{5}
314 \LWR@lookforpackagename{6}
315 \LWR@lookforpackagename{7}
316 \LWR@lookforpackagename{8}
317 \LWR@lookforpackagename{9}
```
\RequirePackage depending on the options and version:

```
318 \IfValueTF{#1}
319 {% options given
320 \IfValueTF{#3}% version given?
321 {\LWR@origRequirePackage[#1]{\LWR@requirepackagenames}[#3]}
322 {\LWR@origRequirePackage[#1]{\LWR@requirepackagenames}}
323 }
324 {% no options given
325 \IfValueTF{#3}% version given?
326 {\LWR@origRequirePackage{\LWR@requirepackagenames}[#3]}
327 {\LWR@origRequirePackage{\LWR@requirepackagenames}}
328 }
329 }
330 \let\usepackage\RequirePackage
```

```
\LWR@ProvidesPackagePass \{\langle pkgname\rangle\} [\langle version\rangle]
```
Uses the original package, including options.

```
331 \NewDocumentCommand{\LWR@ProvidesPackagePass}{m o}{
                          332 \PackageInfo{lwarp}{Using package '#1' and adding lwarp modifications, including options,}%
                          333 \IfValueTF{#2}
                          334 {\ProvidesPackage{lwarp-#1}[#2]}
                          335 {\ProvidesPackage{lwarp-#1}}
                          336 \DeclareOption*{\PassOptionsToPackage{\CurrentOption}{#1}}
                          337 \ProcessOptions\relax
                          338
                          339 \IfValueTF{#2}
                          340 {\LWR@origRequirePackage{#1}[#2]}
                          341 {\LWR@origRequirePackage{#1}}
                          342 }
\LWR@ProvidesPackageDrop \{\langle pkgname \rangle\} [\langle version \rangle]
                           Ignores the original package and uses lwarp's version instead. Drops/discards all
                           options.
                          343 \NewDocumentCommand{\LWR@ProvidesPackageDrop}{m o}{
                          344 \PackageInfo{lwarp}{Replacing package '#1' with the lwarp version, discarding options,}%
                          345 \IfValueTF{#2}
                          346 {\ProvidesPackage{lwarp-#1}[#2]}
                          347 {\ProvidesPackage{lwarp-#1}}
                          348 \DeclareOption*{}
                          349 \ProcessOptions\relax
                          350 }
                          351 \end{warpHTML}
```
## **22 Copying a file**

### **for HTML output:** 352 \begin{warpHTML}

\LWR@copyfile {*\source filename*}} {*\destination filename*}}

Used to copy the .toc file to .sidetoc to re-print the TOC in the sideroc navigation pane.

```
353 \newcommand*{\LWR@copyfile}[2]{%
354 \newwrite\copyfile % open the file to write to
355 \immediate\openout\copyfile=#2
356 \newread\file % open the file to read from
357 \openin\file=#1
358 \begingroup\endlinechar=-1
359 \makeatletter
360 \loop\unless\ifeof\file
361 \read\file to\fileline % Read one line and store it into \fileline
362 % \fileline\par % print the content into the pdf
363 % print the content:
364 \immediate\write\copyfile{\unexpanded\expandafter{\fileline}}%
365 \repeat
366 \closeout\copyfile
367 \endgroup
368 }
```

```
369 \end{warpHTML}
```
## **23 Debugging messages**

```
370 \begin{warpall}
```
Bool LWR@tracinglwarp True if tracing is turned on.

```
371 \newbool{LWR@tracinglwarp}
```
\tracinglwarp Turns on the debug tracing messages.

\newcommand{\tracinglwarp}{\booltrue{LWR@tracinglwarp}}

 $\L{WR@traceinfo$   ${\text{text}}$  If tracing is turned on, writes the text to the .log file.

```
373 \newcommand{\LWR@traceinfo}[1]{%
374 \ifbool{LWR@tracinglwarp}%
375 {%
```

```
376 \typeout{*** lwarp: #1}%
377 % \PackageInfo{lwarp}{#1 : }%
378 }%
379 {}%
380 }
```
Bool HTMLDebugComments Default false. Add comments in html about closing <div>s, sections, etc.

```
381 \newbool{HTMLDebugComments}
382 \boolfalse{HTMLDebugComments}
```
# **24 HTML-conversion output modifications**

These booleans modify the html output in various ways to improve conversion to epub or word processor imports.

Bool FormatEPUB Default false. Changes html output for easy epub conversion via an external program. Removes per-file headers, footers, and nav. Adds footnotes per chapter/section.

> 383 \newbool{FormatEPUB} 384 \boolfalse{FormatEPUB}

Bool FormatWordProcessor Default false. Changes html output for easier conversion by a word processor. Removes headers and nav, prints footnotes per section, and also forces single-file output and turns off html debug comments.

> 385 \newbool{FormatWordProcessor} 386 \boolfalse{FormatWordProcessor}

Bool HTMLMarkFloats Default true. Adds === table begin or === figure begin, and === end around floats while formatting for word processors. This helps identify boundaries of floats to be manually converted to word-processor frames. (Perhaps some day word processors will have HTML import options for identifying  $\langle \text{div} \rangle$  classes for figures and tables.)

> 387 \newbool{HTMLMarkFloats} 388 \booltrue{HTMLMarkFloats}

389 \end{warpall}

## **25 Remembering original formatting macros**

**for HTML output:** 390 \begin{warpHTML}

Remember original definitions of formatting commands. Will be changed to html commands for most uses. Will be temporarily restored to original meaning inside any lateximage environment. Also nullify unused commands.

```
391 \let\LWR@origtextit\textit
392 \let\LWR@origtextbf\textbf
393 \let\LWR@origtexttt\texttt
394 \let\LWR@origtextsc\textsc
395 \let\LWR@origtextsf\textsf
396 \let\LWR@origtextrm\textrm
397 \let\LWR@origbfseries\bfseries
398 \let\LWR@origrmfamily\rmfamily
399 \let\LWR@origttfamily\ttfamily
400 \let\LWR@orignormalfont\normalfont
401
402 \let\LWR@origraggedright\raggedright
403 \let\LWR@origonecolumn\onecolumn
404
405 \let\LWR@origtextsuperscript\textsuperscript
406 \let\LWR@origtextsubscript\textsubscript
407
408 \let\LWR@origscriptsize\scriptsize
409
410 \let\LWR@orignewpage\newpage
411
412 \let\LWR@origminipage\minipage
413 \let\LWR@origendminipage\endminipage
414
415 \let\LWR@orignewline\newline
416
417 \let\LWR@origitem\item
418
419 \let\LWR@origpar\par
420
421
422 \let\LWR@origfootnote\footnote
423 \let\LWR@orig@mpfootnotetext\@mpfootnotetext
424
425 \let\LWR@origclearpage\clearpage
426 \let\clearpage\relax
427 \let\cleardoublepage\relax
```

```
428 \end{warpHTML}
```
## **26 Configuration Files**

```
429 \begin{warpprint}
430 \typeout{lwarp: generating configuration files}
431 \end{warpprint}
```
## **26.1 project\_html.tex**

File project\_html.tex Used to allow an HTML version of the document to exist alongside the print version.

Only write \jobname\_html.tex if generating the print version.

```
432 \begin{warpprint}
433 \ifcsdef{LWR@file}{}{\newwrite{\LWR@file}}
434 \immediate\openout\LWR@file=\jobname_html.tex
435 \immediate\write\LWR@file{%
436 \detokenize{\PassOptionsToPackage}%
437 {warpHTML,BaseJobname=\jobname}{lwarp}%
438 }
439 \immediate\write\LWR@file{%
440 \detokenize{\input}\string{\jobname.tex\string }%
441 }
442 \immediate\closeout\LWR@file
443 \end{warpprint}
```
### **26.2 lwarpmk.conf**

File lwarpmk.conf lwarpmk.conf is automatically (re-)created by the lwarp package when executing pdflatex <project.tex>,

> or similar for xelatex or lualatex, in print-document generation mode, which is the default unless the warpHTML option is given. lwarpmk.conf is then used by the utility lwarpmk.

An example lwarpmk.conf:

```
opsystem = "Unix" -- or "Windows"
latexname = "pdflatex" -- or "lualatex" or "xelatex"
sourcename = "projectname" -- your .tex source
homehtmIfilename = "index" -- or "projectname"htmlfilename = "" -- or "projectname" if numbered HTML files
```

```
for PRINT output: 444 \begin{warpprint}
                   445 \ifcsdef{LWR@file}{}{\newwrite{\LWR@file}}
                   446 \immediate\openout\LWR@file=lwarpmk.conf
                   447 \ifbool{usingOSWindows}{
```

```
448 \immediate\write\LWR@file{opsystem = "Windows"}
449 }{
450 \immediate\write\LWR@file{opsystem = "Unix"}
451 }
452 \ifPDFTeX
453 \immediate\write\LWR@file{latexname = "pdflatex"}
454 \fi
455 \ifXeTeX
456 \immediate\write\LWR@file{latexname = "xelatex"}
457 \fi
458 \ifLuaTeX
459 \immediate\write\LWR@file{latexname = "lualatex"}
460 \fi
461 \immediate\write\LWR@file{sourcename = "\jobname"}
462 \immediate\write\LWR@file{%
463 homehtmlfilename = "\HomeHTMLFilename"%
464 }
465 \immediate\write\LWR@file{htmlfilename = "\HTMLFilename"}
466 \immediate\write\LWR@file{latexmk = "\ifbool{LWR@latexmk}{true}{false}"}
467 \immediate\write\LWR@file{language = "\LWR@IndexLanguage"}
468 \immediate\write\LWR@file{xdyfile = "\LWR@xdyFilename"}
469 \immediate\closeout\LWR@file
470 \end{warpprint}
```
### **26.3 project.lwarpmkconf**

File project.lwarpmkconf A project-specific configuration file for lwarpmk.

```
471 \begin{warpprint}
472 \ifcsdef{LWR@file}{}{\newwrite{\LWR@file}}
473 \immediate\openout\LWR@file=\jobname.lwarpmkconf
474 \ifbool{usingOSWindows}{
475 \immediate\write\LWR@file{opsystem = "Windows"}
476 }{
477 \immediate\write\LWR@file{opsystem = "Unix"}
478 }
479 \ifPDFTeX
480 \immediate\write\LWR@file{latexname = "pdflatex"}
481 \fi
482 \ifXeTeX
483 \immediate\write\LWR@file{latexname = "xelatex"}
484 \fi
485 \ifLuaTeX
486 \immediate\write\LWR@file{latexname = "lualatex"}
487 \fi
488 \immediate\write\LWR@file{sourcename = "\jobname"}
489 \immediate\write\LWR@file{%
490 homehtmlfilename = "\HomeHTMLFilename"%
```

```
491 }
492 \immediate\write\LWR@file{htmlfilename = "\HTMLFilename"}
493 \immediate\write\LWR@file{latexmk = "\ifbool{LWR@latexmk}{true}{false}"}
494 \immediate\write\LWR@file{language = "\LWR@IndexLanguage"}
495 \immediate\write\LWR@file{xdyfile = "\LWR@xdyFilename"}
496 \immediate\closeout\LWR@file
497 \end{warpprint}
```
### **26.4 lwarp.css**

File lwarp.css This is the base CSS layer used by lwarp.

This must be present both when compiling the project and also when distributing the HTML files.

```
498 \begin{warpprint}
499 \begin{VerbatimOut}{lwarp.css}
500 /*
501 CSS stylesheet for the LaTeX lwarp package
502 Copyright 2016-2017 Brian Dunn –- BD Tech Concepts LLC
503 */
504
505
506 /* a fix for older browsers: */
507 header, section, footer, aside, nav, main,
508 article, figure { display: block; }
509
510
511 A:link {color:#000080 ; text-decoration: none ; }
512 A:visited {color:#800000 ; }
513 A:hover {color:#000080 ; text-decoration: underline ;}
514 A:active {color:#800000 ; }
515
516 a.tocpart {display: inline-block ; margin-left: 0em ;
517 font-weight: bold ;}
518 a.tocchapter {display: inline-block ; margin-left: 0em ;
519 font-weight: bold ;}
520 a.tocsection {display: inline-block ; margin-left: 1em ;
521 text-indent: -.5em ; font-weight: bold ; }
522 a.tocsubsection {display: inline-block ; margin-left: 2em ;
523 text-indent: -.5em ; }
524 a.tocsubsubsection {display: inline-block ; margin-left: 3em ;
525 text-indent: -.5em ; }
526 a.tocparagraph {display: inline-block ; margin-left: 4em ;
527 text-indent: -.5em; }
528 a.tocsubparagraph {display: inline-block ; margin-left: 5em ;
529 text-indent: -.5em ; }
```

```
530 a.tocfigure {margin-left: 0em}
531 a.tocsubfigure {margin-left: 2em}
532 a.toctable {margin-left: 0em}
533 a.tocsubtable {margin-left: 2em}
534 a.toctheorem {margin-left: 0em}
535 a.toclstlisting {margin-left: 0em}
536
537
538 body {
539 font-family: "DejaVu Serif", "Bitstream Vera Serif",
540 "Lucida Bright", Georgia, serif;
541 background: #FAF7F4 ;
542 color: black ;
543 margin:0em ;
544 padding:0em ;
545 font-size: 100% ;
546 line-height: 1.2 ;
547 }
548
549 p {margin: 1.5ex 0em 1.5ex 0em ;}
550
551 /* Holds a section number to add space between it and the name */
552 span.sectionnumber { margin-right: .6em }
553
554 /* Inserted in front of index lines */
555 span.indexitem {margin-left: 0em}
556 span.indexsubitem {margin-left: 2em}
557 span.indexsubsubitem {margin-left: 4em}
558
559 div.hidden { display: none ; }
560
561 kbd {
562 font-family: "DejaVu Mono", "Bitstream Vera Mono", "Lucida Console",
563 "Nimbus Mono L", "Liberation Mono", "FreeMono", "Andale Mono",
564 "Courier New", monospace;
565 font-size: 100% ;
566 }
567
568 span.strong { font-weight: bold; }
569
570 span.textmd { font-weight: normal; }
571
572 span.textsc { font-variant: small-caps; }
573
574 span.textup { font-variant: normal; }
575
576 span.textrm {
577 font-family: "DejaVu Serif", "Bitstream Vera Serif",
578 "Lucida Bright", Georgia, serif;
579 }
```

```
580
581 span.textsf {
582 font-family: "DejaVu Sans", "Bitstream Vera Sans",
583 Geneva, Verdana, sans-serif ;
584 }
585
586 span.attribution {
587 margin-left: 1em ; font-size: 80% ; font-variant: small-caps;
588 }
589
590 span.citetitle {
591 margin-left: 1em ; font-size: 80% ; font-style: oblique;
592 }
593
594 span.poemtitle {<br>595 font-size: 1209
    font-size: 120% ; font-weight: bold;
596 }
597
598 blockquote {
599 margin-left: 0px ;
600 margin-right: 0px ;
601 }
602
603 blockquote p {
604 line-height: 1.5;
605 text-align: left ;
606 font-size: .85em ;
607 margin-left: 3em ;
608 margin-right: 3em ;
609 }
610
611 blockquotation {
612 margin-left: 0px ;
613 margin-right: 0px ;
614 }
615
616 blockquotation p {
617 line-height: 1.5;
618 text-align: left ;
619 font-size: .85em ;
620 margin-left: 3em ;
621 margin-right: 3em ;
622 }
623
624 div.epigraph {
625 line-height: 1.2;
626 text-align: left ;
627 padding: 3ex 1em 0ex 1em ;
628 /* margin: 3ex auto 3ex auto ; */ /* Epigraph centered */
629 margin: 3ex 1em 3ex auto ; /* Epigraph to the right */
```

```
630 /* margin: 3ex 1em 3ex 1em ; */ /* Epigraph to the left */
631 font-size: .85em ;
632 max-width: 27em ;
633 }
634
635
636
637 div.epigraphsource{
638 text-align:right ;
639 margin-left:auto ;
640 /* max-width: 50% ; */
641 border-top: 1px solid #A0A0A0 ;
642 padding-bottom: 3ex ;
643 line-height: 1.2;
644 }
645
646 div.epigraph p { padding: .5ex ; margin: 0ex ;}
647 div.epigraphsource p { padding: .5ex 0ex 0ex 0ex ; margin: 0ex ;}
648
649
650 /* lettrine package: */
651 span.lettrine { font-size: 3ex ; float: left ; }
652 span.lettrinetext { font-variant: small-caps ; }
653
654 /* ulem and soul packages: */
655 span.uline {
656 text-decoration: underline ;
657 text-decoration-skip ;
658 }
659
660 span.uuline {
661 text-decoration: underline ;
662 text-decoration-skip ;
663 text-decoration-style: double ;
664 }
665
666 span.uwave {
667 text-decoration: underline ;
668 text-decoration-skip ;
669 text-decoration-style: wavy ;
670 }
671
672 span.sout {
673 text-decoration: line-through ;
674 }
675
676 span.xout {
677 text-decoration: line-through ;
678 }
679
```

```
680 span.dashuline {
681 text-decoration: underline ;
682 text-decoration-skip ;
683 text-decoration-style: dashed ;
684 }
685
686 span.dotuline {
687 text-decoration: underline ;
688 text-decoration-skip ;
689 text-decoration-style: dotted ;
690 }
691
692 span.letterspacing { letter-spacing: .2ex ; }
693
694 span.capsspacing {
695 font-variant: small-caps ;
696 letter-spacing: .1ex ;
697 }
698
699 span.highlight { background: #F8E800 ; }
700
701
702
703
704 html body {
705 margin: 0 ;
706 line-height: 1.2;
707 }
708
709
710 body div {
711 margin: 0ex;
712 }
713
714
715 h1, h2, h3, h4, h5, h6, span.paragraph, span.subparagraph
716 {
717 font-family: "Linux Libertine O", "Hoefler Text", "Garamond",
718 "Bembo", "Janson", "TeX Gyre Pagella", "Palatino",
719 "Liberation Serif", "Nimbus Roman No 9 L", "FreeSerif", Times,
720 "Times New Roman", serif;
721 font-style: normal ;
722 font-weight: bold ;
723 text-align: left ;
724 }
725
726 h1 { /* title of the entire website, used on each page */
727 text-align: center ;
728 font-size: 2.5em ;
729 padding: .4ex 0em 0ex 0em ;
```

```
730 }
731 h2 { font-size: 2.25em }
732 h3 { font-size: 2em }
733 h4 { font-size: 1.75em }
734 h5 { font-size: 1.5em }
735 h6 { font-size: 1.25em }
736 span.paragraph {font-size: 1em ; font-variant: normal ;
737 margin-right: 1em ; }
738 span.subparagraph {font-size: 1em ; font-variant: normal ;
739 margin-right: 1em ; }
740
741
742
743 /* Title of the file */
744 h1 {
745 margin: 0ex 0em 0ex 0em ;
746 line-height: 1.3;
747 text-align: center ;
748 }
749
750 /* Part */
751 h2 {
752 margin: 1ex 0em 1ex 0em ;
753 line-height: 1.3;
754 text-align: center ;
755 }
756
757 /* Chapter */
758 h3 {
759 margin: 3ex 0em 1ex 0em ;
760 line-height: 1.3;
761 }
762
763 /* Section */
764 h4 {
765 margin: 3ex 0em 1ex 0em ;
766 line-height: 1.3;
767 }
768
769 /* Sub-Section */
770 h5 {
771 margin: 3ex 0em 1ex 0em ;
772 line-height: 1.3;
773 }
774
775 /* Sub-Sub-Section */
776 h6 {
777 margin: 3ex 0em 1ex 0em ;
778 line-height: 1.3;
779 }
```

```
780
781
782 div.titlepage {
783 text-align: center ;
784 }
785
786 .footnotes {
787 font-size: .85em ;
788 margin: 3ex 1em 0ex 1em ;
789 padding-bottom: 1ex ;
790 border-top: 1px solid silver ;
791 }
792
793 .marginpar {
794 max-width:50%;
795 float:right;
796 text-align:left;
797 margin: 1ex 0.5em 1ex 1em ;
798 padding: 1ex 0.5em 1ex 0.5em ;
799 font-size: 85% ;
800 border-top: 1px solid silver ;
801 border-bottom: 1px solid silver ;
802 overflow-x: auto;
803 }
804
805 .marginpar br { margin-bottom: 2ex ; }
806
807 div.marginblock {
808 max-width:50%;
809 float:right;
810 text-align:left;
811 margin: 1ex 0.5em 1ex 1em ;
812 padding: 1ex 0.5em 1ex 0.5em ;
813 overflow-x: auto;
814 }
815
816 div.marginblock div.minipage {
817 display: block ;
818 margin: Opt auto Opt auto;
819 }
820
821 div.marginblock div.minipage p { font-size: 85%}
822
823 div.marginblock br { margin-bottom: 2ex ; }
824
825
826 section.textbody div.footnotes{
827 margin: 3ex 0em 0ex 0em;
828 border-bottom: 2px solid silver ;
829 }
```

```
830
831 .footnoteheader {
832 border-top: 2px solid silver ;
833 margin-top: 3ex ;
834 padding-top: 1ex ;
835 font-weight: bold ;
836 }
837
838 .mpfootnotes {
839 text-align: left ;
840 font-size: .85em ;
841 margin-left: 1em ;
842 border-top: 1px solid silver ;
843 }
844
845 /* Remove footnote top border in the title page. */
846 div.titlepage div.mpfootnotes {
847 border-top: none ;
848 }
849
850
851
852 ol {
853 margin: 1ex 1em 1ex 0em;
854 line-height: 1.2;
855 }
856
857 ul, body dir, body menu {
858 margin: 1ex 1em 1ex 0em;
859 line-height: 1.2;
860 }
861
862 li { margin: 0ex 0em 1ex 0em; }
863
864 html {
865 margin: 0;
866 padding: 0;
867 }
868
869 .programlisting {
870 font-family: "DejaVu Mono", "Bitstream Vera Mono", "Lucida Console",
871 "Nimbus Mono L", "Liberation Mono", "FreeMono", "Andale Mono",
872 "Courier New", monospace;
873 margin: 1ex 0ex 1ex 0ex ;
874 padding: .5ex 0pt .5ex 0pt ;
875 overflow-x: auto;
876 }
877
878 section.textbody>pre.programlisting {
879 border-top: 1px solid silver ;
```

```
880 border-bottom: 1px solid silver ;
881 }
882
883
884 .inlineprogramlisting {
885 font-family: "DejaVu Mono", "Bitstream Vera Mono", "Lucida Console",
886 "Nimbus Mono L", "Liberation Mono", "FreeMono", "Andale Mono",
887 "Courier New", monospace;
888 overflow-x: auto;
889 }
890
891
892 div.abstract {
893 margin: 2em 5% 2em 5% ;
894 padding: 1ex 1em 1ex 1em ;
895 /* font-weight: bold ; */
896 font-size: 90% ;
897 }
898
899 div.abstract dl {line-height:1.5;}
900 div.abstract dt {color:#304070;}
901
902 div.abstracttitle{
903 font-family: "URW Classico", Optima, "Linux Biolinum O",
904 "Linux Libertine O", "Liberation Serif", "Nimbus Roman No 9 L",
905 "FreeSerif", "Hoefler Text", Times, "Times New Roman", serif;
906 font-weight:bold;
907 font-size:1.25em;
908 text-align: center ;
909 }
910
911 span.abstractrunintitle{
912 font-family: "URW Classico", Optima, "Linux Biolinum O",
913 "Linux Libertine O", "Liberation Serif", "Nimbus Roman No 9 L",
914 "FreeSerif", "Hoefler Text", Times, "Times New Roman", serif;
915 font-weight:bold;
916 }
917
918
919 .verbatim {
920 overflow-x: auto ;
921 }
922
923 .alltt {
924 overflow-x: auto ;
925 }
926
927
928 .bverbatim {
929 margin: 1ex 0pt 1ex 0pt ;
```

```
930 padding: .5ex 0pt .5ex 0pt ;
931 overflow-x: auto ;
932 }
933
934 .lverbatim {
935 margin: 1ex 0pt 1ex 0pt ;
936 padding: .5ex 0pt .5ex 0pt ;
937 overflow-x: auto ;
938 }
939
940 .fancyvrb {
941 font-size:.85em ;
942 margin: 3ex 0pt 3ex 0pt
943 }
944
945 .fancyvrblabel {
946 font-weight:bold;
947 text-align: center ;
948 }
949
950
951 .verse {
952 font-family: "Linux Libertine Mono O", "Lucida Console",
953 "Droid Sans Mono", "DejaVu Mono", "Bitstream Vera Mono",
954 "Liberation Mono", "FreeMono", "Andale Mono",
955 "Nimbus Mono L", "Courier New", monospace;
956 margin-left: 1em ;
957 }
958
959
960 div.singlespace { line-height: 1.2 ; }
961 div.onehalfspace { line-height: 1.5 ; }
962 div.doublespace { line-height: 2 ; }
963
964
965
966
967
968 /* Minipage environments, vertically aligned to top, center, bottom: */
969 .minipage {
970 /* display: inline-block ; */
971 /* Mini pages which follow each other will be tiled. */
972 margin: .25em .25em .25em .25em;
973 padding: .25em .25em .25em .25em;
974 display: inline-flex;
975 flex-direction: column ;
976 overflow: auto;
977 }
978
979 /* Paragraphs in the flexbox did not collapse their margins. */
```

```
980 /* Have not yet researched this. */
981 .minipage p {margin: .75ex 0em .75ex 0em ;}
982
983
984
985 .framebox {
986 margin: 0ex ;
987 padding: 0ex ;
988 border: 1px solid black;
989 border-radius: 0px ;
990 padding: .3ex .2em 0ex .2em ;
991 margin: .1ex ;
992 display: inline-block ;
993 }
994
995
996 .mdframed {
997 /* padding: 0ex ; */
998 /* border: 1px solid blafck; */
999 /* border-radius: 0px ; */
1000 padding: 0ex ;
1001 margin: 3ex 5% 3ex 5% ;
1002 /* display: inline-block ; */
1003 }
1004
1005 .mdframed p { padding: 0ex .5em 0ex .5em ; }
1006
1007 .mdframed dl { padding: 0ex .5em 0ex .5em ; }
1008
1009 .mdframedtitle {
1010 padding: .5em ;
1011 display: block ;
1012 font-size: 130%
1013 }
1014
1015 .mdframedsubtitle {
1016 padding: 0ex .5em 0ex .5em ;
1017 display: block ;
1018 font-size: 115% ;
1019 }
1020
1021 .mdframedsubsubtitle {
1022 padding: 0ex .5em 0ex .5em ;
1023 display: block ;
1024 }
1025
1026 .mdtheorem {
1027 padding: 0ex .5em 0ex .5em ;
1028 margin: 3ex 5% 3ex 5% ;
1029 /* display: inline-block ; */
```

```
1030
}
1031
1032
1033 /* framed package */
1034 .framed {
1035 margin: 3ex 0em 3ex 0em ;
1036 border: 1px solid black;
1037 border-radius: 0px ;
1038 padding: .3ex 1em 0ex 1em ;<br>1039 display: block ;
      display: block ;
1040
}
1041
1042 .snugframed {
1043 margin: 3ex 0em 3ex 0em ;
1044 border: 1px solid black;<br>1045 border-radius: 0px ;
1045 border-radius: 0px;<br>1046 display: block;
     display: block ;
1047
}
1048
1049 .framedleftbar {
1050 margin: 3ex 0em 3ex 0em ;
1051 border-left: 3pt solid black;
1052 border-radius: 0px ;
1053 padding: .3ex .2em .3ex 1em ;
1054 display: block ;
1055
}
1056
1057 .framedtitle {
1058 margin: 0em ;
1059 padding: 0em ;
1060 font-size: 130%
1061
}
1062
1063 .framedtitle p { padding: .3em }
1064
1065
1066
1067 dl {
1068 margin: 1ex 2em 1ex 0em;
1069 line-height: 1.3;
1070
}
1071
1072 dl dt {
1073 margin-top: 1ex;
1074 font-weight: bold;
1075
}
1076
1077 dl dd p { margin-top: 0em; }
1078
1079
```

```
1080 nav.toc, nav.lof, nav.lot, nav.lol, nav.lothm {
1081 font-family: "URW Classico", Optima, "Linux Biolinum O",
1082 "DejaVu Sans", "Bitstream Vera Sans",
1083 Geneva, Verdana, sans-serif ;
1084 margin-bottom: 4ex ;
1085 }
1086
1087 nav.toc p, nav.lof p, nav.lot p, nav.lol p, nav.lothm p {
1088 line-height: 1.2 ;
1089 margin-top:.5ex ;
1090 margin-bottom:.5ex;
1091 font-size: .9em ;
1092 }
1093
1094
1095
1096 img, img.hyperimage, img.borderimage {
1097 max-width: 600px;
1098 border: 1px solid silver;
1099 box-shadow: 3px 3px 3px #808080 ;
1100 padding: .5% ;
1101 margin: .5% ;
1102 background: none ;
1103 }
1104
1105 img.inlineimage{
1106 padding: 0px ;
1107 box-shadow: none ;
1108 border: none ;<br>1109 background: no
       background: none ;
1110 margin: 0px ;
1111 display: inline-block ;
1112 border-radius: 0px ;
1113 }
1114
1115 img.logoimage{
1116 max-width: 300px ;
1117 box-shadow: 3px 3px 3px #808080 ;
1118 border: 1px solid black ;
1119 background:none ;
1120 padding:0 ;
1121 margin:.5ex ;
1122 border-radius: 10px ;
1123 }
1124
1125
1126 .section {
1127 /*
1128 To have each section float relative to each other:
1129 */
```

```
1130 /*
1131 display: block ;
1132 float: left ;
1133 position: relative ;
1134 background: white ;
1135 border: 1px solid silver ;
1136 padding: .5em ;
1137 */
1138 margin: 0ex .5em 0ex .5em ;
1139 padding: 0 ;
1140 }
1141
1142
1143 figure {
1144 margin: 3ex auto 3ex auto ;
1145 padding: 1ex 1em 1ex 1em ;<br>1146 overflow-x: auto :
        overflow-x: auto ;
1147 }
1148
1149
1150 /* To automatically center images in figures: */
1151 /*
1152 figure img.inlineimage {
1153 margin: 0ex auto 0ex auto ;
1154 display: block ;
1155 }
1156 */
1157
1158 /* To automatically center minipages in figures: */
1159 /*
1160 figure div.minipage, figure div.minipage div.minipage {
1161 margin: 1ex auto 1ex auto ;
1162 display: block ;
1163 }
1164 */
1165
1166 figure div.minipage p { font-size: 85% ; }
1167
1168 figure.subfigure, figure.subtable {
1169 display: inline-block ; margin: 3ex 1em 3ex 1em ;
1170 }
1171
1172 figcaption .minipage { margin:0 ; padding: 0 }
1173
1174 div.floatrow { text-align: center; }
1175
1176 div.floatrow figure { display: inline-block ; margin: 1ex 2% ; }
1177
1178 div.floatfoot { font-size: .85em ;
1179 border-top: 1px solid silver ; line-height: 1.2 ; }
```

```
1180
1181 figcaption , .lstlistingtitle {
1182 font-size: .85em ;
1183 text-align: center ;
1184 font-weight: bold ;
1185 margin-top: 1ex ;
1186 margin-bottom: 1ex ;
1187 }
1188
1189 figure.subfigure figcaption, figure.subtable figcaption {
1190 border-bottom: none ; background: none ;
1191 }
1192
1193 div.nonfloatcaption {
1194 margin: 1ex auto 1ex auto ;
1195 font-size: .85em ;
1196 text-align: center ;
1197 font-weight: bold ;
1198 }
1199
1200 /* For a \RawCaption inside a minipage inside a figure's floatrow: */
1201 figure div.floatrow div.minipage figcaption {
1202 border: none ;
1203 background: none ;
1204 }
1205
1206
1207 table {
1208 margin: 1ex auto 1ex auto ;
1209 border-collapse: collapse ;
1210 border-spacing: 0px ;
1211 line-height: 1.3 ;
1212 }
1213
1214 tr.hline {border-top: 1px solid silver ; margin-top: 0ex ;
1215 margin-bottom: 0ex ; } /* for \hline */
1216
1217 tr.tbrule {border-top: 1px solid black ; margin-top: 0ex ;
1218 margin-bottom: 0ex ; } /* for \toprule, \bottomrule */
1219
1220 td {padding: 1ex .5em 1ex .5em ;}
1221
1222 table td.tdl { text-align: left ; vertical-align: middle ; }
1223 table td.tdc { text-align: center ; vertical-align: middle ; }
1224 table td.tdr { text-align: right ; vertical-align: middle ; }
1225 table td.tdp { text-align: left ; vertical-align: bottom ; }
1226 table td.tdm { text-align: left ; vertical-align: middle ; }
1227 table td.tdb { text-align: left ; vertical-align: top ; }
1228 table td.tdP { text-align: center ; vertical-align: bottom ; }
1229 table td.tdM { text-align: center ; vertical-align: middle ; }
```

```
1230 table td.tdB { text-align: center ; vertical-align: top ; }
1231 table td.tdlrule { text-align: left ; border-top: 1px solid silver ;
1232 vertical-align: middle ; } /* for cmidrule */
1233 table td.tdcrule { text-align: center ; border-top: 1px solid silver ;
1234 vertical-align: middle ; }
1235 table td.tdrrule { text-align: right ; border-top: 1px solid silver ;
1236 vertical-align: middle ; }
1237 table td.tdprule { text-align: left ; border-top: 1px solid silver ;
1238 vertical-align: bottom ; }
1239 table td.tdmrule { text-align: left ; border-top: 1px solid silver ;
1240 vertical-align: middle ; }
1241 table td.tdbrule { text-align: left ; border-top: 1px solid silver ;
1242 vertical-align: top ; }
1243 table td.tdPrule { text-align: center ; border-top: 1px solid silver ;
1244 vertical-align: bottom ; }
1245 table td.tdMrule { text-align: center ; border-top: 1px solid silver ;
1246 vertical-align: middle ; }
1247 table td.tdBrule { text-align: center ; border-top: 1px solid silver ;
1248 vertical-align: top ; }
1249
1250 /* Margins of paragraphs inside table cells: */
1251 td.tdp p , td.tdprule p , td.tdP p , td.tdPrule p { padding-top: 1ex ;
1252 padding-bottom: 1ex ; margin: 0ex ; }
1253 td.tdm p , td.tmbrule p , td.tdM p , td.tdMrule p { padding-top: 1ex ;
1254 padding-bottom: 1ex ; margin: 0ex ; }
1255 td.tdb p , td.tdbrule p , td.tdB p , td.tdBrule p { padding-top: 1ex ;
1256 padding-bottom: 1ex ; margin: 0ex ; }
1257
1258 td.tdp , td.tdprule , td.tdP , td.tdPrule
1259 { padding: 0ex .5em 0ex .5em ; }
1260 td.tdm , td.tdmrule , td.tdM , td.tdMrule
1261 { padding: 0ex .5em 0ex .5em ; }
1262 td.tdb , td.tdbrule , td.tdB , td.tdBrule
1263 { padding: 0ex .5em 0ex .5em ; }
1264
1265
1266 /* table notes: */
1267 .tnotes {
1268 margin: 0ex 5% 1ex 5% ;
1269 padding: 0.5ex 1em 0.5ex 1em;
1270 font-size:.85em;
1271 text-align: left ;
1272 }
1273
1274 .tnotes dl dt p {margin-bottom:0px;}
1275
1276 .tnoteitemheader {margin-right: 1em;}
1277
1278
1279
```

```
1280 /* center, flushleft, flushright environments */
1281 div.center{text-align:center;}
1282 div.center table {margin-left:auto;margin-right:auto;}
1283 div.flushleft{text-align:left;}
1284 div.flushleft table {margin-left:0em ; margin-right:auto;}
1285 div.flushright{text-align:right;}
1286 div.flushright table {margin-left:auto ; margin-right: 0em ;}
1287
1288
1289
1290
1291 /* program listing callouts: */
1292 span.callout {
1293 font-family: "DejaVu Sans", "Bitstream Vera Sans",
1294 Geneva, Verdana, sans-serif ;
1295 border-radius: .5em;
1296 background-color:black;
1297 color:white;
1298 padding:0px .25em 0px .25em;
1299 margin: 0 ;
1300 font-weight: bold;
1301 font-size:.72em ;
1302 }
1303
1304 div.programlisting pre.verbatim span.callout{
1305 font-size: .85em ;
1306 }
1307
1308
1309
1310
1311
1312 div.published
1313 {
1314 text-align: center ;
1315 font-variant: normal ;
1316 font-style: italic ;
1317 font-size: 1em ;
1318 margin: 3ex 0em 3ex 0em ;
1319 }
1320
1321 div.subtitle
1322 {
1323 text-align: center ;
1324 font-variant: normal ;
1325 font-style: italic ;
1326 font-size: 1.25em ;
1327 margin: 3ex 0em 3ex 0em ;
1328 }
1329
```

```
1330 div.subtitle p { margin: 1ex ; }
1331
1332 div.author
1333 {
1334 font-variant: normal ;
1335 font-style: normal ;
1336 font-size: 1em ;
1337 margin: 3ex 0em 3ex 0em ;
1338 }
1339
1340 div.author table {
1341 margin: 3ex auto 0ex auto ;
1342 background: none ;
1343 }
1344
1345 div.author table tbody tr td { padding: .25ex ; }
1346
1347 span.affiliation {font-size: .85em ; font-variant: small-caps; }
1348
1349 div.titledate {
1350 text-align: center ;
1351 font-size: .85em ;
1352 font-style: italic;
1353 margin: 6ex 0em 6ex 0em ;
1354 }
1355
1356
1357 nav.topnavigation{
1358 text-align: left ;
1359 padding: 0.5ex 1em 0.5ex 1em ;
1360 /* margin: 2ex 0em 3ex 0em ; */
1361 margin: 0 ;
1362 border-bottom: 1px solid silver ;
1363 border-top: 1px solid silver ;
1364 clear:right ;
1365 }
1366
1367 nav.botnavigation{
1368 text-align: left ;
1369 padding: 0.5ex 1em 0.5ex 1em ;
1370 /* margin: 3ex 0em 2ex 0em ; */
1371 margin: 0 ;
1372 border-top: 1px solid silver ;
1373 border-bottom: 1px solid silver ;
1374 clear:right ;
1375 }
1376
1377
1378 header{
1379 line-height: 1.2 ;
```

```
1380 font-size: 1em ;
1381 /* border-bottom: 2px solid silver ; */
1382 margin: 0px ;
1383 padding: 0ex 1em 0ex 1em ;
1384 text-align:center ;
1385 }
1386
1387 header p {margin:0ex;padding:4ex 0em 2ex 0em ;text-align:center;}
1388
1389
1390 footer{
1391 font-size: .85em ;
1392 line-height: 1.2 ;
1393 margin-top: 1ex ;
1394 border-top: 2px solid silver ;
1395 padding: 2ex 1em 2ex 1em ;
1396 clear:right ;
1397 text-align:left ;
1398 }
1399
1400
1401 a.linkhome { font-weight:bold ; font-size: 1em ;}
1402
1403
1404 div.lateximagesource { padding: 0px ; margin: 0px ; display: none; }
1405
1406 img.lateximage{
1407 padding: 0px 0px 0px 0px ;
1408 box-shadow: none ;
1409 border: none ;
1410 background: none ;
1411 margin: 0px 0px -. 15ex 0px ;
1412 /* pdfcrop leaves a slight margin, adjust to baseline */
1413 max-width: 100% ;
1414 border-radius: 0ex ;
1415 border: none ;
1416 }
1417
1418
1419
1420 nav.sidetoc {
1421 font-family: "DejaVu Serif", "Bitstream Vera Serif",
1422 "Lucida Bright", Georgia, serif;
1423 float:right ;
1424 width: 20%;
1425 border-left: 1px solid silver;
1426 border-top: 1px solid silver;
1427 border-bottom: 1px solid silver;
1428 /* border-top: 2px solid #808080 ; */
1429 background: #FAF7F4 ;
```

```
1430 padding: 2ex 0em 2ex 1em ;
1431 margin: 0ex 0em 2ex 1em ;
1432 font-size:.9em ;
1433 border-radius: 20px 0px 0px 20px ;
1434 }
1435
1436 div.sidetoccontents {
1437 /* border-top: 1px solid silver ; */
1438 overflow-y: auto ;
1439 width: 100% ;
1440 text-align: left ;
1441 }
1442
1443 nav.sidetoc p {line-height:1.2 ; margin: 1ex .5em 1ex .5em ;
1444 text-indent: 0 ; }
1445 nav.sidetoc p a {color:black ; font-size: .7em ;}
1446 div.sidetoctitle {font-size: 1.2em; font-weight:bold; text-align:center;
1447 border-bottom: 1px solid silver ; }
1448 nav.sidetoc a:hover {text-decoration: underline ; }
1449
1450
1451
1452 section.textbody { margin: 0ex 1em 0ex 1em ;}
1453
1454
1455 div.multicolsheading { -webkit-column-span: all;
1456 -moz-column-span: all; column-span: all; }
1457 div.multicols { -webkit-columns: 3 380px ;
1458 -moz-columns: 3 380px ; columns: 3 380px ; }
1459 div.multicols p {margin-top: 0ex}
1460
1461
1462
1463 /* Used to support algorithmicx: */
1464 span.floatright { float: right ; }
1465
1466
1467
1468
1469 /* Native LaTeX theorems: */
1470
1471 .theoremcontents { font-style: italic; margin-top: 3ex ; margin-bottom: 3ex ; }
1472 .theoremlabel { font-style: normal; font-weight: bold ; margin-right: .5em ; }
1473
1474
1475 /* theorem, amsthm, and ntheorem packages */
1476
1477 span.theoremheader,
1478 span.theoremheaderplain,
1479 span.theoremheaderdefinition,
```

```
1480 span.theoremheaderbreak,
1481 span.theoremheadermarginbreak,
1482 span.theoremheaderchangebreak,
1483 span.theoremheaderchange,
1484 span.theoremheadermargin
1485 {
1486 font-style:normal ; font-weight: bold ; margin-right: 1em ;
1487 }
1488
1489 span.amsthmnameplain,
1490 span.amsthmnamedefinition,
1491 span.amsthmnumberplain,
1492 span.amsthmnumberdefinition
1493 {
1494 font-style:normal ; font-weight: bold ;
1495 }
1496
1497
1498 span.amsthmnameremark,
1499 span.amsthmnumberremark
1500 {font-style:italic ; font-weight: normal ; }
1501
1502
1503 span.amsthmnoteplain,
1504 span.amsthmnotedefinition
1505 {font-style:normal ;}
1506
1507
1508 span.theoremheaderremark,
1509 span.theoremheaderproof,
1510 span.amsthmproofname
1511 {font-style:italic ; font-weight: normal ; margin-right: 1em ; }
1512
1513 span.theoremheadersc
1514 {
1515 font-style:normal ;
1516 font-variant: small-caps ;
1517 font-weight: normal ;
1518 margin-right: 1em ;
1519 }
1520
1521 .theoremendmark {float:right}
1522
1523 div.amsthmbodyplain, div.theorembodyplain, div.theorembodynonumberplain,
1524 div.theorembodybreak, div.theorembodynonumberbreak,
1525 div.theorembodymarginbreak,
1526 div.theorembodychangebreak,
1527 div.theorembodychange,
1528 div.theorembodymargin
1529 {
```

```
1530 font-style:italic;
1531 margin-top: 3ex ; margin-bottom: 3ex ;
1532 }
1533
1534 div.theorembodydefinition, div.theorembodyremark, div.theorembodyproof,
1535 div.theorembodyplainupright, nonumberplainuprightsc,
1536 div.amsthmbodydefinition, div.amsthmbodyremark,
1537 div.amsthmproof
1538 {
1539 font-style: normal ;
1540 margin-top: 3ex ; margin-bottom: 3ex ;
1541 }
1542
1543 span.amsthmnoteremark {}
1544
1545
1546
1547 /*
1548 For CSS LaTeX and related logos:
1549 Based on:
1550 http://edward.oconnor.cx/2007/08/tex-poshlet
1551 http://nitens.org/taraborelli/texlogo
1552 */
1553
1554 .latexlogofont {
1555 font-family: "Linux Libertine O", "Nimbus Roman No 9 L",
1556 "FreeSerif", "Hoefler Text", Times, "Times New Roman", serif;
1557 font-variant: normal ;
1558 }
1559
1560 .latexlogo {
1561 font-family: "Linux Libertine O", "Nimbus Roman No 9 L",
1562 "FreeSerif", "Hoefler Text", Times, "Times New Roman", serif;
1563 letter-spacing: .03em ;
1564 font-size: 1.1em;
1565 }
1566
1567 .latexlogo sup {
1568 text-transform: uppercase;
1569 letter-spacing: .03em ;
1570 font-size: 0.85em;
1571 vertical-align: 0.15em;
1572 margin-left: -0.36em;
1573 margin-right: -0.15em;
1574 }
1575
1576 .latexlogo sub {
1577 text-transform: uppercase;
1578 vertical-align: -0.5ex;
1579 margin-left: -0.1667em;
```

```
1580 margin-right: -0.125em;
1581 font-size: 1em;
1582 }
1583
1584 .xetexlogo {
1585 font-family: "Linux Libertine O", "Nimbus Roman No 9 L",
1586 "FreeSerif", "Hoefler Text", Times, "Times New Roman", serif;
1587 letter-spacing: .03em ;
1588 font-size: 1.1em;
1589 }
1590
1591 /* A smaller gap between Xe and Tex v.s. LaTeX: */
1592 .xetexlogo sub {
1593 text-transform: uppercase;
1594 vertical-align: -0.5ex;
1595 margin-left: -0.0667em;
1596 margin-right: -0.2em;
1597 font-size: 1em;
1598 letter-spacing: .03em ;
1599 }
1600
1601 /* A large gap between Xe and LaTeX v.s. TeX: */
1602 .xelatexlogo sub {
1603 text-transform: uppercase;
1604 vertical-align: -0.5ex;
1605 margin-left: -0.0667em;
1606 margin-right: -. 05em;
1607 font-size: 1em;
1608 letter-spacing: .03em ;
1609 }
1610
1611 .amslogo {
1612 font-family: "TeXGyreChorus","URW Chancery L",
1613 "Apple Chancery","ITC Zapf Chancery","Monotype Corsiva",
1614 "Linux Libertine O", "Nimbus Roman No 9 L", "FreeSerif",
1615 "Hoefler Text", Times, "Times New Roman", serif;
1616 font-style: italic;
1617 }
1618
1619 .lyxlogo {
1620 font-family: "URW Classico", Optima, "Linux Biolinum O",
1621 "DejaVu Sans", "Bitstream Vera Sans", Geneva,
1622 Verdana, sans-serif ;
1623 }
1624
1625
1626
1627
1628 /* Only display top and bottom navigation if a small screen: */
1629 /* Hide the sidetoc if a small screen: */
```

```
1630 nav.topnavigation { display:none; }
1631 nav.botnavigation { display:none; }
1632
1633 @media screen and (max-width: 45em) {
1634 /* nav.sidetoc {display:none;} */
1635 nav.sidetoc {
1636 float: none;
1637 width: 100% ;
1638 margin: 5ex 0px 5ex 0px ;
1639 padding: 0 ;
1640 border-radius: 0 ;
1641 border-bottom: 1px solid black ;
1642 border-top: 1px solid black ;
1643 box-shadow: none ;
1644 }
1645 /* nav.topnavigation { display:block } */
1646 nav.botnavigation { display:block }
1647 .marginpar {
1648 max-width: 100%;
1649 float: none;
1650 display:block ;
1651 margin: 1ex 1em 1ex 1em ;
1652 }
1653 }
1654
1655 @media print {
1656 body {
1657 font-family: "Linux Libertine O",
1658 "DejaVu Serif", "Bitstream Vera Serif",
1659 "Liberation Serif", "Nimbus Roman No 9 L",
1660 "FreeSerif", "Hoefler Text", Times, "Times New Roman", serif;
1661 }
1662 nav.sidetoc { display:none; }
1663 nav.topnavigation { display: none; }
1664 nav.botnavigation { display: none; }
1665 }
1666
1667 @media handheld {
1668 nav.sidetoc { display:none; }
1669 nav.topnavigation { display:block }
1670 nav.botnavigation { display:block }
1671 }
1672
1673 @media projection {
1674 nav.sidetoc { display:none; }
1675 nav.topnavigation { display:block }
1676 nav.botnavigation { display:block }
1677 }
1678 \end{VerbatimOut}
1679 % \end{Verbatim}% for syntax highlighting
```
\end{warpprint}

#### **26.5 lwarp\_sagebrush.css**

File lwarp\_sagebrush.css An optional CSS which may be used for a semi-modern appearance.

If used, this must be present both when compiling the project and also when distributing the HTML files.

```
1681 \begin{warpprint}
1682 \begin{VerbatimOut}{lwarp_sagebrush.css}
1683 @import url("lwarp.css") ;
1684
1685
1686 A:link {color:#105030 ; text-decoration: none ; }
1687 A:visited {color:#705030 ; text-shadow:1px 1px 2px #a0a0a0;}
1688 A:hover {color:#006000 ; text-decoration: underline ; text-shadow:0px 0px 2px #a0a0a0;}
1689 A:active {color:#00C000 ; text-shadow:1px 1px 2px #a0a0a0;}
1690
1691
1692
1693 h1, h2, h3, h4, h5, h6, span.paragraph, span.subparagraph
1694 {
1695 font-family: "URW Classico", Optima, "Linux Biolinum O",
1696 "Linux Libertine O", "Liberation Serif",
1697 "Nimbus Roman No 9 L", "FreeSerif",
1698 "Hoefler Text", Times, "Times New Roman", serif;
1699 font-variant: small-caps ;
1700 font-weight: normal ;
1701 color: #304070 ;
1702 text-shadow: 2px 2px 3px #808080;
1703 }
1704
1705 h1 { /* title of the entire website, used on each page */
1706 font-variant: small-caps ;
1707 color: #304070 ;
1708 text-shadow: 2px 2px 3px #808080;
1709 background-color: #F7F7F0 ;
1710 background-image: linear-gradient(to bottom, #F7F7F0, #C0C0C4);
1711 }
1712
1713 h1 {
1714 border-bottom: 1px solid #304070;
1715 border-top: 2px solid #304070;
1716 }
1717
1718 h2 {
```

```
1719 border-bottom: 1px solid #304070;
1720 border-top: 2px solid #304070;
1721 background-color: #F7F7F0 ;
1722 background-image: linear-gradient(to bottom, #F7F7F0, #DAD0C0);
1723 }
1724
1725
1726
1727 div.abstract {
1728 background: #f5f5eb ;
1729 background-image: linear-gradient(to bottom, #f5f5eb, #C8C8B8);
1730
1731 border: 1px solid silver;
1732 border-radius: 1em ;
1733 }
1734
1735 div.abstract dl {line-height:1.5;}
1736 div.abstract dt {color:#304070;}
1737
1738 div.abstracttitle{
1739 font-family: "URW Classico", Optima, "Linux Biolinum O",
1740 "Linux Libertine O", "Liberation Serif", "Nimbus Roman No 9 L",
1741 "FreeSerif", "Hoefler Text", Times, "Times New Roman", serif;
1742 font-weight:bold;
1743 font-variant: small-caps ;
1744 font-size:1.5em;
1745 border-bottom: 1px solid silver ;
1746 color: #304070 ;
1747 text-align: center ;
1748 text-shadow: 1px 1px 2px #808080;
1749 }
1750
1751 span.abstractrunintitle{
1752 font-family: "URW Classico", Optima, "Linux Biolinum O",
1753 "Linux Libertine O", "Liberation Serif", "Nimbus Roman No 9 L",
1754 "FreeSerif", "Hoefler Text", Times, "Times New Roman", serif;
1755 font-weight:bold;
1756 }
1757
1758
1759 div.epigraph {
1760 background: #f5f5eb ;
1761 background-image: linear-gradient(to bottom, #f5f5eb, #C8C8B8);
1762
1763 border: 1px solid silver ;
1764 border-radius: 1ex ;
1765 box-shadow: 3px 3px 3px #808080 ;
1766 }
1767
1768
```

```
1769 .example {
1770 background-color: #f5f5eb ;
1771 background-image: linear-gradient(to bottom, #f5f5eb, #C8C8B8);
1772
1773 }
1774
1775 div.exampletitle{
1776 font-family: "URW Classico", Optima, "Linux Biolinum O",
1777 "Linux Libertine O", "Liberation Serif", "Nimbus Roman No 9 L",
1778 "FreeSerif", "Hoefler Text", Times, "Times New Roman", serif;
1779 font-weight:bold;
1780 font-variant: small-caps ;
1781 border-bottom: 1px solid silver ;
1782 color: #304070 ;
1783 text-align: center ;
1784 text-shadow: 1px 1px 2px #808080;
1785 }
1786
1787
1788 .sidebar {
1789 background-color: #f5f5eb ;
1790 background-image: linear-gradient(to bottom, #f5f5eb, #C8C8B8);
1791
1792 }
1793
1794 div.sidebartitle{
1795 font-family: "URW Classico", Optima, "Linux Biolinum O",
1796 "Linux Libertine O", "Liberation Serif", "Nimbus Roman No 9 L",
1797 "FreeSerif", "Hoefler Text", Times, "Times New Roman", serif;
1798 font-weight:bold;
1799 font-variant: small-caps ;
1800 border-bottom: 1px solid silver ;
1801 color: #304070 ;
1802 text-align: center ;
1803 text-shadow: 1px 1px 2px #808080;
1804 }
1805
1806
1807 .fancyvrblabel {
1808 font-family: "URW Classico", Optima, "Linux Biolinum O",
1809 "Linux Libertine O", "Liberation Serif", "Nimbus Roman No 9 L",
1810 "FreeSerif", "Hoefler Text", Times, "Times New Roman", serif;
1811 font-weight:bold;
1812 font-variant: small-caps ;
1813 font-size: 1.5em ;
1814 color: #304070 ;
1815 text-align: center ;
1816 text-shadow: 1px 1px 2px #808080;
1817 }
1818
```

```
1819
1820
1821 .minipage {
1822 background-color: #eeeee7 ;
1823 border: 1px solid silver ;
1824 border-radius: 1ex ;
1825 }
1826
1827 .framed .minipage , .framedleftbar .minipage {
1828 border: none ;
1829 background: none ;
1830 padding: 0ex ;
1831 margin: 0ex ;
1832 }
1833
1834 figure.figure .minipage, figcaption .minipage { border: none; }
1835
1836 div.marginblock div.minipage { border: none; }
1837
1838 figure , div.marginblock {
1839 background-color: #eeeee7 ;
1840 border: 1px solid silver ;
1841 border-radius: 1ex ;
1842 box-shadow: 3px 3px 3px #808080 ;
1843 }
1844
1845 figure figure {
1846 border: 1px solid silver ;
1847 margin: 0em ;
1848 box-shadow: none ;
1849 }
1850
1851 /*
1852 figcaption {
1853 border-top: 1px solid silver ;
1854 border-bottom: 1px solid silver ;
1855 background-color: #e8e8e8 ;
1856 }
1857 */
1858
1859
1860 div.table {
1861 box-shadow: 3px 3px 3px #808080 ;
1862 }
1863
1864 /*
1865 .tnotes {
1866 background: #e8e8e8;
1867 border: 1px solid silver;
1868 }
```

```
1869 */
1870
1871
1872 nav.topnavigation{
1873 background-color: #b0b8b0 ;
1874 background-image: linear-gradient(to bottom,#e0e0e0,#b0b8b0) ;
1875 }
1876
1877 nav.botnavigation{
1878 background-color: #b0b8b0 ;
1879 background-image: linear-gradient(to top,#e0e0e0,#b0b8b0) ;
1880 }
1881
1882
1883
1884 header{
1885 background-color: #F7F7F0 ;
1886 background-image: linear-gradient(to top, #F7F7F0, #b0b8b0);
1887 }
1888
1889 footer{
1890 background-color: #F7F7F0 ;
1891 background-image: linear-gradient(to bottom, #F7F7F0, #b0b8b0);
1892 }
1893
1894
1895
1896 nav.sidetoc {
1897 background-color: #F7F7F0 ;
1898 background-image: linear-gradient(to bottom, #F7F7F0, #C0C0C0);
1899 box-shadow: 3px 3px 3px #808080 ;
1900 border-radius: 0px 0px 0px 20px ;
1901 }
1902
1903 div.sidetoctitle {color: #304070 ; }
1904
1905 nav.sidetoc a:hover {
1906 color:#006000 ;
1907 text-decoration: none ;
1908 text-shadow:0px 0px 2px #a0a0a0;
1909 }
1910
1911
1912 @media screen and (max-width: 45em) {
1913 nav.sidetoc { border-radius: 0; }
1914 }
1915
1916
1917 \end{VerbatimOut}
1918 % \end{Verbatim}% for syntax highlighting
```
\end{warpprint}

## **26.6 lwarp\_formal.css**

File lwarp\_formal.css An optional CSS which may be used for a more formal appearance.

If used, this must be present both when compiling the project and also when distributing the HTML files.

```
1920 \begin{warpprint}
1921 \begin{VerbatimOut}{lwarp_formal.css}
1922 @import url("lwarp.css") ;
1923
1924
1925
1926 A:link {color:#802020 ; text-decoration:none; }
1927 A:visited {color:#802020 ; text-shadow:none ;}
1928 A:hover {color:#400000 ; text-shadow:none ;}
1929 A:active {color:#C00000 ; text-shadow:none ;}
1930
1931
1932 body {
1933 font-family: "Linux Libertine O", "Hoefler Text", "Garamond",
1934 "Bembo", "Janson", "TeX Gyre Pagella", "Palatino",
1935 "Liberation Serif", "Nimbus Roman No 9 L", "FreeSerif", Times,
1936 "Times New Roman", serif;
1937 background: #fffcf5;
1938 }
1939
1940 span.textrm {
1941 font-family: "Linux Libertine O", "Hoefler Text", "Garamond",
1942 "Bembo", "Janson", "TeX Gyre Pagella", "Palatino",
1943 "Liberation Serif", "Nimbus Roman No 9 L", "FreeSerif", Times,
1944 "Times New Roman", serif;
1945 }
1946
1947 span.textsf {
1948 font-family: "DejaVu Sans", "Bitstream Vera Sans",
1949 Geneva, Verdana, sans-serif ;
1950 }
1951
1952
1953
1954 h1, h2, h3, h4, h5, h6, span.paragraph, span.subparagraph
1955 {
1956 font-family: "Linux Libertine O", "Hoefler Text", "Garamond",
1957 "Bembo", "Janson", "TeX Gyre Pagella", "Palatino",
```

```
1958 "Liberation Serif", "Nimbus Roman No 9 L", "FreeSerif", Times,
1959 "Times New Roman", serif;
1960 color: #800000 ;
1961 text-shadow: none ;
1962 }
1963
1964 h1, h2 {
1965 background-color: #fffcf5 ;
1966 background-image: none ;
1967 border-bottom: 1px solid #808080;
1968 border-top: 2px solid #808080;
1969 }
1970
1971 div.abstracttitle {
1972 font-family: "Linux Libertine O", "Hoefler Text", "Garamond",
1973 "Bembo", "Janson", "TeX Gyre Pagella", "Palatino",
1974 "Liberation Serif", "Nimbus Roman No 9 L", "FreeSerif", Times,
1975 "Times New Roman", serif;
1976 color: black ;
1977 text-shadow: none ;
1978 }
1979
1980 span.abstractrunintitle {
1981 font-family: "Linux Libertine O", "Hoefler Text", "Garamond",
1982 "Bembo", "Janson", "TeX Gyre Pagella", "Palatino",
1983 "Liberation Serif", "Nimbus Roman No 9 L", "FreeSerif", Times,
1984 "Times New Roman", serif;
1985 color: black ;
1986 text-shadow: none ;
1987 }
1988
1989 div.abstract { font-size: 100% }
1990
1991 .sidebar {
1992 background: #fffcf5;
1993 background-image: none ;
1994 margin: 2em 5% 2em 5%;
1995 padding: 0.5em 1em;
1996 border: none ;
1997 border-top : 1px solid silver;
1998 border-bottom : 1px solid silver;
1999 font-size: 90% ;
2000 }
2001
2002 div.sidebartitle{
2003 font-family: "Linux Libertine O", "Hoefler Text", "Garamond",
2004 "Bembo", "Janson", "TeX Gyre Pagella", "Palatino",
2005 "Liberation Serif", "Nimbus Roman No 9 L", "FreeSerif", Times,
2006 "Times New Roman", serif;
2007 color: #800000 ;
```
```
2008 text-shadow: none ;
2009 border: none ;
2010 }
2011
2012 .example {
2013 background: #fffcf5;
2014 background-image: none ;
2015 margin: 2em 5% 2em 5%;
2016 padding: 0.5em 1em;
2017 border: none ;
2018 border-top : 1px solid silver;
2019 border-bottom : 1px solid silver;
2020 }
2021
2022 div.exampletitle{
2023 font-family: "Linux Libertine O", "Hoefler Text", "Garamond",
2024 "Bembo", "Janson", "TeX Gyre Pagella", "Palatino",
2025 "Liberation Serif", "Nimbus Roman No 9 L", "FreeSerif", Times,
2026 "Times New Roman", serif;
2027 color: #800000 ;
2028 text-shadow: none ;
2029 border: none ;
2030 }
2031
2032 div.fancyvrblabel{
2033 font-family: "Linux Libertine O", "Hoefler Text", "Garamond",
2034 "Bembo", "Janson", "TeX Gyre Pagella", "Palatino",
2035 "Liberation Serif", "Nimbus Roman No 9 L", "FreeSerif", Times,
2036 "Times New Roman", serif;
2037 color: #800000 ;
2038 text-shadow: none ;
2039 border: none ;
2040 }
2041
2042
2043
2044 .verse {
2045 font-family: "Linux Libertine O", "Hoefler Text", "Garamond",
2046 "Bembo", "Janson", "TeX Gyre Pagella", "Palatino",
2047 "Liberation Serif", "Nimbus Roman No 9 L", "FreeSerif", Times,
2048 "Times New Roman", serif;
2049 }
2050
2051
2052 figure {
2053 margin: 3ex 5% 3ex 5% ;
2054 padding: 1ex 1em 1ex 1em ;
2055 background-color: #fffcf5 ;
2056 overflow-x: auto ;
2057 border: none ;
```

```
2058 /* border-top: 1px solid silver; */
2059 /* border-bottom: 1px solid silver; */
2060 }
2061
2062
2063 figcaption , .lstlisting {
2064 border: none ;
2065 /* border-top: 1px solid silver ; */
2066 /* border-bottom: 1px solid silver ; */
2067 background-color: #fffcf5 ;
2068 }
2069
2070 .tnotes {
2071 background: #fffcf5 ;
2072 }
2073
2074 .theorem {
2075 background: none ;
2076 }
2077
2078 .minipage {
2079 background-color: #fffcf5 ;
2080 border: none ;
2081 }
2082
2083 div.floatrow figure { border: none ; }
2084
2085 figure figure { border: none ; }
2086
2087
2088 nav.toc, nav.lof, nav.lot, nav.lol {
2089 font-family: "Linux Libertine O", "Hoefler Text", "Garamond",
2090 "Bembo", "Janson", "TeX Gyre Pagella", "Palatino",
2091 "Liberation Serif", "Nimbus Roman No 9 L", "FreeSerif", Times,
2092 "Times New Roman", serif;
2093 }
2094
2095 nav.sidetoc {
2096 font-family: "Linux Libertine O", "Hoefler Text", "Garamond",
2097 "Bembo", "Janson", "TeX Gyre Pagella", "Palatino",
2098 "Liberation Serif", "Nimbus Roman No 9 L", "FreeSerif", Times,
2099 "Times New Roman", serif;
2100 background-image: linear-gradient(to bottom, #fffcf5, #C0C0C0);
2101 border-radius: 0px 0px 0px 20px ;
2102 }
2103
2104 div.sidetoctitle{
2105 color: #800000 ;
2106 }
2107
```

```
2108 header{
2109 background-color: #e0e0e0 ;
2110 background-image: linear-gradient(to top, #fffcf5, #b0b0b0);
2111 text-align:center ;
2112 }
2113
2114 footer{
2115 background-color: #e0e0e0 ;
2116 background-image: linear-gradient(to bottom, #fffcf5, #b0b0b0);
2117 padding: 2ex 1em 2ex 1em ;
2118 clear:right ;
2119 text-align:left ;
2120 }
2121
2122 nav.botnavigation {
2123 background: #dedcd5 ;
2124 border-top: 1px solid black ;
2125 }
2126 \end{VerbatimOut}
2127 % \end{Verbatim}% for syntax highlighting
2128 \end{warpprint}
```
#### **26.7 sample\_project.css**

File sample project.css The project-specific CSS file. Use with **\CSSFilename.** 

If used, this must be present both when compiling the project and also when distributing the HTML files.

```
2129 \begin{warpprint}
2130 \begin{VerbatimOut}{sample_project.css}
2131 /* ( --- Start of project.css --- ) */
2132 /* A sample project-specific CSS file for lwarp --- ) */
2133
2134 /* Load default lwarp settings: */
2135 @import url("lwarp.css") ;
2136 /* or lwarp_formal.css, lwarp_sagebrush.css */
2137
2138 /* Project-specific CSS setting follow here. */
2139 \; / \; * \; . \; . \; . \; * \; /2140
2141 /* ( --- End of project.css --- ) */
2142 \end{VerbatimOut}
2143 % \end{Verbatim}% for syntax highlighting
2144 \end{warpprint}
```
### **26.8 lwarp.xdy**

File lwarp.xdy Used to modify the index for lwarp.

This must be present when compiling the project, but does not need to be present when distributing the resulting HTML files.

```
2145 \begin{warpprint}
2146 \begin{VerbatimOut}{lwarp.xdy}
2147 (require "tex/inputenc/latin.xdy")
2148 (merge-rule "\\PS *" "Postscript")
2149 (require "texindy.xdy")
2150 (require "page-ranges.xdy")
2151 (require "book-order.xdy")
2152 (markup-locref :open "\hyperindexref{" :close "}")
2153 \end{VerbatimOut}
2154 % \end{Verbatim}% for syntax highlighting
2155 \end{warpprint}
```
#### **26.9 lwarp\_mathjax.txt**

File lwarp\_mathjax.txt Used by lwarp when using MathJax.

This must be present when compiling the project, but does not need to be present when distributing the resulting HTML files.

```
2156 \begin{warpprint}
2157 \begin{VerbatimOut}{lwarp_mathjax.txt}
2158 <!-- https://groups.google.com/forum/#!topic/
2159 mathjax-users/jUtewUcE2bY -->
2160 <script type="text/x-mathjax-config">
2161 MathJax.Hub.Register.StartupHook("TeX AMSmath Ready",function () {
2162 var seteqsectionDefault = {name: "", num: 0};
2163 var seteqsections = {}, seteqsection = seteqsectionDefault;
2164 var TEX = MathJax.InputJax.TeX, PARSE = TEX.Parse;
2165 var AMS = MathJax.Extension["TeX/AMSmath"];
2166 TEX.Definitions.Add({
2167 macros: {
2168 seteqsection: "mySection",
2169 seteqnumber: "mySetEqNumber"
2170 }
2171 });
2172
2173 PARSE.Augment({
2174 mySection: function (name) {
2175 seteqsection.num = AMS.number;
2176 var n = this.GetArgument(name);
```

```
2177 if (n === "") {
2178 seteqsection = seteqsectionDefault;
2179 } else {
2180 if (!seteqsections["_"+n])
2181 seteqsections["_ "+n] = {name:n, num:0};2182 seteqsection = seteqsections["_"+n];
2183 }
2184 AMS.number = seteqsection.num;
2185 },
2186 mySetEqNumber: function (name) {
2187 var n = this.GetArgument(name);
2188 if (!n || !n.match(/^ *[0-9]+ *$/))
2189 n = ""; else n = parseInt(n)-1;2190 <!-- $ syntax highlighting -->
2191 if (n === "" || n < 1)
2192 TEX.Error
2193 ("Argument to "+name+" should be a positive integer");
2194 AMS.number = n;
2195 }
2196 });
2197 MathJax.Hub.Config({
2198 TeX: {
2199 equationNumbers: {
2200 formatTag: function (n)
2201 \{return "("+(setegsection.name +". "+n).replace (/^*, '"")+")\},2202 formatID: function (n) {
2203 n = (seteqsection.name+'.'+n).replace
\left(\big / \left[ \,:\, " \,\cdot\, \right >\, \& \,\right] / g \,,\, " \,\cdot\, ) \,.\,replace \, ( \big / \, \big \backslash \, \,,\, " \,\cdot\, ) \,\, ;2205 return 'mjx-eqn-' + n;
2206 }
2207 }
2208 }
2209 });
2210 });
2211 </script>
2212
2213 <!-- http://docs.mathjax.org/en/latest/options/ThirdParty.html -->
2214 <script type="text/x-mathjax-config">
2215 MathJax.Ajax.config.path["Contrib"] =
2216 "https://cdn.mathjax.org/mathjax/contrib";
2217 </script>
2218
2219 <!-- https://github.com/mathjax/MathJax-third-party-extensions/
2220 tree/master/siunitx -->
2221 <script type="text/x-mathjax-config">
2222 MathJax.Hub.Config({
2223 extensions: ["tex2jax.js","[Contrib]/siunitx/siunitx.js"],
2224 jax: ["input/TeX","output/HTML-CSS"],
2225 tex2jax: {inlineMath: [["$","$"],["\\(","\\)"]]},
2226 TeX: {extensions: ["AMSmath.js","AMSsymbols.js", "sinuitx.js"]}
```

```
2227 });
2228 </script>
2229
2230 <script type="text/x-mathjax-config">
2231 MathJax.Hub.Config({
2232 TeX: {
2233 equationNumbers: {
2234 autoNumber: "AMS"
2235 }
2236 }
2237 });
2238 </script>
2239
2240 <!-- Alternative CDN provider: -->
2241 <script type="text/javascript" async
2242 src="https://cdnjs.cloudflare.com/ajax/libs/mathjax/2.7.0/MathJax.js?config=TeX-AMS_HTML-full">
2243 </script>
2244
2245 <!-- No longer supported after April 30, 2017: -->
2246 <!--
2247 <script
2248 src="https://cdn.mathjax.org/mathjax/latest/MathJax.js?config=TeX-AMS_HTML-full">
2249 </script>
2250 -->
2251
2252 \end{VerbatimOut}
2253 % \end{Verbatim}% for syntax highlighting
2254 \end{warpprint}
```
### **26.10 lwarpmk option**

The following is only generated if the lwarpmk option was given to lwarp.

```
2255 \begin{LWR@createlwarpmk}
```
Prog lwarpmk Creates a local copy of lwarpmk:

```
2256 \begin{VerbatimOut}{lwarpmk.lua}
2257 #!/usr/bin/env texlua
2258
2259 -- Copyright 2016-2017 Brian Dunn
2260
2261 -- Print the usage of the lwarpmk command:
2262
2263 printversion = "v0.32"
2264
2265 function printhelp ()
```

```
2266 print ("lwarpmk: Use lwarpmk -h or lwarpmk --help for help.") ;
2267 end
2268
2269 function printusage ()
2270 print ( [[
2271
2272 lwarpmk print [project]: Compile a print version.
2273 lwarpmk printindex [project]: Process the index for the print version.
2274 lwarpmk printglossary [project]: Process the glossary for the print version.
2275 lwarpmk html [project]: Compile an HTML version.
2276 lwarpmk htmlindex [project]: Process the index for the html version.
2277 lwarpmk htmlglossary [project]: Process the glossary for the html version.
2278 lwarpmk again [project]: Touch the source code to trigger recompiles.
2279 lwarpmk limages [project]: Process the "lateximages" created by lwarp.sty.
2280 lwarpmk pdftohtml [project]:
2281 For use with latexmk or a Makefile:
2282 Convert project_html.pdf to project_html.html and
2283 individual HTML files.
2284 lwarpmk clean [project]: Remove project.aux, .toc, .lof/t, .idx, .ind, .log, .gl*
2285 lwarpmk cleanall [project]: Remove auxiliary files and also project.pdf, *.html
2286 lwarpmk -h: Print this help message.
2287 lwarpmk --help: Print this help message.
2288
2289 ]] )
2290 printconf ()
2291 end
2292
2293 -- Print the format of the configuration file lwarpmk.conf:
2294
2295 function printconf ()
2296 print ( [[
2297 An example lwarpmk.conf or <project>.lwarpmkconf project file:
2298 - -2299 opsystem = "Unix" (or "Windows")
2300 latexname = "pdflatex" (or "lualatex", or "xelatex")
2301 sourcename = "projectname" (the source-code filename w/o .tex)
2302 homehtmlfilename = "index" (or perhaps the project name)
2303 htmlfilename = "" (or "projectname" - filename prefix)
2304 latexmk = "false" (or "true" to use latexmk to build PDFs)
2305 languge = "english" (use a language supported by xindy)
2306 xdyfile = "lwarp.xdy" (or a custom file based on lwarp.xdy)
2307 - -2308 Filenames must contain only letters, numbers, underscore, or dash.
2309 Values must be in "quotes".
2310
2311 ]] ) ;
2312 end
2313
2314
2315 -- Split one large sourcefile into a number of files,
```

```
2316 -- starting with destfile.
2317 -- The file is split at each occurance of <!--|Start file|newfilename|*
2318
2319 function splitfile (destfile,sourcefile)
2320 print ("lwarpmk: Splitting " .. sourcefile .. " into " .. destfile) ;
2321 local sfile = io.open(sourcefile)
2322 io.output(destfile)
2323 for line in sfile:lines() do
2324 i,j,copen,cstart,newfilename = string.find (line, "(.*)|(.*)|(.*)|");
2325 if ( (i == nil) and (copen == "<!--") and (cstart == "Start file")) then -- split the file
2326 io.output(newfilename) ;
2327 else -- not a splitpoint
2328 io.write (line .. "\n") ;
2329 end
2330 end -- do
2331 io.close(sfile)
2332 end -- function
2333
2334 -- Incorrect value, so print an error and exit.
2335
2336 function cvalueerror ( line, linenum , cvalue )
2337 print ( linenum .. " : " .. line ) ;
2338 print ("lwarpmk: incorrect variable value \"" .. cvalue .. "\" in lwarpmk.conf.\n" ) ;
2339 printconf () ;
2340 os.exit(1) ;
2341 end
2342
2343 -- Load settings from the project's "lwarpmk.conf" file:
2344
2345 function loadconf ()
2346 -- Default configuration filename:
2347 local conffile = "lwarpmk.conf"
2348 -- Optional configuration filename:
2349 if arg[2] \sim = nil then conffile = arg[2] \ldots".lwarpmkconf" end
2350 -- Default language:
2351 language = "english"
2352 -- Default xdyfile:
2353 xdyfile = "lwarp.xdy"
2354 -- Verify the file exists:
2355 if (lfs.attributes(conffile,"mode")==nil) then -- file not exists
2356 print("lwarpmk: " .. conffile .." does not exist.")
2357 print("lwarpmk: " .. arg[2] .. " does not appear to be a project name.\n")
2358 printhelp () ;
2359 os.exit(1) -- exit the entire lwarpmk script
2360 else -- file exists
2361 - - Read the file:
2362 print ("lwarpmk: Reading " .. conffile ..".")
2363 local cfile = io.open(conffile)
2364 -- Scan each line:
2365 local linenum = 0
```

```
2366 for line in cfile:lines() do -- scan lines
2367 linenum = linenum + 1
2368 i,j,cvarname,cvalue = string.find (line,"(\lceil(\%w-1)*\rangle%s*=%s*\"(\lceil(\%w'-\%.\rceil*)\rangle"") ;
2369 -- Error if incorrect enclosing characters:
2370 if ( i == nil ) then
2371 print ( linenum .. " : " .. line ) ;
2372 print ( "lwarpmk: Incorrect entry in " .. conffile \ldots ".\ln" ) ;
2373 printconf () ;
2374 os.exit(1) ;
2375 end
2376 if ( cvarname == "opsystem" ) then
2377 -- Verify choice of opsystem:
2378 if ( (cvalue == "Unix") or (cvalue == "Windows") ) then
2379 opsystem = cvalue
2380 else
2381 cvalueerror ( line, linenum , cvalue )
2382 end
2383 elseif ( cvarname == "latexname" ) then
2384 -- Verify choice of LaTeX compiler:
2385 if (
2386 (cvalue == "pdflatex") or
2387 (cvalue == "xelatex") or
2388 (cvalue == "lualatex")
2389 ) then
2390 latexname = cvalue
2391 else
2392 cvalueerror ( line, linenum , cvalue )
2393 end
2394 elseif ( cvarname == "sourcename" ) then sourcename = cvalue
2395 elseif ( cvarname == "homehtmlfilename" ) then homehtmlfilename = cvalue
2396 elseif ( cvarname == "htmlfilename" ) then htmlfilename = cvalue
2397 elseif ( cvarname == "latexmk" ) then latexmk = cvalue
2398 elseif ( cvarname == "language" ) then language = cvalue
2399 elseif ( cvarname == "xdyfile" ) then xdyfile = cvalue
2400 else
2401 print ( linenum .. " : " .. line ) ;
2402 print ("lwarpmk: Incorrect variable name \"" .. cvarname .. "\" in " .. conffile ..".\n" ) ;
2403 printconf () ;
2404 os.exit(1) ;
2405 end
2406 end - do scan lines
2407 io.close(cfile)
2408 end -- file exists
2409 -- Select some operating-system commands:
2410 if opsystem=="Unix" then -- For Unix / Linux / Mac OS:
2411 rmname = "rm"
2412 mvname = "mv"
2413 touchnamepre = "touch"
2414 touchnamepost = "2415 dirslash = \,"
```

```
2416 opquote= "\'"
2417 elseif opsystem=="Windows" then -- For Windows
2418 rmname = "DEL"
2419 mvname = "MOVE"
2420 touchnamepre = "COPY /b"
2421 touchnamepost = "+,,"
2422 dirslash = "\!\backslash\!\backslash"2423 opquote= "\""
2424 else print ( "lwarpmk: Select Unix or Windows for opsystem" )
2425 end --- for Windows
2426
2427 -- set xindycmd according to pdflatex vs xelatex/lualatex:
2428 if ( latexname == "pdflatex" ) then
2429 xindycmd = "texindy -C utf8"
2430 glossarycmd = "xindy -C utf8"
2431 else
2432 xindycmd = "xindy -M texindy -C utf8"
2433 glossarycmd = "xindy -C utf8"
2434 end
2435
2436 end - loadconf
2437
2438
2439 function refreshdate ()
2440 os.execute(touchnamepre .. " " .. sourcename .. ".tex " .. touchnamepost)
2441 end
2442
2443
2444 -- Scan the LaTeX log file for the phrase "Rerun to get",
2445 -- indicating that the file should be compiled again.
2446 -- Return true if found.
2447
2448 function reruntoget (filesource)
2449 local fsource = io.open(filesource)
2450 for line in fsource:lines() do
2451 if ( string.find(line,"Rerun to get") ~= nil ) then
2452 io.close(fsource)
2453 return true
2454 end
2455 end
2456 io.close(fsource)
2457 return false
2458 end
2459
2460
2461 -- Compile one time, return true if should compile again.
2462 -- fsuffix is "" for print, "_html" for HTML output.
2463
2464 function onetime (fsuffix)
2465 print("lwarpmk: Compiling with " .. latexname .. " " .. sourcename..fsuffix)
```

```
2466 err = os.execute(
2467 -- "echo " ..
2468 latexname .. " " .. sourcename..fsuffix )
2469 if ( err ~= 0 ) then print ( "lwarpmk: Compile error.") ; os.exit(1) ; end
2470 return (reruntoget(sourcename .. fsuffix .. ".log") ) ;
2471 end
2472
2473
2474 -- Compile up to five times.
2475 -- fsuffix is "" for print, "_html" for HTML output
2476
2477 function manytimes (fsuffix)
2478 if onetime(fsuffix) == true then
2479 if onetime(fsuffix) == true then
2480 if onetime(fsuffix) == true then
2481 if onetime(fsuffix) == true then
2482 if onetime(fsuffix) == true then
2483 end end end end end
2484 end
2485
2486 -- Exit if the given file does not exist.
2487
2488 function verifyfileexists (filename)
2489 if (lfs.attributes ( filename , "modification" ) == nil ) then
2490 print ( "lwarpmk: " .. filename .. " not found." ) ;
2491 os.exit (1) ;
2492 end
2493 end
2494
2495
2496 -- Convert <project>_html.pdf into HTML files:
2497
2498 function pdftohtml ()
2499 -- Convert to text:
2500 print ("lwarpmk: Converting " .. sourcename
2501 .."_html.pdf to " .. sourcename .. "_html.html")
2502 os.execute("pdftotext -enc UTF-8 -nopgbrk -layout "
2503 .. sourcename .. "_html.pdf " .. sourcename .. "_html.html")
2504 -- Split the result into individual HTML files:
2505 splitfile (homehtmlfilename .. ".html" , sourcename .. "_html.html")
2506 end
2507
2508
2509 -- Remove auxiliary files:
2510
2511 function removeaux ()
2512 os.execute ( rmname .. " " ..
2513 sourcename ..".aux " .. sourcename .. "_html.aux " ..
2514 sourcename ..".toc " .. sourcename .. "_html.toc " ..
2515 sourcename ..".lof " .. sourcename .. "_html.lof " ..
```

```
2516 sourcename ..".lot " .. sourcename .. "_html.lot " ..
2517 sourcename ..".idx " .. sourcename .. "_html.idx " ..
2518 sourcename ..".ind " .. sourcename .. "_html.ind " ..
2519 sourcename ..".log " .. sourcename .. "_html.log " ..
2520 sourcename ..".gl* " .. sourcename .. "_html.gl* "
2521 )
2522 end
2523
2524
2525
2526 -- Create lateximages based on lateximages.txt:
2527 function createlateximages ()
2528 print ("lwarpmk: Creating lateximages.")
2529 local limagesfile = io.open("lateximages.txt")
2530 -- Create the lateximages directory, ignore error if already exists
2531 err = os.execute("mkdir lateximages")
2532 -- Scan lateximages.txt
2533 for line in limagesfile:lines() do
2534 -- lwimgpage is the page number in the PDF which has the image
2535 -- lwimgnum is the sequential lateximage number to assign for the image
2536 i,j,lwimgpage,lwimgnum = string.find (line,"((.*)|((.)|")2537 - For each entry:
2538 if ( (i -=nil) ) then
2539 -- Separate out the image into its own single-page pdf:
2540 err = os.execute(
2541 "pdfseparate -f " \ldots lwimgpage \ldots " -l " \ldots2542 lwimgpage .. " " .. sourcename .."_html.pdf lateximagetemp-%d.pdf")
2543 -- Crop the image:
2544 err = os.execute(
2545 "pdfcrop --hires lateximagetemp-" .. lwimgpage ..".pdf lateximage-" .. lwimgnum ..".pdf")
2546 if ( err ~= 0 ) then print ( "lwarpmk: File error.") ; os.exit(1) ; end
2547 -- Convert the image to svg:
2548 err = os.execute(
2549 "pdftocairo -svg lateximage-" .. lwimgnum ..".pdf lateximage-" .. lwimgnum ..".svg")
2550 if ( err ~= 0 ) then print ( "lwarpmk: File error.") ; os.exit(1) ; end
2551 -- Move the result into lateximages/:
2552 err = os.execute(
2553 mvname .. " lateximage-" .. lwimgnum ..".svg lateximages" .. dirslash )
2554 if ( err ~= 0 ) then print ( "lwarpmk: File error.") ; os.exit(1) ; end
2555 -- Remove the temporary files:
2556 err = os.execute(2557 rmname .. " lateximage-" .. lwimgnum ..".pdf lateximagetemp-" .. lwimgpage ..".pdf")
2558 if ( err ~= 0 ) then print ( "lwarpmk: File error.") ; os.exit(1) ; end
2559 end
2560 end -- do
2561 io.close(limagesfile)
2562 end - function
2563
2564
2565 -- Use latexmk to compile source and index:
```

```
2566 -- fsuffix is "" for print, or "_html" for HTML
2567 function compilelatexmk ( fsuffix )
2568 -- The recorder option is required to detect changes in <project>.tex
2569 -- while we are loading <project>_html.tex.
2570 err=os.execute ( "latexmk -pdf -dvi- -ps- -recorder "
2571 .. "-e "
2572 .. opquote
2573 .. "$makeindex = q/"
2574 .. xindycmd
2575 .. " -M " .. xdyfile
2576 .. " -L " .. language .. " /"
2577 .. opquote
2578 .. " -pdflatex=\"" .. latexname .." %O %S\" "
2579 .. sourcename..fsuffix ..".tex" ) ;
2580 if ( err ~= 0 ) then print ( "lwarpmk: Compile error.") ; os.exit(1) ; end
2581 end
2582
2583
2584
2585 -- lwarpmk --version :
2586
2587 if (\arg[1] == "--version") then
2588 print ( "lwarpmk: " .. printversion )
2589
2590 else -- not -- version
2591
2592 -- print intro:
2593
2594 print ("lwarpmk: " .. printversion .. " Automated make for the LaTeX lwarp package.")
2595
2596 -- lwarpmk print:
2597
2598 if arg[1] == "print" then
2599 loadconf ()
2600 if ( latexmk == "true" ) then
2601 compilelatexmk ("")
2602 print ("lwarpmk: Done.")
2603 else -- not latexmk
2604 verifyfileexists (sourcename .. ".tex") ;
2605 -- See if up to date:
2606 if (
2607 ( lfs.attributes ( sourcename .. ".pdf" , "modification" ) == nil ) or
2608 (
2609 lfs.attributes ( sourcename .. ".tex" , "modification" ) >
2610 lfs.attributes ( sourcename .. ".pdf" , "modification" )
2611 )
2612 ) then
2613 -- Recompile if not yet up to date:
2614 manytimes("")
2615 print ("lwarpmk: Done.") ;
```

```
2616 else
2617 print ("lwarpmk: " .. sourcename .. ".pdf is up to date.") ;
2618 end
2619 end -- not latexmk
2620
2621 -- lwarp printindex:
2622 -- Compile the index then touch the source
2623 -- to trigger a recompile of the document:
2624
2625 elseif arg[1] == "primitive" then2626 loadconf ()
2627 print ("lwarpmk: Processing the index.")
2628 os.execute(
2629 xindycmd
2630 .. " -M " .. xdyfile
2631 .. " -L " .. language
2632 .. " " .. sourcename .. ".idx")
2633 print ("lwarpmk: Forcing an update of " .. sourcename ..".tex.")
2634 refreshdate ()
2635 print ("lwarpmk: " .. sourcename ..".tex is ready to be recompiled.")
2636 print ("lwarpmk: Done.")
2637
2638 -- lwarp printglossary:
2639 -- Compile the glossary then touch the source
2640 -- to trigger a recompile of the document:
2641
2642 elseif arg[1] == "printglossary" then
2643 loadconf ()
2644 print ("lwarpmk: Processing the glossary.")
2645
2646 os.execute(glossarycmd .. " -L " .. language .. " -I xindy -M " .. sourcename ..
2647 " -t " .. sourcename .. ".glg -o " .. sourcename .. ".gls "
2648 .. sourcename .. ".glo")
2649 print ("lwarpmk: Forcing an update of " .. sourcename ..".tex.")
2650 refreshdate ()
2651 print ("lwarpmk: " .. sourcename ..".tex is ready to be recompiled.")
2652 print ("lwarpmk: Done.")
2653
2654 -- lwarpmk html:
2655
2656 elseif arg[1] == "html" then2657 loadconf ()
2658 if ( latexmk == "true" ) then
2659 compilelatexmk ("_html")
2660 pdftohtml ()
2661 print ("lwarpmk: Done.")
2662 else -- not latexmk
2663 verifyfileexists ( sourcename .. ".tex" ) ;
2664 -- See if exists and is up to date:
2665 if (
```

```
2666 ( lfs.attributes ( homehtmlfilename .. ".html" , "modification" ) == nil ) or
2667 (
2668 lfs.attributes ( sourcename .. ".tex" , "modification" ) >
2669 lfs.attributes ( homehtmlfilename .. ".html" , "modification" )
2670 )
2671 ) then
2672 -- Recompile if not yet up to date:
2673 manytimes("_html")
2674 pdftohtml ()
2675 print ("lwarpmk: Done.")
2676 else
2677 print ("lwarpmk: " .. homehtmlfilename .. ".html is up to date.")
2678 end
2679 end -- not latexmk
2680
2681 elseif arg[1] == "pdftohtml" then2682 loadconf ()
2683 pdftohtml ()
2684
2685 -- lwarpmk htmlindex:
2686 -- Compile the index then touch the source
2687 -- to trigger a recompile of the document:
2688
2689 elseif arg[1] == "htmlindex" then2690 loadconf ()
2691 print ("lwarpmk: Processing the index.")
2692 os.execute(
2693 xindycmd
2694 .. " -M " .. xdyfile
2695 .. " -L " .. language
2696 .. " " .. sourcename .. "_html.idx"
2697 )
2698 print ("lwarpmk: Forcing an update of " .. sourcename ..".tex.")
2699 refreshdate ()
2700 print ("lwarpmk: " .. sourcename ..".tex is ready to be recompiled.")
2701 print ("lwarpmk: Done.")
2702
2703 -- lwarpmk htmlglossary:
2704 -- Compile the glossary then touch the source
2705 -- to trigger a recompile of the document:
2706
2707 elseif arg[1] == "htmlglossary" then2708 loadconf ()
2709 print ("lwarpmk: Processing the glossary.")
2710
2711 os.execute(glossarycmd .. " -L " .. language .. " -I xindy -M " ..sourcename ..
2712 "_html -t " .. sourcename .. "_html.glg -o " ..sourcename ..
2713 "_html.gls " ..sourcename .. "_html.glo")
2714
2715 print ("lwarpmk: Forcing an update of " .. sourcename ..".tex.")
```

```
2716 refreshdate ()
2717 print ("lwarpmk: " .. sourcename ..".tex is ready to be recompiled.")
2718 print ("lwarpmk: Done.")
2719
2720 -- lwarpmk limages:
2721 -- Scan the lateximages.txt file to create lateximages,
2722 -- then touch the source to trigger a recompile.
2723
2724 elseif arg[1] == "limages" then2725 loadconf ()
2726 print ("lwarpmk: Processing images.")
2727 createlateximages ()
2728 print ("lwarpmk: Forcing an update of " .. sourcename ..".tex.")
2729 refreshdate ()
2730 print ("lwarpmk: " .. sourcename ..".tex is ready to be recompiled.")
2731 print ("lwarpmk: Done.")
2732
2733 -- lwarpmk again:
2734 -- Touch the source to trigger a recompile.
2735
2736 elseif arg[1] == "again" then
2737 loadconf ()
2738 print ("lwarpmk: Forcing an update of " .. sourcename ..".tex.")
2739 refreshdate ()
2740 print ("lwarpmk: " .. sourcename ..".tex is ready to be recompiled.")
2741 print ("lwarpmk: Done.")
2742
2743 -- lwarpmk clean:
2744 -- Remove project.aux, .toc, .lof, .lot, .idx, .ind, .log, .gl*
2745
2746 elseif arg[1] == "clean" then2747 loadconf ()
2748 removeaux ()
2749 print ("lwarpmk: Done.")
2750
2751 -- lwarpmk cleanall
2752 -- Remove project.aux, .toc, .lof, .lot, .idx, .ind, .log, .gl*
2753 -- and also project.pdf, *.html
2754
2755 elseif arg[1] == "cleanall" then2756 loadconf ()
2757 removeaux ()
2758 os.execute ( rmname .. " " ..
2759 sourcename .. ".pdf " .. sourcename .. "_html.pdf " ..
2760 "*.html"
2761 )
2762 print ("lwarpmk: Done.")
2763
2764 -- lwarpmk with no argument :
2765
```

```
2766 elseif (\arg[1] == nil) then
2767 printhelp ()
2768
2769 -- lwarpmk -h or lwarpmk --help :
2770
2771 elseif (\arg[1] == "-h" ) or (\arg[1] == "-help") then
2772 printusage ()
2773
2774 else
2775 print ("lwarpmk: Unknown command \""..arg[1].."\".\n")
2776 printhelp ()
2777 end
2778
2779 end -- not --version
2780 \end{VerbatimOut}
2781 % \end{Verbatim}% for syntax highlighting
2782 \end{LWR@createlwarpmk}
```
## **27 Stacks**

#### **for HTML output:** 2783 \begin{warpHTML}

Stacks are used to remember how to close sections and list items. Before a new section is started, previously nested sections and items must be closed out (unnested) in proper order. Note that starting a new section may close several levels of  $\triangle$  previously nested items at the same time. For example, starting a new **\section** would close any currently open subsection, subsubsection, and paragraph. General environments are not nested on the stack since they have their own close mechanism. List environments are nested, and items inside those environments are nested one level deeper still. List environments may be nested inside other list environments, and list items are nested inside list environments as well. Thus, the stack may have items which are not necessarily in order, since a description may contain an enumerate, for example. Depths to be recorded in \LWR@closedepthone, etc.

### **27.1 Assigning depths**

initial depths for empty stack entries:

```
2784 \newcommand*{\LWR@depthnone}{-5}
```
all sectioning depths are deeper than LWR@depthfinished:

```
2785 \newcommand*{\LWR@depthfinished}{-4}
```

```
2786 \newcommand*{\LWR@depthpart}{-1}
2787 \newcommand*{\LWR@depthchapter}{0}
2788 \newcommand*{\LWR@depthsection}{1}
2789 \newcommand*{\LWR@depthsubsection}{2}
2790 \newcommand*{\LWR@depthsubsubsection}{3}
2791 \newcommand*{\LWR@depthparagraph}{4}
2792 \newcommand*{\LWR@depthsubparagraph}{5}
 used by \itemize, \enumerate, \description:
2793 \newcommand*{\LWR@depthlist}{6}
 used by \item:
```

```
2794 \newcommand*{\LWR@depthlistitem}{7}
```
### **27.2 Closing actions**

A stack to record the action to take to close each nesting level: Add more levels of stack if necessary for a very deeply nested document, adding to \pushclose and \popclose as well.

```
2795 \newcommand*{\LWR@closeone}{}% top of the stack
2796 \newcommand*{\LWR@closetwo}{}
2797 \newcommand*{\LWR@closethree}{}
2798 \newcommand*{\LWR@closefour}{}
2799 \newcommand*{\LWR@closefive}{}
2800 \newcommand*{\LWR@closesix}{}
2801 \newcommand*{\LWR@closeseven}{}
2802 \newcommand*{\LWR@closeeight}{}
2803 \newcommand*{\LWR@closenine}{}
2804 \newcommand*{\LWR@closeten}{}
2805 \newcommand*{\LWR@closeeleven}{}
2806 \newcommand*{\LWR@closetwelve}{}
```
## **27.3 Closing depths**

A stack to record the depth of each level:

 $\triangle$  Note that nested LaTeX structures may push depths which are non-sequential.

```
Ex:
```

```
\begin{itemize}
   \item{A}
   \begin{description}
      \item{B}
   \end{description}
\end{itemize}
```

```
2807 \newcommand*{\LWR@closedepthone}{\LWR@depthnone}% top of the stack
2808 \newcommand*{\LWR@closedepthtwo}{\LWR@depthnone}
2809 \newcommand*{\LWR@closedepththree}{\LWR@depthnone}
2810 \newcommand*{\LWR@closedepthfour}{\LWR@depthnone}
2811 \newcommand*{\LWR@closedepthfive}{\LWR@depthnone}
2812 \newcommand*{\LWR@closedepthsix}{\LWR@depthnone}
2813 \newcommand*{\LWR@closedepthseven}{\LWR@depthnone}
2814 \newcommand*{\LWR@closedeptheight}{\LWR@depthnone}
2815 \newcommand*{\LWR@closedepthnine}{\LWR@depthnone}
2816 \newcommand*{\LWR@closedepthten}{\LWR@depthnone}
2817 \newcommand*{\LWR@closedeptheleven}{\LWR@depthnone}
2818 \newcommand*{\LWR@closedepthtwelve}{\LWR@depthnone}
```
## **27.4 Pushing and popping the stack**

```
\text{log}(action) {\action} {\depth}}
```
Pushes one return action and its LaTeX depth onto the stacks.

```
2819 \NewDocumentCommand{\pushclose}{m m}
2820 {
2821 \let\LWR@closetwelve\LWR@closeeleven
2822 \let\LWR@closeeleven\LWR@closeten
2823 \let\LWR@closeten\LWR@closenine
2824 \let\LWR@closenine\LWR@closeeight
2825 \let\LWR@closeeight\LWR@closeseven
2826 \let\LWR@closeseven\LWR@closesix
2827 \let\LWR@closesix\LWR@closefive
2828 \let\LWR@closefive\LWR@closefour
2829 \let\LWR@closefour\LWR@closethree
2830 \let\LWR@closethree\LWR@closetwo
2831 \let\LWR@closetwo\LWR@closeone
2832 \let\LWR@closeone#1
2833 \let\LWR@closedepthtwelve\LWR@closedeptheleven
2834 \let\LWR@closedepthelevel\LWR@closedepthten
2835 \let\LWR@closedepthten\LWR@closedepthnine
```

```
2836 \let\LWR@closedepthnine\LWR@closedeptheight
2837 \let\LWR@closedeptheight\LWR@closedepthseven
2838 \let\LWR@closedepthseven\LWR@closedepthsix
2839 \let\LWR@closedepthsix\LWR@closedepthfive
2840 \let\LWR@closedepthfive\LWR@closedepthfour
2841 \let\LWR@closedepthfour\LWR@closedepththree
2842 \let\LWR@closedepththree\LWR@closedepthtwo
2843 \let\LWR@closedepthtwo\LWR@closedepthone
2844 \let\LWR@closedepthone#2
2845 }
```
\popclose Pops one action and its depth off the stacks.

```
2846 \newcommand*{\popclose}
2847 {
2848 \let\LWR@closeone\LWR@closetwo
2849 \let\LWR@closetwo\LWR@closethree
2850 \let\LWR@closethree\LWR@closefour
2851 \let\LWR@closefour\LWR@closefive
2852 \let\LWR@closefive\LWR@closesix
2853 \let\LWR@closesix\LWR@closeseven
2854 \let\LWR@closeseven\LWR@closeeight
2855 \let\LWR@closeeight\LWR@closenine
2856 \let\LWR@closenine\LWR@closeten
2857 \let\LWR@closeten\LWR@closeeleven
2858 \let\LWR@closeeleven\LWR@closetwelve
2859 \let\LWR@closedepthone\LWR@closedepthtwo
2860 \let\LWR@closedepthtwo\LWR@closedepththree
2861 \let\LWR@closedepththree\LWR@closedepthfour
2862 \let\LWR@closedepthfour\LWR@closedepthfive
2863 \let\LWR@closedepthfive\LWR@closedepthsix
2864 \let\LWR@closedepthsix\LWR@closedepthseven
2865 \let\LWR@closedepthseven\LWR@closedeptheight
2866 \let\LWR@closedeptheight\LWR@closedepthnine
2867 \let\LWR@closedepthnine\LWR@closedepthten
2868 \let\LWR@closedepthten\LWR@closedeptheleven
2869 \let\LWR@closedeptheleven\LWR@closedepthtwelve
2870 }
```
\end{warpHTML}

## **28 Data arrays**

These macros are similar to the arrayjobx package, except that \LWR@setexparray's argument is expanded only once when assigned.

name has no backslash, index can be a number or a text name, and an empty value must be \relax instead of empty.

To assign an empty value:

\LWR@setexparray{name}{index}{\relax}

**for HTML output:** 2872 \begin{warpHTML}

```
\LWR@setexparray {\langle name \rangle} {\langle index \rangle} {\langle contents \rangle}
```
2873 \NewDocumentCommand{\LWR@setexparray}{m m m}{% 2874 \expandafter\edef\csname #1#2\endcsname{\expandonce#3}% 2875 }

\LWR@getexparray { $\langle name \rangle$ } { $\langle index \rangle$ }

2876 \newcommand\*{\LWR@getexparray}[2]{\csuse{#1#2}}

2877 \end{warpHTML}

## **29 HTML entities**

#### **for HTML output:** 2878 \begin{warpHTML}

html entites and html Unicode entities:

2879 \let\LWR@origampersand\&

\HTMLentity {\*entitytag*}}

2880 \newcommand\*{\HTMLentity}[1]{\LWR@origampersand#1;}

 $\H$ TMLunicode  $\{ \text{inicode} \}$ 

2881 \newcommand\*{\HTMLunicode}[1]{\HTMLentity{\#x#1}}

#### \&

2882 \renewcommand\*{\&}{\HTMLentity{amp}}

\textless \textgreater

```
2883 \let\LWR@origtextless\textless
2884 \renewcommand*{\textless}{\HTMLentity{lt}}
2885
2886 \let\LWR@origtextgreater\textgreater
2887 \renewcommand*{\textgreater}{\HTMLentity{gt}}
```
2888 \end{warpHTML}

# **30 HTML filename generation**

The filename of the homepage is set to **\HomeHTMLFilename.html**. The filenames of additional sections start with \HTMLFilename, to which is appended a section number or a simplified section name, depending on FileSectionNames.

```
for HTML & PRINT: 2889 \begin{warpall}
```
\BaseJobname The \jobname of the printed version, even if currently compiling the html version. I.e. this is the \jobname without \_html appended. This is used to set \HomeHTMLFilename if the user did not provide one.

2890 \providecommand\*{\BaseJobname}{\jobname}

\HTMLFilename The prefix for all generated html files other than the home page, defaulting to empty. See section [5.7.](#page-51-0)

2891 \providecommand\*{\HTMLFilename}{}

\HomeHTMLFilename The filename of the home page, defaulting to the \BaseJobname. See section [5.7.](#page-51-0)

2892 \providecommand\*{\HomeHTMLFilename}{\BaseJobname}

\SetHTMLFileNumber {\*number*}}

Sets the file number for the next file to be generated. 0 is the home page. Use just before the next sectioning command, and set it to one less than the desired number of the next section. May be used to generate numbered groups of nodes such as 100+ for one chapter, 200+ for another chapter, etc.

```
2893 \newcommand*{\SetHTMLFileNumber}[1]{%
2894 \setcounter{LWR@htmlfilenumber}{#1}%
2895 }
```
Bool FileSectionNames Selects how to create HTML file names.

Defaults to use section names in the filenames.

 \newbool{FileSectionNames} \booltrue{FileSectionNames}

\end{warpall}

**for HTML output:** 2899 \begin{warpHTML}

Ctr LWR@htmlfilenumber Records the number of each html file as it is being created. Number 0 is the home page.

> \newcounter{LWR@htmlfilenumber} \setcounter{LWR@htmlfilenumber}{0}

\LWR@htmlsectionfilename {\*htmlfilenumber or name*}}

Prints the filename for a given section: \HTMLFilename{}filenumber/name.html

```
2902 \newcommand*{\LWR@htmlsectionfilename}[1]{%
2903 \LWR@traceinfo{LWR@htmlsectionfilename A}%
```
Section 0 or empty is given the home filename. The filename must be detokenized for underscores.

```
2904 \LWR@traceinfo{about to assign temp}%
2905 \edef\LWR@tempone{#1}%
2906 \LWR@traceinfo{about to compare with ??}%
2907 \ifthenelse{\equal{\LWR@tempone}{??}}%
2908 {%
2909 \LWR@traceinfo{found ??}%
2910 }{%
2911 \LWR@traceinfo{not found ??}%
2912 }%
2913 \LWR@traceinfo{about to compare with zero or empty}%
2914 \ifthenelse{%
2915 \equal{\LWR@tempone}{0}%
2916 \OR \equal{\LWR@tempone}{}%
2917 \OR \equal{\LWR@tempone}{??}%
2918 }%
2919 {%
2920 \LWR@traceinfo{LWR@htmlsectionfilename B \HomeHTMLFilename.html}%
2921 \HomeHTMLFilename.html%
2922 }%
```
For a IATEX section named "Index" or "index" without a prefix, create a filename with a leading underscore to avoid colliding with the HTML filename index.html:

```
2923 {%
2924 \LWR@traceinfo{LWR@htmlsectionfilename C \LWR@tempone}%
2925 \ifthenelse{%
2926 \equal{\HTMLFilename}{} \AND \equal{\LWR@tempone}{Index} \OR \equal{\LWR@tempone}{index}%
2927 }%
2928 {%
2929 \LWR@traceinfo{prefixing the index name with an underscore.}%
2930 \_#1.html}%
```
Otherwise, create a filename with the chosen prefix:

```
2931 {\HTMLFilename#1.html}%
2932 }%
2933 \LWR@traceinfo{LWR@htmlsectionfilename Z}%
2934 }
```
 $\Upsilon$ WR@htmlrefsectionfilename  $\{\langle label \rangle\}$ 

Prints the filename for the given label

```
2935 \newcommand*{\LWR@htmlrefsectionfilename}[1]{%
2936 \LWR@traceinfo{LWR@htmlrefsectionfilename A: !#1!}%
2937 \LWR@htmlsectionfilename{\LWR@htmlfileref{#1}}%
2938 \LWR@traceinfo{LWR@htmlrefsectionfilename B}%
2939 }
```
\end{warpHTML}

## **31 Homepage link**

**for HTML output:** 2941 \begin{warpHTML}

\LinkHome \LinkHome may be used wherever you wish to place a link back to the homepage. The filename must be detokenized for underscores.

```
2942 \newcommand*{\LinkHome}{%
2943 \LWR@subhyperrefclass{%
2944 \HomeHTMLFilename.html}%
2945 {Home}{linkhome}%
2946 }
```
\LWR@topnavigation Creates a link to the homepage at the top of the page for use when the window is too narrow for the sideroc.

```
2947 \newcommand*{\LWR@topnavigation}{
2948 \LWR@htmlelementclassline{nav}{topnavigation}{\LinkHome}
2949 }
```
\LWR@botnavigation Creates a link to the homepage at the bottom of the page for use when the window is too narrow for the sideroc.

```
2950 \newcommand*{\LWR@botnavigation}{
2951 \LWR@htmlelementclassline{nav}{botnavigation}{\LinkHome}
2952 }
```

```
2953 \end{warpHTML}
```
# **32 \PrintStack diagnostic tool**

Diagnostics tool: Prints the LaTeX nesting depth values for the stack levels. Must  $\triangle$  have **\LWR@startpars** active while printing the stack, so **\PrintStack** may be called from anywhere in the normal text flow.

```
for HTML output: 2954 \begin{warpHTML}
```
\PrintStack Prints the closedepth stack.

```
2955 \newcommand*{\PrintStack}{
2956 \LWR@startpars
2957 \LWR@closedepthone{} \LWR@closedepthtwo{} \LWR@closedepththree{}
2958 \LWR@closedepthfour{} \LWR@closedepthfive{} \LWR@closedepthsix{}
2959 \LWR@closedepthseven{} \LWR@closedeptheight{} \LWR@closedepthnine{}
2960 \LWR@closedepthten{} \LWR@closedeptheleven{} \LWR@closedepthtwelve{}
2961 }
```
2962 \end{warpHTML}

# **33 Closing stack levels**

**for HTML output:** 2963 \begin{warpHTML}

Close one nested level:

```
2964 \newcommand*{\LWR@closeoneprevious}{%
2965
2966 \LWR@closeone{}
2967
2968 \popclose{}
2969 }
```
\LWR@closeprevious  ${\langle \text{depth} \rangle}$  Close everything up to the given depth:

2970 \newcommand\*{\LWR@closeprevious}[1]{

Close any pending paragraph:

2971 \LWR@stoppars

Close anything nested deeper than the desired depth:

2972 \whiledo{\not\(\LWR@closedepthone<#1\)}{\LWR@closeoneprevious} 2973 }

2974 \end{warpHTML}

# **34 Forcing a new PDF page**

**for HTML output:** 2975 \begin{warpHTML}

\LWR@forcenewpage New pdf page a before major environment.

This is used just before major environments, such as verse. Reduces the chance of an environment overflowing the HTML PDF output page.

```
2976 \newcommand{\LWR@forcenewpage}{%
2977 \LWR@stoppars\LWR@orignewpage\LWR@startpars%
2978 }
```
2979 \end{warpHTML}

# **35 HTML tags, spans, divs, elements**

**for HTML output:** 2980 \begin{warpHTML}

### **35.1 Mapping LATEX Sections to HTML Sections**

```
2981 \newcommand*{\LWR@tagpart}{h2}
2982 \newcommand*{\LWR@tagpartend}{/h2}
2983 \newcommand*{\LWR@tagchapter}{h3}
2984 \newcommand*{\LWR@tagchapterend}{/h3}
2985 \newcommand*{\LWR@tagsection}{h4}
2986 \newcommand*{\LWR@tagsectionend}{/h4}
2987 \newcommand*{\LWR@tagsubsection}{h5}
2988 \newcommand*{\LWR@tagsubsectionend}{/h5}
2989 \newcommand*{\LWR@tagsubsubsection}{h6}
2990 \newcommand*{\LWR@tagsubsubsectionend}{/h6}
2991 \newcommand*{\LWR@tagparagraph}{span class="paragraph"{}}
2992 \newcommand*{\LWR@tagparagraphend}{/span}
2993 \newcommand*{\LWR@tagsubparagraph}{span class="subparagraph"{}}
2994 \newcommand*{\LWR@tagsubparagraphend}{/span}
2995
2996 \newcommand*{\LWR@tagregularparagraph}{p}
```
#### **35.2 HTML tags**

 $\Upsilon$ WR@htmltagc  $\{h^{2}\}$  Break ligatures and use upright apostrophes in HTML tags.

\protect is in case the tag appears in TOC, LOF, LOT.

```
2997
2998 \newcommand*{\LWR@htmltagc}[1]{%
2999 {%
3000 \protect\LWR@origttfamily%
3001 \protect\LWR@origtextless#1\protect\LWR@origtextgreater%
3002 }%
3003 }
```
Env LWR@nestspan Disable minipage, \parbox inside a <span>.

- $\triangle$  \begin{LWR@nestspan} must follow the opening <span> tag to allow a paragraph to start if the span is at the beginning of a new paragraph.
- $\triangle$  \end{LWR@nestspan} must follow the /span or an extra <p> may appear.

```
3004 \newenvironment*{LWR@nestspan}
3005 {%
3006 \addtocounter{LWR@spandepth}{1}%
3007 \RenewDocumentEnvironment{minipage}{O{t} o O{t} m}{}{}%
3008 }%
3009 {\addtocounter{LWR@spandepth}{-1}}
```
 $\text{LWR@htmlspan}$   ${\langle tag \rangle}$   ${\langle \text{text} \rangle}$ 

\LWR@spandepth is used to ensure that paragraph tags are not generated inside a  $\triangle$  span. The exact sequence of when to add and subtract the counter is important to correctly handle the paragraph tags before and after the span.

```
3010 \NewDocumentCommand{\LWR@htmlspan}{m +m}{%
3011 \LWR@ensuredoingapar%
3012 \LWR@htmltagc{#1}%
3013 \begin{LWR@nestspan}%
3014 #2%
3015 \LWR@htmltagc{/#1}%
3016 \end{LWR@nestspan}%
3017 }
```
\LWR@htmlspanclass  $\{\langle class \rangle\}$  [ $\langle style \rangle$ ]  $\{\langle text \rangle\}$ 

```
3018 \NewDocumentCommand{\LWR@htmlspanclass}{m o +m}{%
3019 \LWR@ensuredoingapar%
3020 \LWR@subhtmlelementclass{span}{#1}[#2]%
3021 \begin{LWR@nestspan}%
3022 #3%
3023 \LWR@htmltagc{/span}%
3024 \end{LWR@nestspan}%
3025 }
```

```
\LWR@htmltag \{\langle tag \rangle\}
```
Print an HTML tag:  $\langle tag \rangle$ 

```
3026 \newcommand*{\LWR@htmltagb}[1]{%
3027 \LWR@htmltagc{#1}%
3028 \endgroup%
3029 }
3030
3031 \newcommand*{\LWR@htmltag}{%
3032 \begingroup\catcode'\_=12
3033 \LWR@htmltagb%
3034 }
```
### **35.3 Block tags and comments**

In the following, *\origttfamily* breaks ligatures, which may not be used for HTML codes:

\LWR@htmlopencomment \LWR@htmlclosecomment

```
3035 \newcommand*{\LWR@htmlopencomment}{%
                      3036 {\LWR@origttfamily\LWR@origtextless{}!{-}{-}}%
                      3037 }
                      3038
                      3039 \newcommand*{\LWR@htmlclosecomment}{%
                      3040 {\LWR@origttfamily{-}{-}\LWR@origtextgreater{}}%
                      3041 }
    \LWR@htmlcomment {\comment}}
                      3042 \newcommand{\LWR@htmlcomment}[1]{%
                      3043 \LWR@htmlopencomment{}%
                      3044 {%
                      3045 \LWR@origttfamily% break ligatures
                      3046 #1%
                      3047 }%
                      3048 \LWR@htmlclosecomment{}}
\LWR@htmlblockcomment {\comment}}
                      3049 \newcommand{\LWR@htmlblockcommentb}[1]
                      3050 {\LWR@stoppars\LWR@htmlcomment{#1}\LWR@startpars\endgroup}
                      3051
                      3052 \newcommand{\LWR@htmlblockcomment}
                      3053 {%
                      3054 \begingroup\catcode'\_=12%
                      3055 \LWR@htmlblockcommentb%
                      3056 }
```
\LWR@htmlblocktag {h*tag*i} print a stand-alone html tag

```
3057 \newcommand*{\LWR@htmlblocktag}[1]{%
3058 \LWR@stoppars%
3059 \LWR@htmltag{#1}%
3060 \LWR@startpars%
3061 }
```
### **35.4 Div class and element class**

```
\LWR@subhtmlelementclass {{element} {{class} [{style}]
```
Factored and reused in several places.

```
3062 \NewDocumentCommand{\LWR@subhtmlelementclass}{m m o}{%
3063 \IfValueTF{#3}%
```

```
3064 {% option
                          3065 \ifthenelse{\equal{#3}{}}%
                          3066 {\LWR@htmltag{#1 class="#2"}}% empty option
                          3067 {\LWR@htmltag{#1 class="#2" style="#3"}}% non-empty option
                          3068 }% option
                          3069 {\LWR@htmltag{#1 class="#2"}}% no option
                          3070 }
   \LWR@htmlelementclass {\element}} {\class}} [\/style}]
                          3071 \NewDocumentCommand{\LWR@htmlelementclass}{m m o}{%
                          3072 \LWR@stoppars%
                          3073 \LWR@subhtmlelementclass{#1}{#2}[#3]%
                          3074 \LWR@startpars%
                          3075 }
\LWR@htmlelementclassend {\element}} {\class}}
                          3076 \newcommand*{\LWR@htmlelementclassend}[2]{%
                          3077 \LWR@stoppars%
                          3078 \LWR@htmltag{/#1}%
                          3079 \ifbool{HTMLDebugComments}{%
                          3080 \LWR@htmlcomment{End of #1 ''#2''}%
                          3081 }{}%
                          3082 \LWR@startpars%
                          3083 }
       \LWR@htmldivclass \{\langle class \rangle\} [\langle style \rangle]
                          3084 \NewDocumentCommand{\LWR@htmldivclass}{m o}{%
                          3085 \LWR@htmlelementclass{div}{#1}[#2]%
                          3086 }
    \LWR@htmldivclassend {\langle class \rangle}
                          3087 \newcommand*{\LWR@htmldivclassend}[1]{%
                          3088 \LWR@htmlelementclassend{div}{#1}%
```

```
3089 }
```
### **35.5 Single-line elements**

A single-line element, without a paragraph tag for the line of text:

```
\LWR@htmlelementclassline {\{element\}} {\{class\}} [\{style\}] {\{text\}}
```

```
3090 \NewDocumentCommand{\LWR@htmlelementclassline}{m m o +m}{%
3091 \LWR@stoppars
3092 \LWR@subhtmlelementclass{#1}{#2}[#3]%
3093 #4%
3094 \LWR@htmltag{/#1}
3095 \LWR@startpars
3096 }
```
### **35.6 HTML5 semantic elements**

```
\LWR@htmlelement {\element}}
```

```
3097 \newcommand*{\LWR@htmlelement}[1]{%
3098 \LWR@htmlblocktag{#1}
3099 }
```
#### $\text{LWR@htmlelementend } {\text{element}}$

```
3100 \newcommand*{\LWR@htmlelementend}[1]{%
3101 \LWR@stoppars
3102 \LWR@htmltag{/#1}
3103 \LWR@startpars
3104 }
3105
3106 \end{warpHTML}
```
### **35.7 High-level block and inline classes**

These are high-level commands which allow the creation of arbitrary block or inline sections which may be formatted with  $\text{CSS}$ .

For other direct-formatting commands, see section [68.](#page-328-0)

Env BlockClass  $\{\langle class \rangle\}$  [ $\langle style \rangle$ ] High-level interface for div classes.

```
Ex: \begin{BlockClass}{class} text \end{BlockClass}
```

```
for HTML output: 3107 \begin{warpHTML}
                  3108 \NewDocumentEnvironment{BlockClass}{m o}
                  3109 {
                  3110 \LWR@htmldivclass{#1}[#2]
                  3111 }
```

```
3112 {
                     3113 \LWR@htmldivclassend{#1}
                     3114 }
                     3115 \end{warpHTML}
for PRINT output: 3116 \begin{warpprint}
                     3117 \NewDocumentEnvironment{BlockClass}{m o}{}{}
                     3118 \end{warpprint}
 \Bbb{R}lockClassSingle {\cal G}(class) {\cal G}(text) A single-line \text{div}, without a paragraph tag for the line of
                       text.
for HTML output: 3119 \begin{warpHTML}
                     3120 \newcommand{\BlockClassSingle}[2]{%
                     3121 \LWR@htmlelementclassline{div}{#1}{#2}%
                     3122 }
                     3123 \end{warpHTML}
for PRINT output: 3124 \begin{warpprint}
                     3125 \newcommand{\BlockClassSingle}[2]{#2}
                     3126 \end{warpprint}
       \InlineClass {\lbrace \text{class} \rbrace} [\lbrace \text{text} \rbrace] {\lbrace \text{text} \rbrace} High-level interface for inline span classes.
for HTML output: 3127 \begin{warpHTML}
                     3128 \NewDocumentCommand{\InlineClass}{m o +m}{%
                     3129 \LWR@htmlspanclass{#1}[#2]{#3}%
                     3130 }
                     3131 \end{warpHTML}
for PRINT output: 3132 \begin{warpprint}
                     3133 \NewDocumentCommand{\InlineClass}{m o +m}{#3}
                     3134 \end{warpprint}
```
### **35.8 Closing HTML tags**

**for HTML output:** 3135 \begin{warpHTML}

Sections H1, H2, etc. do not need a closing HTML tag, but we add a comment for readability:

```
3136 \newcommand*{\LWR@printclosepart}
3137 {\ifbool{HTMLDebugComments}{\LWR@htmlcomment{Closing part}}{}}
3138 \newcommand*{\LWR@printclosechapter}
3139 {\ifbool{HTMLDebugComments}{\LWR@htmlcomment{Closing chapter}}{}}
3140 \newcommand*{\LWR@printclosesection}
```

```
3141 {\ifbool{HTMLDebugComments}{\LWR@htmlcomment{Closing section}}{}}
3142 \newcommand*{\LWR@printclosesubsection}
3143 {\ifbool{HTMLDebugComments}{\LWR@htmlcomment{Closing subsection}}{}}
3144 \newcommand*{\LWR@printclosesubsubsection}
3145 {\ifbool{HTMLDebugComments}{\LWR@htmlcomment{Closing subsubsection}}{}}
3146 \newcommand*{\LWR@printcloseparagraph}
3147 {\ifbool{HTMLDebugComments}{\LWR@htmlcomment{Closing paragraph}}{}}
3148 \newcommand*{\LWR@printclosesubparagraph}
3149 {\ifbool{HTMLDebugComments}{\LWR@htmlcomment{Closing subparagraph}}{}}
```
Lists require closing HTML tags:

```
3150 \newcommand*{\LWR@printcloselistitem}
3151 {\LWR@htmltag{/li}}
3152 \newcommand*{\LWR@printclosedescitem}
3153 {\LWR@htmltag{/dd}}
3154 \newcommand*{\LWR@printcloseitemize}
3155 {\LWR@htmltag{/ul}}
3156 \newcommand*{\LWR@printcloseenumerate}
3157 {\LWR@htmltag{/ol}}
3158 \newcommand*{\LWR@printclosedescription}
3159 {\LWR@htmltag{/dl}}
```
\end{warpHTML}

## **36 Paragraph handling**

These commands generate the HTML paragraph tags when allowed and required.

Paragraph tags are or are not allowed depending on many conditions. Section [37](#page-180-0) has high-level commands which allow paragraph-tag generation to start/stop. Even when allowed (\LWR@doingstartpars), tags are not generated until a L<sup>AT</sup>EX paragraph is being used (\LWR@doingapar). LWR@lateximagedepth is used to prevent nesting tags inside a lateximage. LWR@spandepth is used to prevent nesting paragraph tags inside a paragraph, which became important inside \fbox commands and other spans.

**for HTML output:** 3161 \begin{warpHTML}

Ctr LWR@spandepth Do not create paragraph tags inside of an HTML span.

 \newcounter{LWR@spandepth} \setcounter{LWR@spandepth}{0}

Bool LWR@doingstartpars Tells whether paragraphs may be generated.

```
3164 \newbool{LWR@doingstartpars}
3165 \boolfalse{LWR@doingstartpars}
```
Bool LWR@doingapar Tells whether have actually generated and are currently processing paragraph text.

 \newbool{LWR@doingapar} \global\boolfalse{LWR@doingapar}

\LWR@ensuredoingapar If are about to print something visible, and if allowed to start a new paragraph, ensure that are LWR@doingapar, so that paragraph tags are placed:

> \newcommand\*{\LWR@ensuredoingapar}{% \ifbool{LWR@doingstartpars}% {\global\booltrue{LWR@doingapar}}% {}% }

#### \LWR@openparagraph

 \newcommand\*{\LWR@openparagraph} {%

See if paragraph handling is enabled:

```
3175 \ifbool{LWR@doingstartpars}%
3176 {% handling pars
```
See if have already started a lateximage or a  $\langle$ span $\rangle$ . If so, do not generate nested paragraph tags.

```
3177 \ifthenelse{%
3178 \cnttest{\value{LWR@lateximagedepth}}{>}{0} \OR%
3179 \cnttest{\value{LWR@spandepth}}{>}{0}%
3180 }% nested par tags?
```
If so: Do nothing if already started a lateximage page. Cannot nest a lateximage. Also do nothing if already inside a  $\langle span \rangle$ . Do not nest paragraph tags inside a <span>.

{}% no nested par tags

Else: No lateximage or  $\langle$ span> has been started yet, so it's OK to generate paragraph tags.

```
3182 {% yes nest par tags
3183 \LWR@htmltagc{\LWR@tagregularparagraph}%
```
Manually indent item list labels to avoid left margin intrustion:

LATEX default list environments use \@itemdepth and \@enumdepth, but lwarp uses the enumitem package, which uses \@listdepth.

See if are nested inside an item list:

```
3184 \ifnumcomp{\@listdepth}{>}{0}%
3185 {%
```
If so, leave some horizontal room in the LATEX PDF output for list labels:

3186 \LWR@orighspace{1in}% 3187 }{}%

Now have started a paragraph.

3188 \global\booltrue{LWR@doingapar}%

At the endof each paragraph, generate closing tag and do regular /par stuff. (Attempting to use the everyhook cr hook for \LWR@closeparagraph does not work well.)

```
3189 \let\par\LWR@closeparagraph%
3190 }% end of yes nest par tags
3191 }% end of handling pars
3192 {}% not handling pars
3193 }
```
#### \LWR@closeparagraph

3194 \newcommand\*{\LWR@closeparagraph} 3195 {%

See if paragraph handling is enabled:

3196 \ifbool{LWR@doingapar}%

If currently in paragraph mode:

3197 {% handling pars

See if already started a lateximage or a <span>:

```
3198 \ifthenelse{%
3199 \cnttest{\value{LWR@lateximagedepth}}{>}{0} \OR%
3200 \cnttest{\value{LWR@spandepth}}{>}{0}%
3201 }%
```
Do nothing if already started a lateximage or a  $\langle$ span>, but add a parbreak if in a span but not a lateximage.

```
3202 {% no nested par tags
3203 \ifthenelse{%
3204 \cnttest{\value{LWR@spandepth}}{>}{0}%
3205 \AND%
3206 \cnttest{\value{LWR@lateximagedepth}}{=}{0}%
3207 }%
3208 {%
3209 \ifbool{LWR@intabularmetadata}{}{\unskip\LWR@htmltagc{br /}}%
3210 }%
3211 {}%
3212 }% no nested par tags
 If have not already started a lateximage or a <span>:
3213 {% yes nest par tags
 Print a closing tag:
3214 \unskip%
3215 \LWR@htmltagc{/\LWR@tagregularparagraph}%
 No longer doing a paragraph:
3216 \global\boolfalse{LWR@doingapar}%
3217 % Disable the special \env{minipage} \& \cs{hspace} interaction
3218 % until a new minipage is found:
3219 % \begin{macrocode}
3220 \global\boolfalse{LWR@minipagethispar}%
3221 }% end of yes nest par tags
3222 }% end of handling pars
 Add a parbreak if in a span, but not in a table outside a row:
3223 {% not handling pars
3224 \ifthenelse{\cnttest{\value{LWR@spandepth}}{>}{0}}%
3225 {\ifbool{LWR@intabularmetadata}{}{\unskip\LWR@htmltagc{br /}}}%
3226 {}%
3227 }% not handling pars
 Finish with regular paragraph processing
3228 \LWR@origpar%
```
}

\end{warpHTML}
# **37 Paragraph start/stop handling**

These commands allow/disallow the generation of HTML paragraph tags.

Section [36](#page-176-0) has the commands which actually generate the tags.

The everyhook package is used to generate the opening paragraph tags. The closing tags are generated by \par.

**for HTML output:** 3231 \begin{warpHTML}

\LWR@startpars Begin handling html paragraphs. This allows an html paragraph to start, but one has not yet begun.

> 3232 \newcommand\*{\LWR@startpars}% 3233 {%

See if currently handling HTML paragraphs:

```
3234 \ifbool{LWR@doingstartpars}%
```
If already in paragraph mode, do nothing.

3235 {}%

If not currently in paragraph mode:

3236 {%

At the start of each paragraph, generate an opening tag:

3237 \PushPreHook{par}{\LWR@openparagraph}%

At the end of each paragraph, generate closing tag and do regular /par actions:

```
3238 \let\par\LWR@closeparagraph
3239
3240 }% an intentionally blank line
```
Are now handling paragraphs, but have not yet actually started one:

3241 \global\setbool{LWR@doingstartpars}{true}%

No  $\langle$ par $\rangle$  tag yet to undo:

```
3242 \global\boolfalse{LWR@doingapar}%
3243 }
```

```
\LWR@stoppars Stop handling html paragraphs. Any currently open html paragraph is closed,
               and no more will be opened.
```
3244 \newcommand\*{\LWR@stoppars}% 3245 {%

See if currently handling HTML paragraphs:

3246 \ifbool{LWR@doingapar}%

if currently in an HTML paragraph:

3247 {%

Print a closing tag:

```
3248 \unskip%
3249 \LWR@htmltagc{/\LWR@tagregularparagraph}%
```
No longer have an open HTML paragraph:

```
3250 \global\boolfalse{LWR@doingapar}%
```
Disable the special minipage  $\&$  \hspace interaction until a new minipage is found:

```
3251 \global\boolfalse{LWR@minipagethispar}
3252
3253 }% an intentionally blank line
```
If was not in an HTML paragraph:

3254 {}%

See if currently allowing HTML paragraphs:

```
3255 \ifbool{LWR@doingstartpars}%
```
If so: clear the par hook to no longer catch paragraphs:

```
3256 {%
3257 \ClearPreHook{par}%
3258 }%
```
Else: do nothing

3259 {}%

no longer in paragraph mode

\global\setbool{LWR@doingstartpars}{false}%

no <p> tag to undo:

```
3261 \global\boolfalse{LWR@doingapar}%
3262 }
```
\end{warpHTML}

# **38 Page headers and footers**

```
for HTML & PRINT: 3264 \begin{warpall}
```
In the following, catcode is manually changes back and forth without groups, since new macros are being defined which must not be contained within the groups.

```
3265 \newcommand{\LWR@firstpagetop}{} % for the home page alone
3266 \newcommand{\LWR@pagetop}{} % for all other pages
3267 \newcommand{\LWR@pagebottom}{}
3268
3269 \newcommand{\LWR@setfirstpagetopb}[1]{%
3270 \renewcommand{\LWR@firstpagetop}{#1}
3271 \catcode'\_=8
3272 }
```
 $\H$ TMLFirstPageTop  $\{\text{text} and \text{logos}\}$ 

```
3273 \newcommand{\HTMLFirstPageTop}{%
3274 \catcode'\_=12
3275 \LWR@setfirstpagetopb
3276 }
3277 \newcommand{\LWR@setpagetopb}[1]{%
3278 \renewcommand{\LWR@pagetop}{#1}
3279 \text{ \textdegree} \text{--} 8
```

```
3280 }
```
 $\H$ TMLPageTop  $\{ \text{ and } \text{logos} \}$ 

```
3281 \newcommand{\HTMLPageTop}{%
3282 \catcode'\_=12
3283 \LWR@setpagetopb
3284 }
```

```
3285 \newcommand{\LWR@setpagebottomb}[1]{%
3286 \renewcommand{\LWR@pagebottom}{#1}
3287 \catcode'\_=8
3288 }
```

```
\HTMLPageBottom \{ \text{ and } \text{logos} \}
```

```
3289 \newcommand{\HTMLPageBottom}{%
3290 \catcode'\_=12
3291 \LWR@setpagebottomb
3292 }
```
\end{warpall}

# **39 CSS**

**for HTML output:** 3294 \begin{warpHTML}

\LWR@currentcss The css filename to use. This may be changed mid-document using \CSSFilename, allowing different css files to be used for different sections of the document.

```
3295 \newcommand*{\LWR@currentcss}{lwarp.css}
```
\CSSFilename {h*new-css-filename.css*i} Assigns the css file to be used by the following html pages.

```
3296 \newcommand*{\LWR@newcssb}[1]{%
3297 \renewcommand*{\LWR@currentcss}{#1}
3298 \catcode'\_=8
3299 }
3300
3301 \newcommand*{\CSSFilename}{
3302 \catcode'\_=12
3303 \LWR@newcssb
3304 }
3305 \end{warpHTML}
```

```
for PRINT output: 3306 \begin{warpprint}
                  3307 \newcommand*{\CSSFilename}[1]{}
                   3308 \end{warpprint}
```
# **40 HTML meta description and author**

#### **for HTML & PRINT:** 3309 \begin{warpall}

```
\HTMLAuthor \{authorname\} The author to place into an HTML meta tag.
```

```
3310 \newcommand{\theHTMLAuthor}{\theauthor}
3311
3312 \newcommand{\HTMLAuthor}{1}{\renewcommand{\thmLAuthor}f#1}
```
3313 \end{warpall}

#### **for HTML & PRINT:** 3314 \begin{warpall}

This is placed inside an html meta tag at the start of each file. This may be changed mid-document using \HTMLDescription, allowing different html descriptions to be used for different sections of the document.

 $\triangle$  Do not use double quotes, and do not exceed 150 characters.

```
\HTMLDescription {hNew html meta description.i} Assigns the html file's description meta
                 tag.
```

```
3315 \newcommand{\LWR@currentHTMLDescription}{}
3316
3317 \newcommand{\HTMLDescription}[1]{%
3318 \renewcommand{\LWR@currentHTMLDescription}{#1}
3319 }
3320
3321 \end{warpall}
```
## **41 Footnotes**

lwarp uses native LATEX footnote code, although with its own \box to avoid the LATEX output routine. The usual functions work as-is.

Several kinds of footnotes are used: in a regular page, in a minipage, or as thanks in the titlepage. Each of these is handle differently.

## **41.1 Regular page footnotes**

In HTML documents, footnotes are placed at the bottom of the web page using the LATEX box \LWR@footnotes. Using this instead of the original \footins box avoids having footnotes be printed by the output routine, since footnotes should be printed per HTML page instead of per PDF page.

See section [41.4](#page-185-0) for the implementation.

## **41.2 Minipage footnotes**

See section [67.2](#page-323-0) for minipage footnotes.

## **41.3 Titlepage thanks**

See section [48.6](#page-218-0) for titlepage footnotes.

## <span id="page-185-0"></span>**41.4 Regular page footnote implementation**

#### **for HTML output:** 3322 \begin{warpHTML}

Patch LATEX footnotes to use a new **\box** for lwarp footnotes.

3323 \newbox\LWR@footnotes

Much of the following has unneeded print-mode formatting removed.

```
3324 \long\def\@makefntext#1{\textsuperscript{\@thefnmark} #1}
3325
3326 \def\@makefnmark{\hbox{\textsuperscript{\@thefnmark}}}
```
Footnotes may be in regular text, in which case paragraphs are tagged, or in a table data cell, in which case paragraph tags must be added manually.

```
3327 \long\def\@footnotetext#1{%
3328 \global\setbox\LWR@footnotes=\vbox{\unvbox\LWR@footnotes%
3329 \protected@edef\@currentlabel{%
3330 \csname p@footnote\endcsname\@thefnmark%
3331 }% @currentlabel
3332 \color@begingroup%
3333 \ifbool{LWR@doingstartpars}{}{\LWR@htmltagc{\LWR@tagregularparagraph}}%
3334 \@makefntext{#1}%
3335 \ifbool{LWR@doingstartpars}{\par}{\LWR@htmltagc{/\LWR@tagregularparagraph}}%
3336 \color@endgroup%
3337 }% vbox
3338 }%
3339
3340 \long\def\@mpfootnotetext#1{%
```

```
3341 \global\setbox\@mpfootins\vbox{%
3342 \unvbox\@mpfootins
3343 \reset@font\footnotesize
3344 \hsize\columnwidth
3345 \@parboxrestore
3346 \protected@edef\@currentlabel
3347 {\csname p@mpfootnote\endcsname\@thefnmark}%
3348 \color@begingroup
3349 \@makefntext{%
3350 \ignorespaces#1%
3351 }%
```
Don't add the closing paragraph tag if are inside a lateximage:

```
3352 \ifthenelse{\cnttest{\value{LWR@lateximagedepth}}{>}{0}}%
3353 {}%
3354 {\LWR@htmltagc{/\LWR@tagregularparagraph}}%
3355 \color@endgroup}%
3356 }
```
Enclose the footnotes in a class, print, then clear:

```
3357 \newcommand*{\LWR@printpendingfootnotes}{%
3358 \ifvoid\LWR@footnotes\else
3359 \LWR@forcenewpage
3360 \begin{BlockClass}{footnotes}
3361 \LWR@origmedskip
3362 \unvbox\LWR@footnotes
3363 \setbox\LWR@footnotes=\vbox{}
3364 \end{BlockClass}
3365 \fi
3366 }
```
Used to print footnotes before sections only if formatting for an EPUB or word processor:

```
3367 \newcommand*{\LWR@epubprintpendingfootnotes}{%
3368 \ifthenelse{\boolean{FormatEPUB}\OR\boolean{FormatWordProcessor}}%
3369 {\LWR@printpendingfootnotes}%
3370 {}%
3371 }
```
\end{warpHTML}

# **42 Marginpars**

**for HTML output:** 3373 \begin{warpHTML}

```
\marginpar [\langle left \rangle] \{ \langle right \rangle \}
```

```
3374 \renewcommand{\marginpar}[2][]{%
3375 \LWR@htmlspanclass{marginpar}{#2}%
3376 }
```
3377 \end{warpHTML}

# **43 Splitting HTML files**

- Files are split according to FileDepth and CombineHigherDepths.
- Filenames are sanitized by \LWR@filenamenoblanks.
- \LWR@newhtmlfile finishes an HTML page, adds a comment to tell where and how to split the file, then starts a new HTML page.

**for HTML & PRINT:** 3378 \begin{warpall}

Ctr FileDepth {*(section depth*)} determines how deeply to break into new HTML files, similar to tocdepth. The default of -5 produces one large HTML file.

> 3379 \newcounter{FileDepth} 3380 \setcounter{FileDepth}{-5}

Bool CombineHigherDepths Combile higher-level sections together into one file?

3381 \newbool{CombineHigherDepths} 3382 \booltrue{CombineHigherDepths}

3383 \end{warpall}

**for HTML output:** 3384 \begin{warpHTML}

\LWR@thisfilename The currently-active filename or number.

3385 \newcommand\*{\LWR@thisfilename}{}

\LWR@thisnewfilename The filename being sanitized.

3386 \newcommand\*{\LWR@thisnewfilename}{}

\LWR@filenamenoblanks {\*filename*}}

Convert blanks into dashes, removes short words, store result in \LWR@thisfilename.

 $\triangle$  Be sure that this does not result in filename collisions! Use the optional TOC caption entry parameter for formatting. Remember to \protect L<sup>AT</sup>EX commands which appear in section names and TOC captions.

```
3387 \newcommand*{\LWR@filenamenoblanks}[1]{%
3388 \begingroup
```
Locally temporarily disable direct-formatting commands, not used in filenames:

```
3389 \renewcommand*{\HTMLunicode}[1]{}
3390 \renewcommand*{\HTMLentity}[1]{##1}
3391 \renewcommand*{\LWR@htmltagc}[1]{}
3392 \DeclareExpandableDocumentCommand{\InlineClass}{m o m}{##3}
```
Ampersand becomes "and", which is a short word and is then removed from the filename.

```
3393 \renewcommand*{\&}{and}
3394 \renewcommand{\textit}[1]{##1}
3395 \renewcommand{\textsc}[1]{##1}
3396 \renewcommand{\textsl}[1]{##1}
3397 \renewcommand{\textbf}[1]{##1}
3398 \renewcommand{\texttt}[1]{##1}
3399 \renewcommand{\textsf}[1]{##1}
3400 \renewcommand{\textrm}[1]{##1}
3401 \renewcommand{\textsuperscript}[1]{##1}
3402 \renewcommand{\textsubscript}[1]{##1}
```
Replaces common symbols and short words with hyphens:

```
3403 \edef\LWR@thisnewfilename{#1}
3404 \fullexpandarg
```
Convert spaces into hyphens:

3405 \StrSubstitute{\LWR@thisnewfilename}{ }{-}[\LWR@thisnewfilename]

Convert punctutation into hyphens:

```
3406 \StrSubstitute{\LWR@thisnewfilename}{,}{-}[\LWR@thisnewfilename]
3407 \StrSubstitute{\LWR@thisnewfilename}{'}{-}[\LWR@thisnewfilename]
3408 \StrSubstitute{\LWR@thisnewfilename}%
3409 {\LWR@origampersand}{-}[\LWR@thisnewfilename]
3410 \StrSubstitute{\LWR@thisnewfilename}{+}{-}[\LWR@thisnewfilename]
3411 \StrSubstitute{\LWR@thisnewfilename}{,}{-}[\LWR@thisnewfilename]
3412 \StrSubstitute{\LWR@thisnewfilename}{/}{-}[\LWR@thisnewfilename]
3413 \StrSubstitute{\LWR@thisnewfilename}{:}{-}[\LWR@thisnewfilename]
3414 \StrSubstitute{\LWR@thisnewfilename}{;}{-}[\LWR@thisnewfilename]
3415 \StrSubstitute{\LWR@thisnewfilename}{=}{-}[\LWR@thisnewfilename]
3416 \StrSubstitute{\LWR@thisnewfilename}{?}{-}[\LWR@thisnewfilename]
3417 \StrSubstitute{\LWR@thisnewfilename}{@}{-}[\LWR@thisnewfilename]
3418 \StrSubstitute{\LWR@thisnewfilename}{"}{-}[\LWR@thisnewfilename]
3419 \StrSubstitute{\LWR@thisnewfilename}%
3420 {\textless}{-}[\LWR@thisnewfilename]
3421 \StrSubstitute{\LWR@thisnewfilename}%
3422 {\textgreater}{-}[\LWR@thisnewfilename]
3423 \StrSubstitute{\LWR@thisnewfilename}{\#}{-}[\LWR@thisnewfilename]
3424 \StrSubstitute{\LWR@thisnewfilename}{\%}{-}[\LWR@thisnewfilename]
3425 \StrSubstitute{\LWR@thisnewfilename}{\{}{-}[\LWR@thisnewfilename]
3426 \StrSubstitute{\LWR@thisnewfilename}{\}}{-}[\LWR@thisnewfilename]
3427 \StrSubstitute{\LWR@thisnewfilename}{|}{-}[\LWR@thisnewfilename]
3428 \StrSubstitute{\LWR@thisnewfilename}%
3429 {\textbackslash}{-}[\LWR@thisnewfilename]
3430 \StrSubstitute{\LWR@thisnewfilename}{^}{-}[\LWR@thisnewfilename]
3431 \StrSubstitute{\LWR@thisnewfilename}{~{}}{-}[\LWR@thisnewfilename]
3432 % "~{}" for babel
3433 \StrSubstitute{\LWR@thisnewfilename}{[}{-}[\LWR@thisnewfilename]
3434 \StrSubstitute{\LWR@thisnewfilename}{]}{-}[\LWR@thisnewfilename]
3435 \StrSubstitute{\LWR@thisnewfilename}{'}{-}[\LWR@thisnewfilename]
```
Convert short words:

```
3436 \StrSubstitute{\LWR@thisnewfilename}{-s-}{-}[\LWR@thisnewfilename]
3437 \StrSubstitute{\LWR@thisnewfilename}{-S-}{-}[\LWR@thisnewfilename]
3438 \StrSubstitute{\LWR@thisnewfilename}{-a-}{-}[\LWR@thisnewfilename]
3439 \StrSubstitute{\LWR@thisnewfilename}{-A-}{-}[\LWR@thisnewfilename]
3440 \StrSubstitute{\LWR@thisnewfilename}{-an-}{-}[\LWR@thisnewfilename]
3441 \StrSubstitute{\LWR@thisnewfilename}{-AN-}{-}[\LWR@thisnewfilename]
3442 \StrSubstitute{\LWR@thisnewfilename}{-to-}{-}[\LWR@thisnewfilename]
3443 \StrSubstitute{\LWR@thisnewfilename}{-TO-}{-}[\LWR@thisnewfilename]
3444 \StrSubstitute{\LWR@thisnewfilename}{-by-}{-}[\LWR@thisnewfilename]
3445 \StrSubstitute{\LWR@thisnewfilename}{-BY-}{-}[\LWR@thisnewfilename]
3446 \StrSubstitute{\LWR@thisnewfilename}{-of-}{-}[\LWR@thisnewfilename]
3447 \StrSubstitute{\LWR@thisnewfilename}{-OF-}{-}[\LWR@thisnewfilename]
3448 \StrSubstitute{\LWR@thisnewfilename}{-and-}{-}[\LWR@thisnewfilename]
3449 \StrSubstitute{\LWR@thisnewfilename}{-AND-}{-}[\LWR@thisnewfilename]
3450 \StrSubstitute{\LWR@thisnewfilename}{-for-}{-}[\LWR@thisnewfilename]
3451 \StrSubstitute{\LWR@thisnewfilename}{-FOR-}{-}[\LWR@thisnewfilename]
3452 \StrSubstitute{\LWR@thisnewfilename}{-the-}{-}[\LWR@thisnewfilename]
```

```
3453 \StrSubstitute{\LWR@thisnewfilename}{-THE-}{-}[\LWR@thisnewfilename]
```
Convert multiple hyphens:

```
3454 \StrSubstitute{\LWR@thisnewfilename}{-----}{-}[\LWR@thisnewfilename]
3455 \verb+\StrSubstitute{\LWR@thisnewfilename}{---}{-}\LWR@thisnewfilename]3456 \StrSubstitute{\LWR@thisnewfilename}{---}{-}[\LWR@thisnewfilename]
3457 \StrSubstitute{\LWR@thisnewfilename}{--}{-}[\LWR@thisnewfilename]
3458 \StrSubstitute{\LWR@thisnewfilename}{–-}{-}[\LWR@thisnewfilename]
3459 % emdash
3460 \StrSubstitute{\LWR@thisnewfilename}{–}{-}[\LWR@thisnewfilename]
3461 % endash
3462 \global\let\LWR@thisfilename\LWR@thisnewfilename% return a global result
3463 \endgroup
3464 }
```

```
\UpsilonWR@newhtmlfile \{section \ name\}
```
Finishes the current html page with footnotes, footer, navigation, then starts a new html page with an html comment telling where to split the page and what the new filename and css are, then adds navigation, side TOC, header, and starts the text body.

\newcommand\*{\LWR@newhtmlfile}[1]{

At the bottom of the ending file:

```
3466 \LWR@htmlelementclassend{section}{textbody}
3467
3468 \LWR@printpendingfootnotes
3469
```
No footer between files if epub:

```
3470 \ifbool{FormatEPUB}
3471 {}
3472 {
3473 \LWR@htmlelement{footer}
3474
3475 \LWR@pagebottom
3476
3477 \LWR@htmlelementend{footer}
3478 }
```
No bottom navigation if are finishing the home page or formatting for epub or a word-processor.

```
3479 \ifthenelse{\boolean{FormatEPUB}\OR\boolean{FormatWordProcessor}}
3480 {}
3481 {\ifnumcomp{\value{LWR@htmlfilenumber}}{>}{0}{\LWR@botnavigation}{}}
 End of this HTML file:
3482 \LWR@stoppars
3483 \LWR@htmltag{/body}\LWR@orignewline
3484 \LWR@htmltag{/html}\LWR@orignewline
3485 \LWR@orignewpage
3486
3487 \addtocounter{LWR@htmlfilenumber}{1}%
 If using a filename, create a version without blanks. The filename without blanks
 will be placed into \LWR@thisfilename. If not using a filename, the file number
 will be used instead.
```

```
3488 \ifbool{FileSectionNames}%
3489 {\LWR@filenamenoblanks{#1}}
3490 \ \verb|Yenewcommand*{ \LWR@thisfilename} { \the LWR@htmlfilename} { } \verb|MR@htmlfilename|
```
Include an html comment to instruct lwarpmk where to split the files apart. Uses pipe-separated fields for split\_html.gawk. Uses monospaced font with ligatures disabled for everything except the title.

```
3491 \LWR@htmlblockcomment{%
3492 |Start file|%
3493 \LWR@htmlsectionfilename{\LWR@thisfilename}|%
3494 }
```
At the top of the starting file:

```
3495 \LWR@stoppars
3496
3497 \LWR@filestart{ –- #1}% there is an EMdash in front of the #1
```
No navigation between files if formatting for an epub or word processor:

```
3499 \ifthenelse{\boolean{FormatEPUB}\OR\boolean{FormatWordProcessor}}
3500 {}
3501 {\LWR@topnavigation}
3502
```
No header if between files if formatting for an EPUB or word processor:

\ifthenelse{\boolean{FormatEPUB}\OR\boolean{FormatWordProcessor}}

```
3504 {}
3505 {
3506 \LWR@htmlelement{header}
3507
3508 \LWR@pagetop
3509
3510 \LWR@htmlelementend{header}
3511 }
3512
```
Print title only if there is one. Skip if formatting for an EPUB or word processor:

```
3513 \ifthenelse{\boolean{FormatEPUB}\OR\boolean{FormatWordProcessor}}
3514 {}
3515 {\ifcsvoid{thetitle}{}{\LWR@printthetitle}}
3516
```
No sideroc if formatting for an EPUB or word processor:

```
3517 \ifthenelse{\boolean{FormatEPUB}\OR\boolean{FormatWordProcessor}}
3518 {}
3519 {\LWR@sidetoc}
3520
```
Start of the <textbody>:

```
3521 \LWR@htmlelementclass{section}{textbody}
3522
```
Keep paragraph tags disabled for now:

 \LWR@stoppars 

Track the page numbers:

```
3525 \setcounter{LWR@latestautopage}{\value{page}}
3526 }
```

```
3527 \end{warpHTML}
```
# **44 Sectioning**

Sectioning and cross-references have been emulated from scratch, rather than try to patch several layers of existing LATEX code and packages. Formatting is handled by css, so the emulated code has much less work to do than the print versions.

Unicode Section names and the resulting filenames with accented characters are partially supported, depending on the ability of pdflatex to generate characters and  $\triangle$  pdf to text to read them. If extra symbols appear in the text, it may be that pdflatex is actually producing a symbol over or under a character, resulting in pdftotext picking up the accent symbol separately.

 $X \rightarrow Y \rightarrow X$  and  $\text{Lua} \rightarrow Y \rightarrow Y$  directly support accented section and file names.

**for HTML output:** 3528 \begin{warpHTML}

## **44.1 Book class commands**

\mainmatter Declare the main matter section of the document. Does not reset the page number,  $\triangle$  which must be consecutive arabic numbers for the HTML conversion.

```
3529 \newbool{LWR@mainmatter}
3530 \DeclareDocumentCommand{\mainmatter}{}{%
3531 \booltrue{LWR@mainmatter}%
3532 }
```
\frontmatter Declare the front matter section of the document, using arabic numbering for the internal numbering. Does not reset the page number.

```
3533 \DeclareDocumentCommand{\frontmatter}{}{%
3534 \boolfalse{LWR@mainmatter}%
3535 }
```
\backmatter Declare the back matter section of the document. Does not reset the page number.

```
3536 \DeclareDocumentCommand{\backmatter}{}{%
3537 \boolfalse{LWR@mainmatter}
3538 }
```
## **44.2 Sectioning support macros**

\LWR@sectionumber {\section type}}

Typeset a section number and its trailing space with CSS formatting:

```
3539 \newcommand*{\LWR@sectionnumber}[1]{%
3540 \InlineClass{sectionnumber}{#1} %
3541 }
```
autosec A tag used by the TOC and index.

```
\LWR@createautosec {\section type}}
```
Create an autosection tag.

```
3542 \newcommand*{\LWR@createautosec}[1]{%
3543 \LWR@htmltag{#1 id="autosec-\thepage"{}}%
3544 }
```
 $\L{WRQpushoneclose}$   ${\langle depth \rangle}$   ${\langle printclose \rangle}$  Stacks the new sectioning level's closing tag, to be used when this section is closed some time later.

 $\triangle$  \LWR@stoppars must be executed first.

3545 \NewDocumentCommand{\LWR@pushoneclose}{m m}{\pushclose{#2}{#1}}

\LWR@startnewdepth  ${\langle \text{depth}\rangle } {\langle \text{printclose}\rangle}$ 

Closes currently stacked tags of a lesser level, then opens the new nesting level by saving this new sectioning level's closing tag for later use.

 $\triangle$  \LWR@stoppars must be executed first.

3546 \NewDocumentCommand{\LWR@startnewdepth}{m m}{%

Close any stacked sections up to this new one.

3547 \LWR@closeprevious{#1}%

Push a new section depth:

```
3548 \LWR@pushoneclose{#1}{#2}%
3549 }
```
Ctr LWR@prevFileDepth Remembers the previous LWR@FileDepth.

Initialized to a deep level so that any section will trigger a new html page after the home page.

```
3550 \newcounter{LWR@prevFileDepth}
3551 \setcounter{LWR@prevFileDepth}{\LWR@depthsubparagraph}
```
\LWR@section \* [ $\langle TOC \ name \rangle$ ] { $\langle name \rbrace$ } { $\langle sectiontype \rangle$ }

The common actions for the high-level sectioning commands.

```
3552 \DeclareDocumentCommand{\LWR@section}{m m m m}{%
3553 \LWR@traceinfo{LWR@section}%
3554 \LWR@stoppars%
```
Cancel special minipage horizontal space interaction:

```
3555 \global\boolfalse{LWR@minipagethispar}%
```
Start a new HTML file if not starred, and is a shallow sectioning depth:

```
3556 \LWR@traceinfo{LWR@section: testing whether to start a new HTML file}%
3557 \IfBooleanTF{#1}{% starred
```
Generate a new LaTeX page so that toc and index page number points to the section:

```
3558 \LWR@orignewpage%
3559
3560 }{% not starred
3561 \ifthenelse{%
3562 \cnttest{\csuse{LWR@depth#4}}{<=}{\value{FileDepth}}%
3563 \AND%
3564 \ (%
3565 \NOT\boolean{CombineHigherDepths}\OR%
3566 \cnttest{\csuse{LWR@depth#4}}{<=}{\value{LWR@prevFileDepth}}%
3567 \{3568 }%
```
If so: start a new HTML file:

```
3569 {% new file
3570 \LWR@traceinfo{LWR@section: new HTML file}%
```
See if there was an optional TOC name entry:

```
3571 \IfNoValueTF{#2}%
```
If no optional entry

{\LWR@newhtmlfile{#3}}%

If yes an optional entry

 {\LWR@newhtmlfile{#2}}% }% new file

Else: No new HTML file:

{% not new file

Generate a new LaTeX page so that toc and index page number points to the section:

```
3576 \LWR@orignewpage%
3577
3578 }% not new file
3579 }% not starred
```
Remember this section's name for \nameref:

```
3580 \LWR@traceinfo{LWR@section: about to LWR@setlatestname}%
3581 \IfValueTF{#2}{\LWR@setlatestname{#2}}{\LWR@setlatestname{#3}}%
```
Print an opening comment with the level and the name; ex: "section" "Introduction"

```
3582
3583 \ifbool{HTMLDebugComments}{%
3584 \LWR@htmlcomment{Opening #4 ''#3''{}}
3585 }{}
3586
```
For inline sections paragraph and subparagraph, start a new paragraph now:

```
3587 \ifthenelse{%
3588 \cnttest{\csuse{LWR@depth#4}}{>=}{\LWR@depthparagraph}%
3589 }%
3590 {\LWR@startpars}
3591 {}
```
Create the opening tag with an autosec:

```
3592 \LWR@createautosec{\csuse{LWR@tag#4}}%
```
If not starred, step counter and add to TOC:

```
3593 \IfBooleanTF{#1}%
3594 {}% starred
3595 {% not starred
```
Only add a numbered TOC entry if section number is not too deep:

```
3596 \ifthenelse{%
3597 \cnttest{\csuse{LWR@depth#4}}{<=}{\value{secnumdepth}}%
3598 }%
3599 {% if secnumdepth
```
If in the main matter, step the counter and add the TOC entry. For article class, lwarp assumes that all is mainmatter.

```
3600 \LWR@traceinfo{LWR@section: about to test main matter}%
3601 \ifbool{LWR@mainmatter}%
3602 {%
```

```
3603 \LWR@traceinfo{LWR@section: yes mainmatter}%
3604 \refstepcounter{#4}%
```
Add main matter numbered TOC entry with the TOC name or the regular name:

```
3605 \LWR@traceinfo{LWR@section: about to addcontentsline}%
3606 \addcontentsline{toc}{#4}%
3607 {\protect\LWR@sectionnumber{\csuse{the#4}}%
3608 \IfValueTF{#2}{#2}{#3}}%
3609 \LWR@traceinfo{LWR@section: finished addcontentsline}%
3610 }% end of if main matter
```
If not main matter, add unnumbered TOC name or regular name:

```
3611 {% not main matter
3612 \LWR@traceinfo{LWR@section: no main matter}%
3613 \addcontentsline{toc}{#4}{\IfValueTF{#2}{#2}{#3}}%
3614 }% end of not main matter
3615 }% end of secnumdepth
```
Deeper than secnumdepth, so add an unnumbered TOC entry:

```
3616 {%
3617 \addcontentsline{toc}{#4}{\IfValueTF{#2}{#2}{#3}}%
3618 }%
```
For part, print the section type:

```
3619 \ifbool{LWR@mainmatter}%
3620 {%
3621 \ifthenelse{%
3622 \(\cnttest{\csuse{LWR@depth#4}}{<=}%
3623 {\value{secnumdepth}}\) \AND
3624 \(\cnttest{\csuse{LWR@depth#4}}{<=}{\LWR@depthpart}\)
3625 }%
3626 {\csuse{#4name}~{}}%
3627 {}%
```
Print the section number:

```
3628 \LWR@traceinfo{LWR@section: about to print section number}%
3629 \ifthenelse{%
3630 \cnttest{\csuse{LWR@depth#4}}{<=}{\value{secnumdepth}}%
3631 }%
3632 {\protect\LWR@sectionnumber{\csuse{the#4}}}%
3633 {}%
3634 \LWR@traceinfo{LWR@section: finished print section number}%
3635 }{}%
3636 }% end of not starred
```
Print the section name:

#3

close the heading tag, such as /H2

```
3638 \LWR@htmltag{\csuse{LWR@tag#4end}}%
```

```
Generate a L<sup>AT</sup>FX label:
```

```
3639 \label{autopage-\thepage}%
```
Start paragraph handing unless is an inline paragraph or subparagraph:

```
3640 \ifthenelse{%
3641 \cnttest{\csuse{LWR@depth#4}}{<}{\LWR@depthparagraph}}%
3642 {\LWR@startpars}%
3643 {}%
```
If not starred, remember the previous depth to possibly trigger a new html page.

A starred section does not trigger a new html page at the beginning of this macro, so it should not affect it here at the end either. This became an issue when a **\listoftables** was tested in the middle of the document. The **\chapter**\* for the list was not allowing a new HTML page for the section following it while CombineHigherDepths was true.

```
3644 \IfBooleanTF{#1}{}{% not starred
3645 \setcounter{LWR@prevFileDepth}{\csuse{LWR@depth#4}}%
3646 }% not starred
3647 \LWR@traceinfo{LWR@section: done}%
3648 }
```
## **44.3 \section and friends**

```
\partial \  \{ \text{TOC name} \} \
```

```
3649 \@ifundefined{chapter}
3650 {}
3651 {%
3652 \DeclareDocumentCommand{\part}{s o m}{%
3653 \LWR@epubprintpendingfootnotes%
3654 \LWR@stoppars%
3655
3656 \LWR@startnewdepth{\LWR@depthpart}{\LWR@printclosepart}%
3657
```

```
3658 \LWR@section{#1}{#2}{#3}{part}%
                3659 }
                3660 }
      \lambda * [\langle TOC \ name \rangle] \{\langle name \rangle\}3661 \@ifundefined{chapter}
                3662 {}
                3663 {%
                3664 \DeclareDocumentCommand{\chapter}{s o m}{%
                3665 \LWR@traceinfo{chapter #3}%
                3666 \LWR@epubprintpendingfootnotes%
                3667 \LWR@stoppars%
                3668 \LWR@startnewdepth{\LWR@depthchapter}{\LWR@printclosechapter}%
                3669
                3670 \LWR@traceinfo{chapter: about to LWR@section}%
                3671 \LWR@section{#1}{#2}{#3}{chapter}%
                3672 \LWR@traceinfo{chapter: done}%
                3673 }
                3674 }
      \section * [\langle TOC \ name \rangle] \ {\langle name \rangle\}3675 \DeclareDocumentCommand{\section}{s o m}{%
                3676 \LWR@epubprintpendingfootnotes%
                3677 \LWR@stoppars%
                3678
                3679 \LWR@startnewdepth{\LWR@depthsection}{\LWR@printclosesection}%
                3680
                3681 \LWR@section{#1}{#2}{#3}{section}%
                3682 }
   \simeq * [\langle TOC \ name \rangle] \{\langle name \rangle\}3683 \DeclareDocumentCommand{\subsection}{s o m}{%
                3684 \LWR@epubprintpendingfootnotes%
                3685 \LWR@stoppars%
                3686
                3687 \LWR@startnewdepth{\LWR@depthsubsection}{\LWR@printclosesubsection}%
                3688
                3689 \LWR@section{#1}{#2}{#3}{subsection}%
                3690 }
\substack{\text{subsubsection} \\ (ToC name)} \3691 \DeclareDocumentCommand{\subsubsection}{s o m}{%
```

```
3692 \LWR@epubprintpendingfootnotes%
```

```
3693 \LWR@stoppars%
3694
3695 \LWR@startnewdepth{\LWR@depthsubsubsection}%
3696 {\LWR@printclosesubsubsection}%
3697
3698 \LWR@section{#1}{#2}{#3}{subsubsection}%
3699 }
```
 $\langle$ paragraph \* [ $\langle TOC \ name \rangle$ ] { $\langle name \rangle$ }

```
3700 \DeclareDocumentCommand{\paragraph}{s o m}{%
3701 \LWR@epubprintpendingfootnotes%
3702 \LWR@stoppars%
3703
3704 \LWR@startnewdepth{\LWR@depthparagraph}{\LWR@printcloseparagraph}%
3705
3706 \LWR@section{#1}{#2}{#3}{paragraph}%
3707 }
```
 $\sub{supparame}$  \* [ $\langle TOC \ name \rangle$ ]  $\{ \langle name \rangle \}$ 

```
3708 \DeclareDocumentCommand{\subparagraph}{s o m}{%
3709 \LWR@epubprintpendingfootnotes%
3710 \LWR@stoppars%
3711
3712 \LWR@startnewdepth{\LWR@depthsubparagraph}{\LWR@printclosesubparagraph}%
3713
3714 \LWR@section{#1}{#2}{#3}{subparagraph}%
3715 }
3716 \end{warpHTML}
```
# **45 Starting a new file**

```
for HTML & PRINT: 3717 \begin{warpall}
```
\HTMLLanguage Default language for the html lang tag.

```
3718 \newcommand*{\LWR@currentHTMLLanguage}{en-US}
3719
3720 \newcommand*{\HTMLLanguage}[1]{%
3721 \renewcommand*{\LWR@currentHTMLLanguage}{#1}%
3722 }
3723 \end{warpall}
```
#### **for HTML output:** 3724 \begin{warpHTML}

 $\text{LWROfilestart}$   $\{\langle title\_suffix\rangle\}$ 

Creates the opening HTML tags.

```
3725 \newcommand*{\LWR@filestart}[1]{
```
Locally temporarily disable direct-formatting commands:

```
3726 \begingroup
3727 \renewcommand{\textit}[1]{##1}% not used in filenames
3728 \renewcommand{\textsc}[1]{##1}
3729 \renewcommand{\textsl}[1]{##1}
3730 \renewcommand{\textbf}[1]{##1}
3731 \renewcommand{\texttt}[1]{##1}
3732 \renewcommand{\textsf}[1]{##1}
3733 \renewcommand{\textrm}[1]{##1}
3734 \renewcommand{\textsuperscript}[1]{##1}
3735 \renewcommand{\textsubscript}[1]{##1}
3736 \renewcommand*{\HTMLunicode}[1]{}
3737 \renewcommand*{\HTMLentity}[1]{}
3738 \RenewDocumentCommand{\LWR@htmlspanclass}{m o +m}{##3}
3739 \DeclareExpandableDocumentCommand{\InlineClass}{m o m}{##3}
```
Create the page's HTML header:

\LWR@htmltag{!DOCTYPE html}\LWR@orignewline

The language is user-adjustable:

\LWR@htmltag{html lang="\LWR@currentHTMLLanguage"{}}\LWR@orignewline

Start of the meta data:

\LWR@htmltag{head}\LWR@orignewline

Charset is fixed at UTF-8:

\LWR@htmltag{meta charset="UTF-8" /}\LWR@orignewline

Author:

```
3744 \ifcsempty{theHTMLAuthor}{}{
3745 \LWR@htmltag{meta name="author" content="\theHTMLAuthor" /}\LWR@orignewline
3746 }
```

```
lwarp is the generator:
3747 \LWR@htmltag{meta name="generator" content="LaTeX lwarp package" /}%
3748 \LWR@orignewline
 If there is a description, add it now:
3749 \ifdefempty{\LWR@currentHTMLDescription}{}{%
3750 \LWR@htmltag{%
3751 meta name="description" content="\LWR@currentHTMLDescription" /}%
3752 \LWR@orignewline
3753 }%
 Mobile-friendly viewport:
3754 \LWR@htmltag{meta name="viewport" %
3755 content="width=device-width, initial-scale=1.0" /}%
3756 \LWR@orignewline
 IE patch:
3757 \LWR@htmltag{!{-}{-}[if lt IE 9]}\LWR@orignewline
3758 \LWR@htmltag{%
3759 script src="http://html5shiv.googlecode.com/svn/trunk/html5.js"{}}%
3760 \LWR@htmltag{/script}\LWR@orignewline
3761 \LWR@htmltag{![endif]{-}{-}}\LWR@orignewline
 The page's title:
3762 \ifcsvoid{thetitle}{}{%
3763 \LWR@htmltag{title}\thetitle#1\LWR@htmltag{/title}\LWR@orignewline%
3764 }%
 The page's stylesheet:
```

```
3765 \LWR@htmltag{%
3766 link rel="stylesheet" type="text/css" href="\LWR@currentcss" /}%
3767 \LWR@orignewline
```
Optional MathJax support. The html tags must be turned off during the verbatim input, and the paragraph handling which was turned on at the end of verbatim input must be immediately turned off again.

```
3768 \ifbool{mathjax}%
3769 {%
3770 \boolfalse{LWR@verbtags}
3771 \VerbatimInput{lwarp_mathjax.txt}%
3772 \booltrue{LWR@verbtags}
3773 \LWR@stoppars
```

```
3774 }% end of mathjax
3775 {}%
 End of the header:
3776 \LWR@htmltag{/head}\LWR@orignewline
 Start of the body:
3777 \LWR@htmltag{body}\LWR@orignewline
3778 \endgroup
3779 }
```
\end{warpHTML}

# **46 Starting HTML output**

**for HTML output:** 3781 \begin{warpHTML}

\LWR@LwarpStart Executed at the beginning of the entire document.

```
3782 \newcommand*{\LWR@LwarpStart}
3783 {%
```
If formatting for a word processor, force filedepth to single-file only, force html debug comments off.

```
3784 \ifbool{FormatWordProcessor}{%
3785 \setcounter{FileDepth}{-5}%
3786 \boolfalse{HTMLDebugComments}%
3787 }{}
```
Expand and detokenize \HomeHTMLFilename and \HTMLFilename:

```
3788 \edef\LWR@strresult{\HomeHTMLFilename}
3789 \edef\HomeHTMLFilename{\detokenize\expandafter{\LWR@strresult}}
3790 \edef\LWR@strresult{\HTMLFilename}
3791 \edef\HTMLFilename{\detokenize\expandafter{\LWR@strresult}}
```
Force onecolumn:

\LWR@origonecolumn%

Reduce chance of line overflow in verbatim environments:

\LWR@origscriptsize%

In PDF output, don't allow line breaks to interfere with HTML tags:

```
3794 \LWR@origraggedright%
3795 \let\\\LWR@endofline%
```
Spread the lines for pdftotext to read them well:

```
3796 \linespread{1.3}%
```
For pdftotext to reliably identify paragraph splits:

```
3797 \setlength{\parindent}{0pt}
3798 \setlength{\parskip}{2ex}
```
For the lateximages record file:

3799 \immediate\openout\LWR@file=lateximages.txt

Removes space after the caption in the HTML:

```
3800 \setlength{\belowcaptionskip}{-3ex}
```
Redefine the plain page style to be empty when used by index pages:

```
3801 \renewcommand{\ps@plain}{}
```

```
\centering Not used in the html environment:
\raggedleft
\raggedright 3802 \renewcommand*{\centering}{}
             3803 \renewcommand*{\raggedleft}{}
             3804 \renewcommand*{\raggedright}{}
```
Plug in some new actions. This is done just before the document start so that they won't be over-written by some other package.

Tabular:

```
3805 \let\LWR@origtabular\tabular
3806 \let\LWR@origendtabular\endtabular
3807 \let\tabular\LWR@tabular
3808 \let\endtabular\endLWR@tabular
```
Float captions:

3809 \let\LWR@origcaption\caption

Labels: \ltx@label is used in amsmath environments and is also patched by Label in HTML cleveref.

```
3810 \let\LWR@origltx@label\ltx@label
3811 \let\ltx@label\LWR@htmlmathlabel
 Logos:
3812 \let\TeX\LWR@TeX
3813 \let\LaTeX\LWR@LaTeX
3814 \let\LuaTeX\LWR@LuaTeX
3815 \let\LuaLaTeX\LWR@LuaLaTeX
3816 \let\XeTeX\LWR@XeTeX
3817 \let\XeLaTeX\LWR@XeLaTeX
3818 \let\ConTeXt\LWR@ConTeXt
 Graphics:
3819 \let\rotatebox\LWR@rotatebox
3820 \let\scalebox\LWR@scalebox
3821 \let\reflectbox\LWR@reflectbox
 Not yet started any paragraph handling:
3822 \global\boolfalse{LWR@doingapar}
3823 \global\boolfalse{LWR@doingstartpars}
 Start a new HTML file and a header:
3824 \LWR@filestart{}
3825 \LWR@htmltag{header}\LWR@orignewline
3826 \LWR@startpars
3827 \LWR@firstpagetop
3828 \LWR@stoppars
3829 \LWR@htmltag{/header}\LWR@orignewline
3830 \LWR@htmltag{section class="textbody"{}}
3831 \LWR@origpagestyle{empty}
 Document and page settings:
3832 \mainmatter
3833 \LWR@origpagenumbering{arabic}
 Set default titlepage thanks footnote marks. See section 48.6.
```

```
3834 \if@titlepage
3835 \thanksmarkseries{arabic}
3836 \else
3837 \thanksmarkseries{fnsymbol}
3838 \fi
```
Initial default patch for fancyvrb:

```
3839 \fvset{frame=none}%
```
The ampersand is redefined active, and acts depending on whether it is inside a tabular.

\catcode'\&=\active

Allow HTML paragraphs to begin:

 \LWR@startpars }

\end{warpHTML}

# **47 Ending HTML output**

```
for HTML output: 3844 \begin{warpHTML}
```
 $\L{WR@request}$  {*hoolean*}  ${\sqrt{swffx}}$  Requests that a toc, lof, or lot be generated.

```
3845 \newcommand*{\LWR@requesttoc}[2]{%
3846 \ifbool{#1}
3847 {
3848 \expandafter\newwrite\csuse{tf@#2}
3849 \immediate\openout \csuse{tf@#2} \jobname.#2\relax
3850 }{}
3851 }
```
\LWR@LwarpEnd Final stop of all html output:

 \newcommand\*{\LWR@LwarpEnd} { \LWR@stoppars \LWR@closeprevious{\LWR@depthfinished}

At the bottom of the ending file:

Close the textbody:

\LWR@htmlelementclassend{section}{textbody}

Print any pending footnotes:

\LWR@printpendingfootnotes

Create the footer:

```
3858 \LWR@htmlelement{footer}
3859
3860 \LWR@pagebottom
3861
3862 \LWR@htmlelementend{footer}
```
No bottom navigation if are finishing the home page, or if formatting for an epub or word processor.

Presumably has a table-of-contents.

```
3863 \ifthenelse{\boolean{FormatEPUB}\OR\boolean{FormatWordProcessor}}
3864 {}
3865 {
3866 \ifnumcomp{\value{LWR@htmlfilenumber}}{>}{0}{\LWR@botnavigation}{}
3867 }
```
\LWR@stoppars% final stop of all paragraphs

Finish the HTML file:

```
3869 \LWR@htmltag{/body}\LWR@orignewline
3870 \LWR@htmltag{/html}\LWR@orignewline
```
Seems to be required sometimes:

```
3871 \LWR@orignewpage
```
For lateximage commands:

```
3872 \immediate\closeout\LWR@file
3873 }
```

```
3874 \end{warpHTML}
```
# **48 Titles and the titling package**

Supports and extends the titling package.

Additional functions include \published and \subtitle, and the \author command has an additional \affiliation command to provide an affiliation and other additional information for each author in the title page. The affiliation information is removed when using \theauthor in the main text.

The titling package maintains the definitions of \thetitle, \theauthor, etc., after the title has been typeset. These commands are to be used to refer to the document's title and author, etc., in the main text. These definitions have the \thanks and \affiliation removed, and for author the \and is replaced to generate a simple inline list of authors separated by commas.

\printtitle, \printauthor, etc., are provided for use inside the titlepage or titlingpage environments, and these retain the \thanks and \affiliation.

Several additional hooks are provided in addition to titling:

- \maketitlehookaa **\maketitlehookaa:** Between "published" and the title.
- \maketitlehookaaa **\maketitlehookaaa:** Between the title and the subtitle.
- \prepublished **\prepublished:** Before the "published" field.
	- \postpublished **\postpublished:** After the "published" field.
		- \presubtitle **\presubtitle:** Before the subtitle.
		- \postsubtitle **\postsubtitle:** After the subtitle.
		- \printthanks \printthanks has been added to force the printing of thanks inside a titlingpage environment when \maketitle is not used.

Inside a \titlepage or \titlingpage environment, use \thanks for footnotes, do  $\triangle$  No footnotes! not use **\footnote.** 

> At the end of the titlingpage environment, footnote marks are forced to reset to zero.

> Inside a titlingpage environment with the article document class, thanks marks will be fnsymbol instead of arabic. arabic is usually used when inside titlepage environments where the title page is on its own page, but is not automatically used inside a titlingpage environment.

To force the thanks marks to be arabic:

\begin{titlingpage} \thanksmarkseries{arabic} ...

## **48.1 Setting the title, etc.**

The following provide setting commands for both HTML and print outputs.

\published \@title, \@subtitle, \@author, etc. store the values as originally assigned, in- \title \subtitle \author \date cluding any \thanks, \and, or \affiliation. These are low-level macros intended to be used by other macros only inside a titlepage or titlingpage, and are used by \maketitle. The author is printed inside a single-column table, which becomes multiple single-column tables if multiples authors are included.

\printpublished \printtitle, \printsubtitle, etc. are user-level macros intended to be used \printtitle \printsubtitle \printauthor \printdate in titlepage and titlingpage environments in cases where \maketitle is not desired. These commands preserve the \thanks, etc., and should not be used in the main text. The author is printed inside a single-column table, which becomes multiple single-column tables if multiples authors are included.

\thepublished \thetitle, \thesubtitle, \theauthor, etc. are user-level sanitized versions which \thetitle \thesubtitle \theauthor \thedate have removed the **\thanks** and **\affiliation**, and **\and** is changed for inline text usage. The author is printed inline without \affiliation or \thanks, with \and placing commas between multiple authors. Thus, these commands are to be used in the main text whenever the user wishes to refer to the document's title and such. One practical use for this is to place the authors at the bottom of each HTML page, such as:

```
\HTMLPageBottom {\langle text \rangle}
```
\HTMLPageBottom{ \begin{center}\textcopyright~2016 \theauthor\end{center} }

 $\{\alpha\nu\}$  While using \maketitle, the author is treated as a single-column table \and and the \and feature finishes the current table then starts a new one for the next author. Each author thus is placed into its own table, and an affiliation may be placed on its own line such as

\author{Name \\ Affiliation \and Second Name \\ Second Affiliation}

After \maketitle has completed, \theauthor retains the definition of the author, but \and is changed to become a comma and a space, intending to print the authors names separated by spaces. This fails when affiliations are included on their own table rows.

A solution, provide here, is to define a macro \affiliation which during \maketitle starts a new table row and adds the affiliation, but after \maketitle is finished \affiliation is re-defined to throw away its argument, thus printing only the author names when \author is later used inline.

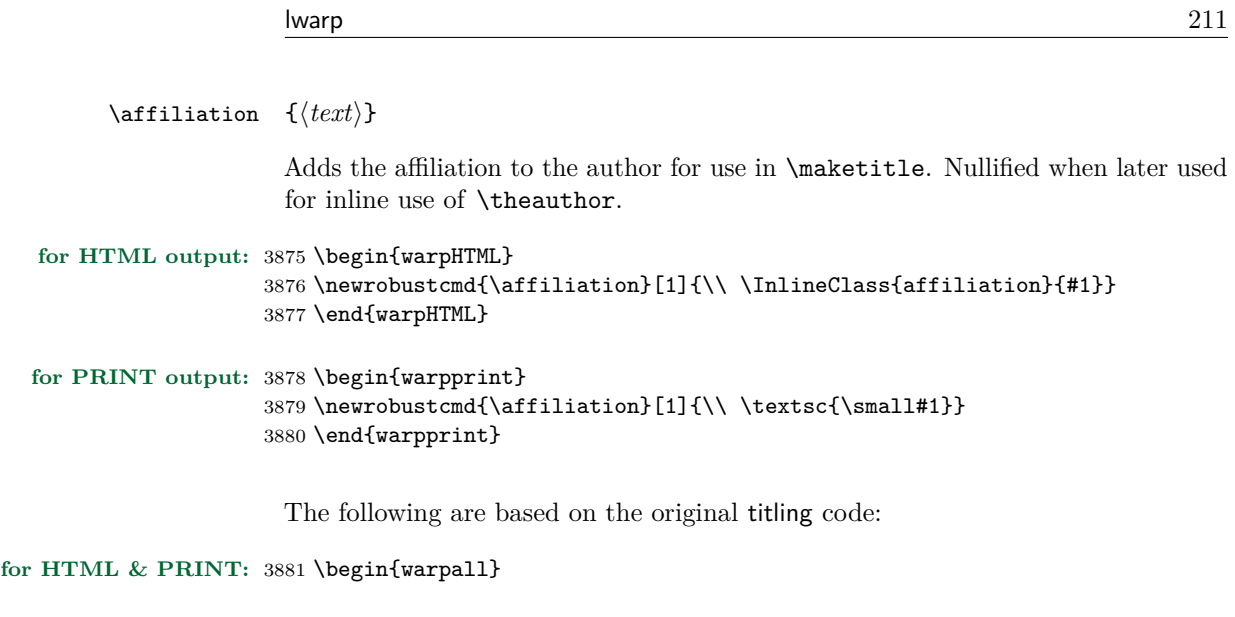

```
\author \{\langle text \rangle\}
```
Redefined to nullify \affiliation, etc. before printing the authors inline.

\@author retains the entire author with its \thanks, while \theauthor will have \thanks removed and \and simplified.

```
3882 \renewcommand{\author}[1]{%
3883 \gdef\@author{#1}
3884 \begingroup
3885 \renewcommand{\thanks}[1]{}
3886 \renewcommand{\and}{\unskip, }
3887 \renewcommand{\thanksmark}[1]{}
3888 \renewcommand{\thanksgap}[1]{}
3889 \renewcommand{\affiliation}[1]{}
3890 \protected@xdef\theauthor{#1}
3891 \endgroup}
```

```
\published \{\langle text \rangle\}
```

```
3892 \newcommand{\published}[1]{%
3893 \gdef\@published{#1}
3894 \begingroup
3895 \renewcommand{\thanks}[1]{}
3896 \renewcommand{\thanksmark}[1]{}
3897 \renewcommand{\thanksgap}[1]{}
3898 \protected@xdef\thepublished{#1}
3899 \endgroup
3900 }
3901 \newcommand{\@published}{}
3902 \newcommand{\thepublished}{}
```

```
\subtitle \{\langle text \rangle\}
```

```
3903 \newcommand{\subtitle}[1]{%
3904 \gdef\@subtitle{#1}
3905 \begingroup
3906 \renewcommand{\thanks}[1]{}
3907 \renewcommand{\thanksmark}[1]{}
3908 \renewcommand{\thanksgap}[1]{}
3909 \protected@xdef\thesubtitle{#1}
3910 \endgroup
3911 }
3912 \newcommand{\@subtitle}{}
3913 \newcommand{\thesubtitle}{}
3914 \end{warpall}
```
## **48.2 Changes to HTML titlepage and titlingpage**

**for HTML output:** 3915 \begin{warpHTML}

 $E_{\text{nv}}$  titlepage Sets up a titlepage div with a LAT<sub>EX</sub> PDF minipage inside.

```
3916 \renewenvironment*{titlepage}
3917 {
3918 \LWR@forcenewpage
3919 \BlockClass{titlepage}\LWR@subminipage
3920 }
3921 {\LWR@endsubminipage\endBlockClass}
```
#### Env titlingpage

 \renewenvironment\*{titlingpage} {%

Start an HTML titlepage div:

\begin{titlepage}

Prepare for a custom version of **\maketitle** inside the titlingpage:

```
3925 \LWR@maketitlesetup
3926 \let\maketitle\LWR@titlingmaketitle
3927 }
3928 {
```
At the end of the environment, end the HTML titlepage div:

3929 \end{titlepage}

Reset the footnote counter:

3930 \@bscontmark 3931 }

3932 \end{warpHTML}

**for HTML & PRINT:** 3933 \begin{warpall}

\printthanks Forces the \thanks to be printed.

This is necessary in a titlingpage environment when \maketitle was not used.

3934 \newcommand\*{\printthanks}{\@thanks}

Env titlingpage At the end of the titlingpage for both print and HTML, reset footnote markers to zero.

3935 \AtEndEnvironment{titlingpage}{\@bscontmark}

3936 \end{warpall}

#### **48.3 Printing the title, etc. in HTML**

The following are for printing the title, etc. in a titlepage or a titlingpage in HTML:

#### **for HTML output:** 3937 \begin{warpHTML}

Patch the pre/post title/author/date to add HTML tags, then initilize:

```
3938 \newcommand{\prepublished}[1]{%
3939 \def\@bsprepublished{\BlockClass{published}#1}%
3940 }
3941
3942 \newcommand{\postpublished}[1]{%
3943 \def\@bspostpublished{#1\endBlockClass}%
3944 }
3945
3946 \renewcommand{\pretitle}[1]{%
3947 \def\@bspretitle{#1\LWR@stoppars\LWR@htmltag{h1}}%
3948 }
```

```
3949
3950 \renewcommand{\posttitle}[1]{%
3951 \def\@bsposttitle{\LWR@htmltag{/h1}\LWR@startpars#1}%
3952 }
3953
3954 \newcommand{\presubtitle}[1]{%
3955 \def\@bspresubtitle{\BlockClass{subtitle}#1}%
3956 }
3957
3958 \newcommand{\postsubtitle}[1]{%
3959 \def\@bspostsubtitle{#1\endBlockClass}%
3960 }
3961
3962 \renewcommand{\preauthor}[1]{%
3963 \def\@bspreauthor{\BlockClass{author}#1}%
3964 }
3965
3966 \renewcommand{\postauthor}[1]{%
3967 \def\@bspostauthor{#1\endBlockClass}%
3968 }
3969
3970 \renewcommand{\predate}[1]{%
3971 \def\@bspredate{#1\BlockClass{titledate}}%
3972 }
3973
3974 \renewcommand{\postdate}[1]{%
3975 \def\@bspostdate{\endBlockClass#1}%
3976 }
3977
3978 \prepublished{\begin{center}}
3979 \postpublished{\par\end{center}}
3980
3981 \pretitle{\begin{center}}
3982 \posttitle{\par\end{center}}
3983
3984 \presubtitle{\begin{center}}
3985 \postsubtitle{\par\end{center}}
3986
3987 \preauthor{\begin{center}%
3988 \begin{tabular}[t]{c}%
3989 }
3990 \postauthor{\end{tabular}\par\end{center}}
3991
3992 \predate{\begin{center}}
3993 \postdate{\par\end{center}}
```
#### \printpublished

\newcommand\*{\printpublished}{

```
3995 \ifthenelse{\equal{\thepublished}{}}
3996 {}
3997 {
3998 \begin{BlockClass}{published}
3999 \@published
4000 \end{BlockClass}
4001 }
4002 }
```
\printtitle

```
4003 \newcommand*{\printtitle}
4004 {
4005 \LWR@stoppars
4006 \LWR@htmltag{h1}%
4007 \@title%
4008 \LWR@htmltag{/h1}
4009 \LWR@startpars
4010 }
```

```
\LWR@printthetitle A private version which prints the title without footnotes, used to title each html
                     page.
```

```
4011 \newcommand*{\LWR@printthetitle}
4012 {
4013 \LWR@stoppars
4014 \LWR@htmltag{h1}%
4015 \thetitle%
4016 \LWR@htmltag{/h1}
4017 \LWR@startpars
4018 }
```
\printsubtitle

```
4019 \newcommand*{\printsubtitle}{
4020 \ifthenelse{\equal{\thesubtitle}{}}
4021 {}
4022 {
4023 \begin{BlockClass}{subtitle}
4024 \@subtitle
4025 \end{BlockClass}
4026 }
4027 }
```
\printauthor

\newcommand\*{\printauthor}{

```
4029 \begin{BlockClass}{author}
4030 \begin{tabular}{c}\@author\end{tabular}
4031 \end{BlockClass}
4032 }
```
#### \printdate

```
4033 \newcommand*{\printdate}{%
4034 \begin{BlockClass}{titledate}
4035 \@date
4036 \end{BlockClass}
4037 }
```

```
4038 \end{warpHTML}
```
## **48.4 Printing the title, etc. in print form**

The following are for printing the title, etc. in a titlepage or a titlingpage in print form:

#### **for PRINT output:** 4039 \begin{warpprint}

\printpublished

```
4040 \newcommand*{\printpublished}{{\Large\scshape\@published}}
```
\printtitle

```
4041 \newcommand*{\printtitle}{{\Huge\@title}}
```
#### \printsubtitle

 $4042 \nnewcommand*{\\print{\\\Large\it{shape}\subtitle\bigsskip}\}$ 

#### \printauthor

```
4043 \newcommand*{\printauthor}
4044 {{\large\begin{tabular}[t]{c}\@author\end{tabular}}}
```
#### \printdate

 $4045 \newcommand*{\printdata}{\small{small\texttt{\label{label}}}$
## **48.5 \maketitle for print output**

\maketitle From the titling package, patched to add the publisher and subtitle.

```
4046 \providecommand{\maketitle}{}
4047 \if@titlepage
4048 \renewcommand{\maketitle}{\begin{titlepage}%
4049 \let\footnotesize\small
4050 \let\footnoterule\relax
4051 \let \footnote \thanks
4052 \@bsmarkseries
4053 \def\@makefnmark{\rlap{\@textsuperscript{%
4054 \normalfont\@bsthanksheadpre \tamark \@bsthanksheadpost}}}%
4055 \long\def\@makefntext##1{\makethanksmark ##1}
4056 \null\vfil
4057 \vskip 60\p@
4058 \vspace*{\droptitle}
4059 \maketitlehooka
4060 \ifcsempty{@published}
4061 {}
4062 {{\@bsprepublished \@published \@bspostpublished}\maketitlehookaa}
4063 {\@bspretitle \@title \@bsposttitle}
4064 \ifcsempty{@subtitle}
4065 {}
4066 {\maketitlehookaaa{\@bspresubtitle \@subtitle \@bspostsubtitle}}
4067 \maketitlehookb
4068 {\@bspreauthor \@author \@bspostauthor}
4069 \maketitlehookc
4070 {\@bspredate \@date \@bspostdate}
4071 \maketitlehookd
4072 \par
4073 \@thanks
4074 \vfil\null
4075 \end{titlepage}%
4076 \@bscontmark % \setcounter{footnote}{0}%
4077 %%% \@bsmtitlempty
4078 } % end titlepage defs
4079 \else
4080 \renewcommand{\maketitle}{\par
4081 \begingroup
4082 \@bsmarkseries
4083 \def\@makefnmark{\rlap{\@textsuperscript{%
4084 \normalfont\@bsthanksheadpre \tamark \@bsthanksheadpost}}}%
4085 \long\def\@makefntext##1{\makethanksmark ##1}
4086 \if@twocolumn
4087 \ifnum \col@number=\@ne
4088 \@maketitle
4089 \else
4090 \twocolumn[\@maketitle]%
```

```
4091 \setminusfi
4092 \else
4093 \newpage
4094 \global\@topnum\z@
4095 \@maketitle
4096 \setminusfi
4097 \thispagestyle{plain}\@thanks
4098 \endgroup
4099 \@bscontmark % \setcounter{footnote}{0}%
4100 %%% \@bsmtitlempty
4101 } % end non-titlepage
4102
4103 \def\@maketitle{%
4104 \newpage
4105 \null
4106 \vskip 2em%
4107 \vspace*{\droptitle}
4108 \maketitlehooka
4109 \ifcsempty{@published}
4110 {}
4111 {{\@bsprepublished \@published \@bspostpublished}\maketitlehookaa}
4112 {\@bspretitle \@title \@bsposttitle}
4113 \ifcsempty{@subtitle}
4114 {}
4115 {\maketitlehookaaa{\@bspresubtitle \@subtitle \@bspostsubtitle}}
4116 \maketitlehookb
4117 {\@bspreauthor \@author \@bspostauthor}
4118 \maketitlehookc
4119 {\@bspredate \@date \@bspostdate}
4120 \maketitlehookd
4121 \par
4122 \vskip 1.5em}
4123 \fi
4124
4125 \providecommand{\maketitlehookaa}{}
4126
4127 \providecommand{\maketitlehookaaa}{}
4128
4129 \newcommand{\prepublished}[1]{%
4130 \def\@bsprepublished{#1}%
4131 }
4132
4133 \newcommand{\postpublished}[1]{%
4134 \def\@bspostpublished{#1}%
4135 }
4136
4137 \newcommand{\presubtitle}[1]{%
4138 \def\@bspresubtitle{#1}%
4139 }
```
\presubtitle Hook after printing the subtitle.

```
4140 \newcommand{\postsubtitle}[1]{%
4141 \def\@bspostsubtitle{#1}%
4142 }
 Initial settings:
4143 \if@titlepage
4144 \prepublished{
4145 \vspace*{-\baselineskip}\vspace*{-\medskipamount}\vspace*{-2em}
4146 \begin{center}}
4147 \postpublished{\par\end{center}\vskip 2em}
4148
4149 \presubtitle{\unskip\begin{center}\unskip}
4150 \postsubtitle{\par\end{center}\vskip 2em}
4151 \else
4152 \prepublished{\begin{center}}
4153 \postpublished{\par\end{center}\vskip 0.5em}
4154
4155 \presubtitle{\begin{center}\unskip}
4156 \postsubtitle{\par\end{center}\vskip 0.5em}
4157 \fi
```

```
4158 \end{warpprint}
```
## **48.6 \maketitle for HTML output**

An HTML div of class titlepage is created, inside of which a LAT<sub>EX</sub> PDF minipage is generated (without html tags), allowing the \thanks footnotes to be generated immediately at the end of the title page during html output. This is desirable when a large table of contents immediately follows the title.

\thanks are a form of footnotes used in the title page. See section [41](#page-184-0) for other kinds of footnotes.

See \thanksmarkseries{series}, below, to set the style of the footnote marks.

**for HTML output:** 4159 \begin{warpHTML}

\LWR@maketitlesetup Patches \thanks macros to use LATEX minipage footnotes.

4160 \newcommand\*{\LWR@maketitlesetup}{%

Select which kind of footnote marks to use:

```
4161 \@bsmarkseries
4162 \@mpbsmarkseries
```
Redefine the footnote mark:

4163 \def\@makefnmark{\textsuperscript{\thefootnote}}

 $\theta \Rightarrow \langle \{arabic\}$  (footnote), or  $\theta \Rightarrow \theta_{fnsymbol}$ {footnote}

Redefine the footnote text:

```
4164 \long\def\@makefntext##1{%
```
Make the footnote mark and some extra horizontal space for the tags:

```
4165 \makethanksmark \LWR@orighspace{1in}
```
\makethanksmark ⇒ \thanksfootmark ⇒ \tamark ⇒  $\text{Otherwise} \Rightarrow \text{abs}$  a (or similar)

Print the text:

4166 ##1% 4167 }% 4168 }

\@fnsymbol {\*counter*}}

Re-defined to use an html entity for the double vertical bar symbol. The original definition used \| which was not being found by pdftotext.

4169 \def\@fnsymbol#1{\ensuremath{\ifcase#1\or \*\or \dagger\or \ddagger\or  $4170$  \mathsection\or \mathparagraph\or \text{\HTMLunicode{2016}}\or 4171 \*\*\or \dagger\dagger \or \ddagger\ddagger \else\@ctrerr\fi}}

\maketitle Creates an html titlepage div and typesets the title, etc.

Code from the titling package is adapted, simplified, and modified for HTML output.

4172 \renewcommand\*{\maketitle}{%

An HTML titlepage div is used for all classes.

4173 \begin{titlepage}

Set up special patches:

```
4174 \LWR@maketitlesetup
```
Typeset the title, etc:

```
4175 \@maketitle
```
Immediately generate any \thanks footnotes:

```
4176 \@thanks
```
Close the HTML titlepage div:

\end{titlepage}

Reset the footnote counter:

 \@bscontmark }

\@maketitle Typesets the title, etc. for html:

```
4180 \DeclareDocumentCommand{\@maketitle}{}{%
4181 \maketitlehooka
4182 \ifcsempty{@published}
4183 {}
4184 {{\@bsprepublished \@published \@bspostpublished}\maketitlehookaa}
4185 {\@bspretitle \@title \@bsposttitle}
4186 \ifcsempty{@subtitle}
4187 {}
4188 {\maketitlehookaaa{\@bspresubtitle \@subtitle \@bspostsubtitle}}
4189 \maketitlehookb
4190 {\@bspreauthor \@author \@bspostauthor}
4191 \maketitlehookc
4192 {\@bspredate \@date \@bspostdate}
4193 \maketitlehookd
4194 }
4195 \providecommand{\maketitlehookaa}{}
```

```
4196 \providecommand{\maketitlehookaaa}{}
```
\LWR@titlingmaketitle \maketitle for use inside an html titlingpage environment.

\newcommand\*{\LWR@titlingmaketitle}{%

Typeset the title, etc:

4198 \@maketitle

Immediately generate any \thanks footnotes:

4199 \@thanks 4200 }

\thanksmarkseries {*{series*}}

Sets the type of footnote marks used by \thanks, where type is 'arabic', 'roman', 'fnsymbol', etc. Modified to use the  $\mathbb{F}$ FIFX PDF minipage which is included with the title page.

```
4201 \renewcommand{\thanksmarkseries}[1]{%
4202 \def\@mpbsmarkseries{%
4203 \renewcommand*{\thempfootnote}{\@nameuse{#1}{mpfootnote}}}%
4204 \def\@{bsmarkseries}{renewcommand{}thefootnotef{}@nameuse{#1}{footnotef}}4205 }
```
4206 \end{warpHTML}

# **49 Abstract**

The following code replaces the LATEX default, and will itself be replaced later if the abstract package is loaded.

**for HTML output:** 4207 \begin{warpHTML}

\abstractname User-redefinable title for the abstract.

Also over-written by the babel package.

4208 \providecommand\*{\abstractname}{Abstract}

Env abstract

```
4209 \DeclareDocumentEnvironment{abstract}{}
4210 {
4211 \LWR@forcenewpage
4212 \BlockClass{abstract}
4213 \BlockClassSingle{abstracttitle}{\abstractname}
4214 }
4215 {
4216 \endBlockClass
4217 }
```
4218 \end{warpHTML}

# **50 Quote and verse**

## **50.1 Citations and attributions**

\attribution for use inside quote, quotation, verse:

```
ex: \attribution{author name} --- \citetitle{book name}
```

```
for HTML output: 4219 \begin{warpHTML}
                  4220 \newcommand{\attribution}[1]{%
                  4221 \InlineClass{attribution}{–-\,#1}}% emdash
                  4222 \end{warpHTML}
```

```
for PRINT output: 4223 \begin{warpprint}
                   4224 \newcommand{\attribution}[1]{\textsc{---\,#1}}
                   4225 \end{warpprint}
```
\citetitle for use inside quote, quotation, verse:

```
for HTML output: 4226 \begin{warpHTML}
                  4227 \newcommand{\citetitle}[1]{%
                  4228 \InlineClass{citetitle}{–-\,#1}}% emdash
                  4229 \end{warpHTML}
```

```
for PRINT output: 4230 \begin{warpprint}
                   4231 \newcommand{\citetitle}[1]{\textsl{---\,#1}}
                   4232 \end{warpprint}
```
## **50.2 Quotes, quotations**

```
for HTML output: 4233 \begin{warpHTML}
```
Env quote

```
4234 \renewenvironment*{quote}
4235 {
4236 \LWR@forcenewpage
4237 \LWR@htmlblocktag{blockquote}
4238 }
4239 {\LWR@htmlblocktag{/blockquote}}
```

```
4240
4241 \renewenvironment*{quotation}
4242 {
4243 \LWR@forcenewpage
4244 \LWR@htmlblocktag{blockquotation}
4245 }
4246 {\LWR@htmlblocktag{/blockquotation}}
```
4247 \end{warpHTML}

#### **50.3 Verse**

\attrib The documentation for the verse and memoir packages suggest defining an \attrib command, which may already exist in current documents, but it will only work for print output. lwarp provides \attribution, which works for both print and html output. To combine the two so that \attrib is used for print and \attribution is used for  $HTML:$ 

> \begin{warpHTML} \let\attrib\attribution \end{warpHTML}

Len \TMLvleftskip Len \TMLleftmargini

Len \leftskip These lengths are used by verse and memoir to control the left margin, and they Len \leftmargini may already be set by the user for print output. New lengths \HTMLvleftskip and \HTMLleftmargini are provided to control the margins in html output. These new lengths may be set by the user before any verse environment, and persist until they are manually changed again. One reason to change \HTMLleftmargini is if there is a wide \flagverse in use, such as the word "Chorus", in which case the value of \HTMLleftmargini should be set to a wide enough length to contain "Chorus". The default is wide enough for a stanza number.

> Horizontal spacing relies on pdftotext's ability to discern the layout (-layout option) of the text in the html-tagged pdf output. For some settings of \HTMLleftmargini or \HTMLleftskip the horizontal alignment may not work out exactly, in which case a label may be shifted by one space.

#### **for HTML & PRINT:** 4248 \begin{warpall}

The following lengths may be set in either print or  $HTML$  output, but are only used in HTML. This allows the user to set *\vleftskip* and *\leftmargini* for print output, and optionally select different values for HTML.

Len **\TMLvleftskip** Sets **\vleftskip** inside a verse environment in HTML.

```
4249 \newlength{\HTMLvleftskip}
4250 \setlength{\HTMLvleftskip}{1em}
```
Len **\TMLleftmargini** Sets **\leftmargini** inside a verse environment in HTML.

```
4251 \newlength{\HTMLleftmargini}
4252 \setlength{\HTMLleftmargini}{4.5em}
```
4253 \end{warpall}

# **51 Verbatim**

**for HTML output:** 4254 \begin{warpHTML}

Env verbatim

```
4255 \AfterEndPreamble{
4256 \AtBeginEnvironment{verbatim}{%
4257 \LWR@forcenewpage
4258 \LWR@atbeginverbatim{verbatim}\unskip\vspace*{-\baselineskip}%
4259 }
4260 \AfterEndEnvironment{verbatim}{\unskip\vspace*{-\baselineskip}\LWR@afterendverbatim}
4261 }
```
4262 \end{warpHTML}

# **52 Fancyvrb**

```
for HTML & PRINT: 4263 \begin{warpall}
```
Len \VerbatimHTMLWidth Width to use in HTML Verbatim environment.

This width is used when placing line numbers to the right. Ignored during print output.

```
4264 \newlength{\VerbatimHTMLWidth}
4265 \setlength{\VerbatimHTMLWidth}{4in}
4266 \end{warpall}
```
**for HTML output:** 4267 \begin{warpHTML}

```
Bool LWR@verbtags Used to temporarily turn off verbatim tags while doing VerbatimInput in the
                   HTML head.
```

```
4268 \newbool{LWR@verbtags}
4269 \booltrue{LWR@verbtags}
 For \VerbatimFootnotes:
4270 \renewcommand{\VerbatimFootnotes}{
4271 \PackageError{lwarp}
4272 {Verbatim footnotes are not yet supported by lwarp.}
4273 {This may be improved some day.}
4274 }
```

```
\LWR@atbeginverbatim {\class}}
```
Encloses a verbatim environment with the given css class.

```
4275 \newcommand*{\LWR@atbeginverbatim}[1]
4276 {%
```
Avoid excessive space between lines:

4277 \setlength{\parskip}{0ex}%

Stop generating HTML paragraph tags:

```
4278 \LWR@stoppars%
```
Create a new pre of the given class:

```
4279 \ifbool{LWR@verbtags}{\LWR@htmltag{pre class="#1"{}}}{}%
```
Use a mono-spaced font to preserve horizontal positioning. If horizontal alignment is important for the user, use a mono-spaced font in the css for the verse class.

```
4280 \LWR@origttfamily%
```
Do not produce HTML tags for *\hspace* inside a verse par. Restore plain L<sup>AT</sup>EX \hspace functionality:

4281 \let\hspace\LWR@orighspace% 4282 }

\LWR@afterendverbatim Finishes enclosing a verbatim environment.

4283 \newcommand\*{\LWR@afterendverbatim}{%

Remove excess vertical space at the end of the pre:

4284 \unskip%

At the end of the environment, close the pre:

```
4285 \ifbool{LWR@verbtags}{\noindent\LWR@htmltag{/pre}
4286
4287 }{}%
```
Resume regular paragraph handling:

4288 \LWR@startpars% 4289 }

\LWR@Verbatimclass Holds the class of the following verbatim.

```
4290 \newcommand*{\LWR@Verbatimclass}{fancyvrb}
```
Env VerbatimClass  $\{\langle class \rangle\}$  [ $\langle Verbatin~options \rangle$ ]

Creates a Verbatim enclosed in a <div> of the given class.

```
4291 \NewDocumentEnvironment{VerbatimClass}{m O{}}
4292 {%
4293 \renewcommand*{\LWR@Verbatimclass}{#1}%
4294 \LWR@origVerbatim[#2]%
4295 }
4296 {\endVerbatim}
```
After the preamble is loaded, after any patches to Verbatim:

4297 \AfterEndPreamble{

Remember the original defintion of Verbatim:

4298 \let\LWR@origVerbatim\Verbatim

```
Env Verbatim Patched to place the environment in a fancyvrb div, and the label in a
               fancyvrblabel div. Also corrects the left margin for line numbers. Also uses
               VerbatimHTMLWidth to control placement of line numbers on the right. Aligning
               the right margin requires knowing the width.
```

```
4299 \renewcommand*{\Verbatim}{%
4300 \LWR@forcenewpage
4301 \renewcommand*{\LWR@Verbatimclass}{fancyvrb}%
```
 \LWR@origVerbatim% }

The following patches to Verbatim are executed at the start and end of the environment, depending on the choice of frame. Original code is from the fancyvrb package.

```
4304 \newcommand*{\LWR@fvstartnone}{%
4305 \LWR@traceinfo{fvstartnone}%
4306 \ifbool{LWR@verbtags}{\hbox to\z@{\LWR@htmltagc{div class="\LWR@Verbatimclass"}}}{}%
4307 \hbox to\z@{\LWR@atbeginverbatim{verbatim}}%
4308 }
4309
4310 \newcommand*{\LWR@fvendnone}{%
4311 \LWR@traceinfo{fvendnone}%
4312 \hbox to\z@{\LWR@afterendverbatim}%
4313 \ifbool{LWR@verbtags}{\hbox to\z@{\LWR@htmltagc{/div}}}{}%
4314 }
4315
4316 \newcommand*{\LWR@fvstartsingle}{%
4317 \LWR@traceinfo{fvstartsingle}%
4318 \LWR@fvstartnone%
4319 \FV@BeginListFrame@Single%
4320 }
4321
4322 \newcommand*{\LWR@fvendsingle}{%
4323 \LWR@traceinfo{fvendsingle}%
4324 \FV@EndListFrame@Single%
4325 \LWR@fvendnone%
4326 }
4327
4328 \newcommand*{\LWR@fvstartline}{%
4329 \LWR@traceinfo{fvstartline}%
4330 \LWR@fvstartnone%
4331 \FV@BeginListFrame@Lines%
4332 }
4333
4334 \newcommand*{\LWR@fvendline}{%
4335 \LWR@traceinfo{fvendline}%
4336 \FV@EndListFrame@Lines%
4337 \LWR@fvendnone%
4338 }
```
The following patches select the start/left/right/end behaviors depending on frame. Original code is from the fancyvrb package.

```
4339 \def\FV@Frame@none{%
4340 \let\FV@BeginListFrame\LWR@fvstartnone%
4341 \let\FV@LeftListFrame\relax%
```

```
4342 \let\FV@RightListFrame\relax%
4343 \let\FV@EndListFrame\LWR@fvendnone}
4344
4345 \def\FV@Frame@single{%
4346 \let\FV@BeginListFrame\LWR@fvstartsingle%
4347 \let\FV@LeftListFrame\FV@LeftListFrame@Single%
4348 \let\FV@RightListFrame\FV@RightListFrame@Single%
4349 \let\FV@EndListFrame\LWR@fvendsingle}
4350
4351 \def\FV@Frame@lines{%
4352 \let\FV@BeginListFrame\LWR@fvstartline%
4353 \let\FV@LeftListFrame\relax%
4354 \let\FV@RightListFrame\relax%
4355 \let\FV@EndListFrame\LWR@fvendline}
4356
4357 \def\FV@Frame@topline{%
4358 \let\FV@BeginListFrame\LWR@fvstartline%
4359 \let\FV@LeftListFrame\relax%
4360 \let\FV@RightListFrame\relax%
4361 \let\FV@EndListFrame\LWR@fvendnone}
4362
4363 \def\FV@Frame@bottomline{%
4364 \let\FV@BeginListFrame\LWR@fvstartnone%
4365 \let\FV@LeftListFrame\relax%
4366 \let\FV@RightListFrame\relax%
4367 \let\FV@EndListFrame\LWR@fvendline}
4368
4369 \def\FV@Frame@leftline{%
4370 % To define the \FV@FrameFillLine macro (from \FV@BeginListFrame)
4371 \ifx\FancyVerbFillColor\relax%
4372 \let\FV@FrameFillLine\relax%
4373 \else%
4374 \@tempdima\FV@FrameRule\relax%
4375 \multiply\@tempdima-\tw@%
4376 \edef\FV@FrameFillLine{%
4377 {\noexpand\FancyVerbFillColor{\vrule\@width\number\@tempdima sp}%
4378 \kern-\number\@tempdima sp}}%
4379 \fi%
4380 \let\FV@BeginListFrame\LWR@fvstartnone%
4381 \let\FV@LeftListFrame\FV@LeftListFrame@Single%
4382 \let\FV@RightListFrame\relax%
4383 \let\FV@EndListFrame\LWR@fvendnone}
```
Adds the optional label to the top and bottom edges. Original code is from the fancyvrb package.

```
4384 \def\FV@SingleFrameLine#1{%
4385 \hbox to\z@{%
4386 % \kern\leftmargin
```

```
4387 \ifnum#1=\z@\relax
4388 \let\FV@Label\FV@LabelBegin
4389 \else
4390 \let\FV@Label\FV@LabelEnd
4391 \fi
4392 \ifx\FV@Label\relax
4393 % \FancyVerbRuleColor{\vrule \@width\linewidth \@height\FV@FrameRule}%
4394 \else
4395 \ifnum#1=\z@
4396 % \setbox\z@\hbox{\strut\enspace\FV@LabelBegin\enspace\strut}%
4397 \ifx\FV@LabelPositionTopLine\relax
4398 \else
4399 \LWR@htmltagc{div class="fancyvrblabel"}
4400 \LWR@origtextrm{\FV@LabelBegin}% \textrm preserves emdash
4401 \LWR@htmltagc{/div}
4402 \overline{1}<br>4403
         \else
4404 % \setbox\z@\hbox{\strut\enspace\FV@LabelEnd\enspace\strut}%
4405 \ifx\FV@LabelPositionBottomLine\relax
4406 \else
4407 \LWR@htmltagc{div class="fancyvrblabel"}
4408 \LWR@origtextrm{\FV@LabelEnd}
4409 \LWR@htmltagc{/div}
4410 \fi
4411 \fi
4412
4413 \fi
4414 \hss
4415 }
4416 }
```
Processes each line, adding optional line numbers. Original code is from the fancyvrb package.

```
4417 \def\FV@ListProcessLine#1{%
4418 \hbox to \hsize{%
4419 % \kern\leftmargin
4420 \hbox to \VerbatimHTMLWidth {%
4421 \ifcsvoid{FV@LeftListNumber}{}{\kern 2.5em}%
4422 \FV@LeftListNumber%
4423 % \FV@LeftListFrame
4424 \FancyVerbFormatLine{#1}%
4425 \hss%
4426 % \FV@RightListFrame
4427 \FV@RightListNumber%
4428 }%
4429 \hss% required to avoid underfull hboxes
4430 }
4431 }
```
lwarp  $231$ 

#### Env BVerbatim

```
4432 \AtBeginEnvironment{BVerbatim}
4433 {
4434 \LWR@forcenewpage
4435 \LWR@atbeginverbatim{bverbatim}
4436
4437 }
4438
4439 \AfterEndEnvironment{BVerbatim}
4440 {
4441 \leavevmode\par\vspace{-\baselineskip}
4442 \LWR@afterendverbatim
4443 }
```
Env LVerbatim No changes required.

End of the modifications to make at the end of the preamble:

```
4444 } % \AfterEndPreamble
```
 $\text{UseVerbatim } {\text{text}}$ 

No changes required.

4445 \end{warpHTML}

# **53 Theorems**

 $\mathcal{H}(text)$  [ $\lbrace output)$ ] -or- [ $\lbrace \lbrace text \rbrace$ ]  $\lbrace \lbrace text \rbrace$ }

A few minor changes are made to supply HTML tags.

- The entire theorem is placed into a div of class theoremcontents.
- The label for each theorem is placed inside a span of class theoremlabel.
- The contents are placed inside a div of class theoremcontents.

**for HTML output:** 4446 \begin{warpHTML}

\@begintheorem { $\langle name \rangle$ } { $\langle number \rangle$ }

```
4447 \renewcommand{\@begintheorem}[2]{%
4448 \LWR@forcenewpage
4449 \BlockClass{theoremcontents}
4450 \InlineClass{theoremlabel}{#1\ #2\ }
4451 }
```

```
\text{@opargbegin} \{hbox{}{\langle name\rangle} & \{ \langle number\rangle \} & \{ \langle \text{oparg}\rangle \} \end{hbox{}
```

```
4452 \renewcommand{\@opargbegintheorem}[3]{%
4453 \LWR@forcenewpage
4454 \BlockClass{theoremcontents}
4455 \InlineClass{theoremlabel}{#1\ #2\ (#3)\ }
4456 }
```
#### \@endtheorem

4457 \renewcommand\*{\@endtheorem}{% 4458 \endBlockClass% theoremcontents 4459 }

4460 \end{warpHTML}

# **54 Lists**

```
\triangle French If using babel with French, use
```
\frenchbsetup{StandardLists=true}

to preserve the special HTML and enumitem list handling.

enumitem enumitem is pre-loaded during HTML output. Many of the spacing options are rendered irrelevant by pdftotext and HTML. Numbering, labels, and \newlist function correctly.

# **54.1 Itemize**

**for HTML output:** 4461 \begin{warpHTML}

4462 \let\LWR@origitem\item

\LWR@itemizeitem [ $\langle label \rangle$ ]

Handles \item inside an itemize or enumerate.

See \LWR@openparagraph where extra \hspace is used to leave room for the label while inside a list during paragraph construction.

```
4463 \newcommand*{\LWR@itemizeitem}{%
4464 \LWR@stoppars%
4465 \LWR@startnewdepth{\LWR@depthlistitem}{\LWR@printcloselistitem{}}%
4466 \LWR@htmltag{li}%
4467 \LWR@startpars%
4468 \LWR@origitem%
4469 }
```
To have a blank item, use \mbox{}. This forces a new line in print output, matching the new line which will appear in HTML output. Ex:

```
begin{itemize}
item \mbox{}
   \begin{itemize}
...
```
#### Env itemize  $[$ *(enumitem options)*]

```
4470 \AtBeginEnvironment{itemize}{\LWR@itemizestart}
4471
4472 \newcommand*{\LWR@itemizestart}{%
4473 \LWR@stoppars%
4474 \LWR@pushoneclose{\LWR@depthlist}{\LWR@printcloseitemize{}}%
4475 \LWR@htmltag{ul style="list-style-type:none"{}}%
4476 \LWR@startpars%
4477 \let\item\LWR@itemizeitem%
4478 }
4479
4480 \AtEndEnvironment{itemize}{\LWR@itemizeend}
4481
4482 \newcommand*{\LWR@itemizeend}{%
4483 \LWR@stoppars%
4484 \LWR@closeprevious{\LWR@depthlistitem}%
4485 \LWR@closeoneprevious{}%
4486 \LWR@startpars%
4487 }
```
### **54.2 Enumerate**

An HTML unordered list is used with customized LAT<sub>E</sub>X-generated labels.

```
Env enumerate [(enumitem options)]
```

```
4488 \AtBeginEnvironment{enumerate}{\LWR@enumeratestart}
4489
4490 \newcommand*{\LWR@enumeratestart}{%
4491 \LWR@stoppars%
4492 \LWR@pushoneclose{\LWR@depthlist}{\LWR@printcloseitemize{}}%
4493 \LWR@htmltag{ul style="list-style-type:none"{}}%
4494 \LWR@startpars%
4495 \let\item\LWR@itemizeitem%
4496 }
4497
4498
4499 \AtEndEnvironment{enumerate}{\LWR@enumerateend}
4500
4501 \newcommand*{\LWR@enumerateend}{%
4502 \LWR@stoppars%
4503 \LWR@closeprevious{\LWR@depthlistitem}%
4504 \LWR@closeoneprevious{}%
4505 \LWR@startpars%
4506 }
```
### **54.3 Description**

```
\LWR@descitem [\label}] Handles an \item inside a description.
```

```
4507 \newcommand*{\LWR@descitem}[1][]%
4508 {%
4509 \LWR@stoppars%
4510 \LWR@setlatestname{#1}%
4511 \LWR@startnewdepth{\LWR@depthlistitem}{\LWR@printclosedescitem{}}%
4512 \LWR@origitem[]%
```
Be sure the label doesn't print to the left of the rest of the file:

```
4513 \LWR@orighspace{1in}
4514 \LWR@htmltag{dt}#1\LWR@htmltag{/dt}%
4515 \LWR@orignewline%
4516 \LWR@htmltag{dd}%
4517 \LWR@startpars%
4518 }
```

```
Env description [\langle \text{enumitem options} \rangle]
```

```
4519 \AtBeginEnvironment{description}{\LWR@descriptionstart}
4520
```

```
4521 \newcommand*{\LWR@descriptionstart}{%
4522 \LWR@stoppars%
4523 \LWR@pushoneclose{\LWR@depthlist}{\LWR@printclosedescription{}}%
4524 \LWR@htmltag{dl}%
4525 \LWR@startpars%
4526 \let\item\LWR@descitem%
4527 }
4528
4529 \AtEndEnvironment{description}{\LWR@descriptionend}
4530
4531 \newcommand*{\LWR@descriptionend}{%
4532 \LWR@stoppars%
4533 \LWR@closeprevious{\LWR@depthlistitem}%
4534 \LWR@closeoneprevious{}%
4535 \LWR@startpars%
4536 }
```

```
\newlist {\langle name \rangle} {\langle f \rangle} {\langle maxdepth \rangle}
```

```
\renewlist {\langle name \rangle} {\langle type \rangle} {\langle maxdepth \rangle}
```
For enumitem lists, new lists must have the start and end actions assigned to the new environment. Renewed lists already have their actions assigned, and thus need no changes.

```
4537 \let\LWR@orignewlist\newlist
4538
4539 \renewcommand*{\newlist}[3]{%
4540 \LWR@orignewlist{#1}{#2}{#3}%
4541 \AtBeginEnvironment{#1}{\csuse{LWR@#2start}}%
4542 \AtEndEnvironment{#1}{\csuse{LWR@#2end}}%
4543 }
```
\end{warpHTML}

# **55 Tabular**

This is arguably the most complicated part of the entire package. Numerous tricks are employed to handle the syntax which is involved.

Limitations:

- column types Vertical rules are not yet supported.
	- \* in a column specification is not used (so far). Repeat the column type the correct number of times.

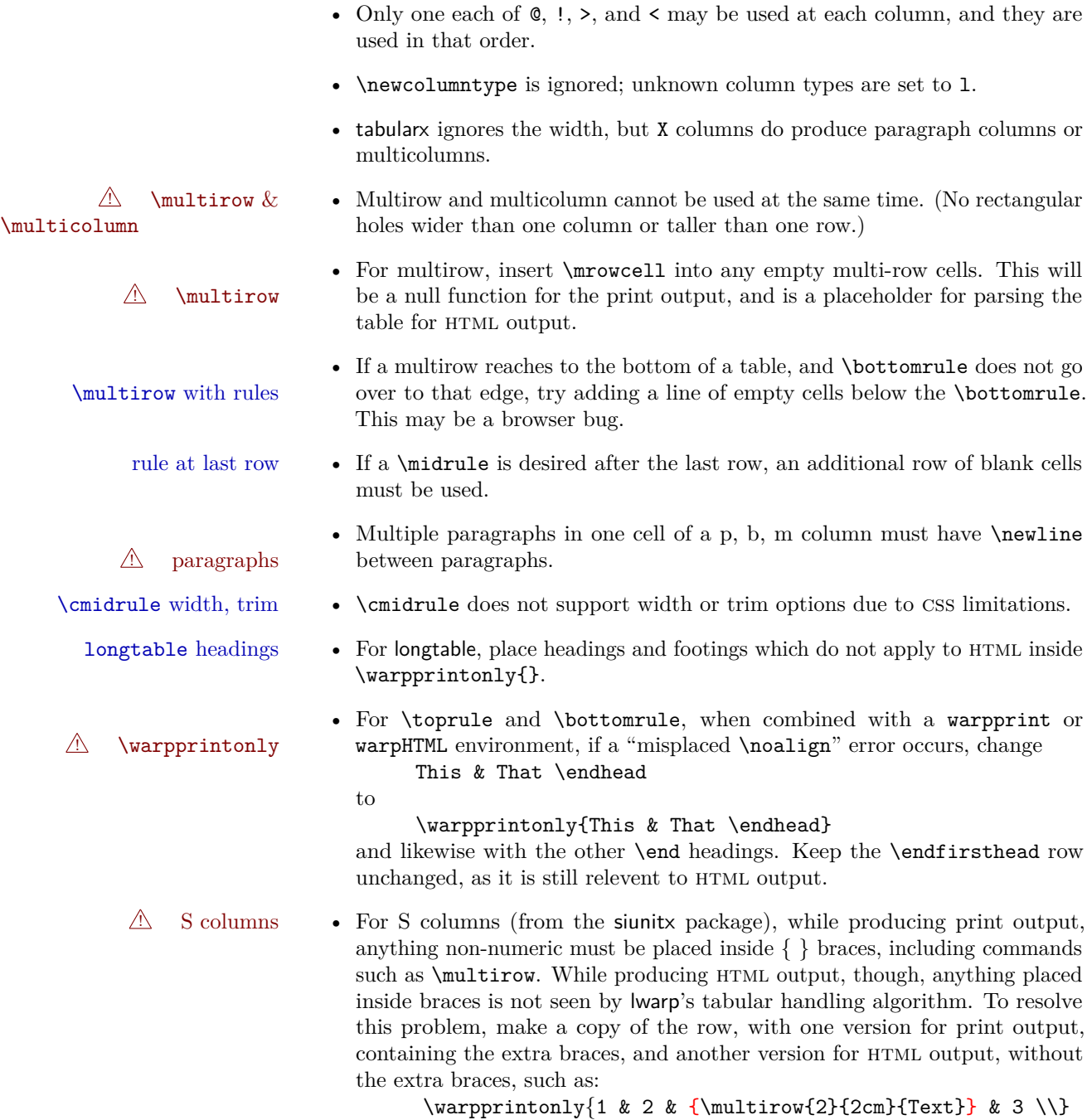

\warpHTMLonly{1 & 2 & \multirow{2}{2cm}{Text} & 3 \\}

## **55.1 Token lookahead**

Used by \LWR@futurenonspacelet to look at the next token.

**for HTML output:** 4545 \begin{warpHTML}

\LWR@mynexttoken

4546 \newcommand\LWR@mynexttoken\relax

\futurelet copies the next token then executes a function to analyze

\LWR@futurenonspacelet does the same, but ignores intervening white space

Based on the booktabs style:

\LWR@futurenonspacelet

```
4547 \def\LWR@futurenonspacelet#1{\def\LWR@cs{#1}%
4548 \afterassignment\LWR@fnslone\let\nexttoken= }
4549 \def\LWR@fnslone{\expandafter\futurelet\LWR@cs\LWR@fnsltwo}
4550 \def\LWR@fnsltwo{%
4551 \expandafter\ifx\LWR@cs\@sptoken\let\next=\@BTfnslthree%
4552 \else\let\next=\nexttoken\fi\next}
4553 \def\@BTfnslthree{\afterassignment\LWR@fnslone\let\next= }
```
\LWR@getmynexttoken Looks ahead and copies the next token into \LWR@mynexttoken.

```
4554 \newcommand*{\LWR@getmynexttoken}{%
4555 % nothing must follow this next line
4556 \LWR@futurenonspacelet\LWR@mynexttoken\LWR@tabledatacolumntag
4557 }
```
#### **55.2 Booleans**

Bool LWR@startedrow True if should print a row tag before this column.

4558 \newbool{LWR@startedrow} 4559 \boolfalse{LWR@startedrow}

Bool LWR@doinghline True if the next row will have an hline above it.

4560 \newbool{LWR@doinghline} 4561 \boolfalse{LWR@doinghline}

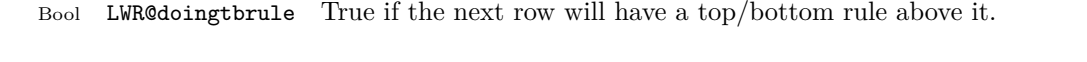

4562 \newbool{LWR@doingtbrule} 4563 \boolfalse{LWR@doingtbrule}

Bool LWR@tableparcell True if are handling a paragraph inside a table cell, so must close the paragraph tag before moving on.

4564 \newbool{LWR@tableparcell}

#### Bool LWR@skippingmrowcell True if are doing an empty multi-row cell, and thus there is no data tag to close.

4565 \newbool{LWR@skippingmrowcell}

Bool LWR@intabularmetadata True if are in a tabular but not in a data cell. Used to prevent extra html breaks if not inside table data.

> 4566 \newbool{LWR@intabularmetadata} 4567 \boolfalse{LWR@intabularmetadata}

### **55.3 Handling & and !**

```
For technical discussion regarding problems redefining \&, See:
http://tex.stackexchange.com/questions/11638/
    where-do-i-find-futurelets-nasty-behaviour-documented/11860#11860
```

```
\LWR@closetabledatacell If LWR@skippingmrowcell then there is no data tag to close. Otherwise, close any
                          paragraphs, then close the data tag.
```

```
4568 \newcommand*{\LWR@closetabledatacell}{%
4569 \global\booltrue{LWR@intabularmetadata}%
4570 \ifbool{LWR@exitingtabular}{}%
4571 {% not exiting tabular
4572 \ifbool{LWR@skippingmrowcell}{}%
4573 {% not skippingmrowcell
```
Insert any < then any @ and ! column contents:

```
4574 \unskip%
4575 \LWR@getexparray{LWR@colafterspec}{\theLWR@tablecolspos}%
4576 \LWR@getexparray{LWR@colatspec}{\theLWR@tablecolspos}%
4577 \LWR@getexparray{LWR@colbangspec}{\theLWR@tablecolspos}%
```
Close paragraphs:

```
4578 \ifbool{LWR@tableparcell}{\LWR@stoppars}{}%
4579 \global\boolfalse{LWR@tableparcell}%
```
Close the table data cell:

```
4580 \unskip\LWR@htmltag{/td}\LWR@orignewline%
4581 }% not skipping mrowcell
4582 }% not exiting tabular
4583 \global\boolfalse{LWR@skippingmrowcell}%
4584 }
```
LWR@tabulardepth tracks whether & is being used inside a tabular.

```
4585 \newcounter{LWR@tabulardepth}
4586 \setcounter{LWR@tabulardepth}{0}
4587
```
When not used inside a tabular,  $\&$  performs its original function as recorded here ( with catcode 4 ).

```
4588 \def\LWR@origampmacro{&}
```
See below for why the group is used.

```
4589 \begingroup
```
& Will behave depending on whether it is being used inside tabular.

& is redefined to test whether it is inside a tabular environment, in which case it performs special processing for html conversion. If not, it behaves normally.

The **\catcode** allows the  $\&$  character to be redefined.

```
4590 \catcode'\&=\active
4591
4592 \gdef&{%
4593 \ifthenelse{\cnttest{\value{LWR@tabulardepth}}{>}{0}}%
4594 {%
```
If not skipping a multirow cell, close the current data cell.

```
4595 \unskip%
4596 \LWR@closetabledatacell%
```
Move to the next column.

```
4597 \addtocounter{LWR@tablecolspos}{1}%
```
Look at the next token to decide multi or single column data tag.

4598 \LWR@getmynexttoken% 4599 }%

If not inside a tabular, performs the original action:

```
4600 {\LWR@origampmacro}%
4601 }
4602 \endgroup
```
Outside the group, & is left its original catcode for now.

tikz package seems to require & be left alone until after tikz has been loaded.

\LWR@lwarpStart finally makes & active at the beginning of the html conversion.

# **55.4 Handling \\**

Inside tabular, \\ is redefined to \LWR@tabularendofline

Throws away options  $\lvert \cdot \rvert$  or  $\lvert \cdot \rvert$ 

#### \LWR@tabularendofline

```
4603 \NewDocumentCommand{\LWR@tabularendofline}{s o}
4604 {%
4605 \LWR@closetabledatacell%
```
Finish the previous row:

```
4606 \LWR@htmltag{/tr}\LWR@orignewline
4607 \global\booltrue{LWR@intabularmetadata}
```
Not yet started a table row:

4608 \global\boolfalse{LWR@startedrow}

Additional setup:

```
4609 \global\boolfalse{LWR@doinghline}%
4610 \global\boolfalse{LWR@doingtbrule}%
4611 \LWR@clearmidrules%
```
Start at first column:

4612 \setcounter{LWR@tablecolspos}{1}

Look at the next token to decide between single column data tag or a special case:

```
4613 \LWR@getmynexttoken%
4614 }
```
## **55.5 Variables**

```
4615 \newcommand*{\LWR@colsresult}{}%temp storage for column format results
4616 \newcommand*{\LWR@pposition}{}
4617 \newcommand*{\LWR@pleft}{}
4618 \newcommand*{\LWR@pright}{}
```
\LWR@tablecolspec Holds the parsed column specification, of total width LWR@tabletotalcols.

Will contain a string such as  $1 \text{hrc}$ cpc, exactly one letter per column, without  $\phi$ , >, <, or the vertical pipe.

4619 \newcommand\*{\LWR@tablecolspec}{}

\LWR@strresult Holds the result of Str functions.

4620 \newcommand\*{\LWR@strresult}{} 4621 \newcommand\*{\LWR@strresulttwo}{}

\LWR@origcolspec Holds the original column specs given to tabular.

4622 \newcommand\*{\LWR@origcolspec}{}

Ctr LWR@tablecolswidth Holds the width of the table specification.

(This is not the total  $#$  columns.)

4623 \newcounter{LWR@tablecolswidth}

Ctr LWR@tablecolspos Where are currently looking into the table column specification.

4624 \newcounter{LWR@tablecolspos}

Ctr LWR@tabletotalcols Holds the final number of table columns.

4625 \newcounter{LWR@tabletotalcols}

Ctr LWR@tabletotalcolsnext Holds the next column while parsing. Is one more than LWR@tabletotalcols.

4626 \newcounter{LWR@tabletotalcolsnext}

- LWR@colbangspec A data array of specifications for ! columns. The leftmost's index is leftedge, the others are counter values. See section [28.](#page-163-0)
- LWR@colbeforespec A data array of specifications for > columns.
- LWR@colafterspec A data array of specifications for < columns.

# **55.6 Parsing @, >, <, ! columns**

\LWR@parseatcolumn Handles @{text} columns.

\newcommand\*{\LWR@parseatcolumn}{%

Move to the next token after the '@':

```
4628 \LWR@traceinfo{at column}%
4629 \addtocounter{LWR@tablecolspos}{1}%
```
Read the next token into \LWR@strresult, expanding once:

```
4630 \LWR@traceinfo{about to read the next token:}%
4631 \expandarg%
4632 \StrChar{\LWR@origcolspec}{\theLWR@tablecolspos}[\LWR@strresult]
4633 \fullexpandarg%
```
Store the result into a data array, expanding once out of \LWR@strresult:

```
4634 \LWR@traceinfo{have now read the next token}%
4635 \ifthenelse{\cnttest{\value{LWR@tabletotalcols}}=0}
4636 {% left edge of the table:
4637 \LWR@traceinfo{at the left edge}%
4638 \LWR@setexparray{LWR@colatspec}{leftedge}{\LWR@strresult}%
4639 }%
4640 {% not at the left edge:
4641 \LWR@traceinfo{not at the left edge}%
4642 \LWR@setexparray{LWR@colatspec}{\theLWR@tabletotalcols}{\LWR@strresult}%
4643 \LWR@traceinfo{at \theLWR@tabletotalcols: %
4644 \LWR@getexparray{LWR@colatspec}{\theLWR@tabletotalcols})!}%
4645 \let\LWR@strresult\relax%
4646 \booltrue{LWR@validtablecol}%
4647 }%
4648 }
```
#### \LWR@parsebangcolumn

 \newcommand\*{\LWR@parsebangcolumn}{% Move to the next token after the '!':

```
4650 \LWR@traceinfo{bang column}%
4651 \addtocounter{LWR@tablecolspos}{1}%
```
Read the next token into \LWR@strresult, expanding once:

```
4652 \LWR@traceinfo{about to read the next token:}%
4653 \expandarg%
4654 \StrChar{\LWR@origcolspec}{\theLWR@tablecolspos}[\LWR@strresult]
4655 \fullexpandarg%
```
Store the result into a data array, expanding once out of \LWR@strresult:

```
4656 \LWR@traceinfo{have now read the next token}%
4657 \ifthenelse{\cnttest{\value{LWR@tabletotalcols}}=0}
4658 {% left edge of the table:
4659 \LWR@traceinfo{at the left edge}%
4660 \LWR@setexparray{LWR@colbangspec}{leftedge}{\LWR@strresult}%
4661 }%
4662 {% not at the left edge:
4663 \LWR@traceinfo{not at the left edge}%
4664 \LWR@setexparray{LWR@colbangspec}{\theLWR@tabletotalcols}{\LWR@strresult}%
4665 \LWR@traceinfo{bang \theLWR@tabletotalcols: \LWR@colbangspec(\theLWR@tabletotalcols)!}%
4666 }%
4667 \let\LWR@strresult\relax%
4668 \booltrue{LWR@validtablecol}%
4669 }
```
\LWR@parsebeforecolumn Handles >{text} columns.

\newcommand\*{\LWR@parsebeforecolumn}{%

Move to the next token after the  $\geq$ :

```
4671 \addtocounter{LWR@tablecolspos}{1}%
```
Read the next token, expanding once into \LWR@strresult:

```
4672 \expandarg%
4673 \StrChar{\LWR@origcolspec}{\theLWR@tablecolspos}[\LWR@strresult]%
4674 \fullexpandarg%
```
Store the result into a data array, expanding once out of \LWR@strresult:

```
4675 \LWR@setexparray{LWR@colbeforespec}{\theLWR@tabletotalcolsnext}{\LWR@strresult}%
4676 \let\LWR@strresult\relax%
4677 \booltrue{LWR@validtablecol}%
4678 }
```
\LWR@parseaftercolumn Handles <{text} columns.

\newcommand\*{\LWR@parseaftercolumn}{%

Move to the next token after the '<':

\addtocounter{LWR@tablecolspos}{1}%

Read the next token, expanding once into \LWR@strresult:

```
4681 % \StrChar{#1}{\theLWR@tablecolspos}[\LWR@strresult]
4682 \expandarg%
4683 \StrChar{\LWR@origcolspec}{\theLWR@tablecolspos}[\LWR@strresult]%
4684 \fullexpandarg%
```
Store the result into a data array, expanding once out of \LWR@strresult:

```
4685 \LWR@setexparray{LWR@colafterspec}{\theLWR@tabletotalcols}{\LWR@strresult}%
4686 \let\LWR@strresult\relax%
4687 \booltrue{LWR@validtablecol}%
4688 }
```
\LWR@parseskipcolumn Handles columns to skip, such as the vertical bar.

```
4689 \newcommand*{\LWR@parseskipcolumn}{%
4690 \booltrue{LWR@validtablecol}%
4691 }
```
# **55.7 Parsing 'l', 'c', or 'r' columns**

 $\Upsilon$ WR@parsenormalcolumn  $\{*this column*\}$ 

Add to the accumulated column specs, advance counters, and pre-clear another column of at, before, and after specs.

```
4692 \newcommand*{\LWR@parsenormalcolumn}[1]{%
4693 \appto\LWR@tablecolspec{#1}%
4694 \addtocounter{LWR@tabletotalcols}{1}%
4695 \addtocounter{LWR@tabletotalcolsnext}{1}%
4696 \LWR@setexparray{LWR@colatspec}{\theLWR@tabletotalcolsnext}{\relax}%
```

```
4697 \LWR@setexparray{LWR@colbangspec}{\theLWR@tabletotalcolsnext}{\relax}%
4698 \LWR@setexparray{LWR@colbeforespec}{\theLWR@tabletotalcolsnext}{\relax}%
4699 \LWR@setexparray{LWR@colafterspec}{\theLWR@tabletotalcolsnext}{\relax}%
4700 \booltrue{LWR@validtablecol}%
4701 }
```
## **55.8 Parsing 'p', 'm', or 'b' columns**

\LWR@parsepcolumn {\thiscolumn}} The width will be ignored.

4702 \newcommand\*{\LWR@parsepcolumn}[1]{%

Converts to the given column type.

4703 \LWR@parsenormalcolumn{#1}%

skips the following width

4704 \addtocounter{LWR@tablecolspos}{1}% 4705 }

### **55.9 Parsing 'D' columns**

From the dcolumn package.

 $\L{WR@parseDcolumn}$   ${\langle thiscolumn \rangle}$  The three parameters will be ignored.

4706 \newcommand\*{\LWR@parseDcolumn}[1]{%

Converts to the given column type.

4707 \LWR@parsenormalcolumn{#1}%

Skips the following three parameters.

4708 \addtocounter{LWR@tablecolspos}{3}% 4709 }

#### **55.10 Parsing the column specifications**

html css cannot exactly match the LATEX concept of a baseline for a table row.  $\triangle$  Table [7](#page-245-0) shows the LAT<sub>E</sub>X results for various vertical-alignment choices, with the

<span id="page-245-0"></span>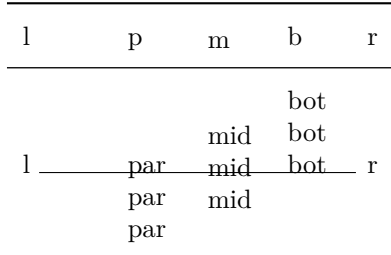

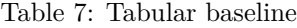

baseline of the first column drawn across all the columns for comparison. See the p column specification in table [8](#page-246-0) for details.

Table [8](#page-246-0) describes how each kind of column is converted to HTML.

Bool LWR@validtablecol True if found a valid table column type.

4710 \newbool{LWR@validtablecol}

\LWR@parsetablecols {\*colspecs*}}

Scans the column specification left to right.

Builds \LWR@tablecolspec with the final specification, one column per entry. The number of final columns is stored in LWR@tabletotalcols.

```
4711 \newcommand*{\LWR@parsetablecols}[1]{%
4712 \LWR@traceinfo{LWR@parsetablecols started}%
```
Remember the original supplied column spec:

4713 \renewcommand\*{\LWR@origcolspec}{#1}%

Clear the parsed resulting column spec:

4714 \renewcommand\*{\LWR@tablecolspec}{}%

Total number of columns found so far. Also pre-initialize the first several columns of specs:

```
4715 \setcounter{LWR@tabletotalcols}{0}%
4716 \setcounter{LWR@tabletotalcolsnext}{1}%
4717 \LWR@setexparray{LWR@colatspec}{leftedge}{\relax}%
4718 \LWR@setexparray{LWR@colatspec}{1}{\relax}%
4719 \LWR@setexparray{LWR@colatspec}{2}{\relax}%
4720 \LWR@setexparray{LWR@colatspec}{3}{\relax}%
```
Table 8: Tabular HTML column conversions

- <span id="page-246-0"></span>**l, r, c:** Converted to table cells without paragraph tags. Uses CSS vertical-align:middle so that top or bottom-aligned cells may go above or below this cell.
- **p:** Converted to table cells with paragraph tags. Ref: Table [7,](#page-245-0) LAT<sub>EX</sub> places the top line of a parbox aligned with the rest of the text line, so css vertical-align:bottom is used to have the html result appear with the paragraph extending below the L, R, C cells at the middle, if possible. This may be confusing as a P cell may not top-align with an  $L.R.C$  cell in the HTML conversion, especially in the presence of a B cell, and two P cells side-by-side will be aligned at the bottom instead of the top. Some adjustment of the CSS may be desired, changing td.tdp, td.tdP, td.tdprule, and td.tdPrule to vertical-align: middle. Another possibility is to change L,R,C, and P to vertical-align: top and not worry about the alignment of B and M cells or trying to approximate LATEX baselines.
- **m:** With paragraph tags, css vertical-align:middle.
- **b:** With paragraph tags, css vertical-align:top so that the bottom of the text is closest to the middle of the text line.
- **P, M, B:** Horizontally-centered versions.
- **S:** Converted to 'r'. From the siunitx package.
- **D:** Converted to 'c'. From the dcolumn package.
- **@, !, >, <:** One each, in that order.

**Unknown:** Converted to 'l'.

**\newcolumn:** Currently treated as unknown.

```
4721 \LWR@setexparray{LWR@colbangspec}{leftedge}{\relax}%
4722 \LWR@setexparray{LWR@colbangspec}{1}{\relax}%
4723 \LWR@setexparray{LWR@colbangspec}{2}{\relax}%
4724 \LWR@setexparray{LWR@colbangspec}{3}{\relax}%
4725 \LWR@setexparray{LWR@colbeforespec}{1}{\relax}%
4726 \LWR@setexparray{LWR@colbeforespec}{2}{\relax}%
4727 \LWR@setexparray{LWR@colbeforespec}{3}{\relax}%
4728 \LWR@setexparray{LWR@colafterspec}{1}{\relax}%
4729 \LWR@setexparray{LWR@colafterspec}{2}{\relax}%
4730 \LWR@setexparray{LWR@colafterspec}{3}{\relax}%
```
Starting at the first column specification:

```
4731 \setcounter{LWR@tablecolspos}{1}%
```
Place the colspecs string length into **\LWR@strresult**, and remember the number of characters in the column specification:

```
4732 \LWR@traceinfo{about to StrLen}%
4733 \noexpandarg%
4734 \StrLen{#1}[\LWR@strresult]%
4735 \fullexpandarg%
4736 \LWR@traceinfo{finished StrLen}%
4737 \setcounter{LWR@tablecolswidth}{\LWR@strresult}%
```
Scan through the column specifications:

```
4738 \whiledo{\not\value{LWR@tablecolspos}>\value{LWR@tablecolswidth}}{%
```
Place the next single-character column type into \LWR@strresult:

```
4739 \noexpandarg%
4740 \StrChar{#1}{\theLWR@tablecolspos}[\LWR@strresult]%
4741 \fullexpandarg%
```
Not yet found a valid column type

\boolfalse{LWR@validtablecol}%

Note that the parameter for a p{spec} column is a token list which will NOT  $\triangle$  match l,c,r,p.

```
4743 \IfStrEq{\LWR@strresult}{l}{\LWR@parsenormalcolumn{l}}{}%
4744 \IfStrEq{\LWR@strresult}{c}{\LWR@parsenormalcolumn{c}}{}%
4745\left\tilde{T}\right\}4746 \IfStrEq{\LWR@strresult}{L}{\LWR@parsenormalcolumn{l}}{}%
4747 \IfStrEq{\LWR@strresult}{C}{\LWR@parsenormalcolumn{c}}{}%
4748 \IfStrEq{\LWR@strresult}{R}{\LWR@parsenormalcolumn{r}}{}%
4749 \IfStrEq{\LWR@strresult}{J}{\LWR@parsenormalcolumn{l}}{}%
```

```
4750 \IfStrEq{\LWR@strresult}{S}{\LWR@parsenormalcolumn{r}}{}%
4751 \IfStrEq{\LWR@strresult}{\detokenize{@}}{\LWR@parseatcolumn}{}%
4752 \IfStrEq{\LWR@strresult}{!}{\LWR@parsebangcolumn}{}%
4753 \IfStrEq{\LWR@strresult}{>}{\LWR@parsebeforecolumn}{}%
4754 \IfStrEq{\LWR@strresult}{<}{\LWR@parseaftercolumn}{}%
4755 \IfStrEq{\LWR@strresult}{|}{\LWR@parseskipcolumn}{}%
4756 \IfStrEq{\LWR@strresult}{p}{\LWR@parsepcolumn{p}}{}%
4757 \IfStrEq{\LWR@strresult}{m}{\LWR@parsepcolumn{m}}{}%
4758 \IfStrEq{\LWR@strresult}{b}{\LWR@parsepcolumn{b}}{}%
```
From the dcolumn package:

\IfStrEq{\LWR@strresult}{D}{\LWR@parseDcolumn{c}}{}%

From the tabularx package. X column has no parameter, but will be given paragraph tags.

\IfStrEq{\LWR@strresult}{X}{\LWR@parsenormalcolumn{X}}{}%

Many people define centered versions "P", "M", and "B": \newcolumntype{P}[1]{>{\centering\arraybackslash}p{#1}}

```
4761 \IfStrEq{\LWR@strresult}{P}{\LWR@parsepcolumn{P}}{}%
4762 \IfStrEq{\LWR@strresult}{M}{\LWR@parsepcolumn{M}}{}%
4763 \IfStrEq{\LWR@strresult}{B}{\LWR@parsepcolumn{B}}{}%
```
If this column was an invalid column type, convert it to a p column:

```
4764 \ifbool{LWR@validtablecol}{}{%
4765 \LWR@parsenormalcolumn{l}%
4766 }%
4767 \addtocounter{LWR@tablecolspos}{1}%
4768 }%
4769 }%
```
#### **55.11 Starting a new row**

\LWR@maybenewtablerow If have not yet started a new table row, begin one now. Creates a new row tag, adding a class for hline or tbrule if necessary.

> \newcommand\*{\LWR@maybenewtablerow} {% \ifbool{LWR@startedrow}% {}% started the row {% not started the row

Remember that now have started the row:

```
4775 \global\booltrue{LWR@startedrow}%
```
Create the row tag, with a class if necessary.

```
4776 \global\booltrue{LWR@intabularmetadata}%
4777 \ifbool{LWR@doinghline}%
4778 {\LWR@htmltag{tr class="hline"{}}\LWR@orignewline}%
4779 {% not doing hline
4780 \ifbool{LWR@doingtbrule}%
4781 {\LWR@htmltag{tr class="tbrule"{}}\LWR@orignewline}%
4782 {\LWR@htmltag{tr}\LWR@orignewline}%
4783 }% end of not doing hline
4784 }% end of not started the row
4785 }
```
## **55.12 Data opening tag**

\LWR@tabledatasinglecolumntag Print a table data opening tag with style for alignment

```
4786 \newcommand*{\LWR@tabledatasinglecolumntag}%
4787 {%
4788 \LWR@maybenewtablerow%
```
If have found the end of tabular command, do not create the next data cell:

```
4789 \ifbool{LWR@exitingtabular}{}%
4790 {% not exiting tabular
```
Fetch the current column's alignment character into **\LWR@strresult**:

\StrChar{\LWR@tablecolspec}{\theLWR@tablecolspos}[\LWR@strresult]%

print the start of a new table data cell:

\LWR@htmltag{td class="td%

append this column's spec:

\LWR@strresult%

If this column has a cmidrule, add "rule" to the end of the HTML class tag:

 \ifthenelse{\equal{\LWR@getexparray{LWR@midrules}{\theLWR@tablecolspos}}{Y}}{rule}{}% "{}}%

If this is a p, m, b, or X column, allow paragraphs:

```
4796 \ifthenelse{%
4797 \equal{\LWR@strresult}{p}\OR%
4798 \equal{\LWR@strresult}{m}\OR%
4799 \equal{\LWR@strresult}{b}\OR%
4800 \equal{\LWR@strresult}{P}\OR%
4801 \equal{\LWR@strresult}{M}\OR%
4802 \equal{\LWR@strresult}{B}\OR%
4803 \equal{\LWR@strresult}{X}%
4804 }%
4805 {% allow pars
4806 \LWR@startpars%
4807 \global\booltrue{LWR@tableparcell}%
4808 }% allow pars
4809 {}% no pars
```
Print the  $@$  and  $@$  contents before first column, and then the  $>$  contents:

```
4810 \ifthenelse{\cnttest{\value{LWR@tablecolspos}}=1}%
4811 {%
4812 \LWR@getexparray{LWR@colatspec}{leftedge}%
4813 \LWR@getexparray{LWR@colbangspec}{leftedge}%
4814 }% left edge
4815 {}% not left edge
4816 \LWR@getexparray{LWR@colbeforespec}{\theLWR@tablecolspos}%
4817 \global\boolfalse{LWR@intabularmetadata}%
4818 }% not exiting tabular
4819 }%
```
## **55.13 Midrules**

LWR@midrules LWR@midrules is a data array (section [28\)](#page-163-0) of columns containing Y if a midrule should be created for each column.

Ctr LWR@midrulecounter Indexes across the LWR@midrules data array.

```
4820 \newcounter{LWR@midrulecounter}
```
\LWR@clearmidrules Start new midrules. Called at beginning of tabular and also at \\.

Clears all LWR@midrules markers for this line.

 \newcommand\*{\LWR@clearmidrules} {% \setcounter{LWR@midrulecounter}{1}%

```
4824 \whiledo{%
4825 \cnttest{\value{LWR@midrulecounter}}{<=}{\value{LWR@tablecolswidth}}%
4826 }%
4827 {%
4828 \LWR@setexparray{LWR@midrules}{\theLWR@midrulecounter}{\relax}%
4829 \addtocounter{LWR@midrulecounter}{1}%
4830 }%
4831 }
```
\LWR@subcmidrule  $[\langle width \rangle] \{ \langle left column \rangle\} \{ \langle right column \rangle\}$ 

Marks LWR@midrules data array elements to be "Y" from left to right columns.

```
4832 \newcommand*{\LWR@subcmidrule}[4]{%
4833 \setcounter{LWR@midrulecounter}{#3}%
4834 \whiledo{\cnttest{\value{LWR@midrulecounter}}{<=}{#4}}%
4835 {%
4836 \LWR@setexparray{LWR@midrules}{\theLWR@midrulecounter}{Y}%
4837 \addtocounter{LWR@midrulecounter}{1}%
4838 }% end of the whiledo
4839 }
```
\LWR@docmidrule  $[\langle width \rangle] \{ \langle trim \rangle\} \{ \langle left column-right column \rangle\}$ 

Marks LWR@midrules array elements to be "Y" from left to right columns.

```
4840 \NewDocumentCommand{\LWR@docmidrule}{o d() >{\SplitArgument{1}{-}}m}%
4841 {\LWR@subcmidrule{#1}{#2}#3}
```
# **55.14 Multicolumns**

#### **55.14.1 Parsing multicolumns**

```
4842 \newcounter{LWR@tablemulticolswidth}
4843 \newcounter{LWR@tablemulticolspos}
```
\LWR@printmccoltype {h*colspec*i} Print any valid column type found. Does not print @, >, or < columns or their associated tokens.

This is printed as part of the table data tag's class.

```
4844 \newcommand*{\LWR@printmccoltype}[1]{%
4845 \LWR@traceinfo{lwr@printmccoltype -#1-}%
```
Get one token of the column spec:

\StrChar{#1}{\theLWR@tablemulticolspos}[\LWR@strresult]%
Add to the HTML tag depending on which column type is found:

```
4847 \IfStrEq{\LWR@strresult}{l}{l}{}%
4848 \IfStrEq{\LWR@strresult}{c}{c}{}%
4849 \IfStrEq{\LWR@strresult}{r}{r}{}%
4850 \IfStrEq{\LWR@strresult}{p}{p}{}%
4851 \IfStrEq{\LWR@strresult}{m}{m}{}%
4852 \IfStrEq{\LWR@strresult}{b}{b}{}%
4853 \IfStrEq{\LWR@strresult}{P}{P}{}%
4854 \IfStrEq{\LWR@strresult}{M}{M}{}%
4855 \IfStrEq{\LWR@strresult}{B}{B}{}%
4856 \IfStrEq{\LWR@strresult}{S}{r}{}%
4857 \IfStrEq{\LWR@strresult}{X}{p}{}%
4858 \LWR@traceinfo{lwr@printmccoltype done}%
4859 }
```
\LWR@multicolpartext Print the data with paragraph tags:

```
4860 \newcommand*{\LWR@multicolpartext}{%
4861 \LWR@startpars%
4862 \LWR@multicoltext%
4863 \LWR@stoppars%
4864 }
```
 $\L{WR@multicolother}$   ${\langle}$   $\{ \c{colspec} \}$  For  $\& >$ ,  $\lt$ , print the next token without paragraph tags:

```
4865 \newcommand*{\LWR@multicolother}[1]{%
4866 \addtocounter{LWR@tablemulticolspos}{1}%
4867 \StrChar{#1}{\theLWR@tablemulticolspos}[\LWR@strresult]%
4868 \LWR@strresult%
```
A valid column data type was found:

 \booltrue{LWR@validtablecol}% }

\LWR@multicolskip Nothing to print for this column type.

```
4871 \newcommand*{\LWR@multicolskip}{%
```
A valid column data type was found:

 \booltrue{LWR@validtablecol}% }

\LWR@printmccoldata {h*colspec*i} Print the data for any valid column type found.

```
4874 \newcommand*{\LWR@printmccoldata}[1]{%
                           4875 \LWR@traceinfo{lwr@printmccoldata -#1}%
                             Not yet found a valid column type:
                           4876 \boolfalse{LWR@validtablecol}%
                             Get one token of the column spec:
                           4877 \StrChar{#1}{\theLWR@tablemulticolspos}[\LWR@strresult]%
                             Print the text depending on which column type is found. Also handles @, >, < as it
                             comes to them.
                           4878 \IfStrEq{\LWR@strresult}{l}{\LWR@multicoltext}{}%
                           4879 \IfStrEq{\LWR@strresult}{c}{\LWR@multicoltext}{}%
                           4880 \IfStrEq{\LWR@strresult}{r}{\LWR@multicoltext}{}%
                           4881 \IfStrEq{\LWR@strresult}{D}{%
                           4882 \addtocounter{LWR@tablemulticolspos}{3}% skip parameters
                           4883 \LWR@multicoltext%
                           4884 }{}%
                           4885 \IfStrEq{\LWR@strresult}{p}{\LWR@multicolpartext}{}%
                           4886 \IfStrEq{\LWR@strresult}{m}{\LWR@multicolpartext}{}%
                           4887 \IfStrEq{\LWR@strresult}{b}{\LWR@multicolpartext}{}%
                           4888 \IfStrEq{\LWR@strresult}{P}{\LWR@multicolpartext}{}%
                           4889 \IfStrEq{\LWR@strresult}{M}{\LWR@multicolpartext}{}%
                           4890 \IfStrEq{\LWR@strresult}{B}{\LWR@multicolpartext}{}%
                           4891 \IfStrEq{\LWR@strresult}{S}{\LWR@multicolpartext}{}%
                           4892 \IfStrEq{\LWR@strresult}{X}{\LWR@multicolpartext}{}%
                           4893 \IfStrEq{\LWR@strresult}{|}{\LWR@multicolskip}{}%
                           4894 \IfStrEq{\LWR@strresult}{\detokenize{@}}{\LWR@multicolother{#1}}{}%
                           4895 \IfStrEq{\LWR@strresult}{\detokenize{!}}{\LWR@multicolother{#1}}{}%
                           4896 \IfStrEq{\LWR@strresult}{\detokenize{>}}{\LWR@multicolother{#1}}{}%
                           4897 \IfStrEq{\LWR@strresult}{\detokenize{<}}{\LWR@multicolother{#1}}{}%
                             If an invalid column type:
                           4898 \ifbool{LWR@validtablecol}{}{\LWR@multicoltext}%
                             Tracing:
                           4899 \LWR@traceinfo{lwr@printmccoldata done}%
                           4900 }
\parsemulticolumnalignment {\li colspec}} {\li ?: printresults}}
```
Scan the multicolumn specification and execute the printfunction for each entry.

```
Note that the spec for a p{spec} column, or @, >, <, is a token list which will NOT
match 1, c, r, or p.
```

```
4901 \newcommand*{\LWR@parsemulticolumnalignment}[2]{%
4902 \setcounter{LWR@tablemulticolspos}{1}%
4903 \StrLen{#1}[\LWR@strresult]%
4904 \setcounter{LWR@tablemulticolswidth}{\LWR@strresult}%
```
Scan across the tokens in the column spec:

```
4905 \whiledo{%
4906 \not\value{LWR@tablemulticolspos}>\value{LWR@tablemulticolswidth}%
4907 }%
4908 {%
```
Execute the assigned print function for each token in the column spec:

```
4909 #2{#1}%
```
Move to the next token in the column spec:

```
4910 \addtocounter{LWR@tablemulticolspos}{1}%
4911 }%
4912 }
```
## **55.14.2 High-level multicolumn interface**

```
\LWR@domulticolumn {\{1: \; numbers\}} {\{2: \; colorspec\}} {\{3: \; text\}}
```

```
4913 \newcommand{\LWR@multicoltext}{}
4914
4915 \NewDocumentCommand{\LWR@domulticolumn}{m m +m}{%
4916 \LWR@traceinfo{lwr@domulticolumn -#1- -#2-}%
```
Remember the text to be inserted, and remember that a valid column type was found:

```
4917 \renewcommand{\LWR@multicoltext}{%
4918 #3%
4919 \booltrue{LWR@validtablecol}%
4920 }%
```
Row processing:

\LWR@maybenewtablerow%

Begin the opening table data tag:

```
4922 \LWR@htmltag{td colspan="#1"
4923 class="td%
```
Print the column type:

\LWR@parsemulticolumnalignment{#2}{\LWR@printmccoltype}%

If this column has a cmidrule, add "rule" to the end of the HTML class tag.

If this position had a "Y" then add "rule".

```
4925 \ifthenelse{\equal{\LWR@getexparray{LWR@midrules}{\theLWR@tablecolspos}}{Y}}{rule}{}%
```
Close the class tag's opening quote:

```
4926 "%
4927 }% end of the opening table data tag
4928 \global\boolfalse{LWR@intabularmetadata}%
4929 \LWR@parsemulticolumnalignment{#2}{\LWR@printmccoldata}%
4930 }
```
### **55.14.3 Longtable captions**

```
Bool LWR@starredlongtable Per the caption pacakge, step the counter if longtable*.
                             4931 \newbool{LWR@starredlongtable}
                             4932 \boolfalse{LWR@starredlongtable}
                               Per the caption package. User-redefinable float type.
                             4933 \providecommand*{\LTcaptype}{table}
\LWR@longtabledatacaptiontag * [\toc entry}] {\caption}}
                             4934 \NewDocumentCommand{\LWR@longtabledatacaptiontag}{s o +m}
                             4935 {%
                               Remember the latest name for \nameref:
                             4936 \IfValueTF{#2}{% optional given?
                             4937 \ifthenelse{\equal{#2}{}}% optional empty?
                             4938 {\LWR@setlatestname{#3}}% empty
                             4939 {\LWR@setlatestname{#2}}% given and non-empty
                             4940 }% optional given
                             4941 {\LWR@setlatestname{#3}}% no optional
```
create a multicolumn across all the columns

```
4942 \LWR@domulticolumn{\theLWR@tabletotalcols}{P}{% \LWR@domulticolumn
4943 % \IfBooleanTF{#1}% star?
4944 % {\IfValueTF{#2}{\LWR@origcaption*[#2]{#3}}{\LWR@origcaption*{#3}}}
4945 % {\IfValueTF{#2}{\LWR@origcaption[#2]{#3}}{\LWR@origcaption{#3}}}
4946 \IfBooleanTF{#1}% star?
```
Star version, show a caption but do not make a LOT entry:

```
4947 {% yes star
4948 \LWR@htmlblocktag{figcaption}%
4949 #3%
4950 \LWR@htmlblocktag{/figcaption}%
4951 }%
4952 {% No star:
```
Not the star version:

Don't step the counter if \caption[]{A caption.}

```
4953 \ifbool{LWR@starredlongtable}%
4954 {%
4955 \ifthenelse{\equal{#2}{}}% TOC entry
4956 {}%
4957 {%
4958 \refstepcounter{\LTcaptype}%
4959 \protected@edef\@currentlabel{%
4960 \csuse{p@\LTcaptype}\csuse{the\LTcaptype}}%
4961 }%
4962 }{}%
```
Create an HTML caption. Afterwards, maybe make a LOT entry.

```
4963 \LWR@htmlblocktag{figcaption}%
4964 \csuse{fnum@\LTcaptype}\CaptionSeparator#3%
4965 \LWR@htmlblocktag{/figcaption}%
```
See if an optional caption was given:

\ifthenelse{\equal{#2}{}}% TOC entry empty

if the optional caption was given, but empty, do not form a TOC entry

{}%

If the optional caption was given, but might only be []:

{% TOC entry not empty

```
4969 \IfNoValueTF{#2}% No TOC entry?
```
The optional caption is []:

```
4970 {% No TOC entry
4971 \addcontentsline%
4972 {\csuse{ext@\LTcaptype}}%
4973 {\LTcaptype}%
4974 {%
4975 \protect\numberline%
4976 {\csuse{p@\LTcaptype}\csuse{the\LTcaptype}}%
4977 {\ignorespaces #3\protect\relax}%
4978 }%
4979 }% end of No TOC entry
```
The optional caption has text enclosed:

```
4980 {% yes TOC entry
4981 \addcontentsline%
4982 {\csuse{ext@\LTcaptype}}%
4983 {\LTcaptype}%
4984 {%
4985 \protect\numberline%
4986 {\csuse{p@\LTcaptype}\csuse{the\LTcaptype}}%
4987 {\ignorespaces #2\protect\relax}%
4988 }%
4989 }% end of yes TOC entry
4990 }% end of TOC entry not empty
4991 }% end of no star
4992 }% end of \LWR@domulticolumn
4993
4994 \addtocounter{LWR@tablecolspos}{\theLWR@tabletotalcols}
4995 \addtocounter{LWR@tablecolspos}{-1}
4996
4997 }
```
### **55.14.4 \tabledatamulticolumntag**

\LWR@tabledatamulticolumntag  ${\langle\langle{numcols}\rangle} {\langle{alignment}\rangle} {\{\langle{text}\rangle\}}$ 

```
4998 \NewDocumentCommand{\LWR@tabledatamulticolumntag}{m m +m}%
4999 {%
5000 \LWR@domulticolumn{#1}{#2}{#3}%
5001 \addtocounter{LWR@tablecolspos}{#1}%
5002 \addtocounter{LWR@tablecolspos}{-1}%
5003 }
```
## **55.15 Multirow**

Pkg multirow

\LWR@tabledatamultirowtag {(numrows)} [(bigstruts)] {(width)} [(fixup)] {(text)}

5004 \NewDocumentCommand{\LWR@tabledatamultirowtag}{m o m o m}% 5005 {% 5006 \LWR@maybenewtablerow%

Print the start of a new table data cell:

5007 \LWR@htmltag{td rowspan="#1" class="td%

Append this column's spec:

5008 \StrChar{\LWR@tablecolspec}{\theLWR@tablecolspos}%

If this column has a cmidrule, add "rule" to the end of the HTML class tag:

5009 \ifthenelse{\equal{\LWR@getexparray{LWR@midrules}{\theLWR@tablecolspos}}{Y}}{rule}{}% 5010 "{}}

While printing the text, redefine  $\setminus \setminus$  to generate a new line

```
5011 \begingroup \let\\\LWR@endofline #5 \endgroup
5012 \LWR@stoppars%
5013 \global\boolfalse{LWR@intabularmetadata}%
5014 }%
```
## **55.16 Utility macros inside a table**

```
5015 \newcommand*{\LWR@donothing}{}
5016 \newcommand*{\LWR@domidrule}{\booltrue{LWR@doinghline}}
5017 \newcommand*{\LWR@dotbrule}{\booltrue{LWR@doingtbrule}}
```
## **55.17 Checking for a new table cell**

\LWR@tabledatacolumntag Open a new html table cell unless the next token is for a macro which does not create data, such as \hline, \toprule, etc:

```
5018 \newbool{LWR@exitingtabular}
5019 \newcommand*{\LWR@tabledatacolumntag}%
5020 {%
```
\show\LWR@mynexttoken to see what tokens to look for

If not any of the below, start a new table cell:

```
5021 \let\mynext\LWR@tabledatasinglecolumntag%
```
If exiting the tabular:

```
5022 \ifthenelse{\isequivalentto{\LWR@mynexttoken}{\end}}%
5023 {\booltrue{LWR@exitingtabular}}{}%
```
longtable can have a caption in a cell

```
5024 \ifthenelse{\isequivalentto{\LWR@mynexttoken}{\caption}}%
5025 {\let\mynext\LWR@donothing}{}%
```
Look for other things which would not start a table cell:

```
5026 \ifthenelse{\isequivalentto{\LWR@mynexttoken}{\multicolumn}}%
5027 {\let\mynext\LWR@donothing}{}%
5028\ifthenelse{\isequivalentto{\LWR@mynexttoken}{\multirow}}%
5029 {\let\mynext\LWR@donothing}{}%
```
if come to an \mrowcell, this is a cell to be skipped over

```
5030 \ifthenelse{\isequivalentto{\LWR@mynexttoken}{\mrowcell}}%
5031 {\let\mynext\LWR@donothing}{}%
5032 %
5033 \ifthenelse{\isequivalentto{\LWR@mynexttoken}{\hline}}%
5034 {\let\mynext\LWR@donothing}{}%
5035 %
5036 \ifthenelse{\isequivalentto{\LWR@mynexttoken}{\toprule}}%
5037 {%
5038 \let\mynext\LWR@donothing}{}%
5039 %
5040 \ifthenelse{\isequivalentto{\LWR@mynexttoken}{\midrule}}%
5041 {\let\mynext\LWR@donothing}{}%
5042 %
5043\ifthenelse{\isequivalentto{\LWR@mynexttoken}{\cmidrule}}%
5044 {\let\mynext\LWR@donothing}{}%
5045 %
5046 \ifthenelse{\isequivalentto{\LWR@mynexttoken}{\cline}}%
5047 {\let\mynext\LWR@donothing}{}%
5048 %
5049 \ifthenelse{\isequivalentto{\LWR@mynexttoken}{\bottomrule}}%
5050 {\let\mynext\LWR@donothing}{}%
5051 %
5052 \ifthenelse{\isequivalentto{\LWR@mynexttoken}{\warpprintonly}}
```

```
5053 {\let\mynext\LWR@donothing}{}%
5054 %
5055 \ifthenelse{\isequivalentto{\LWR@mynexttoken}{\warpHTMLonly}}
5056 {\let\mynext\LWR@donothing}{}%
```
no action for an \end token

Add similar to the above for any other non-data tokens which might appear in the table.

Start the new table cell if was not any of the above:

5057 \mynext% 5058 }

5059 \end{warpHTML}

## **55.18 \mrowcell**

\mrowcell The user must insert \mrowcell into any multirow cells which must be skipped.  $\triangle$  This command has no action during print output.

```
for HTML & PRINT: 5060 \begin{warpall}
                     5061 \newcommand*{\mrowcell}{}
                     5062 \end{warpall}
```
## **55.19 New \tabular definition**

**for HTML output:** 5063 \begin{warpHTML}

Env LWR@tabular  $[(vertposition) ] \{ \langle colorspecs \rangle \}$ 

The new tabular environment will be \let in \LWR@LwarpStart, since siunitx might redefine tabular in the user's document.

```
5064 \newenvironment*{LWR@tabular}[2][]
5065 {%
5066 \LWR@traceinfo{tabular started}%
5067 \begingroup%
5068 \addtocounter{LWR@tabulardepth}{1}%
```
Not yet started a table row:

5069 \global\boolfalse{LWR@startedrow}%

Not yet doing an hline:

```
5070 \global\boolfalse{LWR@doinghline}%
```
Not yet doing a top/bottom rule:

```
5071 \global\boolfalse{LWR@doingtbrule}%
```
Have not yet found the end of tabular command:

5072 \boolfalse{LWR@exitingtabular}%

Create the table tag:

```
5073 \global\booltrue{LWR@intabularmetadata}%
5074 \LWR@forcenewpage
5075 \LWR@htmlblocktag{table}%
```
Parse the table columns:

### 5076 \LWR@parsetablecols{#2}%

Table col spec is: \LWR@tablecolspec which is a string of llccrr, etc.

Do not place the table inside a paragraph:

#### 5077 \LWR@stoppars%

Track column  $#$  for setting text-align:

## 5078 \setcounter{LWR@tablecolspos}{1}%

Start looking for midrules:

#### 5079 \LWR@clearmidrules%

\\ becomes a macro to end the table row:

### 5080 \let\\\LWR@tabularendofline%

The following may appear before a data cell is created, so after doing their actions, we look ahead with \LWR@getmynextoken to see if the next token might create a new data cell:

```
5081 \renewcommand*{\hline}{\LWR@domidrule\LWR@getmynexttoken}%
5082 \newcommand*{\midrule}{\LWR@domidrule\LWR@getmynexttoken}%
5083 \NewDocumentCommand{\cmidrule}{o d() m}%
```

```
5084 {\LWR@docmidrule[##1](##2){##3}\LWR@getmynexttoken}%
```

```
5085 \RenewDocumentCommand{\cline}{m}%
5086 {\LWR@docmidrule{##1}\LWR@getmynexttoken}%
5087 \newcommand*{\toprule}{\LWR@dotbrule\LWR@getmynexttoken}%
5088 \newcommand*{\bottomrule}{\LWR@dotbrule\LWR@getmynexttoken}%
```
The following create data cells and will have no more data in this cell, so we do not want to look ahead for a possible data cell, so do not want to use \LWR@getmynexttoken.

```
5089 \let\multicolumn\LWR@tabledatamulticolumntag%
5090 \let\multirow\LWR@tabledatamultirowtag%
5091 \renewcommand*{\mrowcell}{\global\booltrue{LWR@skippingmrowcell}}%
5092 \let\caption\LWR@longtabledatacaptiontag%
```
Reset for new processing:

```
5093 \global\boolfalse{LWR@tableparcell}%
5094 \global\boolfalse{LWR@skippingmrowcell}%
```
Look ahead for a possible table data cell:

```
5095 \LWR@getmynexttoken%
5096 }%
```
Ending the environment:

```
5097 {%
5098 \LWR@closetabledatacell%
5099 \LWR@htmlblocktag{/tr}%
5100 \LWR@htmlblocktag{/table}%
5101 \global\boolfalse{LWR@intabularmetadata}%
```

```
5102 \addtocounter{LWR@tabulardepth}{-1}%
5103 \endgroup%
5104 }
```
\end{warpHTML}

# **55.20 Array**

### Pkg array

array is also automatically loaded by siunitx.

# **56 Cross-references**

Sectioning commands have been emulated from scratch, so the cross-referencing commands are custom-written for them. Emulating both avoids several layers of patches.

The zref package is used to remember section name, file, and lateximage depth and number for each label.

Table [9](#page-264-0) shows the data structures related to cross-referencing.

**for HTML output:** 5106 \begin{warpHTML}

## **56.1 Setup**

```
\@currentlabelname To remember the most recently defined section name, description, or caption, for
                    \nameref.
```
5107 \newcommand\*{\@currentlabelname}{}

\LWR@stripperiod  $\{\langle text \rangle\}$  [ $\langle . \rangle$ ]

Removes a trailing period.

5108 \def\LWR@stripperiod#1.\ltx@empty#2\@nil{#1}%

```
\LWR@setlatestname {\object name}}
```
Removes \label, strips any final period, and remembers the result.

5109 \newcommand\*{\LWR@setlatestname}[1]{%

Remove \label and other commands from the name, the strip any final period. See zref-titleref and gettitlestring.

```
5110 \GetTitleStringExpand{#1}%
5111 \edef\@currentlabelname{\detokenize\expandafter{\GetTitleStringResult}}%
5112 \edef\@currentlabelname{%
5113 \expandafter\LWR@stripperiod\@currentlabelname%
5114 \ltx@empty.\ltx@empty\@nil%
5115 }%
5116 }
```
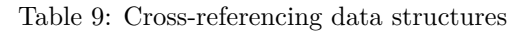

<span id="page-264-0"></span>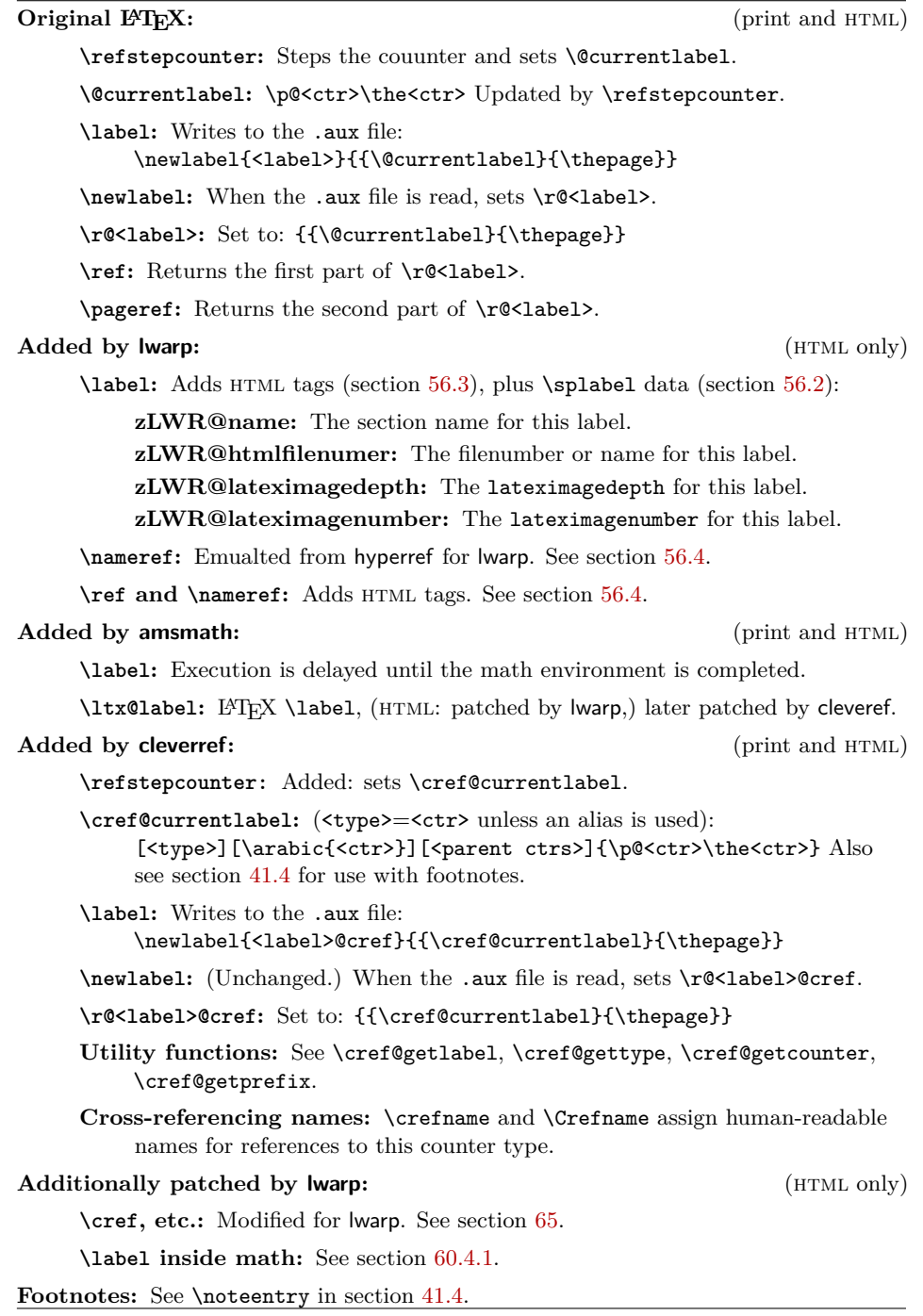

# <span id="page-265-0"></span>**56.2 Zref setup**

```
See:
http://tex.stackexchange.com/questions/57194/
    extract-section-number-from-equation-reference
```
Create a new property list called special:

```
5117 \zref@newlist{special}
```
Define a new property which has the name of the most recently declared section:

5118 \zref@newprop{zLWR@name}{\@currentlabelname}

Define a new property which has either a filename or a file number:

```
5119 \zref@newprop{zLWR@htmlfilenumber}{%
5120 \ifbool{FileSectionNames}{\LWR@thisfilename}{\theLWR@htmlfilenumber}%
5121 }%
```
Additional properties for lateximages:

```
5122 \zref@newprop{zLWR@lateximagedepth}{\arabic{LWR@lateximagedepth}}
5123 \zref@newprop{zLWR@lateximagenumber}{\arabic{LWR@lateximagenumber}}
```
zLWR@htmlfilenumber property holds the file number or name

Add a LWR@htmlfilenumber property, and lateximage properties to special:

```
5124 \zref@addprop{special}{zLWR@name}
5125 \zref@addprop{special}{zLWR@htmlfilenumber}
5126 \zref@addprop{special}{zLWR@lateximagedepth}
5127 \zref@addprop{special}{zLWR@lateximagenumber}
```
Returns the selected field:

```
5128 \newcommand*{\LWR@spref}[2]{%
5129 \zref@extractdefault{#1}{#2}{??}}
```
\LWR@nameref  ${\langle \text{label} \rangle}$ } Returns the section name for this label:

```
5130 \newcommand*{\LWR@nameref}[1]{%
5131 \LWR@spref{#1}{zLWR@name}%
5132 }
```
\LWR@htmlfileref  ${\langle \text{label} \rangle}$ } Returns the file number for this label:

```
5133 \newcommand*{\LWR@htmlfileref}[1]{%
                           5134 % DO NOT USE \LWR@traceinfo HERE! Will be expanded.
                          5135 \LWR@spref{#1}{zLWR@htmlfilenumber}%
                          5136 }
\LWR@lateximagedepthref {\langle label \rangle} Returns the lateximagedepth for this label:
                          5137 \newcommand*{\LWR@lateximagedepthref}[1]{%
                          5138 \LWR@spref{#1}{zLWR@lateximagedepth}%
                          5139 }
\LWR@lateximagenumberref {\langle \text{label} \rangle} Returns the lateximagenumber for this label:
                          5140 \newcommand*{\LWR@lateximagenumberref}[1]{%
                          5141 \LWR@spref{#1}{zLWR@lateximagenumber}%
                          5142 }
```
 $\L{WResplabel} {\langle label \rangle}$  Sanitize the name and then creates the label:

```
5143 \newcommand*{\LWR@splabel}[1]{%
5144 \LWR@setlatestname{\@currentlabelname}%
5145 \zref@labelbylist{#1}{special}}
```
## <span id="page-266-0"></span>**56.3 Labels**

```
\LWR@subsublabel \{\langle label \rangle\} Creates an HTML id tag.
```

```
5146 \newcommand*{\LWR@subsublabel}[1]{%
```
Create an html id tag unless are inside a lateximage, since it would appear in the image:

```
5147 \ifthenelse{\cnttest{\value{LWR@lateximagedepth}}{>}{0}}%
5148 {}%
5149 {% not lateximage
```
If not doing a lateximage, create an HTML ID tag:  $(To be factored...)$ 

```
5150 \ifbool{LWR@doingstartpars}%
5151 {% pars allowed
5152 \ifbool{LWR@doingapar}
5153 {% par started
5154 \LWR@htmltag{a id="#1"{}}\LWR@htmltag{/a}%
5155 }% par started
5156 {% par not started
```

```
5157 \LWR@stoppars%
5158 \LWR@htmltag{a id="#1"{}}\LWR@htmltag{/a}%
5159 \LWR@startpars%
5160 }% par not started
5161 }% pars allowed
5162 {% pars not allowed
5163 \LWR@htmltag{a id="#1"{}}\LWR@htmltag{/a}%
5164 }% pars not allowed
5165 }% not lateximage
5166 }
```
## \LWR@newlabel  $\{\langle label \rangle\}$  [ $\langle type \rangle$ ]

\label during html output when not in math mode, removing extra spaces around the label, as done by regular  $L^4T_FX \leq L$ 

clevereref later encases this to add its own cross-referencing.

The optional  $\langle type \rangle$  is per the ntheorem package, and is ignored.

```
5167 \NewDocumentCommand{\LWR@newlabel}{m o}{%
5168 \LWR@traceinfo{LWR@newlabel: starting}%
5169 \LWR@traceinfo{LWR@newlabel: !#1!}%
5170 % \@bsphack%
```
Create a traditional LaTeX label, as modified by cleveref:

```
5171 \LWR@origlabel{#1}%
```
Create a special label which holds the section number, LWR@htmlfilenumber, LWR@lateximagedepth, and LWR@lateximagenumber:

```
5172 \LWR@traceinfo{LWR@newlabel: filesectionnames is \ifbool{FileSectionNames}{true}{false}}%
5173 \LWR@traceinfo{LWR@newlabel: LWR@thisfilename is !\LWR@thisfilename!}%
5174 \LWR@traceinfo{LWR@newlabel: LWR@htmlfilenumber is \theLWR@htmlfilenumber}%
5175 \LWR@splabel{#1}%
5176 \LWR@subsublabel{#1}%
5177 % \@esphack%
5178 \LWR@traceinfo{LWR@newlabel: done}%
5179 }
```
# <span id="page-267-0"></span>**56.4 References**

```
\LWR@startref {\langle label \rangle} (Common code for \ref and \nameref.)
```
Open an HTML tag reference to a filename,  $#$  character, and a label.

```
5180 \newcommand*{\LWR@startref}[1]
5181 {%
5182 \edef\LWR@lidref{\LWR@lateximagedepthref{#1}}%
5183 \LWR@traceinfo{LWR@startref A: !#1!}%
 Create the filename part of the link:
5184 \LWR@htmltag{a href="%
5185 \LWR@traceinfo{LWR@startref B}%
5186 \LWR@htmlrefsectionfilename{#1}%
5187 \LWR@traceinfo{LWR@startref C}%
5188 \#%
 Create the destination id:
 See if LWR@lateximagedepth is unknown:
5189 \LWR@traceinfo{LWR@startref D: !#1!}%
5190 \ifthenelse{\equal{\LWR@lidref}{??}}%
 "??" if LWR@lateximagedepth is unknown, so create a link with an unknown
 destination:
5191 {%
5192 \LWR@traceinfo{LWR@startref D0: ??}%
5193 ??}%
 If LWR@lateximagedepth is known. Use a lateximage if the depth is greater than
 zero, or a regular link otherwise:
5194 {%
5195 \LWR@traceinfo{LWR@startref D1: \LWR@lidref}%
5196 \ifthenelse{\cnttest{\LWR@lidref}{>}{0}}%
5197 {%
5198 \LWR@traceinfo{LWR@startref D2: \LWR@lidref}%
5199 lateximage\LWR@lateximagenumberref{#1}%
5200 }%
5201 {%
5202 \LWR@traceinfo{LWR@startref D3}%
5203 #1%
5204 }%
5205 }%
5206 \LWR@traceinfo{LWR@startref E}%
 Closing quote:
5207 "{}}%
5208 \LWR@traceinfo{LWR@startref F}%
5209 }
```

```
\LWR@subnewref {\langle \text{label} \rangle} {\langle \text{label} \rangle } {\langle \text{label} \rangle}
```
Factored for the subfig package. Uses the original label for the hyper-reference, but prints its own text, such as "1(b)".

```
5210 \NewDocumentCommand{\LWR@subnewref}{m m}{%
5211 \LWR@traceinfo{LWR@subnewref #1 #2}%
5212 \LWR@startref{#1}%
5213 \LWR@origref{#2}%
5214 \LWR@htmltag{/a}%
5215 }
```
\ref \* {\*label*}} \ref is \let to \LWR@newref

```
\LWR@newref * {\label}} Create an internal document reference link, or without a link if
             starred per hyperref.
```

```
5216 \NewDocumentCommand{\LWR@newref}{s m}{%
5217 \LWR@traceinfo{LWR@newref #2}%
5218 \IfBooleanTF{#1}%
5219 {\LWR@origref{#2}}%
5220 {\LWR@subnewref{#2}{#2}}%
5221 }
```
\pagerefPageFor Text for starred page references.

```
5222 \newcommand*{\pagerefPageFor}{see }
```

```
\pageref * {\label\} Create an internal document reference, or just the unlinked number
          if starred, per hyperref.
```

```
5223 \NewDocumentCommand{\LWR@newpageref}{s m}{%
5224 \IfBooleanTF{#1}%
5225 {(\pagerefPageFor\LWR@origref{#2})}%
5226 {(\cpageref{#2})}%
5227 }
```
\nameref {\*label*}}

 \newcommand\*{\nameref}[1]{% \LWR@traceinfo{nameref A}% \LWR@startref{#1}% \LWR@traceinfo{nameref B}% \LWR@nameref{#1}% \LWR@traceinfo{nameref C}% \LWR@htmltag{/a}%

```
5235 \LWR@traceinfo{nameref D}%
5236 }
```
\Nameref  $\{\langle label \rangle\}$  In print, adds the page number. In HTML, does not.

5237 \let\Nameref\nameref

## **56.5 Hyper-references**

 $\triangle$  Note that the code currently only sanitizes the underscore character. Additional characters should be rendered inert as well. See the hyperref.sty definition of \gdef\hyper@normalise for an example.

### Pkg hyperref

- $\triangle$  Do not tell other packages that hyperref is emulated. Some packages patch various commands if hyperref is present, which will probably break something, and the emulation already handles whatever may be emulated anyhow.
- Any reference to \usepackage{hyperref} must be placed inside a warpprint  $\triangle$  environment.

5238 % DO NOT TELL OTHER PACKAGES TO ASSUME HYPERREF: 5239 % \EmulatesPackage{hyperref}[2015/08/01]% Disabled. Do not do this.

Create a link with a text name:

```
\LWR@subhyperref {\langle URL \rangle} {\langle text \rangle}
```

```
5240 \NewDocumentCommand{\LWR@subhyperref}{m +m}{%
5241 \LWR@htmltag{a href="{#1}" target="\_{}blank"\LWR@orignewline}#2\LWR@htmltag{/a}%
5242 \LWR@ensuredoingapar%
5243 }
```
\LWR@subhyperrefclass  $\{ \langle URL \rangle \}$  { $\{ \langle \mathit{htmlclass} \rangle \}$ 

```
5244 \NewDocumentCommand{\LWR@subhyperrefclass}{m +m m}{%
5245 \LWR@htmltag{a href="{#1}"
5246 class="#3"\LWR@orignewline}#2\LWR@htmltag{/a}%
5247 \LWR@ensuredoingapar%
5248 }
```
 $\langle$ href  $[\langle options\rangle] \{ \langle URL\rangle \} \{ \langle text\rangle \}$ 

Create a link with accompanying text:

```
5249 \NewDocumentCommand{\LWR@hrefb}{O{} m +m}{%
5250 \LWR@subhyperref{#2}{#3}%
5251 \endgroup%
5252 \LWR@ensuredoingapar%
5253 }
5254
5255 \newcommand{\href}{%
5256 \LWR@ensuredoingapar%
5257 \begingroup%
5258 \catcode'\_=12
5259 \LWR@hrefb%
5260 }
```

```
\n\lambda \ {\langle URL \rangle}
```
Print the name of the link without creating the link:

```
5261 \newcommand*{\LWR@nolinkurlb}[1]{#1\endgroup\LWR@ensuredoingapar}
5262
5263 \newcommand{\nolinkurl}{%
5264 \LWR@ensuredoingapar%
5265 \begingroup\catcode'\_=12
5266 \LWR@nolinkurlb%
5267 }
```

```
\url {\langle URL \rangle}
```
Create a link whose text name is the address of the link:

```
5268 \newcommand*{\LWR@urlb}[1]{%
5269 \href{#1}{#1}%
5270 \endgroup%
5271 \LWR@ensuredoingapar%
5272 }
5273
5274 \newcommand{\url}{%
5275 \LWR@ensuredoingapar%
5276 \begingroup\catcode'\_=12
5277 \LWR@urlb%
5278 }
```

```
\LWR@subinlineimage [\langle alttag\rangle] \{ \langle class \rangle\} \{ \langle oftename\rangle\} \{ \langle extension \rangle\} \{ \langle style \rangle\}
```

```
5279 \newcommand*{\LWR@subinlineimage}[5][]{%
5280 \ifthenelse{\equal{#1}{}}%
5281 {\LWR@htmltag{img src="#3.#4" alt="#3" style="#5" class="#2"{}}}%
```
 {\LWR@htmltag{img src="#3.#4" alt="#1" style="#5" class="#2"{}}}% }

\end{warpHTML}

### Table 10: Float data structures

<span id="page-273-0"></span>For each <type> of float (figure, table, etc.) there exists the following:

**counter <type>:** A counter called <type>, such as figure, table.

**\<type>name:** Name. \figurename prints "Figure", etc.

**\ext@<type>:** File extension. \ext@figure prints "lof", etc.

**\fps@<type>:** Placement.

**\the<type>:** Number. \thetable prints the number of the table, etc.

**\p@<type>:** Parent's number. Prints the number of the [within] figure, etc.

**\fnum@<type>:** Prints the figure number for the caption. \<type>name \the<type>, "Figure 123".

**\<type>:** Starts the float environment. \figure or \begin{figure}

**\end<type>:** Ends the float environment. \endfigure or \end{figure}

**\tf@<ext>:** The L<sup>AT</sup>EX file identifier for the output file.

- **LWR@have<type>:** A boolean rememebering whether a \listof was requested for a float of this type.
- **File with extension**  $\text{lo}\text{-}\text{f,t,a-z}\text{.}$  **An output file containing the commands to** build the **\listof**<type><name> "table-of-contents" structure.
- **Cross-referencing names:** For cleveref's \cref and related, \crefname and \Crefname assign human-readable names for references to this float type.

# **57 Floats**

Floats are supported, although partially through emulation.

Table [10](#page-273-0) shows the data structure associated with each  $\tt type$  of float.

\@makecaption is redefined to print the float number and caption text, separated by \CaptionSeparator, which works with the babel package to adjust the caption separator according to the language. French, for example, uses an en-dash instead of a colon: "Figure 123 – Caption text".

## **57.1 Float captions**

**for HTML output:** 5285 \begin{warpHTML}

\LWR@floatbegin {\type\} [\placement\]

Begins a \newfloat environment.

```
5286 \NewDocumentCommand{\LWR@floatbegin}{m o}{%
5287 \ifthenelse{\boolean{FormatWordProcessor}\AND\boolean{HTMLMarkFloats}}{%
5288
5289 ==  #1 begin5290
5291 }{}%
5292 \LWR@stoppars
 There is a new float, so increment the unique float counter:
5293 \addtocounter{LWR@thisfloat}{1}%
5294 \booltrue{LWR@freezethisfloat}%
5295 \begingroup
 Settings while inside the environment:
5296 \LWR@origraggedright
```
Open an HTML figure tag:

\LWR@htmltag{figure id="autofloat-\arabic{LWR@thisfloat}" class="#1"}

```
5298 \renewcommand*{\@captype}{#1}
5299 \caption@settype{#1}
5300 \LWR@startpars
5301 }
```
\@float Support packages which create floats directly. \@dlbfloat

```
5302 \let\@float\LWR@floatbegin
5303 \let\@dblfloat\LWR@floatbegin
```
\LWR@floatend Ends a \newfloat environment.

 \newcommand\*{\LWR@floatend}{% \LWR@stoppars% \LWR@htmlelementend{figure}%

```
5307 \endgroup%
                          5308 \boolfalse{LWR@freezethisfloat}%
                          5309 \LWR@startpars%
                          5310 \ifthenelse{\boolean{FormatWordProcessor}\AND\boolean{HTMLMarkFloats}}{%
                          5311
                          5312 === end
                          5313
                          5314 }{}%
                          5315 }
               \end@float
Support packages which create floats directly.
            \end@dlbfloat
                          5316 \let\end@float\LWR@floatend
                          5317 \let\end@dblfloat\LWR@floatend
       Ctr LWR@thisfloat A sequential counter for all floats and theorems. This is used to identify the float
                            or theorem then reference it from the List of Figures and List of Tables.
                          5318 \newcounter{LWR@thisfloat}
Bool LWR@freezethisfloat Prevents multiple increments of \LWR@thisfloat inside a float.
                          5319 \newbool{LWR@freezethisfloat}
                          5320 \boolfalse{LWR@freezethisfloat}
  \LWR@maybeincthisfloat
                          5321 \newcommand*{\LWR@maybeincthisfloat}{%
                          5322 \ifbool{LWR@freezethisfloat}{}{\addtocounter{LWR@thisfloat}{1}}%
                          5323 }
```
\@captype Remembers which float type is in use.

\newcommand\*{\@captype}{}

### **57.1.1 Caption inside a float environment**

\CaptionSeparator How to separate the float number and the caption text.

\AtBeginDocument{\providecommand\*{\CaptionSeparator}{:~}}

 $\{\mathsf{hame}\ and\ num\}$  { $\{\textit{text}\}$ }

Prints the float type and number, the caption separator, and the caption text.

\AtBeginDocument{\renewcommand{\@makecaption}[2]{#1\CaptionSeparator#2}}

## **57.1.2 Caption and LOF linking and tracking**

When a new HTML file is marked in the LATEX PDF file, the LATEX page number at that point is stored in LWR@latestautopage, (and the associated filename is remembered by the special LAT<sub>EX</sub> labels). This page number is used to generate an autofloat HTML <id> in the HTML output at the start of the new HTML file. Meanwhile, there is a float counter used to generate an HTML autofloat  $\langle id \rangle$  at the start of the float itself in the HTML file. The autopage and autofloat values to use for each float are written to the .lof, etc. files just before each float's entry. These values are used by **\l@figure**, etc. to create the HTML links in the List of Figures, etc.

Ctr LWR@nextautofloat Tracks autofloat for floats. Tracks autopage for floats.

Ctr LWR@nextautopage These are updated per float as the .lof file is read.

5327 \newcounter{LWR@nextautofloat} 5328 \newcounter{LWR@nextautopage}

```
\LWRsetnextfloat {\autopage}} {\autofloat}}
```
This is written to the .lof file just before each float's usual entry. The autopage and autofloat are remembered for  $\lceil \cdot \rceil$  and  $\lceil \cdot \rceil$  are when creating the HTML links.

```
5329 \newcommand*{\LWRsetnextfloat}[2]{%
5330 \setcounter{LWR@nextautopage}{#1}%
5331 \setcounter{LWR@nextautofloat}{#2}%
5332 }
```
Ctr LWR@latestautopage Updated each time a new html file is begun. \LWRsetnextfloat is written with this and the autofloat by the modified \addcontentsline just before each float's entry.

> 5333 \newcounter{LWR@latestautopage} 5334 \setcounter{LWR@latestautopage}{1}

5335 \let\LWR@origcaption@begin\caption@begin 5336 \let\LWR@origcaption@end\caption@end 5337 \let\LWR@orig@@par\@@par

\LWR@caption@begin Low-level patches to create html tags for captions.

5338 \newcommand{\LWR@caption@begin} 5339 { 5340 \LWR@traceinfo{LWR@caption@begin}% Keep par and minipage changes local:

\begingroup%

The caption code was not allowing the closing par tag:

\renewcommand{\@@par}{\LWR@closeparagraph\LWR@orig@@par}%

No need for a minipage or \parbox inside the caption:

 \RenewDocumentEnvironment{minipage}{O{t} o O{t} m}{}{}% \RenewDocumentCommand{\parbox}{O{t} o O{t} m +m}{##5}%

Enclose the original caption code inside an HTML tag:

```
5345 \LWR@htmlblocktag{figcaption}%
5346 \LWR@origcaption@begin%
5347 }
```
\LWR@caption@end Low-level patches to create html tags for captions.

 \newcommand{\LWR@caption@end} {% \LWR@origcaption@end%

Subcaptions were being over-written by the closing HTML tag:

\vspace\*{\baselineskip}%

Closing tag:

```
5352 \LWR@htmlblocktag{/figcaption}%
5353 \endgroup%
5354 % \leavevmode% avoid bad space factor (0) error
5355 \LWR@traceinfo{LWR@caption@end: done}%
5356 }
```
\caption@begin Low-level patches to create html tags for captions. \caption@end \AtBeginDocument{ \let\caption@begin\LWR@caption@begin \let\caption@end\LWR@caption@end }

\captionlistentry Tracks the float number for this caption used outside a float. Patched to create an HTML anchor.

```
5361 \let\LWR@origcaptionlistentry\captionlistentry
5362
5363 \renewcommand*{\captionlistentry}{%
5364 \LWR@maybeincthisfloat%
5365 \LWR@ensuredoingapar%
5366 \LWR@htmltag{a id="autofloat-\arabic{LWR@thisfloat}"{}}\LWR@htmltag{/a}%
5367 \LWR@origcaptionlistentry%
5368 }
5369
5370 \def\LWR@LTcaptionlistentry{%
5371 \LWR@ensuredoingapar%
5372 \LWR@htmltag{a id="autofloat-\arabic{LWR@thisfloat}"{}}\LWR@htmltag{/a}%
5373 \bgroup
5374 \@ifstar{\egroup\LWR@LT@captionlistentry}% gobble *
5375 {\egroup\LWR@LT@captionlistentry}}%
5376 \def\LWR@LT@captionlistentry#1{%
5377 \caption@listentry\@firstoftwo[\LTcaptype]{#1}}%
```
\addcontentsline Patched to write the autopage and autofloat before each float's entry. No changes if writing .toc For a theorem, automatically defines \ext@<type> as needed, to mimic and reuse the float mechanism.

```
5378 \let\LWR@origaddcontentsline\addcontentsline
5379
5380 \renewcommand*{\addcontentsline}[3]{%
5381 \ifthenelse{\equal{#1}{toc}}{}{%
5382 \ifthenelse{\equal{#1}{thm}}{\csdef{ext@#2}{thm}}{}
5383 \addtocontents{\@nameuse{ext@#2}}{%
5384 \protect\LWRsetnextfloat%
5385 {\arabic{LWR@latestautopage}}%
5386 {\arabic{LWR@thisfloat}}%
5387 }% addtocontents
5388 }% not toc
5389 \LWR@origaddcontentsline{#1}{#2}{#3}%
5390 }
```
\captionof Patched to track the float number since this is used outside a float, and also create an HTML anchor for the virtual float.

```
5391 \AtBeginDocument{
5392 \let\LWR@origcaptionof\captionof
5393
5394 \renewcommand*{\captionof}{%
5395 \LWR@maybeincthisfloat%
5396 \LWR@stoppars
5397 \LWR@htmltag{a id="autofloat-\arabic{LWR@thisfloat}"{}}\LWR@htmltag{/a}%
5398 \LWR@origcaptionof%
5399 }
```
5400 }

5401 \end{warpHTML}

# **58 Table of Contents, LOF, LOT**

This section controls the generation of the TOC, LOF, LOT.

The .toc, .lof, and .lot files are named by the source code \jobname.

In HTML, the printed tables are placed inside a div of class .toc, .lof, or .lot.

A "sidetoc" is provided which prints a subset of the TOC on the side of each page other than the homepage.

The regular LATEX infrastructure is used for TOC, along with some patches to generate HTML output.

**for HTML output:** 5402 \begin{warpHTML}

## **58.1 Reading and printing the TOC**

 $\Upsilon$ WR@myshorttoc  $\{\langle toc/lof/lot\rangle\}$ 

Reads in and prints the  $\text{TOC}$ /LOF/LOT at the current position. While doing so, makes the @ character into a normal letter to allow formatting commands in the section names.

Unlike in regular LATEX, the file is not reset after being read, since the TOC may be referred to again in each HTML page, and is used for the side TOC.

```
5403 \newcommand*{\LWR@myshorttoc}[1]{
5404 \LWR@ensuredoingapar
```
Only if the file exists:

5405 \IfFileExists{\jobname.#1}{

Make  $\mathcal Q$  a regular letter. Many of the commands in the file will have  $\mathcal Q$  characters  $\hat{\mathbb{A}}$  in them, so  $\mathbb Q$  must be made a regular letter.

For pdflatex, also change to latin1 encoding. When reading back a file with  $\triangle$  disabled accented characters, the encoding change seems to be required, rather than leaving it utf8.

```
5406 \begingroup
5407 % \ifxetexorluatex%
5408 % \else
5409 % \inputencoding{latin1}% currently disabled
5410 % \fi
5411 \makeatletter
```
Read in the roc file:

```
5412 \@input{\jobname.#1}
5413 % \makeatother
5414 \endgroup
5415 }%
5416 {}%
5417 }
```
\LWR@subtableofcontents  $\{ \langle \text{loc}/\text{lot} \rangle \}$  { $\langle \text{section} \text{star} \text{name} \rangle$ }

Places a TOC/LOF/LOT at the current position.

\NewDocumentCommand{\LWR@subtableofcontents}{m m}{%

Closes previous levels:

```
5419 \@ifundefined{chapter}
5420 {\LWR@closeprevious{\LWR@depthsection}}
5421 {\LWR@closeprevious{\LWR@depthchapter}}
```
Prints any pending footnotes so that they appear above the potentially large TOC:

## \LWR@printpendingfootnotes

Place the list into its own chapter (if defined) or section:

\@ifundefined{chapter}{\section\*{#2}}{\chapter\*{#2}}

Create a new HTML nav containing the  $TOC/LOF/LOT$ :

```
5424 \LWR@htmlelementclass{nav}{#1}
```
Create the actual list:

\LWR@myshorttoc{#1}

Close the nav:

 \LWR@htmlelementclassend{nav}{#1} }

Patch **\@starttoc** to encapsulate the TOC inside HTML tags:

```
5428 \let\LWR@orig@starttoc\@starttoc
5429
5430 \renewcommand{\@starttoc}[1]{
5431 \LWR@htmlelementclass{nav}{#1}
5432 \LWR@orig@starttoc{#1}
5433 \LWR@htmlelementclassend{nav}{#1}
5434 }
```
Patch \tableofcontents, etc. to print footnotes first. newfloat uses \listoffigures for all future float types.

```
5435 \let\LWR@origtableofcontents\tableofcontents
5436 \let\LWR@origlistoffigures\listoffigures
5437 \let\LWR@origlistoftables\listoftables
5438
5439 \renewcommand*{\tableofcontents}{%
```
Do not print the table of contents if formatting for a word processor, which will presumably auto-generate its own updated table of contents:

```
5440 \ifbool{FormatWordProcessor}{}{
```
Copy the .toc file to .sidetoc for printing the sidetoc. The original .toc file is renewed when \tableofcontents is finished.

```
5441 \LWR@copyfile{\jobname.toc}{\jobname.sidetoc}%
5442 \LWR@printpendingfootnotes
5443 \LWR@origtableofcontents
5444 }
5445 }
5446 \renewcommand*{\listoffigures}{
5447 \ifbool{FormatWordProcessor}{}{
5448 \LWR@printpendingfootnotes
5449 \LWR@origlistoffigures
5450 }
5451 }
5452
5453 \renewcommand*{\listoftables}{
5454 \ifbool{FormatWordProcessor}{}{
5455 \LWR@printpendingfootnotes
5456 \LWR@origlistoftables
5457 }
5458 }
```
# **58.2 High-level TOC commands**

\listof  $\{\langle type \rangle\}$   $\{\langle title \rangle\}$ 

Emulate the \listof command from the float package (section [95\)](#page-363-0). Used to create lists of custom float types. Also used to redefine the standard LATEX \listoffigures and \listoftables commands.

```
5459 \NewDocumentCommand{\listof}{m +m}{%
5460 \LWR@subtableofcontents{\@nameuse{ext@#1}}{#2}
5461 \expandafter\newwrite\csname tf@\csname ext@#1\endcsname\endcsname
5462 \immediate\openout \csname tf@\csname ext@#1\endcsname\endcsname
5463 \jobname.\csuse{ext@#1}\relax
5464 }
```
# **58.3 Side TOC**

The "side TOC" is a table-of-contents positioned to the side.

It may be renamed by redefining \sidetocname, and may contain paragraphs.

css may be used to format the sideTOC:

*CSS related to sideTOC:*

**nav.sidetoc:** The entire sidetoc.

**div.sidetoctitle:** The title.

**div.sidetoccontents:** The table of contents.

5465 \end{warpHTML}

### **for HTML & PRINT:** 5466 \begin{warpall}

Ctr SideTOCDepth Controls how deep the side-TOC gets. Use a standard LATEX section level similar to tocdepth.

> 5467 \newcounter{SideTOCDepth} 5468 \setcounter{SideTOCDepth}{1}

5469 \newcommand{\sidetocname}{Contents}

\end{warpall}

### **for HTML output:** 5471 \begin{warpHTML}

\LWR@sidetoc Creates the actual side-TOC.

```
5472 \newcommand*{\LWR@sidetoc}{
5473 \LWR@forcenewpage
5474 \LWR@stoppars
5475
 The entire sidetoc is placed into a nav of class sidetoc.
5476 \LWR@htmlelementclass{nav}{sidetoc}
5477
5478 \setcounter{tocdepth}{\value{SideTOCDepth}}
5479
```
The title is placed into a div of class sidetoctitle, and may contain paragraphs.

```
5480 \begin{BlockClass}{sidetoctitle}
5481 \sidetocname
5482 \end{BlockClass}
```
The table of contents is placed into a div of class sidetoccontents.

```
5483 \begin{BlockClass}{sidetoccontents}
5484 \LinkHome
5485
5486 \LWR@myshorttoc{sidetoc}
5487 \end{BlockClass}
5488 \LWR@htmlelementclassend{nav}{sidetoc}
5489 }
```
# **58.4 Low-level TOC line formatting**

```
\mathcal{h} {\langle number1ine {\langle number\rangle}
```
(Called from each line in the .aux, .lof files.)

Record this section number for further use:

```
5490 \renewcommand*{\numberline}[1]{%
5491 \LWR@sectionnumber{#1}%
5492 }
```

```
\hypertoc {\1: depth} {\2: type} {\3: name} {\4: page} }
```
Called by **\l@section**, etc. to create a hyperlink to a section. The autopage label is always created just after the section.

- **#1** is depth
- **#2** is section, subsection, etc.
- **#3** the text of the caption
- **#4** page number

5493 \NewDocumentCommand{\hypertoc}{m m +m m}{%

Respond to tocdepth:

```
5494 \ifthenelse{\cnttest{#1}{<=}{\value{tocdepth}}}{%
5495 \LWR@startpars%
```
Create an html link to filename#autosec-(page), with text of the caption, of the given HTML class.

```
5496 \LWR@subhyperrefclass{%
5497 \LWR@htmlrefsectionfilename{autopage-#4}\#autosec-#4}{#3}{toc#2}%
5498 \LWR@stoppars%
5499 }
5500 {}
5501 }
```
Ctr lofdepth TOC depth for figures.

```
5502 \newcounter{lofdepth}
5503 \setcounter{lofdepth}{1}
```
Ctr lotdepth TOC depth for tables.

5504 \newcounter{lotdepth} 5505 \setcounter{lotdepth}{1}

 $\hbox{Nppertocfloat } {\langle 1: depth \rangle } {\langle 2: type \rangle } {\langle 3: ext of parent \rangle } {\langle 4: caption \rangle } {\langle 5: page \rangle }$ 

**#1** is depth

**#2** is figure, table, etc.

**#3** is lof, lot, of the parent.

**#4** the text of the caption

**#5** page number

```
5506 \newcommand{\hypertocfloat}[5]{%
5507 \LWR@startpars
```
If some float-creation package has not yet defined the float type's lofdepth counter, etc, define it here:

```
5508 \@ifundefined{c@#3depth}{%
5509 \newcounter{#3depth}%
5510 \setcounter{#3depth}{1}%
5511 }{}%
```
Respond to lofdepth, etc.:

```
5512 \LWR@traceinfo{hypertocfloat depth is #1 #3depth is \arabic{#3depth}}%
5513 \ifthenelse{\cnttest{#1}{<=}{\arabic{#3depth}}}{%
5514 \LWR@startpars%
```
Create an html link to filename#autofloat-(float number), with text of the caption, of the given HTML class.

```
5515 \LWR@subhyperrefclass{%
5516 \LWR@htmlrefsectionfilename{autopage-\arabic{LWR@nextautopage}}%
5517 \#autofloat-\arabic{LWR@nextautofloat}}%
5518 {#4}{toc#2}%
5519 \LWR@stoppars%
5520 }{}%
5521 }
```
Automatically called by \contentsline:

```
5522 \renewcommand{\l@part}[2]{\hypertoc{-1}{part}{#1}{#2}}
5523 \DeclareDocumentCommand{\l@chapter}{m m}
5524 {\hypertoc{0}{chapter}{#1}{#2}}
5525 \renewcommand{\l@section}[2]{\hypertoc{1}{section}{#1}{#2}}
5526 \renewcommand{\l@subsection}[2]{\hypertoc{2}{subsection}{#1}{#2}}
5527 \renewcommand{\l@subsubsection}[2]
5528 {\hypertoc{3}{subsubsection}{#1}{#2}}
5529 \renewcommand{\l@paragraph}[2]{\hypertoc{4}{paragraph}{#1}{#2}}
5530 \renewcommand{\l@subparagraph}[2]{\hypertoc{5}{subparagraph}{#1}{#2}}
5531 \renewcommand{\l@figure}[2]{\hypertocfloat{1}{figure}{lof}{#1}{#2}}
5532 \renewcommand{\l@table}[2]{\hypertocfloat{1}{table}{lot}{#1}{#2}}
```
\end{warpHTML}

# **59 Index and glossary**

#### See:

```
http://tex.stackexchange.com/questions/187038/
   how-to-mention-section-number-in-index-created-by-imakeidx
```
Index links are tracked by the counter LWR@autoindex. This counter is used to create a label for each index entry, and a reference to this label for each entry in the index listing. This method allows each index entry to link directly to its exact position in the document.

```
for HTML output: 5534 \begin{warpHTML}
```

```
5535 \newcounter{LWR@autoindex}
5536 \setcounter{LWR@autoindex}{0}
5537
5538 \newcounter{LWR@autoglossary}
5539 \setcounter{LWR@autoglossary}{0}
```
\LWR@indexsection Controls whether the index will be in a section or a chapter, depending on the documentclass.

```
5540 \@ifundefined{chapter}
5541 {\newcommand*{\LWR@indexsection}{\section{\indexname}}}
5542 {\newcommand*{\LWR@indexsection}{\chapter{\indexname}}}
```
## \printindex

```
5543 \let\LWR@origprintindex\printindex
5544
5545 \renewcommand*{\printindex}
5546 {
5547 \LWR@indexsection
5548 \LWR@startpars
5549 \LWR@origprintindex
5550 }
```
### Env theindex

```
5551 \renewenvironment*{theindex}{%
5552 \let\item\LWR@indexitem%
5553 \let\subitem\LWR@indexsubitem%
5554 \let\subsubitem\LWR@indexsubsubitem%
5555 }{}
```
## \LWR@indexitem

```
5556 \newcommand{\LWR@indexitem}{
5557
5558 \InlineClass{indexitem}{}
5559 }
```
### \LWR@indexitem

```
5560 \newcommand{\LWR@indexsubitem}{
5561
5562 \InlineClass{indexsubitem}{}
5563 }
```
### \LWR@indexitem

 \newcommand{\LWR@indexsubsubitem}{ \InlineClass{indexsubsubitem}{} }

```
\@wrindex \{(term)\} Redefined to write the LWR@latestautopage counter instead of page
```

```
5568 \def\@wrindex#1{%
5569 \addtocounter{LWR@autoindex}{1}%
5570 \LWR@newlabel{LWRindex-\theLWR@autoindex}%
5571 \protected@write\@indexfile{}%
5572 {\string\indexentry{#1}{\theLWR@autoindex}}%
5573 \endgroup
5574 \@esphack}
```
\@wrglossary  $\{ \text{term} \}$  Redefined to write the LWR@latestautopage counter instead of page

```
5575 \def\@wrglossary#1{%
5576 \addtocounter{LWR@autoglossary}{1}%
5577 \LWR@newlabel{LWRglossary-\theLWR@autoglossary}%
5578 \protected@write\@glossaryfile{}%
5579 {\string\glossaryentry{#1}{\theLWR@autoglossary}}%
5580 \endgroup
5581 \@esphack}
```
### $\hbox{\texttt{}(autosec number)}$

\hyperindexref{web address} is inserted into \*.ind by the xindy style file lwarp.xdy

\newcommand\*{\hyperindexref}[1]{\nameref{LWRindex-#1}}
#### 5583 \end{warpHTML}

**for PRINT output:** A null command for print mode, in case hyperref was not used:

```
5584 \begin{warpprint}
5585 \newcommand{\hyperindexref}[1]{#1}
5586 \end{warpprint}
```
for HTML & PRINT: For the glossaries package, try to prevent an error where **\glo@name** was not found:

5587 \begin{warpall} 5588 \providecommand{\glo@name}{} 5589 \end{warpall}

## **60 Math**

Math may be rendered as svg graphics or using the MathJax JavaScript display engine.

SVG math option For svG math, math is rendered as usual by LATEX into the initial PDF file using the current font<sup>9</sup>, then is captured from the PDF and converted to SVG graphics via a number of utility programs. The svg format is a scalable-vector web format, so math may be typeset by LAT<sub>EX</sub> with its fine control and precision, then displayed or printed at any size, depending on (sometimes broken) browser support. An html ALT tag carries the LATEX code which generated the math, allowing copy/paste of the LATEX math expression into other documents.

- SVG image font size The size of the math and text used in the svg image may be adjusted by setting \LateximageFontSizeName to a font size name — *without the backslash*, for ex: \renewcommand{\LateximageFontSizeName}{large}
	- SVG files As currently implemented, each instance of math creates a new svg file. In text with many references to math variables, this can result in a large number of files with duplicate content. In the future, some method of content-based naming and checksumming may be used to remove the need for duplicate files.
	- SVG inline Another approach would be to in-line the svg files directly into the HTML. This avoids having a large number of files and potentially speeds loading the images, but dis-allows the possibility of sharing one file among many instances without user intervention.
	- PNG files Others have used png files, sometimes pre-scaled for print resolution but displayed on-screen at a scaled down size. This allows high-quality print output at the expense of larger files, but svg files are also larger as well.

<sup>9</sup>See section [165](#page-474-0) regarding fonts and fractions.

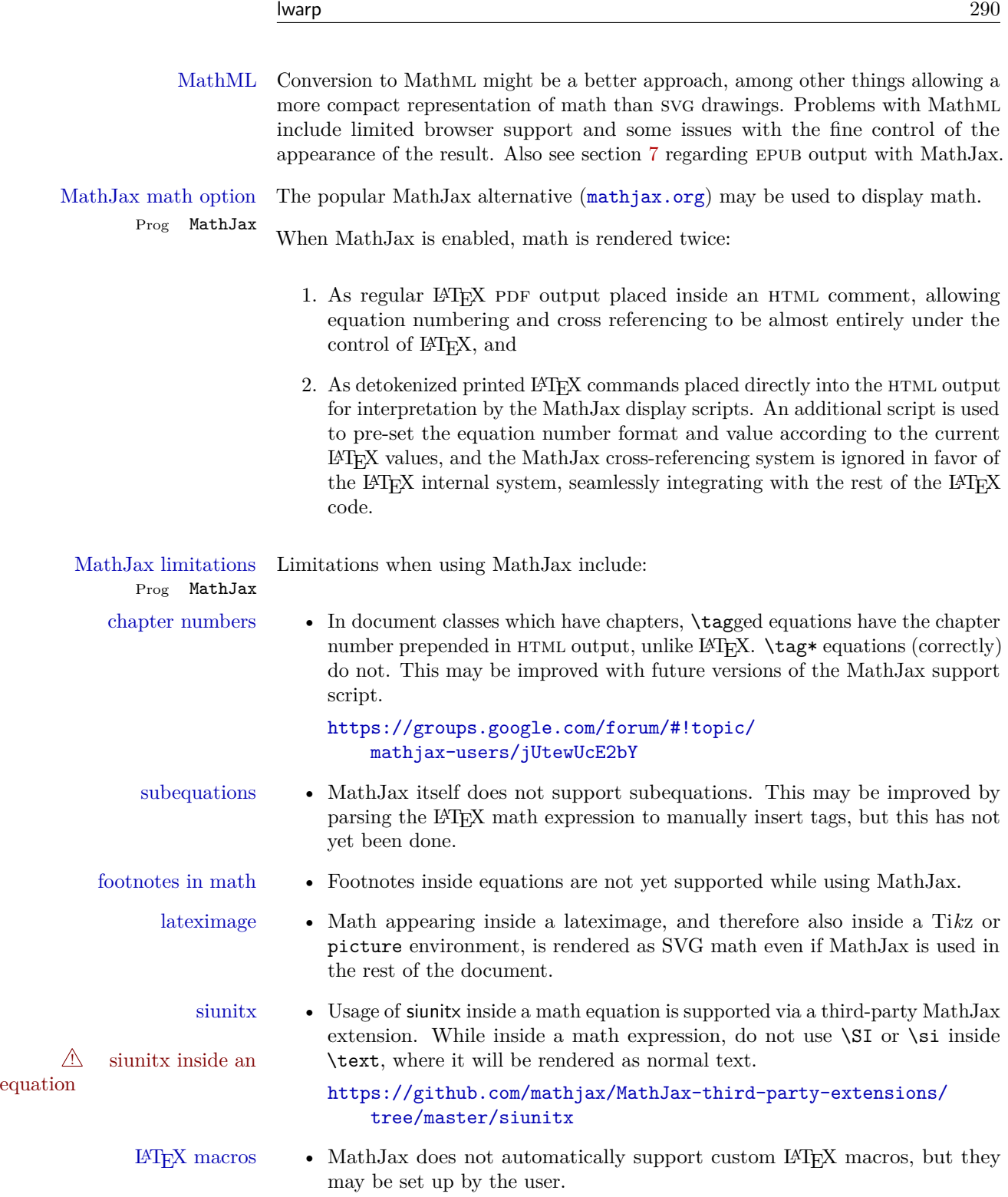

custom MathJax macros As an example of using custom LATEX macros with MathJax, place the following at the start of the document, after \begin{document}:

```
\begin{warpHTML} % Only for HTML output,
\ifbool{mathjax} % and only for MathJax output:
{
\( % New macros for MathJax are placed inside a math expression:
\newcommand{\expval}[1]{\langle#1\rangle}
\newcommand{\abs}[1]{\lvert#1\rvert}
\setminus}{}
\end{warpHTML}
```
#### **for HTML output:** 5590 \begin{warpHTML}

\\$ Plain dollar signs appearing in the html output may be interpreted by MathJax to be math shifts. For a plain text dollar  $\$\$ , print it inside a span to avoid it being interpreted by MathJax, unless are inside a lateximage, in which case it will not be seen by MathJax.

```
5591 \let\LWR@origtextdollar\$
5592
5593 \renewcommand*{\$}{%
5594 \ifthenelse{\cnttest{\value{LWR@lateximagedepth}}{>}{0}}%
5595 {\LWR@origtextdollar}%
5596 {\LWR@htmltagc{span}\LWR@origtextdollar\LWR@htmltagc{/span}}%
5597 }
```
Ctr LWR@externalfilecnt Counter for the external files which are generated and then referenced from the HTML:

5598 \newcounter{LWR@externalfilecnt}

## **60.1 Inline and display math**

```
5599 \let\LWR@origdollar=$
5600 \let\LWR@secondorigdollar=$% balance for editor syntax highlighting
5601 \let\LWR@origopenparen\(
5602 \let\LWR@origcloseparen\)
5603 \let\LWR@origopenbracket\[
5604 \let\LWR@origclosebracket\]
```
\$ Redefine the dollar sign to place math inside a lateximage, or use MathJax: \$\$

```
5605 \begingroup
5606 \catcode'\$=\active%
5607 \protected\gdef${\@ifnextchar$\LWR@doubledollar\LWR@singledollar}%
```
\LWR@doubledollar Redefine the double dollar sign to place math inside a lateximage, or use MathJax:

```
5608 \gdef\LWR@doubledollar$#1$${
5609 \ifbool{mathjax}%
```
For MathJax, print the math between  $\setminus$  [ and  $\setminus$ ]:

```
5610 {\textbackslash[\LWR@HTMLsanitize{#1}\textbackslash]}
```
For SVG, print the math inside a lateximage, with an ALT tag of the LATEX code:

```
5611 {% not mathjax
5612
5613 \begin{lateximage}%
5614 [\textbackslash{[} \LWR@HTMLsanitize{#1} \textbackslash{]}]%
5615 \LWR@origdollar\LWR@origdollar#1\LWR@origdollar\LWR@origdollar%
5616 \end{lateximage}
5617
5618 }
5619 }%
```
\LWR@singledollar Redefine the single dollar sign to place math inside a lateximage, or use MathJax:

```
5620 \gdef\LWR@singledollar#1${%
5621 \ifbool{mathjax}%
```
For MathJax, print the math between  $\setminus$  ( and  $\setminus$ ):

```
5622 {\textbackslash(\LWR@HTMLsanitize{#1}\textbackslash)}
```
For SVG, print the math inside a lateximage, with an ALT tag of the  $\LaTeX{} code:$ 

```
5623 {% not mathjax
5624 \begin{lateximage}%
5625 [\textbackslash( \LWR@HTMLsanitize{#1} \textbackslash)]%
5626 \LWR@origdollar#1\LWR@origdollar%
5627 \end{lateximage}%
5628 }%
5629 }%
```
\( Redefine to the above dollar macros.  $\setminus$  \gdef\(#1\){\$#1\$} \gdef\[#1\]{\$\$#1\$\$}

5632 5633 \endgroup

Remove the old math and displaymath environments:

 \let\math\relax \let\endmath\relax \let\displaymath\relax \let\enddisplaymath\relax

Env math Set math mode then typeset the body of what was between the begin/end. See the environ package for \BODY.

5638 \NewEnviron{math}{\expandafter\(\BODY\)}

Env displaymath Set math mode then typeset the body of what was between the begin/end. See the environ package for \BODY.

5639 \NewEnviron{displaymath}{\expandafter\[\BODY\]\@ignoretrue}

When the document begins, the dollar sign must be made active to trigger the new math macros:

```
5640 \AtBeginDocument{\catcode'\$=\active}
```
### **60.2 MathJax support**

Ctr LWR@nextequation Used to add one to compute the next equation number.

5641 \newcounter{LWR@nextequation}

\LWR@syncmathjax Sets the MathJax equation format and number for the following equations.

These MathJax commands are printed inside "\(" and "\)" characters. They are printed to HTML output, not interpreted by L<sup>AT</sup>FX.

5642 \newcommand\*{\LWR@syncmathjax}{%

If using chapters, place the chapter number in front of the equation. Otherwise, use the simple equation number.

5643 \ifcsdef{thechapter}{ 5644 \BlockClassSingle{hidden}{ 5645 \textbackslash(

```
5646 \textbackslash{}seteqsection \{\thechapter\}
5647 \textbackslash)
5648 }
5649 }
5650 {}% not using chapters
5651
```
MathJax doesn't allow setting the equation number to 1:

```
5652 \ifthenelse{\cnttest{\value{equation}}>0}
5653 {
```
Tell MathJax that the next set of equations begins with the current LATEX equation number, plus one.

```
5654 \setcounter{LWR@nextequation}{\value{equation}}
5655 \addtocounter{LWR@nextequation}{1}
```
Place the MathJax command inside " $\langle \nabla \rangle$ " characters, to be printed to html, not interpreted by LATEX.

```
5656 \BlockClassSingle{hidden}{
5657 \textbackslash(
5658 \textbackslash{}seteqnumber \{\arabic{LWR@nextequation}\}
5659 \textbackslash)
5660 }
5661 }{}% not eq > 1
5662 }
```
 $\Delta$ LWR@restoremathlatexformatting While producing math, use regular LAT<sub>EX</sub> formatting instead of HTML tags.

```
5663 \newcommand*{\LWR@restoremathlatexformatting}{%
5664 \let\hspace\LWR@orighspace%
5665 \let\rule\LWR@origrule%
5666 \let\,\LWR@origcomma% disable HTML short unbreakable space
5667 \let\textit\LWR@origtextit%
5668 \let\textbf\LWR@origtextbf%
5669 \let\texttt\LWR@origtexttt%
5670 \let\textsc\LWR@origtextsc%
5671 \let\textsf\LWR@origtextsf%
5672 \let\textrm\LWR@origtextrm%
5673 \renewcommand*{\thefootnote}{\fnsymbol{footnote}}%
5674 \let\textsuperscript\LWR@origtextsuperscript%
5675 \let\textsubscript\LWR@origtextsubscript%
5676 \let~\LWR@origtilde%
5677 \let\enskip\LWR@origenskip%
5678 \let\quad\LWR@origquad%
5679 \let\qquad\LWR@origqquad%
5680 }
```
\LWR@hidelatexequation {\*environment*} } {\*contents*}}

Creates the LAT<sub>E</sub>X version of the equation inside an HTML comment.

5681 \NewDocumentCommand{\LWR@hidelatexequation}{m +m}{%

Stop HTML paragraph handling and open an HTML comment:

```
5682 \LWR@stoppars
5683 \LWR@htmlopencomment
5684
```
Start the LaTeX math environment inside the HTML comment:

```
5685 \begingroup
5686 \csuse{LWR@orig#1}
```
While in the math environment, restore various commands to their L<sup>AT</sup>EX meanings.

```
5687 \LWR@restoremathlatexformatting
```
See \LWR@htmlmathlabel in section [60.4.1.](#page-296-0)

Print the contents of the equation:

5688 #2

End the L<sup>AT</sup>EX math environment inside the HTML comment:

```
5689 \csuse{LWR@origend#1}
5690 \endgroup
5691
```
Close the HTML comment and resume HTML paragraph handling:

```
5692 \LWR@htmlclosecomment
5693 \LWR@startpars
5694 }
```
#### \LWR@addmathjax {\*environment*}} {\*contents*}}

Given the name of a math environment and its contents, create a MathJax instance. The contents are printed to HTML output, not interpreted by L<sup>AT</sup>FX.

```
5695 \NewDocumentCommand{\LWR@addmathjax}{m +m}{%
5696
```
Enclose the MathJax environment inside printed " $\langle$ " and " $\rangle$ " characters.

5697 \textbackslash{}begin\{#1\}

Print the contents, sanitizing for HTML special characters.

5698 \LWR@HTMLsanitizeexpand{\detokenize\expandafter{#2}}

Close the MathJax environment:

```
5699 \textbackslash{}end\{#1\}
5700
5701 }
```
## **60.3 Equation environment**

Remember existing equation environment:

```
5702 \let\LWR@origequation\equation
5703 \let\LWR@origendequation\endequation
```
Remove existing equation environment:

```
5704 \let\equation\relax
5705 \let\endequation\relax
```
Env equation The new equation environment is created with \NewEnviron (from the environ package), which stores the contents of its environment in a macro called \BODY.

> For svg math output, the contents are typeset using the original equation inside a lateximage, along with an ALT tag containing a detokenized copy of the L<sup>AT</sup>EX source for the math.

> For MathJax output, the contents are typeset in an original equation environment placed inside a html comment, with special processing for \labels. The contents are also printed to the html output for processing by the MathJax script.

```
5706 \NewEnviron{equation}{%
5707
5708 \ifbool{mathjax}
```
MathJax output:

5709 {

Print commands to syncronize MathJax's equation number and format to the current LAT<sub>E</sub>X chapter/section and equation number:

5710 \LWR@syncmathjax

Print the LAT<sub>EX</sub> math inside an HTML comment:

```
5711 \LWR@hidelatexequation{equation}{\BODY}
5712 }
```
SVG output: Create the lateximage along with an HTML ALT tag having an equation number, the LATEX equation environment commmands, and the contents of the environment's \BODY.

```
5713 {% not mathjax
```
Begin the lateximage with an ALT tag containing the math source:

```
5714 \begin{lateximage}[(\theequation) \textbackslash{begin\{equation\}}%
5715 \LWR@HTMLsanitizeexpand{\detokenize\expandafter{\BODY}}%
5716 \textbackslash{end\{equation\}}]% alt tag
```
Create the actual LATEX-formatted equation inside the lateximage using the contents of the environment.

```
5717 \LWR@origequation
5718 \BODY% contents collected by NewEnviron
5719 \LWR@origendequation
5720 \end{lateximage}%
5721 }
5722
```
After the environment, if MathJax, print the math to the html output for MathJax processing:

5723 }[\ifbool{mathjax}{\LWR@addmathjax{equation}{\BODY}}{}]

#### **60.4 AMS Math environments**

#### <span id="page-296-0"></span>**60.4.1 Support macros**

Bool LWR@amsmultline True if processing a multline environment.

To compensate for multline-spefific code, LWR@amsmultline is used to add extra horizontal space in \LWR@htmlmathlabel if is used in an amsmath environment which is not a multline environment and not an equation.

```
5724 \newbool{LWR@amsmultline}
5725 \boolfalse{LWR@amsmultline}
```
\LWR@htmlmathlabel  $\{\langle label \rangle\}$ 

lwarp points \ltx@label here. This is used by \label when inside a LAT<sub>E</sub>X AMS math environment's math display environment.

\LWR@origltx@label points to the LATEX original, modified by lwarp, then by amsmath, then by cleveref.

```
5726 \newcommand*{\LWR@htmlmathlabel}[1]{%
5727 \LWR@traceinfo{LWR@htmlmathlabel #1}%
5728 \ifbool{mathjax}{%
```
The combined LATEX & HTML label is printed in a  $\text{text}$  field:

```
5729 \text{
```
Shift the label over to the right side of the environment to avoid over-printing the math:

```
5730 \ifbool{LWR@amsmultline}{}{\hspace*{\totwidth@}}
```
Temporarily end the HTML comment, insert the  $\mathbb{F}$ FFX & HTML label, then resume the HTML comment. *Nefirstofone* is required to remove extra braces introduced by the amsmath package.)

```
5731 \LWR@htmlclosecomment%
5732 \LWR@origltx@label{#1}%
5733 \LWR@htmlopencomment%
5734 }% text
5735 }% mathjax
5736 {%
5737 \LWR@origltx@label{#1}%
5738 }%
5739 }
```
\LWR@beginhideamsmath Starts hiding LATEX math inside an HTML comment.

```
5740 \newcommand*{\LWR@beginhideamsmath}{
5741 \LWR@stoppars
5742
5743 \LWR@htmlopencomment
5744
5745 \begingroup
5746 \LWR@restoremathlatexformatting
5747 }
```
\LWR@endhideamsmath Ends hiding LATEX math inside an HTML comment.

```
5748 \newcommand*{\LWR@endhideamsmath}{
5749 \endgroup
5750
5751 \LWR@htmlclosecomment
5752
5753 \LWR@startpars
5754 }
```
#### **60.4.2 Environment patches**

The following amsmath environments already collect their contents in \@envbody for further processing.

For svg math: Each envrionment is encapsulated inside a lateximage environment, along with a special LWRAMSMATHBODY argument telling lateximage to use as the html ALT tag the environment's contents which were automatically captured by the  $\mathcal{A} \mathcal{N} \mathcal{S}$  environment.

For MathJax: Each environment is syched with LATEX's equation numbers, typeset with LAT<sub>E</sub>X inside an HTML comment, then printed to HTML output for MathJax to process.

#### Env multline

```
5755 \BeforeBeginEnvironment{multline}{
5756 \ifbool{mathjax}
5757 {
5758 \LWR@syncmathjax
5759 \booltrue{LWR@amsmultline}
5760 \LWR@beginhideamsmath
5761 }
5762 {
5763 \lateximage[LWRAMSMATHBODY]
5764 }
5765 }
5766
5767 \AfterEndEnvironment{multline}{
5768
5769 \ifbool{mathjax}
5770 {
5771 \LWR@endhideamsmath
5772 \boolfalse{LWR@amsmultline}
5773 \LWR@addmathjax{multline}{\the\@envbody}
5774 }
5775 {\endlateximage}
5776
5777 }
```
#### Env multline\*

```
5778 \BeforeBeginEnvironment{multline*}{
5779 \ifbool{mathjax}
5780 {
5781 \LWR@syncmathjax
5782 \booltrue{LWR@amsmultline}
5783 \LWR@beginhideamsmath
5784 }
5785 {
5786 \lateximage[LWRAMSMATHBODY]
5787 }
5788 }
5789
5790 \AfterEndEnvironment{multline*}{
5791
5792 \ifbool{mathjax}
5793 {
5794 \LWR@endhideamsmath
5795 \boolfalse{LWR@amsmultline}
5796 \LWR@addmathjax{multline*}{\the\@envbody}
5797 }
5798 {\endlateximage}
5799
5800 }
5801
```
### Env gather

```
5802 \BeforeBeginEnvironment{gather}{
5803 \ifbool{mathjax}
5804 {
5805 \LWR@syncmathjax
5806 \boolfalse{LWR@amsmultline}
5807 \LWR@beginhideamsmath
5808 }
5809 {
5810 \lateximage[LWRAMSMATHBODY]
5811 }
5812 }
5813
5814 \AfterEndEnvironment{gather}{
5815
5816 \ifbool{mathjax}
5817 {
5818 \LWR@endhideamsmath
5819 \LWR@addmathjax{gather}{\the\@envbody}
5820 }
5821 {\endlateximage}
```

```
5822
5823 }
```
#### Env gather\*

```
5824 \BeforeBeginEnvironment{gather*}{
5825 \ifbool{mathjax}
5826 {
5827 \LWR@syncmathjax
5828 \boolfalse{LWR@amsmultline}
5829 \LWR@beginhideamsmath
5830 }
5831 {
5832 \lateximage[LWRAMSMATHBODY]
5833 }
5834 }
5835
5836 \AfterEndEnvironment{gather*}{
5837
5838 \ifbool{mathjax}
5839 {
5840 \LWR@endhideamsmath
5841 \LWR@addmathjax{gather*}{\the\@envbody}
5842 }
5843 {\endlateximage}
5844
5845 }
```
#### Env align

```
5846 \BeforeBeginEnvironment{align}{
5847 \ifbool{mathjax}
5848 {
5849 \LWR@syncmathjax
5850 \boolfalse{LWR@amsmultline}
5851 \LWR@beginhideamsmath
5852 }
5853 {
5854 \lateximage[LWRAMSMATHBODY]
5855 }
5856 }
5857
5858 \AfterEndEnvironment{align}{
5859
5860 \ifbool{mathjax}
5861 {
5862 \LWR@endhideamsmath
5863 \LWR@addmathjax{align}{\the\@envbody}
5864 }
```

```
5865 {\endlateximage}
5866
5867 }
```
#### Env align\*

```
5868 \BeforeBeginEnvironment{align*}{
5869 \ifbool{mathjax}
5870 {
5871 \LWR@syncmathjax
5872 \boolfalse{LWR@amsmultline}
5873 \LWR@beginhideamsmath
5874 }
5875 {
5876 \lateximage[LWRAMSMATHBODY]
5877 }
5878 }
5879
5880 \AfterEndEnvironment{align*}{
5881
5882 \ifbool{mathjax}
5883 {
5884 \LWR@endhideamsmath
5885 \LWR@addmathjax{align*}{\the\@envbody}
5886 }
5887 {\endlateximage}
5888
5889 }
```
Env flalign

```
5890 \BeforeBeginEnvironment{flalign}{
5891 \ifbool{mathjax}
5892 {
5893 \LWR@syncmathjax
5894 \boolfalse{LWR@amsmultline}
5895 \LWR@beginhideamsmath
5896 }
5897 {
5898 \lateximage[LWRAMSMATHBODY]
5899 }
5900 }
5901
5902 \AfterEndEnvironment{flalign}{
5903
5904 \ifbool{mathjax}
5905 {
5906 \LWR@endhideamsmath
5907 \LWR@addmathjax{flalign}{\the\@envbody}
```

```
5908 }
5909 {\endlateximage}
5910
5911 }
```
Env flalign\*

```
5912 \BeforeBeginEnvironment{flalign*}{
5913 \ifbool{mathjax}
5914 {
5915 \LWR@syncmathjax
5916 \boolfalse{LWR@amsmultline}
5917 \LWR@beginhideamsmath
5918 }
5919 {
5920 \lateximage[LWRAMSMATHBODY]
5921 }
5922 }
5923
5924 \AfterEndEnvironment{flalign*}{
5925
5926 \ifbool{mathjax}
5927 {
5928 \LWR@endhideamsmath
5929 \LWR@addmathjax{flalign*}{\the\@envbody}
5930 }
5931 {\endlateximage}
5932
5933 }
```
\end{warpHTML}

## **61 Lateximages**

A *lateximage* is typeset on its own PDF page inside an HTML comment which starts on the preceeding page and ends on following page, and instructions are written to lateximage.txt for lwarpmk to extract the \lateximage from the page of the PDF file then generate an accompanying .svg file image file. Meanwhile, instructions to show this image are placed into the HTML file after the comment.

An HTML span is created to hold both the HTML comment, which will have the pdftotext conversion, and also the link to the final .svg image.

A L<sup>AT</sup>EX label is used to remember which PDF page has the image. A label is used because footnotes, endnotes, and pagenotes may cause the image to appear

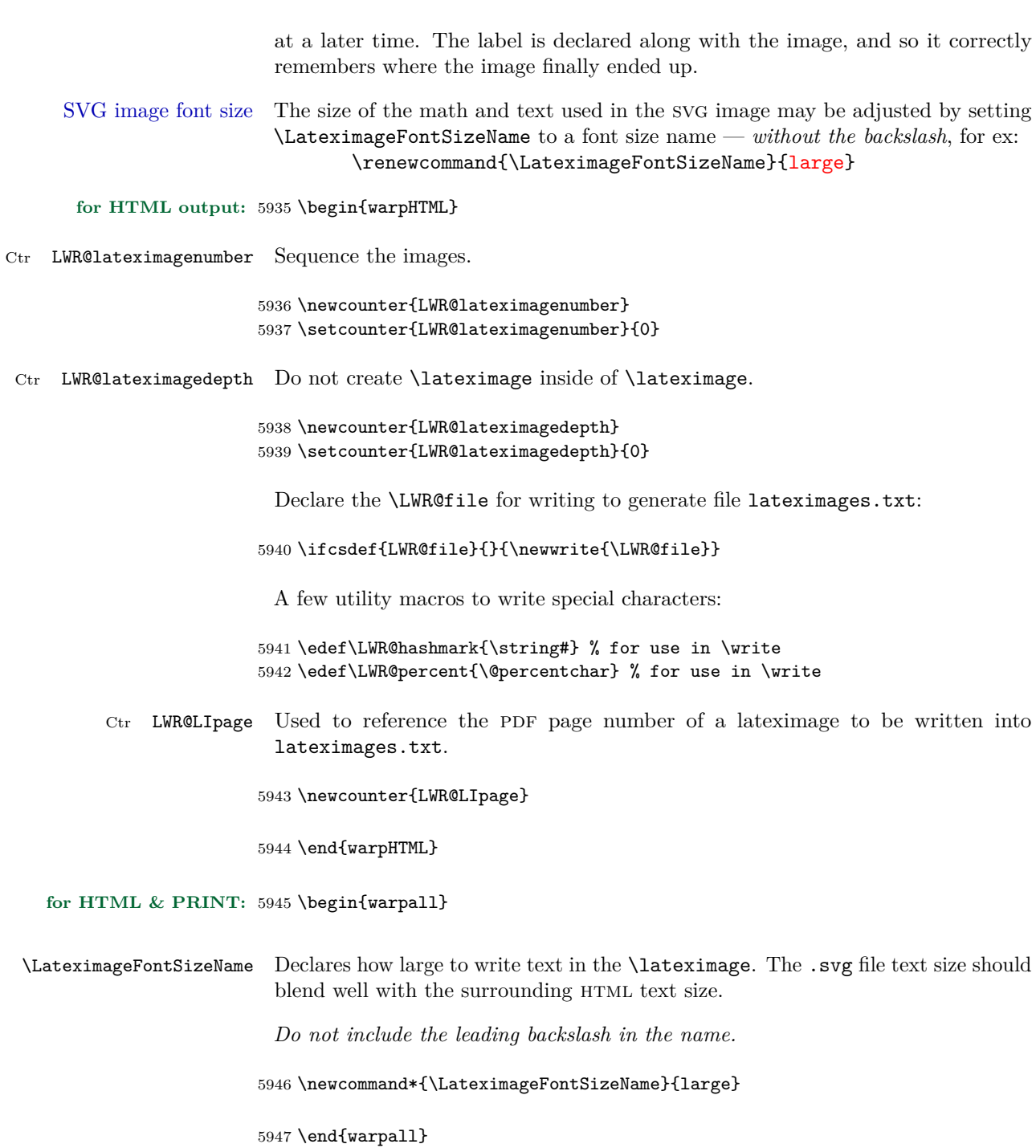

**for HTML output:** 5948 \begin{warpHTML}

#### $\text{LWR@HTMLsanitize}$   $\{\text{'text}\}$

Math expressions are converted to lateximages, and some math environments may contain " $\&$ ", "<", or ">", which should not be allowed inside an HTML ALT tag, so must convert them to HTML entities.

Two versions follow, depending on expansion needs. There may be a better way. . .

```
5949 \newcommand{\LWR@HTMLsanitize}[1]{%
5950 \protect\StrSubstitute{\detokenize{#1}}%
5951 {\detokenize{&}}%
5952 {\detokenize{&}}[\LWR@strresult]%
5953 \protect\StrSubstitute{\detokenize\expandafter{\LWR@strresult}}%
5954 {\detokenize{<}}%
5955 {\detokenize{<}}%
5956 [\LWR@strresult]%
5957 \protect\StrSubstitute{\detokenize\expandafter{\LWR@strresult}}%
5958 {\detokenize{>}}%
5959 {\detokenize{>}}%
5960 [\LWR@strresult]%
5961 \protect\StrSubstitute{\detokenize\expandafter{\LWR@strresult}}%
5962 {\detokenize{##}}%
5963 {\#}%
5964 [\LWR@strresult]%
5965 \LWR@strresult%
5966 }
```
#### \LWR@HTMLsanitizeexpand { $\langle text \rangle$ }

This version expands the argument before sanitizing it.

```
5967 \newcommand{\LWR@HTMLsanitizeexpand}[1]{%
5968 \protect\StrSubstitute{\detokenize\expandafter{#1}}%
5969 {\detokenize{&}}%
5970 {\detokenize{&}}%
5971 [\LWR@strresult]%
5972 \protect\StrSubstitute{\detokenize\expandafter{\LWR@strresult}}%
5973 {\detokenize{<}}%
5974 {\detokenize{<}}%
5975 [\LWR@strresult]%
5976 \protect\StrSubstitute{\detokenize\expandafter{\LWR@strresult}}%
5977 {\detokenize{>}}%
5978 {\detokenize{>}}%
5979 [\LWR@strresult]%
5980 \LWR@strresult%
5981 }
```

```
Env lateximage [\langle alttag\rangle]
```

```
5982 \NewDocumentEnvironment{lateximage}{O{image}}{%
5983 \LWR@traceinfo{lateximage: starting on page \arabic{page}}%
5984 \ifthenelse{\cnttest{\value{LWR@lateximagedepth}}{>}{0}}%
 If nesting inside an already-existing lateximage, simply record one more level:
5985 {%
5986 \addtocounter{LWR@lateximagedepth}{1}%
5987 }%
 Otherwise, this is the outer-most lateximage:
5988 {% start of outer-most lateximage
 Starting a new lateximage:
5989 \addtocounter{LWR@lateximagenumber}{1}%
5990 \LWR@traceinfo{lateximage: LWR@lateximagenumber is \arabic{LWR@lateximagenumber}}%
 While inside a lateximage, do not use mathjax:
5991 \boolfalse{mathjax}
 Be sure that are doing a paragraph:
5992 \LWR@ensuredoingapar%
 Next file:
5993 \addtocounter{LWR@externalfilecnt}{1}%
5994 \LWR@traceinfo{lateximage: LWR@externalfilecnt is \arabic{LWR@externalfilecnt}}%
 Figure out what the next page number will be:
5995 \setcounterpageref{LWR@LIpage}{LWRlateximage\theLWR@lateximagenumber}%
5996 \LWR@traceinfo{lateximage: LWR@LIpage is \arabic{LWR@LIpage}}%
 Create an html span which will hold the comment which contains the pdftotext
 translation of the image's page, and also will hold the link to the .svg file:
```

```
5997 \LWR@htmltag{span id="lateximage\arabic{LWR@lateximagenumber}" %
5998 class="lateximagesource"{}} \LWR@orignewline
```
Write instructions to the lateximages.txt file:

\immediate\write\LWR@file{|\theLWR@LIpage|\theLWR@externalfilecnt|}%

Place an open comment tag at the bottom of page; footnotes will be above this tag. This will hide any traces of the lateximage PDF page which were picked up by pdftotext.

```
6000 \LWR@htmlopencomment%
6001 \addtocounter{LWR@lateximagedepth}{1}%
```
Start the new PDF page:

```
6002 \LWR@orignewpage%
```
Typeset the image in a "standard" width page and font size:

```
6003 \LWR@origminipage{6in}%
6004 \csuse{LWR@orig\LateximageFontSizeName}%
```
Temporarily restore formatting to its PDF definitions: Do not produce HTML tags for \hspace, etc. inside a lateximage.

```
6005 \let\hspace\LWR@orighspace%
6006 \let\rule\LWR@origrule%
6007 \let\,\LWR@origcomma% disable HTML short unbreakable space
6008 \let\textit\LWR@origtextit%
6009 \let\textbf\LWR@origtextbf%
6010 \let\texttt\LWR@origtexttt%
6011 \let\textsc\LWR@origtextsc%
6012 \let\textsf\LWR@origtextsf%
6013 \let\textrm\LWR@origtextrm%
6014 \renewcommand*{\thefootnote}{\fnsymbol{footnote}}%
6015 \let\textsuperscript\LWR@origtextsuperscript%
6016 \let\textsubscript\LWR@origtextsubscript%
6017 \let~\LWR@origtilde%
6018 \let\enskip\LWR@origenskip%
6019 \let\quad\LWR@origquad%
6020 \let\qquad\LWR@origqquad%
6021 \let\tabular\LWR@origtabular%
6022 \let\endtabular\LWR@origendtabular%
6023 \let\newline\LWR@orignewline%
6024 \LWR@origlabel{LWRlateximage\arabic{LWR@lateximagenumber}}%
6025 }% end of outer-most lateximage
6026 }% end of \begin{lateximage}
6027 {% start of \end{lateximage}
6028 \ifthenelse{\cnttest{\value{LWR@lateximagedepth}}{>}{1}}%
```
If nesting inside an already-existing lateximage, simply record one more level:

 {% \addtocounter{LWR@lateximagedepth}{-1}% }%

if this is the outer-most lateximage:

{% end of outer-most lateximage

Finish the lateximage minipage and start a new PDF page:

```
6033 \LWR@origendminipage%
6034 \LWR@orignewpage%
6035 \LWR@origscriptsize%
```
Close the html comment which encapsulated any traces of the lateximage picked up by pdftotext:

```
6036 \LWR@htmlclosecomment{}\LWR@orignewline%
6037 \LWR@traceinfo{lateximage: The page after the image is \arabic{page}}%
```
Create a link to the lateximage, allowing its natural height:

If the alt tag is given as "LWRAMSMATHBODY", then use the text collected by the amsmath multline, gather, or align environments.

```
6038 \ifthenelse{\equal{#1}{LWRAMSMATHBODY}}%
6039 {%
6040 \LWR@subinlineimage[%
6041 \LWR@HTMLsanitizeexpand{\detokenize\expandafter{\the\@envbody}}%
6042 ]%
6043 {lateximage}%
6044 {lateximages\OSPathSymbol{}lateximage-\theLWR@externalfilecnt}%
6045 {svg}%
6046 {}%
6047 }%
6048 {%
6049 \LWR@subinlineimage[#1]{lateximage}%
6050 {lateximages\OSPathSymbol{}lateximage-\theLWR@externalfilecnt}{svg}{}%
6051 }%
6052 % \LWR@orignewline% Removed to prevent extra space.
```
Be sure that are doing a paragraph:

```
6053 \LWR@ensuredoingapar%
```
Close the html span which has the pdftotext comment and also the link to the .svg image:

```
6054 \LWR@htmltag{/span}%
6055 \ifbool{HTMLDebugComments}{%
6056 \LWR@htmlcomment{End of lateximage}%
6057 }{}%
6058 % \LWR@orignewline% Removed to prevent extra space.
```
Undo one lateximage level:

```
6059 \addtocounter{LWR@lateximagedepth}{-1}%
                   6060 }% end of outer-most lateximage
                   6061 \LWR@traceinfo{lateximage: done}
                   6062 }%
                   6063 \end{warpHTML}
for PRINT output: 6064 \begin{warpprint}
                   6065 \newenvironment{lateximage}[1][]{\minipage{\linewidth}}{\endminipage}
                   6066 \end{warpprint}
```
## **center, flushleft, flushright**

#### **for HTML output:** 6067 \begin{warpHTML}

Env center Replace center functionality with css tags:

```
6068 \renewenvironment*{center}
6069 {
6070 \LWR@forcenewpage
6071 \BlockClass{center}
6072 }
6073 {\endBlockClass}
```
#### Env flushright

```
6074 \renewenvironment*{flushright}
6075 {
6076 \LWR@forcenewpage
6077 \BlockClass{flushright}
6078 }
6079 {\endBlockClass}
```
#### Env flushleft

```
6080 \renewenvironment*{flushleft}
6081 {
6082 \LWR@forcenewpage
6083 \BlockClass{flushleft}
6084 }
6085 {\endBlockClass}
```
\end{warpHTML}

# **63 Siunitx**

Pkg siunitx

Do not use per-mode=fraction, which cannot be seen by the final pdftotext  $\triangle$  per-mode conversion.

**for HTML output:** 6087 \begin{warpHTML}

Options for siunitx:

```
6088 \PassOptionsToPackage{
6089 detect-mode=true,
6090 per-mode=symbol,% fraction is not seen by pdftotext
6091 text-celsius = {\HTMLentity{deg}C},
6092 text-degree = {\HTMLentity{deg}},
6093 }{siunitx}
```
6094 \end{warpHTML}

# **64 Graphics**

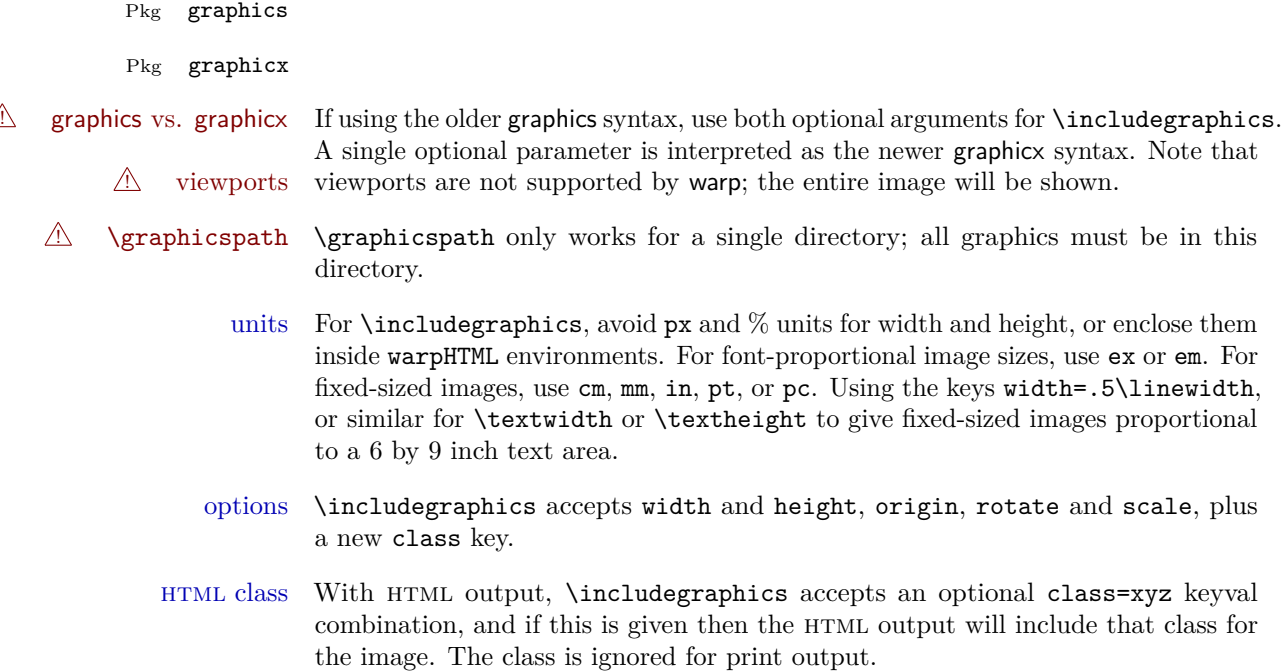

For \includegraphics the user should provide both .pdf and .svg images, but  $\triangle$  image file types always refer to .pdf images in the document source. All \includegraphics references to .pdf will automatically be changed to .svg for html output, and will be left as .pdf for print output. Images may also be .jpg and .png, and will be used as-is for either output. \rotatebox \rotatebox accepts the optional origin key.

\rotatebox, \scalebox, and \reflectbox depend on modern browser support.  $\triangle$  browser support The CSS3 standard declares that when an object is transformed the whitespace which they occupied is preserved, unlike LAT<sub>EX</sub>, so expect some ugly results for scaling and rotating.

**for HTML output:** 6095 \begin{warpHTML}

## **64.1 \graphicspath**

```
\sqrt{\frac{\text{graphicspath}}{\text{hath}}}
```

```
6096 \newcommand*{\thisgraphicspath}{{}}
6097 \renewcommand*{\graphicspath}[1]{\renewcommand*{\thisgraphicspath}{#1}}
```
\DeclareGraphicsExtensions { $\langle list \rangle$ }

 $\label{thm:main} $$\DeclareGraphicsRule \{{\} {\{ \}} {\{ \}} {\{ \}} {\{ \}} \$ 

```
6098 \renewcommand*{\DeclareGraphicsExtensions}[1]{}
6099 \renewcommand*{\DeclareGraphicsRule}[4]{}
```
## **64.2 Length conversions and graphics options**

A scaled image in LATEX by default takes only as much space on the page as it  $\triangle$  whitespace requires, but HTML browsers use as much space as the original unscaled image would have taken, with the scaled image over- or under-flowing the area.

```
6100 \renewcommand*{\unitspace}{}
```
Used to store the user's selected dimensions and HTML class.

The class defaults to "inlineimage" unless changed by a class=xyx option.

```
6101 \newlength{\LWR@igwidth}
6102 \newlength{\LWR@igheight}
```

```
6103 \newcommand*{\LWR@igwidthstyle}{}
6104 \newcommand*{\LWR@igheightstyle}{}
6105 \newcommand*{\LWR@igorigin}{}
6106 \newcommand*{\LWR@igangle}{}
6107 \newcommand*{\LWR@igxscale}{1}
6108 \newcommand*{\LWR@igyscale}{1}
6109 \newcommand*{\LWR@igclass}{inlineimage}
```
Set the actions of each of the key/value combinations for \includegraphics. Many are ignored.

If an optional width was given, set an HTML style:

```
6110 \define@key{igraph}{width}{%
6111 \setlength{\LWR@igwidth}{#1}%
6112 \ifthenelse{\lengthtest{\LWR@igwidth > 0pt}}%
6113 {%
```
Default to use the converted fixed length given:

```
6114 \uselengthunit{PT}%
6115 \renewcommand*{\LWR@igwidthstyle}{width:\rndprintlength{\LWR@igwidth}}%
```
If ex or em dimensions were given, use those instead:

```
6116 \IfEndWith{#1}{ex}%
6117 {\renewcommand*{\LWR@igwidthstyle}{width:#1}}% yes ex
6118 {}% not ex
6119 \IfEndWith{#1}{em}%
6120 {\renewcommand*{\LWR@igwidthstyle}{width:#1}}% yes em
6121 {}% not em
6122 \IfEndWith{#1}{\%}%
6123 {\renewcommand*{\LWR@igwidthstyle}{width:#1}}% yes percent
6124 {}% not percent
6125 \IfEndWith{#1}{px}%
6126 {\renewcommand*{\LWR@igwidthstyle}{width:#1}}% yes px
6127 {}% not px
6128 }{}% end of length > 0pt
6129 }
```
If an optional height was given, set an HTML style:

```
6130 \define@key{igraph}{height}{%
6131 \setlength{\LWR@igheight}{#1}%
6132 \ifthenelse{\lengthtest{\LWR@igheight > 0pt}}%
6133 {%
```
Default to use the converted fixed length given:

```
6134 \uselengthunit{PT}%
6135 \renewcommand*{\LWR@igheightstyle}{%
6136 height:\rndprintlength{\LWR@igheight} %
6137 }%
```
If ex or em dimensions were given, use those instead:

```
6138 \IfEndWith{#1}{ex}%
6139 {\renewcommand*{\LWR@igheightstyle}{height:#1}}% yes ex
6140 {}% not ex
6141 \IfEndWith{#1}{em}%
6142 {\renewcommand*{\LWR@igheightstyle}{height:#1}}% yes em
6143 {}% not em
6144 \IfEndWith{#1}{\%}%
6145 {\renewcommand*{\LWR@igheightstyle}{height:#1}}% yes percent
6146 {}% not percent
6147 \IfEndWith{#1}{px}%
6148 {\renewcommand*{\LWR@igheightstyle}{height:#1}}% yes px
6149 {}% not px
6150 }{}% end of length > 0pt
6151 }
```
Handle origin key:

```
6152 \define@key{igraph}{origin}{%
6153 \renewcommand*{\LWR@igorigin}{#1}%
6154 }
```
Handle angle key:

\define@key{igraph}{angle}{\renewcommand\*{\LWR@igangle}{#1}}

Handle class key:

```
6156 \define@key{igraph}{class}{\renewcommand*{\LWR@igclass}{#1}}
6157
```
It appears that graphicx does not have separate keys for xscale and yscale. scale adjusts both at the same time.

```
6158 \define@key{igraph}{scale}{%
6159 \renewcommand*{\LWR@igxscale}{#1}%
6160 \renewcommand*{\LWR@igyscale}{#1}}
```
Numerous ignored keys:

```
6161 \define@key{igraph}{bb}{}
6162 \define@key{igraph}{bbllx}{}
6163 \define@key{igraph}{bblly}{}
```

```
6164 \define@key{igraph}{bburx}{}
6165 \define@key{igraph}{bbury}{}
6166 \define@key{igraph}{natwidth}{}
6167 \define@key{igraph}{natheight}{}
6168 \define@key{igraph}{hiresbb}{}
6169 \define@key{igraph}{viewport}{}
6170 \define@key{igraph}{trim}{}
6171 \define@key{igraph}{totalheight}{}
6172 \define@key{igraph}{keepaspectratio}{}
6173 \define@key{igraph}{clip}{}
6174 \define@key{igraph}{draft}{}
6175 \define@key{igraph}{type}{}
6176 \define@key{igraph}{ext}{}
6177 \define@key{igraph}{read}{}
6178 \define@key{igraph}{command}{}
```

```
\LWR@rotstyle {\langle prefix \rangle} {\langle degrees \rangle}
```
Prints the rotate style with the given prefix.

prefix is -ms- or -webkit- or nothing, and is used to generate three versions of the transform:rotate style.

```
6179 \newcommand*{\LWR@rotstyle}[2]{%
6180 #1transform:rotate(-#2deg);
6181 }
```
 $\Upsilon$ WR@scalestyle  ${\langle prefix \rangle} {\langle xscale \rangle} {\langle yscale \rangle}$ 

Prints the scale style with the given prefix.

prefix is -ms- or -webkit- or nothing, and is used to generate three versions of the transform:scale style.

```
6182 \newcommand*{\LWR@scalestyle}[3]{%
6183 #1transform:scale(#2,#3);
6184 }
```
## **64.3 \includegraphics**

Bool LWR@infloatrow Used to compute \linewidth.

```
6185 \newbool{LWR@infloatrow}
6186 \boolfalse{LWR@infloatrow}
6187 \newcommand*{\LWR@imageextension}{}
6188 \newcommand*{\LWR@expgraphicsfilename}{}
```
\LWR@includegraphicsb \* [ $\langle 2: options \rangle$ ] [ $\langle 3: options \rangle$ ] { $\langle 4: filename \rangle$ }

graphics syntax is \includegraphics \*  $[\langle llx, lly \rangle]$   $[\langle urx,ury \rangle]$   $\{\langle file \rangle\}$ 

graphicx syntax is \includegraphics  $[\langle key \ values \rangle] \ {\langle file \rangle\}$ 

If #3 is empty, only one optional argument was given, thus graphicx syntax.

```
6189 \NewDocumentCommand{\LWR@includegraphicsb}{s o o m}
6190 {%
```
Start the image tag on a new line, allow PDF output word wrap:

```
6191 \LWR@origtilde \LWR@orignewline%
```
Temporarily compute \linewidth, \textwidth, \textheight arguments with a 6x9 inch size until the next \endgroup.

```
6192 \ifthenelse{\cnttest{\value{LWR@minipagedepth}}{=}{0}}{%
6193 \ifbool{LWR@infloatrow}%
6194 {}
6195 {% not in a minipage or a floatrow:
6196 \setlength{\linewidth}{6in}%
6197 \setlength{\textwidth}{6in}%
6198 \setlength{\textheight}{9in}%
6199 }%
6200 }{}%
```
See if can find the image by adding an extension:

Preference is svgz, then svg, gif, png, and jpg.

\detokenize\expandafter allows underscore characters in filenames.

```
6201 \edef\LWR@expgraphicsfilename{#4}
6202 \renewcommand*{\LWR@imageextension}{}%
6203 \IfFileExists{\detokenize\expandafter\thisgraphicspath\LWR@expgraphicsfilename.jpg}%
6204 {\renewcommand*{\LWR@imageextension}{.jpg}}{}%
6205 \IfFileExists{\detokenize\expandafter\thisgraphicspath\LWR@expgraphicsfilename.JPG}%
6206 {\renewcommand*{\LWR@imageextension}{.JPG}}{}%
6207 \IfFileExists{\detokenize\expandafter\thisgraphicspath\LWR@expgraphicsfilename.png}%
6208 {\renewcommand*{\LWR@imageextension}{.png}}{}%
6209 \IfFileExists{\detokenize\expandafter\thisgraphicspath\LWR@expgraphicsfilename.PNG}%
6210 {\renewcommand*{\LWR@imageextension}{.PNG}}{}%
6211 \IfFileExists{\detokenize\expandafter\thisgraphicspath\LWR@expgraphicsfilename.gif}%
6212 {\renewcommand*{\LWR@imageextension}{.gif}}{}%
6213 \IfFileExists{\detokenize\expandafter\thisgraphicspath\LWR@expgraphicsfilename.GIF}%
6214 {\renewcommand*{\LWR@imageextension}{.GIF}}{}%
6215 \IfFileExists{\detokenize\expandafter\thisgraphicspath\LWR@expgraphicsfilename.svg}%
```

```
6216 {\renewcommand*{\LWR@imageextension}{.svg}}{}%
6217 \IfFileExists{\detokenize\expandafter\thisgraphicspath\LWR@expgraphicsfilename.SVG}%
6218 {\renewcommand*{\LWR@imageextension}{.SVG}}{}%
6219 \IfFileExists{\detokenize\expandafter\thisgraphicspath\LWR@expgraphicsfilename.svgz}%
6220 {\renewcommand*{\LWR@imageextension}{.svgz}}{}%
6221 \IfFileExists{\detokenize\expandafter\thisgraphicspath\LWR@expgraphicsfilename.SVGZ}%
6222 {\renewcommand*{\LWR@imageextension}{.SVGZ}}{}%
```
Convert a PDF extension to SVG, leave the result in \LWR@strresult:

Must also \detokenize .pdf and .svg comparison strings.

```
6223 \StrSubstitute{\detokenize\expandafter{\LWR@expgraphicsfilename}}%
6224 {\detokenize{.pdf}}{\detokenize{.svg}}[\LWR@strresult]%
6225 %
6226 \StrSubstitute{\LWR@strresult}%
6227 {\detokenize{.PDF}}{\detokenize{.SVG}}[\LWR@strresult]%
```
For correct em sizing during the width and height conversions:

```
6228 \large%
```
Reset some defaults, possibly will be changed below if options were given:

```
6229 \setlength{\LWR@igwidth}{0pt}%
6230 \setlength{\LWR@igheight}{0pt}%
6231 \renewcommand*{\LWR@igwidthstyle}{}%
6232 \renewcommand*{\LWR@igheightstyle}{}%
6233 \renewcommand*{\LWR@igorigin}{}%
6234 \renewcommand*{\LWR@igangle}{}%
6235 \renewcommand*{\LWR@igxscale}{1}%
6236 \renewcommand*{\LWR@igyscale}{1}%
6237 \renewcommand*{\LWR@igclass}{inlineimage}%
```
If #3 is empty, only one optional argument was given, thus graphicx syntax:

```
6238 \IfValueTF{#3}{}{%
6239 \IfValueTF{#2}%
6240 {\setkeys{igraph}{#2}}%
6241 {\setkeys{igraph}{}}%
6242 }%
```
Create the html reference with the graphicspath, filename, extension, alt tag, style, and class.

The \LWR@origtilde adds space between tags in case this is being done inside a \savebox where \newline has no effect.

\href{\thisgraphicspath\LWR@strresult\LWR@imageextension}%

```
6244 {% start of href
6245 \LWR@htmltag{% start of image tags
6246 img src="\thisgraphicspath\LWR@strresult\LWR@imageextension" \LWR@orignewline
6247 \LWR@origtilde{} alt="\LWR@strresult" \LWR@orignewline
```
Only include a style tag if a width, height, angle, or scale was given:

```
6248 \ifthenelse{
6249 \NOT\equal{\LWR@igwidthstyle}{} \OR
6250 \NOT\equal{\LWR@igheightstyle}{} \OR
6251 \NOT\equal{\LWR@igorigin}{} \OR
6252 \NOT\equal{\LWR@igangle}{} \OR
6253 \NOT\equal{\LWR@igxscale}{1} \OR
6254 \NOT\equal{\LWR@igyscale}{1}
6255 }%
6256 {\LWR@origtilde{} style="%
6257 \ifthenelse{\NOT\equal{\LWR@igwidthstyle}{}}%
6258 {\LWR@igwidthstyle;}{}%
6259 \ifthenelse{\NOT\equal{\LWR@igheightstyle}{}}%
6260 {\LWR@igheightstyle;}{}%
6261 \ifthenelse{\NOT\equal{\LWR@igorigin}{}}%
6262 {\LWR@origtilde{} transform-origin: \LWR@originnames{\LWR@igorigin}; \LWR@orignewline}{}%
6263 \ifthenelse{\NOT\equal{\LWR@igangle}{}}%
6264 {%
6265 \LWR@rotstyle{-ms-}{\LWR@igangle}%
6266 \LWR@rotstyle{-webkit-}{\LWR@igangle}%
6267 \LWR@rotstyle{}{\LWR@igangle%
6268 }}{}%
6269 \ifthenelse{\NOT\equal{\LWR@igxscale}{1}\OR%
6270 \NOT\equal{\LWR@igyscale}{1}}%
6271 {\LWR@scalestyle{-ms-}{\LWR@igxscale}{\LWR@igyscale}%
6272 \LWR@scalestyle{-webkit-}{\LWR@igxscale}{\LWR@igyscale}%
6273 \LWR@scalestyle{}{\LWR@igxscale}{\LWR@igyscale}}{}%
6274 " \LWR@orignewline}{}%
 Set the class:
```

```
6275 \LWR@origtilde{} class="\LWR@igclass" \LWR@orignewline%
6276 }% end of image tags
6277 }% end of href
6278 \endgroup
```
Return to small-sized output:

```
6279 \LWR@origscriptsize
6280 }
```
 $\in$  [ $\{key=val\}$   $\{filename\}$ ]

Handles width and height, converted to fixed width and heights.

Converts any .pdf references to .svg for HTML

The user should always refer to .pdf in the document source.

```
6281 \renewcommand*{\includegraphics}
6282 {%
```
This graphic should trigger an html paragraph even if alone, so ensure that are doing paragraph handling:

```
6283 \LWR@ensuredoingapar%
6284 \begingroup%
6285 \LWR@includegraphicsb%
6286 }
```

```
6287 \end{warpHTML}
```
**for PRINT output:** For print output, accept and then discard the new class key:

```
6288 \begin{warpprint}
6289 \define@key{Gin}{class}{}
6290 \end{warpprint}
```
### **64.4 \rotatebox, \scalebox, \reflectbox**

**for HTML output:** 6291 \begin{warpHTML}

\LWR@rotboxorigin Holds the origin key letters.

```
6292 \newcommand*{\LWR@rotboxorigin}{}
```
\LWR@originname {\letter}}

Given one LAT<sub>E</sub>X origin key value, translate into an HTML origin word:

```
6293 \newcommand*{\LWR@originname}[1]{%
6294 \ifthenelse{\equal{#1}{t}}{top}{}%
6295 \ifthenelse{\equal{#1}{b}}{bottom}{}%
6296 \ifthenelse{\equal{#1}{c}}{center}{}%
6297 \ifthenelse{\equal{#1}{l}}{left}{}%
6298 \ifthenelse{\equal{#1}{r}}{right}{}%
6299 }
```

```
\LWR@originnames {\letters}}
```
Given one- or two-letter LAT<sub>EX</sub> origin key values, translate into HTML origin words:

```
6300 \newcommand*{\LWR@originnames}[1]{%
6301 \StrChar{#1}{1}[\LWR@strresult]%
6302 \LWR@originname{\LWR@strresult}
6303 \StrChar{#1}{2}[\LWR@strresult]%
6304 \LWR@originname{\LWR@strresult}
6305 }
```
Handle the origin key for **\rotatebox**:

```
6306 \define@key{krotbox}{origin}{%
6307 \renewcommand*{\LWR@rotboxorigin}{#1}%
6308 }
```
These keys are ignored:

```
6309 \define@key{krotbox}{x}{}
6310 \define@key{krotbox}{y}{}
6311 \define@key{krotbox}{units}{}
```
 $\text{total} \left\{ \text{keyval list} \right\} \left\{ \text{depth} \right\}$ 

Will \let\rotatebox\LWR@rotatebox at \LWR@LwarpStart, in case \rotatebox was over-written by a later package load.

```
6312 \NewDocumentCommand{\LWR@rotatebox}{O{} m +m}{%
```
Reset the origin to "none-given":

```
6313 \renewcommand*{\LWR@rotboxorigin}{}
```
Process the optional keys, which may set \LWR@rotateboxorigin:

```
6314 \setkeys{krotbox}{#1}%
```
Select inline-block so that HTML will transform this span:

```
6315 \LWR@htmltagc{span style="display: inline-block; %
```
If an origin was given, translate and print the origin information:

```
6316 \ifthenelse{\NOT\equal{\LWR@rotboxorigin}{}}%
6317 {transform-origin: \LWR@originnames{\LWR@rotboxorigin};\LWR@origtilde}{}%
```
Print the rotation information:

```
6318 \LWR@rotstyle{-ms-}{#2} %
6319 \LWR@rotstyle{-webkit-}{#2} %
6320 \LWR@rotstyle{}{#2} %
6321 "{}}\LWR@orignewline%
```
Print the text to be rotated:

 \begin{LWR@nestspan}% #3%

Close the span:

```
6324 \LWR@htmltagc{/span}%
6325 \end{LWR@nestspan}%
6326 }
```
 $\simeq$  { $\{h-scale\}$  [ $\{v-scale\}$ ]  $\{\text{text}\}$ 

Will \let\scalebox\LWR@scalebox at \LWR@LwarpStart, in case \scalebox was over-written by a later package load.

```
6327 \NewDocumentCommand{\LWR@scalebox}{m o m}{%
```
Select inline-block so that HTML will transform this span:

```
6328 \LWR@htmltagc{span style="display: inline-block; %
```
Print the scaling information:

```
6329 \LWR@scalestyle{-ms-}{#1}{\IfNoValueTF{#2}{#1}{#2}} %
6330 \LWR@scalestyle{-webkit-}{#1}{\IfNoValueTF{#2}{#1}{#2}} %
6331 \LWR@scalestyle{}{#1}{\IfNoValueTF{#2}{#1}{#2}} %
6332 "{}}%
```
Print the text to be scaled:

```
6333 \begin{LWR@nestspan}%
6334 #3%
```
Close the span:

```
6335 \LWR@htmltagc{/span}%
6336 \end{LWR@nestspan}%
6337 }
```
 $\text{letbotbox } {\text{text}}$ 

Will \let\reflectbox\LWR@reflectbox at \LWR@LwarpStart, in case \reflectbox was over-written by a later package load.

6338 \newcommand{\LWR@reflectbox}[1]{\LWR@scalebox{-1}[1]{#1}}

6339 \end{warpHTML}

## **64.5 Null functions**

These functions are not supported by lwarp's HTML conversion.

**for HTML output:** 6340 \begin{warpHTML}

 $\text{resizebox} \ \{ \langle \text{h-length} \} \ \{ \langle \text{text} \rangle \}$ 

Simply prints its text argument.

6341 \renewcommand{\resizebox}[3]{#3}

6342 \end{warpHTML}

## **65 Cleverref**

Pkg cleveref cleveref package is used as-is with minor patches.

loading order cleveref and the following associated macro patches are automatically preloaded at the end of the preamble via \AtEndPreamble and \AfterEndPreamble. This is done because the HTML conversion requires cleveref. The user's document may not require cleveref, thus the user may never explicitly load it, so during HTML output lwarp loads it last. If the user's document preamble uses cleveref options, or functions such as \crefname, then cleveref may be loaded in the user's preamble near the end, and lwarp's additional loading of cleveref will have no effect.

> Table [9](#page-264-0) on [265](#page-264-0) shows the data structure of the label/reference system as revised by lwarp and cleveref.

A few patches allow cleveref to work as-is:

**for HTML output:** 6343 \begin{warpHTML}

\AtEndPreable forces cleveref to be loaded last:

The following patches are applied after cleveref has loaded, and after \AtBeginDocument:

\AfterEndPreamble{

```
\@@setcref {\{kindofref\}} {\{label\}}
```
6345\renewcommand\*{\@@setcref}[2]{#1{\ref{#2}}{}{}}

\@@setcrefrange {\*text*}} {\*label*} {\*label*}}

 \renewcommand{\@@setcrefrange}[3]{% #1{\ref{#2}}{\ref{#3}}{}{}{}{}}

\cpagerefFor Redefinable word between "page(s)" and the page numbers.

\newcommand\*{\cpagerefFor}{for}

\@@setcpageref  ${\{(typeofref)\} \,{\{(label)\}}$ , where typeofref is "page" or "pages"

```
6349 \renewcommand*{\@@setcpageref}[2]{%
6350 #1{\cpagerefFor\ \cref{#2}}{}{}%
6351 }
```

```
6352 \renewcommand{\@@setcpagerefrange}[3]{%
6353 #1{\cpagerefFor\\cref{#2}}{\cref{#3}}{}{}{}{}
6354 }% AfterEndPreamble
```
Remember and patch some label-related defintions. These will be further encased and patched by other packages later.

```
6355 \let\LWR@origlabel\label
6356 \let\label\LWR@newlabel
6357 \let\LWR@origref\ref
6358 \let\ref\LWR@newref% \end{ syntax highlighting
6359 \let\LWR@origpageref\pageref
6360 \let\pageref\LWR@newpageref
6361
6362
6363
6364 \end{warpHTML}
```
## **66 Picture**

Env picture The picture environment is enclosed inside a \lateximage.

**for HTML output:** 6365 \begin{warpHTML}

lwarp 323

#### Env picture

```
6366 \BeforeBeginEnvironment{picture}{%
6367 \lateximage%
6368 \let\makebox\LWR@origmakebox%
6369 }
6370
6371 \AfterEndEnvironment{picture}{\endlateximage}
```

```
6372 \end{warpHTML}
```
## **67 Boxes and Minipages**

A css flexbox is used for minipages and parboxes, allowing external and internal vertical positioning.

Minipages and parboxes will be placed side-by-side in htmlunless you place a placement \newline between them.

- $\triangle$  inline A line of text with an inline minipage or parbox will have the minipage or parbox placed onto its own line, because a paragraph is a block element and cannot be made inline-block.
- side-by-side Side-by-side minipages may be separated by **\quad, \qquad, \enskip, \hspace,** \hfill, or a \rule. When inside a center environment, the result is similar in print and html. Paragraph tags are surpressed between side-by-side minipages and these spacing commands, but not at the start or end of the paragraph.
	- in a span There is limited support for minipages inside an HTML <span>. An HTML <div> cannot appear inside a <span>. While in a <span>, minipages and parboxes are ignored. Use **\newline** or **\par** for an HTML break.
		- size When using \linewidth, \textwidth, and \textheight, widths and heights are scaled proportionally to a  $6\times9$  inch text area.

no-width minipages A minipage of width exactly **\linewidth** is automatically given no HTML width.

- full-width minipages A new macro *\minipagefullwidth* requests that the next minipage be generated without an HTML width tag, allowing it to be the full width of the display rather than the fixed width given.
- Nested minipages adopt their parent's text alignment in html, whereas in regular  $\triangle$  text alignment LAT<sub>F</sub>X PDF output they do not. Use a flushleft or similar environment in the child minipage to force a text alignment.

**for HTML output:** 6373 \begin{warpHTML}

## **67.1 Counters and lengths**

Ctr LWR@minipagedepth Used to only reset the line width at the outermost minipage.

 \newcounter{LWR@minipagedepth} \setcounter{LWR@minipagedepth}{0}

Len \WR@minipagewidth Used to convert the width into printable units.

\newlength{\LWR@minipagewidth}

Len \WR@minipageheight Used to convert the height into printable units.

\newlength{\LWR@minipageheight}

Remember the original definitions:

 \let\LWR@origminipage\minipage \let\LWR@origendminipage\endminipage

## **67.2 Footnote handling**

Also see section [41](#page-184-0) for other forms of footnotes.

#### **67.3 Minipage handling**

\LWR@endminipage Used to close a minipage.

Copied the LAT<sub>E</sub>X definition and modified to create a mpfootnotes div class:

```
6380 \def\LWR@endminipage{%
6381 \par
6382 \unskip
6383 \ifvoid\@mpfootins\else
6384 \vskip\skip\@mpfootins
6385 \normalcolor
6386 \LWR@htmldivclass{mpfootnotes}
6387 \LWR@origmedskip
6388 \unvbox\@mpfootins
6389 \LWR@htmldivclassend{mpfootnotes}
6390 \fi
6391 \@minipagefalse
6392 \color@endgroup
6393 \egroup
6394 \expandafter\@iiiparbox\@mpargs{\unvbox\@tempboxa}}
```
\LWR@subminipage Used to create a pdf minipage without creating an html minipage. This allows footnotes to appear at the bottom of the minipage instead of the bottom of the HTML page.

```
6395 \newcommand*{\LWR@subminipage}{%
6396 \LWR@stoppars
6397 \LWR@origminipage{6in}
```
\raggedright cancels hyphenation, which will be done by html instead.

```
6398 \LWR@origraggedright%
```
Resume paragraph tag handling for the contents of the minipage:

6399 \LWR@startpars% 6400 }

\LWR@endsubminipage Closes the subminipage.

6401 \newcommand\*{\LWR@endsubminipage}{% 6402 \LWR@stoppars% 6403 \LWR@endminipage% The following empty line is required: 6404 6405 }

Bool LWR@minipagefullwidth Should the next minipage have no HTML width?

```
6406 \newbool{LWR@minipagefullwidth}
6407 \boolfalse{LWR@minipagefullwidth}
```
\minipagefullwidth Requests that the next minipage have no width tag in html:

**for HTML output:** <sup>6408</sup> \newcommand\*{\minipagefullwidth}{\booltrue{LWR@minipagefullwidth}} 6409 \end{warpHTML}

**for PRINT output:** <sup>6410</sup> \begin{warpprint} 6411 \newcommand\*{\minipagefullwidth}{} 6412 \end{warpprint}

**for HTML output:** <sup>6413</sup> \begin{warpHTML}

Bool LWR@minipagethispar Has a minipage been seen this paragraph? If true, prevents paragraph tags around horizontal space between minipages.

> 6414 \newbool{LWR@minipagethispar} 6415 \boolfalse{LWR@minipagethispar}

```
Env minipage [\langle vert\ position \rangle] [\langle height \rangle] [\langle inner\ vert\ position \rangle] \{\langle width \rangle\}
```
The vertical positions may be 'c', 't', or 'b'. The inner position may also be 's'.

When using **\linewidth, \textwidth, or \textheight, these are scaled propor**tionally to a 6×9 inch text area.

```
6416 \RenewDocumentEnvironment{minipage}{O{t} o O{t} m}
6417 {%
```
Pre-compute the given width and height:

Reset the text area if are starting the outer-most minipage:

```
6418 \LWR@traceinfo{starting minipage of width #4}%
6419 \uselengthunit{in}%
6420 \setlength{\LWR@minipagewidth}{#4}%
6421 \ifthenelse{\cnttest{\value{LWR@minipagedepth}}{=}{0}}{%
6422 \addtolength{\LWR@minipagewidth}{3em}% room for frames
6423 \setlength{\linewidth}{6in}%
6424 \setlength{\textwidth}{6in}%
6425 \setlength{\textheight}{9in}%
6426 }{}%
6427 \LWR@traceinfo{computed width is \rndprintlength{\LWR@minipagewidth}}
6428 \addtocounter{LWR@minipagedepth}{1}%
6429 \setlength{\LWR@minipageheight}{\textheight}% default unless specified
6430 \IfValueTF{#2}{\setlength{\LWR@minipageheight}{#2}}{}%
```
LATEX wants to start a paragraph for the new minipage, then start a paragraph again for the contents of the minipage, so cancel the paragraph tag handling until the minipage has begun.

#### \LWR@stoppars%

Create the <div> tag with optional alignment style:

```
6432 \LWR@traceinfo{minipage: creating div class}%
6433 \LWR@orignewpage%
6434 \LWR@htmltag{div class="minipage" style="%
6435 \ifthenelse{\equal{#1}{t}}{vertical-align: bottom ; }{}%
6436 \ifthenelse{\equal{#1}{c}}{vertical-align: middle ; }{}%
6437 \ifthenelse{\equal{#1}{b}}{vertical-align: top ; }{}%
6438 \ifthenelse{\equal{#3}{t}}{justify-content: flex-start ; }{}%
6439 \ifthenelse{\equal{#3}{c}}{justify-content: center ; }{}%
6440 \ifthenelse{\equal{#3}{b}}{justify-content: flex-end ; }{}%
6441 \ifthenelse{\equal{#3}{s}}{justify-content: space-between ; }{}%
```
Print the width and optional height styles:

```
6442 \LWR@traceinfo{minipage: about to print the width of \rndprintlength{\LWR@minipagewidth}}%
6443 \uselengthunit{PT}%
6444 \ifbool{LWR@minipagefullwidth}%
6445 {\boolfalse{LWR@minipagefullwidth}}%
6446 {%
6447 \ifthenelse{\lengthtest{#4}=\linewidth}%
6448 {}%
6449 {width:\rndprintlength{\LWR@minipagewidth} ; }%
6450 }%
6451 \LWR@traceinfo{minipage: about to print the height}%
6452 \IfValueTF{#2}{height:\rndprintlength{\LWR@minipageheight} ; }{}%
6453 "{}}%
```
Finish with an empty line to start LATEX minipage processing on a new line. Use a large minipage area to avoid the unnecessary wrapping of tags.

#### \LWR@origminipage{6in}% The preceding empty line is required.

Set the user-accessible minipage and text width and height values inside the minipage. These do not affect the actual size of the large minipage created by \LWR@origminipage above, but are used by any reference to \linewidth, etc. inside the PDF minipage being created here.

```
6456 \setlength{\linewidth}{#4}% the original width
6457 \setlength{\textwidth}{6in}%
6458 \setlength{\textheight}{9in}%
```
\raggedright cancels hyphenation, which will be done by html instead.

```
6459 \LWR@origraggedright%
```
Resume paragraph tag handling for the contents of the minipage:

```
6460 \LWR@startpars%
6461 \LWR@traceinfo{minipage: finished starting the minipage}%
6462 }
```
End the environment with LAT<sub>EX</sub> processing and closing tag:

```
6463 {%
6464 \LWR@stoppars%
6465 \LWR@endminipage% The following empty line is required:
6466
6467 \LWR@htmldivclassend{minipage}%
6468 \vspace{1\baselineskip}% required for subcaption
6469 \addtocounter{LWR@minipagedepth}{-1}%
```
\LWR@startpars%

Prevent paragraph tags around horizontal white space until the start of the next paragraph:

```
6471 \global\booltrue{LWR@minipagethispar}%
6472 }
```
#### **67.4 Parbox, makebox, framebox, fbox, raisebox**

 $\partial$  [*height*<sup>]</sup> [*height*<sup>]</sup> [*linner-pos*<sup>]</sup> [*lwidth*} {*ltext*}}

A parbox uses the minipage code:

```
6473 \RenewDocumentCommand{\parbox}{O{t} o O{t} m +m}
6474 {
6475 \LWR@traceinfo{parbox of width #4}%
6476 \begin{minipage}[#1][#2][#3]{#4}
6477 #5
6478 \end{minipage}
6479 }
```
 $\mathcal{h}\$  [ $\langle width \rangle$ ] [ $\langle post \rangle$ ] { $\langle text \rangle$ }

Width and position are ignored.

```
6480 \let\LWR@origmakebox\makebox
6481
6482 \RenewDocumentCommand{\makebox}{o o m}{%
6483 \mbox{#3}
6484 }
```
 $\frac{1}{\frac{\langle width \rangle}{\langle post \rangle}}$ 

Width and position are ignored.

```
6485 \RenewDocumentCommand{\framebox}{o o m}{%
6486 \fbox{#3}
6487 }
```
 $\text{1}$ box  $\{\text{text}\}$ 

 \let\LWR@origfbox\fbox % \renewcommand\*{\fbox}[1]{%

```
6491 \InlineClass{framebox}{#1}%
6492 }
```
 $\langle \text{raisebox} \ \{ \langle \text{miselen} \rangle \} \ \left[ \langle \text{depth} \rangle \right] \ \left[ \langle \text{text} \rangle \right]$ 

```
6493 \RenewDocumentCommand{\raisebox}{m o o m}{%
6494 #4%
6495 }
```
6496 \end{warpHTML}

## **68 Direct formatting**

\textbf, etc. are supported, but \bfseries, etc. are not yet supported.

For high-level block and inline custom CSS classes, see section [35.7.](#page-174-0)

**for HTML output:** 6497 \begin{warpHTML}

```
\text{depth} \{\text{text}\}\
```
6498 \renewcommand{\emph}[1]{\LWR@htmlspan{em}{#1}}

\textmd  $\{$ langle text \rangle\}

6499 \renewcommand{\textmd}[1]{\LWR@htmlspan{textmd}{#1}}

\textbf {\//*text*}}

6500 \renewcommand{\textbf}[1]{\LWR@htmlspan{b}{#1}}

\textrm {\*text*}}

6501 \renewcommand{\textrm}[1]{\InlineClass{textrm}{#1}}

\textsf {\//*text*}}

6502 \renewcommand{\textsf}[1]{\InlineClass{textsf}{#1}}

\texttt  $\{\langle text \rangle\}$ 

6503 \renewcommand{\texttt}[1]{\LWR@htmlspan{kbd}{#1}}

\textup  $\{\langle text \rangle\}$ 

6504 \renewcommand{\textup}[1]{\InlineClass{textup}{#1}}

\textit  $\{\langle text \rangle\}$ 

6505 \renewcommand{\textit}[1]{\LWR@htmlspan{i}{#1}}

```
\textsc \{ \langle \textit{text} \rangle \}
```
6506 \renewcommand{\textsc}[1]{\InlineClass{textsc}{#1}}

\textnormal  $\{\langle text \rangle\}$ 

```
6507\renewcommand{\textnormal}[1]{\textmd{\textrm{\textup{#1}}}}
```
#### \mdseries

6508 \renewcommand\*{\mdseries}{}

#### \bfseries

6509 \renewcommand\*{\bfseries}{}

#### \rmfamily

6510 \renewcommand\*{\rmfamily}{}

#### \sffamily

6511 \renewcommand\*{\sffamily}{}

#### \ttfamily

6512 \renewcommand\*{\ttfamily}{}

#### \upshape

6513 \renewcommand\*{\upshape}{}

#### \itshape

6514 \renewcommand\*{\itshape}{}

#### \scshape

6515 \renewcommand\*{\scshape}{}

#### \scshape

6516 \renewcommand\*{\normalfont}{}

 $\simeq$  { $\langle text \rangle$ }

For siunitx. Must work in math mode.

6517 \renewcommand{\sp}[1]{\text{<sup>#1</sup>}{}}

\sb  $\{ \langle text \rangle \}$ 

For siunitx. Must work in math mode.

6518\renewcommand{\sb}[1]{\text{<sub>#1</sub>}{}}

\textsuperscript  $\{\langle text \rangle\}$ 

6519 \renewcommand{\textsuperscript}[1]{\LWR@htmlspan{sup}{#1}}

#### \textsubscript  $\{\langle text \rangle\}$

6520 \renewcommand{\textsubscript}[1]{\LWR@htmlspan{sub}{#1}}

 $\u_{\text{up}}$  { $\langle text \rangle$ } Prints superscript.

This is \let at the beginning of the document in case some other package has changed the definition.

6521 \AtBeginDocument{\let\up\textsuperscript}

\fup {h*text*i} Prints superscript.

Supports fmtcount package.

This is \let at the beginning of the document in case some other package has changed the definition.

6522 \AtBeginDocument{\let\fup\textsuperscript}

#### \hfill

\renewcommand\*{\hfill}{\qquad}

#### \hrulefill

```
6524 \renewcommand*{\hrulefill}{\rule{1in}{1pt}}
```
\dotfill

\renewcommand\*{\dotfill}{\dots}

\end{warpHTML}

### **69 Skips, spaces, font sizes**

#### **for HTML output:** 6527 \begin{warpHTML}

\, must be redefined after \RequirePackage{printlen}

```
6528 \let\LWR@origcomma\,
6529 \let\LWR@origtilde~
6530 \let\LWR@origenskip\enskip
6531 \let\LWR@origquad\quad
6532 \let\LWR@origqquad\qquad
6533 \let\LWR@orighspace\hspace
6534 \let\LWR@origrule\rule
6535 \let\LWR@origmedskip\medskip
```
Direct-formatting space commands become HTML entities:

\renewcommand\*{\,}{\HTMLunicode{202f}} % HTML thin non-breakable space

```
6537 \renewcommand*{~}{\HTMLentity{nbsp}}
6538 \renewcommand*{\textellipsis}{\HTMLunicode{2026}}
```
Direct-formatting font sizes are ignored:

```
6539 \let\LWR@orignormalsize\normalsize
6540 \let\LWR@origsmall\small
6541 \let\LWR@origfootnotesize\footnotesize
6542 \let\LWR@origscriptsize\scriptsize
6543 \let\LWR@origtiny\tiny
6544 \let\LWR@origlarge\large
```

```
6545 \let\LWR@origLarge\Large
6546 \let\LWR@origLARGE\LARGE
6547 \let\LWR@orighuge\huge
6548 \let\LWR@origHuge\Huge
6549 \renewcommand*{\normalsize}{}
6550 \renewcommand*{\small}{}
6551 \renewcommand*{\footnotesize}{}
6552 \renewcommand*{\scriptsize}{}
6553 \renewcommand*{\tiny}{}
6554 \renewcommand*{\large}{}
6555 \renewcommand*{\Large}{}
6556 \renewcommand*{\LARGE}{}
6557 \renewcommand*{\huge}{}
6558 \renewcommand*{\Huge}{}
6559
6560 \renewcommand*{\onecolumn}{}
6561
6562 \renewcommand{\twocolumn}[1][]{
6563
6564 #1
6565
6566 }
```

```
\newline Uses HTML <br />> tag
```
 \newcommand\*{\LWR@newlinebr}{\unskip\LWR@htmltag{br /}\LWR@orignewline}% \let\newline\LWR@newlinebr

\\ Redefined to \LWR@endofline or \LWR@tabularendofline.

```
\UpsilonWR@endofline * [\langle len \rangle]
```
\\ is assigned to \LWR@endofline at \LWR@LwarpStart.

Inside tabular, \\ is temporarily changed to \LWR@tabularendofline.

```
6569 \let\LWR@origendofline\\
6570 \NewDocumentCommand{\LWR@endofline}{s o}
6571 {%
6572 \newline%
6573 }
```
\LWR@minipagestartpars Minipages are often placed side-by-side inside figures, with a bit of horizontal space to separate them. Since HTML does not allow a  $\langle \text{div} \rangle$  to be inside a p, paragraphs must be turned off during the generation of the minipage, then turned on after the minipage is complete. When this occurs between side-by-side minipages, lwarp correctly surpresses the paragraph tags between the minipages, unless some other

\enskip \quad \qquad

text is between the minipages. Such text forms its own paragraph, resulting in text \hspace after a minipage to be on its own line. Since people often place small horizontal space between minipages, it is desirable to maintain this space if possible. lwarp tries to do this by remembering that a minipage has been seen, in which case paragraph tags are surpressed around \hspace, \enskip, \quad, and \qquad until the end of the paragraph, when the closing p tag is created.

> When a minipage is seen, the boolean LWR@minipagethispar is set, telling the following horizontal whitespace commands to try to surpress their surrounding paragraph tags. LWR@minipagethispar is cleared at the next end of paragraph, when the HTML paragraph closing tag is generated.

Placed just before \hspace, \quad, or \qquad's HTML output.

```
6574 \newcommand*{\LWR@minipagestartpars}{%
6575 \ifbool{LWR@minipagethispar}%
6576 {%
6577 \LWR@startpars%
6578 }{}%
6579 }
```
\LWR@minipagestoppars Placed just after \hspace, \quad, or \qquad's html output.

```
6580 \newcommand*{\LWR@minipagestoppars}{%
6581 \ifbool{LWR@minipagethispar}%
6582 {%
6583 \LWR@stoppars%
6584 }{}%
6585 }
```
\quad Handles special minipage & horizontal space interactions.

```
6586 \renewcommand*{\quad}{%
6587 \LWR@minipagestoppars%
6588 \HTMLunicode{2001}%
6589 \LWR@minipagestartpars%
6590 }
```
\qquad Handles special minipage & horizontal space interactions.

6591 \renewcommand\*{\qquad}{\quad\quad}

\enskip Handles special minipage & horizontal space interactions.

```
6592 \renewcommand*{\enskip}{%
6593 \LWR@minipagestoppars%
6594 \HTMLunicode{2000}%
```

```
6595 \LWR@minipagestartpars%
6596 }
```
Len **\WR@tempwidth** Used to compute span width, height, raise for **\hspace** and **\rule:** Len \WR@tempheight Len \WR@tempraise 6598 \newlength{\LWR@tempheight} 6597 \newlength{\LWR@tempwidth} 6599 \newlength{\LWR@tempraise}

```
\text{LWR@hspace*{0.1em}\hat{}}
```
Handles special minipage & horizontal space interactions.

Prints a span of a given width. Ignores the optional star.

\hspace{\fill} is converted to \hspace{2em}, equal to \qquad.

```
6600 \NewDocumentCommand{\LWR@hspace}{s m}{%
6601 \setlength{\LWR@tempwidth}{#2}%
```
If \fill, change to \qquad:

```
6602 \ifnum\gluestretchorder\LWR@tempwidth>0%
6603 \setlength{\LWR@tempwidth}{2em}%
6604 \fi%
```
Only if the width is not zero:

```
6605 \ifthenelse{\dimtest{\LWR@tempwidth}{=}{0pt}}{}{%
```
If had a minipage this paragraph, try to inline the white space without generating paragraph tags:

```
6606 \LWR@minipagestoppars%
```
Support the HTML thin wrappable space:

```
6607 \ifthenelse{\dimtest{\LWR@tempwidth}{=}{.16667em}}
6608 {%
6609 \HTMLunicode{2009}% thin breakable space
6610 }%
```
Print the span with the converted width. Not rounded.

```
6611 {%
6612 \uselengthunit{PT}%
6613 \LWR@htmltagc{%
6614 span style="width:\printlength{\LWR@tempwidth}; display:inline-block;"%
```

```
6615 }%
6616 \LWR@htmltagc{/span}%
6617 }%
```
If had a minipage this paragraph, try to inline the white space without generating paragraph tags:

```
6618 \LWR@minipagestartpars%
6619 }%
6620 }
```
 $\hbox{\tt \{length\}}$ 

Handles special minipage & horizontal space interactions.

6621 \let\hspace\LWR@hspace

\linebreak  $[(num)]$  Inserts an HTML br tag.

6622 \renewcommand\*{\linebreak}[1][]{\newline}

 $\lambda$  [ $\langle num \rangle$ ]

6623 \renewcommand\*{\nolinebreak}[1][]{}

 $\text{pagebreak } [\langle num \rangle]$  Starts a new paragraph.

6624 \renewcommand\*{\pagebreak}[1][]{ 6625 6626 }

 $\n\neq$  [ $\langle num \rangle$ ]

6627 \renewcommand\*{\nopagebreak}[1][]{}

 $\ell$ enlargethispage \*  $\{\langle len \rangle\}$ 

6628 \RenewDocumentCommand{\enlargethispage}{s m}{}

\LWR@rule  $[\langle raise \rangle] \{ \langle width \rangle\} \{ \langle height \rangle\}$ 

Handles special minipage & horizontal space interactions.

Creates a span of a given width and height. Ignores the optional star.

\fill is zero-width, so \hspace{\fill} is ignored.

```
6629 \NewDocumentCommand{\LWR@rule}{o m m}{%
```
The width is copied into a temporary LATEX length, from which comparisons and conversions may be made:

```
6630 \setlength{\LWR@tempwidth}{#2}%
```
If it's zero-width then skip the entire rule:

```
6631 \ifthenelse{\lengthtest{\LWR@tempwidth=0pt}}
6632 {}% zero- width
6633 {% non-zero width
```
If it's non-zero width, set a minimal thickness so that it more reliably shows in the browser:

```
6634 \ifthenelse{\lengthtest{\LWR@tempwidth>0pt}\AND%
6635 \lengthtest{\LWR@tempwidth<1pt}}%
6636 {\setlength{\LWR@tempwidth}{1pt}}{}%
```
Likewise with height:

```
6637 \setlength{\LWR@tempheight}{#3}%
6638 \ifthenelse{\lengthtest{\LWR@tempheight>0pt}\AND%
6639 \lengthtest{\LWR@tempheight<1pt}}%
6640 {\setlength{\LWR@tempheight}{1pt}}{}%
```
If had a minipage this paragraph, try to inline the rule without generating paragraph tags:

```
6641 \LWR@minipagestoppars%
```
Print the span with the converted width and height. The width and height are NOT rounded, since a height of less than 1pt is quite common in LAT<sub>E</sub>X code.

```
6642 \uselengthunit{PT}%
6643 \LWR@htmltagc{%
6644 span
6645 style=" %
```
The background color is used to draw the filled rule. The color may be changed by \textcolor.

```
6646 background:\LWR@currenttextcolor; %
```
The width and height are printed, converted to PT:

```
6647 width:\printlength{\LWR@tempwidth}; %
6648 height:\printlength{\LWR@tempheight}; %
```
The raise height is converted to a CSS transform. The  $*2$  raise multiplier is to approximately match HTML output's X height. Conversion to a LAT<sub>EX</sub> length allows a typical LATEX expression to be used as an argument for the raise, whereas printing the raise argument directly to HTML output without conversion to a L<sup>AT</sup>EX length limits the allowable syntax. To do: A superior method would compute a ratio of LATEX ex height, then print that to HTML with an ex unit.

```
6649 \IfValueTF{#1}%
6650 {%
6651 \setlength{\LWR@tempraise}{0pt-#1}%
6652 \setlength{\LWR@tempraise}{\LWR@tempraise*2}%
6653 \LWR@orignewline%
6654 -ms-transform: translate(0pt,\printlength{\LWR@tempraise}); %
6655 \LWR@orignewline%
6656 -webkit-transform: translate(0pt,\printlength{\LWR@tempraise}); %
6657 \LWR@orignewline%
6658 transform: translate(0pt,\printlength{\LWR@tempraise}); %
6659 \LWR@orignewline%
6660 }{}%
```
Display inline-block to place the span inline with the text:

```
6661 display:inline-block;"%
6662 }%
6663 \LWR@htmltagc{/span}%
```
If had a minipage this paragraph, try to inline the white space without generating paragraph tags:

```
6664 \LWR@minipagestartpars%
6665 }% non-zero width
6666 }
```
\rule  $[\langle raise \rangle] \{ \langle width \rangle \} \{ \langle height \rangle \}$ 

Handles special minipage & horizontal space interactions.

```
6667 \let\rule\LWR@rule
```
\end{warpHTML}

### **70 \phantomsection**

#### **for HTML output:** 6669 \begin{warpHTML}

\phantomsection Emulate the hyperref \phantomsection command, often used to insert the bibliography into table of contents:

6670 \newcommand\*{\phantomsection}{\section\*{}}

6671 \end{warpHTML}

### **71 \LaTeX and other logos**

Logos for HTML and print modes:

Some of these logos may be redefined in a later package, so after loading other packages, and at the beginning of the document, their definitions are finally \let in \LWR@LwarpStart.

```
For css conversions, see:
http://edward.oconnor.cx/2007/08/tex-poshlet
http://nitens.org/taraborelli/texlogo
```
#### **71.1 HTML logos**

#### **for HTML output:** 6672 \begin{warpHTML}

#### $\text{Tr}X$

latexlogo is a CSS class used to properly typeset the E and A in L<sup>AT</sup>EX and friends.

latexlogofont is a css class used to select the font for the rest of the logo in LATEX, LuaTEX, ConTEXt, etc.

```
6673 \newcommand*{\LWR@TeX}
6674 {\InlineClass{latexlogofont}%
6675 {\InlineClass{latexlogo}{T\textsubscript{e}X}}}
```
\LaTeX LATEX, LATEX 2*ε*

\LaTeXe

6676 \newcommand\*{\LWR@LaTeX} 6677 {\InlineClass{latexlogofont}%

```
6678 {\InlineClass{latexlogo}%
6679 {L\textsuperscript{a}T\textsubscript{e}X}}}
6680
6681 \renewcommand*{\LaTeXe}
6682 {\LaTeX\InlineClass{latexlogofont}%
6683 {\,2\textsubscript{\textit{\HTMLunicode{3B5}}}}}
```
#### \LuaTeX LuaTEX, LuaLATEX

#### \LuaLaTeX

```
6684 \newcommand*{\LWR@LuaTeX}{\InlineClass{latexlogofont}{Lua}\TeX}
6685 \newcommand*{\LWR@LuaLaTeX}{\InlineClass{latexlogofont}{Lua}\LaTeX}
```
 $\chi_{\text{A}}$ Tex,  $\chi_{\text{A}}$   $\chi_{\text{B}}$ 

\XeLaTeX

xetexlogo is a CSS class which aligns the backwards E in  $X \nexists T \in X$  and spaces T $\nexists x$ appropriately.

 $x$ elatexlogo is a CSS class which aligns the backwards E in  $X<sub>d</sub>$  LAT<sub>E</sub>X and spaces LATEX appropriately.

```
6686 \newcommand*{\Xe}
6687 {X\textsubscript{\HTMLunicode{18e}}}
6688 \newcommand*{\LWR@XeTeX}{\InlineClass{xetexlogo}{\Xe}\TeX}
6689 \newcommand*{\LWR@XeLaTeX}{\InlineClass{xelatexlogo}{\Xe}\LaTeX}
```
#### \ConTeXt ConTEXt

```
6690 \newcommand*{\LWR@ConTeXt}
6691 {\InlineClass{latexlogofont}{Con}\TeX{}%
6692 \InlineClass{latexlogofont}{t}}
```
\BibTeX <sup>B</sup>ibTEX, *MakeIndex*

#### \MakeIndex

```
6693 \providecommand*{\BibTeX}
6694 {\InlineClass{latexlogofont}{B\textsc{ib}}\TeX}
6695
6696 \newcommand*{\MakeIndex}
6697 {\InlineClass{latexlogofont}{\textit{MakeIndex}}}
```
 $\text{AnnS}$   $\mathcal{A}\text{MS}$ 

amslogo is a CSS class used for the  $\mathcal{A}_{\mathcal{M}}$ Slogo.

```
6698 \AtBeginDocument{\DeclareDocumentCommand{\AmS}{}
6699 {\InlineClass{amslogo}{\textit{A\textsubscript{M}S}}}}
```
\MiKTeX MiKT<sub>F</sub>X

\newcommand\*{\MiKTeX}{\InlineClass{latexlogofont}{MiK}\TeX}

\LyX LyX

lyxlogo is a css class used for the LyXlogo.

\newcommand\*{\LyX}{\InlineClass{lyxlogo}{LyX}}

\end{warpHTML}

#### **71.2 Print logos**

```
for PRINT output: 6703 \begin{warpprint}
                   6704 \newcommand*{\XeTeXrevE}
                   6705 {\hspace{-.1667em}\raisebox{-.5ex}{\reflectbox{E}}\hspace{-.125em}}
                   6706 \providecommand*{\XeTeX}{\mbox{X\XeTeXrevE\TeX}}
                   6707 \providecommand*{\XeLaTeX}{\mbox{X\XeTeXrevE\LaTeX}}
                   6708 \providecommand*{\AmS}{%
                   6709 \leavevmode\hbox{$\mathcal A\kern-.2em\lower.376ex%
                   6710 \hbox{$\mathcal M$}\kern-.2em\mathcal S$}}
                   6711 \newcommand*{\LyX}{\textsf{LyX}}
                   6712 \providecommand*{\LuaTeX}{\mbox{Lua\TeX}}
                   6713 \providecommand*{\LuaLaTeX}{\mbox{Lua\LaTeX}}
                   6714 \providecommand*{\BibTeX}{\mbox{B\textsc{ib}\TeX}}
                   6715 \providecommand*{\MakeIndex}{\mbox{\textit{MakeIndex}}}
                   6716 \providecommand*{\ConTeXt}{\mbox{Con\TeX{}t}}
                   6717 \providecommand*{\MiKTeX}{\mbox{MiK\TeX}}
                   6718 \end{warpprint}
```
## **72 \AtBeginDocument, \AtEndDocument**

**for HTML output:** 6719 \begin{warpHTML}

\LWR@LwarpStart Automatically sets up the html-related actions for the start and end of the \LWR@LwarpEnd document.

```
6720 \AfterEndPreamble{\LWR@LwarpStart}
6721 \AtEndDocument{\LWR@LwarpEnd}
```
\end{warpHTML}

#### **73 Trademarks**

- TEX is a trademark of American Mathematical Society.
- Adobe® and Adobe Framemaker® are either registered trademarks or trademarks of Adobe Systems Incorporated in the United States and/or other countries.
- Linux® is the registered trademark of Linus Torvalds in the U.S. and other countries.
- Mac OS® is a trademark of Apple Inc.
- MadCap Flare™ is the property of MadCap Software, Inc.
- MathJax is copyright 2009 and later. The MathJax Consortium is a joint venture of the American Mathematical Society (AMS) and the Society for Industrial and Applied Mathematics (SIAM) to advance mathematical and scientific content on the web.
- Microsoft®, Encarta, MSN, and Windows® are either registered trademarks or trademarks of Microsoft Corporation in the United States and/or other countries.
- UNIX® is a registered trademark of The Open Group.

# **lwarp-abstract.sty**

#### **74 Abstract**

(*Based on original code by* Peter Wilson.)

Pkg abstract abstract is supported and patched by lwarp.

abstract is supported. If using the number option with file splits, be sure to place the table of contents before the abstract. The number option causes a section break which may cause a file split, which would put a table of contents out of the home page if it is after the abstract.

**for HTML output:** Accept all options for lwarp-abstract:

```
1 \LWR@ProvidesPackagePass{abstract}
```

```
2 \AtBeginDocument{
3 \BeforeBeginEnvironment{abstract}{
4 \LWR@forcenewpage
5 \BlockClass{abstract}
6 }
7 \AfterEndEnvironment{abstract}{\endBlockClass}
8 }
9
10 \renewcommand{\@bsrunintitle}{%
11 \hspace*{\abstitleskip}%
12 {\abstractnamefont%
13 \InlineClass{abstractrunintitle}{\abstractname}%
14 \@bslabeldelim}%
15 }
16
17 \if@titlepage
18 \renewenvironment{abstract}{%
19 % \titlepage
20 \null\vfil
21 \@beginparpenalty\@lowpenalty
22 \if@bsrunin
23 \else
24 \if@bsstyle
25 \abstitlestyle{\BlockClassSingle{abstracttitle}{\abstractname}}
26 \else
27 \ifnumber@bs
28 \num@bs
```

```
29 \else
30 \begin{\absnamepos}%
31 \verb|\abstractnamefont \BlockClassSingle{abstractile}{\abstrut}+ \abstractname\}32 \@endparpenalty\@M
33 \end\absnamepos%
34 %% \vspace{\abstitleskip}%
35 \overline{\ } \fi
36 \fi
37 \vspace{\abstitleskip}%
38 \fi
39 \put@bsintoc%
40 \begin{@bstr@ctlist}\if@bsrunin\@bsrunintitle\fi\abstracttextfont}%
41 {\par\end{@bstr@ctlist}\vfil\null%\endtitlepage
42 }
43 \else
44 \renewenvironment{abstract}{%
45 \if@bsrunin
46 \else
47 \if@bsstyle
48 \abstitlestyle{\BlockClassSingle{abstracttitle}{\abstractname}}
49 \else
50 \ifnumber@bs
51 \num@bs
52 \else
53 \begin{\absnamepos}%
54 \abstractnamefont\BlockClassSingle{abstracttitle}{\abstractname}%
55 \end\absnamepos%
56 %% \vspace{\abstitleskip}%
57 \over \{5}58 \overline{15}59 \vspace{\abstitleskip}%
60 \overrightarrow{fi}61 \put@bsintoc%
62 \begin{@bstr@ctlist}\if@bsrunin\@bsrunintitle\fi\abstracttextfont}%
63 {\par\end{@bstr@ctlist}}
64 \fi
65
```
# **lwarp-afterpage.sty**

## **75 Afterpage**

Pkg afterpage Not used.

**for HTML output:** Discard all options for lwarp-afterpage:

1 \LWR@ProvidesPackageDrop{afterpage}

 $2 \neq \texttt{afterpage}[1]{#1}$ 

## **lwarp-algorithmicx.sty**

## **76 Algorithmicx**

Pkg algorithmicx algorithmicx is supported with minor adjustments.

**for HTML output:** 1 \LWR@ProvidesPackagePass{algorithmicx}

Inside the algorithmic environment, level indenting is converted to a  $\langle$ span> of the required length, and comments are placed inside a  $\epsilon$  span> which is floated right.

 $\triangle$  package conflicts If using \newfloat, trivfloat, and/or algorithmicx together, see section [159.1.](#page-462-0)

**for HTML output:** 2 \begin{warpHTML}

```
3 \AtBeginEnvironment{algorithmic}{%
4 %
5 \let\origALG@doentity\ALG@doentity%
6 %
7 \renewcommand*{\ALG@doentity}{%
8 \origALG@doentity%
9 \uselengthunit{PT}%
10 \LWR@htmltagc{%
11 span style="width:\rndprintlength{\ALG@thistlm}; display:inline-block;"%
12 }%
13 \LWR@htmltagc{/span}%
14 }%
15 %
16 \let\origComment\Comment%
17 %
18\renewcommand{\Comment}[1]{\InlineClass{floatright}{\origComment{#1}}}%
19 }
```
20 \end{warpHTML}

# **lwarp-alltt.sty**

## **77 Alltt**

Pkg alltt alltt is patched for use by lwarp.

for HTML output: 1 \LWR@ProvidesPackagePass{alltt} \AfterEndPreamble{ \AtBeginEnvironment{alltt}{% \LWR@forcenewpage \LWR@atbeginverbatim{alltt}\unskip\vspace\*{-\baselineskip}% 6 } \AfterEndEnvironment{alltt}{\unskip\vspace\*{-\baselineskip}\LWR@afterendverbatim} 8 }

## **lwarp-amsthm.sty**

### **78 AMSthm**

(*Based on original code by* Publications Technical Group — American Mathematical SOCIETY.)

Pkg amsthm amsthm is patched for use by lwarp.

#### **CSS styling of theorems and proofs:**

Theorem: <div> of class amsthmbody<theoremstyle> Theorem Name: <span> of class amsthmname<theoremtyle> **Theorem Number:** <span> of class amsthmnumber<theoremstyle> Theorem Note: <span> of class amsthmnote<theoremstyle> Proof: <div> of class amsthmproof Proof Name: <span> of class amsthmproofname

where <theoremstyle> is plain, definition, etc.

**for HTML output:** <sup>1</sup> \LWR@ProvidesPackagePass{amsthm}

Storage for the style being used for new theorems:

2 \newcommand{\LWR@newtheoremstyle}{plain}

Patched to remember the style being used for new theorems:

```
3 \renewcommand{\theoremstyle}[1]{%
4 \@ifundefined{th@#1}{%
5 \PackageWarning{amsthm}{Unknown theoremstyle '#1'}%
6 \thm@style{plain}%
7 \renewcommand{\LWR@newtheoremstyle}{plain}% new
8 }{%
9 \thm@style{#1}%
10 \renewcommand{\LWR@newtheoremstyle}{#1}% new
11 }%
12 }
```
Patched to remember the style for this theorem type:

```
13 \def\@xnthm#1#2{%
14 \csedef{LWR@thmstyle#2}{\LWR@newtheoremstyle}% new
15 \let\@tempa\relax
16 \@xp\@ifdefinable\csname #2\endcsname{%
17 \global\@xp\let\csname end#2\endcsname\@endtheorem
18 \ifx *#1% unnumbered, need to get one more mandatory arg
19 \edef\@tempa##1{%
20 \gdef\@xp\@nx\csname#2\endcsname{%
21 \@nx\@thm{\@xp\@nx\csname th@\the\thm@style\endcsname}%
22 {}{##1}}}%
23 \else % numbered theorem, need to check for optional arg
24 \def\@tempa{\@oparg{\@ynthm{#2}}[]}%
25 \fi
26 \AtBeginEnvironment{#2}{\edef\LWR@thisthmstyle{\csuse{LWR@thmstyle#2}}}% new
27 }%
28 \@tempa
29 }
```
Patched to enclose with css:

```
30 \newcommand{\LWR@haveamsthmname}{
31 \renewcommand{\thmname}[1]{\InlineClass{amsthmname\LWR@thisthmstyle}{##1}}
32 }
33
34 \newcommand{\LWR@haveamsthmnumber}{
35 \renewcommand{\thmnumber}[1]{\InlineClass{amsthmnumber\LWR@thisthmstyle}{##1}}
36 }
37
38 \newcommand{\LWR@haveamsthmnote}{
39 \renewcommand{\thmnote}[1]{\InlineClass{amsthmnote\LWR@thisthmstyle}{##1}}
40 }
41
42 \LWR@haveamsthmname
43 \LWR@haveamsthmnumber
44 \LWR@haveamsthmnote
```
Patches for css:

```
45 \def\@begintheorem#1#2[#3]{%
46 \LWR@forcenewpage% new
47 \BlockClass{amsthmbody\LWR@thisthmstyle}% new
48 \deferred@thm@head{
49 \the\thm@headfont \thm@indent
50 \@ifempty{#1}{\let\thmname\@gobble}{\LWR@haveamsthmname}% new
51 \@ifempty{#2}{\let\thmnumber\@gobble}{\LWR@haveamsthmnumber}% new
52 \@ifempty{#3}{\let\thmnote\@gobble}{\LWR@haveamsthmnote}% new
53 \thm@swap\swappedhead\thmhead{#1}{#2}{#3}%
```

```
54 \the\thm@headpunct~
```
\thmheadnl % possibly a newline.

```
56 \hskip\thm@headsep
```

```
57 }%
58 \ignorespaces}
Patched for css:
59 \def\@endtheorem{\endBlockClass\endtrivlist\@endpefalse }
Proof QED symbol:
60 \AtBeginDocument{
61 \def\openbox{\text{\HTMLunicode{25A1}}}% UTF-8 white box
62 \def\blacksquare{\text{\HTMLunicode{220E}}}% UTF-8 end-of-proof
63 \def\Box{\text{\HTMLunicode{25A1}}}% UTF-8 white box
64 }
Patched for css:
65 \renewenvironment{proof}[1][\proofname]{\par
66 \LWR@forcenewpage% new
67 \BlockClass{amsthmproof}% new
68 \pushQED{\qed}%
69 \normalfont \topsep6\p@\@plus6\p@\relax
70 \trivlist
71 \item[\hskip\labelsep
72 \InlineClass{amsthmproofname}{#1\@addpunct{.}}]\ignorespaces% changes
73 }{%
74 \InlineClass{theoremendmark}{\popQED}\endtrivlist%
75 \endBlockClass% new
76 \@endpefalse
77 }
```
## **lwarp-bookmark.sty**

### **79 Bookmark**

Pkg bookmark bookmark is emulated during HTML output, and the bookmark package is ignored.

**for HTML output:** Discard all options for lwarp-bookmark:

\LWR@ProvidesPackageDrop{bookmark}

\newcommand\*{\bookmarksetup}[1]{}

- $3 \newcommand{\bss}{}{ \bookmarksetupnext}[1]{{}$
- 4 \newcommand\*{\bookmark}[2][]{}
- 5 \newcommand\*{\bookmarkdefinestyle}[2]{}
- $6 \newcommand{\bss}{}{bosh\max\{t\}[1]{\}$
- 7 \newcommand{\BookmarkAtEnd}[1]{}

# **lwarp-booktabs.sty**

### **80 Booktabs**

Pkg booktabs booktabs is emulated during HTML output, and the booktabs package is ignored.

**for HTML output:** 1 \LWR@ProvidesPackageDrop{booktabs}

Booktabs emulation is spread among the tabular code.

Emulated for source compatibility.

2 \newcommand\*{\addlinespace}[1]{} 3 \newcommand\*{\morecmidrules}{}  $4 \newcommand{\tilde{\text{w5}}\4}$ 

### **Package 9**

## **lwarp-ccaption.sty**

### **81 Ccaption**

Pkg ccaption ccaption is not used. The user is recommended to use caption instead.

**for HTML output:** 1 \LWR@loadnever{ccaption}{caption}

# **lwarp-changepage.sty**

## **82 Changepage**

Pkg changepage changepage is ignored.

**for HTML output:** Discard all options for lwarp-changepage:

1 \LWR@ProvidesPackageDrop{changepage}

2 \newif\ifoddpage

3 \DeclareRobustCommand{\checkoddpage}{\oddpagetrue}

4 \DeclareRobustCommand{\changetext}[5]{}

- 5 \DeclareRobustCommand{\changepage}[9]{}
- 6 \newenvironment{adjustwidth}[2]{}{}

7 \newenvironment{adjustwidth\*}[2]{}{}

## **lwarp-cutwin.sty**

## **83 Cutwin**

Pkg cutwin Emulated.

**for HTML output:** Discard all options for lwarp-cutwin: \LWR@ProvidesPackageDrop{cutwin} \newcommand\*{\opencutleft}{} \newcommand\*{\opencutright}{} \newcommand\*{\opencutcenter}{}  $5 \newcommand{\cutfuzz}{\cutfuzz}$  \newenvironment{cutout}[4] {\marginpar{\windowpagestuff}} {} \newcommand\*{\windowpagestuff}{} \newcommand\*{\pageinwindow}{% % \begin{minipage}{.3\linewidth} \windowpagestuff % \end{minipage} } \newenvironment{shapedcutout}[3] {\marginpar{\picinwindow}} {} \newcommand\*{\putstuffinpic}{} \newcommand\*{\picinwindow}{% \begin{picture}(0,0) \putstuffinpic \end{picture}}

# **Package 12 lwarp-dcolumn.sty**

## **84 Dcolumn**

Pkg dcolumn dcolumn is emulated during HTML output, and the dcolumn package is ignored.

1 \LWR@ProvidesPackageDrop{dcolumn}

# **lwarp-draftwatermark.sty**

## **85 Draftwatermark**

Pkg draftwatermark draftwatermark is emulated during HTML output, and the draftwatermark package is ignored.

for HTML output: 1 \LWR@ProvidesPackageDrop{draftwatermark}

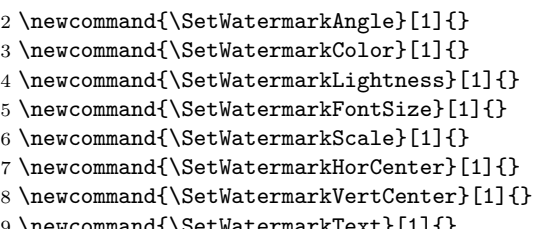

9 \newcommand{\SetWatermarkText}[1]{}

**Package 14**

# **lwarp-ellipsis.sty**

## **86 Ellipsis**

Pkg ellipsis ellipsis is emulated during HTML output, and the ellipsis package is ignored.

```
1 \LWR@ProvidesPackageDrop{ellipsis}
2
3 \newcommand{\ellipsisgap}{0.1em}
```
# **lwarp-emptypage.sty**

## **87 Emptypage**

Pkg emptypage emptypage is ignored.

**for HTML output:** Discard all options for lwarp-emptypage:

1 \LWR@ProvidesPackageDrop{emptypage}

# **lwarp-endnotes.sty**

## **88 Endnotes**

(*Based on original code by* John Lavagnino.)

#### Pkg endnotes

Discard all options for lwarp-endnotes: **for HTML output:** 1 \LWR@ProvidesPackagePass{endnotes} 2 \def\enoteformat{% 3 % \rightskip\z@ \leftskip\z@ \parindent=1.8em 4 \leavevmode 5 % \llap{  $6 \backslash$ makeenmark 7 % } 8 } 9 10 \def\@makeenmark{\hbox{\textsuperscript{\normalfont\theenmark}}} 11 \def\makeenmark{\@makeenmark}

## **lwarp-enumerate.sty**

#### **89 Enumerate**

Pkg enumerate enumerate is ignored. enumitem is then modified per the shortlabels option.

enumerate conflicts with enumitem if both are loaded at the same time, but lwarp does not actually load enumerate. While generating HTML, lwarp only loads enumitem, and enumerate is simulated by enumitem using the functionality of the shortlabels option.

A problem may occur during print output if enumitem is loaded, either manually or by some other package such as siunitx. If these are used, enumerate will conflict with enumitem during print output.

**for HTML output:** Discard all options for lwarp-enumerate:

```
2 % \DeclareOption{shortlabels}
3 % {
4 \def\enit@shl#1{%
5 \ifnum\enit@type=\tw@
6 \enit@toks{#1}%
7 \else
8 \def\enit@c{#1}%
9 \enit@first#1,\@nil\@@nil % Returns enit@toks
10 \{f_i\}11 % }
```
1 \LWR@ProvidesPackageDrop{enumerate}

## **lwarp-epigraph.sty**

## **90 Epigraph**

Pkg epigraph epigraph is emulated during html output, and the epigraph package is ignored.

```
for HTML output: 1 \LWR@ProvidesPackageDrop{epigraph}
                     2 \newcommand{\qitem}[2]
                     3 {
                     4 \begin{BlockClass}{qitem}
                     5 #1
                     6 \begin{BlockClass}{epigraphsource}
                     7 #2
                     8 \end{BlockClass}
                     9 \end{BlockClass}
                     10 }
                     11 \newcommand{\epigraph}[2]
                     12 \text{ f}13 \begin{BlockClass}{epigraph}
                     14 \qitem{#1}{#2}
                     15 \end{BlockClass}
                     16 }
                     17
                     18 \newenvironment*{epigraphs}
                     19 {\BlockClass{epigraph}}
                     20 {\endBlockClass}
                     Use css to format epigraphs.
```
The following are null commands for source compatibility:

```
21 \newlength{\epigraphwidth}
22 \setlength{\epigraphwidth}{.5\linewidth}
23 \newenvironment*{flushepinormal}{}{}
24 \newcommand{\textflush}[1]{flushepinormal}
25 \newcommand{\epigraphflush}[1]{flushright}
26 \newcommand{\sourceflush}[1]{flushright}
27 \newcommand*{\epigraphsize}{\small}
28 \newlength{\epigraphrule}
29 \newlength{\beforeepigraphskip}
30 \newlength{\afterepigraphskip}
31 \newcommand{\epigraphhead}[2][0]{#2}
```
```
32 \newcommand{\dropchapter}[1]{}
```

```
33 \newcommand*{\undodrop}{}
```

```
34 \newcommand{\cleartoevenpage}[1][]{}
```
## **lwarp-eso-pic.sty**

### **91 Eso-pic**

Pkg eso-pic eso-pic is emulated during HTML output, and the eso-pic package is ignored.

```
for HTML output: 1 \LWR@ProvidesPackageDrop{eso-pic}
```

```
2 \newcommand*{\LenToUnit}{}
```
- \newcommand{\AtPageUpperLeft}[1]{} \newcommand{\AtPageLowerLeft}[1]{}
- \newcommand{\AtPageCenter}[1]{}
- \newcommand{\AtStockLowerLeft}[1]{}
- \newcommand{\AtStockUpperLeft}[1]{}
- \newcommand{\AtStockCenter}[1]{}
- 9 \newcommand{\AtTextUpperLeft}[1]{}
- \newcommand{\AtTextLowerLeft}[1]{}
- \newcommand{\AtTextCenter}[1]{}
- \NewDocumentCommand{\AddToShipoutPictureBG}{s +m}{}
- \let\AddToShipoutPicture\AddToShipoutPictureBG
- \NewDocumentCommand{\AddToShipoutPictureFG}{s +m}{}
- \newcommand\*{\ClearShipoutPictureBG}{}
- \newcommand\*{\ClearShipoutPicture}{}
- \newcommand\*{\ClearShipoutPictureFG}{}
- \newcommand{\gridSetup}[6][]{}

# **lwarp-everypage.sty**

#### **92 Everypage**

Pkg everypage everypage is emulated during HTML output, and the everypage package is ignored.

**for HTML output:** 1 \LWR@ProvidesPackageDrop{everypage}

2 \newcommand\*{\AddEverypageHook}[1]{}

3 \newcommand\*{\AddThispageHook}[1]{}

### **Package 21**

## **lwarp-extramarks.sty**

#### **93 Extramarks**

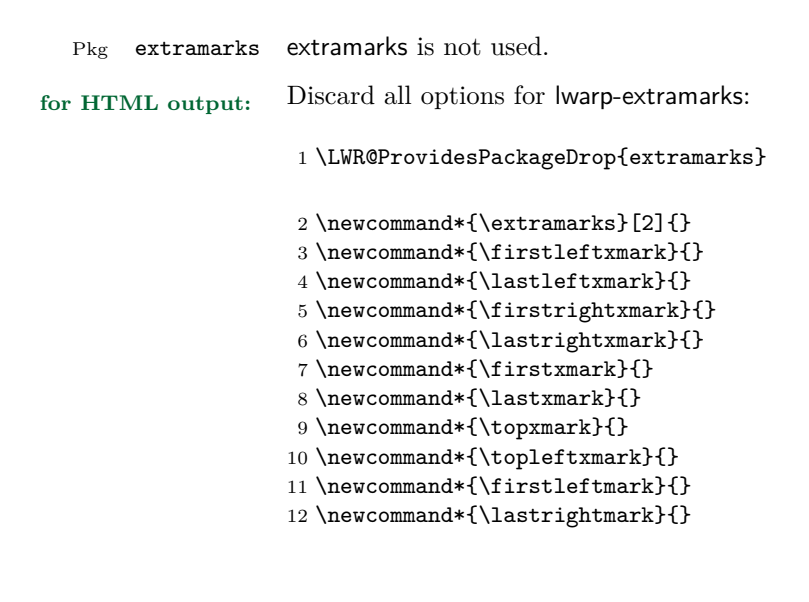

# **lwarp-fancyhdr.sty**

## **94 Fancyhdr**

Pkg fancyhdr fancyhdr is nullified.

**for HTML output:** Discard all options for lwarp-fancyhdr:

\LWR@ProvidesPackageDrop{fancyhdr}

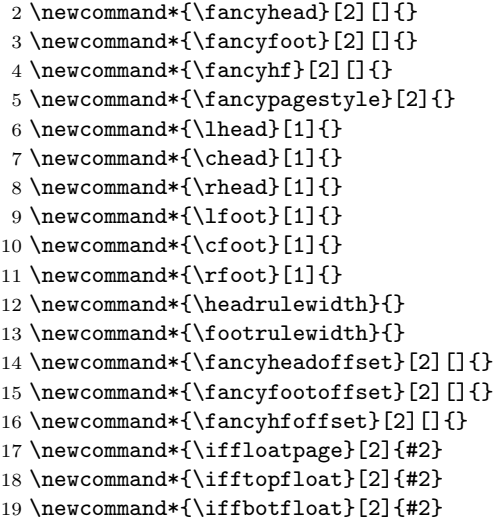

## **lwarp-float.sty**

#### **95 Float and \newfloat**

Pkg float float is emulated during HTML output, and the float package is ignored.

**for HTML output:** 1 \LWR@ProvidesPackageDrop{float}[2016/03/04]

See section [58.2](#page-282-0) for the \listof command.

\newfloat { $\{1: type\}$  { $\{2: placement\}$  { $\{3: ext\}$  [ $\{4: within\}$ ]

Emulates the \newfloat command from the float package.

"placement" is ignored.

 \NewDocumentCommand{\newfloat}{m m m o}{% \IfValueTF{#4} 4 { \DeclareFloatingEnvironment[fileext=#3,within=#4]{#1} 6 } {\DeclareFloatingEnvironment[fileext=#3]{#1}}

newfloat package automatically creates the \listof command for new floats, but float does not, so remove *\listof* here in case it is manually created later.

```
8 \cslet{listof#1s}\relax
9 \cslet{listof#1es}\relax
10 }
```
 $\{\langle type \rangle\} \quad \{\langle name \rangle\}$ 

Sets the text name of the float, such as "Figure".

```
11 \NewDocumentCommand{\floatname}{m +m}{%
12 \SetupFloatingEnvironment{#1}{name=#2}%
13 }
```
 $\{\langle type \rangle\} \quad \{\langle placement \rangle\}$ 

Float placement is ignored.

```
14 \newcommand*{\floatplacement}[2]{%
                   15 \SetupFloatingEnvironment{#1}{placement=#2}%
                   16 }
   \floatstyle \{\langle style\rangle\}Float styles are ignored.
                   17 \newcommand{\floatstyle}[1]{%
                   18 }
\verb+\ressylefloat{\fbox*{ \qquad $\ast$ } \verb+{ \g{} style \rangle$ }Float styles are ignored.
                   19 \NewDocumentCommand{\restylefloat}{s m}{%
                   20 }
```
# **lwarp-floatflt.sty**

### **96 Floatflt**

**Package 24**

Pkg floatflt Emulated.

**for HTML output:** Discard all options for lwarp-floatflt:

\LWR@ProvidesPackageDrop{floatflt}

Borrowed from the lwarp version of keyfloat:

```
2 \NewDocumentEnvironment{KFLTfloatflt@marginfloat}{O{-1.2ex} m}
3 {% start
4 \LWR@maybeincthisfloat%
5 \LWR@forcenewpage
6 \LWR@stoppars%
7 \LWR@htmltag{div class="marginblock" id="autofloat-\arabic{LWR@thisfloat}"}
8 \LWR@startpars%
9 \captionsetup{type=#2}%
10 }
11 {
12 \LWR@htmldivclassend{div}
13 }
14
15 \DeclareDocumentEnvironment{floatingfigure}{o m}
16 {\begin{KFLTfloatflt@marginfloat}{figure}}
17 {\end{KFLTfloatflt@marginfloat}}
18
19 \DeclareDocumentEnvironment{floatingtable}{o +m}
20 {\begin{KFLTfloatflt@marginfloat}{table}#2}
21 {\end{KFLTfloatflt@marginfloat}}
```
# **lwarp-floatrow.sty**

#### **97 Floatrow**

Pkg floatrow floatrow is emulated during HTML output, and the floatrow package is ignored.

**for HTML output:** 1 \LWR@ProvidesPackageDrop{floatrow}

 $\triangle$  subfig package When combined with the subfig package, while inside a subfloatrow \ffigbox and \ttabbox must have the caption in the first of the two of the mandatory arguments.

The emulation of floatrow does not support \FBwidth or \FBheight. These values  $\triangle$  \FBwidth, \FBheight are pre-set to .3\linewidth and 2in. Possible solutions include:

- Use fixed lengths. Iwarp will scale the HTML lengths appropriately.
- Use warpprint and warpHTML environments to select appropriate values for each case.
- Inside a warpHTML environment, manually change \FBwidth or \FBheight before the \ffigbox or \ttabbox. Use \FBwidth or \FBheight normally afterwards; it will be used as expected in print output, and will use your custom-selected value in html output. This custom value will be used repeatedly, until it is manually changed to a new value.

After everything has loaded, remember whether subcaption was loaded. If not, it is assumed that subfig is used instead:

```
2 \newbool{LWR@subcaptionloaded}
3
4 \AtBeginDocument{
5 \@ifpackageloaded{subcaption}
6 {\booltrue{LWR@subcaptionloaded}}
7 {\boolfalse{LWR@subcaptionloaded}}
8 }
```
 $\{\text{floatbox } [\{1 \text{} p} = \text{if } \{2 \text{ } c\text{a} p \text{ } p \text{ } e\} \} \quad [\{3 \text{ } width}\] \quad [\{4 \text{ } height}\] \quad [\{5 \text{ } vert \text{ } pos\}]$  $\{\langle 6 \rangle : \langle 7 \rangle : \langle 7 \rangle : \langle 6 \rangle \}$ 

Only parameters for captype, width, caption, and object are used.

LWR@insubfloatrow is true if inside a subfloatrow environment.

There are two actions, depending on the use of subcaption or subfig.

 \NewDocumentCommand{\floatbox}{o m o o o +m +m}{% \ifbool{LWR@subcaptionloaded}% {% subcaption

For subcaption:

```
12 \ifbool{LWR@insubfloatrow}%
13 {% subcaption in a subfloatrow
```
subfigure and subtable environments take width as an argument.

```
14 \IfValueTF{#3}%
15 {\@nameuse{sub#2}{#3}}%
16 {\@nameuse{sub#2}{\linewidth}}%
17 }% subcaption in a subfloatrow
18 {% subcaption not in subfloatrow
```
figure and table environments do not take a width argument.

```
19 \@nameuse{#2}%
20 }% subcaption not in subfloatrow
21 #6
2223 #7
```
End the environments:

```
24 \ifbool{LWR@insubfloatrow}%
25 {\@nameuse{endsub#2}}%
26 {\@nameuse{end#2}}%
27 }% subcaption
28 {% assume subfig
```
For subfig:

```
29 \ifbool{LWR@insubfloatrow}%
30 {% subfig in a subfloatrow
```
\subfloat is a macro, not an environment.

Package subfig's \subfloat command takes an optional argument which is the caption, but \floatbox argument #6 contains commands to create the caption and label, not the caption itself. Thus, \caption is temporarily disabled to return its own argument without braces.

```
31 \begingroup
32 \let\caption\@firstofone
```

```
33 \subfloat[#6]{#7}
34 \endgroup
35 }% subfig in a subfloatrow
36 {% subfig package, but not a subfig
figure and table are environments:
37 \@nameuse{#2}
38 #6
39
40 #7
41 \@nameuse{end#2}
42 }% subfig package, but not a subfig
43 }% assume subfig
44 }
Not used:
45 \newcommand*{\nocapbeside}{}
46 \newcommand*{\capbeside}{}
47 \newcommand*{\captop}{}
48 \newlength{\FBwidth}
49 \setlength{\FBwidth}{.3\linewidth}
```

```
50 \newlength{\FBheight}
51 \setlength{\FBheight}{2in}
52 \newcommand*{\useFCwidth}{}
53 \newcommand{\floatsetup}[2][]{}
```

```
54 \newcommand{\thisfloatsetup}[1]{}
55 \newcommand{\clearfloatsetup}[1]{}
```

```
56 \newcommand*{\killfloatstyle}{}
```
Preamble and default width are ignored.

```
57 \NewDocumentCommand{\newfloatcommand}{m m o o}{%
58 \@namedef{#1}{
59 \floatbox{#2}
60 }
61 }
```
Preamble and default width are ignored.

```
62 \NewDocumentCommand{\renewfloatcommand}{m m o o}{%
63 \@namedef{#1}{%
64 \floatbox{#2}
65 }
66 }
```
\newfloatcommand{ffigbox}{figure}[\nocapbeside][]

```
68 \newfloatcommand{ttabbox}{table}[\captop][\FBwidth]
```

```
69 \newfloatcommand{fcapside}{figure}[\capbeside][]
```
The row of floats is placed into a  $\langle \text{div} \rangle$  of class floatrow.

```
70 \newenvironment*{floatrow}[1][2]
71 {
72 \LWR@forcenewpage
73 \BlockClass{floatrow}
```
While inside the floatrow, divide the **\linewidth** by the number of floats.

```
74 \booltrue{LWR@infloatrow}
75 \setlength{\linewidth}{6in/#1}
76 }
77 {
78 \boolfalse{LWR@infloatrow}
79 \endBlockClass
80 }
```
Keys for \DeclareNewFloatType:

```
81 \newcommand*{\LWR@frowkeyplacement}{}
82 \newcommand*{\LWR@frowkeyname}{}
83 \newcommand*{\LWR@frowkeyfileext}{}
84 \newcommand*{\LWR@frowkeywithin}{}
85 \newcommand*{\LWR@frowkeycapstyle}{}
86
87 \define@key{frowkeys}{placement}{}%
88 \define@key{frowkeys}{name}{\renewcommand{\LWR@frowkeyname}{#1}}%
89 \define@key{frowkeys}{fileext}{\renewcommand{\LWR@frowkeyfileext}{#1}}%
90 \define@key{frowkeys}{within}{\renewcommand{\LWR@frowkeywithin}{#1}}%
91 \define@key{frowkeys}{relatedcapstyle}{}%
```
Use **\listof{type}{Title}** to print a list of the floats.

\newcommand\*{\DeclareNewFloatType}[2]{%

Reset key values:

```
93 \renewcommand*{\LWR@frowkeyplacement}{}
94 \renewcommand*{\LWR@frowkeyname}{}
95 \renewcommand*{\LWR@frowkeyfileext}{}
96 \renewcommand*{\LWR@frowkeywithin}{}
97 \renewcommand*{\LWR@frowkeycapstyle}{}
```
Read new key values:

```
98 \LWR@traceinfo{about to setkeys frowkeys}%
99 \setkeys{frowkeys}{#2}%
100 \LWR@traceinfo{finished setkeys frowkeys}%
Create a new float with optional [within]:
101 \ifthenelse{\equal{\LWR@frowkeywithin}{}}
102 {
103 \LWR@traceinfo{about to newfloat #1 \LWR@frowkeyplacement\
104 \LWR@frowkeyfileext}%
105 \newfloat{#1}{\LWR@frowkeyplacement}{\LWR@frowkeyfileext}
106 }%
107 {%
108 \LWR@traceinfo{about to newfloat #1\ \LWR@frowkeyplacement\
109 \LWR@frowkeyfileext\ \LWR@frowkeywithin}%
110 \newfloat{#1}{\LWR@frowkeyplacement}%
111 {\LWR@frowkeyfileext}[\LWR@frowkeywithin]%
112 \LWR@traceinfo{finished newfloat #1}
113 }%
Rename the float if a name was given:
114 \ifthenelse{\equal{\LWR@frowkeyname}{}}
115 {}
116 {\floatname{#1}{\LWR@frowkeyname}}%
117 }
Not used:
118 \newcommand{\buildFBBOX}[2]{}
```

```
119 \newcommand*{\CenterFloatBoxes}{}
120 \newcommand*{\TopFloatBoxes}{}
121 \newcommand*{\BottomFloatBoxes}{}
122 \newcommand*{\PlainFloatBoxes}{}
123
124 \newcommand{\capsubrowsettings}{}
125
126 \NewDocumentCommand{\RawFloats}{o o}{}
```
To be used inside a minipage or parbox.

\newcommand{\RawCaption}[1]{#1}

Places additional text inside a float, inside a CSS <div> of class floatfoot.

```
128 \NewDocumentCommand{\floatfoot}{s +m}{%
129 \begin{BlockClass}{floatfoot}
130 #2
131 \end{BlockClass}
```
}

Used to compute \linewidth.

```
133 \newbool{LWR@insubfloatrow}
134 \boolfalse{LWR@insubfloatrow}
```

```
135 \newenvironment*{subfloatrow}[1][2]
136 {
```
The row of floats is placed into a  $\texttt{}$  of class floatrow:

```
137 \LWR@forcenewpage
138 \BlockClass{floatrow}
```
While inside the floatrow, LWR@insubfloatrow is set true, which tells \floatbox to use \subfigure or \subtable.

```
139 \begingroup
140 \booltrue{LWR@insubfloatrow}
141 }
142 {
143 \endgroup
144 \endBlockClass
145 \boolfalse{LWR@insubfloatrow}
146 }
```
# **lwarp-fontenc.sty**

#### **98 Fontenc**

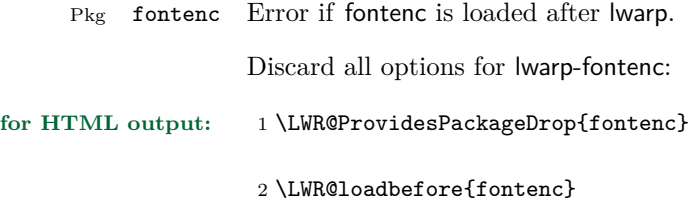

**Package 27**

# **lwarp-fontspec.sty**

#### **99 Fontspec**

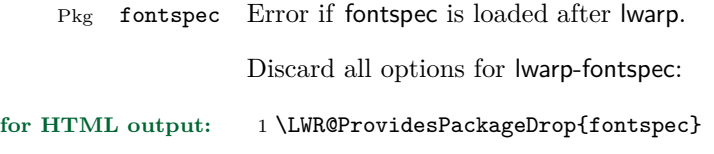

2 \LWR@loadbefore{fontspec}

## **Package 28**

# **lwarp-footmisc.sty**

## **100 Footmisc**

(*Based on original code by* Robin Fairbairns.)

```
1 \LWR@ProvidesPackageDrop{footmisc}
```
Some nullified commands:

```
2 \newcommand{\footnotelayout}{}
3 \newcommand{\setfnsymbol}[1]{}
4 \NewDocumentCommand{\DefineFNsymbols}{s m o m}{}
5
6 \newdimen\footnotemargin
7 \footnotemargin1.8em\relax
8
9 \newcommand*\hangfootparskip{0.5\baselineskip}
10 \newcommand*\hangfootparindent{0em}%
11
12 \let\pagefootnoterule\footnoterule
13 \let\mpfootnoterule\footnoterule
14 \def\splitfootnoterule{\kern-3\p@ \hrule \kern2.6\p@}
15
16 \providecommand*{\multiplefootnotemarker}{3sp}
17 \providecommand*{\multfootsep}{,}
```
Using cleveref:

```
18 \providecommand*{\footref}[1]{\labelcref{#1}}
```
The following work as-is:

```
19 \newcommand\mpfootnotemark{%
20 \@ifnextchar[%
21 \@xmpfootnotemark
22 {%
23 \stepcounter\@mpfn
24 \protected@xdef\@thefnmark{\thempfn}%
25 \@footnotemark
26 }%
27 }
28 \def\@xmpfootnotemark[#1]{%
29 \begingroup
30 \csname c@\@mpfn\endcsname #1\relax
31 \unrestored@protected@xdef\@thefnmark{\thempfn}%
32 \endgroup
33 \@footnotemark
```
}

## **lwarp-footnote.sty**

#### **101 Footnote**

Pkg footnote footnote is used with minor patches.

**for HTML output:** 1 \LWR@ProvidesPackagePass{footnote}

Removed print-version formatting:

```
2 \def\fn@startnote{%
3 % \@parboxrestore%
4 \protected@edef\@currentlabel{\csname p@\@mpfn\endcsname\@thefnmark}%
5 % \color@begingroup% *** conflicts with lwarp
6 }
7
8 % \let\fn@endnote\color@endgroup% *** conflicts with lwarp
9 \newcommand*{\fn@endnote}{\LWR@htmltagc{/\LWR@tagregularparagraph}}
```
Removed print-version formatting:

```
10 \def\fn@startfntext{%
11 \setbox\z@\vbox\bgroup%
12 \fn@startnote%
13 \fn@prefntext%
14 \ignorespaces%
15 }
```
Removed print-version formatting, added closing paragraph tag:

```
16 \def\fn@endfntext{%
17 \LWR@htmltagc{/\LWR@tagregularparagraph}%
18 \fn@postfntext%
19 \egroup%
20 \begingroup%
21 \let\@makefntext\@empty%
22 \let\@finalstrut\@gobble%
23 \let\rule\@gobbletwo%
24 \@footnotetext{\unvbox\z@}%
25 \endgroup%
26 }
```
These have been redefined, so re-\let them again:

27 \let\endfootnote\fn@endfntext 28 \let\endfootnotetext\endfootnote

**Package 30**

# **lwarp-footnotehyper.sty**

## **102 Footnotehyper**

Pkg footnotehyper footnotehyper is a hyperref-safe version of footnote. For lwarp, footnotehyper is emulated.

**for HTML output:** Discard all options for lwarp-footnotehyper:

1 \RequirePackage{footnote}

2 \LWR@ProvidesPackageDrop{footnotehyper}

# **lwarp-framed.sty**

#### **103 Framed**

(*Based on original code by* Donald Arseneau.)

Pkg framed framed is supported and patched by lwarp.

```
for HTML output: Accept all options for lwarp-framed:
```
\LWR@ProvidesPackagePass{framed}

```
2
 3 \renewenvironment{framed}{%
 4 \LWR@forcenewpage
 5 \BlockClass{framed}%
 6 }
 7 {\endBlockClass}
 8
 9 \renewenvironment{oframed}{%
10 \LWR@forcenewpage
11 \BlockClass{framed}%
12 }
13 {\endBlockClass}
14
15
16 \renewenvironment{shaded}{%
17 \convertcolorspec{named}{shadecolor}{HTML}\LWR@tempcolor%
18 \LWR@forcenewpage
19 \BlockClass{framed}[background: \#\LWR@tempcolor]%
20 }
21 {\endBlockClass}
22
23 \renewenvironment{shaded*}{%
24 \convertcolorspec{named}{shadecolor}{HTML}\LWR@tempcolor%
25 \LWR@forcenewpage
26 \BlockClass{framed}[background: \#\LWR@tempcolor]%
27 }
28 {\endBlockClass}
29
30
31 \renewenvironment{leftbar}{%
32 \LWR@forcenewpage
33 \BlockClass{framedleftbar}
34 \def\FrameCommand{}%
```

```
35 \MakeFramed {}
36 }%
37 {\endMakeFramed\endBlockClass}
38
39
40 \renewenvironment{snugshade}{%
41 \convertcolorspec{named}{shadecolor}{HTML}\LWR@tempcolor%
42 \LWR@forcenewpage
43 \BlockClass{snugframed}[background: \#\LWR@tempcolor]%
44 }
45 {\endBlockClass}
46
47 \renewenvironment{snugshade*}{%
48 \convertcolorspec{named}{shadecolor}{HTML}\LWR@tempcolor%
49 \LWR@forcenewpage
50 \BlockClass{snugframed}[background: \#\LWR@tempcolor]%
51 }
52 {\endBlockClass}
53
54 \let\oframed\framed
55 \let\endoframed\endframed
56
57
58 \RenewEnviron{titled-frame}[1]{%
59 \CustomFBox{#1}{}{0pt}{0pt}{0pt}{0pt}{\BODY}
60 }
```
 $\{ \c{t} \in \{ \b{t} \in \{ \b{t}\} \} \; \{ \d{t} \in \{ \b{t}\} \} \; \{ \d{t} \in \{ \b{t} \} \} \; \{ \d{t} \in \{ \b{t} \} \} \; \{ \d{t} \in \{ \b{t} \} \} \; \{ \d{t} \in \{ \b{t} \} \} \; \{ \d{t} \in \{ \b{t} \} \} \; \{ \d{t} \in \{ \b{t} \} \} \; \{ \d{t} \in \{ \b{t} \} \} \; \{ \d{t} \in \{ \b{t}$  $\{\langle \text{text contains} \rangle\}$ 

```
61 \renewcommand{\CustomFBox}[7]{%
62 \convertcolorspec{named}{TFFrameColor}{HTML}\LWR@tempcolor%
63 \LWR@forcenewpage
64 \begin{BlockClass}{framed}[border: 3px solid \#\LWR@tempcolor]%
65 \ifthenelse{\isempty{#1}}{}{% not empty
66 \begin{BlockClass}{framedtitle}[background: \#\LWR@tempcolor]%
67 \textcolor{TFTitleColor}{\textbf{#1}}%
68 \end{BlockClass}
69 }% not empty
70
71 #7
72
73 \ifthenelse{\isempty{#2}}{}{% not empty
74 \convertcolorspec{named}{TFFrameColor}{HTML}\LWR@tempcolor%
75 \begin{BlockClass}{framedtitle}[background: \#\LWR@tempcolor]%
76 \textcolor{TFTitleColor}{\textbf{#2}}%
77 \end{BlockClass}
78 }% not empty
79 \end{BlockClass}
```

```
80 }
\TitleBarFrame [\{mark> marker}] {\langle \text{ } \{ \text{ } \} \} {\{ \text{ } \{ \text{ } \}}
81\renewcommand\TitleBarFrame[3][]{
82\verb|\CustomFBox|83 {#2}{}%
84 \fboxrule\fboxrule\fboxrule\fboxrule
85 {#3}%
86 }
87 \renewcommand{\TF@Title}[1]{#1}
MakeFramed \{\langle settings \rangle\}88 \let\MakeFramed\relax
89 \let\endMakeFramed\relax
90
91 \NewEnviron{MakeFramed}[1]{%
92 \FrameCommand{\begin{minipage}{\linewidth}\BODY\end{minipage}}%
93 }
\fb@put@frame {\frame cmd no split\}} {\frame cmd split\}}
94 \renewcommand*{\fb@put@frame}[2]{%
95 \relax%
96 \@tempboxa%
```

```
97 }
```
# **lwarp-ftnright.sty**

### **104 Ftnright**

Pkg ftnright ftnright is ignored.

**for HTML output:** Discard all options for lwarp-ftnright:

1 \LWR@ProvidesPackageDrop{ftnright}

### **Package 33**

# **lwarp-geometry.sty**

### **105 Geometry**

Pkg geometry geometry is preloaded by lwarp, but must be nullified as seen by the user's source code.

**for HTML output:** Discard all options for lwarp-geometry:

1 \LWR@ProvidesPackageDrop{geometry}

- 2 \renewcommand\*{\geometry}[1]{}
- 3 \renewcommand\*{\newgeometry}[1]{}
- $4 \verb|\renewcommand*{|\restoregeometry}{|$
- 5 \renewcommand\*{\savegeometry}[1]{}
- 6 \renewcommand\*{\loadgeometry}[1]{}

# **lwarp-glossaries.sty**

## **106 Glossaries**

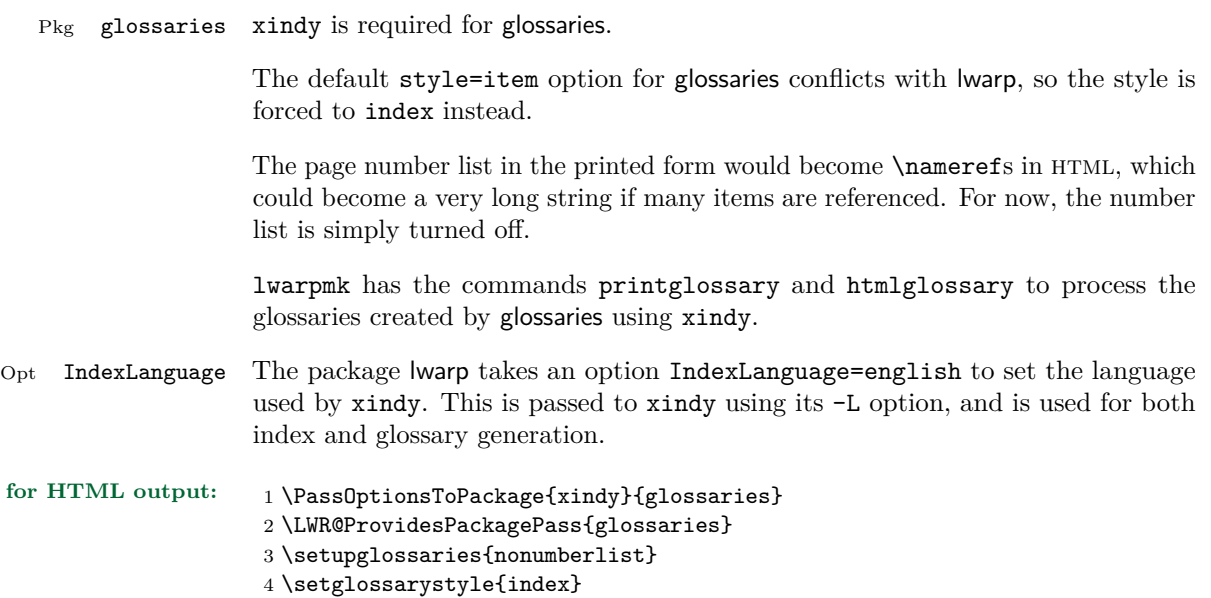

# **lwarp-graphics.sty**

## **107 Graphics**

Pkg graphics graphics is emulated.

**for HTML output:** 1 \LWR@ProvidesPackageDrop{graphics}

**Package 36**

# **lwarp-graphicx.sty**

## **108 Graphicx**

Pkg graphicx graphicx is emulated.

**for HTML output:** 1 \LWR@ProvidesPackageDrop{graphicx}

# **lwarp-hyperref.sty**

### **109 Hyperref**

Pkg hyperref hyperref is emulated during html output, and the hyperref package is ignored.

```
for HTML output: 1 % \LWR@ProvidesPackageDrop{hyperref}
                    2 \typeout{Using the lwarp html version of package 'hyperref' –- discarding options.}
                    3 \typeout{ Are not using ProvidesPackage, so that other packages}
                    4 \typeout{ do not attempt to patch lwarp's version of 'hyperref'.}
                    5 % \ProvidesPackage{lwarp-#1-#2}
                    6 \DeclareOption*{}
                    7 \ProcessOptions\relax
                    8 \newcommand*{\hypersetup}[1]{}
                    9 \newcommand*{\hyperbaseurl}[1]{}
                    Insert an image with alt text:
                    10 \NewDocumentCommand{\LWR@hyperimageb}{m +m}{%
                    11 \LWR@htmltag{img src="#1" alt="#2" class="hyperimage"{}}%
                    12 \endgroup%
                    13 \LWR@ensuredoingapar%
                    14 }
                   15
                   16 \newcommand{\hyperimage}{%
                   17 \LWR@ensuredoingapar%
                    18 \begingroup\catcode'\_=12
                    19 \LWR@hyperimageb%
                    20 }
                    Creates an HTML anchor to category.name with the given text.
                    21 \NewDocumentCommand{\hyperdef}{m m +m}{%
                    22 \LWR@ensuredoingapar%
                   23 \LWR@subsublabel{#1.#2}%
                   24 #3%
                    25 }
                    Creates an HTML link to URL#category.name with the given text.
```

```
26 \NewDocumentCommand{\LWR@hyperrefb}{m m m +m}{%
27 \LWR@htmltag{a href="#1\LWR@hashmark#2.#3"}%
```

```
28 #4%
29 \LWR@htmltag{/a}%
30 \endgroup%
31 }
```
Creates text as an HTML link to the LAT<sub>EX</sub> label.

```
32 \NewDocumentCommand{\LWR@hyperrefc}{O{label} +m}{
33 \LWR@startref{#1}%
34 #2%
35 \LWR@htmltag{/a}%
36 \endgroup%
37 }
38 \newcommand{\hyperref}{%
39 \LWR@ensuredoingapar%
40 \begingroup\catcode'\_=12
41 \@ifnextchar[\LWR@hyperrefc\LWR@hyperrefb%
42 }
```
Creates an anchor to name with the given text.

```
43 \NewDocumentCommand{\hypertarget}{m +m}{%
44 \label{#1}%
45 #2%
46 }
```
Creates a link to the anchor created by hypertarget, with the given link text.

```
47 \NewDocumentCommand{\hyperlink}{m +m}{%
48 \hyperref[#1]{#2}%
49 }
```
For HTML, \cleverref is used instead.

```
50 \NewDocumentCommand{\autoref}{s m}{%
51\IfBooleanTF{#1}{\ref{#2}}{\cref{#2}}%
52 }
```
For HTML, **\cleverref** is used instead.

```
53 \NewDocumentCommand{\autopageref}{s m}{%
54 \IfBooleanTF{#1}{\cpageref{#2}}{\cref{#2}}%
55 }
```
\newcommand{\pdfstringdef}[2]{}

```
57 \newcommand{\pdfbookmark}[3][]{}
```

```
58 \newcommand{\currentpdfbookmark}[2]{}
59 \newcommand{\subpdfbookmark}[2]{}
60 \newcommand{\belowpdfbookmark}[2]{}
61 \newcommand{\texorpdfstring}[2]{#2}
From hyperref.
62 \def\hypercalcbp#1{%
63 \strip@pt\dimexpr 0.99626401\dimexpr(#1)\relax\relax
64 }%
65 \newcommand{\Acrobatmenu}[2]{}
66 \newcommand*{\TextField}[2][]{}
67 \newcommand*{\CheckBox}[2][]{}
68 \newcommand{\ChoiceMenu}[3][]{}
69 \newcommand*{\PushButton}[2][]{}
70 \newcommand*{\Submit}[2][]{}
71 \newcommand*{\Reset}[2][]{}
72 \newcommand*{\LayoutTextField}[2]{}
73 \newcommand*{\LayoutChoiceField}[2]{}
74 \newcommand*{\LayoutCheckField}[2]{}
75 \newcommand*{\MakeRadioField}[2]{}
76 \newcommand*{\MakeCheckField}[2]{}
77 \newcommand*{\MakeTextField}[2]{}
78 \newcommand*{\MakeChoiceField}[2]{}
79 \newcommand{\MakeFieldButton}[1]{}
```
# **lwarp-indentfirst.sty**

## **110 Indentfirst**

Pkg indentfirst indentfirst is ignored.

Discard all options for lwarp-indentfirst:

**for HTML output:** <sup>1</sup> \LWR@ProvidesPackageDrop{indentfirst}

### **Package 39**

# **lwarp-inputenc.sty**

## **111 Inputenc**

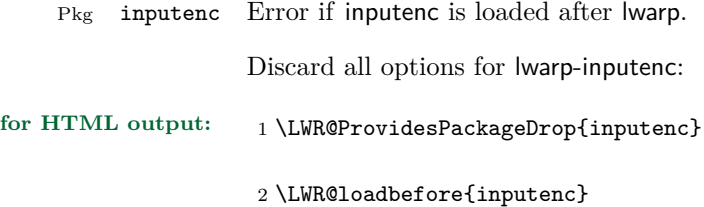

# **lwarp-keyfloat.sty**

### **112 Keyfloat**

Pkg keyfloat keyfloat is supported with minor adjustments.

```
for HTML output: 1 \LWR@ProvidesPackagePass{keyfloat}
                    After keyfloat has loaded:
                     2 \AtBeginDocument{
                     3 \let\KFLT@boxinner\relax
                     4 \let\endKFLT@boxinner\relax
                     5
                     6 \NewEnviron{KFLT@boxinner}
                     7 {%
                     8 \LWR@traceinfo{kflt@boxinner}%
                     9 \LWR@stoppars%
                    10 \KFLT@frame{\BODY}%
                    11 \LWR@startpars%
                    12 \LWR@traceinfo{ended kflt@boxinner}%
                    13 }
                    14 \DeclareDocumentEnvironment{KFLT@marginfloat}{O{-1.2ex} m}
                    15 {% start
                    16 \LWR@maybeincthisfloat%
                    17 \LWR@forcenewpage
                    18 \LWR@stoppars%
                    19 \LWR@htmltag{div class="marginblock" id="autofloat-\arabic{LWR@thisfloat}"}
                    20 \LWR@startpars%
                    21 \captionsetup{type=#2}%
                    22 }
                    23 {
                    24 \LWR@htmldivclassend{div}
                    25 }
                    26 \DeclareDocumentEnvironment{marginfigure}{o}
                    27 {\begin{KFLT@marginfloat}{figure}}
                    28 {\end{KFLT@marginfloat}}
                    29
                    30 \DeclareDocumentEnvironment{margintable}{o}
                    31 {\begin{KFLT@marginfloat}{table}}
                    32 {\end{KFLT@marginfloat}}
```
 \DeclareDocumentEnvironment{keywrap}{m +m} <br/> $\pmb{\mathsf{f}}\pmb{\mathsf{v}}$  \begin{BlockClass}{marginblock} \setlength{\linewidth}{#1} #2% \end{BlockClass} } {% }

}% AtBeginDocument

# **lwarp-layout.sty**

#### **113 Layout**

Pkg layout layout is ignored.

**for HTML output:** Discard all options for lwarp-layout:

1 \LWR@ProvidesPackageDrop{layout}

2 \NewDocumentCommand{\layout}{s}{}

## **Package 42**

# **lwarp-letterspace.sty**

#### **114 Letterspace**

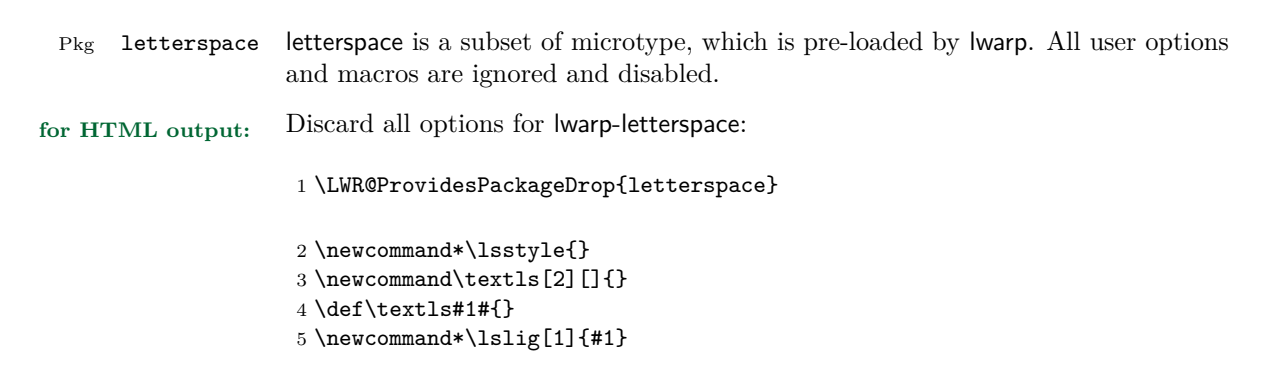

## **lwarp-lettrine.sty**

#### **115 Lettrine**

(*Based on original code by* Daniel Flipo.)

Pkg lettrine Emulated.

**for HTML output:** Discard all options for lwarp-lettrine:

\LWR@ProvidesPackageDrop{lettrine}

The initial letter is in a  $\langle$  span> of class lettrine, and the following text is in a  $\langle$ span> of class lettrinetext. \lettrine  $[\langle keys \rangle]$   $\{ \langle additional \ text \rangle \}$ 

```
2 \DeclareDocumentCommand{\lettrine}{o m m}{%
3 \InlineClass{lettrine}{#2}\InlineClass{lettrinetext}{#3} %
4 }
5
6 \newcounter{DefaultLines}
7 \setcounter{DefaultLines}{2}
8 \newcounter{DefaultDepth}
9 \newcommand*{\DefaultOptionsFile}{\relax}
10 \newcommand*{\DefaultLoversize}{0}
11 \newcommand*{\DefaultLraise}{0}
12 \newcommand*{\DefaultLhang}{0}
13 \newdimen\DefaultFindent
14 \setlength{\DefaultFindent}{\z@}
15 \newdimen\DefaultNindent
16 \setlength{\DefaultNindent}{0.5em}
17 \newdimen\DefaultSlope
18 \setlength{\DefaultSlope}{\z@}
19 \newdimen\DiscardVskip
20 \setlength{\DiscardVskip}{0.2\p@}
21 \newif\ifLettrineImage
22 \newif\ifLettrineOnGrid
23 \newif\ifLettrineRealHeight
24
25 \newcommand*{\LettrineTextFont}{\scshape}
26
27 \newcommand*{\LettrineFontHook}{}
28
29 \newcommand*{\LettrineFont}[1]{\InlineClass{lettrine}{#1}}
30 \newcommand*{\LettrineFontEPS}[1]{\includegraphics[height=1.5ex]{#1}}
```
# **lwarp-lips.sty**

### **116 Lips**

Pkg lips lips is emulated during html output, and the lips package is ignored.

```
1 % \LWR@ProvidesPackageDrop{lips}
2 \PackageInfo{lwarp}{Using the lwarp version of package 'lips'.}%
3 \ProvidesPackage{lwarp-lips}
4
5 \NewDocumentCommand{\Lips}{}{\textellipsis}
6
7 \NewDocumentCommand{\BracketedLips}{}{[\textellipsis]}
8
9 \let\lips\Lips
10 \let\olips\lips
11
12 \DeclareOption*{}
13 \DeclareOption{mla}{
14 \let\lips\BracketedLips
15 }
16 \ProcessOptions\relax
17
18 \newcommand \LPNobreakList {}
```
# **lwarp-listings.sty**

### **117 Listings**

(*Based on original code by* Carsten Heinz, Brooks Moses, Jobst Hoffmann.)

Pkg listings listings is supported with some limitations. Text formatting is not yet supported.

```
for HTML output: 1 \begin{warpHTML}
```
\LWR@ProvidesPackagePass{listings}

Patches to embed listings inside pre tags:

```
3 \let\LWR@origlst@Init\lst@Init
4 \let\LWR@origlst@DeInit\lst@DeInit
5
6 \let\LWR@origlsthkEveryPar\lsthk@EveryPar
7
8 \renewcommand{\l@lstlisting}[2]{\hypertocfloat{1}{lstlisting}{lol}{#1}{#2}}
```
Done at the start of a listing.

```
9 \renewcommand{\lst@Init}[1]{%
```
First, perform the listings initialization:

```
10 \LWR@traceinfo{lst@Init}%
11 \renewcommand*{\@captype}{lstlisting}%
12 \LWR@origlst@Init{#1}%
13 \LWR@traceinfo{finished origlst@Init}%
14 \lst@ifdisplaystyle%
```
Creating a display.

Disable line numbers, produce the <pre>, then reenable line numbers.

```
15 \LWR@traceinfo{About to create verbatim.}%
16 \let\lsthk@EveryPar\relax%
17 \LWR@forcenewpage
18 \LWR@atbeginverbatim{programlisting}%
19
20 \let\lsthk@EveryPar\LWR@origlsthkEveryPar%
21 \else%
```
Inline, so open a <span>

```
22 \ifbool{LWR@verbtags}{\LWR@htmltag{span class="inlineprogramlisting"}}{}%
23 \fi%
24 }
25 \renewcommand*{\lst@DeInit}{%
```

```
26 \lst@ifdisplaystyle%
```
Creating a display.

Disable line numbers, produce the  $\langle$  pre>, then reenable line numbers:

```
27 \let\lsthk@EveryPar\relax%
28
29 \LWR@afterendverbatim%
30 \let\lsthk@EveryPar\LWR@origlsthkEveryPar%
31 \else%
```
In line, so create the closing  $\langle$  span>:

```
32 \ifbool{LWR@verbtags}{\noindent\LWR@htmltag{/span}}{}%
33 \fi%
```
Final listings deinit:

```
34 \LWR@origlst@DeInit%
35 }
```
This is called BOTH at the top and at the bottom of each listing.

Patched for lwarp.

```
36 \def\lst@MakeCaption#1{%
37 \LWR@traceinfo{MAKING CAPTION at #1}%
38 \lst@ifdisplaystyle
39 \LWR@traceinfo{making a listings display caption}%
40 \iint x #1t%
41 \ifx\lst@@caption\@empty\expandafter\lst@HRefStepCounter \else
42 \expandafter\refstepcounter
43 \fi {lstlisting}%
44 \LWR@traceinfo{About to assign label: !\lst@label!}%
45 % \ifx\lst@label\@empty\else
46 % \label{\lst@label}\fi
47 \LWR@traceinfo{Finished assigning the label.}%
48 \let\lst@arg\lst@intname \lst@ReplaceIn\lst@arg\lst@filenamerpl
49 \global\let\lst@name\lst@arg \global\let\lstname\lst@name
50 \lst@ifnolol\else
51 \ifx\lst@caption\@empty
```
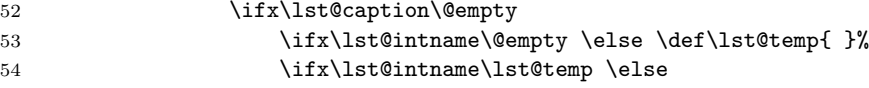

This code places a contents entry for a non-float. This would have to be modified for lwarp:

```
55 \LWR@traceinfo{addcontents lst@name: -\lst@name-}%
56 % \ad{\contentsline{1ol}{1stlisting}{\lstate}57 \quad \text{ifif}58 \overline{\phantom{a}} \fi
59 \else
```
This would have to be modified for lwarp:

```
60 \LWR@traceinfo{addcontents lst@@caption: -\lst@@caption-}%
61 \ddcontentsline{lol}{lstlisting}%
62 {\protect\numberline{\thelstlisting}%
63 {\protect\ignorespaces \lst@@caption \protect\relax}}%
64 \overline{\phantom{a}} \fi
65 \setminusfi
66 \fi
67 \ifx\lst@caption\@empty\else
68 \LWR@traceinfo{lst@caption not empty-}%
69 \lst@IfSubstring #1\lst@captionpos
70 {\begingroup
71 \LWR@traceinfo{at the selected position}%
```
These space and box commands are not needed for HTML output:

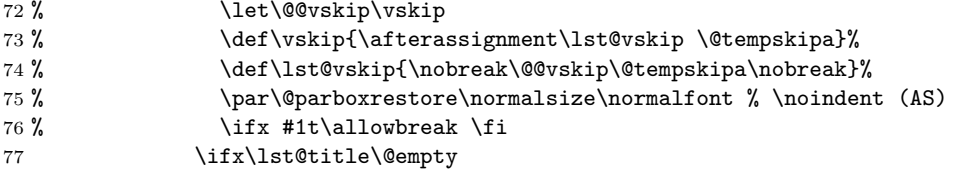

New lwarp code to create a caption:

```
78 \lst@makecaption\fnum@lstlisting{\ignorespaces \lst@caption}
79 \else
```
New lwarp code to create a title:

```
80 % \lst@maketitle\lst@title % (AS)
81 \LWR@traceinfo{Making title: \lst@title}%
82 \begin{BlockClass}{lstlistingtitle}% lwarp
83 \lst@maketitle\lst@title% lwarp
84 \end{BlockClass}% lwarp
```

```
85 \setminusfi
86 \LWR@traceinfo{About to assign label: !\lst@label!}%
87 \ifx\lst@label\@empty\else
88 \leavevmode% gets rid of bad space factor error
89 \GetTitleStringExpand{\lst@caption}%
90 \edef\LWR@lntemp{\GetTitleStringResult}%
91 \edef\@currentlabelname{\detokenize\expandafter{\LWR@lntemp}}%
92 \label{\lst@label}\fi
93 \LWR@traceinfo{Finished assigning the label.}%
```
Not needed for lwarp:

```
94 % \iint x #1b\alpha b \text{ is } 9495 \endgroup}{}%
96 \overline{f}97 \LWR@traceinfo{end of making a listings display caption}%
98 \else
99 \LWR@traceinfo{INLINE}%
100 \fi
101 \LWR@traceinfo{DONE WITH CAPTION at #1}%
102 }
```
Patched to keep left line numbers outside of the left margin, and place right line numbers in a field \VerbatimHTMLWidth wide.

```
103 \lst@Key{numbers}{none}{%
104 \let\lst@PlaceNumber\@empty
105 \lstKV@SwitchCases{#1}%
106 {none &\\%
107 left&\def\lst@PlaceNumber{%
108 % \llap{
109 \LWR@orignormalfont%
110 \lst@numberstyle{\thelstnumber}\kern\lst@numbersep%
111 % }
112 }
113 \sqrt{\ }114 right&\def\lst@PlaceNumber{\rlap{\LWR@orignormalfont
115 \kern\VerbatimHTMLWidth \kern\lst@numbersep
116 \lst@numberstyle{\thelstnumber}}}%
117 }{\PackageError{Listings}{Numbers #1 unknown}\@ehc}}
```

```
118 \end{warpHTML}
```
# **lwarp-longtable.sty**

# **118 Longtable**

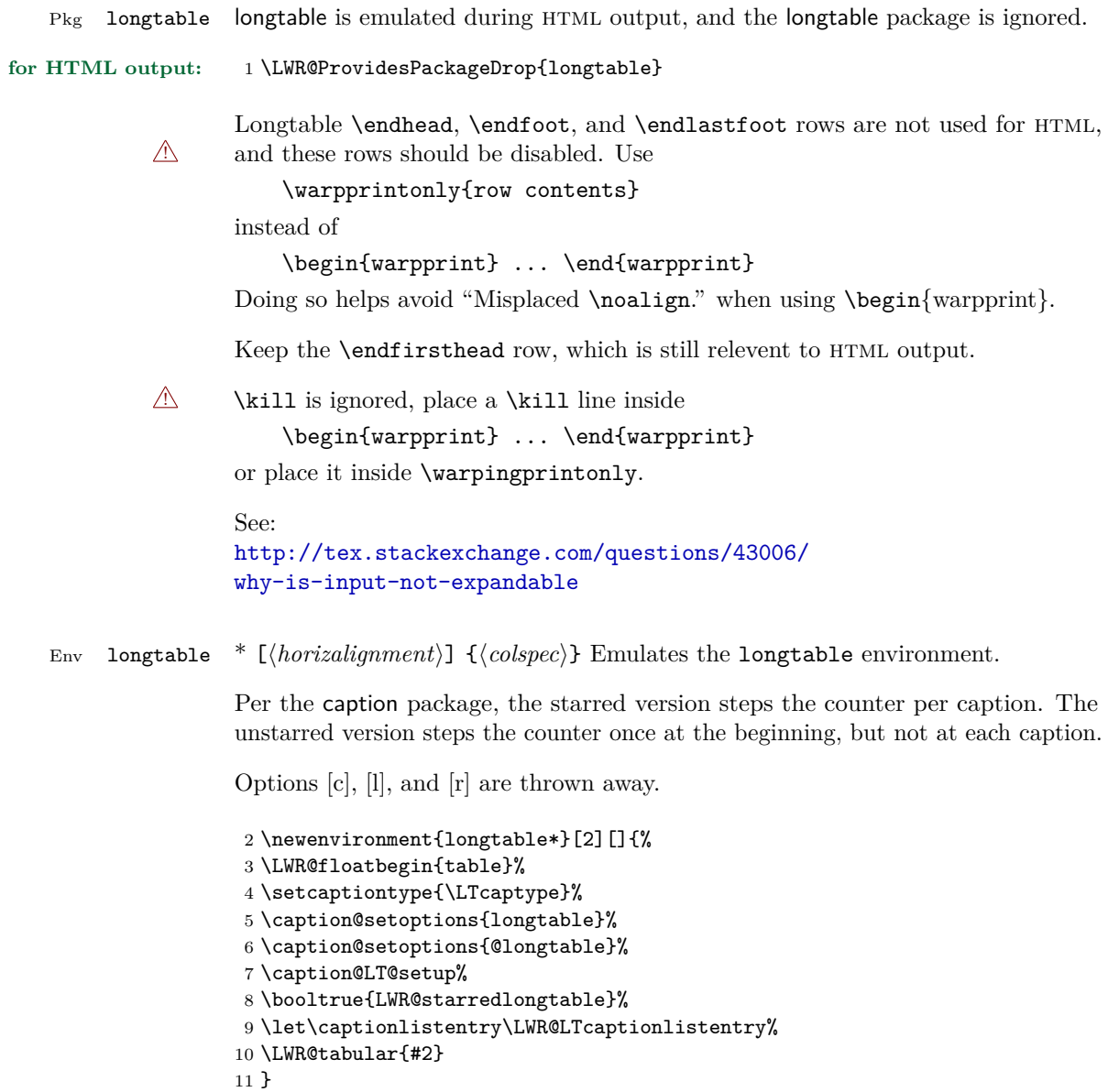
```
12 {\endLWR@tabular\LWR@floatend}
13
14 \newenvironment{longtable}[2][]{%
15 \LWR@floatbegin{table}%
16 \setcaptiontype{\LTcaptype}%
17 \caption@setoptions{longtable}%
18 \caption@setoptions{@longtable}%
19 \caption@LT@setup%
20 \refstepcounter{\LTcaptype}%
21 \let\captionlistentry\LWR@LTcaptionlistentry%
22 \LWR@tabular{#2}
23 }
24 {\endLWR@tabular\LWR@floatend}
25
```
Provided for compatibility, but ignored:

```
26 \newcounter{LTchunksize}
27 \def\endhead{\LWR@tabularendofline}% throws away options //[dim] and //*
28 \def\endfirsthead{\LWR@tabularendofline}
29 \def\endfoot{\LWR@tabularendofline}
30 \def\endlastfoot{\LWR@tabularendofline}
31 \newcommand\tabularnewline{\LWR@tabularendofline}
32 \newcommand{\setlongtables}{}% Obsolete command, does nothing.
33 \newlength{\LTleft}
34 \newlength{\LTright}
35 \newlength{\LTpre}
36 \newlength{\LTpost}
37 \newlength{\LTcapwidth}
38 \renewcommand*{\kill}{\LWR@tabularendofline}
```
## **lwarp-lscape.sty**

#### **119 Lscape**

Pkg lscape lscape is nullified.

**for HTML output:** Discard all options for lwarp-lscape.

1 \LWR@ProvidesPackageDrop{lscape}

2 \newenvironment\*{landscape}{}{}

#### **Package 48**

## **lwarp-ltcaption.sty**

#### **120 Ltcaption**

Pkg ltcaption ltcaption is emulated during HTML output, and the ltcaption package is ignored.

**for HTML output:** 1 \LWR@ProvidesPackageDrop{ltcaption}

\LTcaptype is already defined by lwarp.

longtable\* is already defined by lwarp-longtable.

2 \newlength{\LTcapskip}

- 3 \newlength{\LTcapleft}
- 4 \newlength{\LTcapright}
- 5 \newcommand\*{\LTcapmarginsfalse}{}

# **lwarp-marginfix.sty**

### **121 Marginfix**

Pkg marginfix Not used.

**for HTML output:** Discard all options for lwarp-marginfix:

1 \LWR@ProvidesPackageDrop{marginfix}

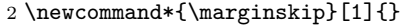

- 3 \newcommand\*{\clearmargin}{}
- 4 \newcommand\*{\softclearmargin}{}
- 5 \newcommand\*{\extendmargin}[1]{}
- 6 \newcommand\*{\mparshift}[1]{}
- 7 \newdimen\marginheightadjustment
- 8 \newdimen\marginposadjustment
- 9 \newcommand\*{\blockmargin}[1][]{}
- 10 \newcommand\*{\unblockmargin}[1][]{}
- 11 \newcommand\*{\marginphantom}[2][]{}

## **lwarp-marginnote.sty**

#### **122 Marginnote**

Pkg marginnote Emulated.

**for HTML output:** Discard all options for lwarp-marginnote:

1 \LWR@ProvidesPackageDrop{marginnote}

2 \NewDocumentCommand{\marginnote}{o +m o}{\marginpar{#2}}

3 \newcommand\*{\marginnoteleftadjust}{}

4 \newcommand\*{\marginnoterightadjust}{}

5 \newcommand\*{\marginnotetextwidth}{}

6 \let\marginnotetextwidth\textwidth

7 \newcommand\*{\marginnotevadjust}{}

8 \newcommand\*{\marginfont}{}

9 \newcommand\*{\raggedleftmarginnote}{} 10 \newcommand\*{\raggedrightmarginnote}{}

**Package 51**

## **lwarp-mcaption.sty**

#### **123 Mcaption**

Pkg mcaption mcaption is nullified.

**for HTML output:** Discard all options for lwarp-mcaption:

1 \LWR@ProvidesPackageDrop{mcaption}

2 \newenvironment{margincap}{}{}

3 \newcommand\*{\margincapalign}{}

4 \newlength{\margincapsep}

## **lwarp-mdframed.sty**

#### **124 Mdframed**

Pkg mdframed mdframed is loaded with options forced to framemethod=none.

**for HTML output:** 1 \LWR@ProvidesPackageDrop{mdframed}

- support Most basic functionality is supported, including frame background colors and single-border colors and thickness, title and subtitle background colors and borders and thickness, border radius, and shadow. CSS classes are created for mdframed environments and frame titles.
- $\triangle$  loading When used, lwarp loads mdframed in HTML with framemethod=none.
	- font For title font, use

frametitlefont=\textbf,

instead of

#### frametitlefont=\bfseries,

where \textbf must appear just before the comma and will receive the following text as its argument (since the text happens to be between braces in the mdframed source). Since lwarp does not support \bfseries and friends, only one font selection may be made at a time.

- theoremtitlefont theoremtitlefont is not supported, since the following text is not in braces in the mdframed source.
	- footnotes Footnotes are currently placed at the bottom of the HTML page.

ignored options userdefinedwidth and align are currently ignored.

CSS classes Environments created or encapsulated by mdframed are enclosed in a <div> of class md<environmentname>, or mdframed otherwise.

> Frame titles are placed into a  $\epsilon$  span> of class mdframedtitle. Subtitles are in a <span> of class mdframedsubtitle, and likewise for subsubtitles.

> Pre-existing hooks are used to patch extra functions before and after the frames.

amsthm must be loaded before mdframed

2 \LWR@origRequirePackage{amsthm}

Do not require Ti*k*z or pstricks:

```
3 \LWR@origRequirePackage[framemethod=none]{mdframed}
```
To handle CSS and paragraphs, patch code at start and end of environment and contents. \LWR@origraggedright helps avoid hyphenation.

```
4 \mdfsetup{
5 startcode={\LWR@mdframedstart\LWR@origraggedright},
6 endcode={\LWR@mdframedend},
7 startinnercode={\LWR@startpars\LWR@origraggedright},
8 endinnercode={\LWR@stoppars},
9 }
```
Given the mdframed key, print the color.

```
10 \newcommand*{\LWR@mdfprintcolor}[1]{%
11 \convertcolorspec{named}{\csuse{mdf@#1}}{HTML}\LWR@tempcolor%
12 \#\LWR@tempcolor
13 }
```
Given the mdframed key, print the length.

```
14 \newcommand*{\LWR@mdfprintlength}[1]{%
15 \rndprintlength{\csuse{mdf@#1@length}}
16 }
```
Actions before an mdframe starts.

Encapsulate a frame inside a  $\langle \text{div} \rangle$  of the desired class.

```
17 \newcommand*{\LWR@mdframedstart}{%
```
Turn off paragraph handling during the generation of the encapsulating tags:

\LWR@stoppars%

Below, print HTML pt units:

```
19 \uselengthunit{PT}%
```
Open a <div> and with custom class and custom style:

```
20 \LWR@htmltagc{div class="\LWR@mdthisenv" \LWR@orignewline
21 style=" \LWR@orignewline
```
Convert and print the background color:

background: \LWR@mdfprintcolor{backgroundcolor} ; \LWR@orignewline

Convert and print the border color and width:

```
23 border: \LWR@mdfprintlength{linewidth} solid
24 \LWR@mdfprintcolor{linecolor} ; \LWR@orignewline
```
Convert and print the border radius:

border-radius: \LWR@mdfprintlength{roundcorner} ; \LWR@orignewline

Convert and print the shadow:

```
26 \ifbool{mdf@shadow}{%
27 box-shadow:
28 \LWR@mdfprintlength{shadowsize}
29 \LWR@mdfprintlength{shadowsize}
30 \LWR@mdfprintlength{shadowsize}
31 \LWR@mdfprintcolor{shadowcolor} ;
32 }
33 {box-shadow: none ;}
34 \LWR@orignewline
35 "}
```
% \LWR@htmldivclass{\LWR@mdthisenv}

mdframed environment may not work with the modified \hspace and \rule, so restore them to their originals while inside mdframed:

```
37 \let\hspace\LWR@orighspace%
38 \let\rule\LWR@origrule%
39 }
```
Actions after an mdframe ends.

After closing the <div>, globally restore to the default environment type:

```
40 \newcommand*{\LWR@mdframedend}{
```
Close the custom <div>:

```
41 \LWR@htmldivclassend{\LWR@mdthisenv}
```
Reset future custom class to the default:

\gdef\LWR@mdthisenv{mdframed}

Resume paragraph handling:

 \LWR@startpars% }

Encapsulation of the original which places the title inside a  $\epsilon$  span> of class mdframedtitle:

```
45 \let\LWR@origmdfframedtitleenv\mdfframedtitleenv
46
47 \newlength{\LWR@titleroundcorner}
48
49 \renewrobustcmd\mdfframedtitleenv[1]{%
50 \LWR@origmdfframedtitleenv{%
```
Below, print HTML pt lengths:

\uselengthunit{PT}%

Open a <span> with a custom class and custom style:

```
52 \LWR@htmltagc{span class="mdframedtitle" \LWR@orignewline
53 style=" \LWR@orignewline
```
Convert and print the title background color:

```
54 background:
55 \LWR@mdfprintcolor{frametitlebackgroundcolor}
56 ; \LWR@orignewline
```
Convert and print the title rule:

```
57 \ifbool{mdf@frametitlerule}{%
58 border-bottom:
59 \LWR@mdfprintlength{frametitlerulewidth}
60 solid
61 \LWR@mdfprintcolor{frametitlerulecolor}
62 ; \LWR@orignewline
63 }{}%
```
The title's top border radius is adjusted for the line width:

```
64 border-radius:
65 \setlength{\LWR@titleroundcorner}
66 {\maxof{\mdf@roundcorner@length-\mdf@linewidth@length}{0pt}}
67 \rndprintlength{\LWR@titleroundcorner}
68 \rndprintlength{\LWR@titleroundcorner}
69 0pt 0pt
70 \LWR@orignewline
```
Finish the custom style and the opening span tag:

 " \LWR@orignewline }% span

Restrict paragraph tags inside a span:

\begin{LWR@nestspan}%

Print the title inside the span:

#1%

Closee the span and unnest the paragraph tag restriction:

```
75 \LWR@htmltagc{/span}%
76 \end{LWR@nestspan}%
77 }
78 }
```
Common code for \LWR@mdfsubtitle and \LWR@mdfsubsubtitle.

Encapsulate the subtitle inside a <span> of class mdframedsubtitle:

```
79 \NewDocumentCommand{\LWR@mdfsubtitlecommon}{m o m}
80 {% the following empty line is required
81
```
Special handling for mdframed: Subtitles have \pars around them, so temporarily disable them here.

```
82 \let\par\LWR@origpar%
```
Open a <span> with a custom class and custom style:

```
83 \LWR@htmltagc{span class="mdframed#1title"
84 style=" \LWR@orignewline
```
Convert and print the background color:

```
85 background:
86 \LWR@mdfprintcolor{#1titlebackgroundcolor}
87 ; \LWR@orignewline
```
Convert and print the above line:

```
88 \ifbool{mdf@#1titleaboveline}{%
89 border-top:
90 \LWR@mdfprintlength{#1titleabovelinewidth}
91 solid
92 \LWR@mdfprintcolor{#1titleabovelinecolor}
93 ; \LWR@orignewline
94 }{}%
```
Convert and print the below line:

```
95 \ifbool{mdf@#1titlebelowline}{%
96 border-bottom:
97 \LWR@mdfprintlength{#1titlebelowlinewidth}
98 solid
99 \LWR@mdfprintcolor{#1titlebelowlinecolor}
100 ; \LWR@orignewline
101 }{}%
```
Finish the custom style and the opening span tag:

"}% span

Restrict paragraph tags inside a span:

```
103 \begin{LWR@nestspan}%
```
Perform the original subtitle action:

```
104 \IfNoValueTF{#2}
105 {\csuse{LWR@origmdf#1title}{#3}}%
106 {\csuse{LWR@origmdf#1title}[#2]{#3}}%
```
Close the span and unnest the paragraph tag restriction:

```
107 \LWR@htmltagc{/span}% the following empty line is required
108 \end{LWR@nestspan}% must follow the /span or an extra <p> appears
109
110 }
111 \let\LWR@origmdfsubtitle\mdfsubtitle
112
113 \newcommand*{\LWR@mdfsubtitle}{%
114 \LWR@mdfsubtitlecommon{sub}%
115 }
116 \let\mdfsubtitle\LWR@mdfsubtitle
117 \let\LWR@origmdfsubsubtitle\mdfsubsubtitle
118
119 \newcommand*{\LWR@mdfsubsubtitle}{%
120 \LWR@mdfsubtitlecommon{subsub}%
121 }
122 \let\mdfsubsubtitle\LWR@mdfsubsubtitle
```
Stores the environment of the frame about to be created:

\newcommand\*{\LWR@mdthisenv}{mdframed}

Modified from the original to remember the environment.

```
124 \renewrobustcmd*\newmdenv[2][]{%
125 \newenvironment{#2}%
126 {%
127 \mdfsetup{#1}%
128 \renewcommand*{\LWR@mdthisenv}{md#2}%
129 \begin{mdframed}%
130 }
131 {\end{mdframed}}%
132 }
```
Modified from the original to remember the environment.

```
133 \renewrobustcmd*{\surroundwithmdframed}[2][]{%
134 \BeforeBeginEnvironment{#2}{%
135 \renewcommand*{\LWR@mdthisenv}{md#2}%
136 \begin{mdframed}[#1]}%
137 \AfterEndEnvironment{#2}{\end{mdframed}}%
138 }
```
 $\{\langle numberedlike\rangle\} \ \{\langle caption\rangle\} \ \ [\langle within\rangle\]$ 

Modified from the original to remember the environment.

```
139 \let\LWR@origmdtheorem\mdtheorem
140
141 \DeclareDocumentCommand{\LWR@mdtheorem}{O{} m o m o}{%
142 \LWR@origmdtheorem[#1]{#2}[#3]{#4}[#5]%
143 \BeforeBeginEnvironment{#2}{\renewcommand*{\LWR@mdthisenv}{md#2}}%
144 }
145
146 \let\mdtheorem\LWR@mdtheorem
```
 $\{\langle \mathit{numberedlike}\rangle\} \ \{\langle \mathit{caption}\rangle\} \ \ [\langle \mathit{within}\rangle\]$ 

Modified from the original to remember the environment.

```
147 \DeclareDocumentCommand\newmdtheoremenv{O{} m o m o }{%
148 \ifboolexpr{ test {\IfNoValueTF {#3}} and test {\IfNoValueTF {#5}} }%
149 {\newtheorem{#2}{#4}}{%
150 \IfValueTF{#3}{\newtheorem{#2}[#3]{#4}}{}%
151 \IfValueTF{#5}{\newtheorem{#2}{#4}[#5]}{}%
152 }%
153 \BeforeBeginEnvironment{#2}{%
154 \renewcommand*{\LWR@mdthisenv}{md#2}%
155 \begin{mdframed}[#1]}%
156 \AfterEndEnvironment{#2}{%
157 \end{mdframed}}%
158 }
```
# **lwarp-microtype.sty**

## **125 Microtype**

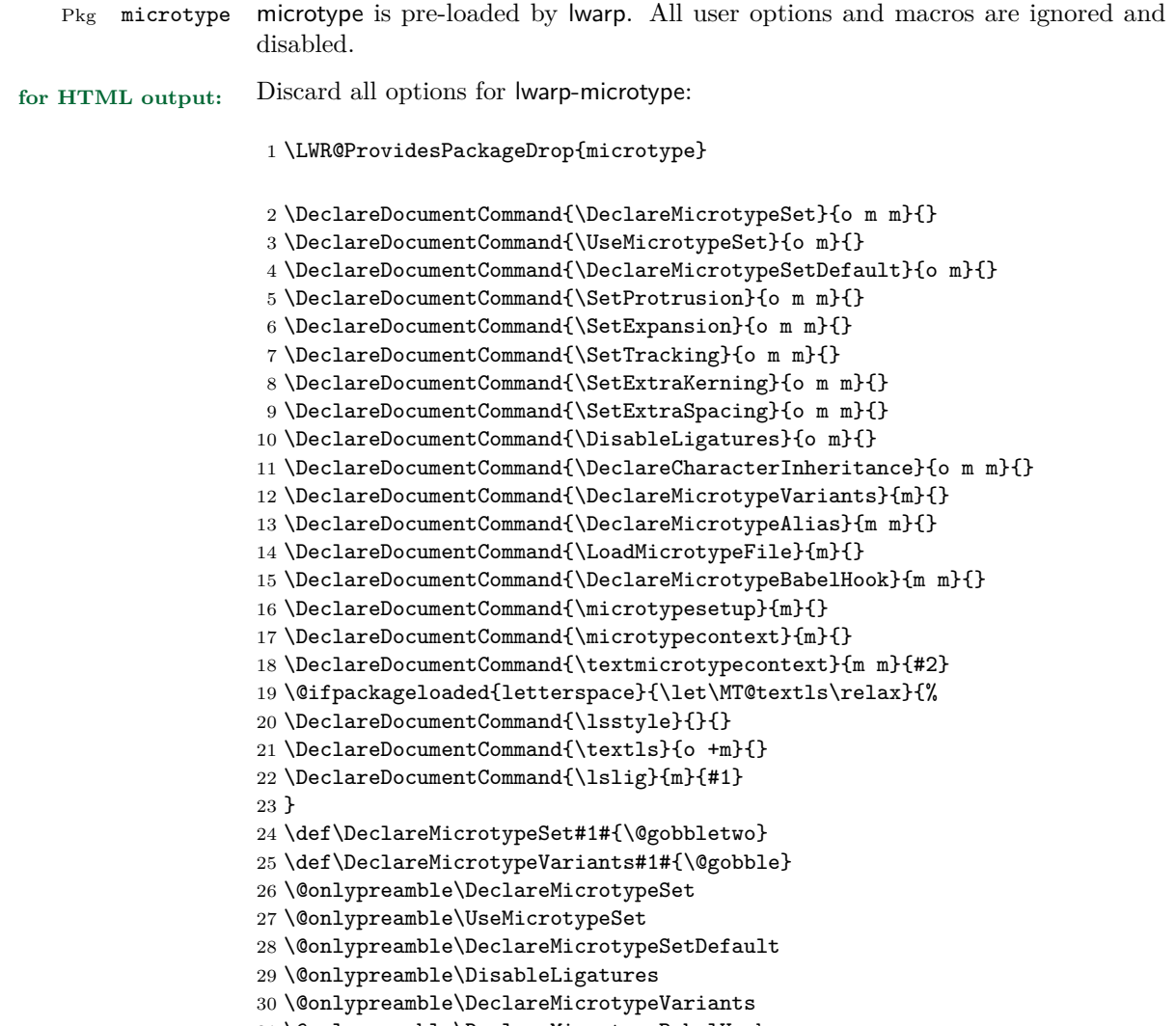

\@onlypreamble\DeclareMicrotypeBabelHook

# **lwarp-mparhack.sty**

## **126 Mparhack**

Pkg mparhack Not used.

**for HTML output:** Discard all options for lwarp-mparhack:

1 \LWR@ProvidesPackageDrop{mparhack}

## **lwarp-multicol.sty**

#### **127 Multicol**

Pkg multicol multicol is emulated during html output, and the multicol package is ignored.

**for HTML output:** 1 \LWR@ProvidesPackageDrop{multicol}[2015/09/13]

Multicols are converted into a 1–3 column display, browser-supported.

The optional multicols heading is placed inside a  $\langle \text{div} \rangle$  of class multicolsheading.

The content is placed inside a <div> of class multicols.

2 \begin{warpHTML}

3 \NewDocumentEnvironment{multicols}{s m o}

html div class to contain everything:

```
4 {
5 \LWR@forcenewpage
6 \BlockClass{multicols}
```
Optional html div class for the heading:

7 \IfValueTF{#3}{\begin{BlockClass}{multicolsheading}#3\end{BlockClass}}{}}

When done with the environment, close the div:

8 {\endBlockClass}

Emulated null functions which are not used in html:

```
9 \newcommand*{\columnbreak}{}
10 \newcommand*{\RLmulticolcolumns}{}
11 \newcommand*{\LRmulticolcolumns}{}
12
13 \newlength{\premulticols}
14 \newlength{\postmulticols}
15 \newlength{\multicolsep}
16 \newlength{\multicolbaselineskip}
17 \newlength{\multicoltolerance}
```
- \newlength{\multicolpretolerance}
- \newcommand\*{\columnseprulecolor}{\normalcolor}
- \newcounter{columnbadness}
- \newcounter{finalcolumnbadness}  $\,$
- \newcounter{collectmore}
- \newcounter{unbalance}
- \newlength{\multicolovershoot}
- \newlength{\multicolundershoot}

\end{warpHTML}

## **lwarp-multirow.sty**

#### **128 Multirow**

Pkg multirow multirow is emulated during HTML output, and the multirow package is ignored.

**for HTML output:** 1 \LWR@ProvidesPackageDrop{multirow}

**Package 57**

## **lwarp-nameref.sty**

#### **129 Nameref**

Pkg nameref nameref is emulated by lwarp.

**for HTML output:** Discard all options for lwarp-nameref:

 \typeout{Using the lwarp html version of package 'nameref' –- discarding options.} \typeout{ Are not using ProvidesPackage, so that other packages} \typeout{ do not attempt to patch lwarp's version of 'nameref'.} \DeclareOption\*{}

5 \ProcessOptions\relax

# **lwarp-needspace.sty**

## **130 Needspace**

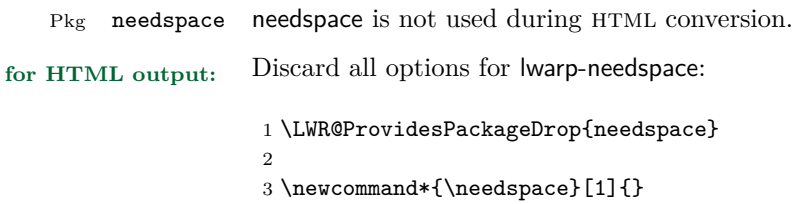

4 \DeclareDocumentCommand{\Needspace}{s m}{}

### **Package 59**

# **lwarp-newclude.sty**

### **131 Newclude**

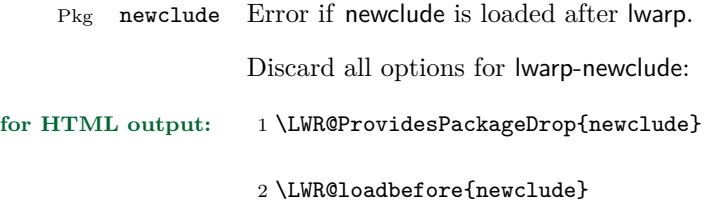

# **lwarp-newunicodechar.sty**

#### **132 Newunicodechar**

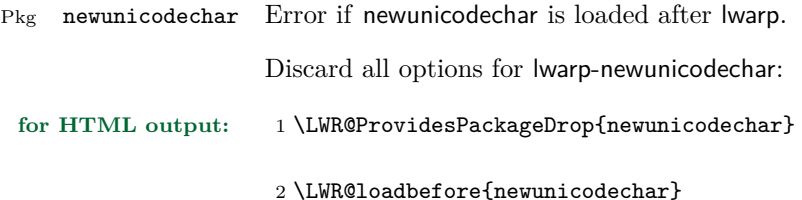

#### **Package 61**

## **lwarp-nextpage.sty**

#### **133 Nextpage**

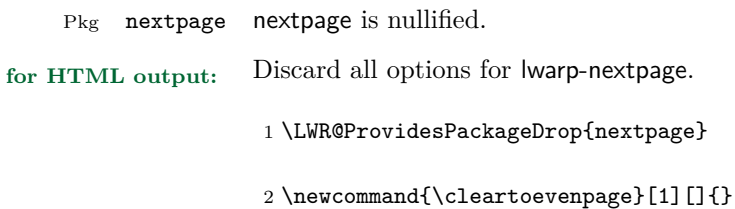

3 \newcommand{\movetoevenpage}[1][]{}

4 \newcommand{\cleartooddpage}[1][]{}

5 \newcommand{\movetooddpage}[1][]{}

# **lwarp-nowidow.sty**

### **134 Nowidow**

Pkg nowidow nowidow is not used during HTML conversion.

Discard all options for lwarp-nowidow:

**for HTML output:** 1 \LWR@ProvidesPackageDrop{nowidow}

2 \newcommand\*{\nowidow}[1][]{}

3 \newcommand\*{\setnowidow}[1][]{}

4 \newcommand\*{\noclub}[1][]{}

5 \newcommand\*{\setnoclub}[1][]{}

## **lwarp-ntheorem.sty**

#### **135 Ntheorem**

(*Based on original code by* WOLFGANG MAY, ANDREAS SCHEDLER.)

Pkg ntheorem ntheorem is patched for use by lwarp.

#### **CSS styling of theorems and proofs:**

Theorem: <div> of class theorembody<theoremstyle> Theorem Header: <span> of class theoremheader<style>

where <theoremstyle> is plain, break, etc.

- $\triangle$  Font control This conversion is not total. Font control is via CSS, and the custom L<sup>AT</sup>EX font settings are ignored.
- $\triangle$  Equation numbering ntheorem has a bug with equation numbering in AMS environments when the option thref is used. lwarp does not share this bug, so equations with \split, etc, are numbered correctly with lwarp's HTML output, but not with the print output. It is recommended to use cleveref instead of ntheorem's thref option.

Options amsthm or standard choose which set of theorems and proofs to initialize.

 $\triangle$  Disabled options The options there are amsmath are disabled, since they heavily modify the underlying math code. Theorem marks are emulated. The AMS-math modifications are not done.

> Option thref is disabled because cleveref functions are used instead. \thref is emulated.

Option hyperref is disabled because lwarp emulated hyperref.

**for HTML output:** Some disabled options:

1 \DeclareOption{thref}{}  $\overline{2}$ 3 4 \newbool{LWR@ntheoremmarks} 5 \boolfalse{LWR@ntheoremmarks} 6 7 \DeclareOption{thmmarks}{

```
8 \booltrue{LWR@ntheoremmarks}
9 \newif\ifsetendmark\setendmarktrue
10 }
11
12
13 \newbool{LWR@ntheoremamsthm}
14 \boolfalse{LWR@ntheoremamsthm}
15
16 \DeclareOption{amsthm}{\booltrue{LWR@ntheoremamsthm}}
17
18
19 \DeclareOption{amsmath}{}
20 \DeclareOption{hyperref}{}
21
22
23 \LWR@ProvidesPackagePass{ntheorem}
```
Storage for the style being used for new theorems.

```
24 \newcommand{\LWR@newtheoremstyle}{plain}
```
Patched to remember the style being used for new theorems:

```
25 \gdef\theoremstyle#1{%
26 \@ifundefined{th@#1}{\@warning
27 {Unknown theoremstyle '#1'. Using 'plain'}%
28 \theorem@style{plain}
29 \renewcommand{\LWR@newtheoremstyle}{plain}% new
30 }%
31 {
32 \theorem@style{#1}
33 \renewcommand{\LWR@newtheoremstyle}{#1}% new
34 }
35 }
```
Patched to remember the style for this theorem type, and set it later when the environment is started.

```
36
37 \gdef\@xnthm#1#2[#3]{%
38 \ifthm@tempif
39 \csedef{LWR@thmstyle#1}{\LWR@newtheoremstyle}% new
40 \expandafter\@ifundefined{c@#1}%
41 {\@definecounter{#1}}{}%
42 \@newctr{#1}[#3]%
43 \expandafter\xdef\csname the#1\endcsname{%
44 \expandafter\noexpand\csname the#3\endcsname \@thmcountersep
45 {\noexpand\csname\the\theoremnumbering\endcsname{#1}}}%
46 \expandafter\gdef\csname mkheader@#1\endcsname
```

```
47 {\csname setparms@#1\endcsname
48 \@thm{#1}{#1}{#2}
49 }%
50 \global\@namedef{end#1}{\@endtheorem}
51 \AtBeginEnvironment{#1}{\edef\LWR@thisthmstyle{\csuse{LWR@thmstyle#1}}}% new
52 \overline{f}53 }
54
55 \gdef\@ynthm#1#2{%
56 \ifthm@tempif
57 \csedef{LWR@thmstyle#1}{\LWR@newtheoremstyle}% new
58 \expandafter\@ifundefined{c@#1}%
59 {\@definecounter{#1}}{}%
60 \expandafter\xdef\csname the#1\endcsname
61 {\noexpand\csname\the\theoremnumbering\endcsname{#1}}%
62 \exp\{gdef\csname mkheader@#1\endcsname63 {\csname setparms@#1\endcsname
64 \@thm{#1}{#1}{#2}
65 }%
66 \global\@namedef{end#1}{\@endtheorem}
67 \AtBeginEnvironment{#1}{\edef\LWR@thisthmstyle{\csuse{LWR@thmstyle#1}}}% new
68 \fi
69 }
70
71 \gdef\@othm#1[#2]#3{%
72 \@ifundefined{c@#2}{\@nocounterr{#2}}%
73 {\ifthm@tempif
74 \csedef{LWR@thmstyle#1}{\LWR@newtheoremstyle}% new
75 \global\@namedef{the#1}{\@nameuse{the#2}}%
76 \expandafter\protected@xdef\csname num@addtheoremline#1\endcsname{%
77 \noexpand\@num@addtheoremline{#1}{#3}}%
78 \expandafter\protected@xdef\csname nonum@addtheoremline#1\endcsname{%
79 \noexpand\@nonum@addtheoremline{#1}{#3}}%
80 \theoremkeyword{#3}%
81 \expandafter\protected@xdef\csname #1Keyword\endcsname
82 {\the\theoremkeyword}%
83 \expandafter\gdef\csname mkheader@#1\endcsname
84 {\csname setparms@#1\endcsname
85 \@thm{#1}{#2}{#3}
86 }%
87 \global\@namedef{end#1}{\@endtheorem}
88 \AtBeginEnvironment{#1}{\edef\LWR@thisthmstyle{\csuse{LWR@thmstyle#1}}}% new
89 \fi}
90 }
```
Mimics a float by incrementing the float counter and generating an HTML anchor. These are used for list-of-theorem cross-references.

\newcommand{\LWR@inctheorem}{%

```
92 \addtocounter{LWR@thisfloat}{1}%
93 \LWR@stoppars%
94 \LWR@htmltag{a id="autofloat-\arabic{LWR@thisfloat}"{}}\LWR@htmltag{/a}%
95 \LWR@startpars%
96 }
```
The following are patched for css.

These were in individual files thp.sty for plain, thmb.sty for margin break, etc. They are gathered together here.

Each theorem is encased in a BlockClass environment of class theorembody<style>.

Each header is encased in an \InlineClass of class theoremheader<style>.

```
97 \gdef\newtheoremstyle#1#2#3{%
98 \expandafter\@ifundefined{th@#1}%
99 {\expandafter\gdef\csname th@#1\endcsname{%
100 \def\@begintheorem####1####2{%
101 \LWR@forcenewpage% new
102 \BlockClass{theorembody#1}%\LWR@thisthmstyle% new
103 \LWR@inctheorem% new
104 #2}%
105 \def\@opargbegintheorem####1####2####3{%
106 \LWR@forcenewpage% new
107 \BlockClass{theorembody#1}%\LWR@thisthmstyle% new
108 \LWR@inctheorem% new
109 #3}%
110 }%
111 }%
112 {\PackageError{\basename}{Theorem style #1 already defined}\@eha}
113 }
114
115 \renewtheoremstyle{plain}%
116 {\item[\hskip\labelsep \theorem@headerfont
117 \InlineClass{theoremheaderplain}{##1\ ##2\theorem@separator}]}%
118 {\item[\hskip\labelsep \theorem@headerfont
119 \InlineClass{theoremheaderplain}{##1\ ##2\ (##3)\theorem@separator}]}
120
121 \renewtheoremstyle{break}%
122 {\item[
123 % \rlap{\vbox{\hbox{
124 \hskip\labelsep \theorem@headerfont
125 \InlineClass{theoremheaderbreak}{##1\ ##2\theorem@separator}\newline
126 % }\hbox{\strut}}}
127 ]}%
128 {\item[
129 % \rlap{\vbox{\hbox{
130 \hskip\labelsep \theorem@headerfont
```

```
132 % }\hbox{\strut}}}
133 ]}
134
135 \renewtheoremstyle{change}%
136 {\item[\hskip\labelsep
137 \theorem@headerfont
138 \InlineClass{theoremheaderchange}{##2\ ##1\theorem@separator}]}%
139 {\item[\hskip\labelsep
140 \theorem@headerfont
141 \InlineClass{theoremheaderchange}{##2\ ##1\ (##3)\theorem@separator}]}
142
143 \renewtheoremstyle{changebreak}%
144 {\item[
145 % \rlap{\vbox{\hbox{
146 \hskip\labelsep \theorem@headerfont
<code>147</code> \InlineClass{theoremheaderchangebreak}{##2\ ##1\theorem@separator}\newline
148 % }\hbox{\strut}}}
149 ]}%
150 {\item[
151 % \rlap{\vbox{\hbox{
152 \hskip\labelsep \theorem@headerfont
153 \InlineClass{theoremheaderchangebreak}{##2\ ##1\ (##3)\theorem@separator}\newline
154 % }\hbox{\strut}}}
155 ]}
156
157 \renewtheoremstyle{margin}%
158 {\item[\hskip\labelsep\theorem@headerfont
159 \InlineClass{theoremheadermargin}{##2 \qquad ##1\theorem@separator}
160 ]}%
161 {\item[\hskip\labelsep\theorem@headerfont
162 \InlineClass{theoremheadermargin}{##2 \qquad ##1\ (##3)\theorem@separator}
163 ]}
164
165 \renewtheoremstyle{marginbreak}%
166 {\item[\hskip\labelsep\theorem@headerfont
167 \InlineClass{theoremheadermarginbreak}{##2 \qquad ##1\theorem@separator}\newline
168 ]}%
169 {\item[\hskip\labelsep\theorem@headerfont
170 \InlineClass{theoremheadermarginbreak}{##2 \qquad ##1\ (##3)\theorem@separator}\newline
171 ]}
172
173 \renewtheoremstyle{nonumberplain}%
174 {\item[\theorem@headerfont\hskip\labelsep
175 \InlineClass{theoremheaderplain}{##1\theorem@separator}]}%
176 {\item[\theorem@headerfont\hskip \labelsep
177 \InlineClass{theoremheaderplain}{##1\ (##3)\theorem@separator}]}
178
179 \renewtheoremstyle{nonumberbreak}%
180 {\item[
181% \rlap{\vbox{\hbox{
```

```
182 \hskip\labelsep \theorem@headerfont
183 \InlineClass{theoremheaderbreak}{##1\theorem@separator}\newline
184 % }\hbox{\strut}}}
185 ]}%
186 {\item[
187 % \rlap{\vbox{\hbox{
188 \hskip\labelsep \theorem@headerfont
189 \InlineClass{theoremheaderbreak}{##1\ (##3)\theorem@separator}\newline
190 % }\hbox{\strut}}}
191 ]}
192
193 \renewtheoremstyle{empty}%
194 {\item[]}%
195 {\item[\theorem@headerfont \hskip\labelsep\relax
196 \InlineClass{theoremheaderplain}{##3}]}
197
198 \renewtheoremstyle{emptybreak}%
199 {\item[]}%
200 {\item[\theorem@headerfont \hskip\labelsep\relax
201\InlineClass{theoremheaderplain}{##3}] \\newline}
```
The following manually adjust the css for the standard configuration objects which are not a purely plain style:

```
202 \ifbool{LWR@ntheoremamsthm}{}{
203 % upright text via CSS
204 \newtheoremstyle{plainupright}%
205 {\item[\hskip\labelsep \theorem@headerfont
206 \InlineClass{theoremheaderplain}{##1\ ##2\theorem@separator}]}%
207 {\item[\hskip\labelsep \theorem@headerfont
208\InlineClass{theoremheaderplain}{##1\ ##2\ (##3)\theorem@separator}]}
209
210 % upright text and small caps header via CSS
211 \newtheoremstyle{nonumberplainuprightsc}%
212 {\item[\theorem@headerfont\hskip\labelsep
213 \InlineClass{theoremheadersc}{##1\theorem@separator}]}%
214 {\item[\theorem@headerfont\hskip \labelsep
215 \InlineClass{theoremheadersc}{##1\ (##3)\theorem@separator}]}
```
The following standard configuration is renewed using the new css:

```
216 \theoremstyle{plainupright}
217 \theorembodyfont{\upshape}
218 \theoremsymbol{\ensuremath{_\Box}}
219 \renewtheorem{Example}{Example}
220 \renewtheorem{example}{Example}
221 \renewtheorem{Beispiel}{Beispiel}
222 \renewtheorem{beispiel}{Beispiel}
223 \renewtheorem{Bemerkung}{Bemerkung}
```

```
224 \renewtheorem{bemerkung}{Bemerkung}
225 \renewtheorem{Anmerkung}{Anmerkung}
226 \renewtheorem{anmerkung}{Anmerkung}
227 \renewtheorem{Remark}{Remark}
228 \renewtheorem{remark}{Remark}
229 \renewtheorem{Definition}{Definition}
230 \renewtheorem{definition}{Definition}
231
232 \theoremstyle{nonumberplainuprightsc}
233 \theoremsymbol{\ensuremath{_\blacksquare}}
234 \renewtheorem{Proof}{Proof}
235 \renewtheorem{proof}{Proof}
236 \renewtheorem{Beweis}{Beweis}
237 \renewtheorem{beweis}{Beweis}
238 \qedsymbol{\ensuremath{_\blacksquare}}
239
240 \theoremsymbol{}
241 }% not amsthm
```
Only if the amsthm option was given:

```
242 \ifbool{LWR@ntheoremamsthm}{
243
244 \gdef\th@plain{%
245 \def\theorem@headerfont{\normalfont\bfseries}\itshape%
246 \def\@begintheorem##1##2{%
247 \LWR@forcenewpage% new
248 \BlockClass{theorembodyplain}% new
249 \LWR@inctheorem% new
250 \item[\hskip\labelsep
251 % \theorem@headerfont
252 \InlineClass{theoremheaderplain}{##1\ ##2.}
253 ]}%
254 \def\@opargbegintheorem##1##2##3{%
255 \LWR@forcenewpage% new
256 \BlockClass{theorembodyplain}% new
257 \LWR@inctheorem% new
258 \item[\hskip\labelsep
259 % \theorem@headerfont
260 \InlineClass{theoremheaderplain}{##1\ ##2\ (##3).}
261 ]}}
262
263 \gdef\th@nonumberplain{%
264 \def\theorem@headerfont{\normalfont\bfseries}\itshape%
265 \def\@begintheorem##1##2{%
266 \LWR@forcenewpage% new
267 \BlockClass{theorembodyplain}% new
268 \LWR@inctheorem% new
269 \item[\hskip\labelsep
270 % \theorem@headerfont
```

```
271 \InlineClass{theoremheaderplain}{##1.}
272 ]}%
273 \def\@opargbegintheorem##1##2##3{%
274 \LWR@forcenewpage% new
275 \BlockClass{theorembodyplain}% new
276 \LWR@inctheorem% new
277 \item[\hskip\labelsep
278 % \theorem@headerfont
279 \InlineClass{theoremheaderplain}{##1\ (##3).}
280 ]}}
281
282 \gdef\th@definition{%
283 \def\theorem@headerfont{\normalfont\bfseries}\normalfont%
284 \def\@begintheorem##1##2{%
285 \LWR@forcenewpage% new
286 \BlockClass{theorembodydefinition}% new
287 \LWR@inctheorem% new
288 \item[\hskip\labelsep
289 % \theorem@headerfont
290 \InlineClass{theoremheaderdefinition}{##1\ ##2.}
291 ]}%
292 \def\@opargbegintheorem##1##2##3{%
293 \LWR@forcenewpage% new
294 \BlockClass{theorembodydefinition}% new
295 \LWR@inctheorem% new
296 \item[\hskip\labelsep
297 % \theorem@headerfont
298 \InlineClass{theoremheaderdefinition}{##1\ ##2\ (##3).}
299 ]}}
300
301 \gdef\th@nonumberdefinition{%
302 \def\theorem@headerfont{\normalfont\bfseries}\normalfont%
303 \def\@begintheorem##1##2{%
304 \LWR@forcenewpage% new
305 \BlockClass{theorembodydefinition}% new
306 \LWR@inctheorem% new
307 \item[\hskip\labelsep
308 % \theorem@headerfont
309 \InlineClass{theoremheaderdefinition}{##1.}
310 ]}%
311 \def\@opargbegintheorem##1##2##3{%
312 \LWR@forcenewpage% new
313 \BlockClass{theorembodydefinition}% new
314 \LWR@inctheorem% new
315 \item[\hskip\labelsep
316 % \theorem@headerfont
317 \InlineClass{theoremheaderdefinition}{##1\ (##3).}
318 ]}}
319
320 \gdef\th@remark{%
```

```
321 \def\theorem@headerfont{\itshape}\normalfont%
322 \def\@begintheorem##1##2{%
323 \LWR@forcenewpage% new
324 \BlockClass{theorembodyremark}% new
325 \LWR@inctheorem% new
326 \item[\hskip\labelsep
327 % \theorem@headerfont
328 \InlineClass{theoremheaderremark}{##1\ ##2.}
329 ]}%
330 \def\@opargbegintheorem##1##2##3{%
331 \LWR@forcenewpage% new
332 \BlockClass{theorembodyremark}% new
333 \LWR@inctheorem% new
334 \item[\hskip\labelsep
335 % \theorem@headerfont
336 \InlineClass{theoremheaderremark}{##1\ ##2\ (##3).}
337 ]}}
338
339 \gdef\th@nonumberremark{%
340 \def\theorem@headerfont{\itshape}\normalfont%
341 \def\@begintheorem##1##2{%
342 \LWR@forcenewpage% new
343 \BlockClass{theorembodyremark}% new
344 \LWR@inctheorem% new
345 \item[\hskip\labelsep
346 % \theorem@headerfont
347 \InlineClass{theoremheaderremark}{##1.}
348 ]}%
349 \def\@opargbegintheorem##1##2##3{%
350 \LWR@forcenewpage% new
351 \BlockClass{theorembodyremark}% new
352 \LWR@inctheorem% new
353 \item[\hskip\labelsep
354 % \theorem@headerfont
355 \InlineClass{theoremheaderremark}{##1\ (##3).}
356 ]}}
357
358 \gdef\th@proof{%
359 \def\theorem@headerfont{\normalfont\bfseries}\itshape%
360 \def\@begintheorem##1##2{%
361 \LWR@forcenewpage% new
362 \BlockClass{theorembodyproof}% new
363 \LWR@inctheorem% new
364 \item[\hskip\labelsep
365 % \theorem@headerfont
366 \InlineClass{theoremheaderproof}{##1.}
367 ]}%
368 \def\@opargbegintheorem##1##2##3{%
369 \LWR@forcenewpage% new
370 \BlockClass{theorembodyroof}% new
```

```
371 \LWR@inctheorem% new
372 \item[\hskip\labelsep
373 % \theorem@headerfont
374 \InlineClass{theoremheaderproof}{##1\ (##3).}
375 ]}}
376
377
378
379 \newcounter{proof}%
380 \if@thmmarks
381 \newcounter{currproofctr}%
382 \newcounter{endproofctr}%
383 \fi
384
385 \gdef\proofSymbol{\openbox}
386
387 \newcommand{\proofname}{Proof}
388
389 \newenvironment{proof}[1][\proofname]{
390 \th@proof
391 \def\theorem@headerfont{\itshape}%
392 \normalfont
393 \theoremsymbol{\ensuremath{_\blacksquare}}
394 \@thm{proof}{proof}{#1}
395 }%
396 {\@endtheorem}
397
398 }{}% amsthm option
Patched for css:
399 \let\LWR@origendtheorem\@endtheorem
400 \renewcommand{\@endtheorem}{%
401 \ifbool{LWR@ntheoremmarks}{%
402 \ifsetendmark%
403 \InlineClass{theoremendmark}{\csname\InTheoType Symbol\endcsname}%
404 \setendmarkfalse%
405 \fi%
406 }{}%
407 \LWR@origendtheorem%
```

```
408 \ifbool{LWR@ntheoremmarks}{\global\setendmarktrue}{}%
```

```
409 \endBlockClass%
```

```
410 }
```

```
411 \gdef\NoEndMark{\global\setendmarkfalse}
```
Redefined to reuse the float mechanism to add list-of-theorem links:

```
\thm@thmline {\1: printed type}} {\2: #}} {\3: optional}} {\4: page}}
412 \renewcommand{\thm@@thmline@noname}[4]{%
413 \hypertocfloat{1}{theorem}{thm}{#2 #3}{}%
414 }
415
416 \renewcommand{\thm@@thmline@name}[4]{%
417 \hypertocfloat{1}{theorem}{thm}{#1 #2 #3}{}%
418 }
```
This was redefined by ntheorem when loaded, so it is now redefined for lwarp:

```
419 \def\thm@@thmline{\thm@@thmline@name}
```
Patch for css:

```
420 \def\listtheorems#1{
421 \LWR@htmlelementclass{nav}{lothm}%
422 \begingroup
423 \c@tocdepth=-2%
424 \def\thm@list{#1}\thm@processlist
425 \endgroup
426 \LWR@htmlelementclassend{nav}{lothm}%
427 }
```
Proof QED symbol:

```
428
429 \newcommand{\qed}{\qquad\the\qedsymbol}
430
431 \AtBeginDocument{
432 \def\openbox{\text{\HTMLunicode{25A1}}}% UTF-8 white box
433 \def\blacksquare{\text{\HTMLunicode{220E}}}% UTF-8 end-of-proof
434 \def\Box{\text{\HTMLunicode{25A1}}}% UTF-8 white box
435 }
```

```
\thref {\label}}
```

```
436 \newcommand*{\thref}[1]{\cref{#1}}
```
# **lwarp-pagenote.sty**

#### **136 Pagenote**

Pkg pagenote pagenote works as-is.

It is only included as an lwarp-pagenote.sty file because past versions of lwarp used pagenote to emulate footnotes, and so the file may exist on current installations, and should be over-written by this newer version.

**for HTML output:** 1 \LWR@ProvidesPackagePass{pagenote}

# **lwarp-parskip.sty**

### **137 Parskip**

Pkg parskip parskip is ignored.

**for HTML output:** Discard all options for lwarp-parskip.

1 \LWR@ProvidesPackageDrop{parskip}

### **Package 66**

# **lwarp-placeins.sty**

#### **138 Placeins**

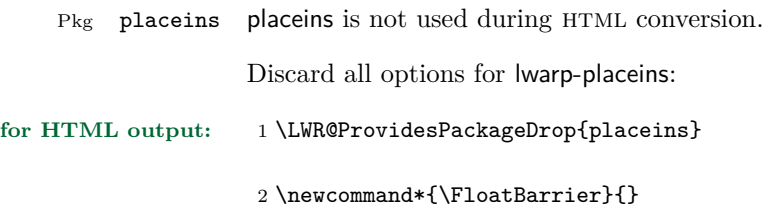

# **lwarp-ragged2e.sty**

#### **139 Ragged2e**

Pkg ragged2e ragged2e is not used during HTML conversion.

Discard all options for lwarp-ragged2e:

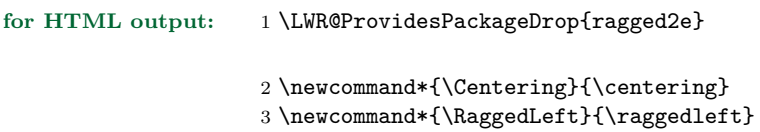

\newcommand\*{\RaggedRight}{\raggedright}

- \newcommand\*{\justifying}{}
- \newlength{\CenteringLeftskip}
- \newlength{\RaggedLeftLeftskip}
- \newlength{\RaggedRightLeftskip}
- \newlength{\CenteringRightskip}
- \newlength{\RaggedLeftRightskip}
- \newlength{\RaggedRightRightskip}
- \newlength{\CenteringParfillskip}
- \newlength{\RaggedLeftParfillskip}
- \newlength{\RaggedRightParfillskip}
- \newlength{\JustifyingParfillskip}
- \newlength{\CenteringParindent}
- \newlength{\RaggedLeftParindent}
- \newlength{\RaggedRightParindent}
- \newlength{\JustifyingParindent}
- \newenvironment\*{Center}{\center}{\endcenter}
- \newenvironment\*{FlushLeft}{\flushleft}{\endflushleft}
- \newenvironment\*{FlushRight}{\flushright}{\endflushright}
- \newenvironment\*{justify}{\justifying}{\endjustifying}

## **lwarp-rotating.sty**

#### **140 Rotating**

Pkg rotating rotating is emulated during html output, and the rotating package is ignored.

All rotations are ignored in HTML output.

**for HTML output:** 1 \LWR@ProvidesPackageDrop{rotating} \let\sidewaystable\table \let\endsidewaystable\endtable 4 \let\sidewaysfigure\figure \let\endsidewaysfigure\endfigure 7 \newenvironment\*{sideways}{}{} 9 \newenvironment\*{turn}[1]{}{} 10 \newenvironment\*{rotate}[1]{}{} \NewDocumentCommand{\turnbox}{m +m}{#2} \let\rotcaption\caption \let\@makerotcaption\@makecaption

# **lwarp-setspace.sty**

### **141 Setspace**

Pkg setspace setspace is not used during HTML conversion.

Discard all options for lwarp-setspace:

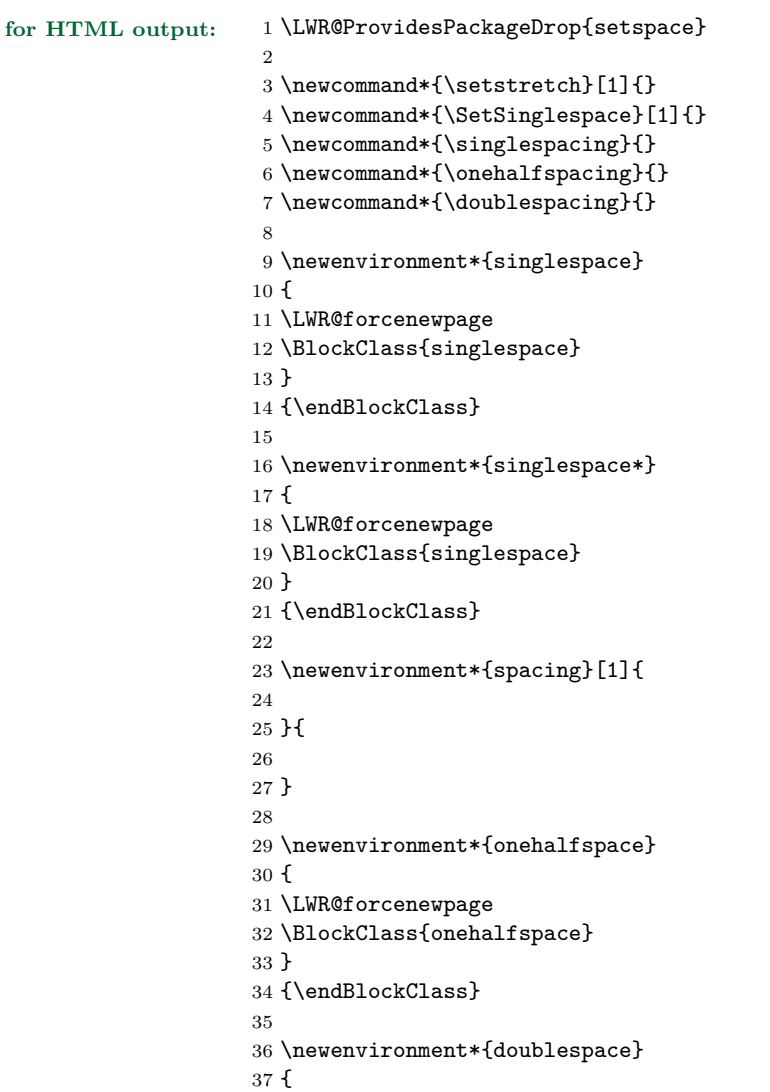

```
38 \LWR@forcenewpage
39 \BlockClass{doublespace}
40 }
41 {\endBlockClass}
```
clearpage

# **Package 70 lwarp-showidx.sty**

#### **142 Showidx**

Pkg showidx showidx is ignored.

**for HTML output:** Discard all options for lwarp-showidx:

1 \LWR@ProvidesPackageDrop{showidx}

## **Package 71**

# **lwarp-showkeys.sty**

#### **143 Showkeys**

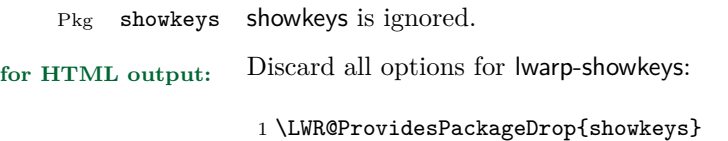

2 \NewDocumentCommand{\showkeys}{s}{}
## **lwarp-sidecap.sty**

## **144 Sidecap**

Pkg sidecap sidecap is nullified.

**for HTML output:** Discard all options for lwarp-sidecap.

\LWR@ProvidesPackageDrop{sidecap}

#### See:

```
http://tex.stackexchange.com/questions/45401/
use-the-s-star-argument-with-newdocumentenvironment
regarding the creation of starred environments with xparse.
```

```
2 \NewDocumentEnvironment{SCtable}{soo}
3 {\IfValueTF{#3}{\table[#3]}{\table}}
4 {\endtable}
5
6 \ExplSyntaxOn
7 \cs_new:cpn {SCtable*} {\SCtable*}
8 \cs_new_eq:cN {endSCtable*} \endSCtable
9 \ExplSyntaxOff
10
11
12 \NewDocumentEnvironment{SCfigure}{soo}
13 {\IfValueTF{#3}{\figure[#3]}{\figure}}
14 {\endfigure}
15
16 \ExplSyntaxOn
17 \cs_new:cpn {SCfigure*} {\SCfigure*}
18 \cs_new_eq:cN {endSCfigure*} \endSCfigure
19 \ExplSyntaxOff
20
21
22 \newenvironment*{wide}{}{}
```
## **lwarp-sidenotes.sty**

### **145 Sidenotes**

(*Based on original code by* Andy Thomas, Oliver Schebaum.)

Pkg sidenotes Patched for lwarp.

**for HTML output:** Load the original package:

\LWR@ProvidesPackagePass{sidenotes}

The following patch sidenotes for use with lwarp:

Stop paragraph handling while creating the caption:

```
2 \RenewDocumentCommand \sidecaption {s o o m}
3 {
4 \LWR@stoppars
5 \captionsetup{style=sidecaption}
6 \IfBooleanTF{#1}
7 { % starred
8 \IfNoValueOrEmptyTF{#2}
9 {\marginnote{\caption*{#4}}}
10 {\marginnote{\caption*{#4}}[#2]}
11 }
12 { % unstarred
13 \IfNoValueOrEmptyTF{#2}
14 {\def\@sidenotes@sidecaption@tof{#4}}
15 {\def\@sidenotes@sidecaption@tof{#2}}
16 \IfNoValueOrEmptyTF{#3}
17 {\marginnote{\caption[\@sidenotes@sidecaption@tof]{#4}}}
18 {\marginnote{\caption[\@sidenotes@sidecaption@tof]{#4}}[#3]}
19 }
20 \LWR@startpars
21 }
```
Borrowed from the lwarp version of keyfloat:

```
22 \NewDocumentEnvironment{KFLTsidenotes@marginfloat}{O{-1.2ex} m}
23 {% start
24 \LWR@maybeincthisfloat%
25 \LWR@forcenewpage
26 \LWR@stoppars%
```

```
27 \LWR@htmltag{div class="marginblock" id="autofloat-\arabic{LWR@thisfloat}"}
```

```
28 \LWR@startpars%
29 \captionsetup{type=#2}%
30 }
31 {
32 \LWR@htmldivclassend{div}
33 }
34
35 \RenewDocumentEnvironment{marginfigure}{o}
36 {\begin{KFLTsidenotes@marginfloat}{figure}}
37 {\end{KFLTsidenotes@marginfloat}}
38
39 \RenewDocumentEnvironment{margintable}{o}
40 {\begin{KFLTsidenotes@marginfloat}{table}}
41 {\end{KFLTsidenotes@marginfloat}}
```
The following were changed by sidenotes, and now are reset back to their lwarpsupported originals:

Restoring the definition from the LATEX 2*ε* article.cls source:

```
42 \renewenvironment{figure*}
43 {\@dblfloat{figure}}
44 {\end@dblfloat}
45
46 \renewenvironment{table*}
47 {\@dblfloat{table}}
48 {\end@dblfloat}
```
## **lwarp-soul.sty**

### **146 Soul**

(*Based on original code by* Melchior FRANZ.)

#### Pkg soul Emulated.

**for HTML output:** <sup>1</sup> \LWR@ProvidesPackageDrop{soul}

Storage for the colors to use:

 \newcommand\*{\LWR@soululcolor}{} \newcommand\*{\LWR@soulstcolor}{} % \definecolor{LWR@soulhlcolordefault}{HTML}{F8E800} % \newcommand\*{\LWR@soulhlcolor}{LWR@soulhlcolordefault} \newcommand\*{\LWR@soulhlcolor}{}

Basic markup with css:

```
9 \newcommand{\so}[1]{\InlineClass{letterspacing}{#1}}
10 \newcommand{\caps}[1]{\InlineClass{capsspacing}{#1}}
Add colors if not empty:
11 \newcommand{\LWR@soulcolor}[4]{%
12 \ifcsempty{#2}%
13 {%
14 \InlineClass{#3}{#1}}%
15 {%
16 \convertcolorspec{named}{\csuse{#2}}{HTML}\LWR@tempcolor%
17 \InlineClass{#3}[#4: \#\LWR@tempcolor]{#1}%
18 }%
19 }
20
21 \newcommand{\ul}[1]\22 \LWR@soulcolor{#1}{LWR@soululcolor}{uline}{text-decoration-color}%
23 }
24
25 \neq 25 25 \newcommand{\st}[1]{
26 \LWR@soulcolor{#1}{LWR@soulstcolor}{sout}{text-decoration-color}%
27 }
```

```
28
29 \newcommand{\hl}[1]{
30 \LWR@soulcolor{#1}{LWR@soulhlcolor}{highlight}{background-color}%
31 }
```
Nullified:

```
32 \newcommand*{\soulaccent}[1]{}
33 \newcommand*{\soulregister}[2]{}
34 \newcommand{\sloppyword}[1]{#1}
35 \newcommand*{\sodef}[5]{\DeclareRobustCommand*#1[1]{\so{##1}}}
36 \newcommand*{\resetso}{}
37 \newcommand*{\capsdef}[5]{}
38 \newcommand*{\capsreset}{}
39 \newcommand*{\capssave}[1]{}
40 \newcommand*{\capsselect}[1]{}
41 \newcommand*{\setul}[2]{}
42 \newcommand*{\resetul}{}
43 \newcommand*{\setuldepth}[1]{}
44 \newcommand*{\setuloverlap}[1]{}
```
Set colors:

```
45 \newcommand{\\s:1}{\renewcommand{\LWR@soululcolor}{#1}}46 \newcommand*{\setstcolor}[1]{\renewcommand{\LWR@soulstcolor}{#1}}
47 \newcommand*{\sethlcolor}[1]{\renewcommand{\LWR@soulhlcolor}{#1}}
```
Long versions of the user-level macros:

```
48 \let\textso\so
49 \let\textul\ul
50 \let\texthl\hl
51 \let\textcaps\caps
```
## **lwarp-subfig.sty**

## **147 Subfig**

(*Based on original code by* Steven Douglas Cochran.) Pkg subfig subfig is supported and patched by lwarp.  $\triangle$  lof/lotdepth At present, the package options for lofdepth and lotdepth are not working. These counters must be set separately after the package has been loaded. horizontal spacing In the document source, use **\hfill** and **\hspace\*** between subfigures to spread them apart horizontally. The use of other forms of whitespace may cause paragraph tags to be generated, resulting in subfigures appearing on the following lines instead of all on a single line. **for HTML output:** Accept all options for lwarp-subfig: 1 \LWR@ProvidesPackagePass{subfig} \sf@@@subfloat { $\{1 \text{ type}\}$  [ $\{2 \text{ lof entry}\}$ ] [ $\{3 \text{ caption}\}$ ]  $\{\{4 \text{ contents}\}$ The outer minipage allows side-by-side subfloats with \hfill between. 2 \long\def\sf@@@subfloat#1[#2][#3]#4{% 3 \begin{minipage}{\linewidth}% new 4 \LWR@stoppars% new 5 \@ifundefined{FBsc@max}{}% 6 {\FB@readaux{\let\FBsuboheight\relax}}% 7 \@tempcnta=\@ne 8 \if@minipage 9 \@tempcnta=\z@ 10 \else\ifdim \lastskip=\z@ \else 11 \@tempcnta=\tw@ 12 \fi\fi 13 \ifmaincaptiontop 14 \sf@top=\sf@nearskip 15 \sf@bottom=\sf@farskip 16 \else 17 \sf@top=\sf@farskip

```
19 \mathbf{f} i
```

```
20 \leavevmode
```

```
21 \setbox\@tempboxa \hbox{#4}%
```
18 \sf@bottom=\sf@nearskip

```
22 \@tempdima=\wd\@tempboxa
```

```
23 \@ifundefined{FBsc@max}{}%
24 {\global\advance\Xhsize-\wd\@tempboxa
25 \dimen@=\ht\@tempboxa
26 \dvance\dimen@\dp\@tempboxa
27 \ifdim\dimen@>\FBso@max
28 \global\FBso@max\dimen@
29 \{f_i\}%
30 \vtop\bgroup
31 \vbox\bgroup
32 \ifcase\@tempcnta
33 \@minipagefalse
34 \overline{\arctan}35 \vskip\sf@top
36 \over \sqrt{or}37 \ifdim \lastskip=\z@ \else
38 \@tempskipb\sf@top\relax\@xaddvskip
39 \overline{\qquad} \fi
40 \overline{\ } \}41 \sf@ifpositiontop{%
42 \ifx \@empty#3\relax \else
43 \sf@subcaption{#1}{#2}{#3}%
44 \vskip\sf@capskip
45 \vskip\sf@captopadj
46 \fi\egroup
47 \hrule width0pt height0pt depth0pt
48 \LWR@startpars% new
49 % \box\@tempboxa
50 #4
51 \LWR@stoppars% new
52 }{%
53 \LWR@startpars% new
54 \@ifundefined{FBsc@max}%
55 {
56 % \box\@tempboxa
57 #4
58 }%
59 {\ifx\FBsuboheight\relax
60 % \box\@tempboxa
61 #4
62 \qquad \qquad \text{lelex}63 % \vbox to \FBsuboheight{\FBafil\box\@tempboxa\FBbfil}%
64 #4
65 \quad \text{if } \mathbf{i} \mathbf{y}66 \LWR@stoppars% new
67 \egroup
68 \ifx \@empty#3\relax \else
69 \vskip\sf@capskip
70 \hrule width0pt height0pt depth0pt
71 \sf@subcaption{#1}{#2}{#3}%
72 \overline{\phantom{a}} \fi
```

```
73 }%
74 \vskip\sf@bottom
75 \egroup
76 \@ifundefined{FBsc@max}{}%
77 {\addtocounter{FRobj}{-1}%
78 \ifnum\c@FRobj=0\else
79 \subfloatrowsep
80 \fi}%
81 \ifmaincaptiontop\else
82 \global\advance\@nameuse{c@\@captype}\m@ne
83 \overrightarrow{fi}84 \end{minipage}% new
85 \LWR@startpars% new
86 \endgroup\ignorespaces%
87 }%
\sf@subcaption {\langle 1 \text{ type} \rangle} {\langle 2 \text{ } \text{left} \rangle}} {\langle 3 \text{ } \text{caption}}88 \long\def\sf@subcaption#1#2#3{%
89 \LWR@stoppars% new
90 \ifx \relax#2\relax \else
91 \bgroup
92 \let\label=\@gobble
93 \let\protect=\string
94 \def\@subcaplabel{%
95 \caption@lstfmt{\@nameuse{p@#1}}{\@nameuse{the#1}}}%
96 \sf@updatecaptionlist{#1}{#2}{\the\value{\@captype}}{\the\value{#1}}%
97 \egroup
98 \fi
99 \bgroup
100 \ifx \relax#3\relax
101 \let\captionlabelsep=\relax
102 \fi
103 % \setbox0\vbox{%
104 % \hb@xt@\the\@tempdima{%
105 %
106 % % \hss
107 % % \parbox[t]{\the\@tempdima}{%
108 % \caption@make
109 % {\@nameuse{sub\@captype name}}%<br>110 % {\@nameuse{thesub\@captype}}%
                  110 % {\@nameuse{thesub\@captype}}%
111 % {#3}
112 % % }%
113 % % \hss
114 % }
115 % }%
116 \@ifundefined{FBsc@max}%
117 % {\box0}%
118 {
119 % \parbox[t]{\the\@tempdima}{%
```

```
120 \LWR@traceinfo{sfsubcap B1}% new
121 \LWR@htmlblocktag{figcaption}% new
122 \caption@make
123 {\@nameuse{sub\@captype name}}%
124 {\@nameuse{thesub\@captype}}%
125 {#3}
126 \LWR@htmlblocktag{/figcaption}% new
127 \LWR@traceinfo{sfsubcap B2}% new
128 % }%
129 }%
130 {\dimen@\ht0%
131 \advance\dimen@\dp0%
132 \ifdim\dimen@>\FBsc@max
133 \global\FBsc@max\dimen@
134 \overline{\phantom{a}} \fi
135 \FB@readaux{\let\FBsubcheight\relax}%
136 \ifx\FBsubcheight\relax
137 \def\next{
138 % \parbox[t]{\the\@tempdima}
139 }%
140 \else
141 \det\nextrowleft\{\n142 % \parbox[t][\FBsubcheight][t]{\the\@tempdima}
143 }%
144 \qquad \qquad \fi
145 \vbox{%
146 % \hb@xt@\the\@tempdima{%
147
148 \% \hbox{hss}149 \% \next\{\%150 \LWR@traceinfo{sfsubcap C1}% new
151 \caption@make
152 {\Omega} {\@nameuse{sub\@captype name}}%
153 {\Omega}154 {#3}
155 \LWR@traceinfo{sfsubcap C1}% new
156 % }%
157 \% \hbox{hss}158
159 % }
160 }
161 }%
162 \egroup
163 \LWR@startpars% new
164 }
\caption@@@make {\caption label}} {\caption text}}
165 \renewcommand\caption@@@make[2]{%
```
166 \LWR@startpars% new

```
167 \sbox\@tempboxa{#1}%
168 \ifdim\wd\@tempboxa=\z@
169 \let\caption@lsep\relax
170 \overline{ifi}171 \caption@ifempty{#2}{%
172 \let\caption@lsep\@empty
173 \let\caption@tfmt\@firstofone
174 }%
175 % \@setpar{\@@par\caption@@par}\caption@@par
176 \renewcommand{\@@par}{\LWR@closeparagraph\LWR@orig@@par}% new
177 \caption@applyfont
178 \caption@fmt
179 {\ifcaption@star\else
180 \begingroup
181 \captionlabelfont
182 #1%
183 \endgroup
184 \{f_i\}%
185 {\ifcaption@star\else
186 \begingroup
187 \caption@iflf\captionlabelfont
188 \relax\caption@lsep
189 \endgroup
190 \fi}%
191 {{\captiontextfont
192 \caption@ifstrut
193 {\vrule\@height\ht\strutbox\@width\z@}%
194 {}%
195 \nobreak\hskip\z@skip % enable hyphenation
196 \caption@tfmt{#2}
197 \LWR@ensuredoingapar% new
198 \caption@ifstrut
199 {\ifhmode\@finalstrut\strutbox\fi}%
200 {}%
201 \par}}
202 \LWR@stoppars% new
203 }
Patches for \sf@sub@label:
204 \def\subfloat@label{%
205 \LWR@ensuredoingapar% new
206 \@ifnextchar(% %) match left parenthesis
207 {\sf@sub@label}
208 {\sf@sub@label(Sub\@captype\space
209 \@ifundefined{thechapter}{}{\@nameuse{thechapter}\space}%
210 \\@nameuse{p@sub\@captype}%
211 \@nameuse{thesub\@captype}.)}}
```
Patches for \subref.

The unstarred version uses a \ref link whose printed text comes from the sub@<label>:

```
212 \renewcommand{\sf@subref}[1]{%
213 \LWR@subnewref{#1}{sub@#1}%
214 }
```
The starred version uses the printed sub@<label> which is stored as if it were a page number:

215 \renewcommand{\sf@@subref}[1]{\LWR@origpageref{sub@#1}}

Defining new subfloats. The  $l@sub$  for each is redefined.

```
216 \let\LWR@orig@newsubfloat\@newsubfloat
217
218 \def\@newsubfloat[#1]#2{%
219 \LWR@orig@newsubfloat[#1]{#2}%
220 \renewcommand{\l@sub#2}[2]{\hypertocfloat{2}{sub#2}{\ext@sub#2}{##1}{##2}}
221 }
```
Pre-defined for figures and tables:

```
222 \verb|\renewcommand{{\ld}="gurel{2}{{\hrm}perrocfloat{2}{{\hbox{surface}}}+1}{{\hbox{4}}$2}$}223 \verb|\renewcommand{\ll@subtable|[2]{\hbox{batic}+23}+enewcommand{\ll@subtable|[2]{\hbox{cyclic}+24}224 % \def\subfigure{\subfloat}
225 % \def\subtable{\subfloat}
```
## **lwarp-tabularx.sty**

## **148 Tabularx**

Pkg tabularx tabularx is emulated by lwarp.

**for HTML output:** Discard all options for lwarp-tabularx:

1 \LWR@ProvidesPackageDrop{tabularx}

```
2 \NewDocumentEnvironment{tabularx}{m o m}
3 {\tabular{#3}}
```
4 {\endtabular}

5 6 \NewDocumentEnvironment{tabularx\*}{m o m}

- 7 {\tabular{#3}}
- 8 {\endtabular}

## **lwarp-tabulary.sty**

## **149 Tabulary**

Pkg tabulary tabulary is emulated by lwarp.

**for HTML output:** Discard all options for lwarp-tabulary.

Column types L, C, R, and J are emulated by lwarp core code.

\LWR@ProvidesPackageDrop{tabulary}

```
2 \NewDocumentEnvironment{tabulary}{m o m}
 3 {\tabular{#3}}
4 {\endtabular}
 5
 6 \NewDocumentEnvironment{tabulary*}{m \mathtt{o}\mathtt{ m}7 {\tabular{#3}}
8 {\endtabular}
9
10 \newdimen\tymin
11 \newdimen\tymax
12 \def\tyformat{}
```
## **lwarp-textpos.sty**

## **150 Textpos**

Pkg textpos textpos is emulated during HTML output, and the textpos package is ignored.

```
for HTML output: 1 \LWR@ProvidesPackageDrop{textpos}
                     2 \NewDocumentEnvironment{textblock}{m r()}{}{}
                     3 \NewDocumentEnvironment{textblock*}{m o r()}{}{}
                     4 \n\newcommand{\tilde{\mathrmtt}+{1}{\textbf{0}}[3][]{5 \NewDocumentCommand{\TPMargin}{s o}{}
                     6 \newcommand*{\textblockcolour}[1]{}
                     7 \newcommand*{\textblockrulecolour}[1]{}
                     8 \newcommand*{\textblockcolor}[1]{}
                     9 \newcommand*{\textblockrulecolor}[1]{}
                    10 \newcommand*{\tekstblokkulur}[1]{}
                    11 \newcommand*{\tekstblokrulekulur}[1]{}
                    12 \newlength{\TPHorizModule}
                    13 \newlength{\TPVertModule}
                    14 \newlength{\TPboxrulesize}
                    15 \newcommand{\textblocklabel}[1]{}
                    16 \newcommand*{\showtextsize}{}
                    17 \newcommand{\textblockorigin}[2]{}
```
## **lwarp-theorem.sty**

### **151 Theorem**

(*Based on original code by* Frank Mittelbach.) Pkg theorem theorem is patched for use by lwarp. **CSS styling of theorems and proofs:** Theorem: <div> of class theorembody<theoremstyle> **Theorem Header:** <span> of class theoremheader where <theoremstyle> is plain, break, etc. **for HTML output:** <sup>1</sup> \LWR@ProvidesPackagePass{theorem} Storage for the style being used for new theorems: 2 \newcommand{\LWR@newtheoremstyle}{plain} Patched to remember the style being used for new theorems: 3 \gdef\theoremstyle#1{% 4 \@ifundefined{th@#1}{\@warning 5 {Unknown theoremstyle '#1'. Using 'plain'}% 6 \theorem@style{plain}% 7 \renewcommand{\LWR@newtheoremstyle}{plain}% new 8 }% 9 {% 10 \theorem@style{#1}% 11 \renewcommand{\LWR@newtheoremstyle}{#1}% new 12 }% 13 \begingroup 14 \csname th@\the\theorem@style \endcsname 15 \endgroup}

Patched to remember the style for this theorem type, and set it later when the environment is started.

```
16 \gdef\@xnthm#1#2[#3]{%
17 \expandafter\@ifdefinable\csname #1\endcsname
```

```
18 {%
19 \csedef{LWR@thmstyle#1}{\LWR@newtheoremstyle}% new
20 \@definecounter{#1}\@newctr{#1}[#3]%
21 \expandafter\xdef\csname the#1\endcsname
22 {\expandafter \noexpand \csname the#3\endcsname
23 \@thmcountersep \@thmcounter{#1}}%
24 \def\@tempa{\global\@namedef{#1}}%
25 \expandafter \@tempa \expandafter{%
26 \csname th@\the \theorem@style
27 \expandafter \endcsname \the \theorem@bodyfont
28 \@thm{#1}{#2}}%
29 \global \expandafter \let \csname end#1\endcsname \@endtheorem
30 \AtBeginEnvironment{#1}{\edef\LWR@thisthmstyle{\csuse{LWR@thmstyle#1}}}% new
31 }}
32
33 \gdef\@ynthm#1#2{%
34 \expandafter\@ifdefinable\csname #1\endcsname
35 {
36 \csedef{LWR@thmstyle#1}{\LWR@newtheoremstyle}% new
37 \@definecounter{#1}%
38 \expandafter\xdef\csname the#1\endcsname{\@thmcounter{#1}}%
39 \def\@tempa{\global\@namedef{#1}}\expandafter \@tempa
40 \expandafter{\csname th@\the \theorem@style \expandafter
41 \endcsname \the\theorem@bodyfont \@thm{#1}{#2}}%
42 \global \expandafter \let \csname end#1\endcsname \@endtheorem
43 \AtBeginEnvironment{#1}{\edef\LWR@thisthmstyle{\csuse{LWR@thmstyle#1}}}% new
44 }}
45
46 \gdef\@othm#1[#2]#3{%
47 \expandafter\ifx\csname c@#2\endcsname\relax
48 \@nocounterr{#2}%
49 \else
50 \expandafter\@ifdefinable\csname #1\endcsname
51 {
52 \csedef{LWR@thmstyle#1}{\LWR@newtheoremstyle}% new
53 \expandafter \xdef \csname the#1\endcsname
54 {\expandafter \noexpand \csname the#2\endcsname}%
55 \def\@tempa{\global\@namedef{#1}}\expandafter \@tempa
56 \expandafter{\csname th@\the \theorem@style \expandafter
57 \endcsname \the\theorem@bodyfont \@thm{#2}{#3}}%
58 \global \expandafter \let \csname end#1\endcsname \@endtheorem
59 \AtBeginEnvironment{#1}{\edef\LWR@thisthmstyle{\csuse{LWR@thmstyle#1}}}% new
60 }%
61 \fi}
```
The following are patched for css.

These were in individual files thp.sty for plain, thmb.sty for margin break, etc. They are gathered together here.

Each theorem is encased in a BlockClass environment of class theorembody<style>.

Each header is encased in an \InlineClass of class theoremheader.

```
62 \gdef\th@plain{%\normalfont\itshape
63 \def\@begintheorem##1##2{%
64 \LWR@forcenewpage% new
65 \BlockClass{theorembody\LWR@thisthmstyle}% new
66 \item[\hskip\labelsep
67 \InlineClass{theoremheader}{##1\ ##2}
68 ]}%
69 \def\@opargbegintheorem##1##2##3{%
70 \LWR@forcenewpage% new
71 \BlockClass{theorembody\LWR@thisthmstyle}% new
72 \item[\hskip\labelsep
73 \InlineClass{theoremheader}{##1\ ##2\ (##3)}
74 ]}
75 }
76
77 \gdef\th@break{%\normalfont\slshape
78 \def\@begintheorem##1##2{%
79 \LWR@forcenewpage% new
80 \BlockClass{theorembody\LWR@thisthmstyle}% new
81 \item[\hskip \labelsep
82 \InlineClass{theoremheader}{##1\ ##2}\newline%
83 1 }%
84 \def\@opargbegintheorem##1##2##3{%
85 \LWR@forcenewpage% new
86 \BlockClass{theorembody\LWR@thisthmstyle}% new
87 \item[\hskip \labelsep
88 \InlineClass{theoremheader}{##1\ ##2\ (##3)}\newline
89 ]}
90 }
91
92 \gdef\th@marginbreak{%\normalfont\slshape
93 \def\@begintheorem##1##2{
94 \LWR@forcenewpage% new
95 \BlockClass{theorembody\LWR@thisthmstyle}% new
96 \item[\hskip\labelsep %
97 \InlineClass{theoremheader}{##2 \qquad ##1}\newline
98 ]}%
99 \def\@opargbegintheorem##1##2##3{%
100 \LWR@forcenewpage% new
101 \BlockClass{theorembody\LWR@thisthmstyle}% new
102 \item[\hskip\labelsep %
103 \InlineClass{theoremheader}{##2 \qquad ##1\ %
104 (##3)}\newline
105 ]}
106 }
107
```

```
108 \gdef\th@changebreak{%\normalfont\slshape
109 \def\@begintheorem##1##2{
110 \LWR@forcenewpage% new
111 \BlockClass{theorembody\LWR@thisthmstyle}% new
112 \item[\hskip\labelsep
113 \InlineClass{theoremheader}{##2\ ##1}\newline
114 ]}%
115 \def\@opargbegintheorem##1##2##3{%
116 \LWR@forcenewpage% new
117 \BlockClass{theorembody\LWR@thisthmstyle}% new
118 \item[\hskip\labelsep
119 \InlineClass{theoremheader}{ ##2\ ##1\ %
120 (##3)}\newline
121 ]}
122 }
123
124 \gdef\th@change{%\normalfont\slshape
125 \def\@begintheorem##1##2{
126 \LWR@forcenewpage% new
127 \BlockClass{theorembody\LWR@thisthmstyle}% new
128 \item[\hskip\labelsep
129 \InlineClass{theoremheader}{##2\ ##1}
130 ]}%
131 \def\@opargbegintheorem##1##2##3{%
132 \LWR@forcenewpage% new
133 \BlockClass{theorembody\LWR@thisthmstyle}% new
134 \item[\hskip\labelsep
135 \InlineClass{theoremheader}{##2\ ##1\ (##3)}
136 ]}
137 }
138
139 \gdef\th@margin{%\normalfont\slshape
140 \def\@begintheorem##1##2{
141 \LWR@forcenewpage% new
142 \BlockClass{theorembody\LWR@thisthmstyle}% new
143 \item[\hskip\labelsep
144 \InlineClass{theoremheader}{##2 \qquad ##1}
145 ]}%
146 \def\@opargbegintheorem##1##2##3{%
147 \LWR@forcenewpage% new
148 \BlockClass{theorembody\LWR@thisthmstyle}% new
149 \item[\hskip\labelsep
150 \InlineClass{theoremheader}{##2 \qquad ##1\ (##3)}
151 ]}
152 }
```
Patched for css:

\gdef\@endtheorem{\endBlockClass\endtrivlist}

## **lwarp-threeparttable.sty**

## **152 Threeparttable**

Pkg threeparttable threeparttable is emulated during HTML output, and the threeparttable package is ignored. **for HTML output:** 1 \LWR@ProvidesPackageDrop{threeparttable} Prints the table note item header inside a css class of tnoteitemheader.  $\verb|2 \newcommand{\\LWR@printtablenote|[1]{\InlineClass}\{tnoteitemheader\{#1\}}$ To emulate threeparttable: 3 \newenvironment\*{threeparttable}[1][b]{}{} 4 \newenvironment\*{tablenotes}[1][] 5 {% 6 \LWR@forcenewpage 7 \BlockClass{tnotes}%  $8 \setminus \setlength{\c{description}}{format=\LWR@printable\n}$ 9 \description% 10 } 11 {% 12 \enddescription% 13 \endBlockClass% 14 } 15 \newcommand{\tnote}[1]{\textsuperscript{#1}}

## **lwarp-tikz.sty**

### **153 Tikz**

Pkg tikz tikz is supported.

Accept all options for lwarp-tikz:

\LWR@ProvidesPackagePass{tikz}

catcodes lwarp changes the catcode of \$ for its own use. The Ti*k*z babel library temporarily changes catcodes back to normal for Ti*k*z's use. tikz v3.0.0 introduced the babel library which handles catcode changes. For older versions, lwarp must change \$'s catcode itself.

```
for HTML output: 2 \begin{warpHTML}
```

```
3 \newboolean{LWR@tikzbabel}
4
5 \@ifpackagelater{tikz}{2013/12/20}% Test for Tikz version v3.0.0
6 {\usetikzlibrary{babel}\booltrue{LWR@tikzbabel}}
7 {\boolfalse{LWR@tikzbabel}}
```
Env tikzpicture tikzpicture environment is enclosed inside a \lateximage. May be used as-is, and its contents will be converted to an image.

```
8 \BeforeBeginEnvironment{tikzpicture}{%
 9 \lateximage%
10 \ifbool{LWR@tikzbabel}% Test for Tikz version v3.0.0
11 {}%
12 {\catcode'\$=3} % dollar sign is math shift
13 }
14
15 \AfterEndEnvironment{tikzpicture}{%
16 \endlateximage%
17 \ifbool{LWR@tikzbabel}% Test for Tikz version v3.0.0
18 {}%
19 {\catcode'\$=\active}%
20 }
```
\end{warpHTML}

## **lwarp-titleps.sty**

## **154 Titleps**

Pkg titleps titleps is loaded and used by lwarp during HTML output. All user options and macros are ignored and disabled.

Discard all options for lwarp-titleps:

**for HTML output:** 1 \LWR@ProvidesPackageDrop{titleps}

\pagestyle and \thispagestyle are already disabled in the lwarp code.

```
2 \RenewDocumentCommand{\newpagestyle}{m o m}{}
3 \RenewDocumentCommand{\renewpagestyle}{m o m}{}
4 \RenewDocumentCommand{\sethead}{o o o m m m}{}
5 \RenewDocumentCommand{\setfoot}{o o o m m m}{}
6 \RenewDocumentCommand{\settitlemarks}{s m}{}
7 \renewcommand*{\headrule}{}
8 \renewcommand*{\footrule}{}
9 \renewcommand*{\setheadrule}[1]{}
10 \renewcommand*{\setfootrule}[1]{}
11 \newcommand*{\makeheadrule}{}
12 \newcommand*{\makefootrule}{}
13 \renewcommand{\setmarkboth}[1]{}
14 \RenewDocumentCommand{\widenhead}{s o o m m}{}
15 \renewcommand*{\bottitlemarks}{}
16 \renewcommand*{\toptitlemarks}{}
17 \renewcommand*{\firsttitlemarks}{}
18 \renewcommand*{\nexttoptitlemarks}{}
19 \renewcommand*{\outertitlemarks}{}
20 \renewcommand*{\innertitlemarks}{}
21 \RenewDocumentCommand{\newtitlemark}{s m}{}
```

```
22 \RenewDocumentCommand{\pretitlemark}{s m m}{}
23 \renewcommand{\ifsamemark}[4]{}
24 \NewDocumentCommand{\setfloathead}{s o o o m m m m m}{}
25 \NewDocumentCommand{\setfloatfoot}{s o o o m m m m}{}
26 \NewDocumentCommand{\nextfloathead}{s o o o m m m m m}{}
27 \NewDocumentCommand{\nextfloatfoot}{s o o o m m m m m}{}
28 \newcommand{\newmarkset}[1]{}
29 \NewDocumentCommand{\newextramarkset}{s m m}{}
30 \newcommand{\botextramarks}[1]{}
31 \newcommand{\topextramarks}[1]{}
32 \newcommand{\firstextramarks}[1]{}
33 \newcommand{\nexttopextramarks}[1]{}
34 \newcommand{\outerextramarks}[1]{}
35 \newcommand{\innerextramarks}[1]{}
```
## **lwarp-titlesec.sty**

### **155 Titlesec**

Pkg titlesec titlesec is emulated. All user options and macros are ignored and disabled.

Discard all options for lwarp-titlesec:

```
for HTML output: 1 \LWR@ProvidesPackageDrop{titlesec}
                    2 \newcommand*{\titlelabel}[1]{}
                    3 \newcommand\titleformat{%
                    4 \@ifstar{\ttl@format@s}%
                    5 {\ttl@format@i}}
                    6 \newcommand{\ttl@format@s}[1]{}
                    7 \NewDocumentCommand{\ttl@format@i}{m o m m m m o}{}
                    8 \@ifundefined{@chapapp}{\let\@chapapp\chaptername}{}
                    9 \newcommand\chaptertitlename{\@chapapp}
                   10 \NewDocumentCommand{\titlespacing}{s m m m m o}{}
                   11 \newcommand*{\filright}{}
                   12 \newcommand*{\filcenter}{}
                   13 \newcommand*{\filleft}{}
                   14 \newcommand*{\fillast}{}
                   15 \newcommand*{\filinner}{}
                   16 \newcommand*{\filouter}{}
                   17 \newcommand\wordsep{\fontdimen\tw@\font \@plus
                   18 \fontdimen\thr@@\font \@minus \fontdimen4\font}
                   19 \NewDocumentCommand{\titleline}{s o m}{}
                   20 \providecommand*\titlerule{\@ifstar{\ttl@row}{\ttl@rule}}
                   21 \newcommand*{\ttl@rule}[1][]{}
                   22 \newcommand*{\ttl@row}[2][]{}
                   23 \newcommand{\iftitlemeasuring}[2]{#2}
                   24 \newcommand{\assignpagestyle}[2]{#2}
                   25 \NewDocumentCommand{\titleclass}{m o m o}
```
# **lwarp-titletoc.sty**

## **156 Titletoc**

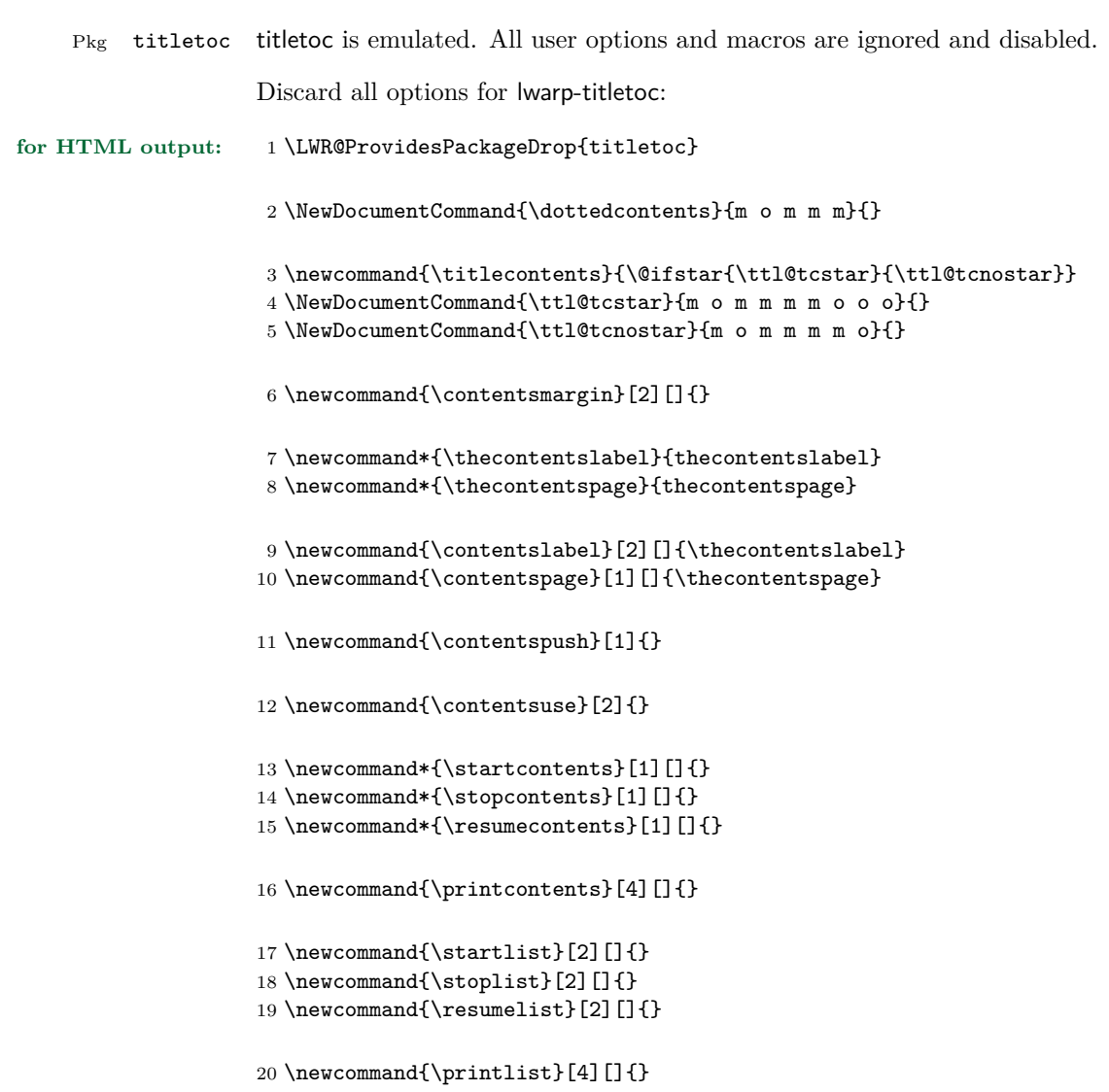

## **lwarp-titling.sty**

## **157 Titling**

Pkg titling titling is used by lwarp. The following patches are not needed by lwarp, but are required if the user requests titling.

> lwarp uses page notes for footnotes, so the various titling footnote restyling commands have no effect.

Pass all options to lwarp-titling:

**for HTML output:** 1 \LWR@ProvidesPackagePass{titling}

Patch \@bsmtitlempty:

```
2 \let\LWR@orig@bsmtitlempty\@bsmtitlempty
3 \renewcommand*{\@bsmtitlempty}{%
4 \LWR@orig@bsmtitlempty%
5 \global\let\published\relax%
6 \global\let\subtitle\relax%
7 }
```
Patch \keepthetitle:

```
8 \let\LWR@origkeepthetitle\keepthetitle
9 \renewcommand*{\keepthetitle}{%
10 \LWR@orig@keepthetitle%
11 \global\let\@published\@empty%
12 \global\let\@subtitle\@empty%
13 }
```
Patch \killtitle:

```
14 \let\LWR@origkilltitle\killtitle
15 \renewcommand*{\killtitle}{%
16 \LWR@orig@killtitle%
17 \global\let\thepublished\relax%
18 \global\let\thesubtitle\relax%
19 }
```
## **lwarp-tocloft.sty**

### **158 Tocloft**

Pkg tocloft tocloft is emulated. Most user options and macros are ignored and disabled. \newlistof and \cftchapterprecis are supported.

Discard all options for lwarp-tocloft:

```
for HTML output: 1 \LWR@ProvidesPackageDrop{tocloft}
                     2 \newcommand{\tocloftpagestyle}[1]{}
                     3 \newcommand*{\cftmarktoc}{}
                     4 \newcommand*{\cfttoctitlefont}{}
                     5 \newcommand*{\cftaftertoctitle}{}
                     6 \newlength{\cftbeforetoctitleskip}
                     7 \newlength{\cftaftertoctitleskip}
                     8 \newcommand*{\cftmarklof}{}
                     9 \newcommand*{\cftloftitlefont}{}
                    10 \newcommand*{\cftafterloftitle}{}
                    11 \newlength{\cftbeforeloftitleskip}
                    12 \newlength{\cftafterloftitleskip}
                    13 \newcommand*{\cftmarklot}{}
                    14 \newcommand*{\cftlottitlefont}{}
                    15 \newcommand*{\cftafterlottitle}{}
                    16 \newlength{\cftbeforelottitleskip}
                    17 \newlength{\cftafterlottitleskip}
                    18 \newcommand*{\cftdot}{.}
                    19 \providecommand*{\cftdotsep}{1}
                    20 \newcommand*{\cftnodots}{5000}
                    21
                    22 \providecommand{\cftdotfill}[1]{}
                    23 \newcommand*{\cftsetpnumwidth}[1]{}
                    24 \newcommand*{\cftsetrmarg}[1]{}
```

```
25 \newcommand*{\cftpnumalign}[1]{}
26 \newlength{\cftparskip}
27 \newlength{\cftbeforepartskip}
28 \newlength{\cftpartindent}
29 \newlength{\cftpartnumwidth}
30 \newcommand*{\cftpartfont}{}
31 \newcommand*{\cftpartpresnum}{}
32 \newcommand*{\cftpartaftersnum}{}
33 \newcommand*{\cftpartaftersnumb}{}
34 \newcommand*{\cftpartleader}{}
35 \newcommand*{\cftpartdotsep}{1}
36 \newcommand*{\cftpartpagefont}{}
37 \newcommand*{\cftpartafterpnum}{}
38 \newlength{\cftbeforechapskip}
39 \newlength{\cftchapindent}
40 \newlength{\cftchapnumwidth}
41 \newcommand*{\cftchapfont}{}
42 \newcommand*{\cftchappresnum}{}
43 \newcommand*{\cftchapaftersnum}{}
44 \newcommand*{\cftchapaftersnumb}{}
45 \newcommand*{\cftchapleader}{}
46 \newcommand*{\cftchapdotsep}{1}
47 \newcommand*{\cftchappagefont}{}
48 \newcommand*{\cftchapafterpnum}{}
49 \newlength{\cftbeforesecskip}
50 \newlength{\cftsecindent}
51 \newlength{\cftsecnumwidth}
52 \newcommand*{\cftsecfont}{}
53 \newcommand*{\cftsecpresnum}{}
54 \newcommand*{\cftsecaftersnum}{}
55 \newcommand*{\cftsecaftersnumb}{}
56 \newcommand*{\cftsecleader}{}
57 \newcommand*{\cftsecdotsep}{1}
58 \newcommand*{\cftsecpagefont}{}
59 \newcommand*{\cftsecafterpnum}{}
60 \newlength{\cftbeforesubsecskip}
61 \newlength{\cftsubsecindent}
62 \newlength{\cftsubsecnumwidth}
63 \newcommand*{\cftsubsecfont}{}
64 \newcommand*{\cftsubsecpresnum}{}
65 \newcommand*{\cftsubsecaftersnum}{}
66 \newcommand*{\cftsubsecaftersnumb}{}
67 \newcommand*{\cftsubsecleader}{}
68 \newcommand*{\cftsubsecdotsep}{1}
```

```
69 \newcommand*{\cftsubsecpagefont}{}
70 \newcommand*{\cftsubsecafterpnum}{}
71 \newlength{\cftbeforesubsubsecskip}
72 \newlength{\cftsubsubsecindent}
73 \newlength{\cftsubsubsecnumwidth}
74 \newcommand*{\cftsubsubsecfont}{}
75 \newcommand*{\cftsubsubsecpresnum}{}
76 \newcommand*{\cftsubsubsecaftersnum}{}
77 \newcommand*{\cftsubsubsecaftersnumb}{}
78 \newcommand*{\cftsubsubsecleader}{}
79 \newcommand*{\cftsubsubsecdotsep}{1}
80 \newcommand*{\cftsubsubsecpagefont}{}
81 \newcommand*{\cftsubsubsecafterpnum}{}
82 \newlength{\cftbeforeparaskip}
83 \newlength{\cftparaindent}
84 \newlength{\cftparanumwidth}
85 \newcommand*{\cftparafont}{}
86 \newcommand*{\cftparapresnum}{}
87 \newcommand*{\cftparaaftersnum}{}
88 \newcommand*{\cftparaaftersnumb}{}
89 \newcommand*{\cftparaleader}{}
90 \newcommand*{\cftparadotsep}{1}
91 \newcommand*{\cftparapagefont}{}
92 \newcommand*{\cftparaafterpnum}{}
93 \newlength{\cftbeforesubparaskip}
94 \newlength{\cftsubparaindent}
95 \newlength{\cftsubparanumwidth}
96 \newcommand*{\cftsubparafont}{}
97 \newcommand*{\cftsubparapresnum}{}
98 \newcommand*{\cftsubparaaftersnum}{}
99 \newcommand*{\cftsubparaaftersnumb}{}
100 \newcommand*{\cftsubparaleader}{}
101 \newcommand*{\cftsubparadotsep}{1}
102 \newcommand*{\cftsubparapagefont}{}
103 \newcommand*{\cftsubparaafterpnum}{}
104 \newlength{\cftbeforefigskip}
105 \newlength{\cftfigindent}
106 \newlength{\cftfignumwidth}
107 \newcommand*{\cftfigfont}{}
108 \newcommand*{\cftfigpresnum}{}
109 \newcommand*{\cftfigaftersnum}{}
110 \newcommand*{\cftfigaftersnumb}{}
111 \newcommand*{\cftfigleader}{}
112 \newcommand*{\cftfigdotsep}{1}
113 \newcommand*{\cftfigpagefont}{}
```

```
114 \newcommand*{\cftfigafterpnum}{}
115 \newlength{\cftbeforesubfigskip}
116 \newlength{\cftsubfigindent}
117 \newlength{\cftsubfignumwidth}
118 \newcommand*{\cftsubfigfont}{}
119 \newcommand*{\cftsubfigpresnum}{}
120 \newcommand*{\cftsubfigaftersnum}{}
121 \newcommand*{\cftsubfigaftersnumb}{}
122 \newcommand*{\cftsubfigleader}{}
123 \newcommand*{\cftsubfigdotsep}{1}
124 \newcommand*{\cftsubfigpagefont}{}
125 \newcommand*{\cftsubfigafterpnum}{}
126 \newlength{\cftbeforetabskip}
127 \newlength{\cfttabindent}
128 \newlength{\cfttabnumwidth}
129 \newcommand*{\cfttabfont}{}
130 \newcommand*{\cfttabpresnum}{}
131 \newcommand*{\cfttabaftersnum}{}
132 \newcommand*{\cfttabaftersnumb}{}
133 \newcommand*{\cfttableader}{}
134 \newcommand*{\cfttabdotsep}{1}
135 \newcommand*{\cfttabpagefont}{}
136 \newcommand*{\cfttabafterpnum}{}
137 \newlength{\cftbeforesubtabskip}
138 \newlength{\cftsubtabindent}
139 \newlength{\cftsubtabnumwidth}
140 \newcommand*{\cftsubtabfont}{}
141 \newcommand*{\cftsubtabpresnum}{}
142 \newcommand*{\cftsubtabaftersnum}{}
143 \newcommand*{\cftsubtabaftersnumb}{}
144 \newcommand*{\cftsubtableader}{}
145 \newcommand*{\cftsubtabdotsep}{1}
146 \newcommand*{\cftsubtabpagefont}{}
147 \newcommand*{\cftsubtabafterpnum}{}
148 \newcommand{\cftsetindents}[3]{}
149 \newcommand{\pagenumbersoff}[1]{}
150 \newcommand{\pagenumberson}[1]{}
Emulated through the \newfloat mechanism.
151 \NewDocumentCommand{\newlistof}{o m m m}
152 {%
153 \IfValueTF{#1}
```

```
154 {\newfloat{#2}{tbp}{#3}[#1]}
155 {\newfloat{#2}{tbp}{#3}}
156 \@namedef{listof#2}{\listof{#2}{#4}}
157 \@namedef{#2depth}{1}
158 \expandafter\newlength\csuse{cftbefore#2skip}
159 \expandafter\newlength\csuse{cft#2indent}
160 \expandafter\newlength\csuse{cft#2numwidth}
161 \@namedef{cft#2font}{}
162 \@namedef{cft#2presnum}{}
163 \@namedef{cft#2aftersnum}{}
164 \@namedef{cft#2aftersnumb}{}
165 \@namedef{cft#2leader}{}
166 \@namedef{cft#2dotsep}{1}
167 \@namedef{cft#2pagefont}{}
168 \@namedef{cft#2afterpnum}{}
169 }
```
\cftchapterprecis from tocloft:

```
170 \newcommand{\cftchapterprecis}[1]{%
171 \cftchapterprecishere{#1}
172 \cftchapterprecistoc{#1}}
173 \newcommand{\cftchapterprecishere}[1]{%
174 \begin{quote}\textit{#1}\end{quote}}
175 \newcommand{\cftchapterprecistoc}[1]{
176 \addtocontents{toc}{%
177 {
178 \protect\begin{quote}#1\protect\end{quote}}
179 }
180 }
```
## **lwarp-trivfloat.sty**

### **159 Trivfloat**

Pkg trivfloat trivfloat is forced to use the built-in lwarp emulation for floats.

Discard all options for lwarp-trivfloat. This tells trivfloat not to use floatrow or memoir.

**for HTML output:** 1 \LWR@ProvidesPackageDrop{trivfloat} 2 \LWR@origRequirePackage{trivfloat}

**for HTML & PRINT:** 3 \begin{warpall}

To create a new float type and change its name:

```
\trivfloat{example}
\renewcommand{\examplename}{Example Name}
\crefname{example}{example}{examples}
\Crefname{example}{Example}{Examples}
```
4 \end{warpall}

- \tfl@chapter@fix Nullified at the beginning of the document. Is used by trivfloat to correct float chapter numbers, but is not needed for lwarp.
- **for HTML output:** 5 \begin{warpHTML}

6 \AtBeginDocument{\DeclareDocumentCommand{\tfl@chapter@fix}{m m}{}}

7 \end{warpHTML}

#### **159.1 Combining \newfloat, \trivfloat, and algorithmicx**

for HTML & PRINT: 8 \begin{warpall}

#### For both print and HTML output:

When using float, trivfloat, or algorithmicx at the same time, be aware of conflicting  $\triangle$  file usage. algorithmicx uses . loa. trivfloat by default starts with . loa and goes up

for additional floats, skipping .lof and .lot.

- $\triangle$  When using \newfloat, be sure to manually assign higher letters to the \newfloat files to avoid .loa used by algorithmicx, and any files used by trivfloat. Also avoid using .lof and .lot.
- $\triangle$  When using \trivfloat, you may force it to avoid conflicting with algorithmicx by starting trivfloat's file extensions with .lob:

```
\makeatletter
\setcounter{tfl@float@cnt}{1}} % start trivfloats with .lob
\makeatletter
```
9 \end{warpall}

## **lwarp-ulem.sty**

### **160 Ulem**

(*Based on original code by* Donald Arseneau.)

Pkg ulem Emulated.

**for HTML output:** Original lwarp definitions:

```
1 \let\LWR@ulemorigemph\emph
2 \let\LWR@ulemorigtextbf\textbf
```
Basic markup commands, using css:

```
3 \NewDocumentCommand{\uline}{+m}{%
 4 \InlineClass{uline}{#1}%
 5 }
 6
 7 \NewDocumentCommand{\uuline}{+m}{%
 8 \InlineClass{uuline}{#1}%
9 }
10
11 \NewDocumentCommand{\uwave}{+m}{%
12 \InlineClass{uwave}{#1}%
13 }
14
15 \NewDocumentCommand{\sout}{+m}{%
16 \InlineClass{sout}{#1}%
17 }
18
19 \NewDocumentCommand{\xout}{+m}{%
20 \InlineClass{xout}{#1}%
21 }
22
23 \NewDocumentCommand{\dashuline}{+m}{%
24 \InlineClass{dashuline}{#1}%
25 }
26
27 \NewDocumentCommand{\dotuline}{+m}{%
28 \InlineClass{dotuline}{#1}%
29 }
```
Nullified parameters:

```
30 \NewDocumentCommand{\ULthickness}{}{}
31 \newlength{\ULdepth}
Nullified/emulated macros:
32 \NewDocumentCommand{\markoverwith}{m}{}
```

```
33 \NewDocumentCommand{\ULon}{+m}{\uline{#1}\egroup}
```
\useunder only works with \textbf, etc, but not \bfseries, etc.

```
34 \NewDocumentCommand{\useunder}{m m m}{%
35 \relax%
36 \ifx\relax#3\relax\else % argumentative command
37 \def#3{#1}\MakeRobust{#3}\fi
38 }
```
Triggered by package options, also available for the users:

```
39 \newcommand*{\normalem}{\let\emph\LWR@ulemorigemph}
40 \newcommand*{\ULforem}{\let\emph\uline}
41 \ULforem% default
```
Package options:

```
42 \DeclareOption{normalem}{\normalem}
43 \DeclareOption{ULforem}{\ULforem}
44 \DeclareOption{normalbf}{}
45 \DeclareOption{UWforbf}{\useunder{\uwave}{\bf}{\textbf}}
```
Emulate the original package:

```
46 \LWR@ProvidesPackageDrop{ulem}
```
## **lwarp-verse.sty**

### **161 Verse**

(*Based on original code by* Peter Wilson.)

Pkg verse verse is supported and patched by lwarp.

**for HTML output:** Pass all options for lwarp-verse:

1 \LWR@ProvidesPackagePass{verse}

\attrib The documentation for the verse and memoir packages suggest defining an \attrib command, which may already exist in current documents, but it will only work for print output. lwarp provides \attribution, which works for both print and html output. To combine the two so that \attrib is used for print and \attribution is used for HTML:

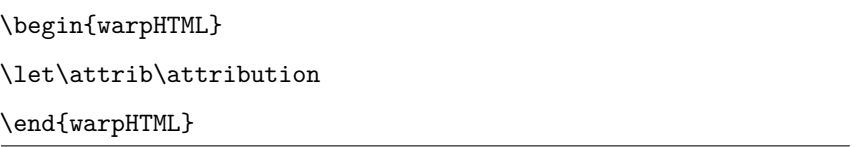

Len \TMLvleftskip Len \TMLleftmargini

Len **\leftskip** These lengths are used by **verse** and memoir to control the left margin, and they Len **\leftmargini** may already be set by the user for print output. New lengths **\HTMLvleftskip** and \HTMLleftmargini are provided to control the margins in html output. These new lengths may be set by the user before any verse environment, and persist until they are manually changed again. One reason to change \HTMLleftmargini is if there is a wide \flagverse in use, such as the word "Chorus", in which case the value of \HTMLleftmargini should be set to a wide enough length to contain "Chorus". The default is wide enough for a stanza number.

> Horizontal spacing relies on pdftotext's ability to discern the layout (-layout option) of the text in the HTML-tagged PDF output. For some settings of \HTMLleftmargini or \HTMLleftskip the horizontal alignment may not work out exactly, in which case a label may be shifted by one space.

Env verse The verse environment will be placed inside a HTML pre.

2 \AfterEndPreamble{

```
At the beginning of the verse environment:
                 3 \AtBeginEnvironment{verse}
                 4 {%
   Pkg verse The verse or memoir packages can place stanza numbers to the left with their
   Pkg memoir \flagverse command. Do not allow them to go into the left margin, which would
   \flagverse cause pdfcrop to crop the entire page further to the left:
Len \left\{ \vleftarrow 5 \ifdef\vleftarrow \vleftarrow 66 \setlength{\vleftskip}{\HTMLvleftskip}
                 7 \setlength{\leftmargini}{\HTMLleftmargini}
                 8 }{}
                 9 \LWR@forcenewpage
                10 \LWR@atbeginverbatim{verse}
                11 \unskip\vspace{-\baselineskip}
                12 }
                After the end of the verse environment, which places the pre tag at the regular
                left margin:
```

```
13 \AfterEndEnvironment{verse}{
14 \unskip\vspace{-\baselineskip}
15 \LWR@afterendverbatim
16 }
```
Patch to place poemtitle inside an HTML span of class poemtitle:

```
17 \ifdef{\poemtitle}{
18 \DeclareDocumentCommand{\@vstypeptitle}{m}{%
19 \vspace{\beforepoemtitleskip}%
20 {\InlineClass{poemtitle}{\poemtitlefont #1}\par}%
21 \vspace{\afterpoemtitleskip}%
22 }
23 }{}
24
25 }
```
### <span id="page-468-0"></span>**Package 90**

# **lwarp-wallpaper.sty**

## **162 Wallpaper**

Pkg wallpaper wallpaper is emulated during HTML output, and the wallpaper package is ignored.

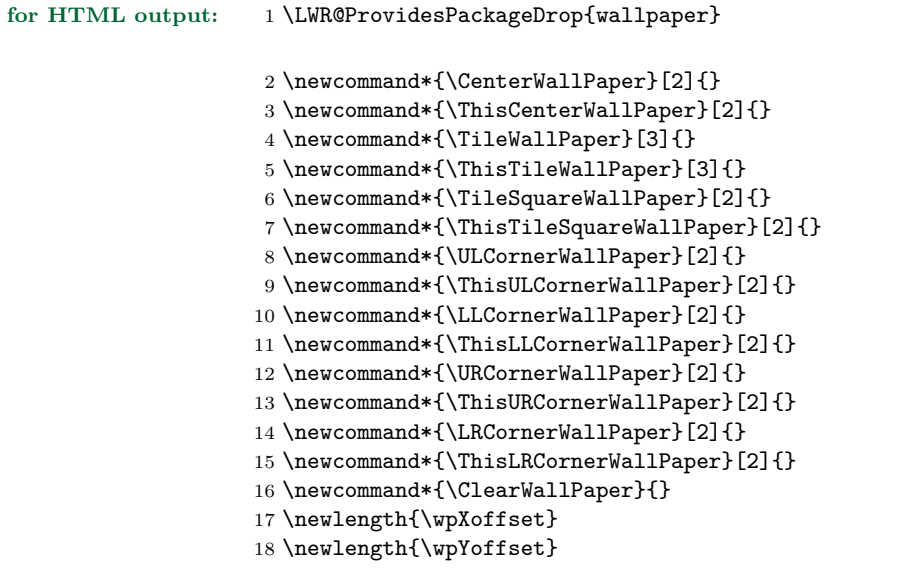

#### <span id="page-469-0"></span>**Package 91**

## **lwarp-wrapfig.sty**

### **163 Wrapfig**

Pkg wrapfig wrapfig is emulated during HTML output, and the wrapfig package is ignored.

```
for HTML output: 1 \LWR@ProvidesPackageDrop{wrapfig}
```
Computed width of a wrapped object. Used to print the HTML style.

\newlength{\LWR@wrapwidth}

```
3
4 \newcommand*{\LWR@wrapposition}{}
5
6 \newcommand*{\LWR@subwrapfigure}[2]{%
7 \LWR@maybeincthisfloat%
8 \renewcommand*{\LWR@wrapposition}{}%
9 \ifthenelse{%
10 \equal{#1}{r}\OR\equal{#1}{R}\OR%
11 \equal{#1}{o}\OR\equal{#1}{O}%
12 }%
13 {\renewcommand*{\LWR@wrapposition}{float:right}}%
14 {\renewcommand*{\LWR@wrapposition}{float:left}}%
15 \setlength{\LWR@wrapwidth}{#2}%
16 \addtolength{\LWR@wrapwidth}{4em}%
17 \uselengthunit{PT}%
18 \LWR@forcenewpage
19 \LWR@stoppars%
20 \LWR@htmltag{div class="marginblock" id="autofloat-\arabic{LWR@thisfloat}"
21 style="width:\rndprintlength{\LWR@wrapwidth} ; %
22 \LWR@wrapposition"%
23 }
24 \LWR@startpars
25 }
26
27
28 \NewDocumentEnvironment{wrapfigure}{o m o m}
29 {%
30 \LWR@subwrapfigure{#2}{#4}%
31 \captionsetup{type=figure}%
32 }
33 {
34 \LWR@htmldivclassend{div}
```

```
35 }
36
37
38 \NewDocumentEnvironment{wraptable}{o m o m}
39 {%
40 \LWR@subwrapfigure{#2}{#4}%
41 \captionsetup{type=table}%
42 }
43 {
44 \LWR@htmldivclassend{div}
45 }
46
47
48 \NewDocumentEnvironment{wrapfloat}{m o m o m}
49 {%
50 \LWR@subwrapfigure{#3}{#5}%
51 \captionsetup{type=#1}%
52 }
53 {
54 \LWR@htmldivclassend{div}
55 }
56
57 \newlength{\wrapoverhang}
```
#### <span id="page-471-0"></span>**Package 92**

## **lwarp-xcolor.sty**

#### **164 Xcolor**

Pkg xcolor xcolor is supported by lwarp.

support Color definitions, models, and mixing are fully supported without any changes required.

tables Colored tables are ignored so far. Use CSS to style tables.

colored text and boxes \textcolor, \colorbox, and \fcolorbox are supported.

\color and \pagecolor \color and \pagecolor are ignored. Use css or \textcolor where possible.

**for HTML output:** <sup>1</sup> \LWR@ProvidesPackagePass{xcolor}

```
2 \newcommand*{\LWR@tempcolor}{}
```
defaulting to black.

```
3 \newcommand*{\LWR@currenttextcolor}{black}
```
 $\LWR@color{red}{t} {f(1: styletext{th}) {f(2: model)} {f(3: color)} {f(4: spancontents)} }$ 

Creates a styled span with a color converted to html hex colorspace. Uses LWR@spandepth to prevent paragraph tags inside the span. If used for \textcolor, with a styletext of color:, then the new color is copied into \LWR@currenttextcolor for possible re-use in \rule.

4 \NewDocumentCommand{\LWR@colorstyle}{m m m m}{%

Use the xcolor package to convert to an HTML color space:

```
5 \convertcolorspec{#2}{#3}{HTML}\LWR@tempcolor%
```
If is a \textcolor, save a copy of this color for use by \rule:

```
6 \ifthenelse{\equal{#1}{color:}}%
7 {\renewcommand*{\LWR@currenttextcolor}{\#\LWR@tempcolor}}{}%
```
Create the HTML <span> with the styled color:

```
8 \LWR@htmltagc{span style="#1\#\LWR@tempcolor"{}}%
9 \begin{LWR@nestspan}%
```
Prevent additional paragraph tags inside this span:

Print the contents then close the span:

```
10 #4%
11 \LWR@htmltagc{/span}%
12 \end{LWR@nestspan}%
```
For paragraph-tag handling:

```
13 \LWR@ensuredoingapar%
14 }
```
\color appears in the LATEX PDF output, but is ignored by pdftotext and thus is ignored in the HTML file. Text styling by local group is not yet supported.

Each of the following macros is given a temporary name, and is \let to the final name once the HTML conversion starts.

\textcolor  $[\langle model \rangle]$   ${\langle color \rangle}$ }  ${\langle text \rangle}$  is converted into an HTML hex color span.

```
15 \NewDocumentCommand{\LWR@textcolor}{O{named} m m}{%
16 \begingroup%
17 \LWR@colorstyle{color:}{#1}{#2}{#3}%
18 \endgroup%
19 }
```
\pagecolor  $[\langle model \rangle] \{ \langle color \rangle\}$  is ignored. Use \CSSFilename instead.

```
20 \newcommand*{\LWR@pagecolor}[2][named]{}
```
\colorbox  $[\langle model \rangle] {\{\langle color \rangle\}} {\{\langle text \rangle\}}$  is converted into an HTML hex background color span.

```
21 \NewDocumentCommand{\LWR@colorbox}{O{named} m m}{%
22 \begingroup%
23 \LWR@colorstyle{background:}{#1}{#2}{#3}%
24 \endgroup%
25 }
```
\fcolorbox [\framemodel\] {\framecolor\} [\\text\} {\text\} {\text\} is converted into a framed HTML hex background color span.

A background color of "none" creates a colored frame without a background color.

```
26 \NewDocumentCommand{\LWR@fcolorbox}{O{named} m O{named} m m}{%
27 \begingroup%
28 \ifthenelse{\equal{#4}{none}}{% no background color
29 \LWR@colorstyle{border:1px solid }{#1}{#2}{#5}%
30 }{% yes background color
31 \LWR@colorstyle{border:1px solid }{#1}{#2}%
32 {\LWR@colorstyle{background:}{#3}{#4}{#5}}%
33 }%
34 \endgroup%
35 }
```
Redirect to new definitions:

 \let\textcolor\LWR@textcolor \let\pagecolor\LWR@pagecolor \let\colorbox\LWR@colorbox \let\fcolorbox\LWR@fcolorbox

## <span id="page-474-0"></span>**lwarp-xfrac.sty**

#### **165 Xfrac**

Pkg xfrac Supported by adding xfrac instances.

**for HTML output:** 1 \LWR@ProvidesPackagePass{xfrac}

In the user's document preamble, lwarp should be loaded after font-related setup.  $\triangle$  font size During HTML conversion, this font is used by lwarp to generate its initial PDF output containing html tags, later to be converted by pdftotext to a plain text file. While the text may be in any font which pdftotext can read, the math is directly converted into svg images using this same user-selected font. **xfrac** below is set for the Latin Modern (lmr) font. If another font is used, it may be desirable to redefine \xfracHTMLfontsize with a different em size.

 $\frac{\langle \mathit{instance} \rangle}{\langle \mathit{num} \rangle}$   $[\langle \mathit{sep} \rangle]$   $\{ \mathit{denom} \}$ 

A text-mode instance for the default font is provided below. The numerator and denominator formats are adjusted to encase everything in HTML tags. \scalebox is made null inside the numerator and denominator, since the HTML tags should not be scaled, and we do not want to introduce additional HTML tags for scaling.

In math mode, which will appear inside a lateximage, no adjustments are necessary.

**for HTML & PRINT:** 2 \begin{warpall}

User-redefinable macro which controls the font size of the fraction.

- 3 \newcommand\*{\xfracHTMLfontsize}{.6em}
- 4 \end{warpall}

**for HTML output:** 5 \begin{warpHTML}

font size A span for a small font, used in the numerator and denominator:

```
6 \newcommand*{\LWR@htmlsmallfontstart}{%
7 \LWR@htmltagc{span style="font-size:\xfracHTMLfontsize"{}}%
8 \LWR@nestspan%
9 %
10 }
```

```
11
             12 \newcommand*{\LWR@htmlsmallfontend}{%
             13 \LWR@htmltagc{/span}%
             14 \endLWR@nestspan%
             15 }
\scalebox A nullified \scalebox command, to avoid introducing HTML scaling tags:
             16 \NewDocumentCommand{\LWR@noscalebox}{m o m}{#3}
 instances Instances of xfrac for various font choices:
             Produce HTML tags for a small superscript numerator and a small (non-subscript)
             denominator.
             Scaling is turned off so that pdftotext correctly reads the result.
             17 \DeclareInstance{xfrac}{default}{text}{
             18 numerator-format = \frac{1}{6}19 \let\scalebox\LWR@noscalebox%
             20 \LWR@htmlsmallfontstart\textsuperscript{#1}\,\LWR@htmlsmallfontend},
             21 denominator-format = \frac{1}{6}22 \let\scalebox\LWR@noscalebox%
             23 \LWR@htmlsmallfontstart{}\,#1\LWR@htmlsmallfontend},
             For pdftotext, do not scale the text:
             24 scaling = false
             25 }
             26 \DeclareInstance{xfrac}{lmr}{text}{
             27 numerator-format = \frac{1}{6}28 \let\scalebox\LWR@noscalebox%
             29 \LWR@htmlsmallfontstart\textsuperscript{#1}\,\LWR@htmlsmallfontend},
             30 denominator-format = \frac{9}{6}31 \let\scalebox\LWR@noscalebox%
             32 \LWR@htmlsmallfontstart{}\,#1\LWR@htmlsmallfontend},
             For pdftotext, do not scale the text:
             33 scaling = false
             34 }
             35 \DeclareInstance{xfrac}{lmss}{text}{
             36 numerator-format = {%
             37 \let\scalebox\LWR@noscalebox%
```

```
38 \LWR@htmlsmallfontstart\textsuperscript{#1}\,\LWR@htmlsmallfontend},
```

```
39 denominator-format = \frac{1}{6}
```

```
40 \let\scalebox\LWR@noscalebox%
```

```
41 \LWR@htmlsmallfontstart{}\,#1\LWR@htmlsmallfontend},
```
For pdftotext, do not scale the text:

```
42 scaling = false
43 }
44 \DeclareInstance{xfrac}{lmtt}{text}{
45 numerator-format = {%
46 \let\scalebox\LWR@noscalebox%
47 \LWR@htmlsmallfontstart\textsuperscript{#1}\,\LWR@htmlsmallfontend},
48 denominator-format = \frac{1}{6}49 \let\scalebox\LWR@noscalebox%
50 \LWR@htmlsmallfontstart{}\,#1\LWR@htmlsmallfontend},
```
For pdftotext, do not scale the text:

```
51 scaling = false
52 }
```
\end{warpHTML}

# **Change History and Index**

### **Change History**

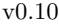

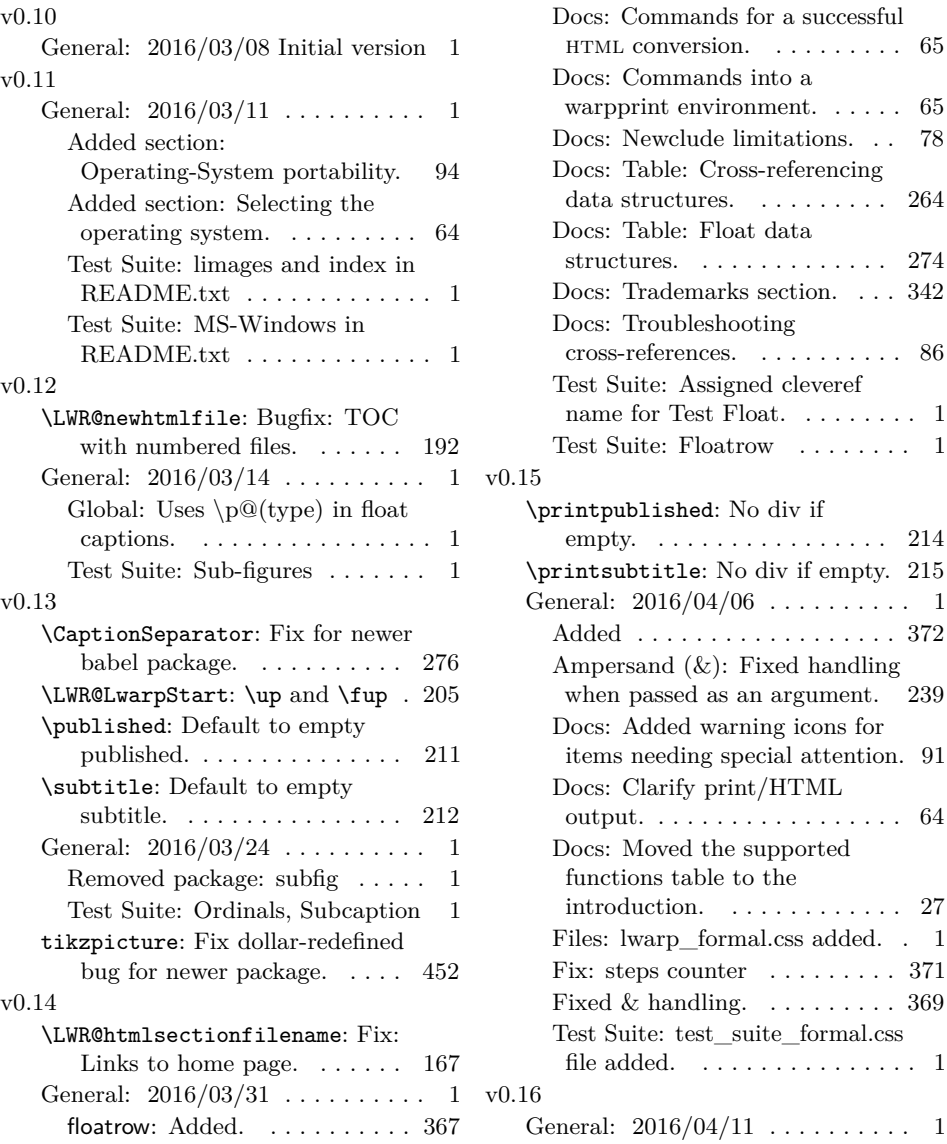

 $\ldots$  . . . . . 1

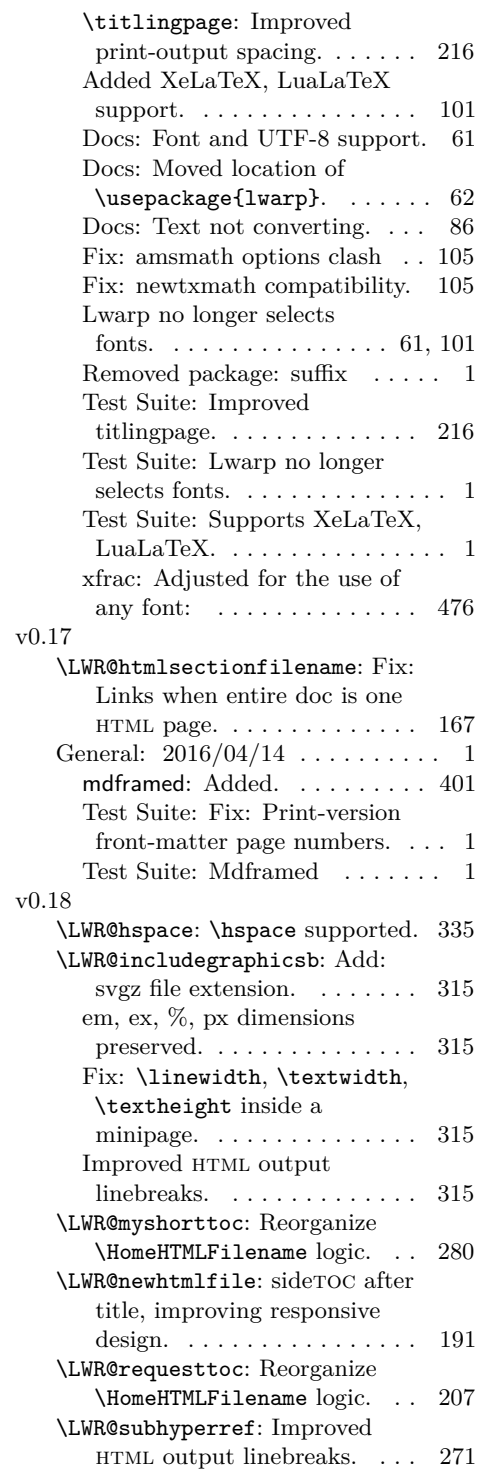

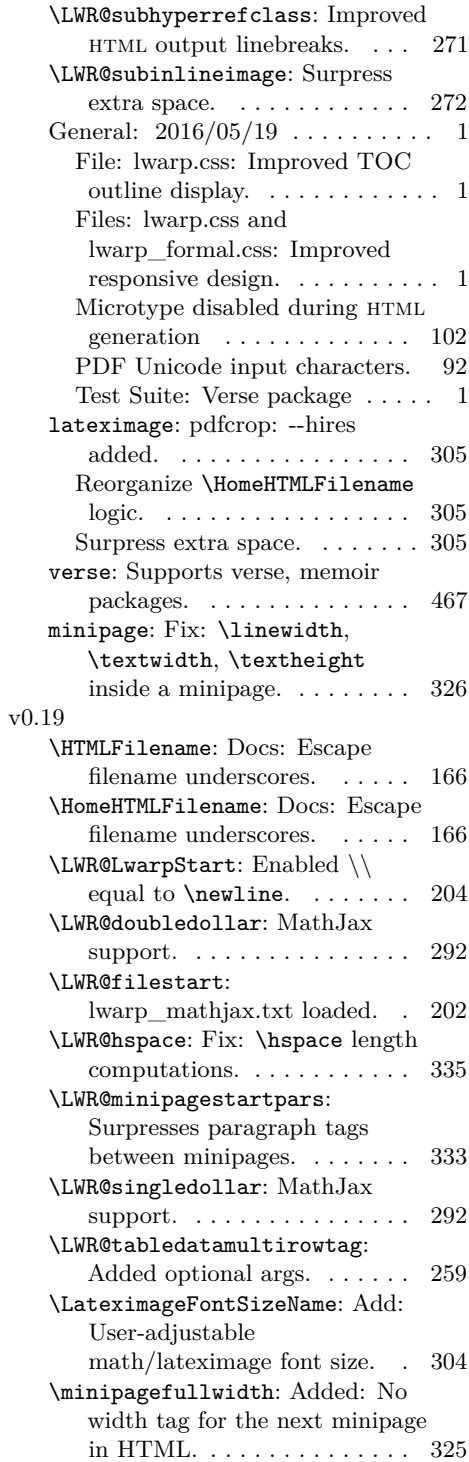

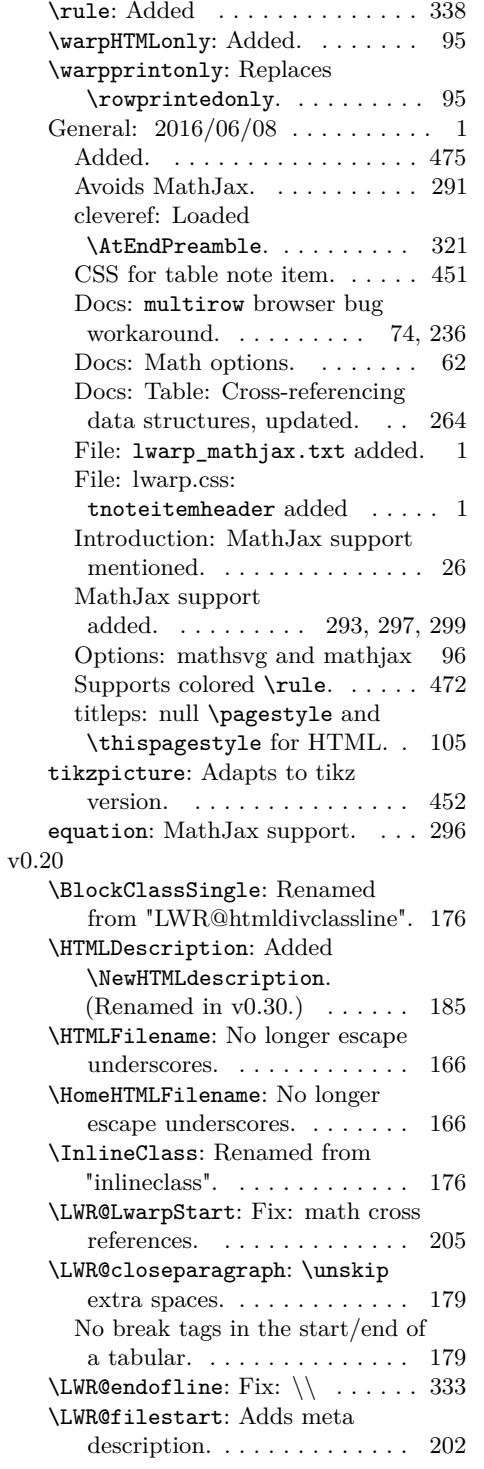

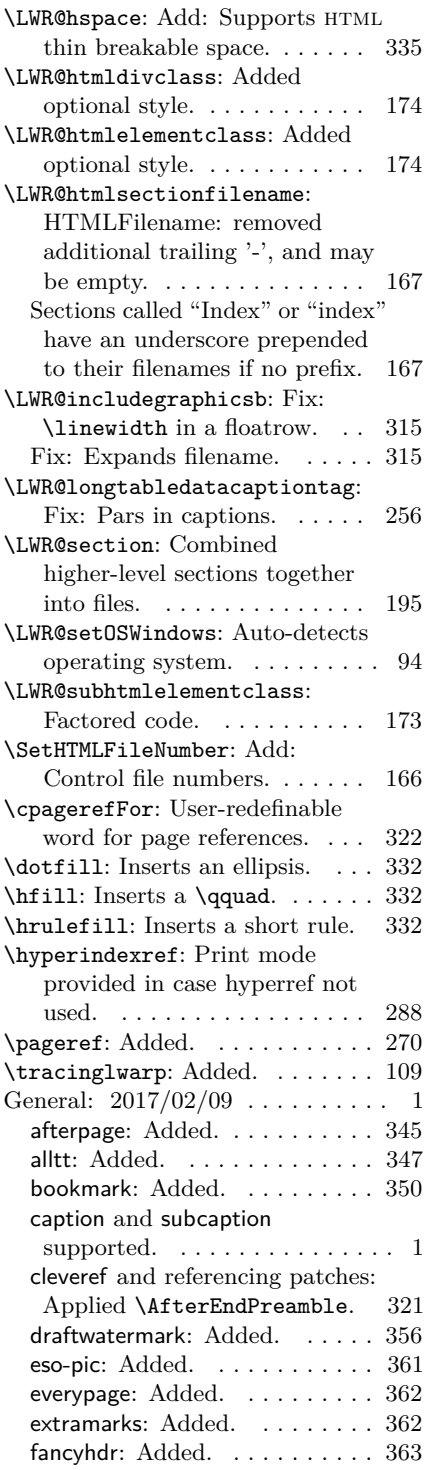

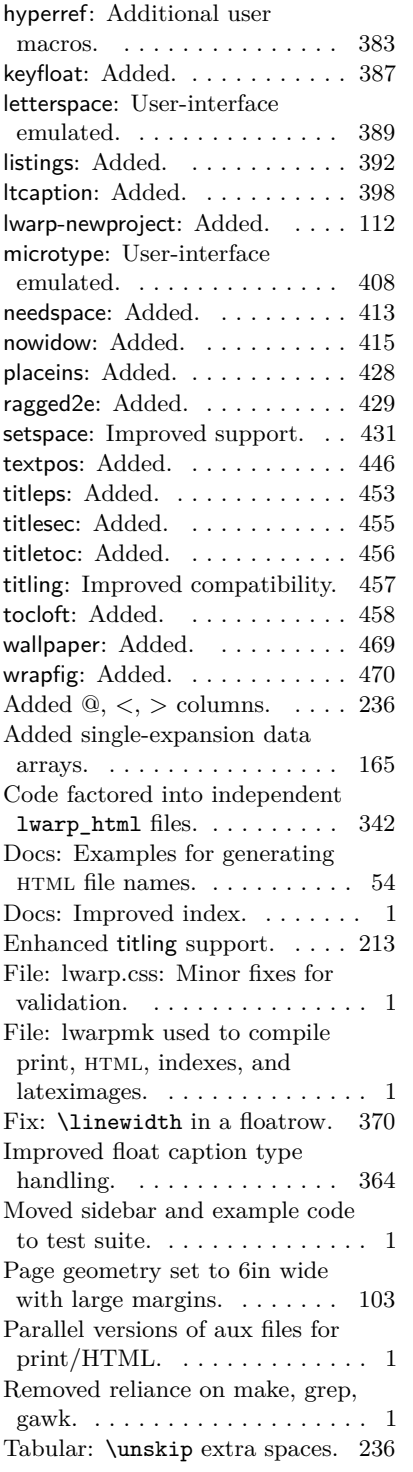

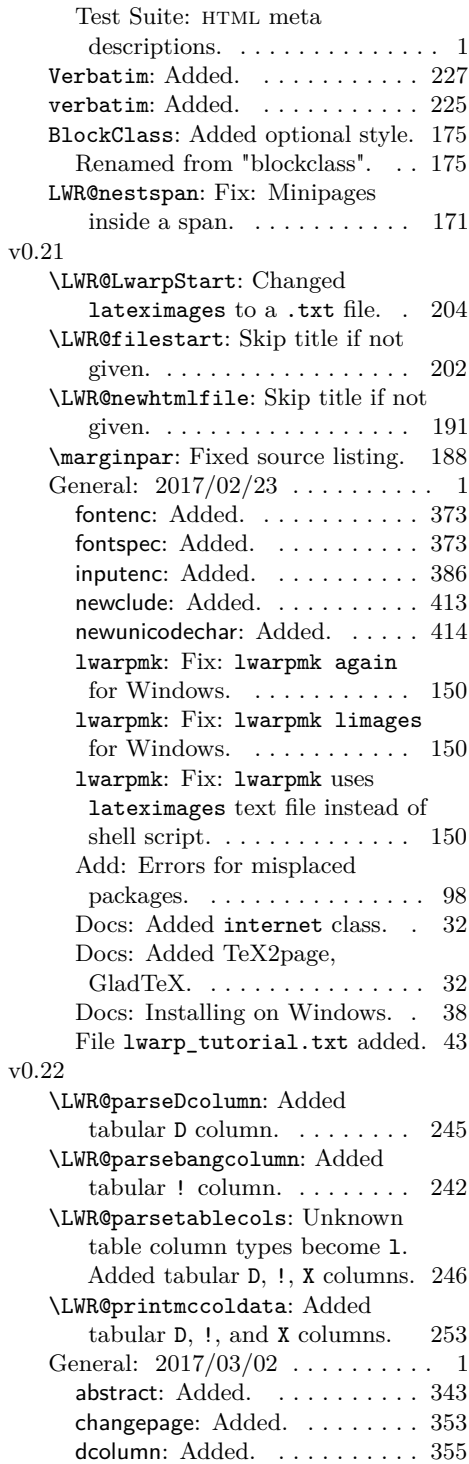

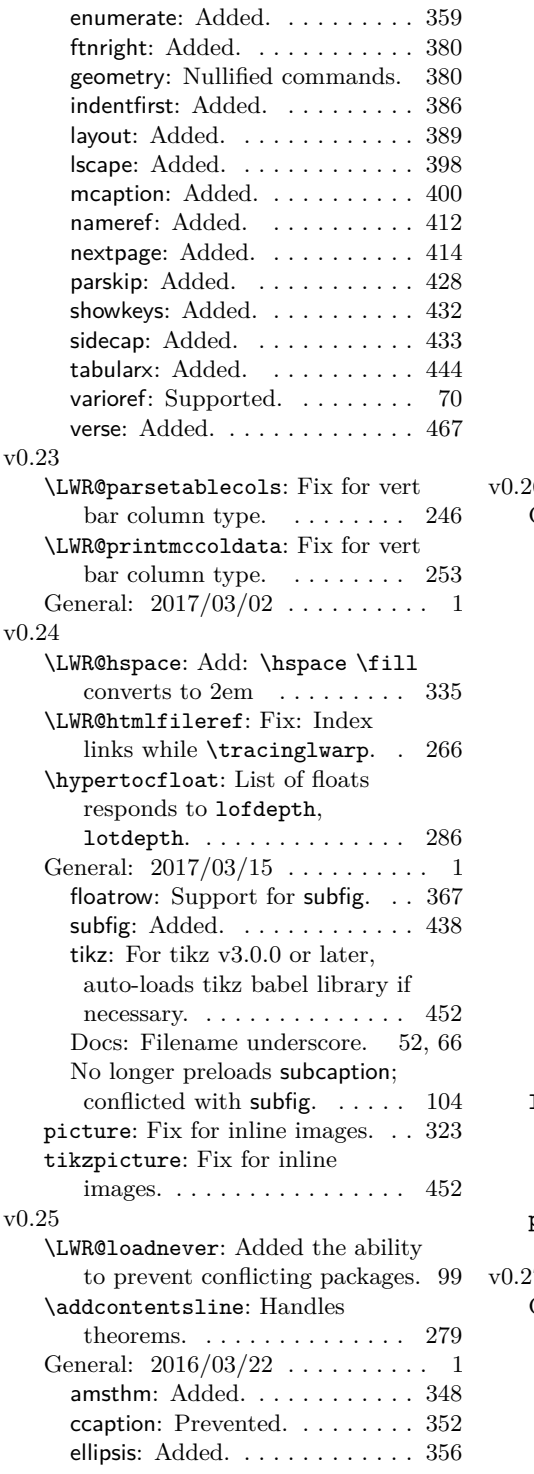

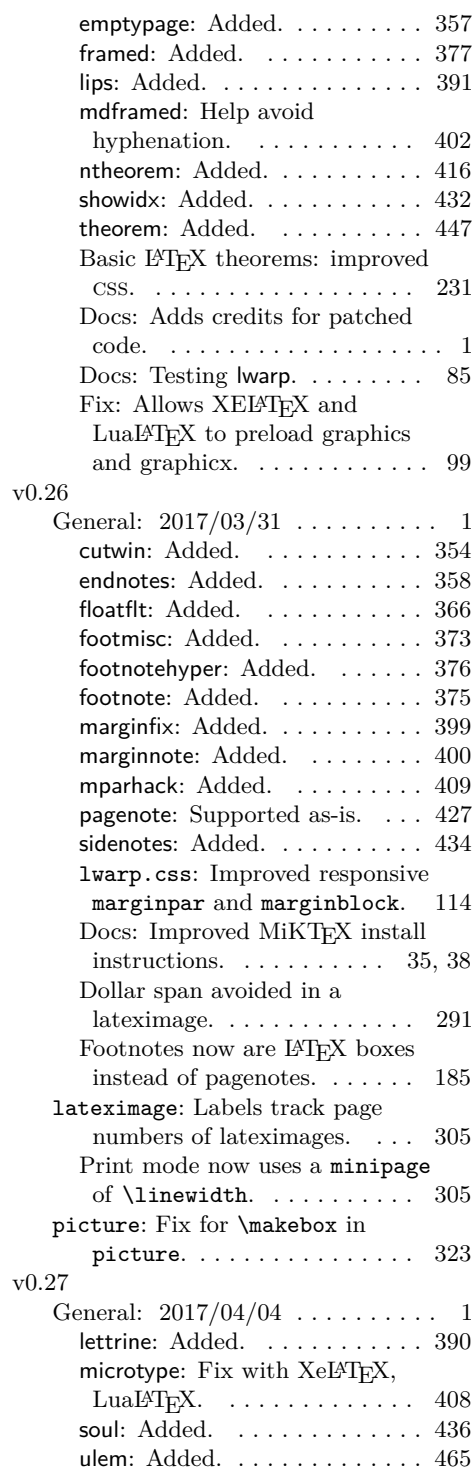

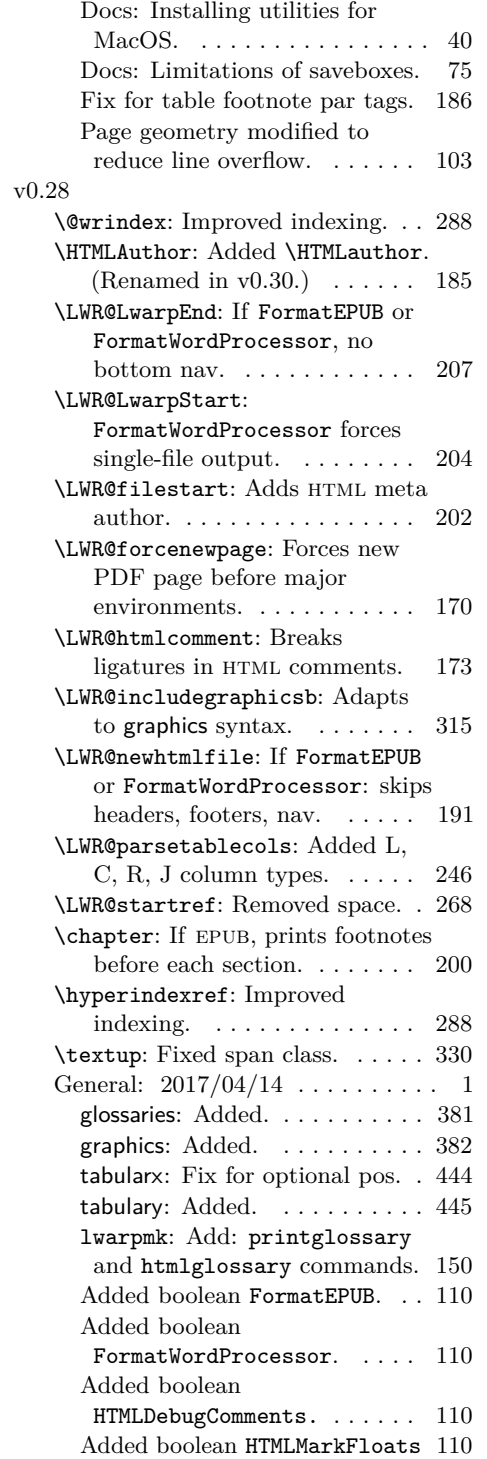

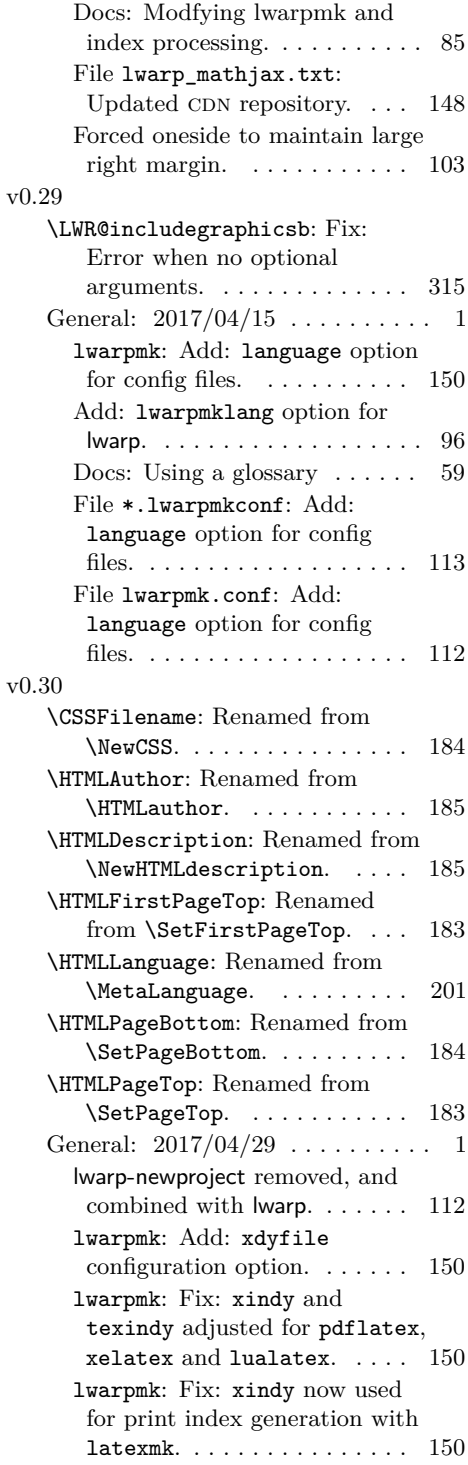

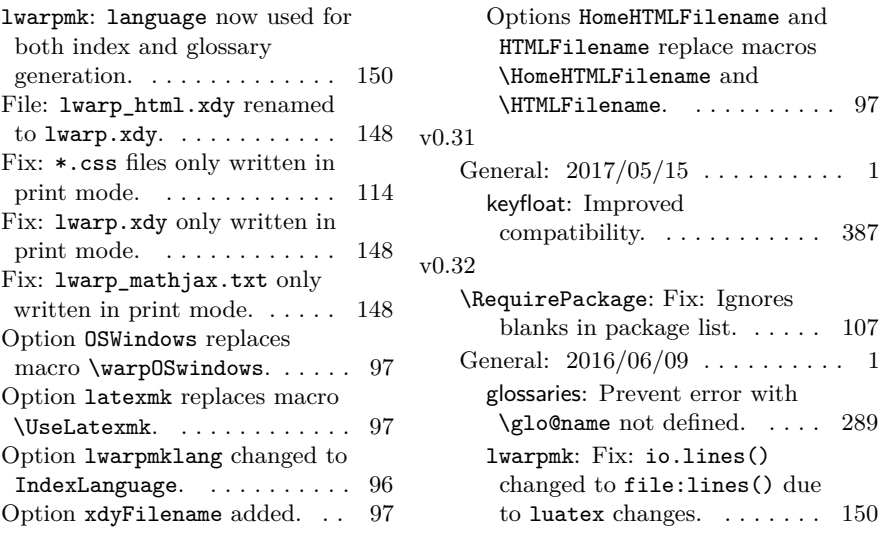

### **Index**

Numbers written in italic refer to the page where the corresponding entry is described; numbers underlined refer to the code line of the definition; numbers in roman refer to the code lines where the entry is used.

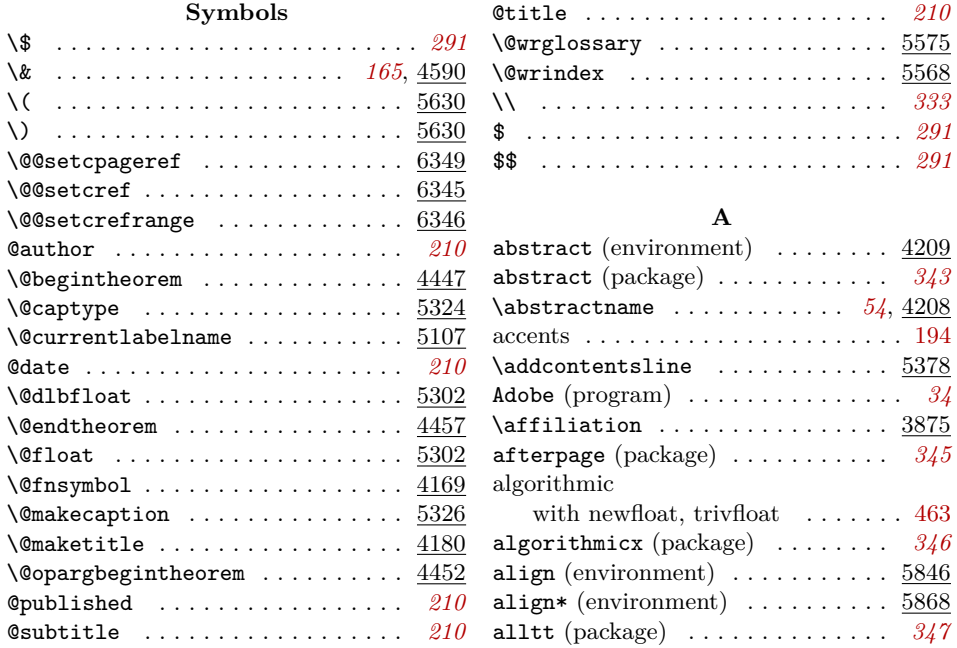

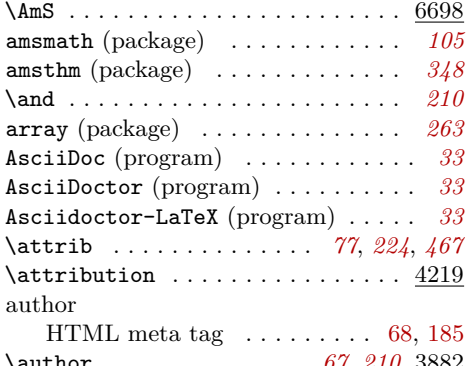

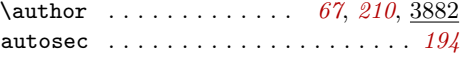

#### **B**

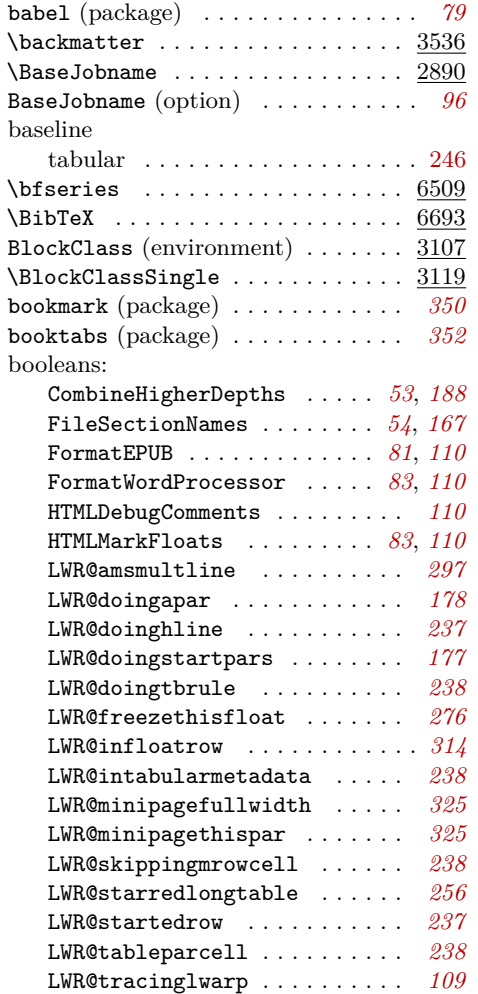

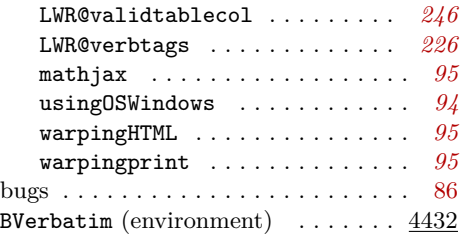

### **C**

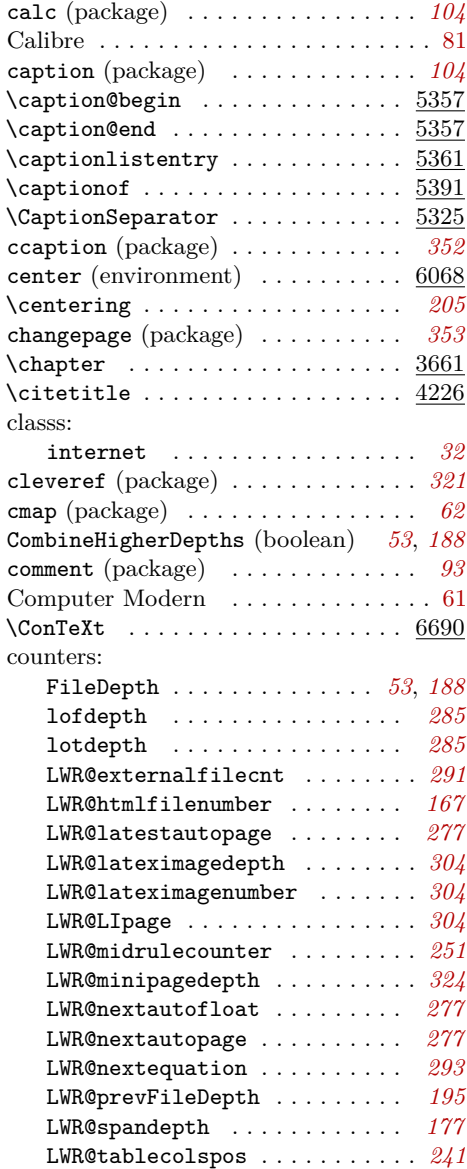

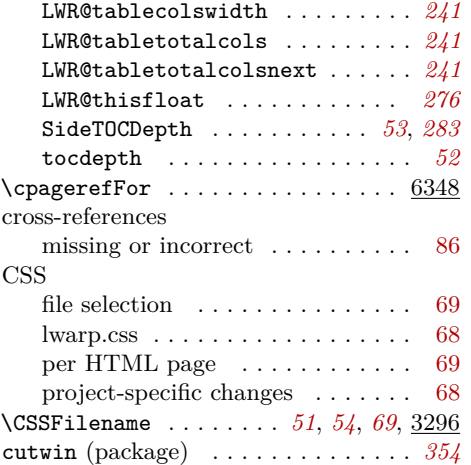

#### **D**

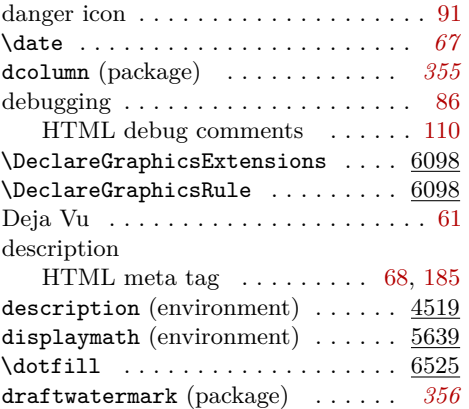

#### **E**

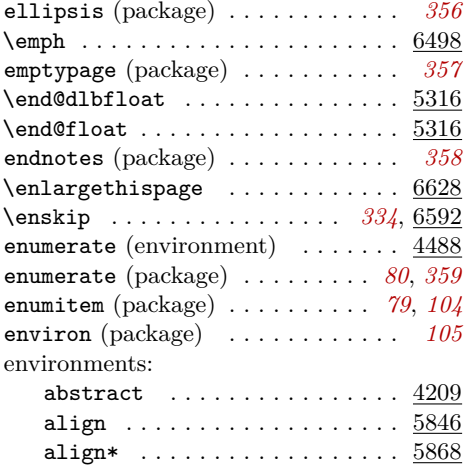

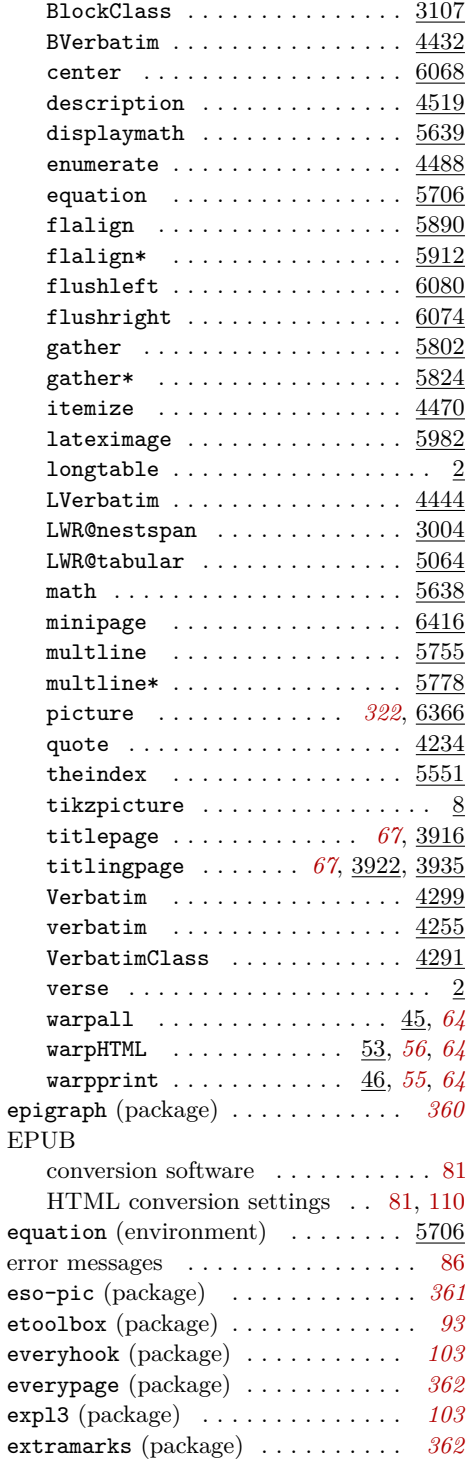

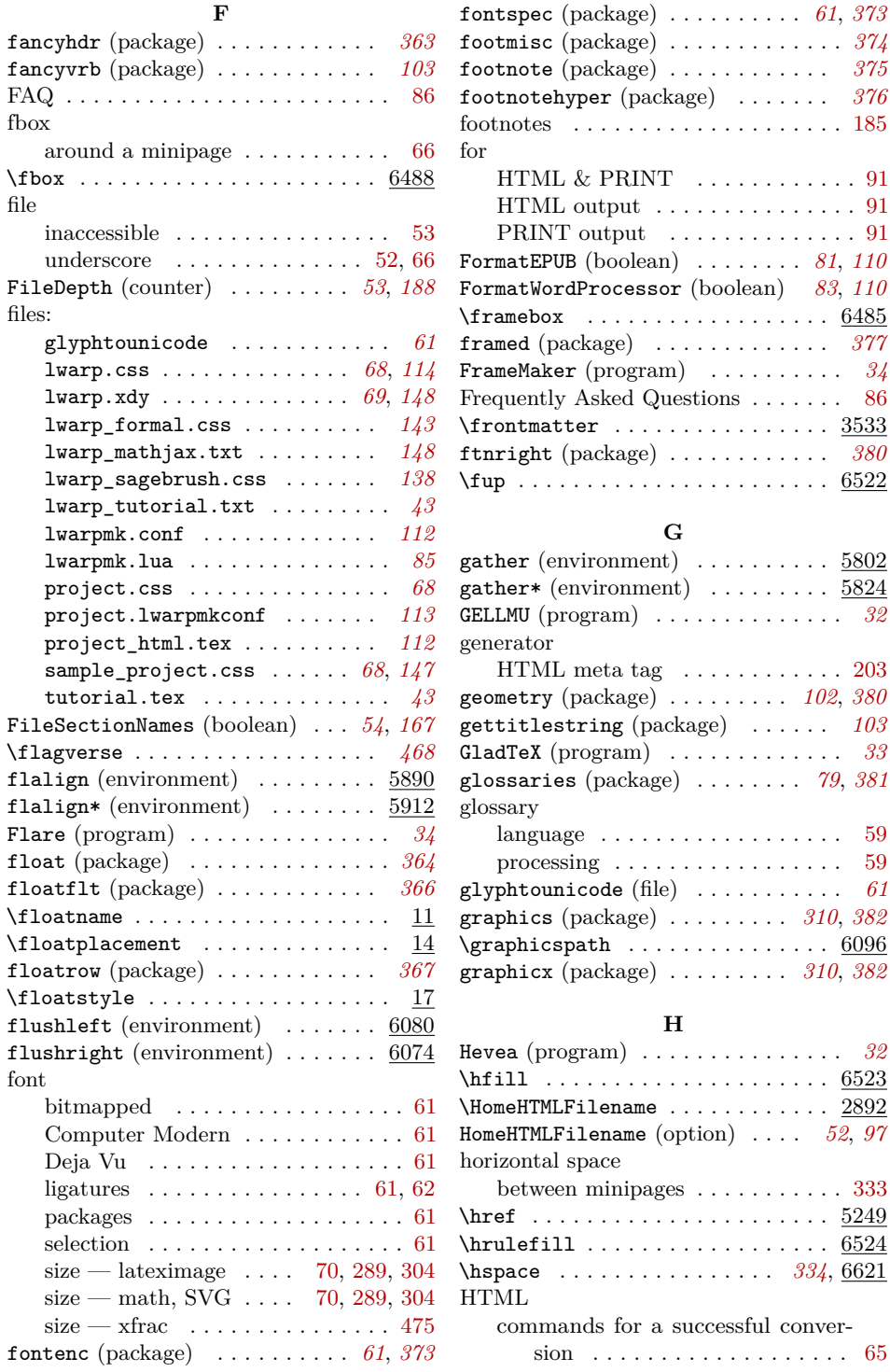

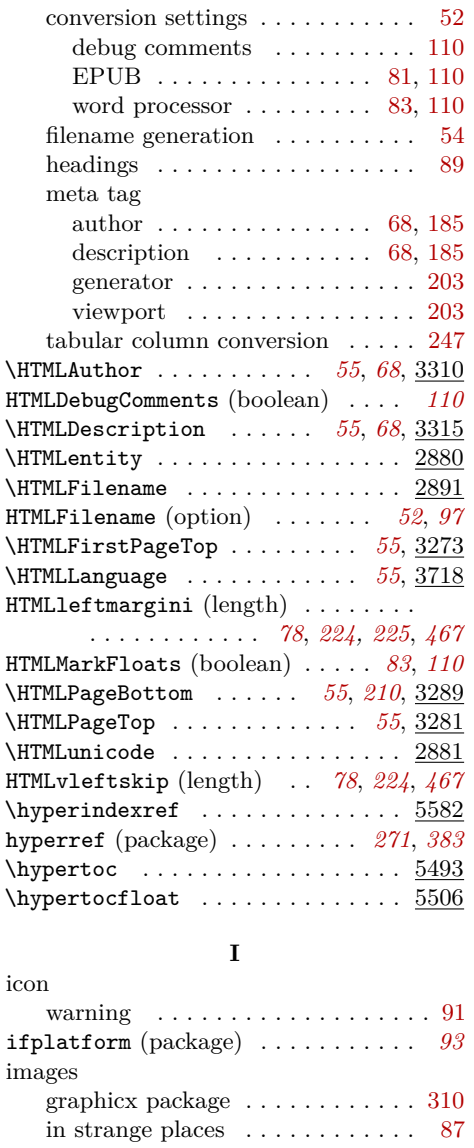

 $\verb+\includegraphics+ . . . . . . . . . 6281}+ \end{min}$ indentfirst (package) . . . . . . . . . *[386](#page-385-0)*

 $\InlineClass$  . . . . . . . . . . . . . . . . 3127

index

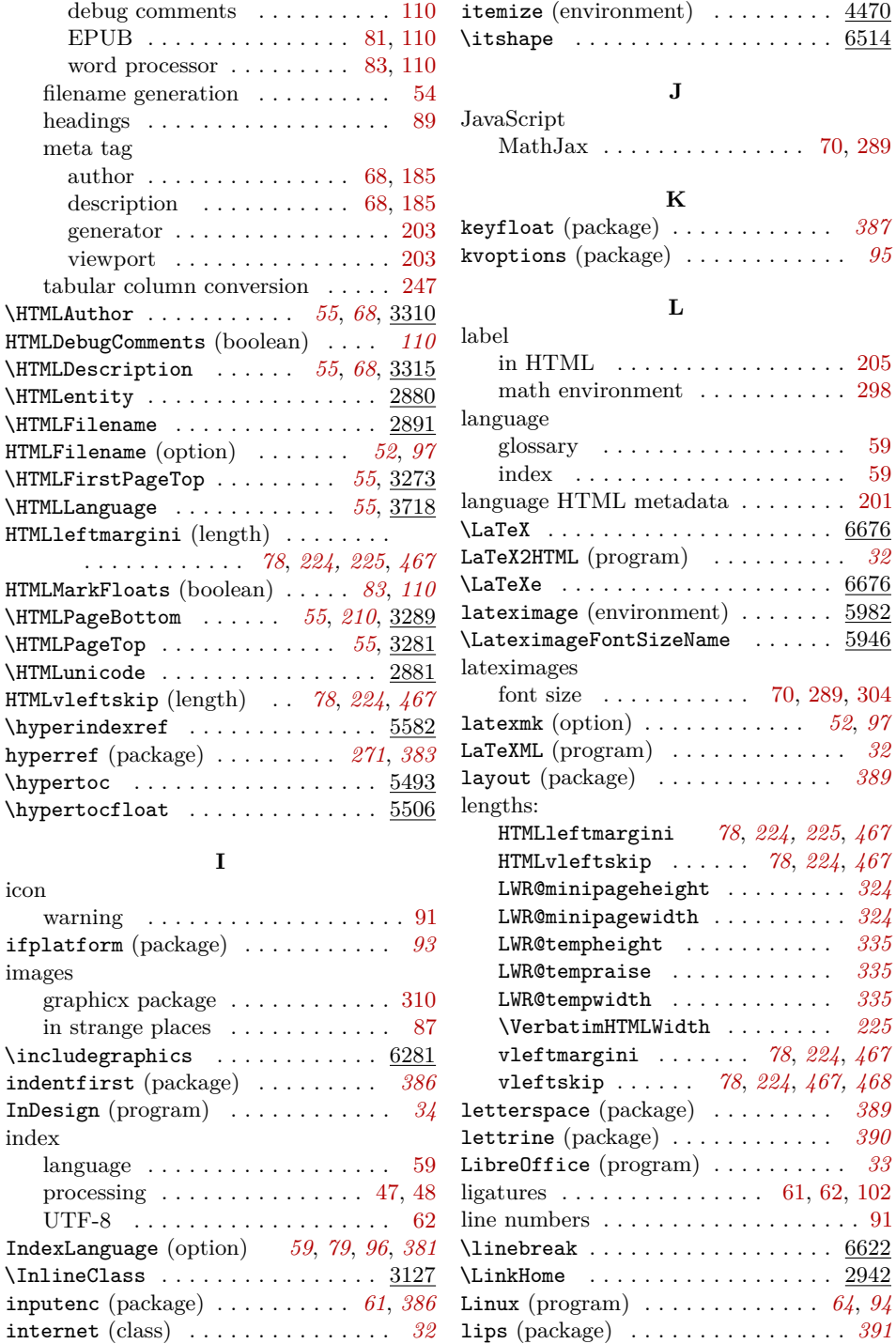

item, list, empty . . . . . . . . . . . . . . . [66](#page-65-0)

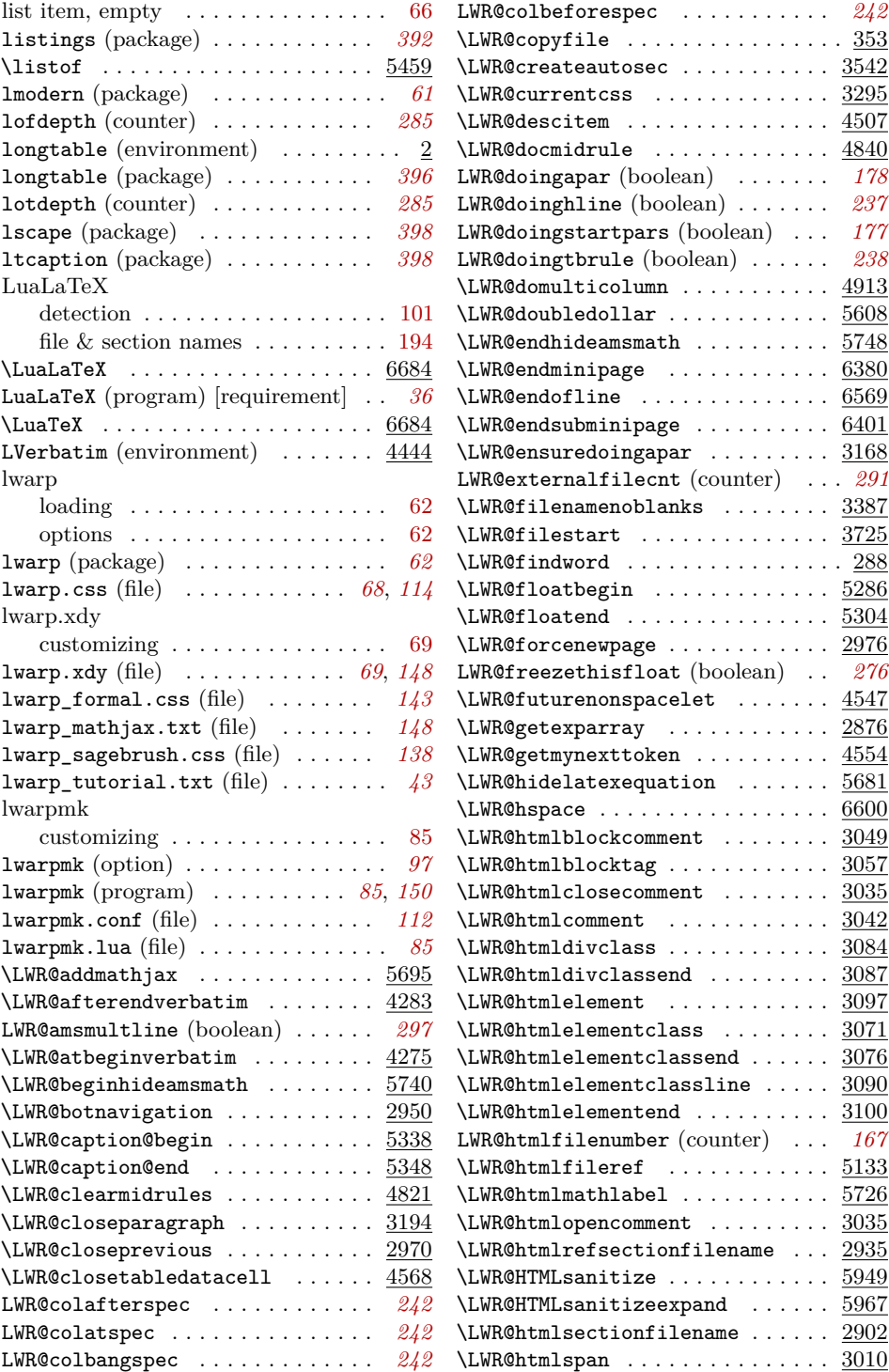

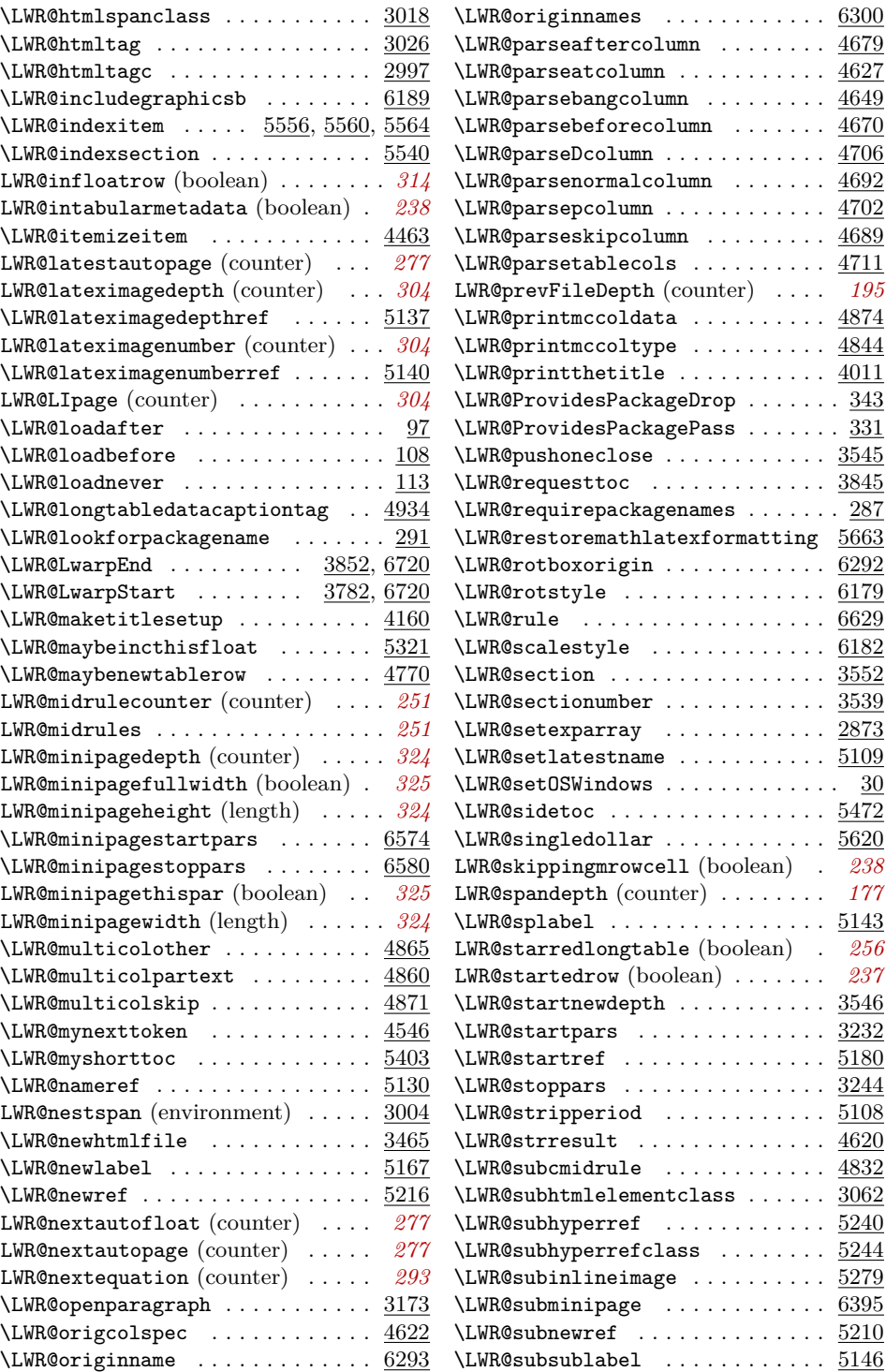

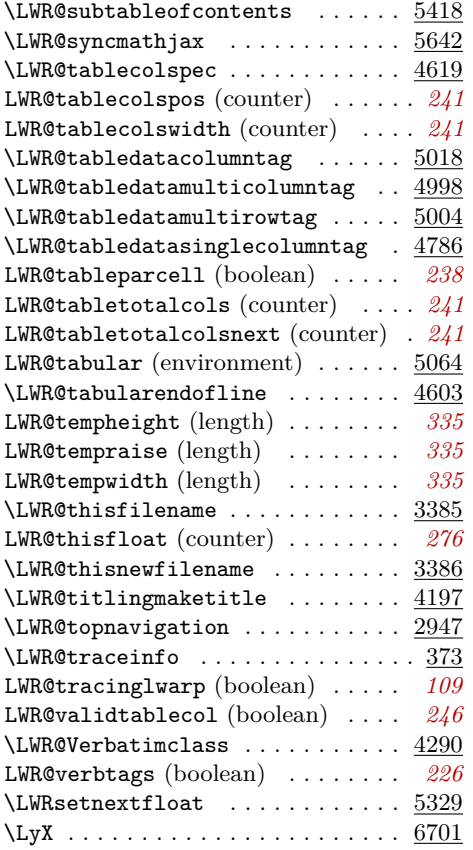

#### **M**

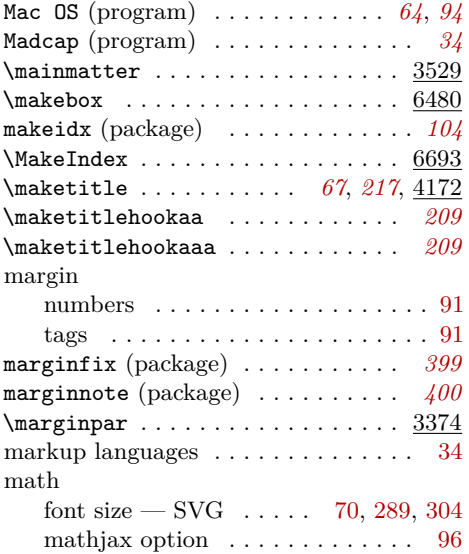

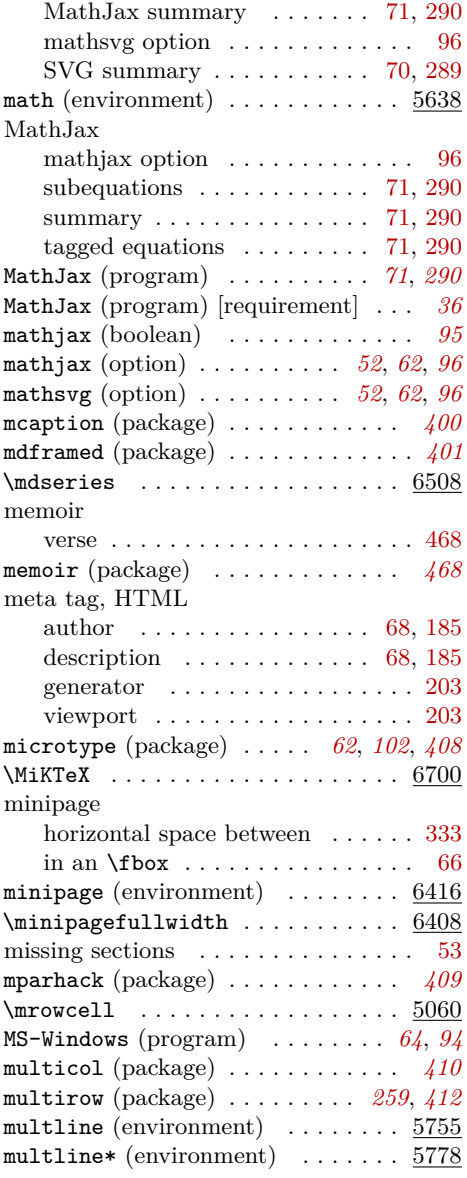

#### **N**

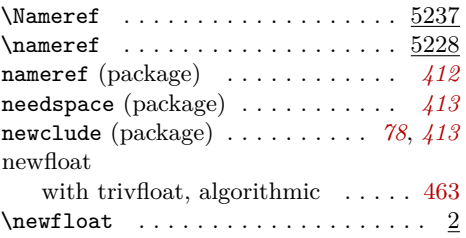

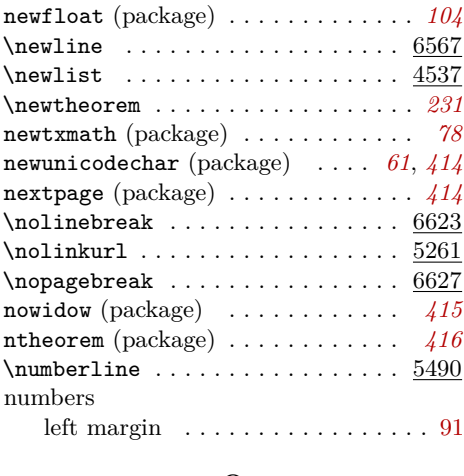

#### **O**

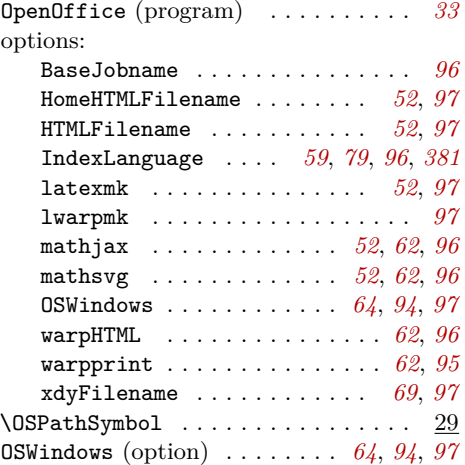

#### **P**

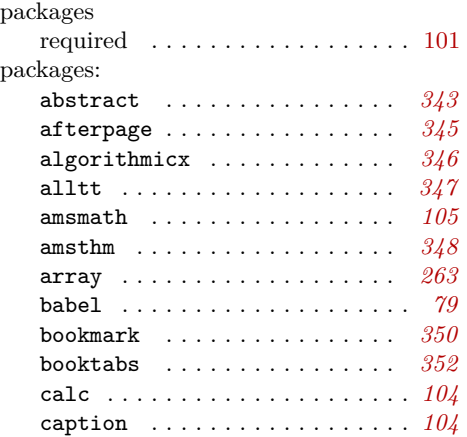

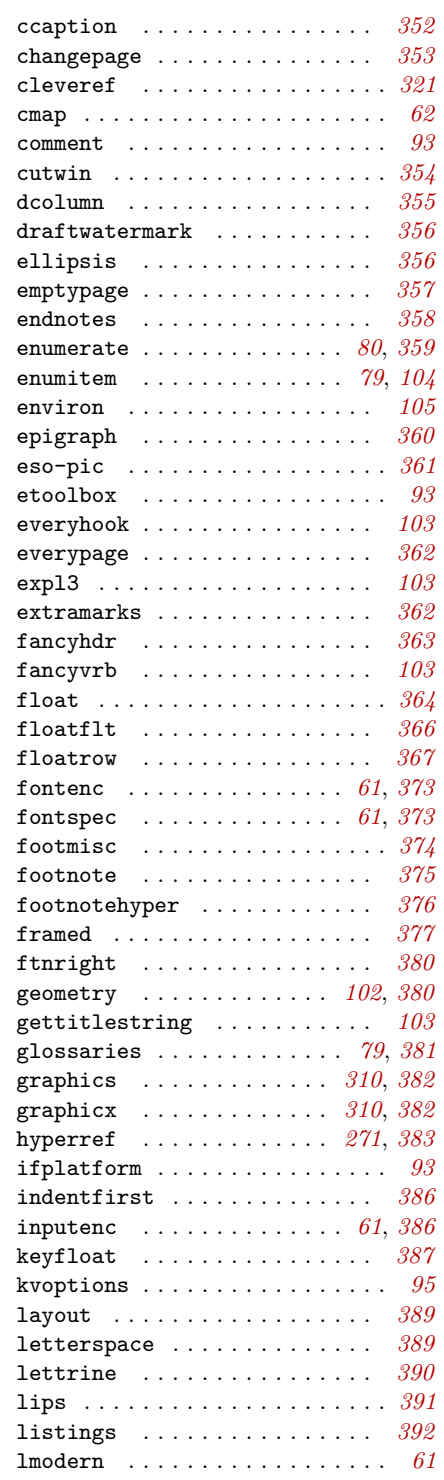

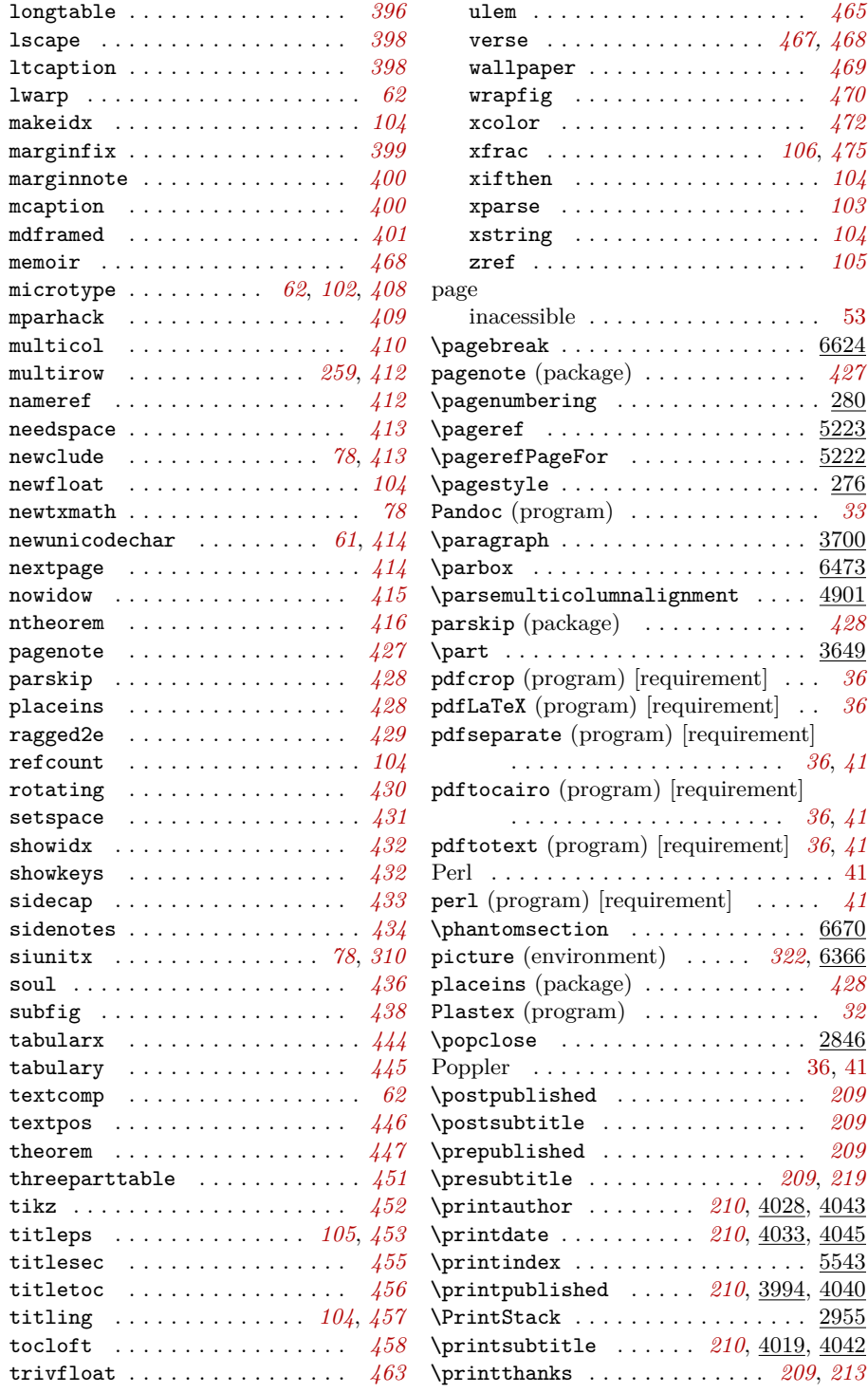

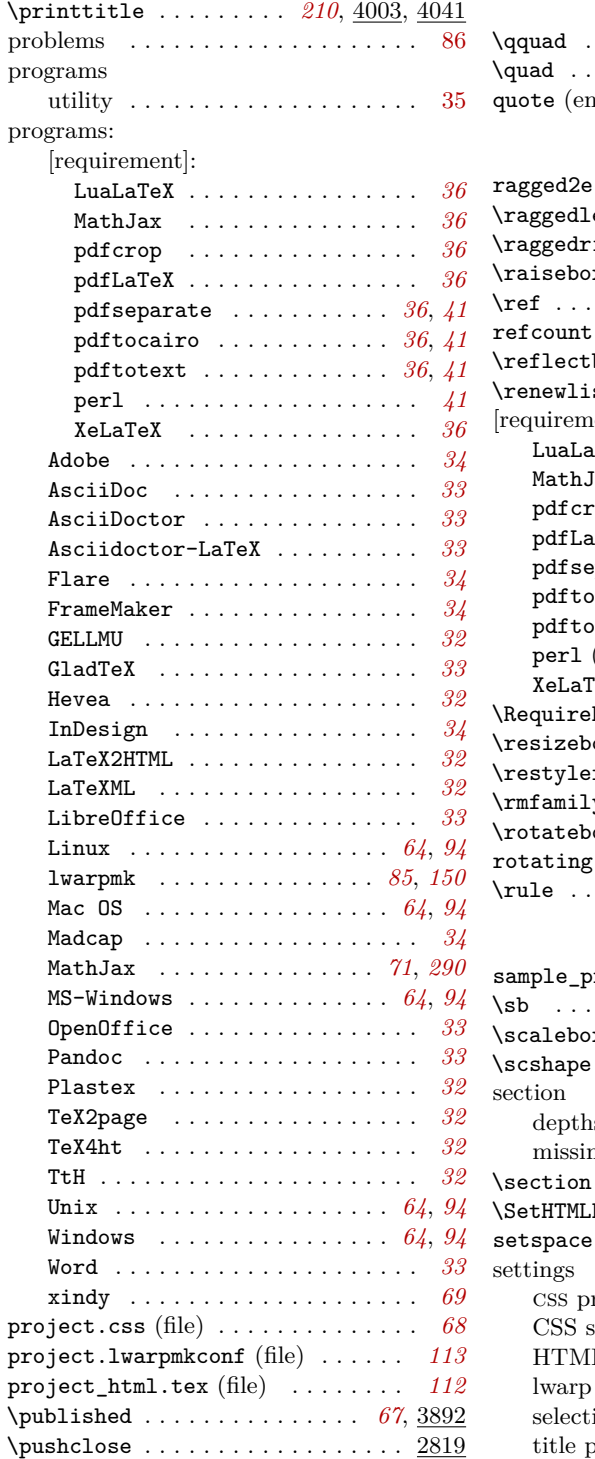

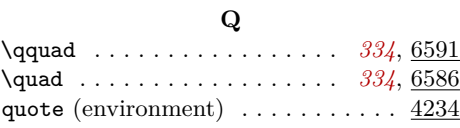

#### **R**

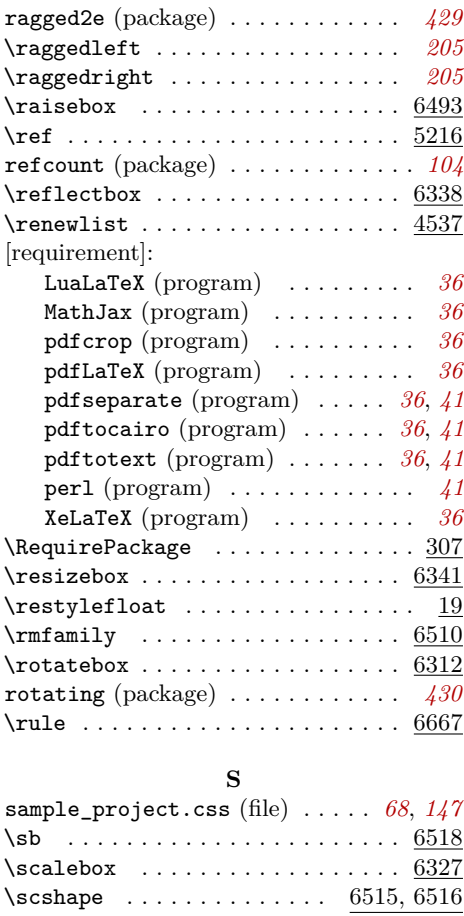

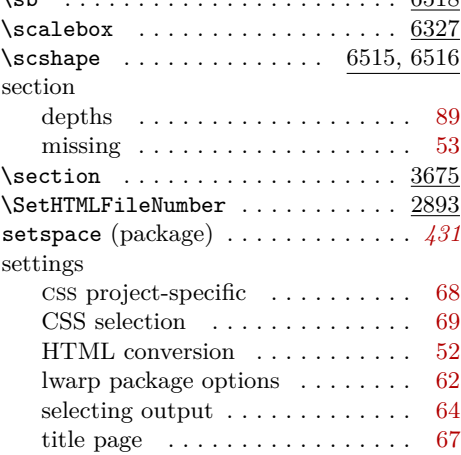

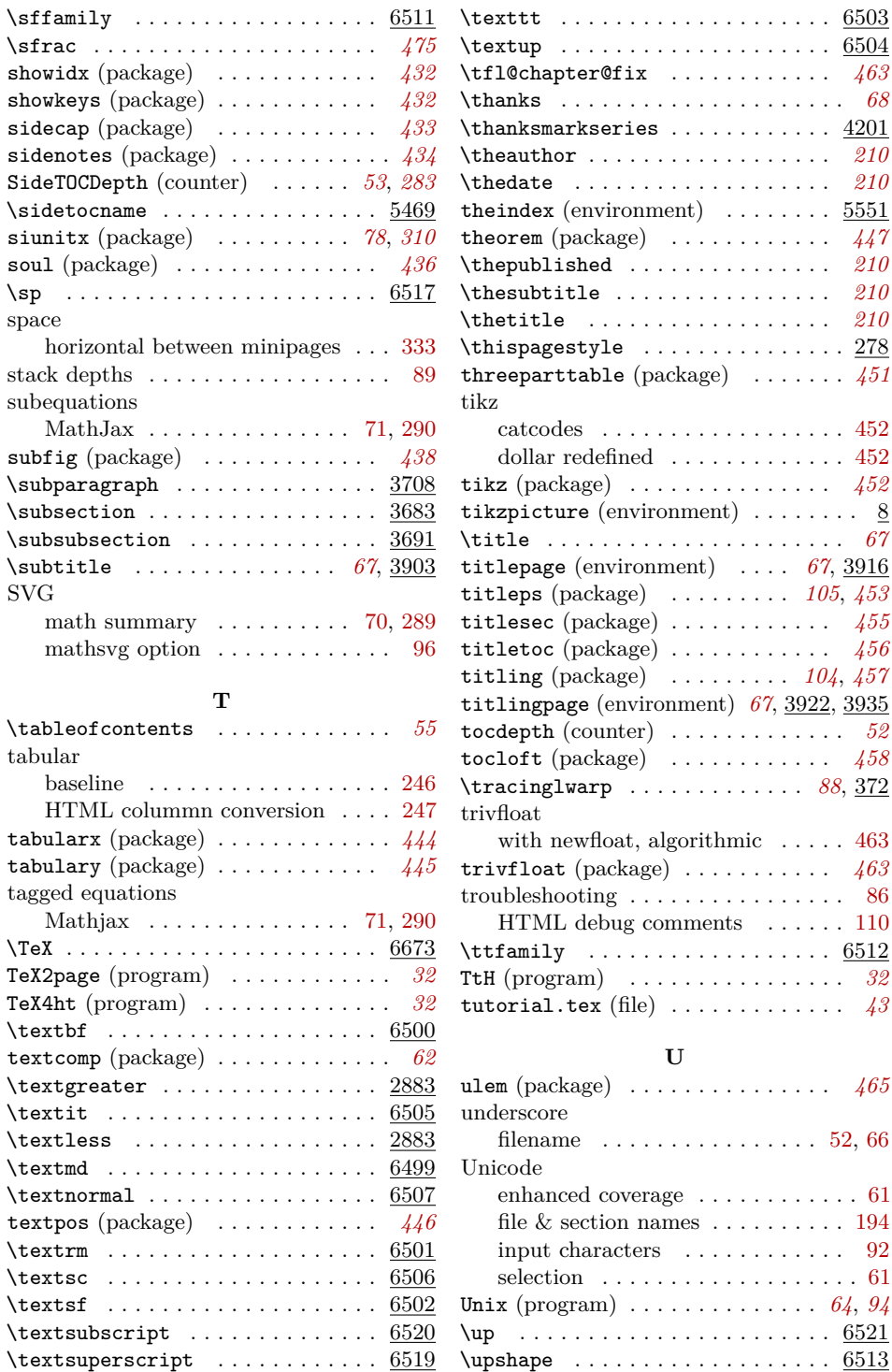

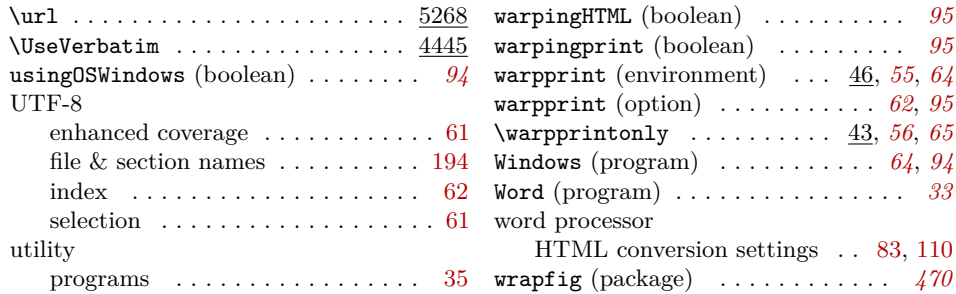

### **V**

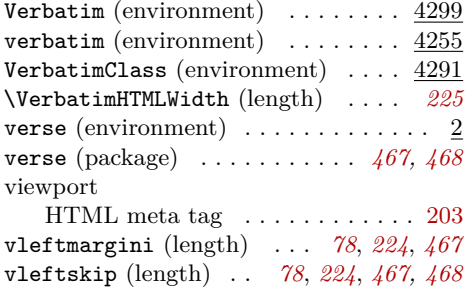

#### **W**

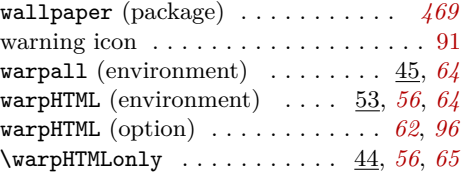

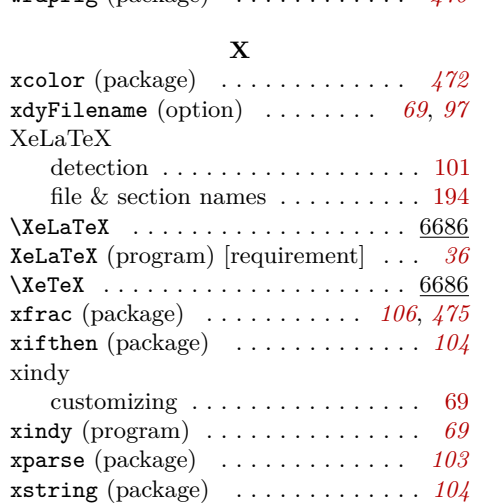

#### **Z**

### zref (package) . . . . . . . . . . . . . . . *[105](#page-104-0)*